**GOVERNO DO ESTADO DO RIO GRANDE DO SUL** SECRETARIA DOS TRANSPORTES - ST

# P10 RELATÓRIO MODELAGEM **REVISÃO 03**

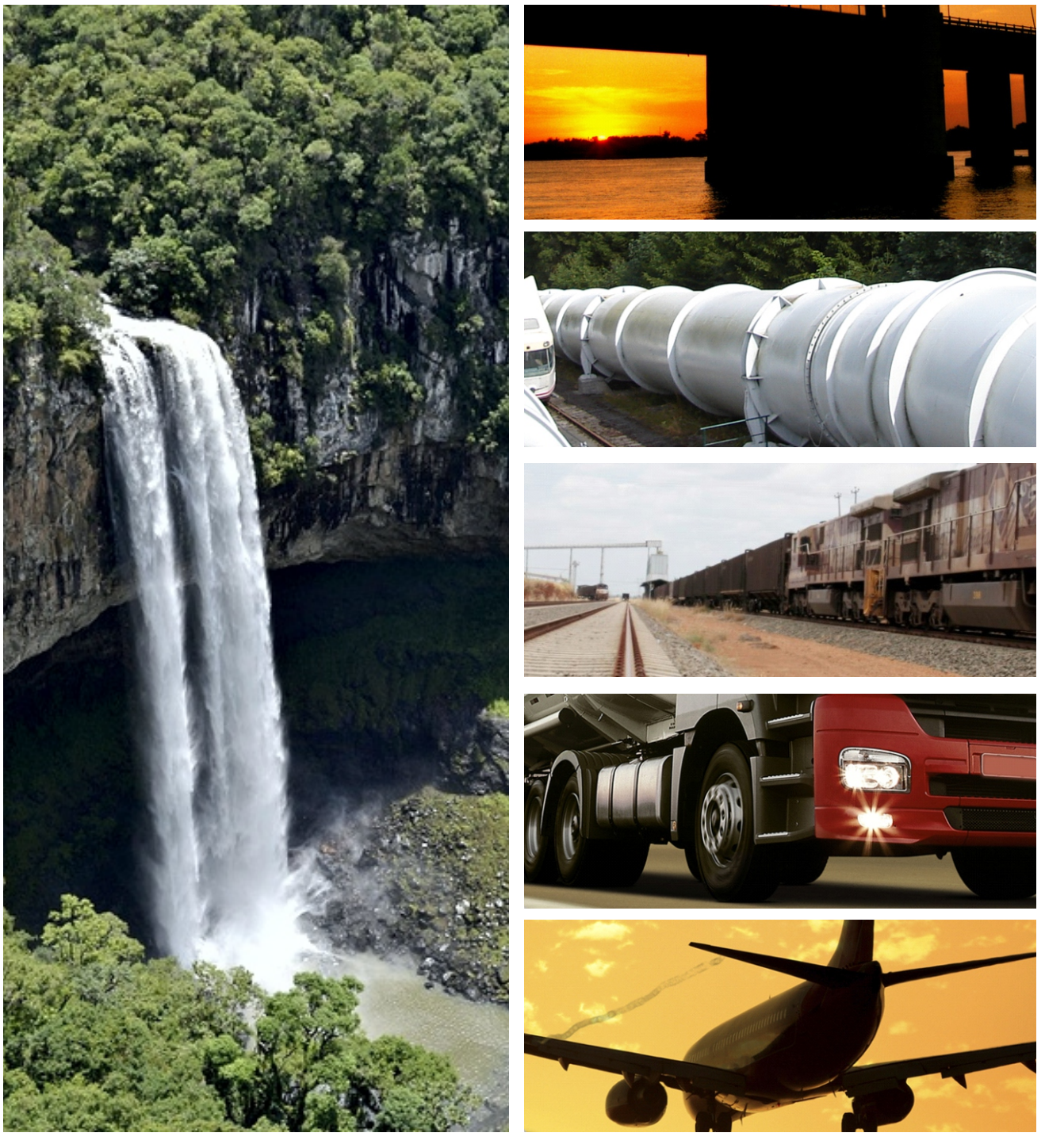

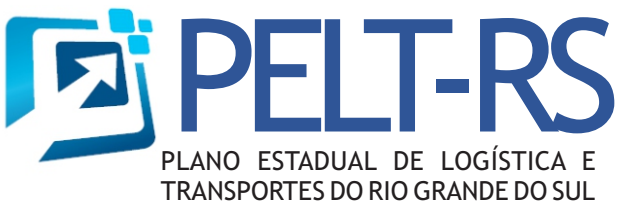

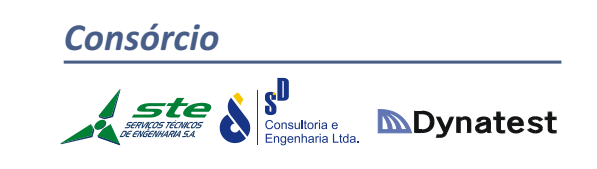

**CONTRATO PROREDES DE PRESTAÇÃO DE SERVIÇOS 45/13** JANEIRO DE 2017

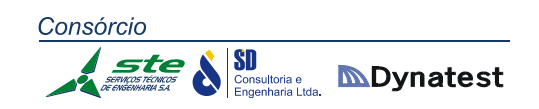

PLANO ESTADUAL DE LOGÍSTICA E TRANSPORTES

DO RIO GRANDE DO SUL ‐ PELT/RS

## **PRODUTO P 10:**

MODELAGEM

REVISÃO 03

PORTO ALEGRE, JANEIRO DE 2017.

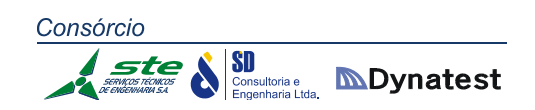

### SUMÁRIO

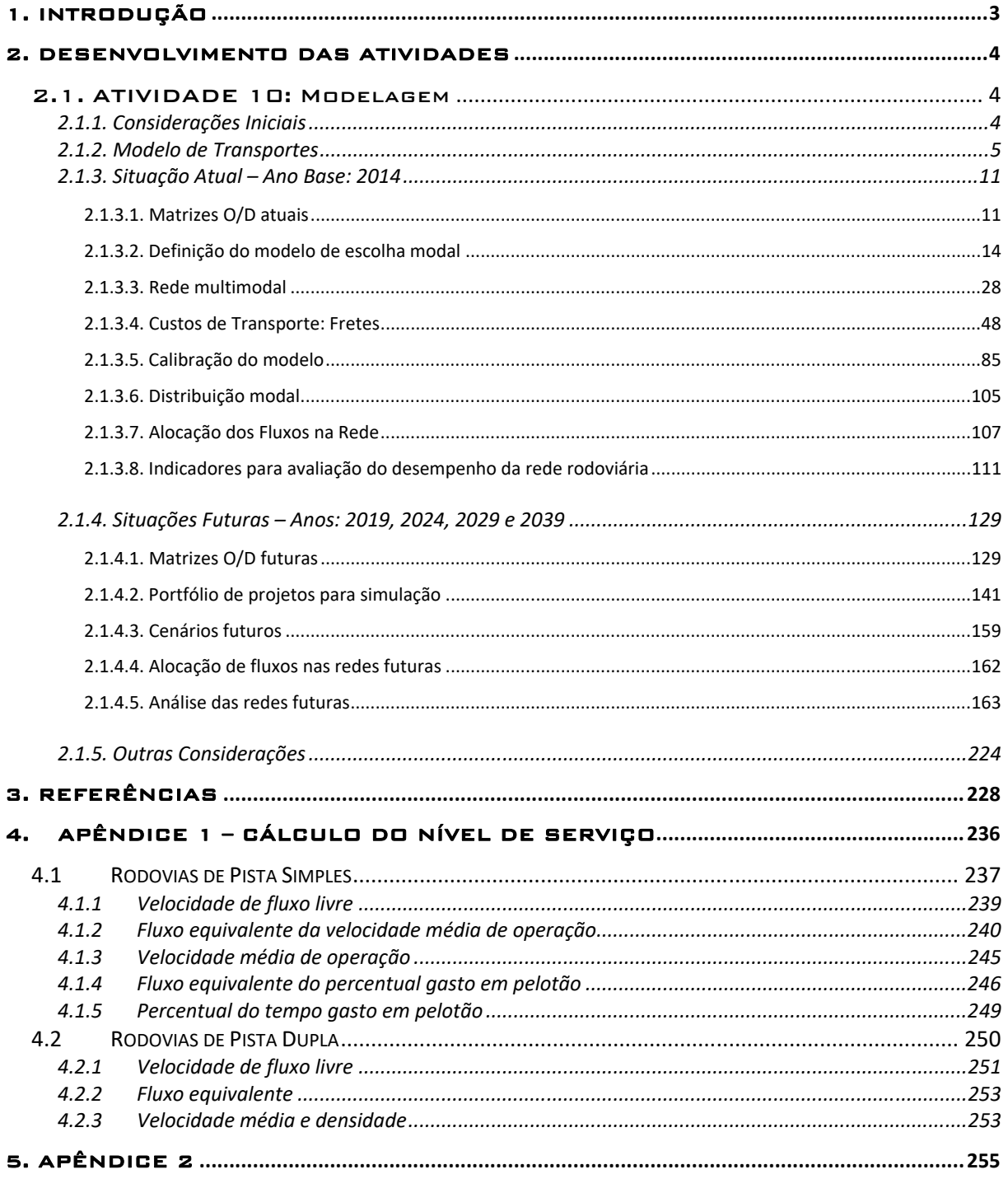

### 1. INTRODUÇÃO

O presente relatório refere‐se ao Produto P 10 (Modelagem) do Plano Estadual de Logística e Transportes do Rio Grande do Sul (PELT‐RS).

Este Produto é composto pelas seguintes Atividades:

- 1. Especificação da metodologia e obtenção das matrizes O/D atuais e futuras;
- 2. Definição do modelo de escolha modal para a situação atual;
- 3. Alocação de fluxos na rede;
- 4. Análise da rede: capacidade, níveis de serviço, custos de transporte no ano base e anos horizonte;
- 5. Identificação de gargalos e elos faltantes;
- 6. Simulações de soluções.

\_\_\_\_\_\_\_\_\_\_\_\_\_\_\_\_\_\_\_\_\_\_\_\_\_\_\_\_\_\_\_\_\_\_\_\_\_\_\_\_\_\_\_\_\_\_\_\_\_\_\_\_\_ **Luiz Afonso dos Santos Senna**  Coordenador Geral do PELT‐RS

ste

#### 2. DESENVOLVIMENTO DAS ATIVIDADES

#### 2.1. ATIVIDADE 10: Modelagem

#### **2.1.1. Considerações Iniciais**

A partir dos cenários definidos nas Atividades anteriores, procedeu‐se à projeção das matrizes de fluxos de transporte para o intervalo de 25 anos, em conformidade com o Termo de Referência. Dessa forma, tomou‐se 2014 como ano base, e foram projetadas matrizes por produto para os próximos 5, 10, 15 e 25 anos, até 2039. A metodologia empregada para a obtenção das matrizes de O/D referentes à situação atual (2014) e futura, contemplando todas as etapas de geração e distribuição dos fluxos de transporte, constituiu‐se em:

- **Selecionar os produtos a serem considerados;**
- Codificar os produtos a serem trabalhados nas matrizes;
- Estabelecer Zonas de Tráfego ZT;
- Codificar as ZT constituintes das matrizes;
- Identificar a quantidade produzida por produto em cada ZT;
- Verificar as ZT de destino de cada uma das cargas anteriormente identificadas;
- Na falta de conhecimento do destino dos produtos produzidos nas ZT, adotar o Modelo Gravitacional;
- Elaborar a Matriz O/D para o ano base de 2014;
- Projetar para os horizontes de projeto (2019, 2024, 2029 e 2039) a partir da adoção de taxas de crescimento.

As etapas de seleção e codificação dos produtos considerados, definição e codificação das Zonas de Tráfego, identificação da quantidade produzida e do destino de cada produto por ZT, e elaboração da matriz O/D para o ano base (2014) já foram apresentadas em relatórios anteriores.

Portanto, o presente Relatório visa apresentar as matrizes O/D por produto e por modal, além da definição do modelo de escolha modal, da alocação dos fluxos de transporte – gerados a partir das matrizes O/D – à rede multimodal, tanto para o ano base quanto para os cenários futuros, analisando a rede (capacidade, níveis de serviço, custos de transporte), identificando possíveis gargalos, e simulando soluções para os mesmos.

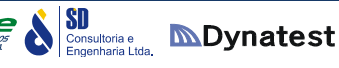

O modelo não considerou diretamente a questão da armazenagem nas simulações. Os volumes anuais transportados por cada produto entre os pares de origem e destino, foram transportados em volumes médios diários para fins de alocação na rede de transportes. O transporte das regiões de produção para os armazéns e destes para as regiões de exportação, processamento ou consumo, se registrados através de manifestos, fazem parte da matriz de carga adotada. O efeito de "amortecimento" no escoamento da safra provocado pela armazenagem foi considerado indiretamente através da determinação do volume de tráfego diário médio anual, que foi baseado nos fatores de sazonalidade de tráfego observados nas praças de pedágio do estado.

A modalidade de transporte aeroviária não foi incluída no modelo porque volumes de carga transportados por essa modalidade são muito pequenos e os tipos de carga são muito específicos quando comparados com os volumes transportados pelas modalidades rodoviária, hidroviária e ferroviária. Um modelo de simulação adequado para representar os volumes de carga transportados pelas modalidades rodoviária, hidroviária e ferroviária e apontar os gargalos nessas infraestruturas não é adequado para representar os volumes de carga aérea, pois os impactos desse tipo de carga na infraestrutura de transportes estão restritos quase que exclusivamente aos terminais aeroportuários.

A modalidade de transporte dutoviária não foi incluída nas simulações porque o tipo de produto transportado pelas dutovias é bastante específico e, em função do seu elevado custo, os projetos de infraestrutura dutoviária são restritos.

#### **2.1.2. Modelo de Transportes**

O modelo de transportes utilizado nas simulações foi desenvolvido tendo como base o programa *TransCAD*. O *TransCAD* é um programa desenvolvido pela empresa norte‐americana Caliper, que agrega funções de um sistema de informações geográficas com modelos de planejamento de transporte e logística.

Além do *TransCAD*, foram usados os programas *Microsoft Excel* e *Microsoft Access* para preparar alguns dados para utilização no *TransCAD* e para consolidar os resultados das simulações realizadas. O *Microsoft Excel* é o programa de planilha de cálculo mais utilizado no mundo e o *Microsoft Access* é um sistema de banco de dados amplamente utilizado. Esses dois programas foram adotados por serem bastante conhecidos, de fácil utilização e de total integração com o *TransCAD,* que pode importar, exportar ou acessar diretamente os dados nas planilhas Excel e nos bancos de dados Access.

Embora os programas utilizados possuam ferramentas poderosas para a solução de problemas e meios para a automação de processos, devido à complexidade do processo de modelagem, não é possível construir um modelo de planejamento de transportes que prescinda de uma ação direta do modelador para a sua utilização. Um modelo dessa natureza envolve um número muito grande de variáveis e a melhor abordagem para a solução de um problema pode mudar em função dos dados disponíveis, do horizonte de planejamento, do tamanho da área de estudo e do nível de desagregação das bases de dados.

O modelo de transportes desenvolvido inclui as 3 modalidades de transporte: rodoviário, ferroviário e hidroviário. Essas modalidades são responsáveis pelas maiores movimentações de carga e passageiros. As modalidades de transporte aeroviário e dutoviário não foram incluídas no modelo. O transporte dutoviário tem uma rede muito restrita e as cargas são cativas da modalidade. O transporte aeroviário trabalha com volumes de carga muito pequenos e de alto valor agregado, que, embora possam ter expressão econômica, não geram volumes de transporte que tenham impacto no desempenho da rede de transporte. Por esses motivos, essas duas modalidades devem receber um tratamento separado das demais.

A Figura 01 apresenta um fluxograma com a indicação das etapas da modelagem. Nesse fluxograma estão indicados de forma abreviada as fontes de dados e os processos utilizados para a realização das simulações do sistema de transporte multimodal do Estado do Rio Grande do Sul.

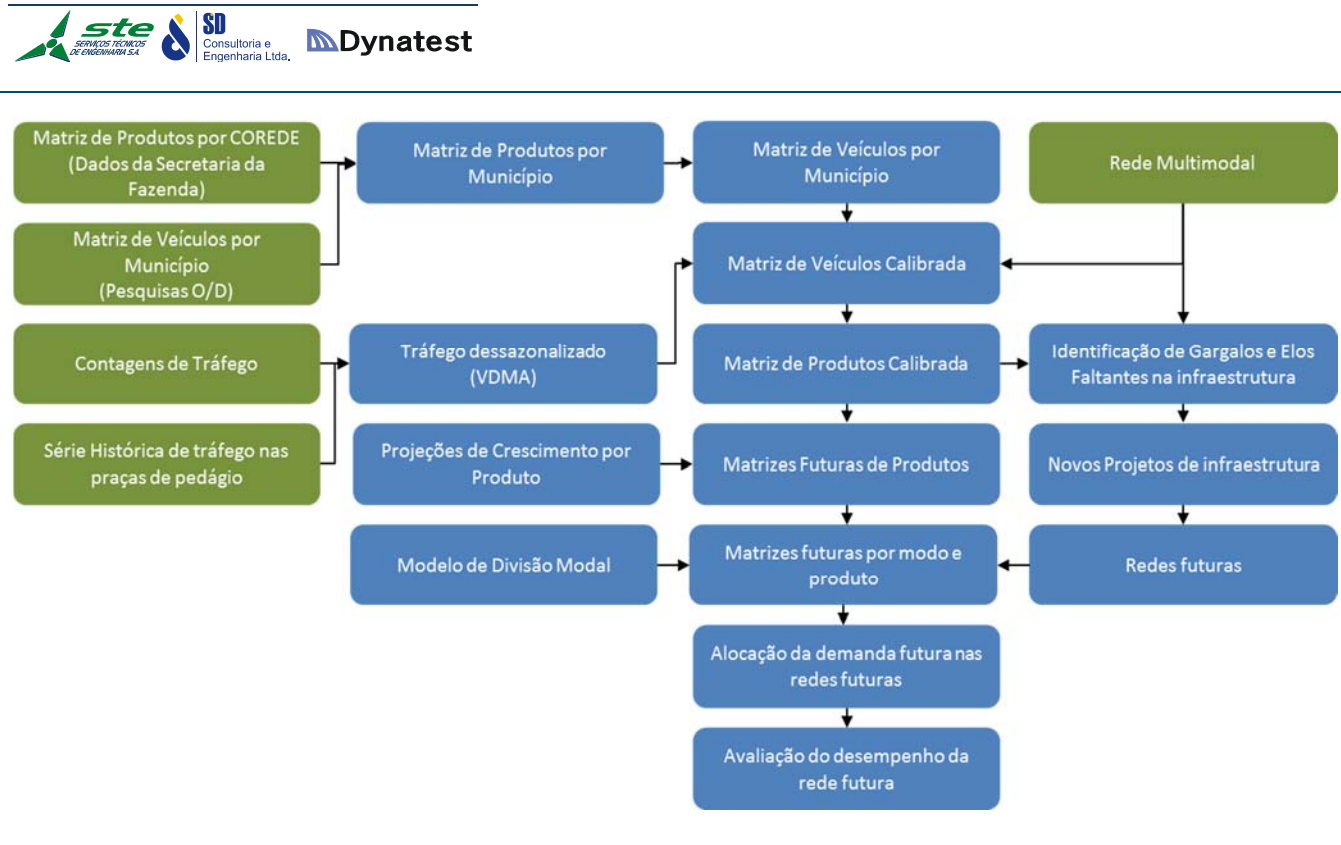

**Figura 01:** Fluxograma das etapas de modelagem **Fonte:** Elaboração própria.

Consórcio

As principais fontes de dados usadas no modelo foram:

- A Matriz de carga por produtos fornecida pela Secretaria da Fazenda do Estado. Essa matriz continha a movimentação de carga anual por produto. A unidade espacial de agregação dessa matriz são os limites geográficos dos Conselhos Regionais de Desenvolvimento (COREDES);
- A Matriz de origem e destino obtida das entrevistas realizadas pelo consórcio em 60 pontos ao longo da malha rodoviária dentro do estado. Essas matrizes contêm a movimentação de veículos e cargas nos pontos de pesquisa. A unidade de agregação da matriz dentro do estado são os limites geográficos dos municípios;
- As contagens de tráfego realizadas em 250 pontos ao longo da malha rodoviária do estado. Essas contagens foram realizadas em períodos de 7 dias, 24 horas e contêm o volume de veículos agrupados por categoria veicular em intervalos de 15 minutos;
- A série histórica do tráfego nas praças de pedágio do Rio Grande do Sul. Esses dados contêm informações sobre o tráfego mensal, agregado por categoria veicular nas praças de pedágio no período de 2011 a 2014. Na base de dados, estão adicionadas informações de 38 praças, incluindo as que estão em atividade e as que tiveram a sua atividade encerrada ao final do período de concessão;
- A rede multimodal de transporte do estado do Rio Grande do Sul. Essa base de dados georreferenciada contém o traçado das rodovias, ferrovias e hidrovias em operação

**Stee NSD** Consultoria e **MDynatest** 

no estado. Essa base foi elaborada pelo Consórcio, usando diversas fontes de informação, e contém dados tais como a capacidade, o tempo de percurso, a velocidade e as características do relevo para todos os elementos da rede.

Além dessas fontes principais, diversas outras secundárias foram utilizadas no processo de elaboração do modelo. Essas fontes e o modo como foram utilizadas estão descritas ao longo deste relatório.

Após a entrega da primeira versão deste relatório, foi sugerido, pelos técnicos da Secretaria dos Transportes, que fossem acrescentadas outras contagens de tráfego para aumentar a quantidade de pontos de referência e melhorar a calibração do modelo em locais onde não foi possível realizar contagens. Essas contagens de tráfego, foram provenientes de duas fontes:

- 1. Departamento Nacional de Infraestrutura de Transportes (DNIT); e
- 2. Departamento Autônomo de Estradas de Rodagem (DAER).

Os dados do DNIT correspondem a 25 trechos rodoviários que fazem parte do Programa Nacional de Contagens de Tráfego (PNCT) e consistem em volumes diários classificados por sentido. Os períodos de contagem dos pontos são diferentes entre agosto de 2014 e maio de 2016. Os dados do DAER, por sua vez, correspondem a 146 contagens entre abril de 2013 e agosto de 2016. As contagens foram realizadas em períodos de curta duração, de 3 a 7 dias, por diversos programas administrados pelos órgãos. Os dados fornecidos abrangem 134 segmentos rodoviário, pois em alguns pontos foram realizadas mais de uma contagem.

A primeira etapa da elaboração do modelo foi a desagregação da Matriz de Cargas da Secretaria da Fazenda. Essa desagregação foi necessária porque a dimensão geográfica dos COREDES (principalmente os da região sul) iria gerar algumas distorções na alocação de tráfego. Isso ocorre porque, no modelo, toda a carga de uma zona deve ter origem e destino em um único ponto (o centroide da zona). Com isso, os deslocamentos que ocorrem dentro da zona não aparecem na rede. No caso de zonas pequenas isso não é um problema, pois os volumes normalmente são pequenos. No entanto, no caso de zonas maiores, como é o caso dos COREDES Fronteira Oeste e Sul, o volume de tráfego que deixa de circular na rede é expressivo. Para evitar esse problema, foi decidido desagregar as matrizes usando como novo zoneamento dentro do Rio Grande do Sul os limites municipais. Com isso, o número de zonas dentro do estado (sem contar as zonas especiais, como o Porto de Rio Grande) aumentou significativamente de 28 para 497. O processo de desagregação é descrito com mais detalhes no item "Calibração do Modelo" dentro deste relatório.

Após desagregada a matriz de cargas, foi necessário agregar duas matrizes que não faziam parte da matriz obtida junto à Secretaria da Fazenda: caminhões vazios (sem carga) e automóveis. Segundo as pesquisas de Origem e Destino realizadas pelo Consórcio, os caminhões sem carga representam cerca de 35% do total de veículos de carga que circulam nas rodovias do RS. Os automóveis, por sua vez, representam, segundo as contagens de tráfego realizadas pelo Consórcio, cerca de 75% do tráfego observado nas rodovias. O elevado volume de tráfego representado pelos automóveis e caminhões vazios fez com que fosse imprescindível a sua inclusão no modelo de forma a representar adequadamente as condições de tráfego das rodovias.

A matriz de veículos de carga vazios foi obtida diretamente das entrevistas de Origem e Destino realizadas pelo Consórcio. No entanto, a matriz de automóveis teve de ser obtida de outras fontes de dados, pois não foram feitas entrevistas com automóveis nas pesquisas realizadas, tendo em vista que não faziam parte do Termo de Referência. Para resolver esse problema, foram usadas entrevistas de origem e destino realizadas em outros estudos de tráfego: BR‐153, BR‐386, BR‐392, RS‐010 e BR‐392. A combinação de dados destes estudos permitiu a obtenção de cerca de 12.000 entrevistas, quantidade compatível com as 19.000 entrevistas com veículos de carga realizadas na Atividade 7. Tanto a matriz de veículos de carga vazios, quanto a matriz de automóveis já usavam os municípios como base de agregação; assim, não foi necessário desagregá‐las.

A combinação das matrizes de carga desagregadas, com a matriz de veículos de carga vazios e a matriz de automóveis deu origem à matriz base por município. Essa matriz apresentava fluxos multimodais, uma vez que a matriz de cargas continha os deslocamentos realizados por rodovia, hidrovia e ferrovia. No entanto, essa matriz não pôde ser usada diretamente, pois é necessário ajustar os valores dos deslocamentos na rede rodoviária para que eles correspondam aos volumes de tráfego observados nas rodovias.

Para ajustar as matrizes, é necessário conhecer o volume de tráfego diário médio anual (VDMA) em cada rodovia. Para tanto, é necessário "dessazonalizar" as contagens de forma a ajustar os volumes em função do período em que foram realizadas as contagens e as variações sazonais no tráfego observadas em cada região. Para calcular os volumes de tráfego anuais, foram utilizados os históricos de tráfego das praças de pedágio, os dados das contagens realizadas pelo Consórcio e, nesta revisão, constam também os dados de contagens anuais realizadas pelo DNIT. Com isso, foram obtidos os VDMA para os 250 pontos de contagem do consórcio, além dos 25 pontos de contagem do DNIT e dos 129 pontos de contagem do DAER. O cálculo dos VDMA e o processo de ajuste das matrizes são descritos no item "Calibração do Modelo" nesse relatório. O resultado desse processo foi a matriz ajustada de tráfego que foi usada para criar a matriz ajustada de cargas. Essa matriz representa os deslocamentos de carga realizados em 2014 e foi utilizada nas simulações da rede nesse ano.

O resultado das simulações de tráfego apresentou os gargalos operacionais da rede de transporte (locais onde a rede apresenta problemas de capacidade). A análise dos fluxos na rede também permitiu a identificação de "elos faltantes" (segmentos que precisariam ser acrescentados à rede para facilitar o deslocamento de cargas e pessoas). Os gargalos e "elos faltantes" foram usados como referência para identificar o conjunto de projetos a serem simulados. Esses projetos foram selecionados de estudos anteriores de forma a aproveitar o conhecimento acumulado pelo estado ao longo dos anos. Em particular, foi usada a base de projetos do Estudo "Rumos 2015", embora também tenham sido usados estudos elaborados mais recentemente. A relação desses projetos está detalhada no item "Portfólio de Projetos para Simulação" neste relatório.

O passo seguinte foi a projeção da demanda futura. Isso foi realizado utilizando como base a Matriz ajustada para 2014 e as projeções realizadas pelo Consórcio para a evolução dos diversos produtos que compõe a matriz de carga. Os resultados desse processo foram matrizes de carga para os anos de 2019, 2024, 2029, 2034 e 2039.

Essas matrizes foram usadas para realizar as simulações das redes futuras. Essas redes foram simuladas considerando duas situações: "Cenário Tendencial" e "Cenário Multimodal". As simulações do "Cenário Tendencial" reproduzem a rede atual, e incluem os projetos rodoviários, hidroviários e ferroviários com implantação prevista até os anos de 2019 e 2024. Elas representam a situação de evolução da oferta e demanda conforme a tendência observada nos últimos anos no estado. Nestas simulações, os custos de frete e a divisão modal permanecem os mesmos observados atualmente.

As simulações do "Cenário Multimodal" consideram, além dos projetos incluídos no "Cenário Tendencial", projetos visando o estímulo das modalidades ferroviária e hidroviária. Neste cenário também foram consideradas reduções nos custos dos fretes ferroviários e hidroviários. Essas mudanças implicaram em alterações na divisão modal que foram avaliadas nos anos de 2019, 2024, 2029, 2034 e 2039. A descrição do processo de divisão modal está detalhada no item "distribuição modal" neste relatório.

Por fim, com as novas matrizes por modalidade e as redes futuras, foram feitas as simulações para os anos de 2019, 2024, 2029, 2034 e 2039. O resultado dessas simulações forneceu os subsídios para avaliação dos projetos propostos com vistas à priorização dos investimentos. Neste relatório são apresentados os resultados das simulações no item "Alocação de Fluxos Futuros". A avaliação dos projetos será apresentada no relatório da Atividade 11: Avaliação dos Cenários.

#### **2.1.3. Situação Atual – Ano Base: 2014**

#### **2.1.3.1. Matrizes O/D atuais**

Conforme já descrito em relatório anterior, uma vez identificados os principais produtos produzidos e movimentados no estado, procedeu‐se à obtenção de dados de origem, destino e quantidades transportadas dos mesmos.

Foram acessadas as bases de dados de movimentação dos produtos da Secretaria da Fazenda do Rio Grande do Sul – SEFAZ (produzidas a partir de notas fiscais de cada movimentação), bem como o sistema ALICEWEB, que registra as movimentações de entrada e saída de produtos pelos portos e pelas fronteiras do país. Além dos dados obtidos com as pesquisas rodoviárias de Origem e Destino, também foram consultados os da Superintendência de Portos e Hidrovias – SPH, da Superintendência do Porto de Rio Grande – SUPRG, da RUMO – ALL, e os dos estudos RUMOS 2015, Plano Holanda – Master Plan, Sul Competitivo, Agenda 2020 e EVTEA Hidrovia Brasil ‐ Uruguai. Esta combinação de informações permitiu a obtenção dos principais fluxos de produtos que entram e saem do Rio Grande do Sul, além de uma ampla imagem da movimentação no estado.

Apesar de viabilizar a correta identificação das origens e dos destinos de cada produto, os dados fornecidos pela SEFAZ necessitaram de uma análise detalhada das unidades de movimentação, uma vez que as mesmas variavam substancialmente (kg, toneladas, sacos, fardos, etc.). Dessa forma, para a consolidação dos fluxos, buscou‐se uniformizar as unidades, convertendo‐as em toneladas.

Realizado este trabalho inicial, procedeu‐se à efetiva elaboração das matrizes O/D atuais. Primeiramente, partiu‐se de uma matriz geral, considerando a movimentação total entre as Zonas de Tráfego. Em seguida, foram elaboradas matrizes por produto, e, posteriormente, por modal, obtendo‐se o fluxo de carga entre as ZT, por tipo de carga e por modo de transporte.

A matriz geral é novamente apresentada na Tabela 01, e as demais matrizes encontram‐se na seção de Apêndices, que está sendo entregue junto a este relatório.

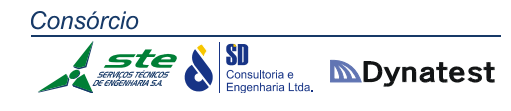

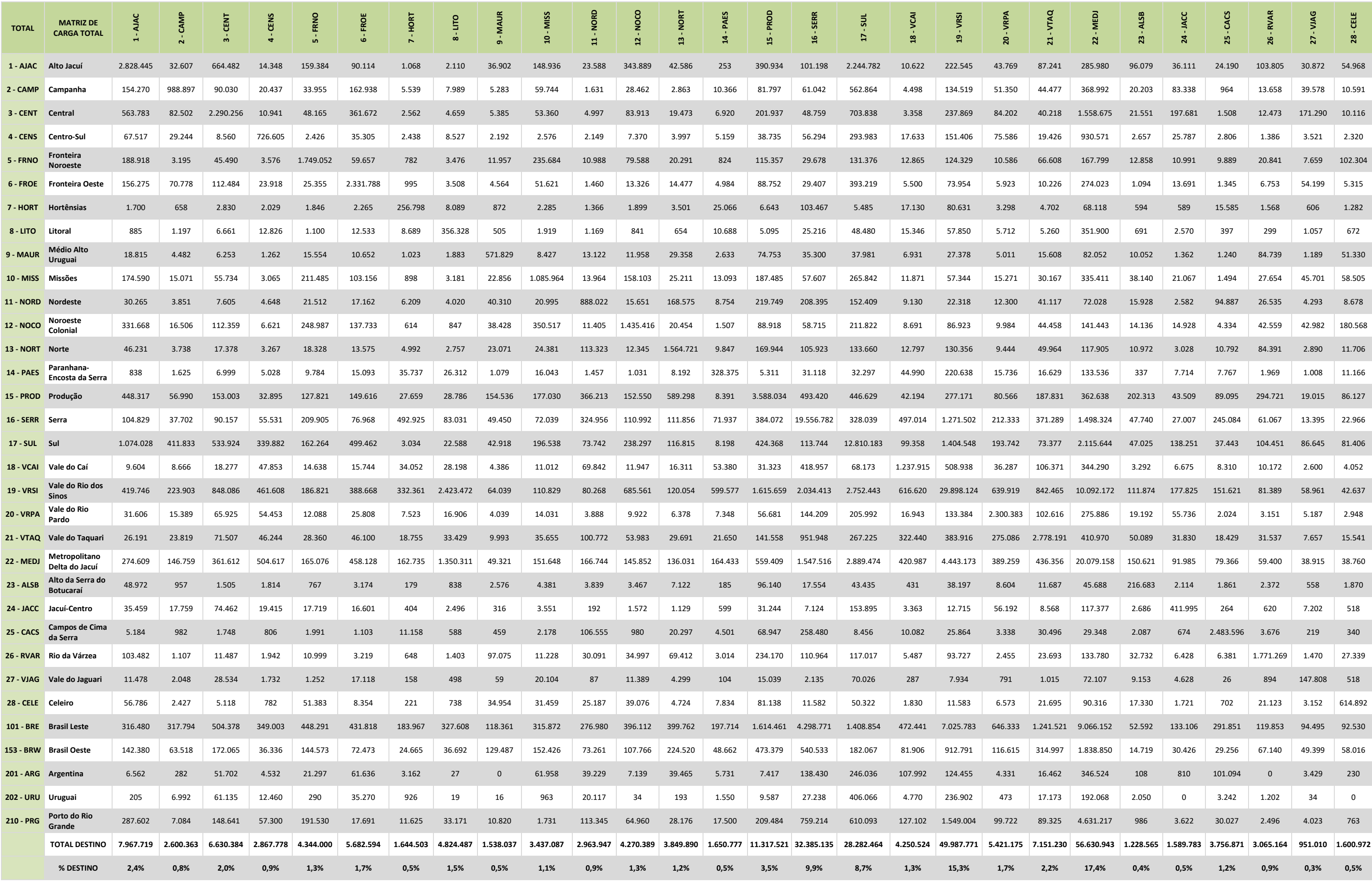

Consórcio

# SOICIO<br>
STAGE SUBSIDION CONSULTOR CONSULTANCE DESCRIPTION OF THE CONSULTING CONSULTING CONSULTING CONSULTING CONSULTING CONSULTING CONSULTING CONSULTING CONSULTING CONSULTING CONSUMING CONSUMING CONSUMING CONSUMING CONSUMI

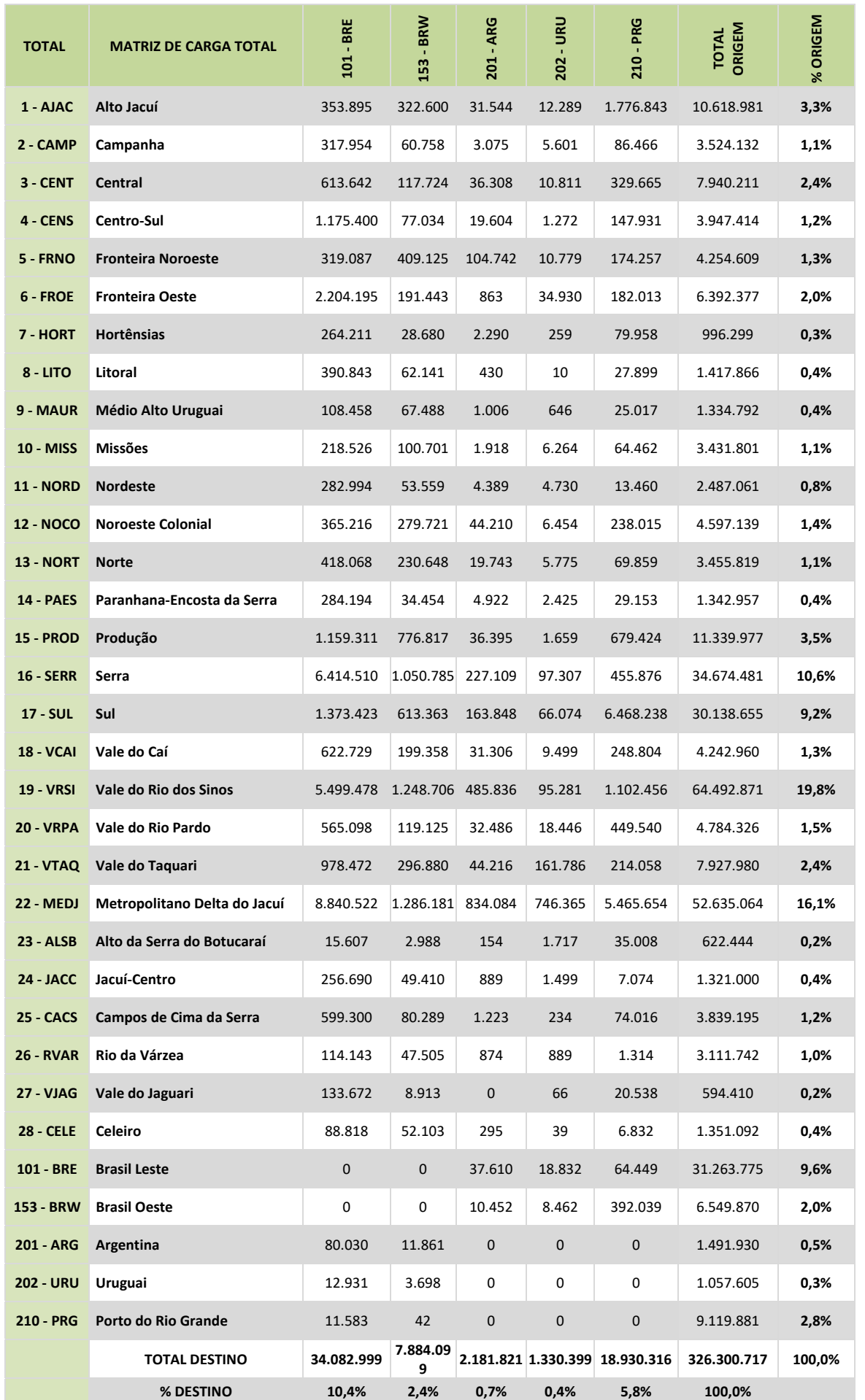

**Tabela 01**: Matriz de cargas **Fonte**: Elaboração própria.

#### **2.1.3.2. Definição do modelo de escolha modal**

Com base nas respostas ao questionário apresentado aos embarcadores (a quem cabe a decisão pela escolha modal do fluxo de cargas) na pesquisa da Atividade 4 – realizada pela equipe técnica formada pela Dra. Ana Margarita Larrañaga Uriarte e pelo Dr. Julián Arellana – foi desenvolvido um modelo de escolha modal, utilizando‐se o método de questionamento de preferência declarada. Dessa forma, definiu‐se uma função de utilidade com base nos atributos dos modais indicados pelos embarcadores em seu processo de escolha atual.

Os modos de transporte considerados na estimação foram: (i) Rodoviário; (ii) Intermodal Ferroviário; (iii) Intermodal Hidroviário.

Esta pesquisa junto aos embarcadores foi importante para a determinação do valor do tempo, necessário para a etapa de distribuição modal. Neste caso, o valor subjetivo do tempo de viagem resultou em R\$ 40,25/h. As etapas intermediárias para se chegar a este resultado são apresentadas a seguir.

#### *Marco teórico: Modelos de escolha modal*

Os modelos de escolha discreta utilizados na modelagem da demanda de transportes baseiam‐se na teoria da utilidade aleatória (McFadden, 1974). Esta teoria fundamenta‐se no princípio da maximização da utilidade, onde é postulado que o indivíduo q associa a cada alternativa i uma utilidade do tipo estocástica Uiq, escolhendo aquela alternativa que maximiza sua utilidade. A incapacidade de apreciar, por parte do analista, todos os atributos e as variações de preferências que determinam o comportamento dos indivíduos, bem como erros de medição, torna necessário considerar que a utilidade é uma variável aleatória (Ben Akiva e Lerman, 1995). A utilidade aleatória de uma alternativa é expressa como a soma dos componentes observáveis ou sistemáticos (denotados como Viq) e componentes não observáveis (denotados como εiq) conforme equação 1.1 (Domencich e McFadden, 1972).

$$
U_{iq} = V_{iq} + \varepsilon_{iq} \tag{1.1}
$$

O componente aleatório é necessário para capturar deficiências na especificação de atributos não observados, erros de medição, diferenças entre indivíduos, percepções incorretas de atributos e aleatoriedade inerente à natureza humana (Manski, 1977).

De acordo com a teoria da maximização da utilidade, o indivíduo q escolhe a alternativa i sempre que a utilidade desta alternativa for maior que a associada a quaisquer das restantes j, ambas pertencentes ao conjunto de alternativas disponíveis A(q) para o indivíduo q (equação 1.2):

$$
U_{iq} \ge U_{jq}, \forall j \in A(q), \ i \ne j \tag{1.2}
$$

Isto é,

$$
V_{iq} + \varepsilon_{iq} \ge V_{jq} + \varepsilon_{jq} \implies V_{iq} - V_{jq} \ge \varepsilon_{jq} - \varepsilon_{iq}
$$
\n(1.3)

Considerando que o analista não conhece  $\left(\mathcal{E}_{jq}\mathrm{-}\mathcal{E}_{iq}\right)$ , não pode ter certeza se a expressão (equação 1.3) é satisfeita ou não; portanto, só pode postular a probabilidade de ocorrência. Assim, a probabilidade de escolher a alternativa i é dada por (equação 1.4):

$$
P_{iq} = \text{Prob}\left\{\varepsilon_{jq} \leq \varepsilon_{iq} + (V_{iq} - V_{jq}), \forall j \in A(q)\right\}
$$
\n(1.4)

Os resíduos, *iq* , são variáveis aleatórias com média zero. Dependendo da distribuição estatística considerada para os resíduos, é possível determinar‐se distintos modelos probabilísticos.

Frequentemente, a componente determinística da utilidade é definida como uma função linear nos atributos e parâmetros (equação 1.5),

$$
V_{iq} = \sum_{k=1}^{K} \beta_{ik} x_{ikq} \tag{1.5}
$$

sendo xikq o valor que adota o atributo k-ésimo para o indivíduo q, e  $\beta$ ik o parâmetro ligado a este atributo.

Determinar o modelo requer a especificação do Viq e as suposições sobre a distribuição conjunta da componente aleatória Ɛiq. Diferentes hipóteses sobre a distribuição de probabilidade adotada para a componente aleatória Ɛiq leva a diversos modelos de escolha discreta (Ortúzar e Willumsen, 2011).

O Logit Multinomial (Multinomial Logit ‐ MNL) (McFadden, 1974) é um dos modelos mais simples de escolha discreta e também o mais utilizado. Ele se baseia na hipótese de que o termo aleatório Ɛiq da função utilidade é identicamente e independentemente distribuído conforme uma distribuição de Gumbel (Valor Extremo tipo I). Este modelo é caracterizado pela simplicidade no seu processo de estimação; entretanto, impõe uma série de restrições (McFadden, 1973 e 1978; Train, 1986):

- $\blacksquare$  Os coeficientes das variáveis ( $\beta$ ik) são os mesmos para toda a população. Isto implica que as diferentes pessoas com as mesmas características atribuem o mesmo valor a cada uma das variáveis do modelo, embora possam variar entre alternativas;
- Verificam a propriedade da independência de alternativas irrelevantes (IIA). Esta propriedade implica que a razão entre as probabilidades de duas alternativas que fazem parte de um conjunto de escolha  $A_n$  é constante e independente da existência

de outras alternativas no conjunto. Assim, o modelo MNL é apropriado para situações em que as alternativas apresentem esta característica. Caso contrário, ele poderá gerar resultados falsos, superestimando ou subestimando a probabilidade de escolha das alternativas, como ocorre com alternativas que têm correlações não observadas entre si. Quando o componente sistemático da utilidade é bem especificado, explicitando todas as variáveis explicativas do comportamento, e o termo de erro é apenas ruído branco, a IIA é geralmente respeitada (Train, 2009).

Este pressuposto para a distribuição dos resíduos é bastante simplista, uma vez que depende da hipótese de independência e homocedasticidade dos resíduos (Ben‐Akiva, et al, 2003). Uma série de modelos com estruturas mais flexíveis têm sido proposta, os quais permitem incluir fatores que influenciam as preferências que não são observáveis ou são de difícil mensuração. Nos últimos anos, a utilização de modelos logit mistos, mixed logit ‐ ML (Ben Akiva e Bolduc, 1996; Brownstone e Train, 1999) é cada vez maior, permitindo incorporar variações das preferências não observáveis. Estes modelos supõem um termo aleatório idêntico e independentemente distribuído conforme uma distribuição de Gumbel, assim como o MNL, mas com um componente aleatório adicional que permite trabalhar com maior flexibilidade. Dependendo dos pressupostos considerados sobre os diversos termos aleatórios, é possível modelar correlação e heterocedasticidade (Brownstone e Train, 1999).

Nos modelos *logit* mistos, a utilidade da alternativa i para um indivíduo q, Uiq, pode ser decomposta num componente determinístico, Viq, que depende das variáveis observadas, num componente aleatório, nig, que permite incluir a correlação entre alternativas e/ou heterocedasticidade, e em outro componente aleatório iq independente e identicamente distribuído (IID) Gumbel (ou valor extremo tipo I) entre as alternativas e os indivíduos. Assim, a utilidade da alternativa i para o indivíduo q pode ser escrita como (equação 1.6):

$$
U_{iq} = V_{iq} + \eta_{iq} + \varepsilon_{iq}, \qquad (1.6)
$$

onde  $\sin \sim$  Gumbel (0,  $\sigma^2$ ) e  $\eta$ iq  $\sim$  f( $\eta/\theta$ ), sendo f uma função de densidade geral e  $\theta$  os parâmetros fixos que caracterizam sua distribuição na população.

Dado que sig é distribuído idêntico e independentemente, a probabilidade de o indivíduo q escolher a alternativa i condicionado a um valor de n, dará lugar ao modelo logit multinomial (equação 1.7):

$$
P_q(i/\eta) = L_{iq}(\eta) = \frac{e^{V_{iq} + \eta_{iq}}}{\sum_j e^{V_{jq} + \eta_{jq}}}
$$
\n(1.7)

Desta forma, a probabilidade de escolher uma alternativa i será dada pela integral, sobre todos os possíveis valores de  $\eta$ , da probabilidade condicionada dada pela equação 1.8. Isto é,

$$
P_{iq} = \int L_{iq}(\eta) f(\eta/\theta^*) d\eta \qquad (1.8)
$$

Embora o modelo permita grande liberdade na sua especificação, duas formulações são as mais utilizadas (Train, 2009): (i) modelo de componentes de erro (error components EC); e (ii) modelo de parâmetros aleatórios (random parameters RC).

No primeiro caso, a função de utilidade toma a seguinte forma (equação 1.9):

$$
U_{iq} = V_{iq} + \eta_{iq} + \varepsilon_{iq} = \sum_{k} \theta_{ik} \cdot \mathbf{x}_{ikq} + \eta_{iq} + \varepsilon_{iq},
$$
\n(1.9)

O componente aleatório  $\eta_{iq}$  pode representar, entre outras coisas, correlação entre alternativas ou entre respostas dos indivíduos (efeito painel).

No caso de modelo de parâmetros aleatórios, a especificação é igual à do modelo MNL, mas os parâmetros θjkq não são fixos, senão que aleatórios com alguma distribuição. Desta forma, variam na população e representam as diferenças nas preferências dos indivíduos não capturadas pela parte determinística da função de utilidade. Assumindo então parâmetros  $\theta_{ikq}$  com média populacional  $\bar{\theta}_{ik}$  e desvios individuais  $\mathcal{V}_q$ , a estrutura da função de utilidade resulta (Train, 2009) (equação 1.10):

$$
U_{iq} = V_{iq} + \eta_{iq} + \varepsilon_{iq} = \sum_{k} \overline{\theta}_{ik} \cdot \mathbf{x}_{ikq} + \sum_{k} \gamma_{qk} \cdot \mathbf{x}_{ikq} + \varepsilon_{iq},
$$
\n(1.10)

A estimação dos modelos ML é mais complexa que a dos modelos MNL, pois depende da solução de uma série de integrais multivariadas sem forma fechada. Logo, o modelo geralmente é estimado mediante máxima verossimilhança simulada ou através de métodos Bayesianos (Godoy, 2004; Train, 2009).

Uma das aplicações dos modelos de escolha discreta que derivam da teoria da utilidade aleatória é o cálculo da valoração subjetiva do atributo k-ésimo de uma alternativa i ( $V_{k}^{S_{k}}$ ), entendida como a disposição a pagar dos indivíduos por uma mudança unitária no nível deste atributo. Para isto, a taxa marginal de substituição entre esse atributo ( $\frac{x_{ik}}{k}$ ) e alguma medida do custo da alternativa ( *ik <sup>c</sup>* ) é determinada, isto é (equação 1.11) (Ortúzar e Willumsen, 2011):

$$
VS_{ik} = \frac{\partial V_i}{\partial V_i / \partial c_{ik}} \tag{1.11}
$$

Em particular, o valor subjetivo do tempo é a taxa marginal de substituição entre o tempo e o custo de viagem, e mede a disposição a pagar dos indivíduos por diminuir seu tempo de viagem. Ao especificar uma função de utilidade linear como a dada por (1.5) num modelo MNL, o valor do tempo é o quociente entre o parâmetro do tempo e o do custo.

#### *Metodologia*

Modelos de escolha discreta foram estimados para determinar a escolha modal de embarcadores de carga no Rio Grande do Sul. Os modos de transporte considerados na estimação foram: (i) Rodoviário; (ii) Intermodal Ferroviário; e (iii) Intermodal Hidroviário. O experimento de escolha utilizado na coleta de dados de preferência declarada correspondeu a uma série de escolhas entre as três alternativas modais apresentadas simultaneamente (choice). As situações de escolha consistiam em comparações entre modos alternativos para o envio de uma carga representativa da empresa (aquela realizada com maior frequência). Cada alternativa foi apresentada através de valores nos atributos considerados no experimento: Custo total da viagem, Tempo total da viagem, Cumprimento do prazo de entrega, e Atraso maior que 2 dias.

No presente estudo, diversas estruturas de modelos de escolha discreta foram testadas, com o objetivo de obter‐se a melhor aderência do modelo aos dados coletados, representando, da forma mais adequada, o comportamento de escolha. Em todas as estruturas, foram utilizadas funções de utilidade lineares nos parâmetros, prática usual na modelagem de demanda de transporte (Ben Akiva e Lerman, 1995). A estimação dos modelos foi realizada através da utilização do software Biogeme (Bierlaire, 2003). As estruturas de modelos estudadas foram: (i) logit multinomial (modelos MNL); (ii) logit misto, no seu caso especial de coeficientes aleatórios (modelo ML‐RC); (iii) logit misto, no seu caso de componentes de erro ‐ efeito painel (modelo ML‐EC); e (iv) logit misto, no seu caso de componentes de erro‐correlações alternativas intermodais (modelo ML‐EC2).

Inicialmente, estruturas mais simples foram testadas, estimando modelos MNL. O MNL considera os parâmetros estimados para as diversas variáveis fixas, sendo as mesmas para todos os indivíduos. Variações nos gostos ou nas preferências dos indivíduos podem influenciar a escolha modal. Estas variações foram representadas nos modelos, admitindo‐se que as preferências são distribuídas de forma aleatória na população. Assim, modelos logit mistos de coeficientes aleatórios (ML‐RC) foram estimados, considerando distribuição normal para o coeficiente da variável Tempo. Os modelos ML‐RC permitem que os coeficientes dos atributos das alternativas variem na população segundo alguma distribuição probabilística. Supondo a distribuição conhecida (por exemplo, normal, lognormal, triangular) o modelo devolve os estimadores dos parâmetros que definem esta distribuição, tais como média e variância. Nesse caso, foi considerada distribuição normal.

Posteriormente, incluiu‐se uma possível correlação entre as respostas da mesma empresa. Ao responder uma pesquisa de preferência declarada, os indivíduos são submetidos a vários

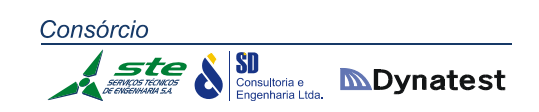

cenários de escolha. É razoável supor que as respostas de um mesmo indivíduo possam estar correlacionadas; a isso se dá o nome de efeito painel. Os modelos MNL e ML‐RC não representam este efeito, sendo necessário incluir um termo adicional que represente o efeito painel. Assim, modelos logit mistos de componentes de erro (mixed logit error components‐ ML‐EC) foram estimados para representar este efeito. O ML‐EC é um modelo formalmente igual ao logit misto, estimado anteriormente, de coeficientes aleatórios (ML‐RC), mas ambos supõem estruturas dos componentes aleatórios diferentes. O ML‐RC considera a aleatoriedade nos coeficientes dos atributos, enquanto que nos modelos ML‐EC a aleatoriedade é incluída nos coeficientes específicos das alternativas. Os EC são chamados de componentes de erro, porque o erro (a componente aleatória da utilidade) é dividido em duas parcelas: uma parcela aleatória, que pode seguir qualquer distribuição, incluindo a normal, e uma parcela independente e identicamente distribuída conforme distribuição de Gumbel (a mesma que dá origem aos modelos MNL).

Logo, incluíram‐se possíveis correlações entre atributos não observados nas alternativas intermodais. Modelos logit mistos de componentes de erro (ML‐EC2) foram estimados para representar essa correlação.

Por último, foram calculados o valor subjetivo do tempo de viagem para o modelo selecionado e as elasticidades diretas e cruzadas dos diferentes atributos. A elasticidade é definida como a mudança percentual na probabilidade de escolha de uma alternativa, pertencente ao conjunto de alternativas, a consequência de variações no valor dos atributos da mesma alternativa (Elasticidade direta), ou de outra alternativa (Elasticidade cruzada) que também pertence ao conjunto.

As elasticidades permitem conhecer os efeitos de mudanças da política de transporte na demanda, e traduz em termos quantitativos agregados o efeito de diferentes políticas. As respostas dos indivíduos são importantes para estabelecer medidas mais concretas.

A elasticidade da probabilidade de escolha mede a sensibilidade da escolha dos indivíduos em relação a uma variável explicativa. Indica qual a mudança percentual na probabilidade do indivíduo escolher uma alternativa em função de uma mudança marginal no valor da variável explicativa da função utilidade da mesma alternativa (Elasticidade direta), ou de outra alternativa (Elasticidade cruzada), que também pertence ao conjunto (Ortúzar e Willumsen, 2011). O cálculo de elasticidades utilizou as equações propostas por Ortúzar e Willumsen (2011). A elasticidade direta utilizou a expressão apresentada na equação 1.12, e a elasticidade cruzada, a expressão apresentada na equação 1.13. Os valores foram calculados para cada indivíduo, e agregados utilizando o método de enumeração amostral.

$$
E_{\text{Piq, Xikq}} = \theta_{ik} \cdot X_{ikq} \left( 1 - P_{iq} \right) \tag{3.12}
$$

$$
E_{Piq,Xjkq} = -\vartheta_{jk} \cdot X_{jkq} \cdot P_{jq} \tag{3.13}
$$

em que *EPiq,Xikq* é a elasticidade da probabilidade de escolha da alternativa *Ai* em relação a uma mudança marginal do atributo k da alternativa *Ai* para o indivíduo *q*; *EPiq,Xjkq* é a elasticidade da probabilidade de escolha da alternativa *Ai* em relação a uma mudança marginal do atributo k da alternativa *Aj* para o indivíduo *q*; *θik* é o valor do coeficiente da variável *Xi* na opção de troca; *Xikq* é o valor da variável na alternativa i oferecida; *Xjkq* é o valor da variável na opção alternativa j; e *Piq* e *Pjq* são as probabilidades das alternativas i ou j serem escolhidas.

#### *Dados*

Os dados utilizados foram os coletados com aplicação do questionário PD, descritos no Relatório referente ao Produto P4, com empresas demandantes de transporte de carga. Nesta seção descreve‐se a análise das respostas e das variáveis utilizadas nos modelos de escolha modal.

Antes de iniciar o processo de modelagem, os dados foram analisados para identificar possíveis inconsistências ou problemas nas respostas entregues. A validação das respostas consistiu na comprovação de que as escolhas realizadas foram conforme os supostos do comportamento econômico, o qual implicou na identificação de indivíduos lexicográficos (escolhem sempre a mesma alternativa na qual um atributo é melhor, violando o axioma de continuidade) e indivíduos cativos (escolhem sempre a mesma alternativa, tipicamente a que é utilizada habitualmente, não considerando o compromisso definido entre as alternativas) (Foster e Mourato, 2002).

A escolha de forma lexicográfica acontece geralmente quando os entrevistados, apesar de não estarem interessados em participar da pesquisa, também não se recusam a respondê‐la, optando por considerar um único atributo para simplificar o processo de eleição. Também pode surgir esse efeito, ainda de forma espúria, quando os valores apresentados no cenário são tais que não representam um verdadeiro compromisso para eles (Saelensminde, 1998). Nas entrevistas realizadas, não foram encontrados indivíduos com comportamento lexicográfico.

Os indivíduos cativos, nesse caso, são os que sempre escolhem o mesmo modo de transporte. Isto pode ser devido à incapacidade de o cenário estabelecer um compromisso adequado entre os atributos considerados, o que poderia levar os indivíduos a selecionarem sempre o mesmo modo de transporte. Também acontece em casos em que o indivíduo deseja influir nas decisões políticas que possam ser obtidas como resultado da pesquisa (viés político), ou quando há falta de interesse na participação (Saelensminde, 1998). Das cinquenta empresas pesquisadas, duas foram identificadas como cativas do modo rodoviário e uma do modo ferroviário, representando 6% do total de empresas consultadas. Geralmente, o percentual de indivíduos cativos em pesquisas PD de escolha modal está entre 15% e 20% do total de indivíduos entrevistados (Ortúzar e Iacobelli, 1998; Cherchi e Ortúzar, 2002).

O baixo percentual de empresas cativas representa um elemento importante, pois indica que os demandantes de carga são propensos a trocar de modo de transporte quando se apresentam condições favoráveis. Estes dados foram mantidos na base de dados, devido ao reduzido tamanho da amostra e em razão de que unicamente três empresas apresentaram este comportamento.

As variáveis explicativas utilizadas nos modelos de escolha modal foram:

- (i) *Custo total da viagem* (centos R\$) (custo no veículo, transbordo, carga/descarga, armazenagem);
- (ii) *Tempo total da viagem* (horas) (no veículo; carga/descarga, transbordo, espera);
- (iii) *Cumprimento do prazo de entrega* (percentual de envios que cumprem o prazo de entrega);
- (iv) *Atraso maior que 2 dias* (percentual dos envios que chegam dois ou mais dias após a data acordada).

A Tabela 02 apresenta a estatística descritiva das variáveis explicativas utilizadas nos modelos.

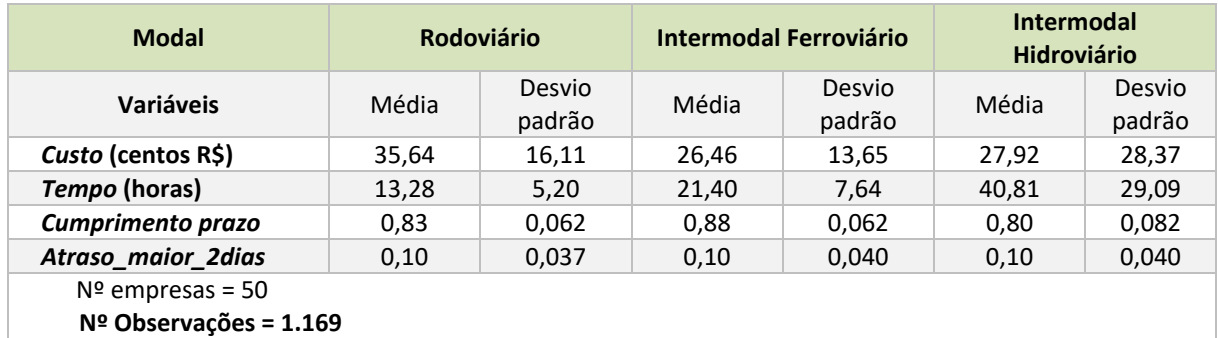

**Tabela 02:** Estatística descritiva das variáveis explicativas **Fonte:** Elaboração própria

#### *Resultados*

A Tabela 03 apresenta os resultados dos modelos estimados:

- (i) modelo logit multinomial (modelo MNL);
- (ii) modelo logit misto, coeficientes aleatórios (ML‐RC);
- (iii) modelo logit misto, componentes de erro (efeito painel) (modelo ML‐EC).

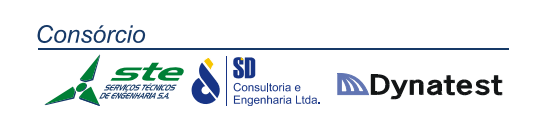

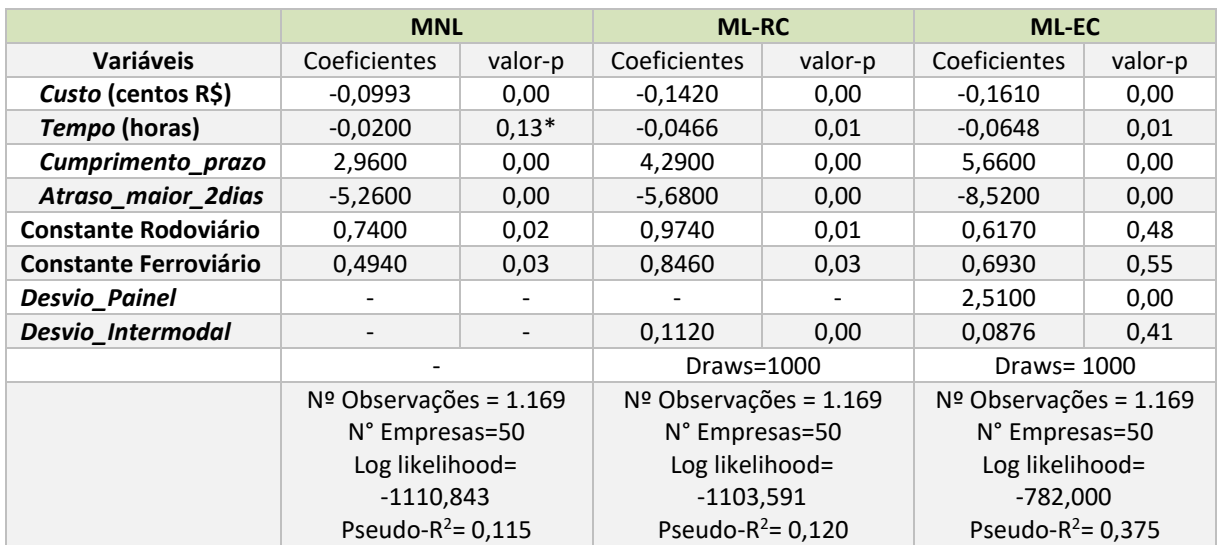

\*significativo a 85% de confiança

**Tabela 03:** Resultados dos modelos estimados **Fonte:** Elaboração própria

O resultado do modelo ML‐EC2, logit misto de componentes de erro incluindo correlações entre atributos não observados nas alternativas intermodais, não foi apresentado na tabela. A correlação entre as alternativas intermodais não foi significativamente diferente de zero para os níveis de confiança usuais. Assim, o modelo colapsa ao MNL, apresentando os mesmos valores estimados para os parâmetros que o MNL, apresentado na tabela.

O ajuste global dos modelos foi analisado através dos valores de Pseudo‐R2. Os valores obtidos são satisfatórios, considerando que valores de 0,4 são usualmente considerados excelentes ajustes (Ortúzar e Willumsen, 2011). Os sinais obtidos para os parâmetros são consistentes com a teoria microeconômica e com os supostos prévios.

Analisando os coeficientes estimados, é possível observar que os coeficientes das variáveis *Custo, Tempo, Atraso\_maior\_2dias* e *Cumprimento\_prazo* são significativamente diferentes de zero (95% de confiança na maioria dos casos). O sinal negativo das primeiras três variáveis indica que a utilidade dos modos decresce com incrementos no tempo, no custo e nos atrasos importantes (maiores que dois dias). Conforme esperado, as empresas buscam minimizar os tempos e custos gastos no transporte da carga, reduzindo também o atraso nos envios. O sinal positivo da variável *Cumprimento\_prazo* indica que aumentos no percentual de envios que cumprem o prazo de entrega aumentam a utilidade dos modos. As empresas demandantes de carga valorizam significativamente o cumprimento do prazo estipulado e penalizam mais ainda atrasos significativos, mostrando este efeito nas preferências da escolha do modo de transporte.

Nos modelos MNL e ML‐RC, as constantes modais para os modos rodoviário e ferroviário foram significativamente diferentes de zero para um nível de confiança de 95%. A constante da alternativa hidroviária foi normalizada a zero (é necessário normalizar uma constante específica da alternativa, pois somente a diferença entre elas pode ser estimada). As constantes modais capturam a média dos erros não observáveis ( $\varepsilon_{iq}$ ), devido a atributos não observados, erros de medição, diferenças entre indivíduos, percepções incorretas de

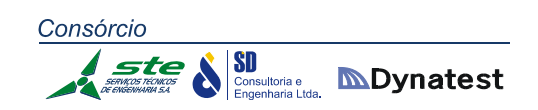

atributos e aleatoriedade inerente à natureza humana; isto é, a diferença entre as utilidades das alternativas quando todo o resto é igual. Os sinais positivos das constantes mostram que as empresas são mais propensas a escolher os modos rodoviário e ferroviário do que o hidroviário. Comparando-se os valores das constantes, é possível observar ainda uma propensão à escolha do modo rodoviário frente ao ferroviário. No modelo ML‐EC, as constantes modais para os modos rodoviário e ferroviário não foram significativamente diferentes de zero para um nível de confiança de 95%. É possível afirmar que as empresas são mais propensas a escolher os modos rodoviário e ferroviário do que o hidroviário (sinais positivos das constantes). Entretanto, por ser não significativa, não é possível comparar a propensão de escolha entre os modos rodoviário e ferroviário.

A escolha do modelo mais adequado entre o MNL e o ML‐ RC e entre o MNL e ML‐EC foi baseada no teste de Razão de Verossimilhança (LR) (Ben‐Akiva e Lerman, 1985). Este teste é utilizado na comparação entre dois modelos, um dos quais deve ser uma versão restringida do outro. Os valores do teste e da distribuição qui‐quadrado são apresentados a seguir:

(i) Modelos MNL e ML‐ RC: LR= 14,504

$$
\chi_{1,95\%}^2 = 3.84
$$

(ii) Modelos MNL e ML‐ EC: LR= 3.650,088  $\chi_{1,95\%}^2 = 3.84$ 

O valor do teste Razão de Verossimilhança mostra que os modelos MNL e ML‐RC, e os modelos MNL e ML‐EC apresentam diferença significativa (LR< χ2). Assim, os modelos mistos ML‐RC e ML‐EC representam de forma mais adequada o comportamento de escolha quando comparados com o modelo MNL.

Considerando o critério de parcimônia, o modelo ML‐EC é de mais fácil implementação na previsão de demanda do que o modelo ML‐RC, selecionando esse modelo para aplicação futura. Adicionalmente, o método de máxima verossimilhança estima os parâmetros de um modelo estatístico, buscando o valor do parâmetro que maximiza a função de verossimilhança (na prática se utiliza o logaritmo da função). O modelo ML‐EC, que incorpora o efeito painel, apresentou um maior valor de log‐verossimilhança (Tabela 02: *Log likelihood*= ‐782,00) do que o modelo ML‐RC (Tabela 02: *Log likelihood*= ‐1.103,591). A comparação desses valores confirma a seleção do modelo ML‐EC para aplicações futuras.

A aplicação do modelo selecionado, o modelo misto de componentes de erro ML‐EC, é igual à utilizada nos modelos MNL. Sua implementação é simples, e consiste em aplicar as equações tradicionais usadas para os MNL na previsão de demanda.

#### *Valor subjetivo do tempo de viagem*

O cálculo do Valor Subjetivo do Tempo (VST) é baseado na definição da taxa marginal de substituição entre tempo e custo, conforme a expressão (1.11), apresentada anteriormente.

O valor do tempo para o modelo ML‐EC estimado é de R\$ 40,25/h. O modelo ML‐EC apresenta forma funcional linear. Nesse caso, o estimador do VST é obtido diretamente dos parâmetros calibrados. Considerando os valores de envios representativos dos diferentes produtos para o Rio Grande do Sul, considera‐se um envio representativo de 37 toneladas. Assim, o valor do tempo resultante do modelo por tonelada é de R\$ 1,088/txh (Euro 0,34/txh, cotação média do euro no período da pesquisa).

Existe pouca evidência empírica do VST para transporte de carga, devido à dificuldade de coletar dados detalhados que permitam a análise. A Tabela 04 apresenta valores de tempo estimados em outros estudos na literatura internacional (adaptado de Feo *et al*, 2011). Como se pode observar, os valores variam substancialmente de um estudo para outro. O transporte de carga depende de muitos elementos, como tipo de carga e distância entre origem e destino. Por este motivo, os valores dependem muito do contexto estudado, sendo difícil utilizar‐se os valores de outros projetos.

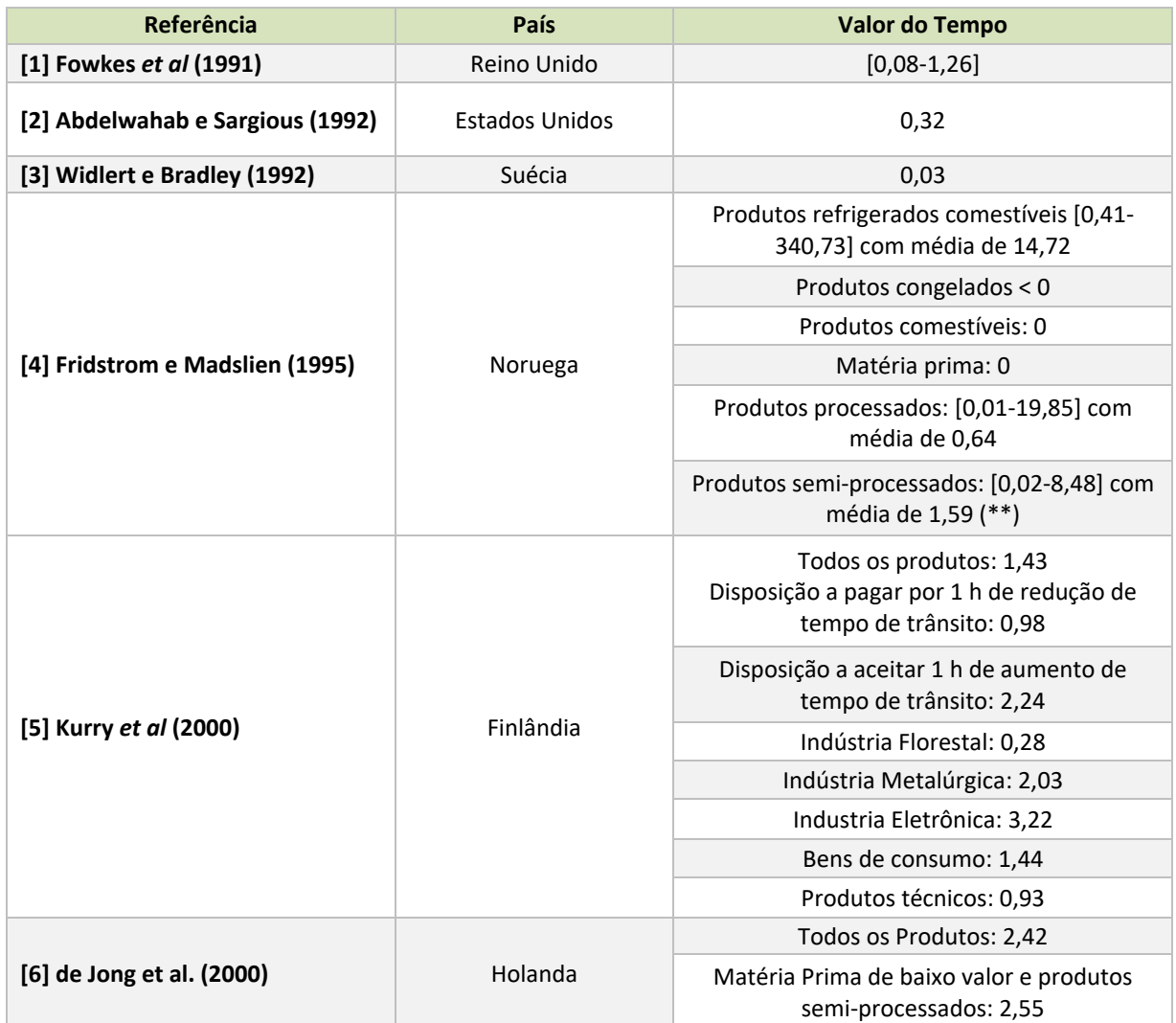

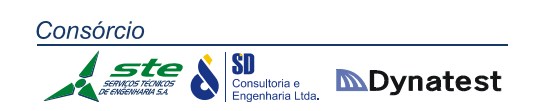

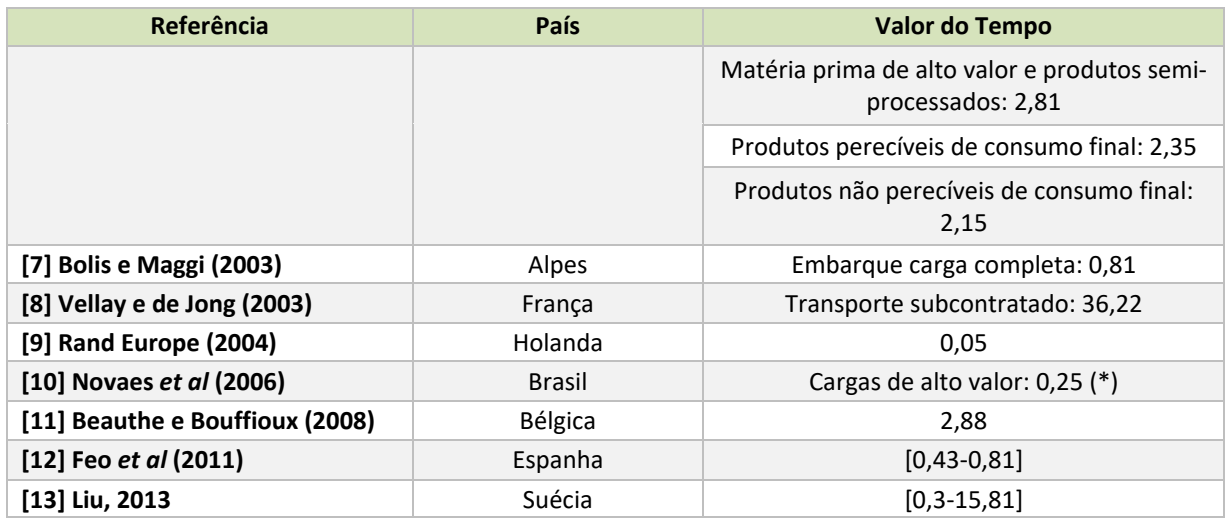

**Tabela 04:** Valor do tempo estimado para transporte de carga (Euro por hora e por tonelada) **Fonte:** Elaboração própria

A Figura 02 apresenta os valores de tempo dos diferentes estudos, em ordem crescente. É possível observar que o valor estimado no presente estudo se encontra dentro da faixa de variação.

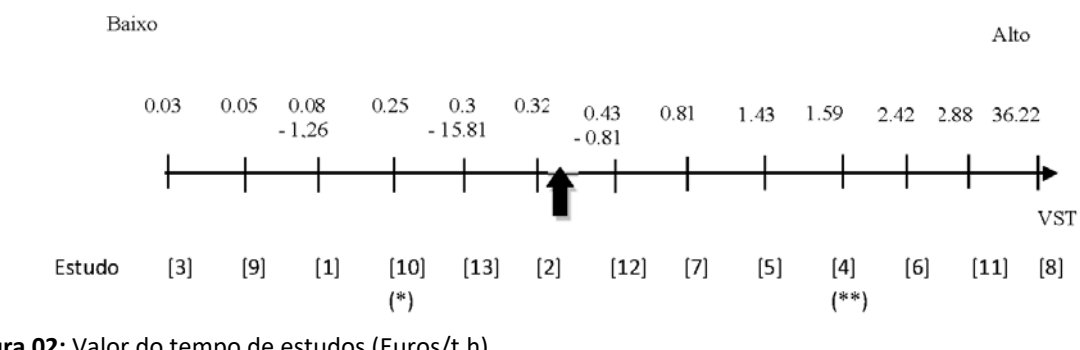

**Figura 02:** Valor do tempo de estudos (Euros/t.h) **Fonte:** Elaboração própria

#### *Elasticidades*

Para comparar a importância das variáveis explicativas com diferentes escalas e conhecer os efeitos quantitativos de mudanças da política de transporte na demanda, foi calculada a elasticidade direta e cruzada da probabilidade de escolha modal em relação às variáveis explicativas (Tabela 05 a Tabela 08). As elasticidades para as diferentes variáveis foram calculadas conformes equações 1.12 (elasticidade direta) e 1.13 (elasticidade cruzada), apresentadas anteriormente.

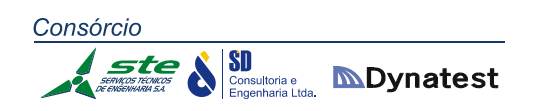

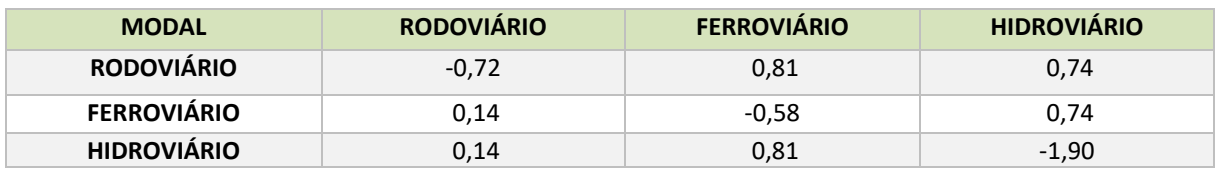

**Tabela 05:** Elasticidade da probabilidade de escolha em relação ao tempo **Fonte:** Elaboração própria

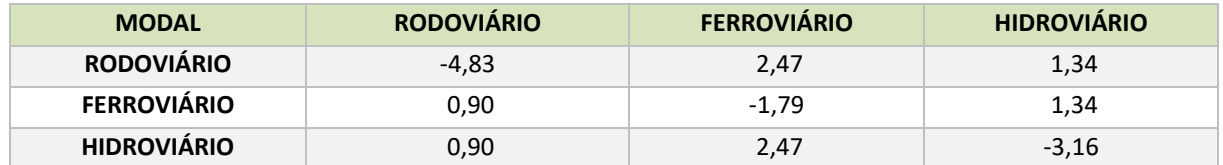

**Tabela 06:** Elasticidade da probabilidade de escolha em relação ao custo **Fonte:** Elaboração própria

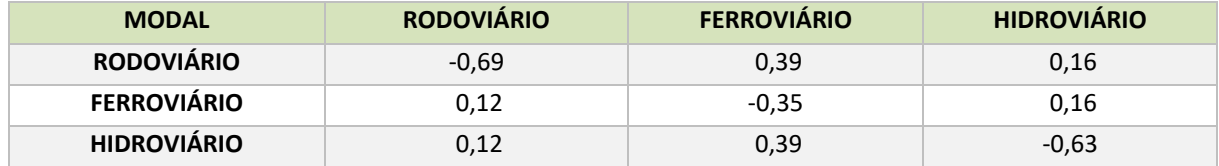

**Tabela 07:** Elasticidade da probabilidade de escolha em relação ao valor percentual de envios que atrasam mais de 2 dias

**Fonte:** Elaboração própria

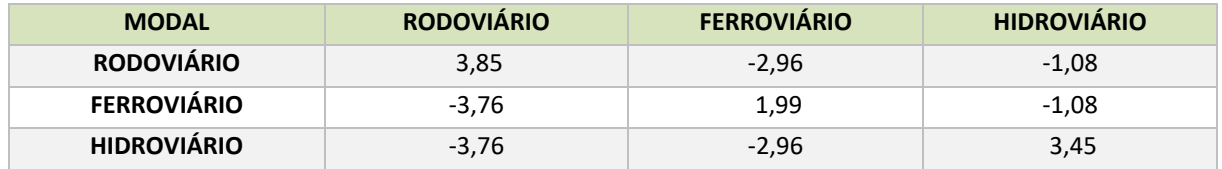

**Tabela 08:** Elasticidade da probabilidade de escolha em relação ao valor percentual de envios que cumprem o prazo de entrega

**Fonte:** Elaboração própria

As tabelas anteriores mostram que, para incrementar a probabilidade de escolha do modo hidroviário, as mudanças que apresentam maiores impactos são:

- Aumento do cumprimento do prazo do intermodal hidroviário (3,45);
- Diminuição de custo do intermodal hidroviário (3,16);
- Diminuição do tempo de viagem do intermodal hidroviário (1,90);
- Diminuição do atraso do intermodal hidroviário (0,63).

Os valores entre parêntesis correspondem às elasticidades, isto é, o aumento resultante na probabilidade de escolha da alternativa analisada por variações de 1% na variável explicativa.

Analogamente, para incrementar a probabilidade de escolha do modo ferroviário, as mudanças que apresentam maiores impactos são:

Aumento do cumprimento do prazo do intermodal ferroviário (1,99);

Diminuição de custo do intermodal ferroviário (1,79);

**MDynatest** 

- Diminuição do tempo de viagem do intermodal ferroviário (0,58);
- Diminuição do atraso do intermodal ferroviário (0,35).

Aumentos de 1% do tempo do transporte intermodal hidroviário, resultam em aumentos de 0,74 na escolha do modo ferroviário. Adicionalmente, congestionamentos nas vias, os quais podem ocasionar uma diminuição no cumprimento do prazo do modo rodoviário, têm um grande impacto na escolha do modo intermodal hidroviário e ferroviário. Diminuição de 1% no cumprimento do prazo do modo rodoviário produz um aumento de 3,76 na probabilidade de escolha do modo hidroviário e ferroviário. As elasticidades da demanda representam o comportamento atual, no qual, devido à alta incerteza associada ao uso e ao cumprimento do prazo dos envios nos modos intermodais, existe uma preferência pelo modo rodoviário.

#### *Considerações finais – Modelos de escolha modal*

Depois de realizada a estimação de modelos de escolha modal a partir dos dados coletados com embarcadores de carga, diversas estruturas de modelos de escolha discreta foram testadas, buscando a melhor aderência do modelo aos dados coletados, representando da forma mais adequada o comportamento de escolha. Os modos de transporte considerados na estimação foram: (i) Rodoviário; (ii) Intermodal Ferroviário; (iii) Intermodal Hidroviário. As estruturas de modelos estudadas foram: (i) logit multinomial (modelos MNL); (ii) logit misto, no seu caso especial de coeficientes aleatórios (modelo ML‐RC); (iii) logit misto, no seu caso de componentes de erro ‐ efeito painel (modelo ML‐EC); e (iv) logit misto, no seu caso de componentes de erro ‐ correlações alternativas intermodais (modelo ML‐EC2).

Os modelos estimados apresentaram ajuste global satisfatório, e os sinais obtidos para os parâmetros são consistentes com a teoria microeconômica e os supostos prévios. Isto é, os coeficientes das variáveis *Custo, Tempo* e *Atraso\_maior\_2dias* apresentaram sinal negativo, indicando que a utilidade dos modos decresce com incrementos no tempo, no custo e nos atrasos importantes (maiores que dois dias). A variável *Cumprimento\_prazo* apresentou sinal positivo, indicando que aumentos no percentual de envios que cumprem o prazo de entrega aumentam a utilidade dos modos. A escolha do modelo foi baseada no teste de Razão de Verossimilhança e no critério de parcimônia; dessa forma, foi selecionado o modelo ML‐EC entre os modelos estimados.

O cálculo do valor subjetivo do tempo de viagem para o modelo selecionado foi de R\$ 40,25/h (R\$ 1,088/t x h). Conforme apresentado, esse valor se encontra dentro da faixa de variação dos diferentes estudos na literatura.

Os valores de elasticidades da probabilidade de escolha diretas e cruzadas, em relação aos diferentes atributos estudados, mostra que as empresas demandantes de carga valorizam significativamente o cumprimento do prazo estipulado e o custo, mostrando este efeito nas preferências da escolha do modo de transporte.

#### **2.1.3.3. Rede multimodal**

A rede multimodal é a representação virtual do sistema de transporte do Rio Grande do Sul e de suas conexões com o restante do Brasil e exterior. Nessa rede, estão representados elementos das modalidades rodoviária, ferroviária e hidroviária. Esses, por sua vez, são representados por *links* e nós. Os *links* representam objetos com uma dimensão preponderante. Estradas, rodovias e ferrovias são representadas como *links*. Os nós são elementos adimensionais e correspondem a pontos. Cada *link* tem dois nós (um em cada extremidade). Esses nós podem ser isolados ou ser compartilhados com um ou mais *links*. Os nós isolados representam pontos extremos da rede. Os nós compartilhados representam pontos de conexão, tais como entroncamentos rodoviários, ferroviários ou hidroviários. Os nós também são usados para representar terminais rodoviários e ferroviários. Além dos elementos físicos (estradas, rodovias, ferrovias, terminais, etc.) a rede contém também elementos virtuais necessários ao processo de modelagem da demanda (centroides, conectores e *links* de transferência).

Os modais aeroviário e dutoviário não foram considerados na alocação de cargas, em função das características peculiares dos mesmos. No entanto, os aeroportos, os dutos e as refinarias foram igualmente georreferenciados, e as camadas (ou *layers*) correspondentes a cada um desses modais encontram‐se no *software* de modelagem, podendo ser consultadas através do mesmo, como mostram as figuras a seguir.

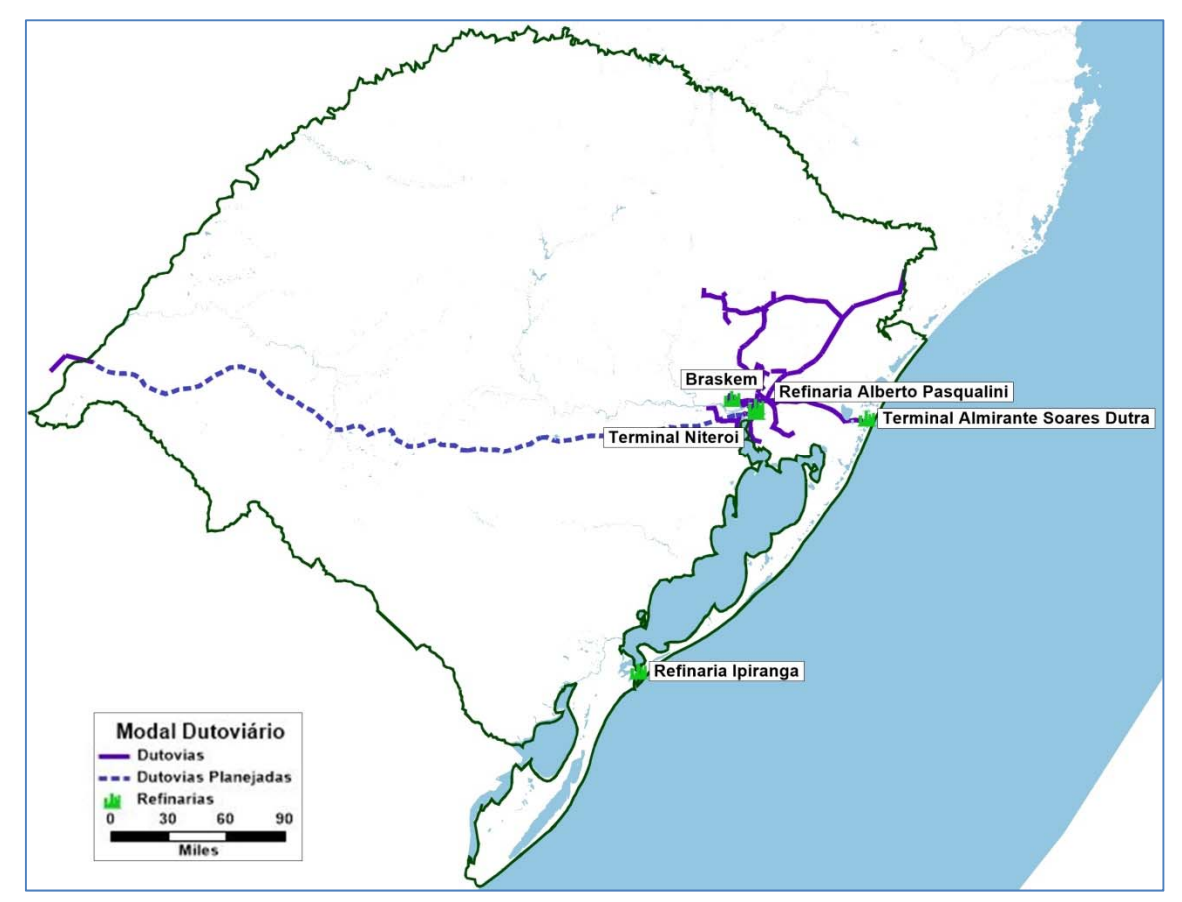

**Figura 03:** Mapa dutoviário georreferenciado do Rio Grande do Sul **Fonte:** Elaboração própria.

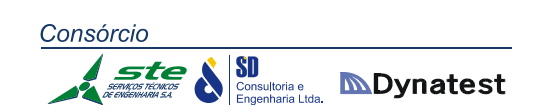

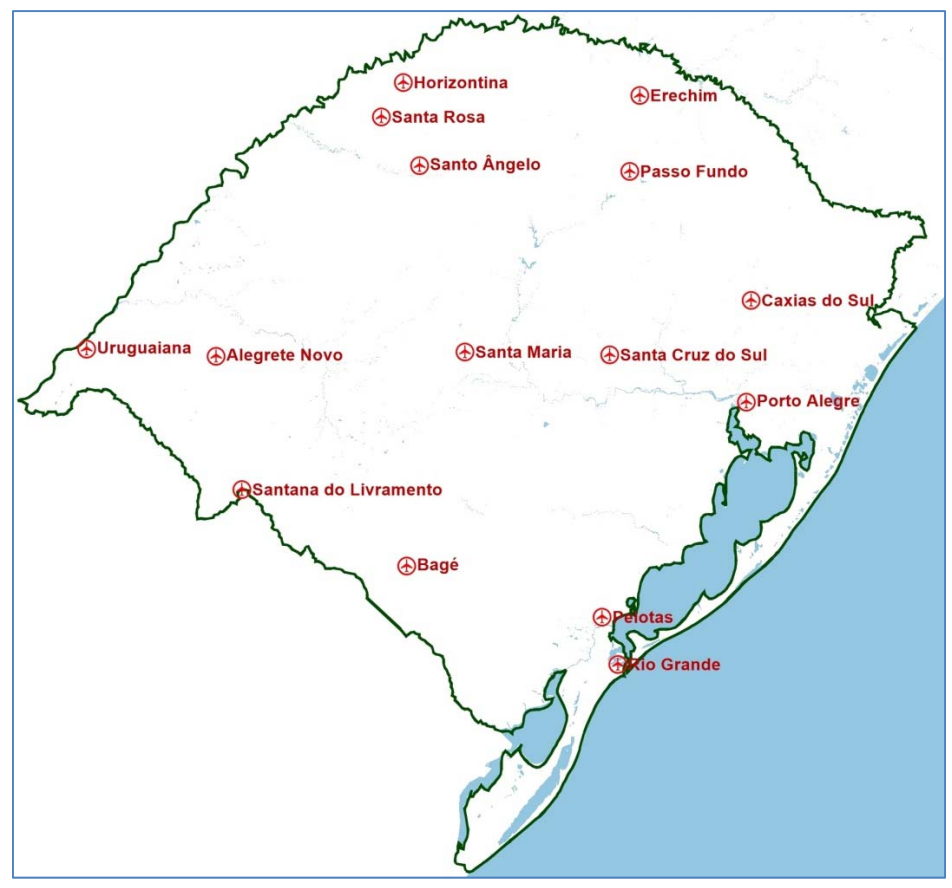

**Figura 04:** Mapa aeroviário georreferenciado do Rio Grande do Sul **Fonte:** Elaboração própria

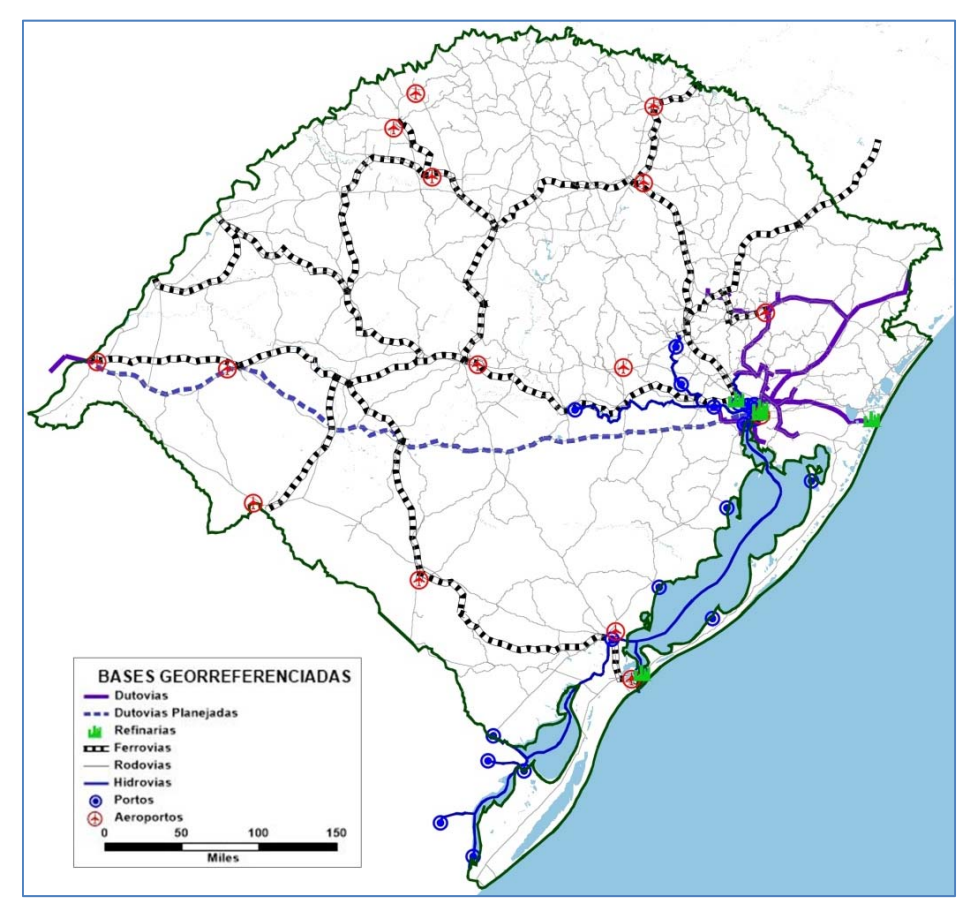

**Figura 05:** Mapa multimodal georreferenciado do Rio Grande do Sul **Fonte:** Elaboração própria

Os centroides são nós (pontos) que concentram toda a demanda com origem ou destino em uma zona de tráfego. Os centroides são conectados à rede física por "conectores" que são *links* virtuais que somente podem ser percorridos por cargas com origem ou destino na zona em que estão conectados. Deve haver pelo menos um conector para cada centroide, mas um centroide pode possuir mais de um conector. Na rede utilizada nesse estudo, os centroides das zonas localizadas dentro do Rio Grande do Sul estão localizados nas sedes dos municípios. Os centroides de zonas externas foram colocados em locais arbitrários nas proximidades da fronteira do estado.

Os *links* de transferência representam conexões entre as diferentes modalidades de transportes. Existem *links* representando transferências entre rodovias e ferrovias, rodovias e hidrovias e entre ferrovias e hidrovias. Este tipo de *link* é localizado nos terminais ferroviários e hidroviários, locais onde esse tipo de transferência é possível. Os *links* de transferência são usados para representar os custos associados ao transbordo das cargas e para facilitar a obtenção de estatísticas sobre os volumes de carga transferidos em cada terminal.

A Tabela 09 apresenta os elementos da rede multimodal. Além dos elementos descritos anteriormente, os links da modalidade rodoviária foram subdivididos em 6 categorias, segundo as características atuais do pavimento e do tipo de rodovia (pista simples ou pista dupla). A Figura 06 apresenta a representação dos principais elementos da rede multimodal.

A Tabela 10 apresenta os principais atributos da rede multimodal. Eles estão separados por modalidade de transporte. Os atributos comuns as três modalidades são o comprimento, a velocidade, o tempo e o custo do frete. O comprimento é a distância em km de cada *link*. A velocidade é a velocidade máxima no *link* em condições de fluxo livre (sem a interferência de outros veículos), o tempo é o tempo de percurso no *link* em condições de fluxo livre (calculado dividindo a distância pela velocidade). Os custos de frete representam o custo para transportar uma tonelada de carga pela extensão do *link*. Os custos estão individualizados para cada tipo de carga.

Nos *links* rodoviários, existem atributos adicionais: a capacidade máxima do *link* e o custo do pedágio (esse valor só existe nos *links* onde estão colocadas as praças de pedágio em operação). A capacidade foi considerada apenas nos *links* rodoviários porque as ferrovias e hidrovias apresentam capacidades muito maiores do que os fluxos que circulam por elas. Nestas duas modalidades, as restrições de capacidade se dão em função da falta de veículos (locomotivas, vagões ou embarcações) ou da capacidade de escoamento dos terminais. Essas capacidades não foram consideradas diretamente no modelo, porque um dos objetivos do estudo é a implantação de projetos que incentivem a multimodalidade. Assim, no lugar de restringir a utilização de uma modalidade por falta de veículos de transporte ou restrições nos terminais, essa restrição foi relaxada visando identificar as necessidades de aumento de capacidade nesses elementos.

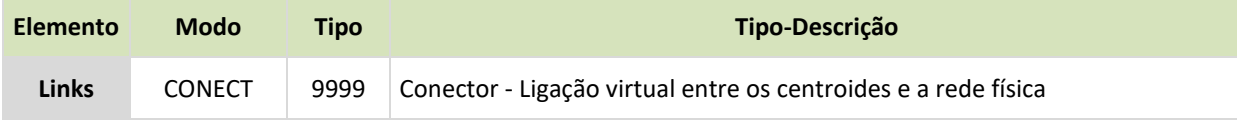

×

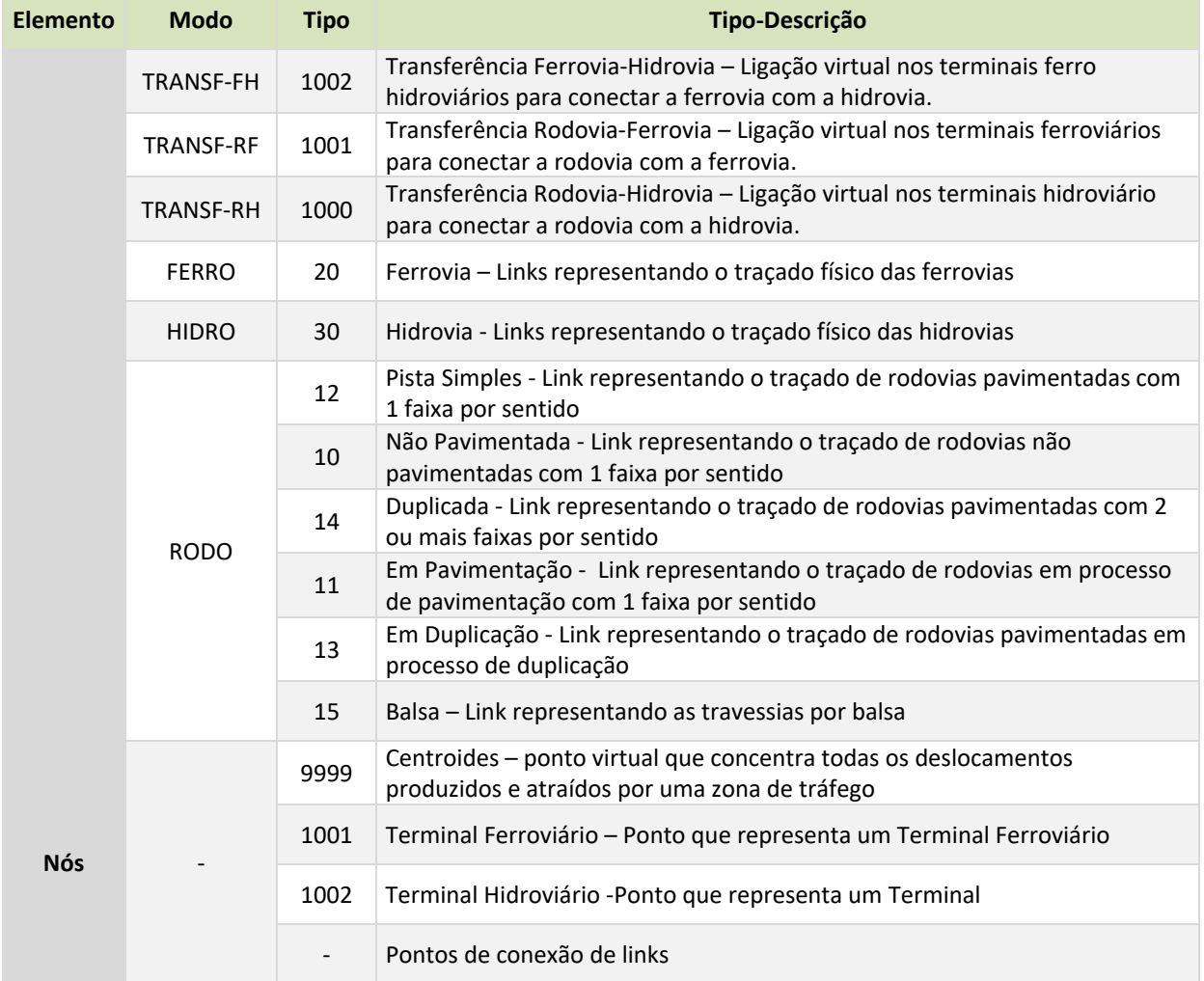

**Tabela 09:** Elementos da rede multimodal **Fonte:** Elaboração própria

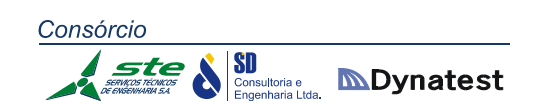

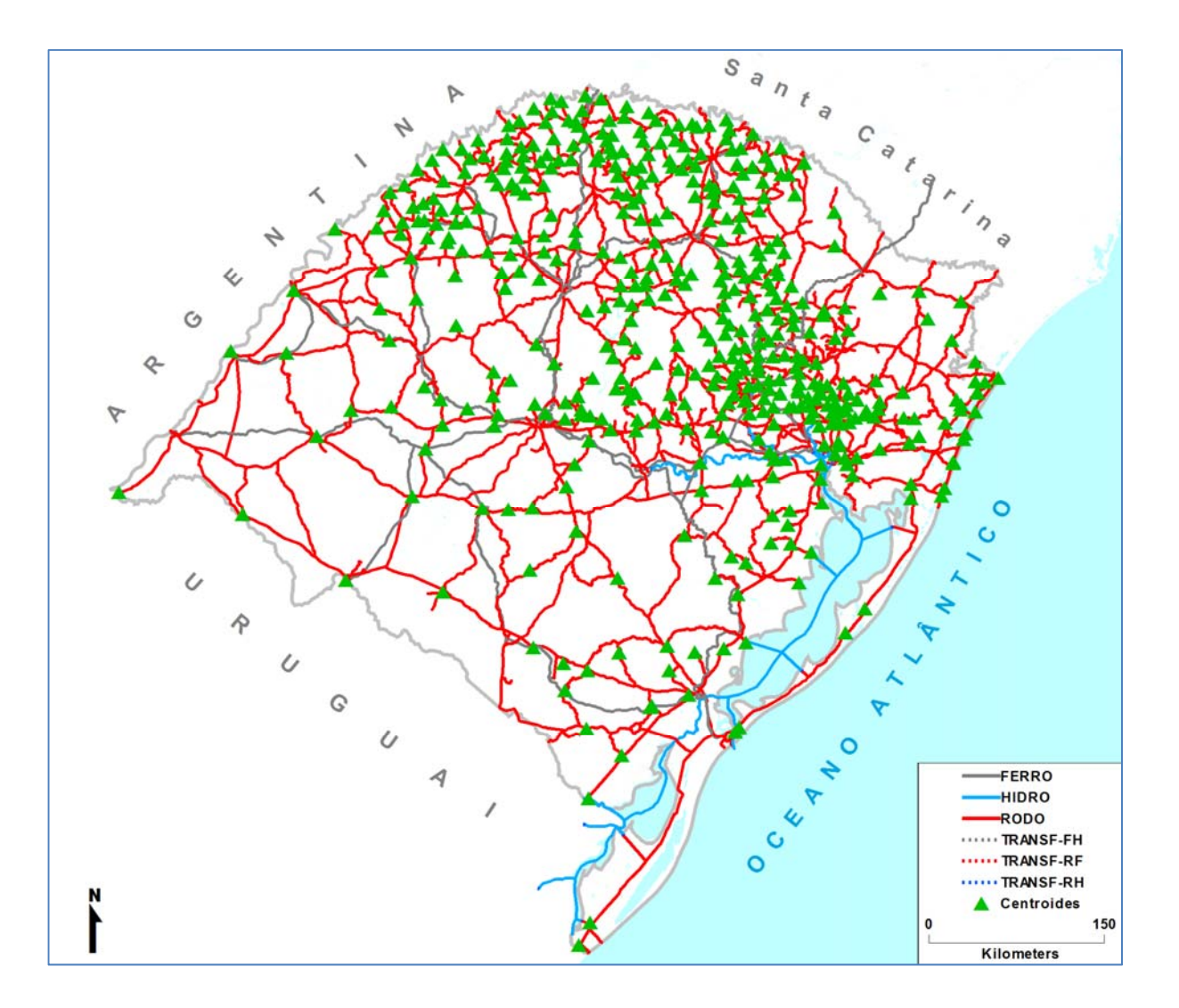

**Figura 06:** Rede multimodal **Fonte:** Elaboração própria

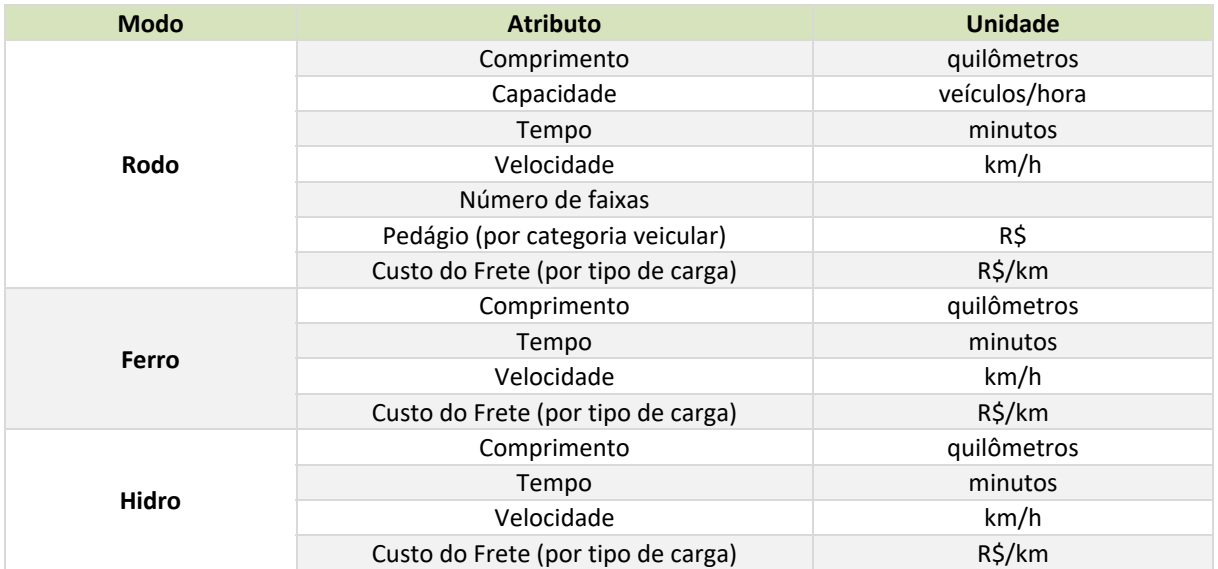

**Tabela 10:** Atributos da rede multimodal **Fonte:** Elaboração própria

#### *Modalidade Rodoviária*

Para o caso da base rodoviária, foram utilizadas, para as rodovias federais, as bases do DNIT (levantadas com uso de GPS) bem como a codificação do Plano Nacional Viário (PNV) de 2013. Já para as rodovias estaduais, foram utilizadas as bases do DAER, também levantadas por GPS, juntamente com a codificação de trechos oficiais do Estado.

O *software TransCAD* permite que sejam relacionadas informações de cada um dos trechos das rodovias da malha, como: código, descrição do trecho, declividade do terreno, km inicial, km final, extensão, revestimento, número de faixas de tráfego, capacidade, existência de pedágios e velocidade média.

A CRUZ DI

Na Figura 07 é apresentado o mapa com a rede de rodovias alocadas no *TransCAD*.

**Figura 07:** Mapa rodoviário georreferenciado do Rio Grande do Sul **Fonte:** Elaboração Própria

#### *Modalidade Ferroviária*

#### *Atributos da Rede*

No caso da malha ferroviária, foram utilizadas as bases do Plano Nacional de Logística e Transportes – PNLT, estudo contratado pelo Ministério dos Transportes em 2011. Os

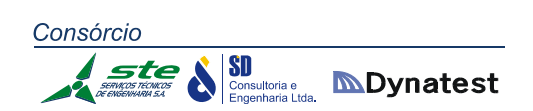

principais trechos atualmente existentes e suas características estão relacionados a seguir, da Tabela 11 a Tabela 28.

#### **Linha Cacequi ‐ Rio Grande**

#### **Trecho: Bagé ‐ Rio Grande**

- *Bitola:* 1,00 m
- *Velocidade média comercial:* 28 km/h para trens carregados, vazios e com produtos perigosos

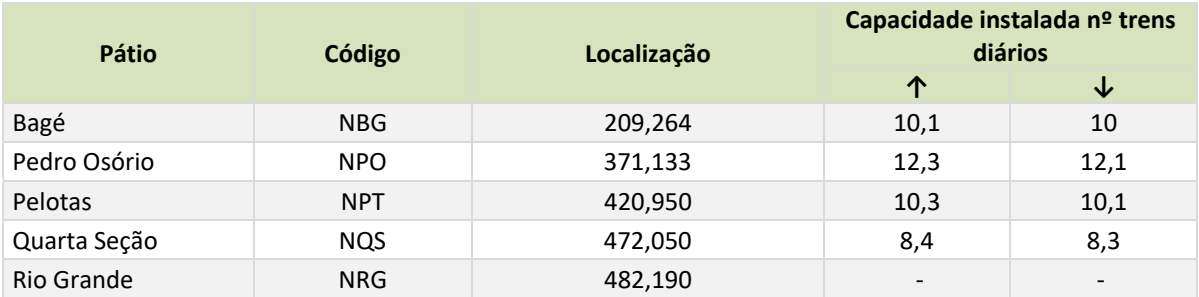

**Tabela 11:** Atributos da rede ferroviária no trecho Bagé – Rio Grande **Fonte:** Elaboração própria

#### **Trecho: Cacequi ‐ Bagé**

- *Bitola: 1,00 m*
- *Velocidade média comercial: 29 km/h para trens carregados, vazios e com produtos perigosos*

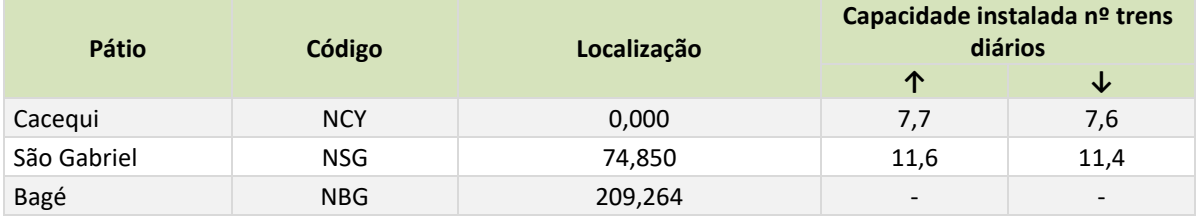

**Tabela 12:** Atributos da rede ferroviária no trecho Cacequi – Bagé **Fonte:** Elaboração própria

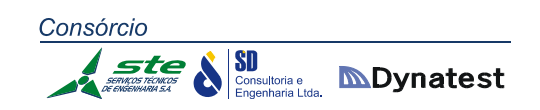

#### **Linha Porto Alegre ‐ Uruguaiana**

#### **Trecho: Cacequi ‐ Uruguaiana**

- Bitola: 1,00 m
- Velocidade média comercial: 21 km/h para trens carregados, vazios e com produtos perigosos

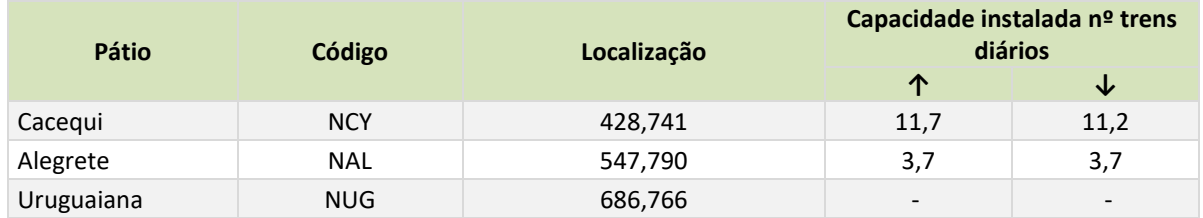

**Tabela 13:** Atributos da rede ferroviária no trecho Cacequi – Uruguaiana **Fonte:** Elaboração própria

#### **Trecho: Triângulo ‐ Cacequi**

- Bitola: 1,00 m
- Velocidade média comercial: 20 km/h para trens carregados, vazios e com produtos perigosos

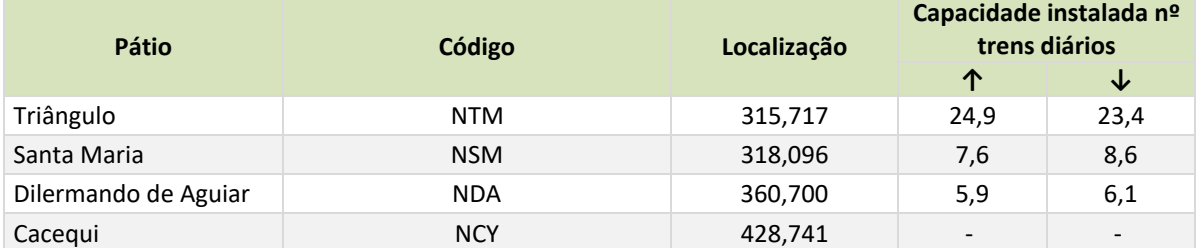

**Tabela 14:** Atributos da rede ferroviária no trecho Triângulo – Cacequi **Fonte:** Elaboração própria

#### **Trecho: Pátio Industrial – Rio Pardo**

- Bitola: 1,00 m
- *Velocidade média comercial:*  21 km/h para trens carregados, vazios e com produtos perigosos

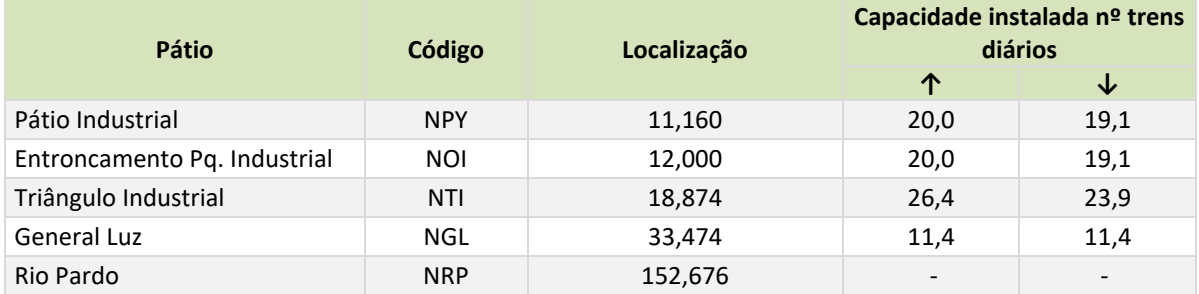

**Tabela 15:** Atributos da rede ferroviária no trecho Pátio Industrial – Rio Pardo **Fonte:** Elaboração própria
## **Trecho: Rio Pardo – Triângulo**

- Bitola: 1,00 m
- Velocidade média comercial: 21 km/h para trens carregados, vazios e com produtos perigosos

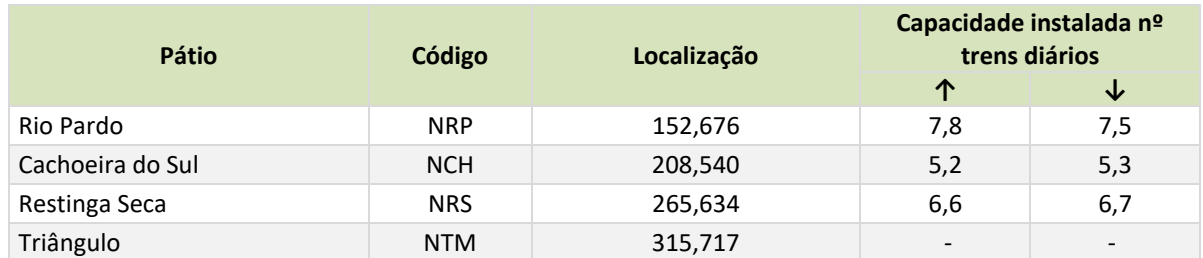

**Tabela 16:** Atributos da rede ferroviária no trecho Rio Pardo – Triângulo **Fonte:** Elaboração própria

## **Linha Triângulo / Santa Maria ‐ Marcelino Ramos**

#### **Trecho: Triângulo – Cruz Alta**

- Bitola: 1,00 m
- Velocidade média comercial: 20 km/h para trens carregados, vazios e com produtos perigosos

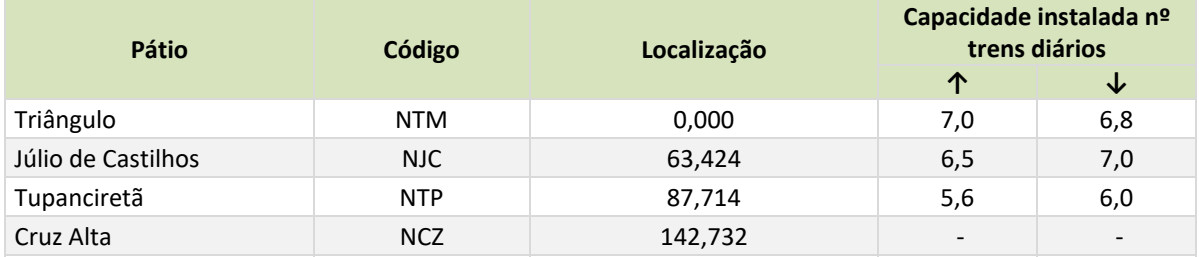

**Tabela 17:** Atributos da rede ferroviária no trecho Triângulo – Cruz Alta **Fonte:** Elaboração própria

#### **Trecho: Cruz Alta – Passo Fundo**

- Bitola: 1,00 m
- Velocidade média comercial: 17 km/h para trens carregados e vazios

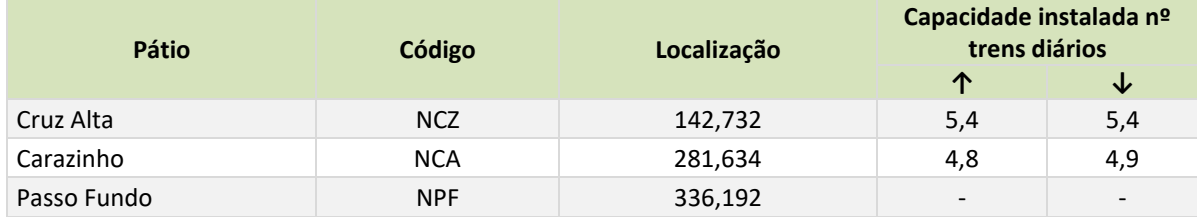

**Tabela 18:** Atributos da rede ferroviária no trecho Cruz Alta – Passo Fundo **Fonte:** Elaboração própria

#### **Trecho: Passo Fundo – Marcelino Ramos**

- Bitola: 1,00 m
- Velocidade média comercial: 0 km/h para trens carregados, vazios e com produtos perigosos

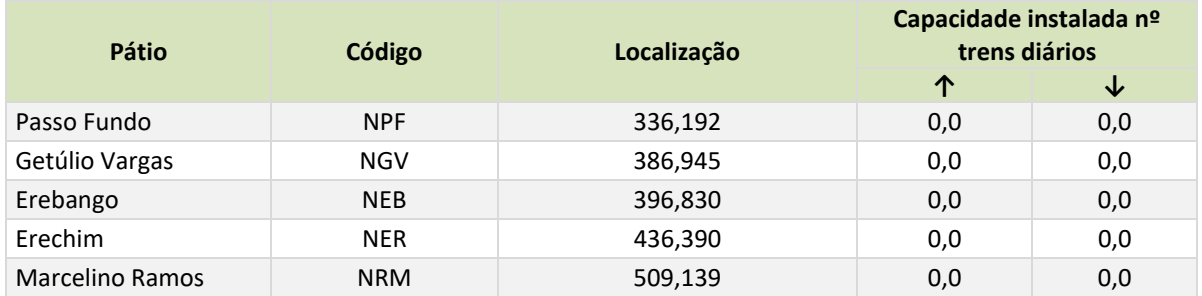

**Tabela 19:** Atributos da rede ferroviária no trecho Passo Fundo – Marcelino Ramos **Fonte:** Elaboração própria

## **Linha / Trecho: Dilermando de Aguiar – Santiago**

- $\blacksquare$  Bitola: 1,00 m
- Velocidade média comercial: 13 km/h para trens carregados e vazios. Não trafegam com produtos perigosos.

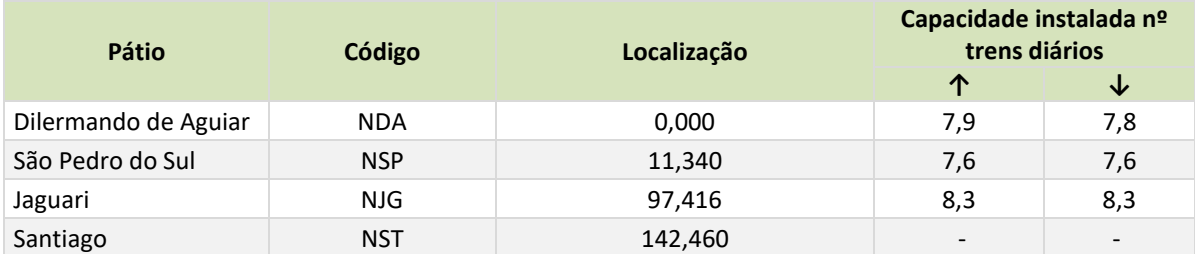

**Tabela 20:** Atributos da rede ferroviária no trecho Dilermando de Aguiar – Santiago **Fonte:** Elaboração própria

## **Linha / Trecho: Entroncamento – Livramento**

- Bitola: 1,00 m
- Velocidade média comercial: 18 km/h para trens carregados e vazios. Não trafegam com produtos perigosos.

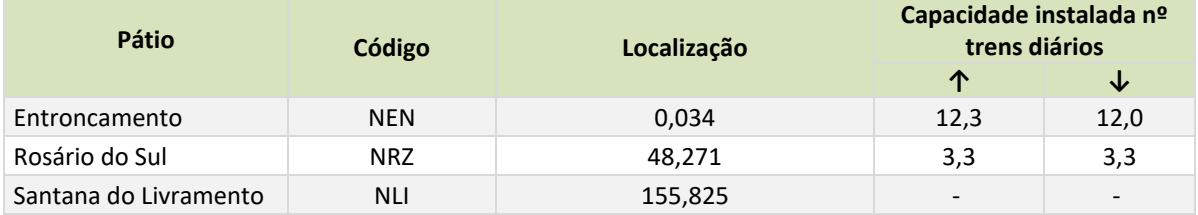

**Tabela 21:** Atributos da rede ferroviária no trecho Entroncamento – Livramento **Fonte:** Elaboração própria

# **Linha / Trecho: Santiago – Santo Ângelo**

- Bitola: 1,00 m
- Velocidade média comercial: 9 km/h para trens carregados e vazios. Não trafega com produtos perigosos.

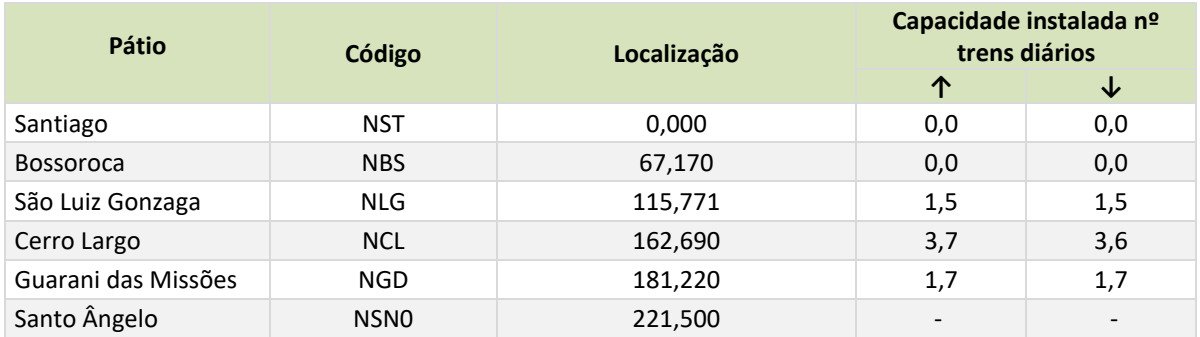

**Tabela 22:** Atributos da rede ferroviária no trecho Santiago – Santo Ângelo **Fonte:** Elaboração própria

## **Linha / Trecho: Roca Sales – Passo Fundo**

- Bitola: 1,00 m
- Velocidade média comercial: 31 km/h para trens carregados, vazios e com produtos perigosos

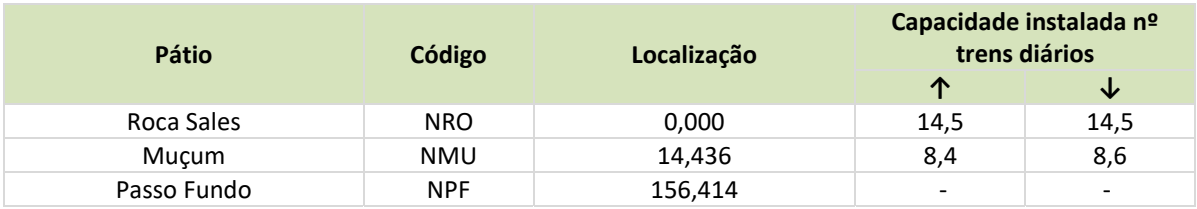

**Tabela 23:** Atributos da rede ferroviária no trecho Roca Sales – Passo Fundo **Fonte:** Elaboração própria

## **Linha General Luz – Lages**

#### **Trecho: General Luz – Roca Sales**

- $\blacksquare$  Bitola: 1,00 m
- Velocidade média comercial: 26 km/h para trens carregados, vazios e com produtos perigosos

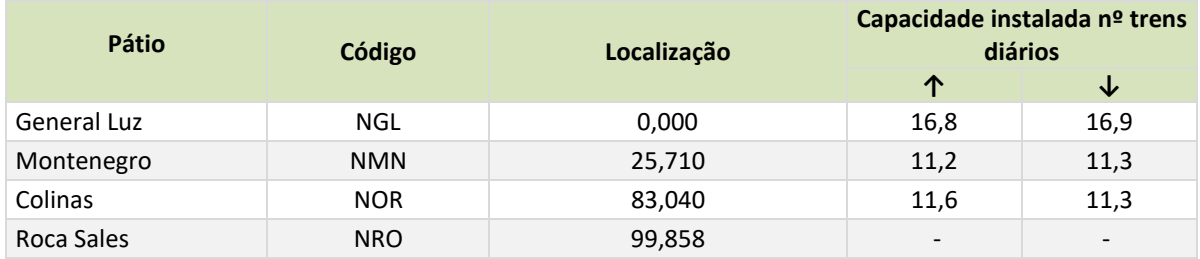

**Tabela 24:** Atributos da rede ferroviária no trecho General Luz – Roca Sales **Fonte:** Elaboração própria

#### **Trecho: Roca Sales – Lages**

- Bitola: 1,00 m
- Velocidade média comercial: 29 km/h para trens carregados, vazios e com produtos perigosos

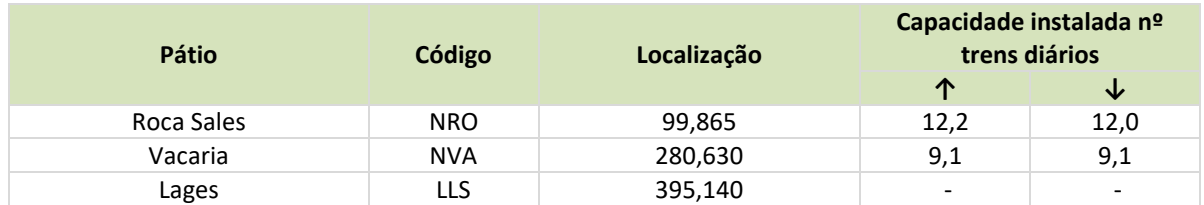

**Tabela 25:** Atributos da rede ferroviária no trecho Roca Sales – Lages **Fonte:** Elaboração própria

## **Linha Cruz Alta – Santa Rosa**

### **Trecho: Santo Ângelo – Santa Rosa**

- Bitola: 1,00 m
- Velocidade média comercial: 14 km/h para trens carregados e vazios. Não trafega com produtos perigosos.

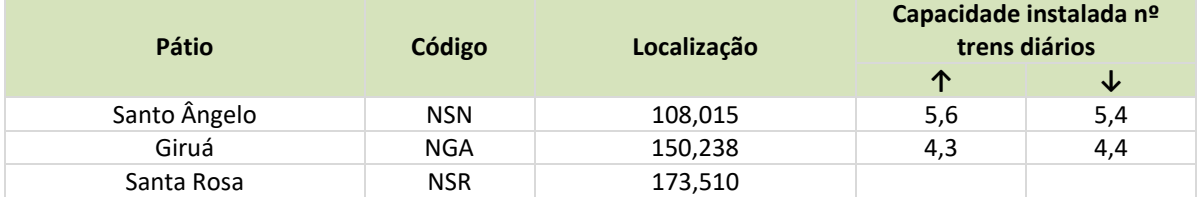

**Tabela 26:** Atributos da rede ferroviária no trecho Santo Ângelo – Santa Rosa **Fonte:** Elaboração própria

#### **Trecho: Cruz Alta – Santa Ângelo**

- Bitola: 1,00 m
- Velocidade média comercial: 21 km/h para trens carregados, vazios e com produtos perigosos

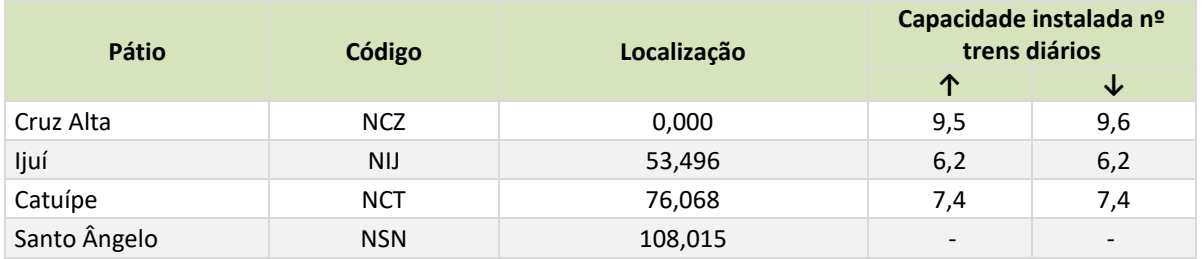

**Tabela 27:** Atributos da rede ferroviária no trecho Cruz Alta – Santo Ângelo **Fonte:** Elaboração própria

### **Trecho: Outros Ramais**

Bitola: 1,00 m

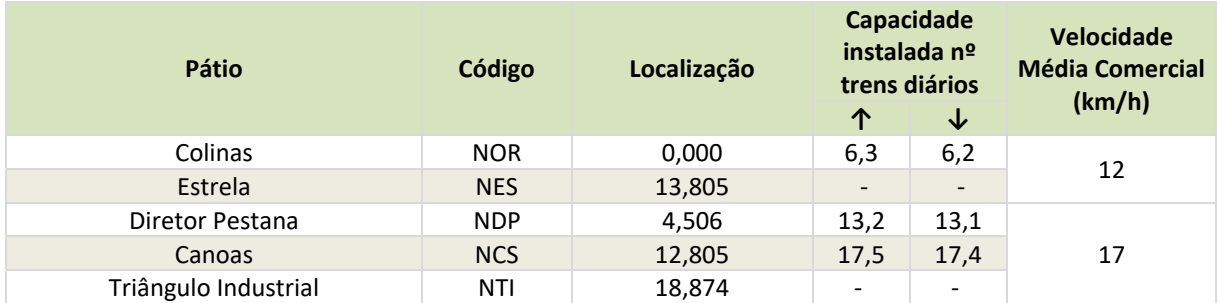

**Tabela 28:** Atributos da rede ferroviária em outros ramais **Fonte:** Elaboração própria

A Tabela 29 apresenta as estações de transbordo com os respectivos terminais, bem como as capacidades de movimentação diária de cada uma. A Figura 08 apresenta o mapa georreferenciado das ferrovias e dos terminais ferroviários do Rio Grande do Sul.

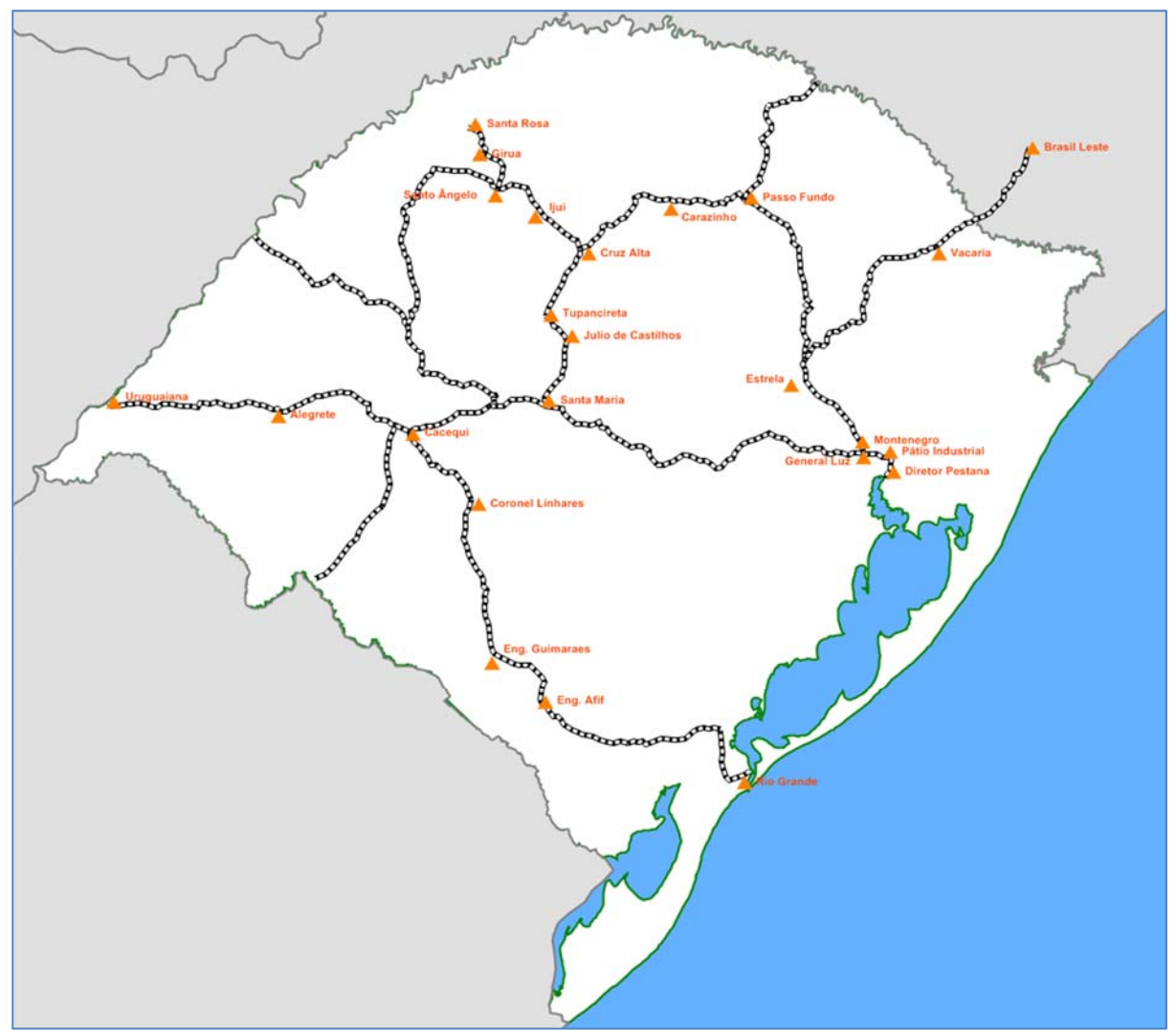

**Figura 08:** Mapa georreferenciado das ferrovias e dos terminais ferroviários do Rio Grande do Sul **Fonte:** Elaboração Própria**.** 

×

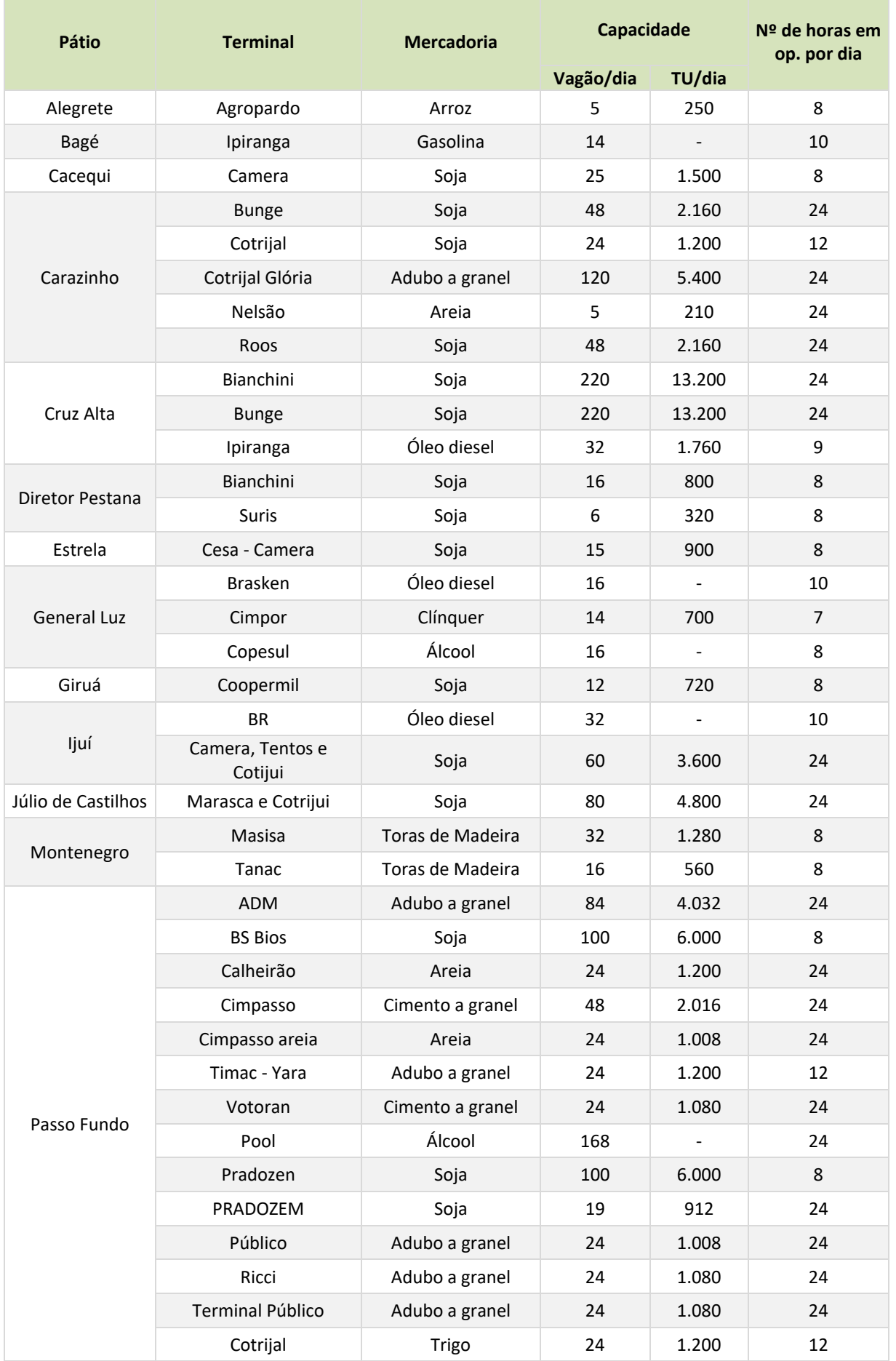

×

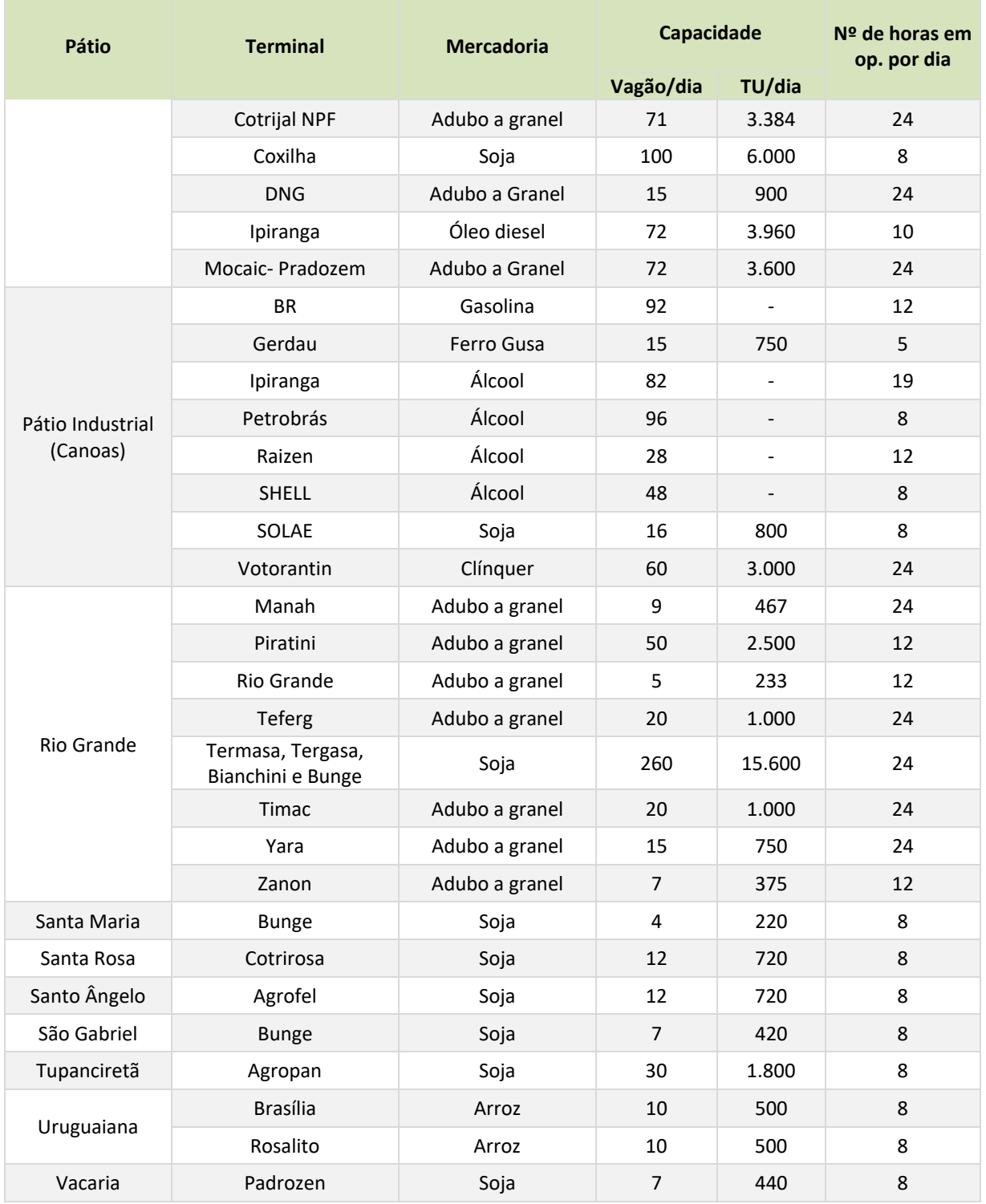

**Tabela 29:** Terminais de transbordo ferroviário em funcionamento no Rio Grande do Sul **Fonte:** PNLT (2011).

## *Modalidade Hidroviária*

Assim como no caso da malha ferroviária, para a hidroviária foram utilizadas as bases do Plano Nacional de Logística e Transportes, de 2011. Os principais trechos atualmente existentes e suas características estão relacionados na Tabela 30 e são apresentados na Figura 09.

Os pontos de transbordo existentes de Portos e Terminais estão apresentados na Tabela 31 e na Tabela 32, respectivamente. A Figura 10 ilustra os terminais intermodais existentes e as propostas para o Rio Grande do Sul.

- 1. Porto do Rio Grande;
- 2. Porto de Pelotas;
- 3. Porto de Porto Alegre;
- 4. Terminal Santa Clara (Polo Petroquímico);
- 5. Terminal da CMPC Celulose Rio‐Grandense;
- 6. Porto de Estrela;
- 7. Porto de Cachoeira do Sul;
- 8. Terminal de Charqueadas;
- 9. Terminal Bianchini; e
- 10. Terminal da Cimbagé.

Consórcio SD<br>Consultoria e<br>Engenharia Ltda. ste **MDynatest** 

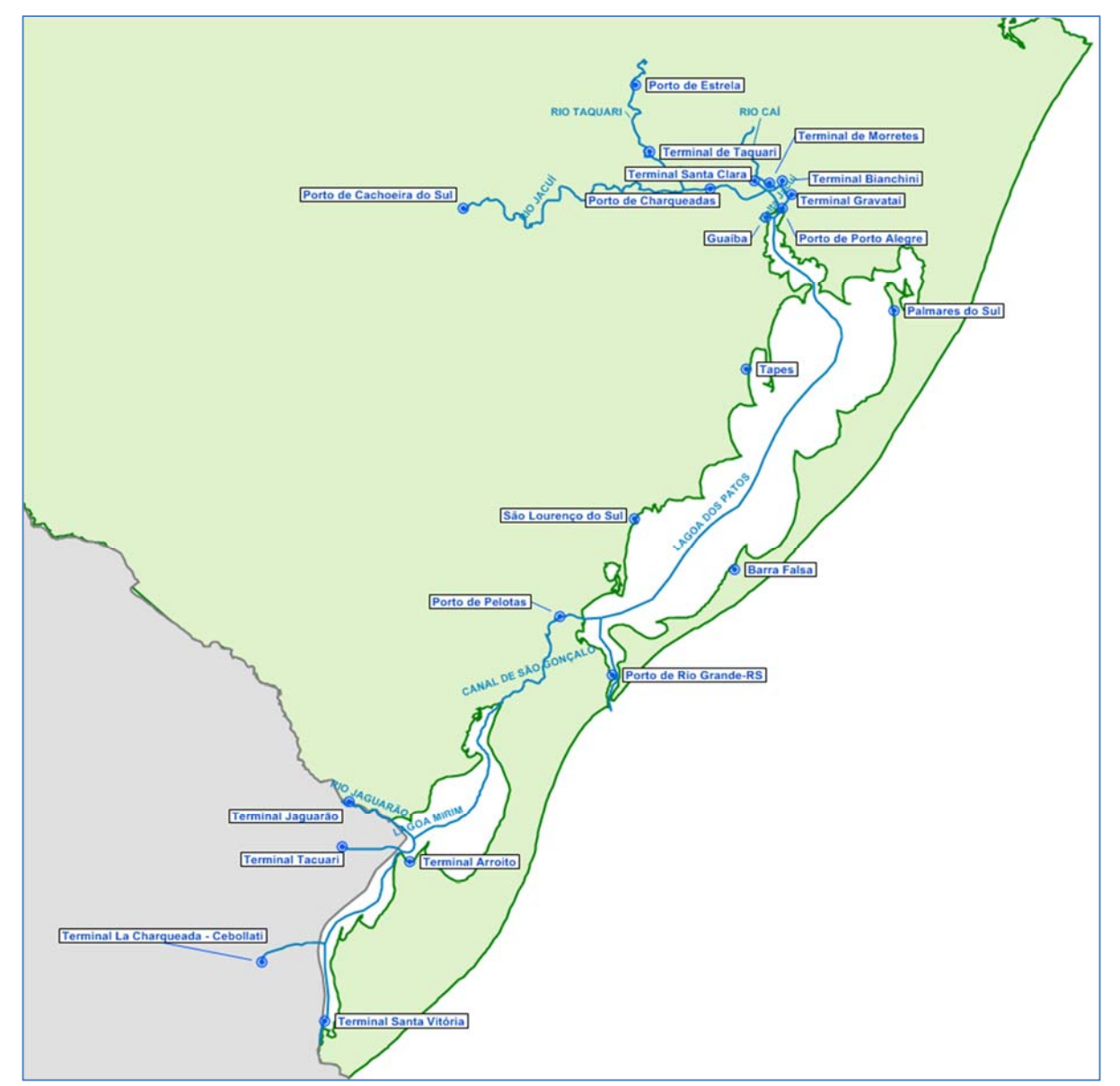

**Figura 09:** Mapa georreferenciado de hidrovias, portos e terminais do Rio Grande do Sul **Fonte:** Elaboração Própria

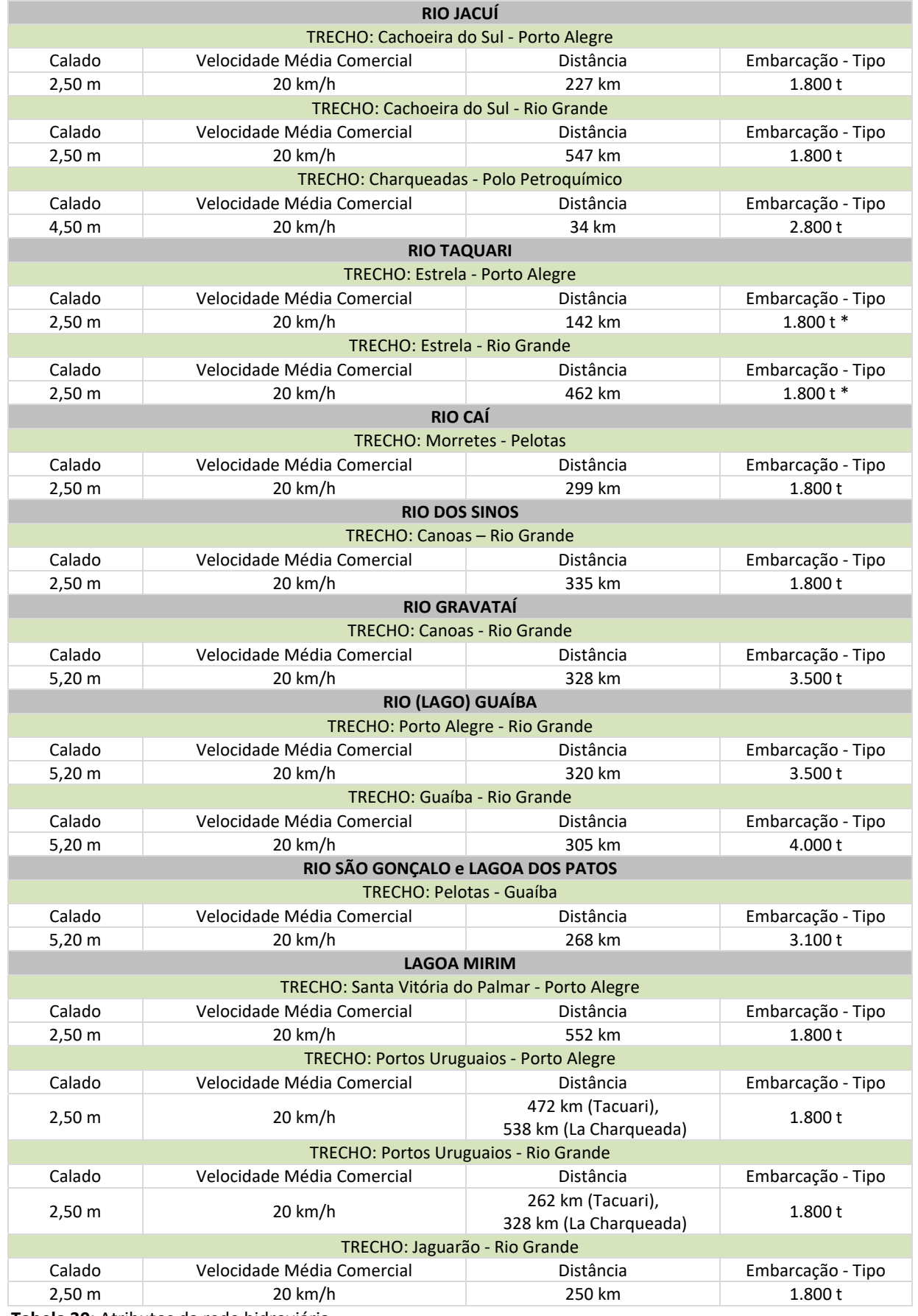

**Tabela 30:** Atributos da rede hidroviária

**Fonte:** PNLT (2011), EVTEA Uruguai‐Brasil (Elaboração Própria).

\* Embora o calado oficial para atingir o Porto de Estrela seja de 2,50 m, nos períodos de "águas altas" as embarcações chegam a utilizar um calado de 3,20 m e, portanto, a embarcação tipo pode atingir uma tonelagem de aproximadamente 2.800 t. Entretanto, utilizamos na rodagem do software a embarcação tipo com calado oficial de 2,50 m.

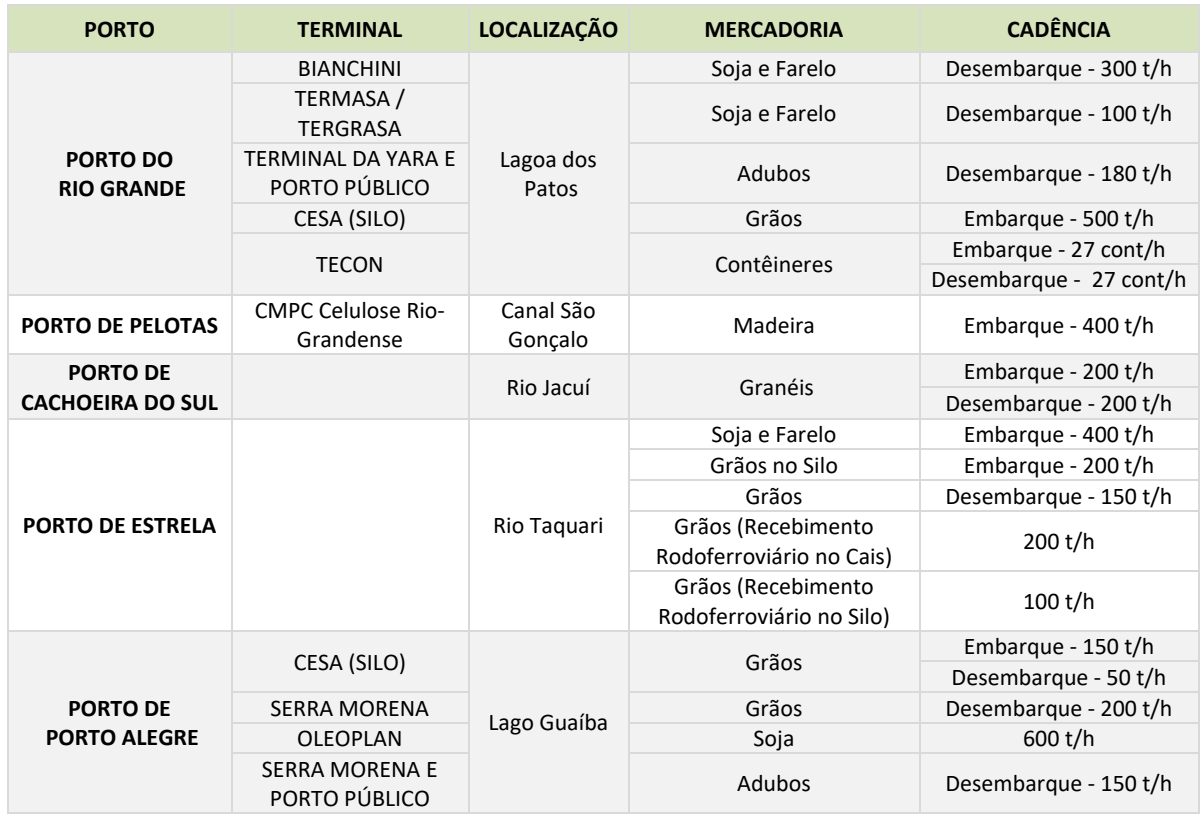

**Tabela 31:** Terminais de transbordo hidroviário – portos **Fonte:** SUPRG e SPH

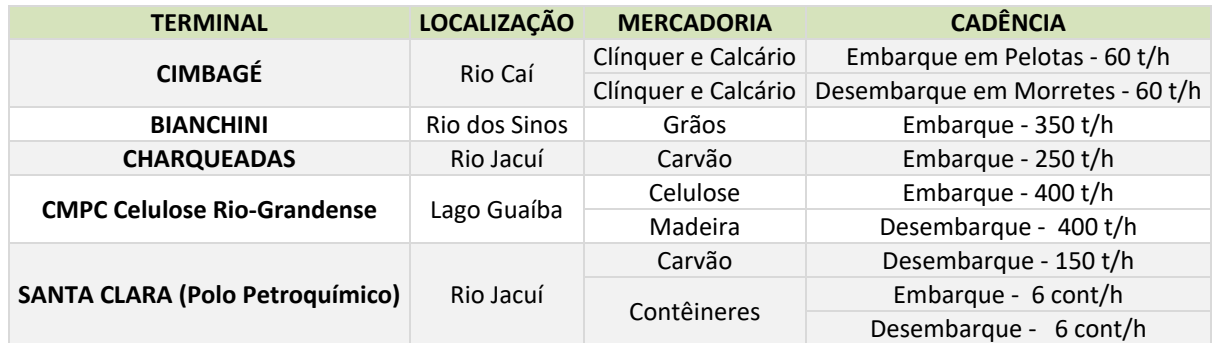

**Tabela 32:** Terminais de transbordo hidroviário – Terminais **Fonte:** SPH

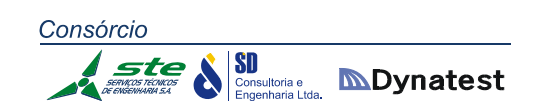

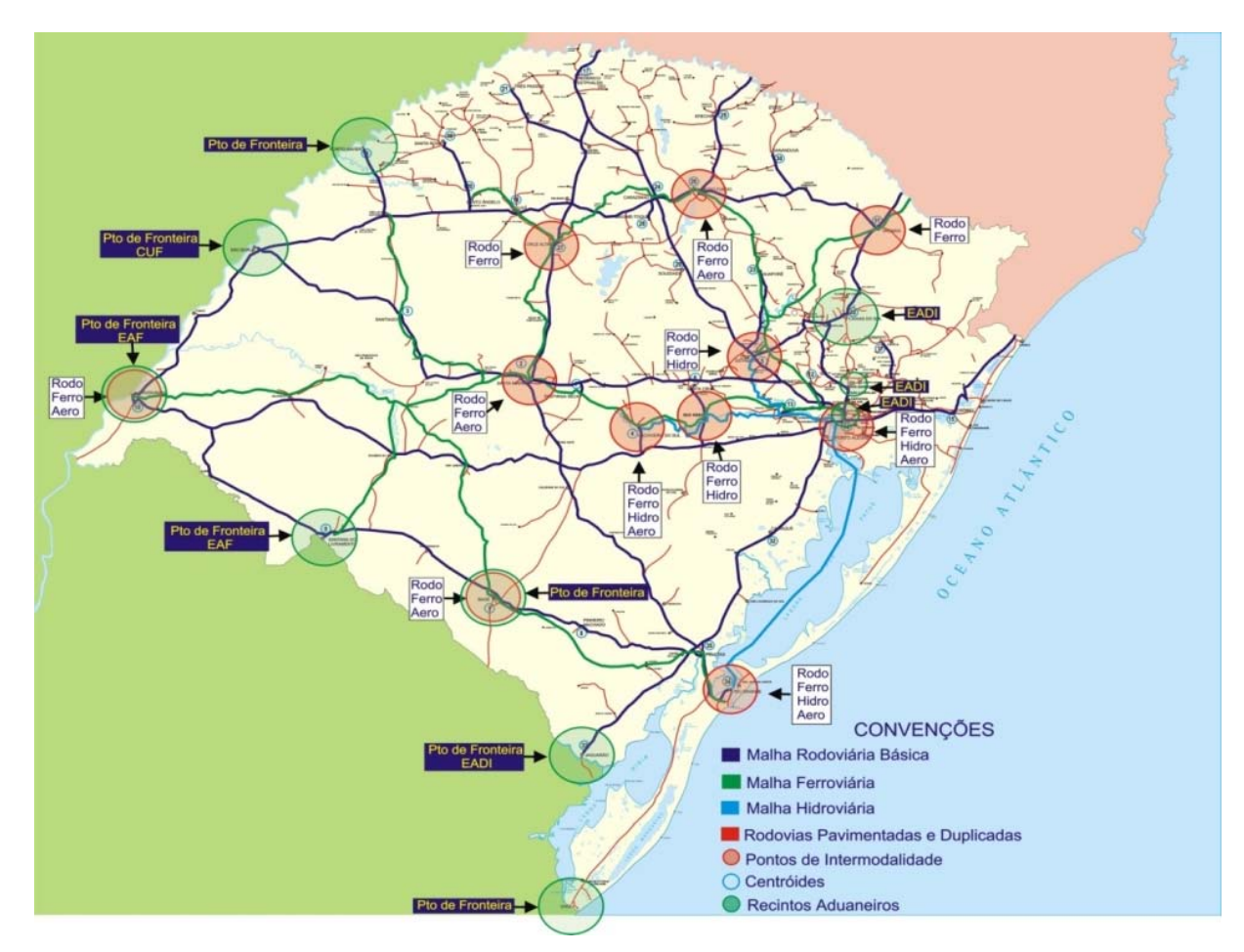

**Figura 10:** Terminais intermodais **Fonte:** EVTEA Brasil ‐ Uruguai

## **2.1.3.4. Custos de Transporte: Fretes**

Com o objetivo de obter‐se valores de fretes praticados nas movimentações de cargas, a equipe do PELT‐RS consultou o Sindicato das Empresas de Transporte de Cargas e Logística no Estado do Rio Grande do Sul (SETCERGS) e a RUMO – ALL. Visto que não se conseguiu acesso a esses dados, buscou‐se como alternativa a contratação de um trabalho específico de fretes para os diferentes modais de transporte em função da matriz de O/D definida para os diversos produtos do RS. Este trabalho foi desenvolvido pelo Grupo de Pesquisa e Extensão em Logística Agroindustrial da Universidade de São Paulo – USP, denominado SIFRECA – Sistema de Informações de Fretes.

Esse sistema realiza continuamente pesquisas sobre o transporte de cargas diversas, com destaque para produtos agrícolas, envolvendo desde insumos até itens elaborados ao longo das cadeias agroindustriais. A partir do banco de dados, tornou‐se possível consolidar os valores dos fretes para os diversos modais, entre origens e destinos, para os produtos agrícolas principais anteriormente selecionados.

Para os fretes não agrícolas referentes ao ano base de 2014, foram pesquisadas outras fontes de informação. O passo seguinte foi validar estatisticamente as informações, e assim obter‐se os indicadores médios de frete do ano estudado.

Abaixo, cita‐se a equipe técnica envolvida.

- Coordenador Geral: Prof. José Vicente Caixeta Filho
- Coordenador Técnico: Thiago Guilherme Péra
- Líder do Projeto: Samuel da Silva Neto
- Pesquisadores: Fernando Rocha, Gabriela Marth, Marina Elias e Victória Barbalho.

## **PREMISSAS ADOTADAS**

- **Característica dos Fretes**: os fretes coletados e expostos como resultados seguem o padrão de coleta da publicação SIFRECA, ou seja, o frete é determinado pela empresa transportadora, com valor de pedágio incluso e não considerando em sua composição o ICMS;
- **Período de Referência**: ano de 2014;
- **Consideração de Sazonalidade**: de modo a considerar a sazonalidade do mercado de fretes dos produtos analisados, quando a mesma existir, optou‐se por considerar dois períodos de referência para o ano de 2014, sendo eles referentes ao ano civil, ou seja, 1° semestre (Janeiro ‐ Junho) e 2° semestre (Julho ‐ Dezembro). Esta divisão em

semestres seguindo o calendário civil se deu pela coincidência com o calendário de safra no Rio Grande do Sul, sendo que as safras de produtos como soja, milho, arroz, trigo, entre outros, é observada no primeiro semestre do ano, com a maior parte do escoamento ocorrendo para o mercado externo (principal fator que inflaciona o mercado de fretes) até o final do mês de junho. Já o segundo semestre do ano é caracterizado por um período de entressafra, no qual os escoamentos para o mercado externo são menos representativos, sendo o abastecimento do mercado interno o principal foco do setor de transporte;

- **Metodologia adotada**: a metodologia do SIFRECA consiste na coleta sistemática de fretes em todo o Brasil, a qual é realizada através do contato telefônico com transportadores (frotistas, agenciadores e mistos) e embarcadores (cooperativas, unidades processadoras e *traders*). Vale destacar que a periodicidade da coleta é semanal. O método de geração dos dados finais consiste de duas principais etapas, sendo a primeira uma validação estatística do dado bruto, o qual só é "aprovado" se o mesmo estiver dentro do intervalo de 1,5 desvio‐padrão a partir da média, frente à amostra dividida em faixas de distância de 50 km para cada um dos produtos analisados. O segundo processo metodológico é a geração de uma média simples por cruzamento de origem, destino e produto, sendo que uma informação só é considerada validada quando existem duas ou mais informações para uma mesma rota e produto. Outro ponto de destaque é que os fretes da metodologia SIFRECA adotam a premissa de "frete cheio" (com pedágio incluso) e sem ICMS embutido no preço do mesmo. Para os produtos não agrícolas analisados, a coleta foi realizada no ano de 2015; porém, a informação captada com os agentes atuantes no setor dizia respeito a uma média dos fretes praticados por eles no ano de 2014 (período de referência do projeto). Quanto à amostra, foram utilizadas, no mínimo, duas informações de agentes distintos para cada conjunto de origem, destino e produto.
- **Caracterização do mercado de fretes**: adiante será feita a apresentação de referências sobre o comportamento do mercado de fretes para cada produto, envolvendo algumas características que afetam os indicadores de preços de fretes;
- **Transportadores e Embarcadores pesquisados:** para os produtos agrícolas, a base de informações foi formada por 52 agentes atuantes, enquanto que para os não agrícolas foram consultados 35 agentes, totalizando 87 informantes para este estudo. O nome dos agentes, os contatos e os fretes por eles praticados não podem ser fornecidos separadamente pelo Sifreca, pois tais dados consistem em uma informação estratégica para esses agentes. Além disso, existe uma garantia de sigilo estabelecida entre o Sifreca e os seus informantes através de um contrato de confidencialidade. De qualquer forma, o mapa ilustrado a seguir traz uma representação da dispersão regional dos informantes pesquisados.

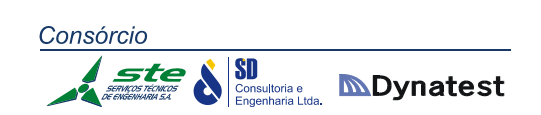

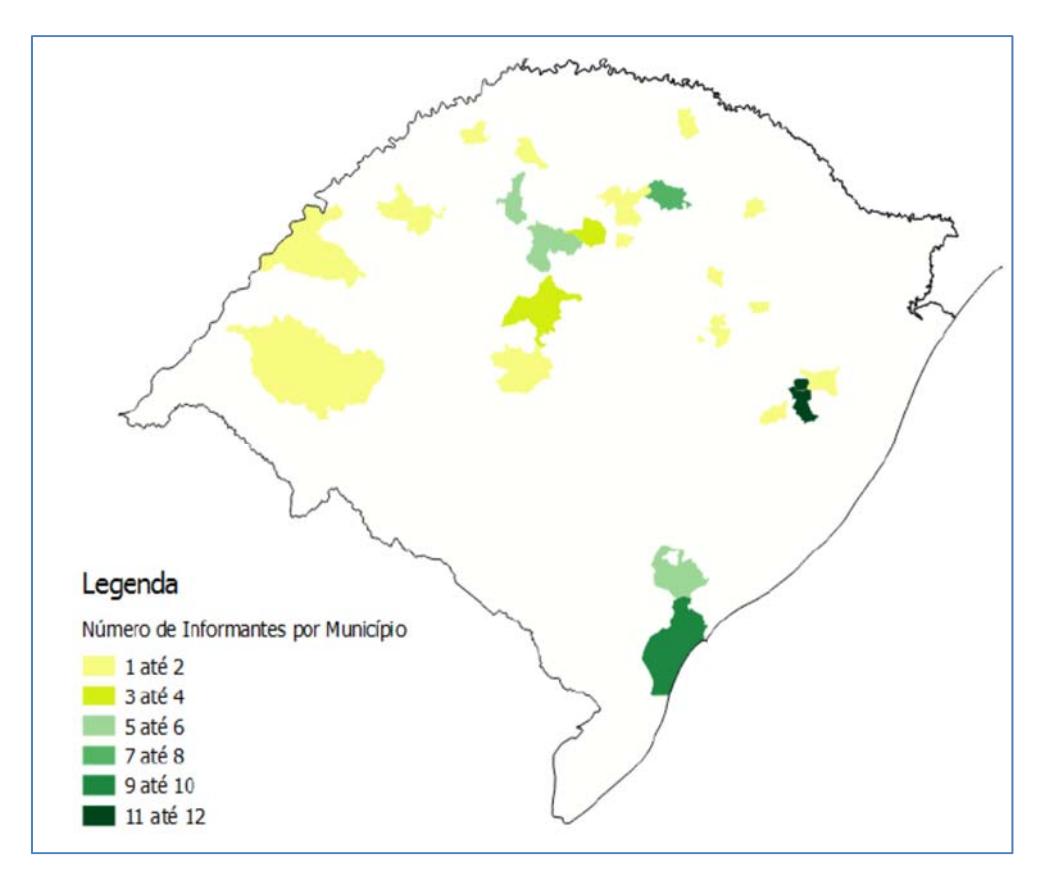

**Figura 11:** Dispersão regional dos informantes pesquisados pelo Sifreca **Fonte:** ESALQ‐LOG**.**

## Considerações por Produto – Frete Rodoviário

#### *Soja*

O mercado de fretes da soja é caracterizado por um comportamento sazonal acentuado, ou seja, o primeiro semestre apresenta patamares de fretes superiores ao do segundo semestre. Tal cenário é consequência da sazonalidade de colheita e das janelas de exportação.

O quadro de fretes correspondentes à soja é apresentado a seguir:

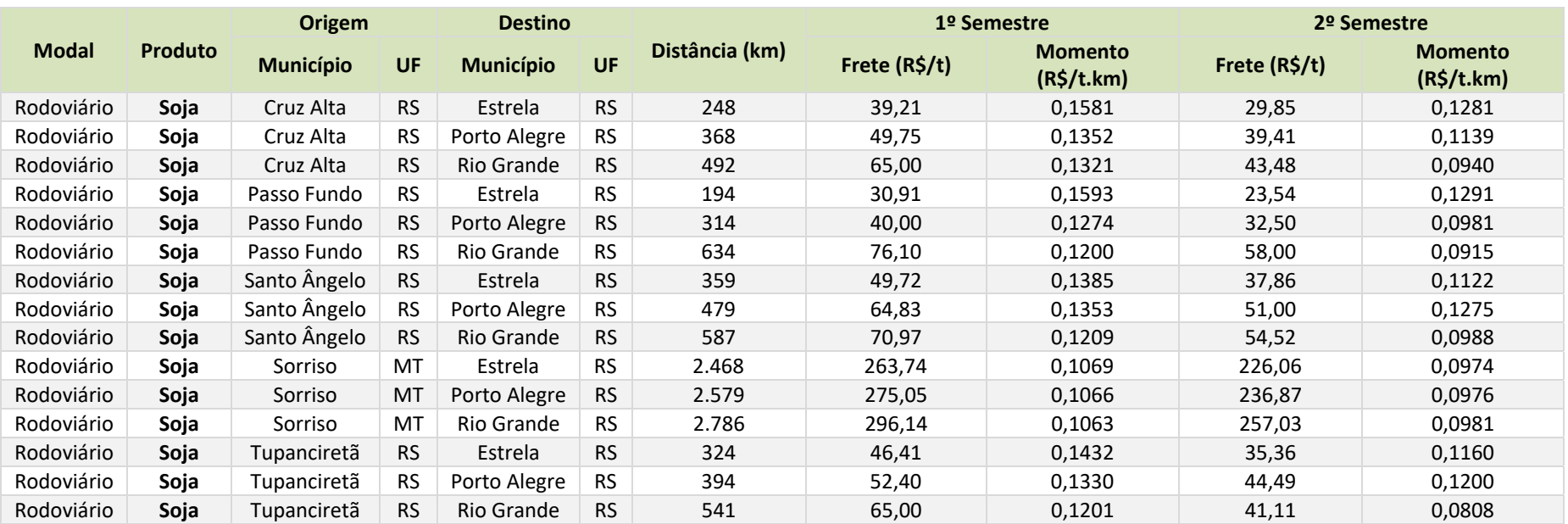

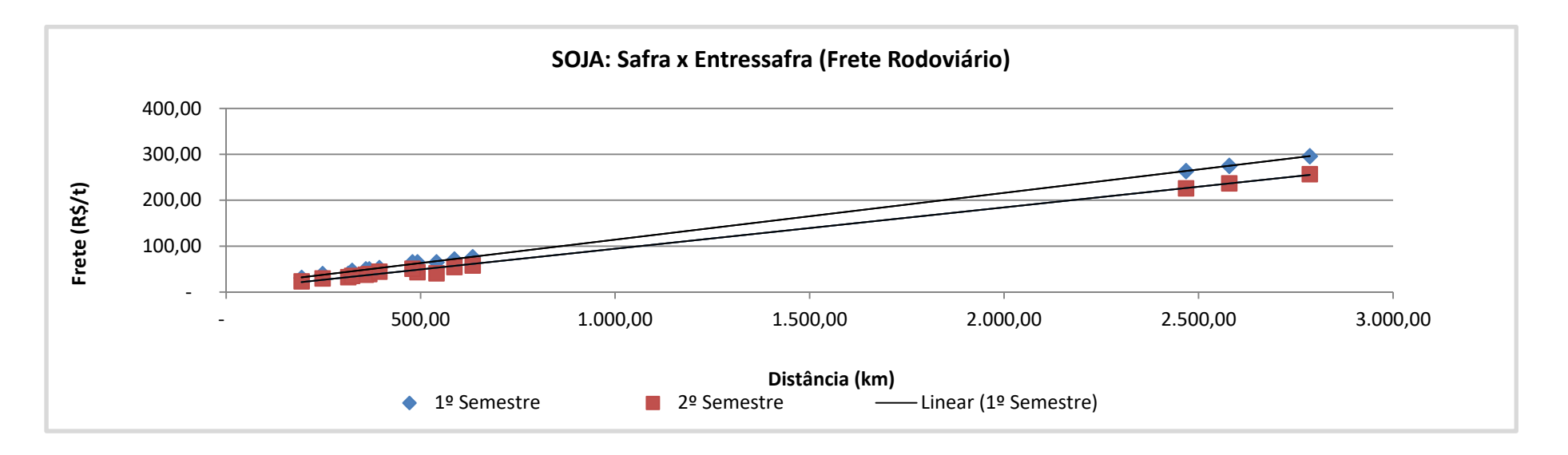

Consórcio SD<br>Consultoria e<br>Engenharia I tda ste **MDynatest** 

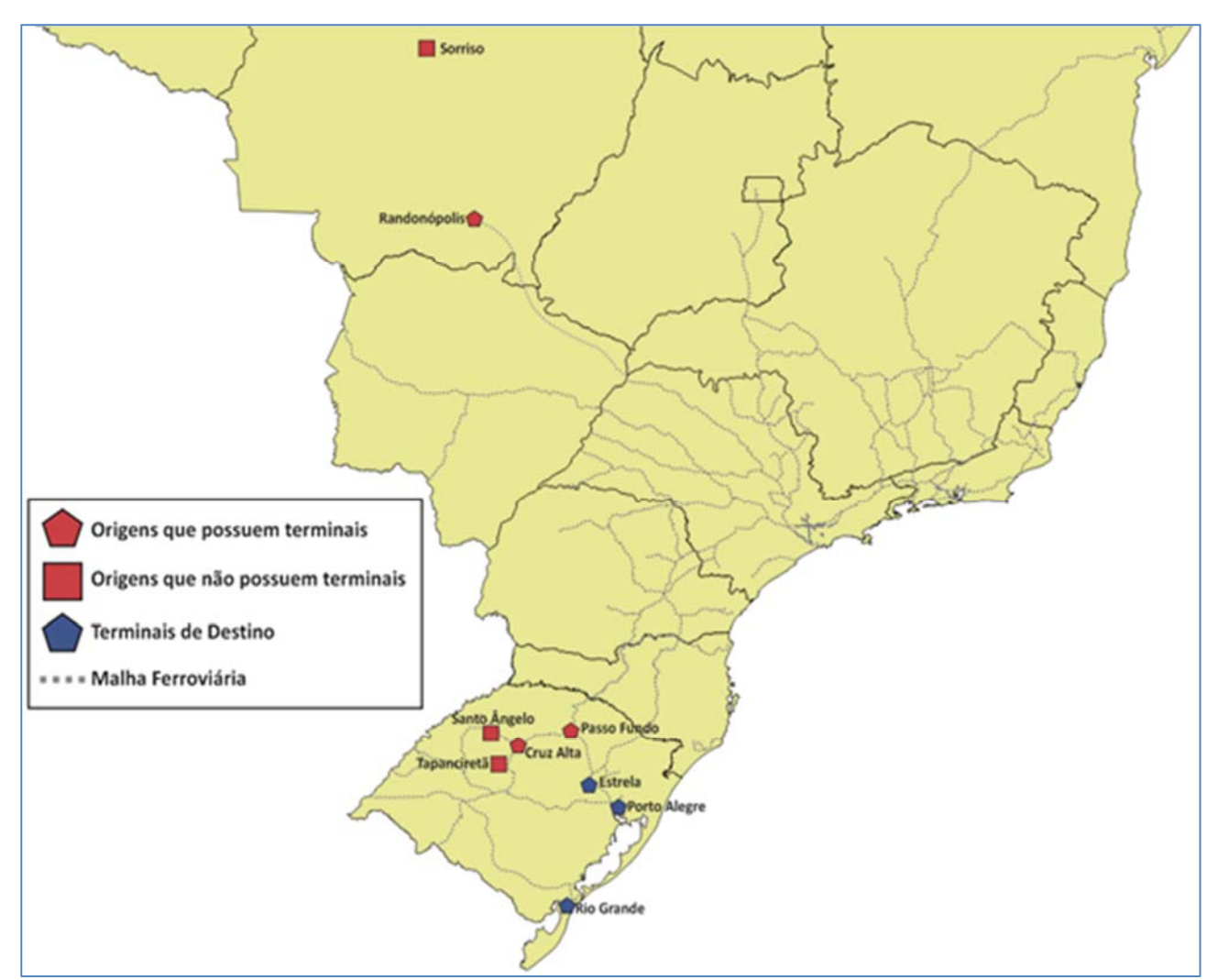

**Figura 12:** Locais de transbordo da soja, para efeitos do estudo de custo de frete. **Fonte:** ESALQ‐LOG**.** 

## *Arroz*

O mercado de fretes de arroz é caracterizado pela presença de comportamento sazonal ao longo do ano. Entretanto, diferentemente da soja, a discrepância entre o primeiro e o segundo semestre é de apenas 7%, em média. Embora a demanda por arroz no mercado interno seja, de modo geral, estável ao longo do ano, o mercado de fretes do produto sofre influências de outras cargas que compartilham do mesmo equipamento de transporte, como é o caso da soja.

O quadro de fretes correspondentes ao arroz é apresentado a seguir:

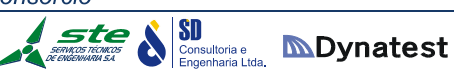

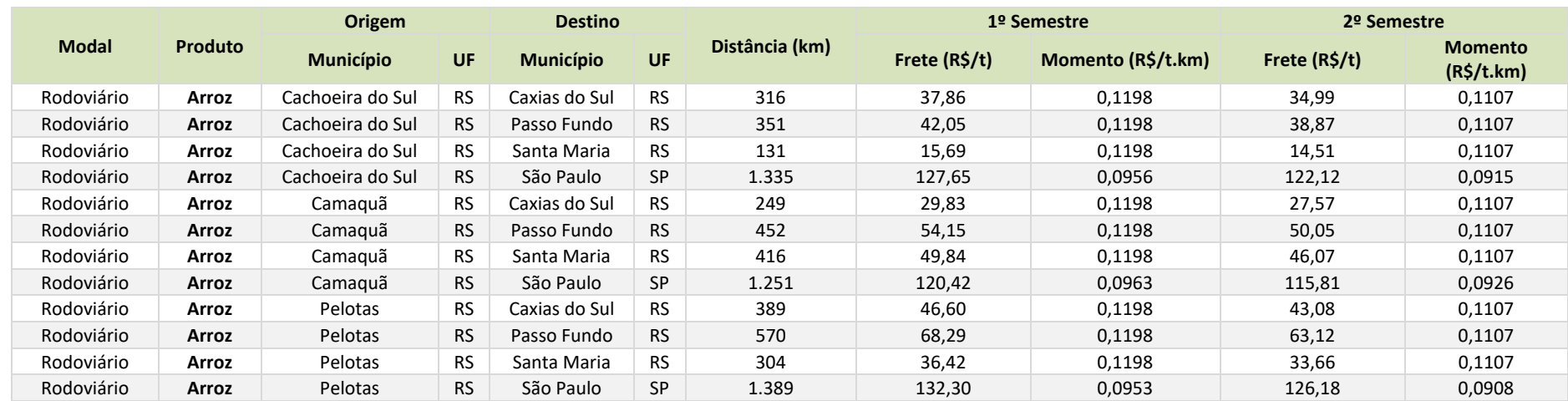

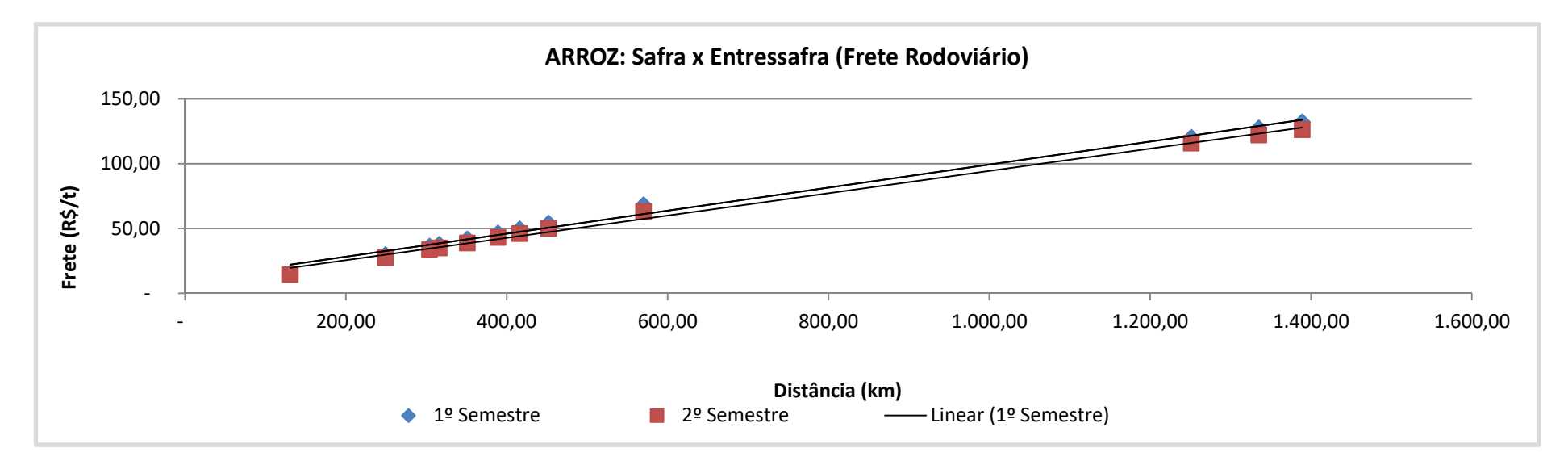

53

SD<br>Consultoria e<br>Engenharia Ltda, **MDynatest** 

Consórcio

 $st$ e

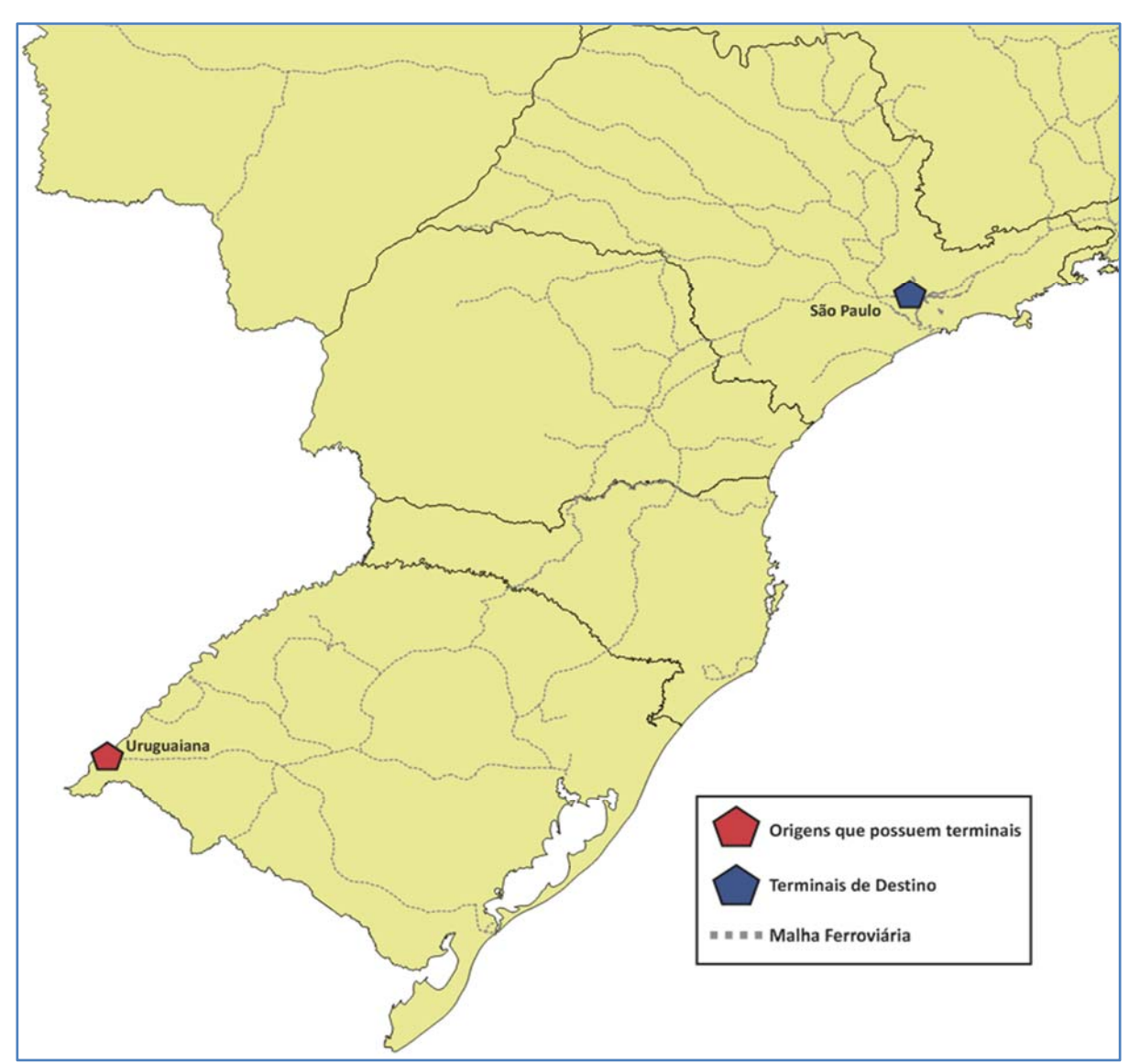

**Figura 13:** Locais de transbordo de arroz, para efeitos do estudo de custo de frete. **Fonte:** ESALQ‐LOG**.** 

#### *Óleos Vegetais*

O mercado de fretes de óleos vegetais é caracterizado por estabilidade dos fretes ao longo do ano. Portanto, os fretes praticados no primeiro semestre estão nos mesmos patamares do segundo. Tal comportamento é justificado por dois fatores: a estabilidade da demanda por óleo de soja no mercado interno, e a incidência majoritária de contratos de transporte de médio e longo prazo, os quais são reajustados apenas de acordo com variações nos preços de combustíveis e pedágio.

O quadro de fretes correspondentes aos óleos vegetais é apresentado a seguir:

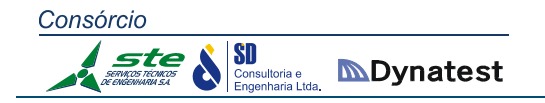

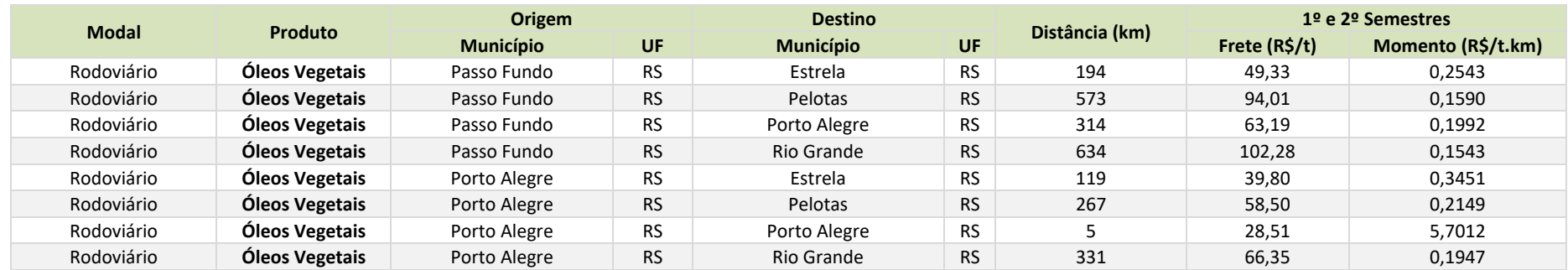

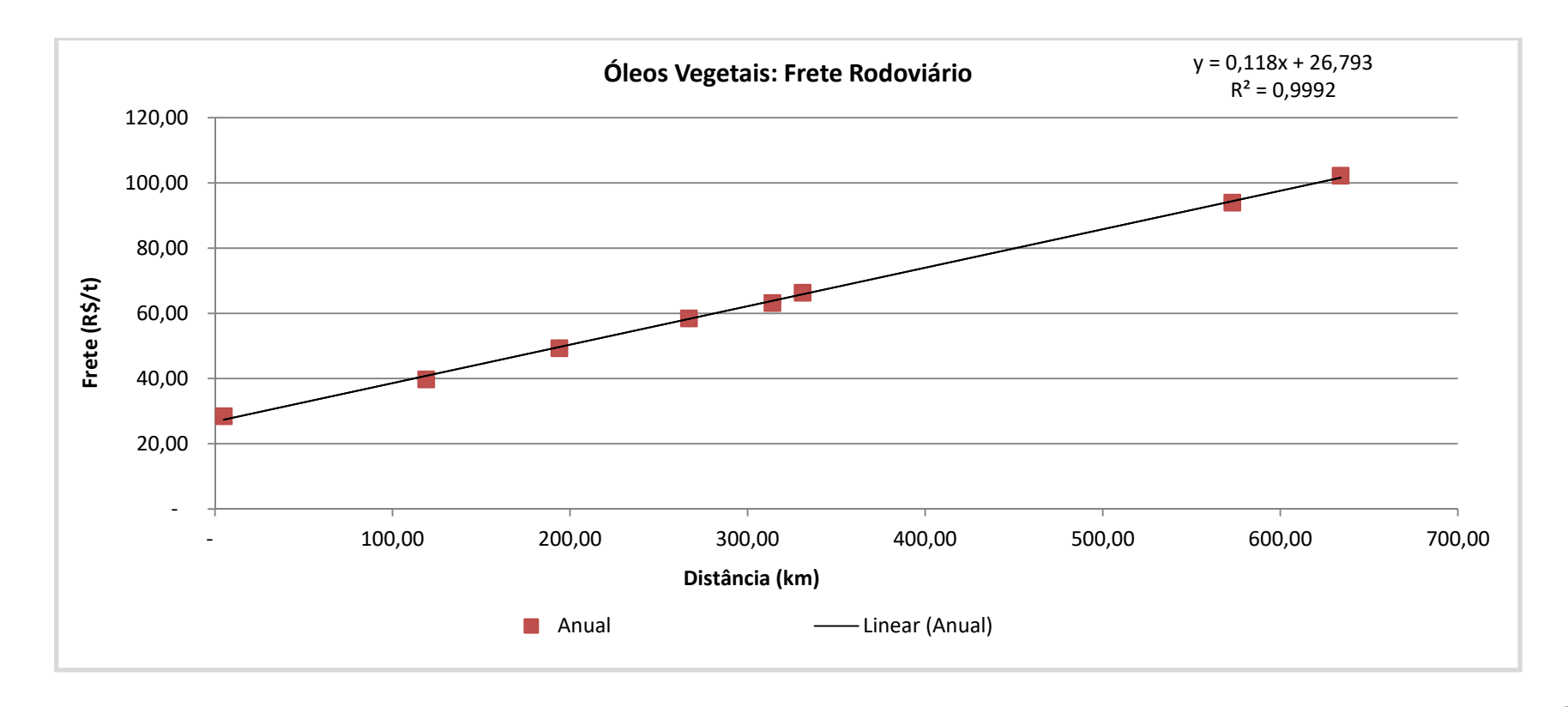

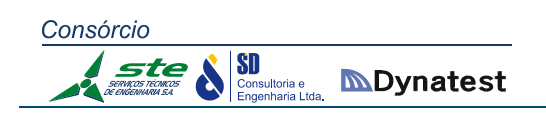

### *Fertilizantes*

O mercado de fretes dos fertilizantes é caracterizado por um comportamento sazonal acentuado, ou seja, os patamares de fretes se elevam no segundo semestre do ano em função da janela de plantio de grãos. Além disso, o mercado em questão apresenta incidência de fretes de retorno, fazendo com que os custos variáveis sejam menos representativos quando comparados a outros produtos agrícolas.

O quadro de fretes correspondentes aos fertilizantes é apresentado a seguir:

## **MDynatest**

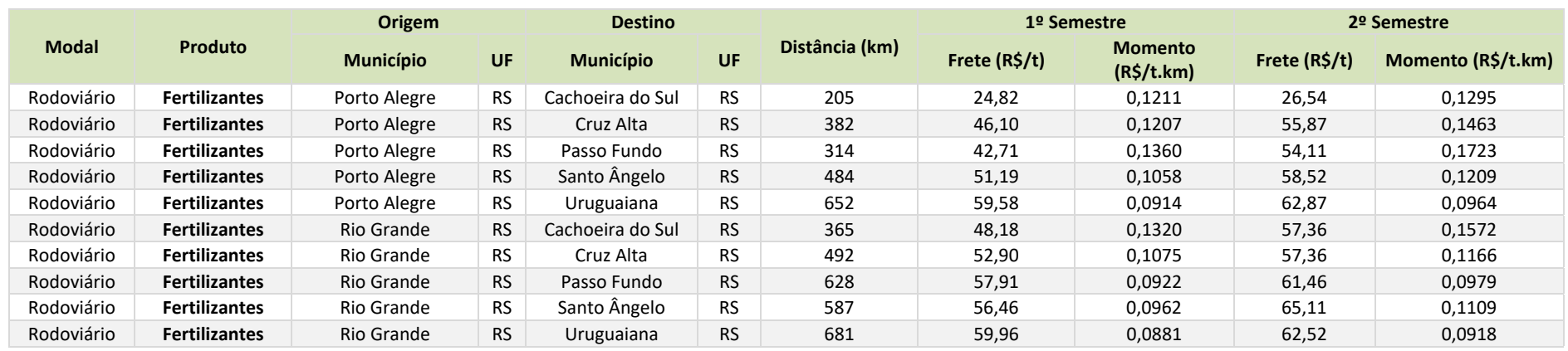

*\* Observação: Para a análise do mercado de fertilizantes, considerou‐se como período de entressafra o período compreendido entre os meses de janeiro e junho de 2014. Para a safra, os meses do segundo semestre de 2014 foram adotados.* 

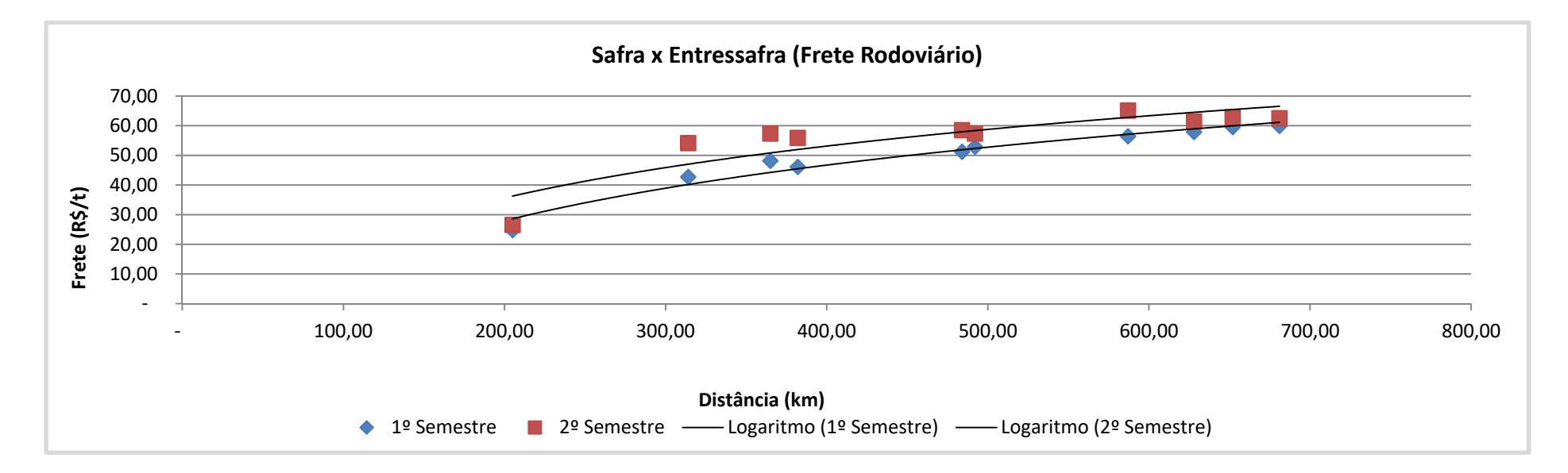

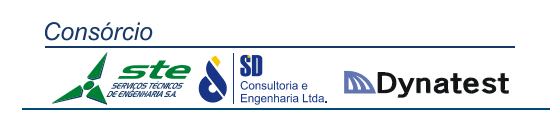

## *Calcário*

O mercado de calcário apresenta sazonalidade ao longo do ano. Os preços de fretes são mais altos no primeiro semestre em função do período de aplicação de tais corretivos, o qual, de maneira geral, se dá posteriormente ao período de colheita.

O quadro de fretes correspondentes ao calcário é apresentado a seguir:

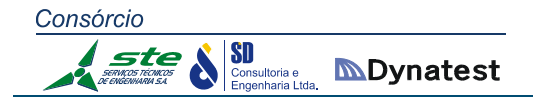

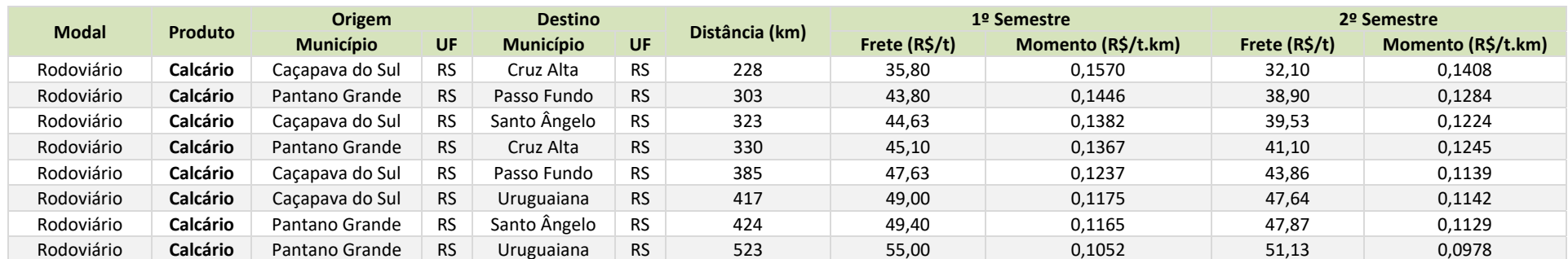

*\* Observação: Para a análise do mercado de calcário, considerou‐se como período de safra o período compreendido entre os meses de janeiro e junho de 2014. Para a entressafra, os meses do segundo semestre de 2014 foram considerados.* 

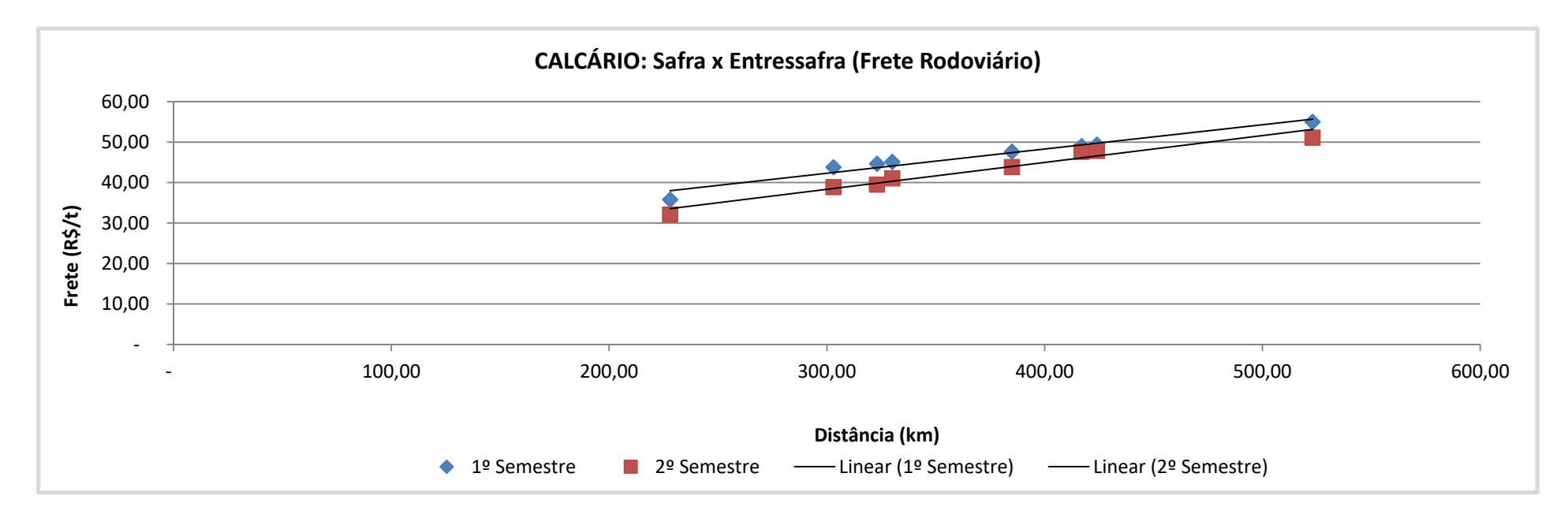

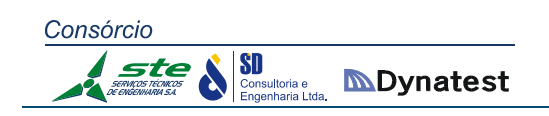

### *Combustíveis*

O mercado de fretes de combustíveis é caracterizado pela estabilidade de preços de fretes ao longo do ano, afinal, a incidência de contratos anuais ou bianuais é majoritariamente representativa, sendo corrigidos somente em função de reajustes de pedágio e combustíveis.

O quadro de fretes correspondentes aos combustíveis é apresentado a seguir:

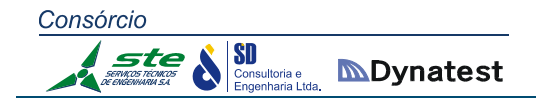

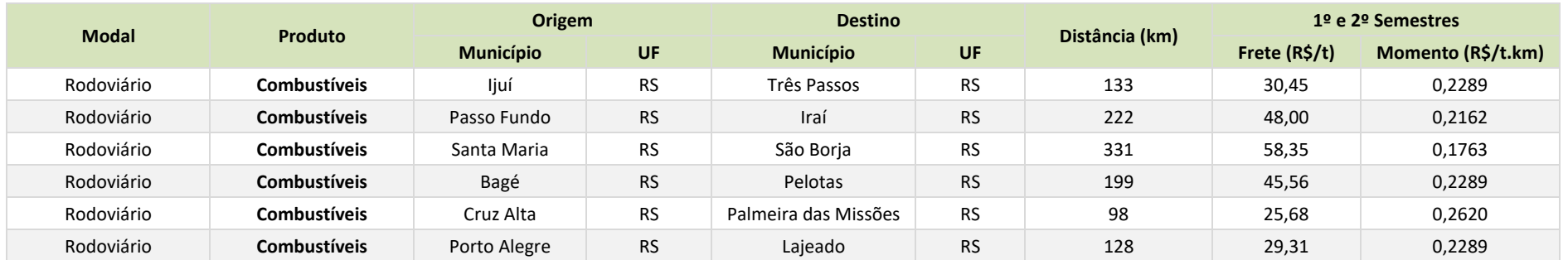

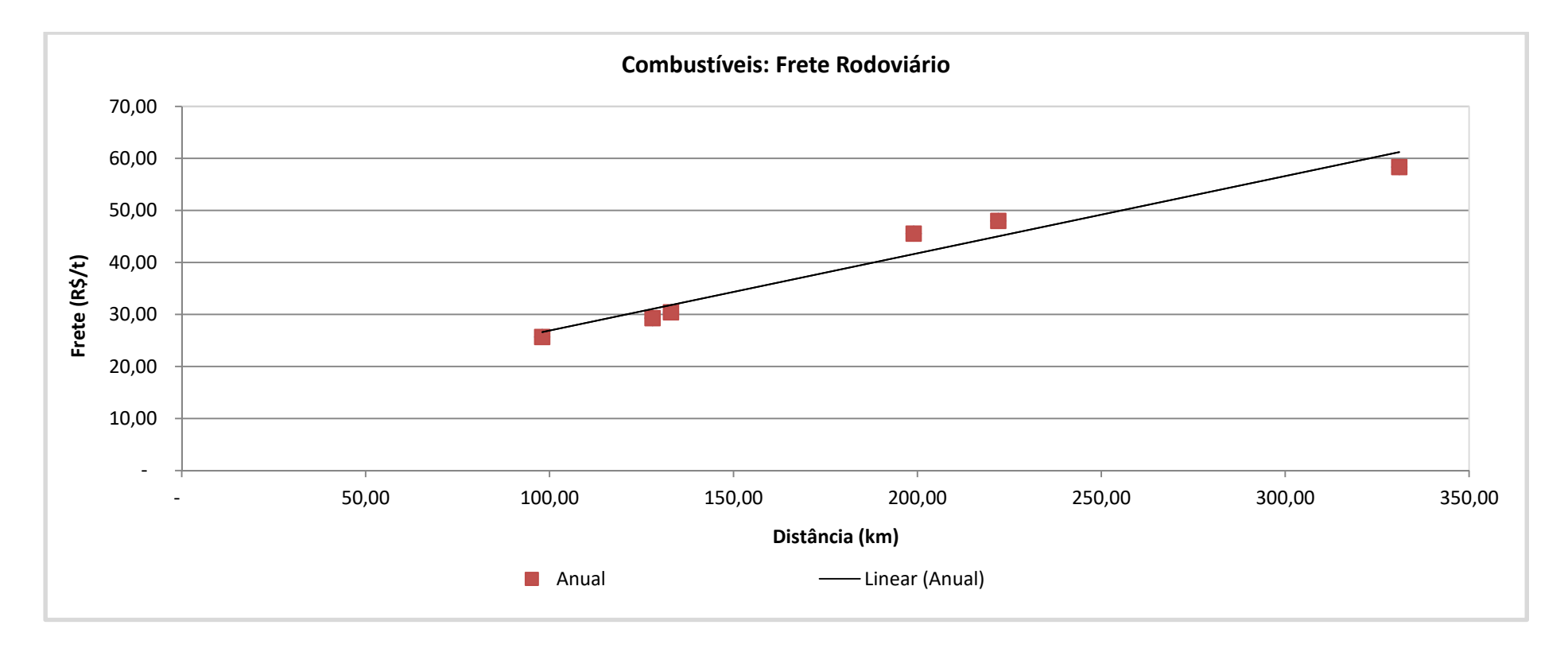

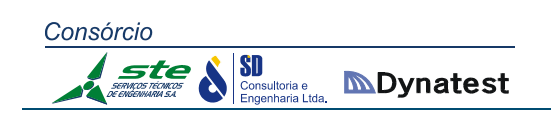

## *Carvão*

O mercado de fretes de carvão é caracterizado pela estabilidade de preços ao longo do ano, pois a incidência de contratos anuais ou bianuais é majoritariamente representativa, sendo corrigidos somente em função de reajustes de pedágio e combustíveis ao longo do ano, além de eventuais reajustes anuais referentes a condições de mercado.

O quadro de fretes correspondente ao carvão é apresentado a seguir:

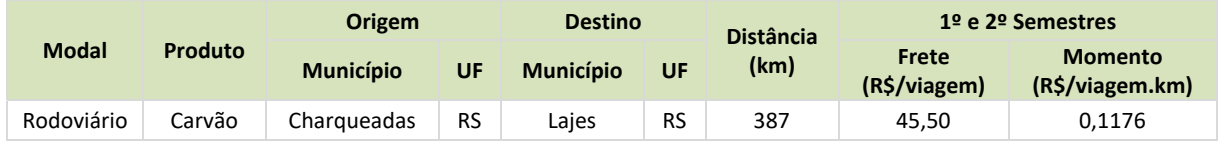

### *Petroquímicos*

O mercado de fretes de produtos petroquímicos é caracterizado pela estabilidade de preços ao longo do ano, pois a incidência de contratos anuais ou bianuais é majoritariamente representativa, sendo corrigidos somente em função de reajustes de pedágio e combustíveis.

O quadro de fretes correspondente aos produtos petroquímicos é apresentado a seguir:

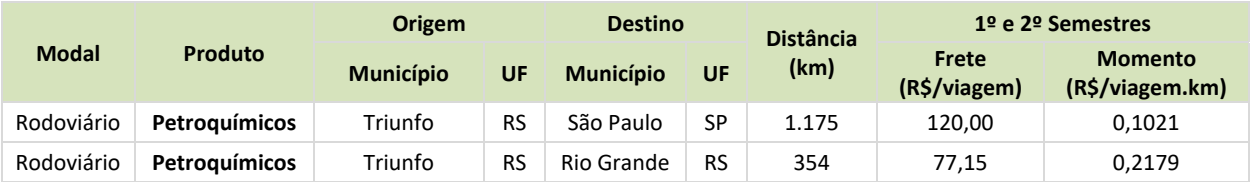

## *Fumo*

O mercado de fretes de fumo está alinhado com o mercado do próprio produto, ou seja, caracterizado por contratos de médio e longo prazo, demanda estável e reajustes previstos em contratos, os quais, no caso do transporte, são balizados por potenciais reajustes no valor de pedágio e preço de combustíveis.

O quadro de fretes correspondentes ao fumo é apresentado a seguir:

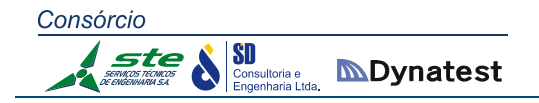

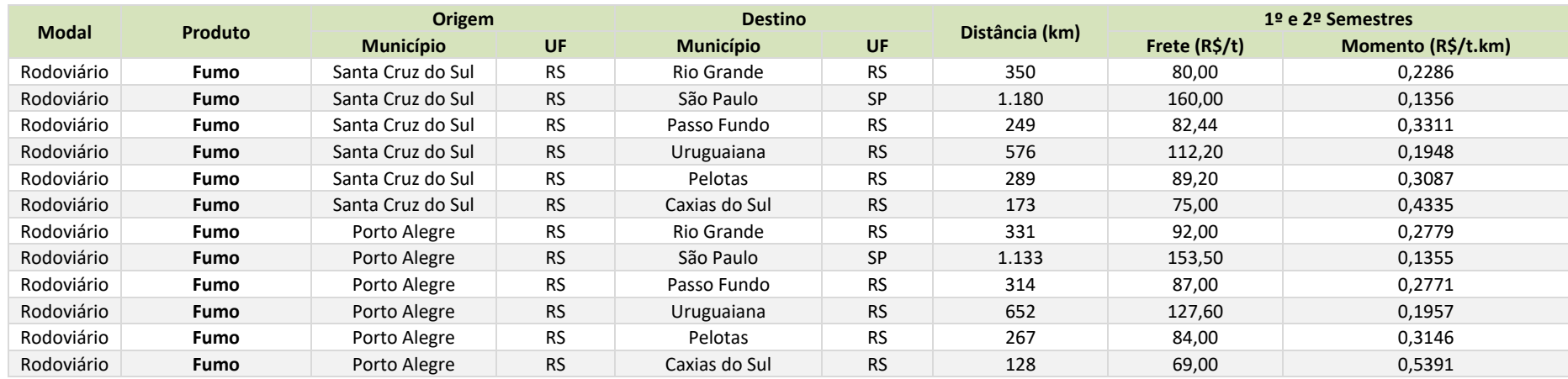

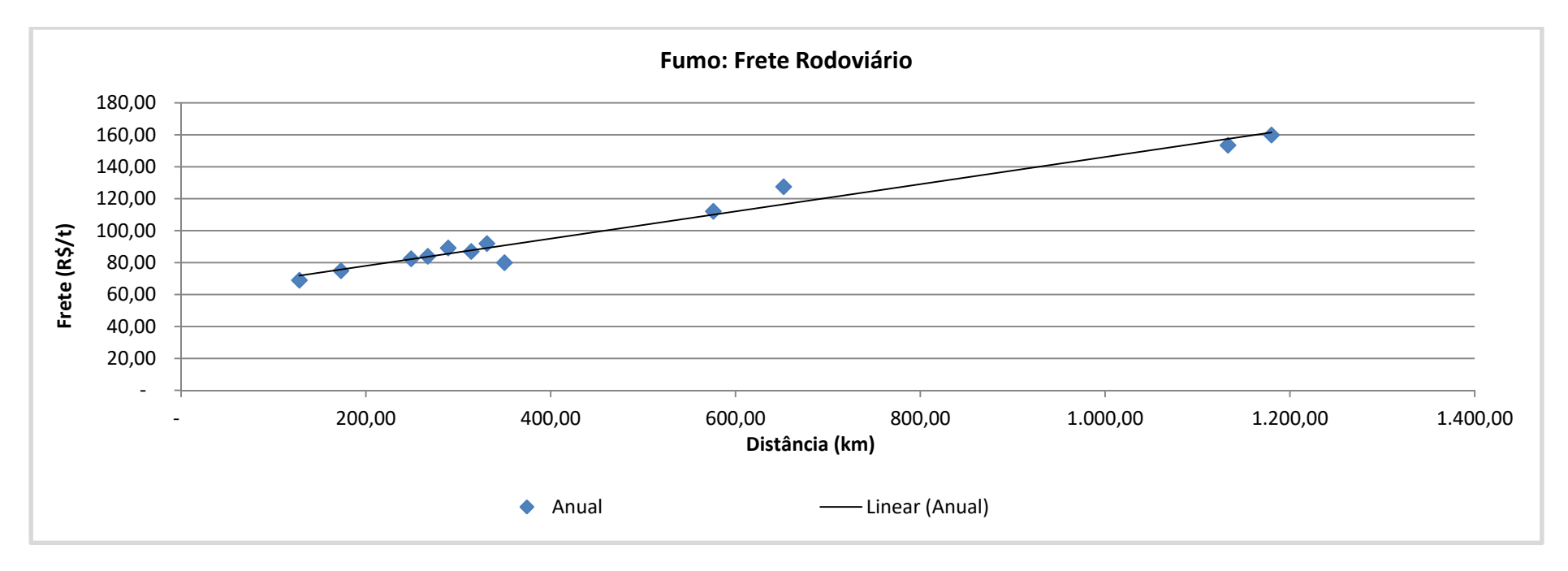

63

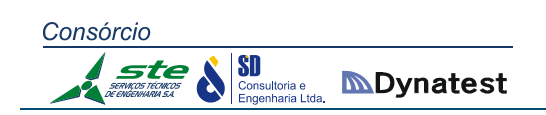

#### *Cimento*

O mercado de fretes de cimento é caracterizado pela estabilidade de preços ao longo do ano, pois a incidência de contratos anuais ou bianuais é majoritariamente representativa, sendo corrigidos somente em função de reajustes de pedágio e combustíveis. As diferenças de preços de fretes entre rotas de mesma distância são explicadas pelos volumes balizados pelos contratos, ou seja, rotas cujos volumes escoados são mais representativos, assim o preço tende a ser menor comparativamente, fruto assim do ganho de escala.

**Modal Produto Origem Destino Distância (km) 1º e 2º Semestres Município UF Município UF Frete (R\$/t) Momento (R\$/t.km)** Rodoviário **Cimento**  Pinheiro Machado RS Pelotas RS 108 30,54 0,2827 Rodoviário **Cimento** Canoas RS Caxias do Sul RS 110 38,7 0,3518 Rodoviário **Cimento** Nova Santa Rita RS Caxias do Sul RS 120 38,7 0,3225 Rodoviário **Cimento** Candiota RS Pelotas RS 150 32,87 0,2191 Rodoviário **Cimento** Canoas RS Pelotas RS 274 46,2 0,1686 Rodoviário **Cimento** Nova Santa Rita RS Passo Fundo RS 282 45,03 0,1597 Rodoviário **Cimento**  Candiota RS Santa Maria RS 292 38,97 0,1335 Rodoviário **Cimento**  Nova Santa Rita RS Santa Maria RS 292 42 0,1438 Rodoviário **Cimento** Nova Santa Rita RS Pelotas RS 292 46,2 0,1582 Rodoviário **Cimento**  Canoas RS Passo Fundo RS 296 45,03 0,1521 Rodoviário **Cimento** Pinheiro Machado RS Santa Maria RS 318 38,97 0,1226 Rodoviário **Cimento**  Canoas RS Santa Maria RS 339 46 0,1357 Rodoviário **Cimento** Candiota RS Uruguaiana RS 450 49,55 0,1101 Rodoviário **Cimento** Pinheiro Machado RS Caxias do Sul RS 477 57,87 0,1213 Rodoviário **Cimento**  Pinheiro Machado RS Uruguaiana RS 478 51,11 0,1069 Rodoviário **Cimento** Candiota RS Caxias do Sul RS 518 60,15 0,1161 Rodoviário **Cimento** Candiota RS Passo Fundo RS 582 59,92 0,1029 Rodoviário **Cimento** Pinheiro Machado RS Passo Fundo RS 608 61,36 61,36 0,1009 Rodoviário **Cimento**  Canoas RS Uruguaiana RS 656 67,75 0,1033 Rodoviário **Cimento** Nova Santa Rita RS Uruguaiana RS 676 67,75 67,1002

O quadro de fretes correspondentes ao cimento é apresentado a seguir:

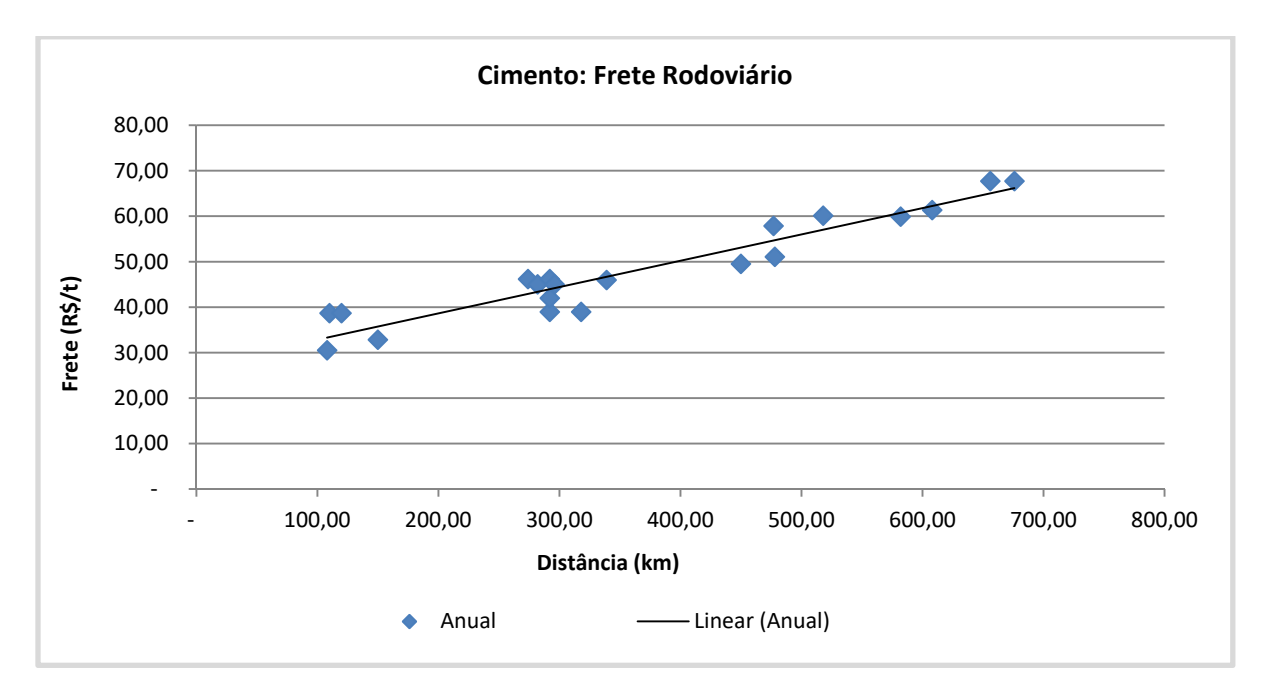

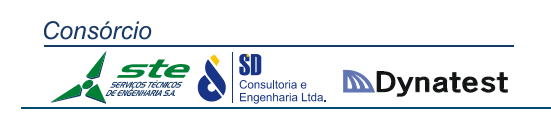

#### *Veículos*

O mercado de fretes de veículos apresenta comportamento estável ao longo do ano, e a precificação do mesmo é bastante impactada pelos sindicatos do setor. Dessa forma, os reajustes majoritários são negociados anualmente.

O quadro de fretes correspondentes aos veículos é apresentado a seguir:

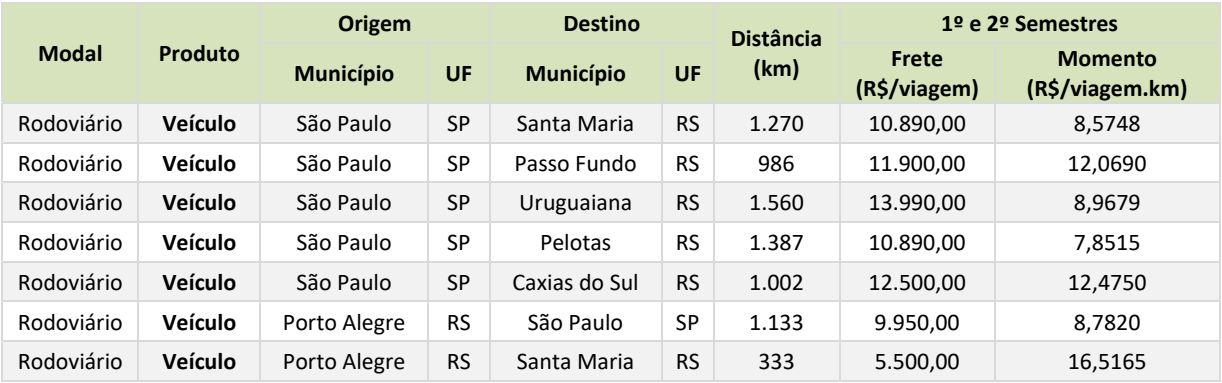

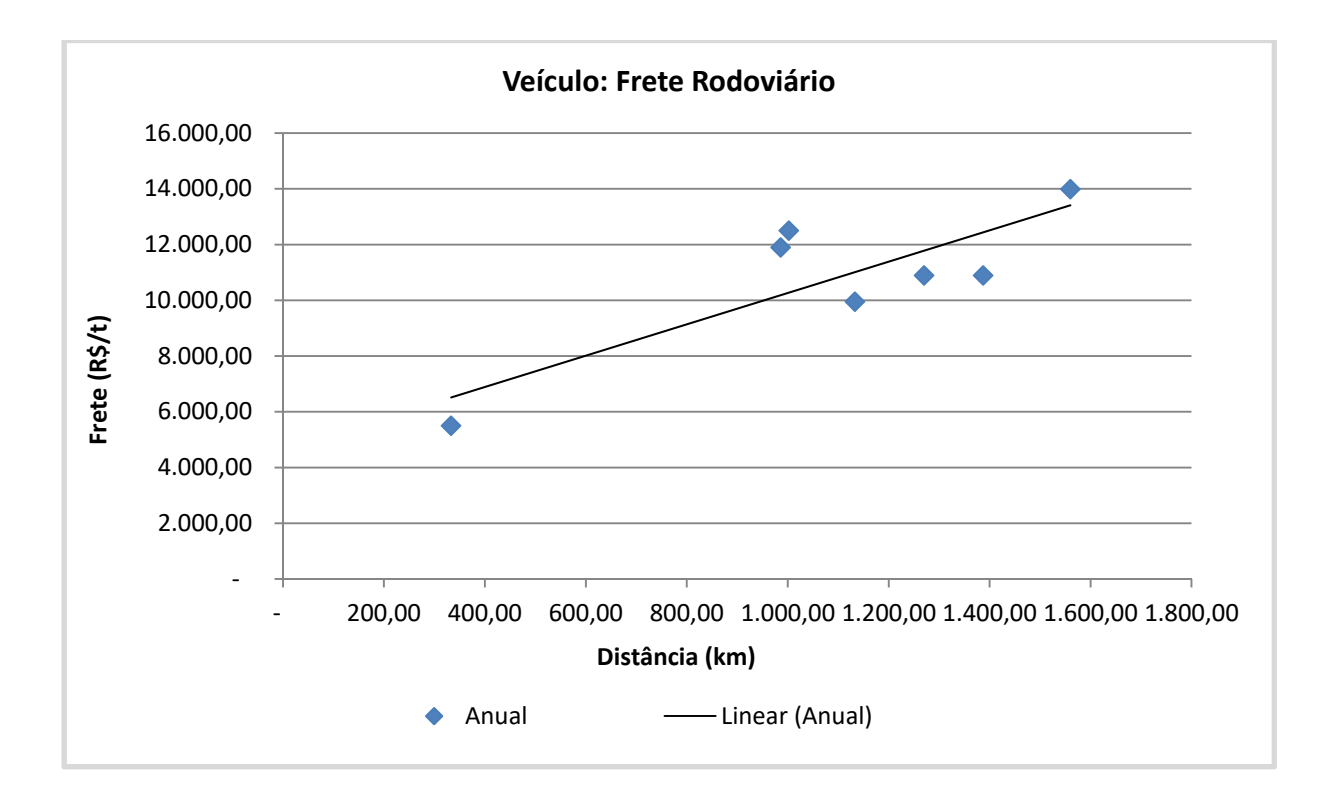

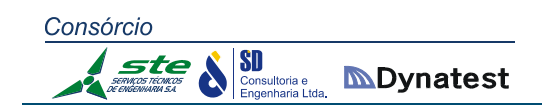

## *Complexo Metal Mecânico*

O mercado de fretes destes produtos apresenta patamares de fretes iguais nos dois semestres analisados, sendo tal comportamento diretamente relacionado à demanda industrial estável ao longo do ano, que é balizada por contratos. As rotas que se distanciam da curva de fretes lineares apresentam diferenciações significativas de volume movimentado e incidência de logística colaborativa, ou seja, os mesmos veículos que distribuem os metais encontram oportunidades de frete de retorno naquele destino.

O quadro de fretes correspondentes ao Complexo metal mecânico é apresentado a seguir:

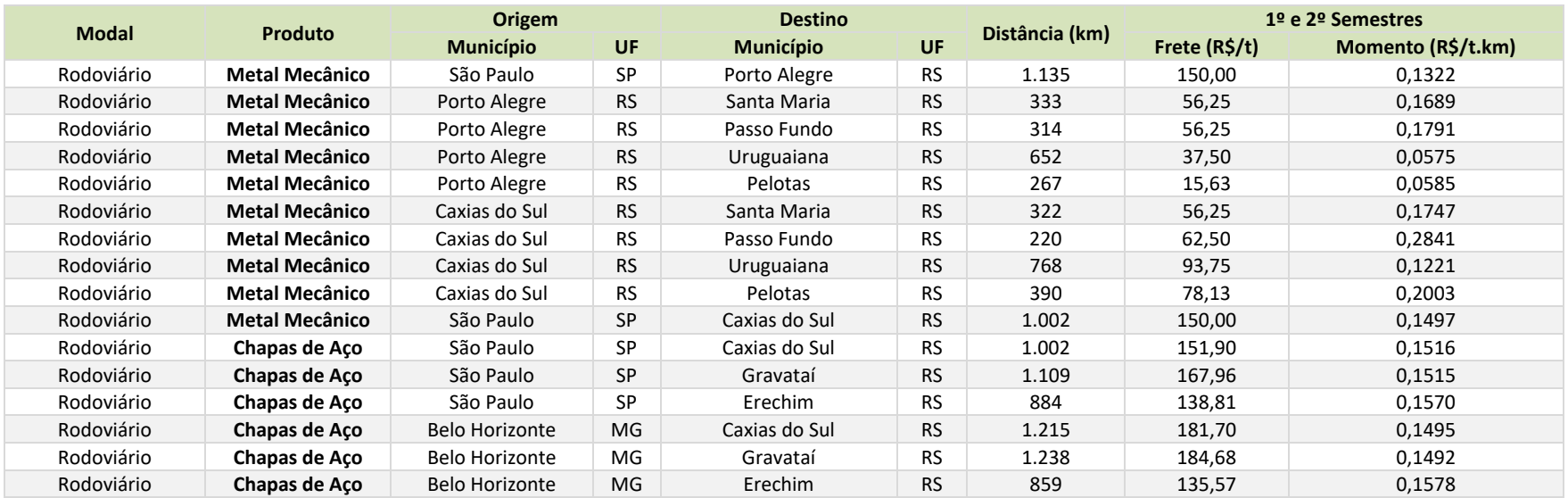

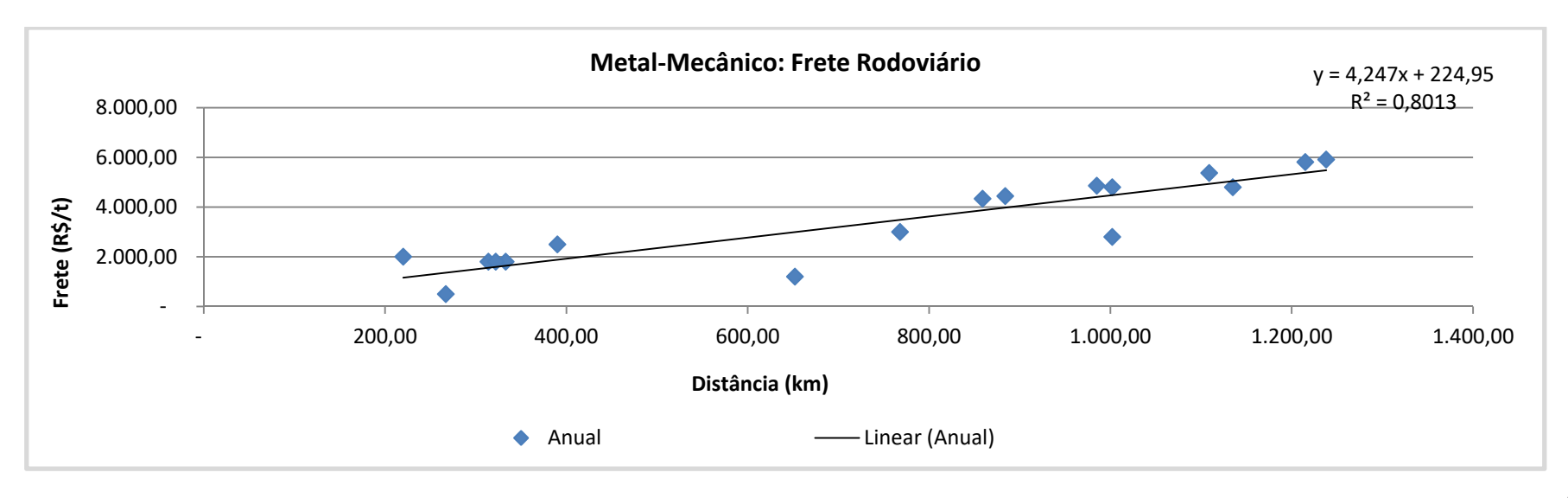

67

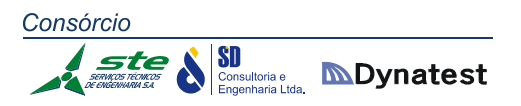

### *Contêineres*

O mercado de fretes de contêineres é caracterizado pela estabilidade de preços de fretes ao longo do ano; afinal, diante da especificidade do ativo de transporte e a estabilidade de fluxos destes produtos, a incidência de contratos anuais é majoritariamente representativa, os quais são corrigidos somente em função de reajustes de pedágio e combustíveis.

O quadro de fretes correspondentes aos contêineres é apresentado a seguir:

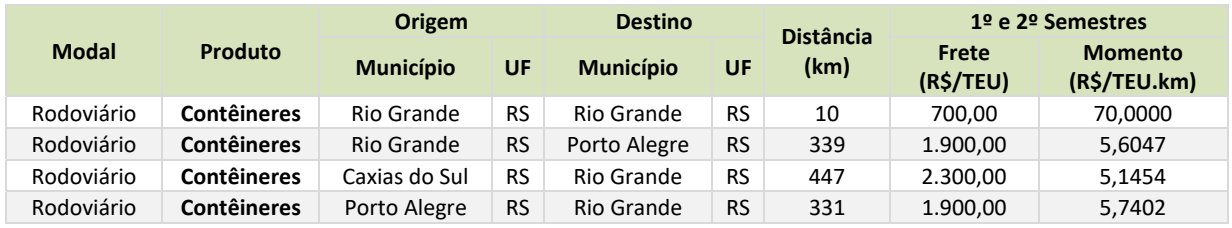

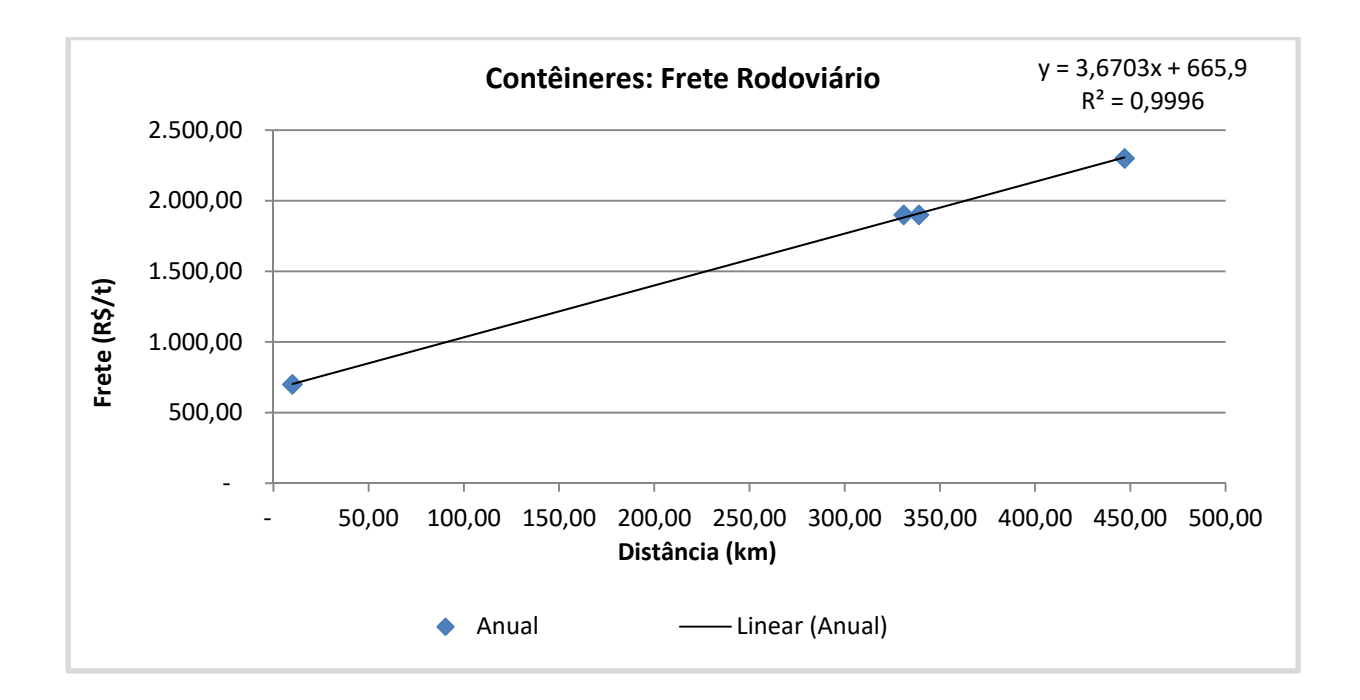

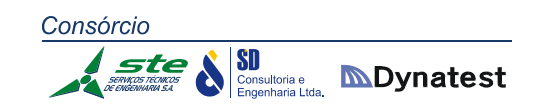

*Carnes* 

O mercado de frete de carnes é caracterizado pela estabilidade de preços ao longo do ano, pois a incidência de contratos anuais ou bianuais é majoritariamente representativa, e são corrigidos somente em função de reajustes de pedágio e combustíveis.

O quadro de fretes correspondentes à carne é apresentado a seguir:

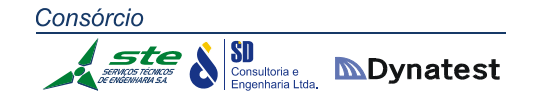

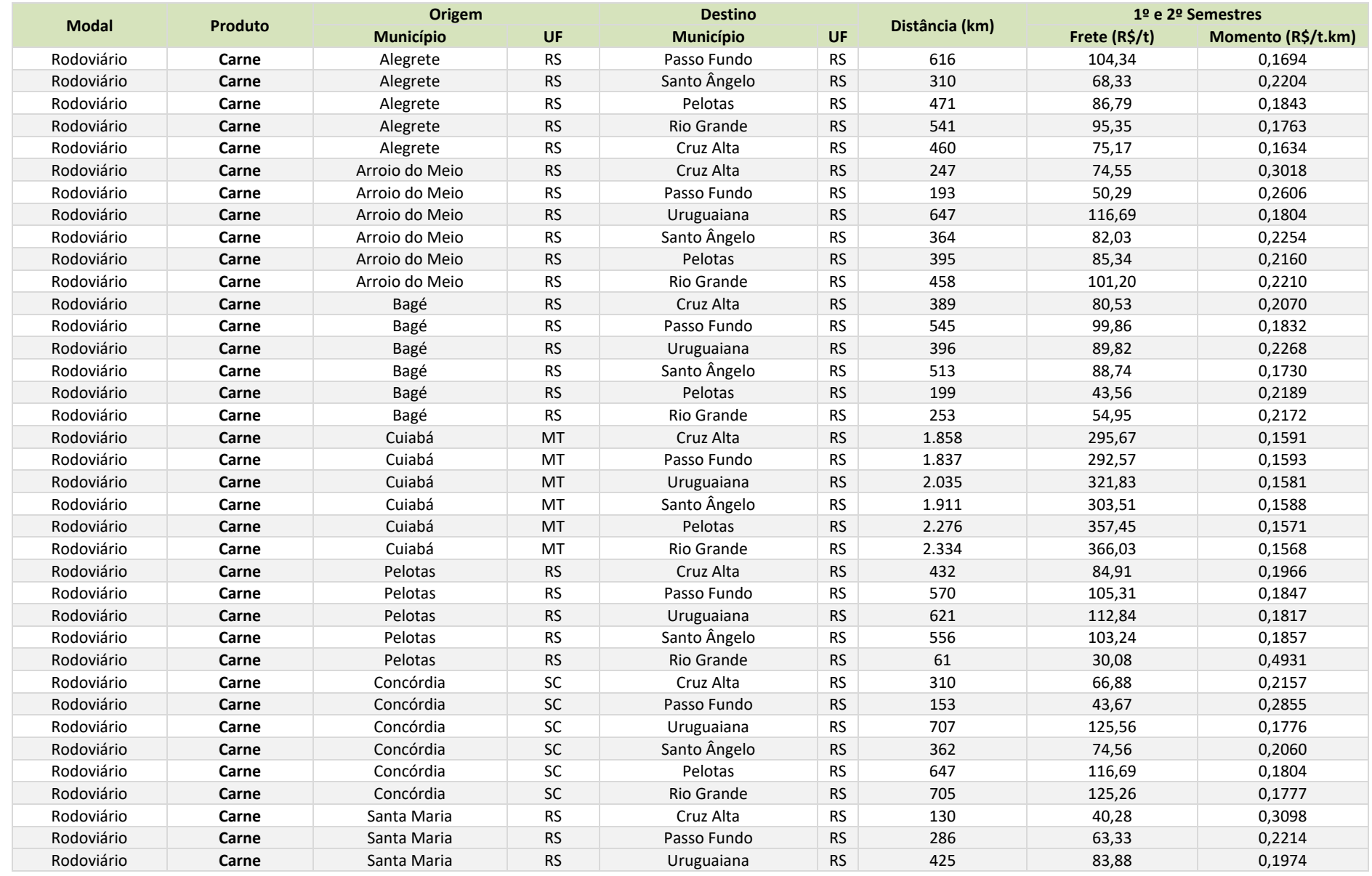

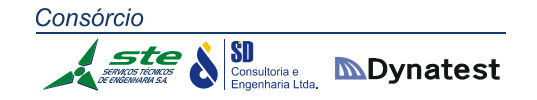

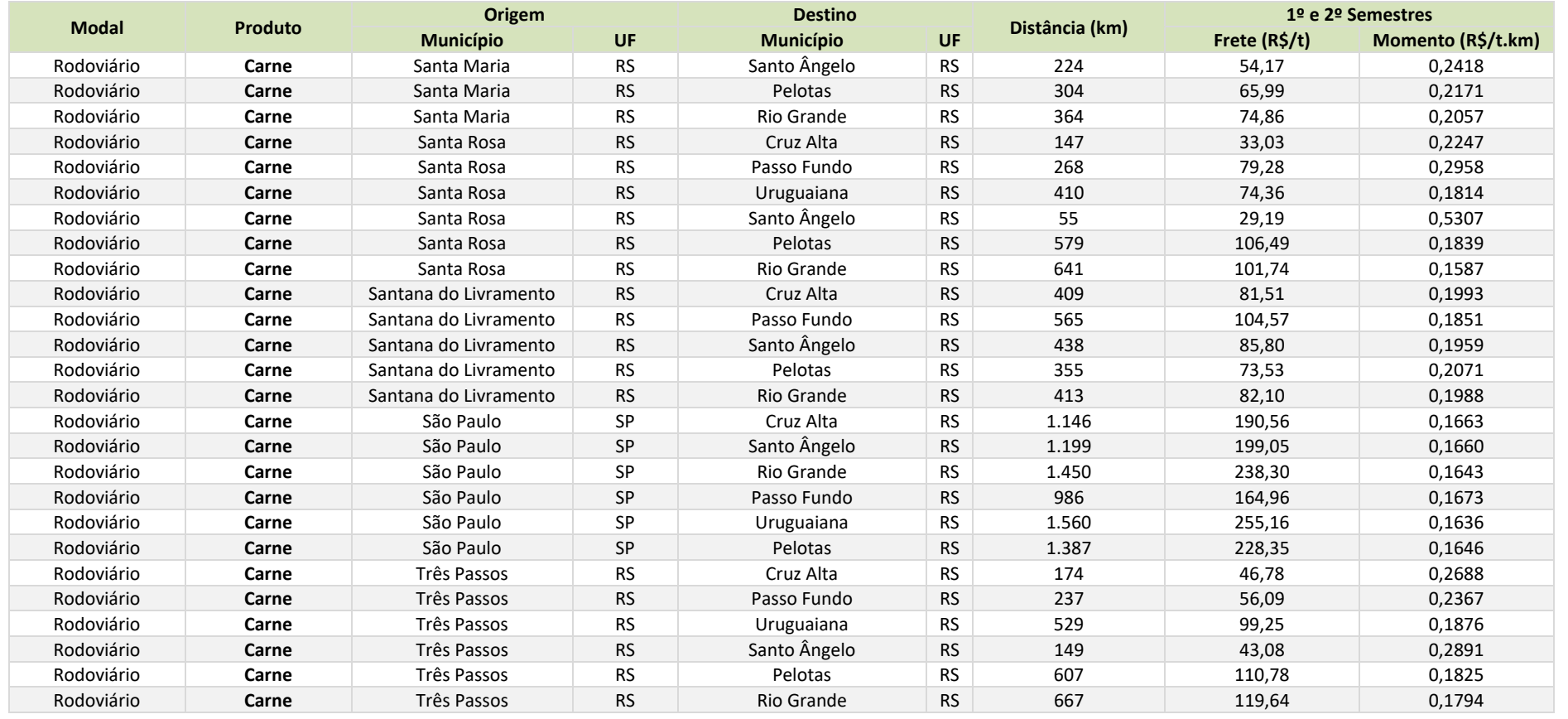
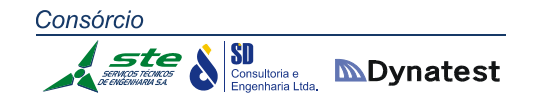

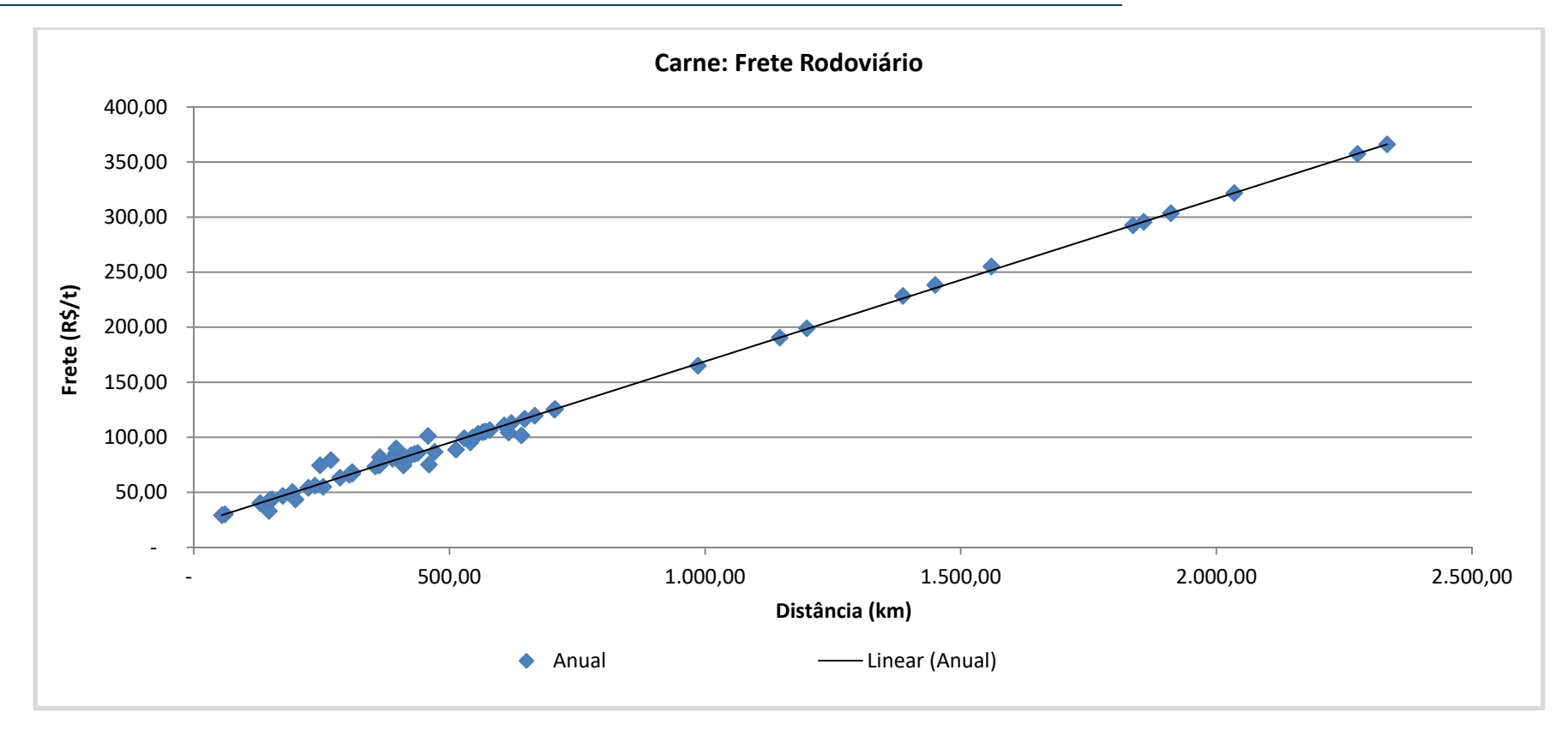

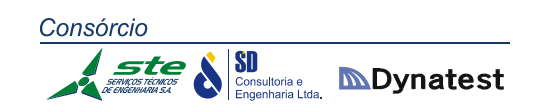

## $\textcolor{blue}{\bm{\hat{v}}}$  Considerações sobre Fretes Multimodais

Além da análise dos valores de fretes rodoviários, foram levantados dados dos custos das viagens com transbordos intermodais. No estado do Rio Grande do Sul, os produtos com intermodalidade rodo‐ferroviária estudados foram: soja, arroz, combustíveis, petroquímicos, fumo, cimento, carvão e contêineres. Os produtos analisados que possuem transbordos com o modal hidroviário são: soja, óleos vegetais, fertilizantes, combustíveis, petroquímicos, fumo e contêineres.

A cadeia formada pela composição dos fretes dentro de uma viagem com presença de transbordos intermodais está ilustrada nos esquemas das Figuras 14 e 15.

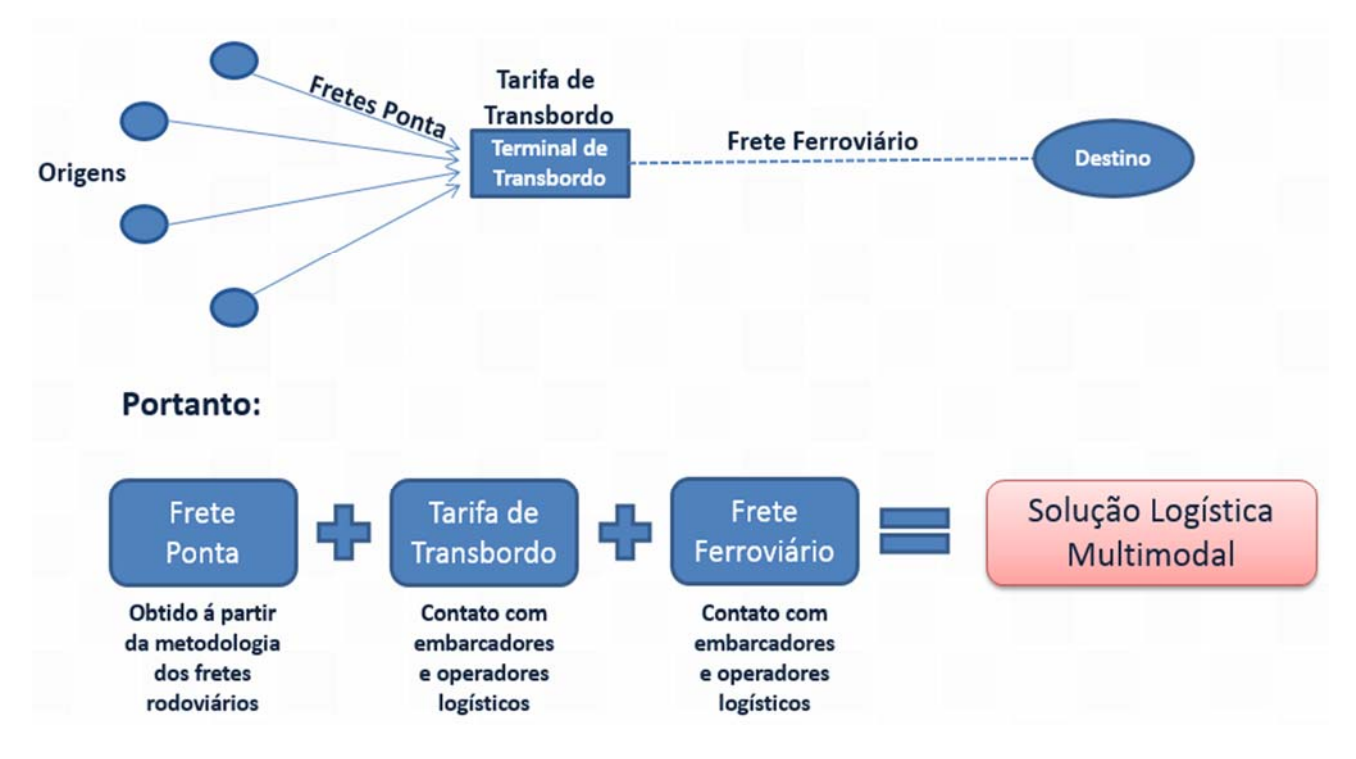

**Figura 14:** Cadeia logística do frete multimodal ferroviário **Fonte:** ESALQ‐LOG**.** 

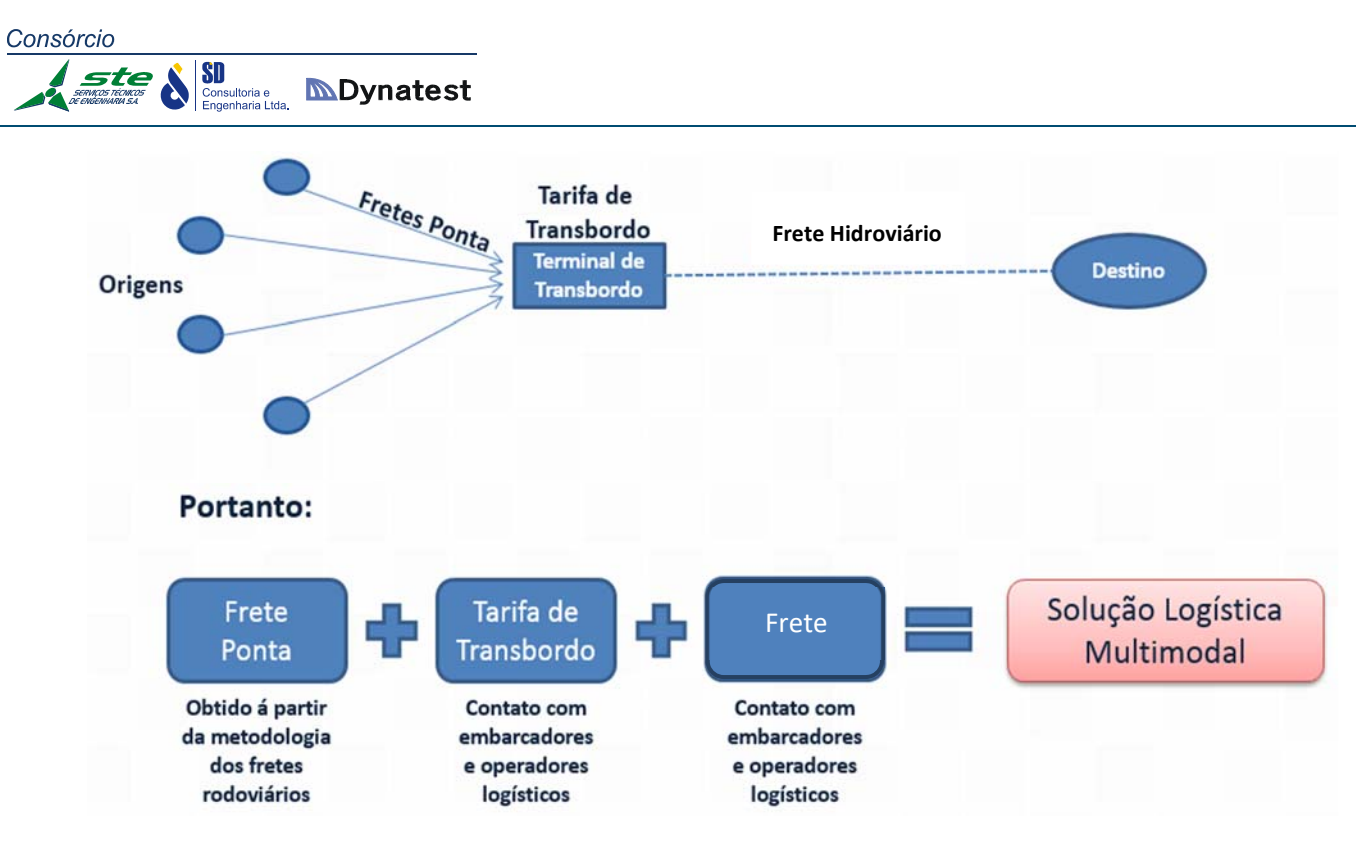

**Figura 15:** Cadeia logística do frete multimodal hidroviário **Fonte:** ESALQ‐LOG**.** 

As tabelas a seguir mostram os valores de frete para os modais ferroviário e hidroviário, discriminados por produto e rota praticada.

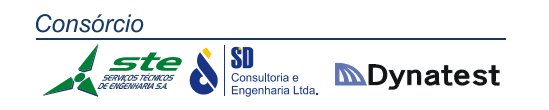

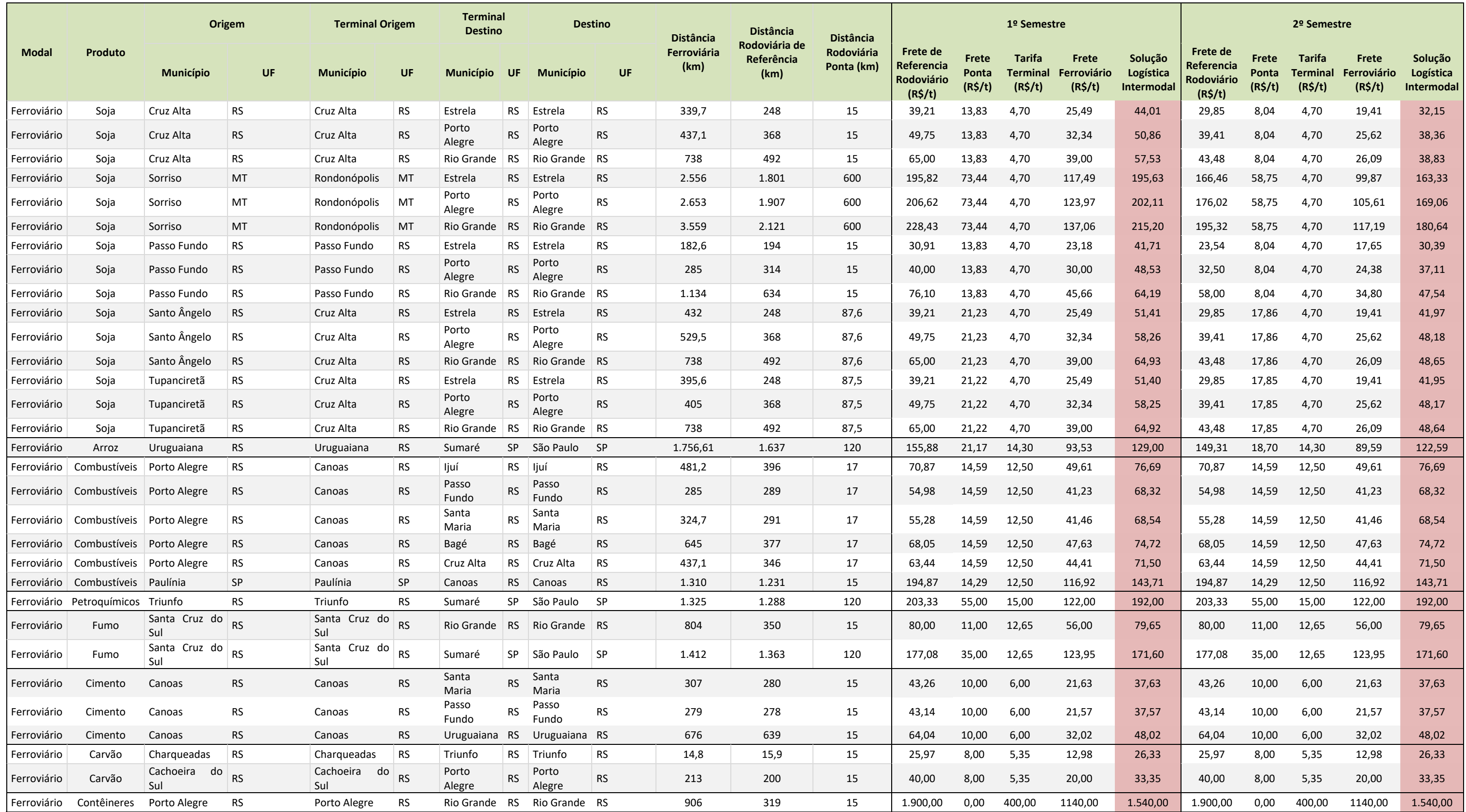

**Tabela 33:** Custos do frete ferroviário por produto e rota utilizada

**Fonte:** ESALQ‐LOG**.** 

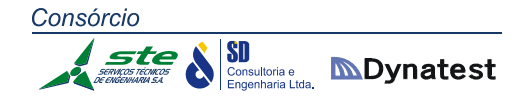

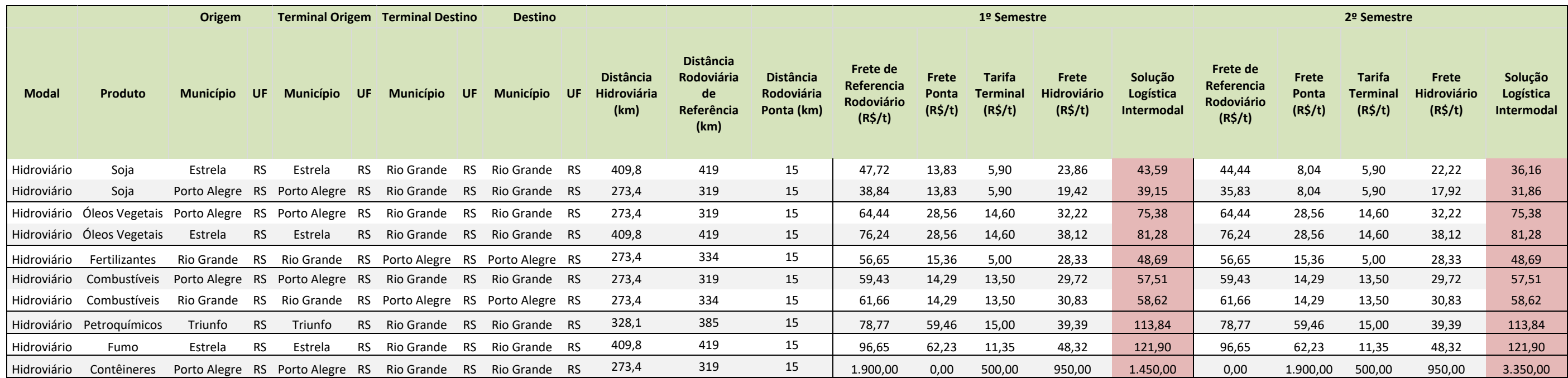

**Tabela 34:** Custos do frete hidroviário por produto e rota utilizada.

**Fonte:** ESALQ‐LOG**.** 

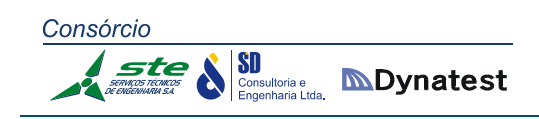

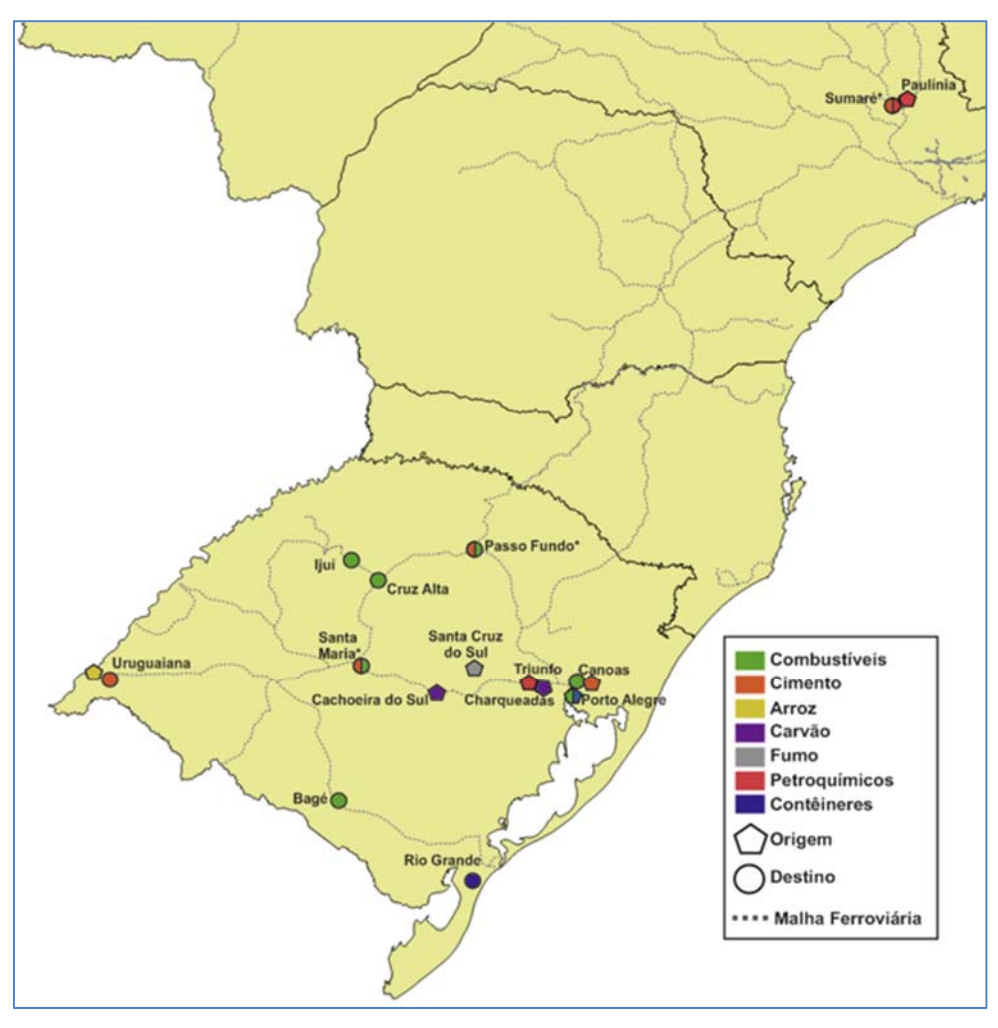

**Figura 16:** Locais de transbordo de todas as cargas, exceto soja **Fonte:** ESALQ‐LOG**.** 

## *Comportamento Sazonal do Frete Multimodal*

Para os produtos soja e arroz, tanto o frete hidroviário quanto o ferroviário apresentam sazonalidade ao longo do ano, a qual está alinhada ao comportamento dos fretes rodoviários dos respectivos produtos. Já no caso dos outros produtos, não foi constatado comportamento sazonal referente ao frete ferroviário e hidroviário.

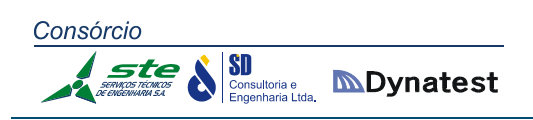

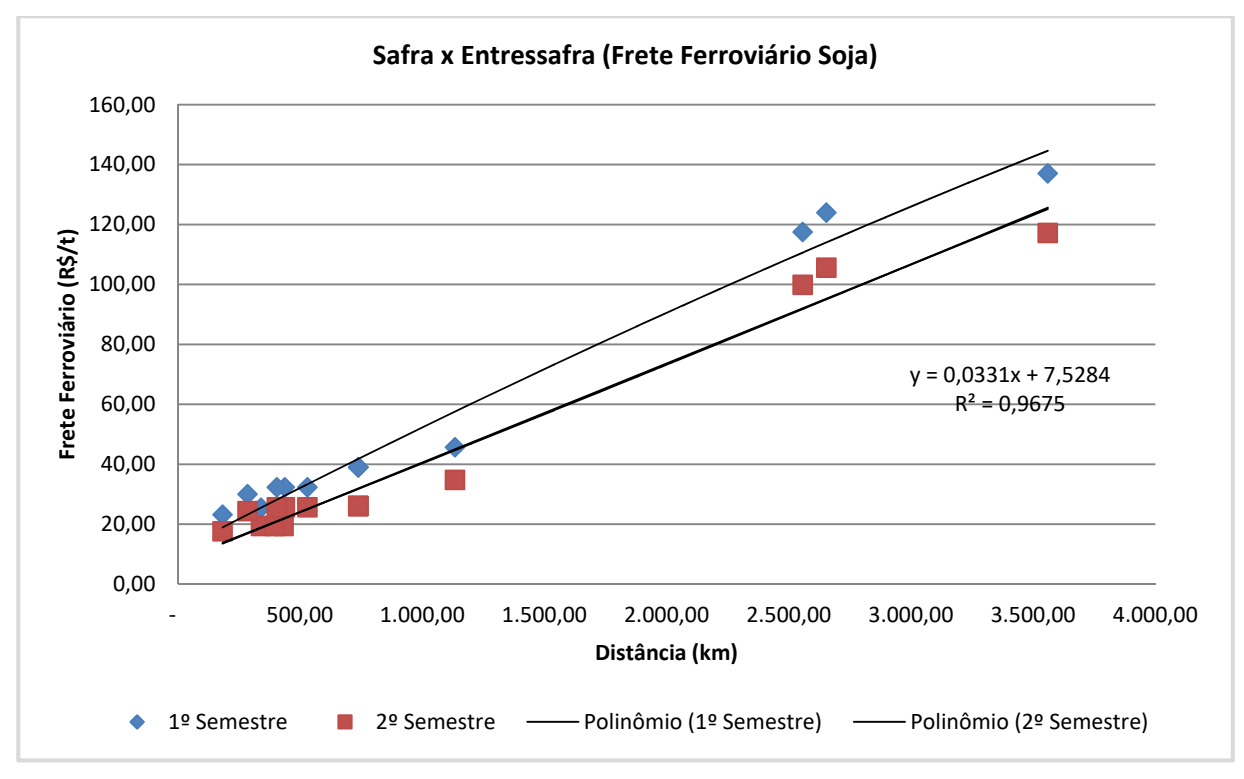

**Gráfico 01:** Regressão linear do frete ferroviário da Soja **Fonte:** ESALQ‐LOG**.** 

## *Descontos Rodoviários*

Através de consulta aos agentes do setor, chegou‐se a descontos médios praticados com relação ao frete rodoviário. Dessa forma, tais dados estão expostos nas Tabelas 35 e 36, apresentadas a seguir.

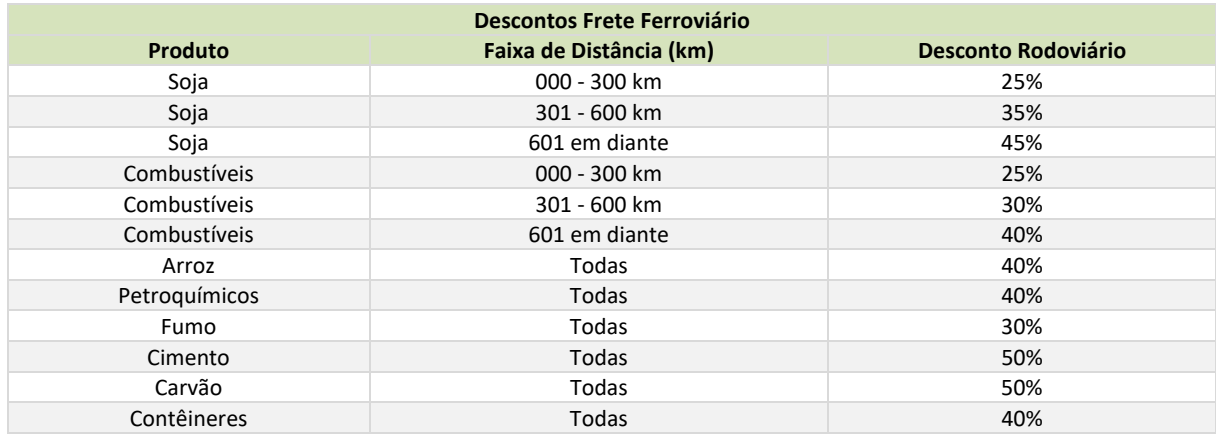

**Tabela 35:** Descontos praticados no frete ferroviário, conforme carga e distância **Fonte:** ESALQ‐LOG**.** 

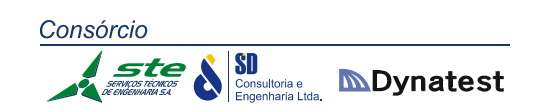

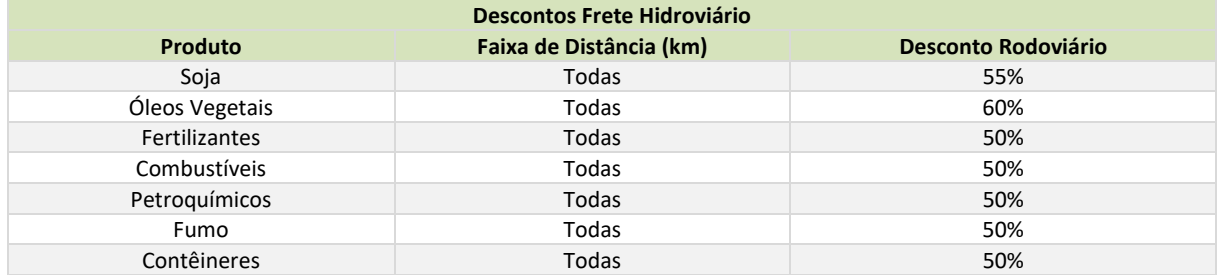

**Tabela 36:** Descontos praticados no frete hidroviário, conforme carga e distância **Fonte:** ESALQ‐LOG**.** 

## *Preço de Fretes – Regressões*

Para fins de estimativas de fretes em rotas diferentes apresentadas neste escopo, na tabela a seguir são apresentados os parâmetros de regressões lineares simples baseada na distância entre as rotas, considerando pedágios. A Tabela 37 apresenta a regressão linear simples dos fretes.

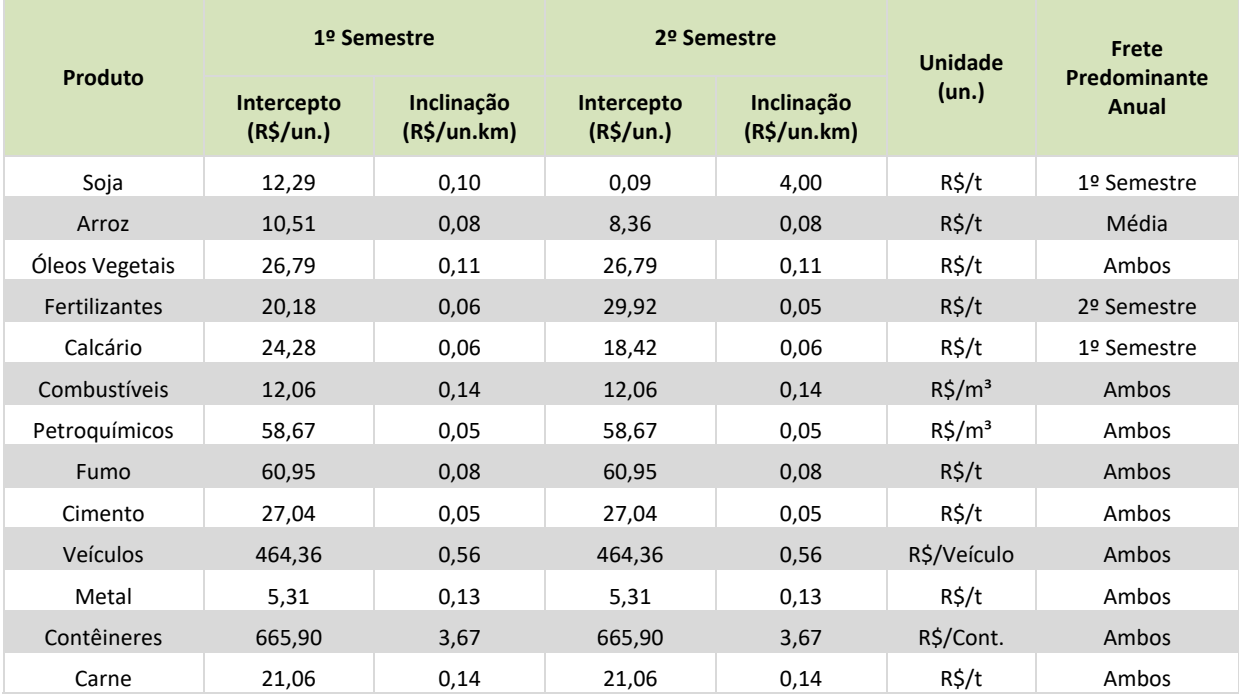

**Tabela 37:** Regressão linear simples dos fretes, conforme carga e distância **Fonte:** ESALQ‐LOG**.** 

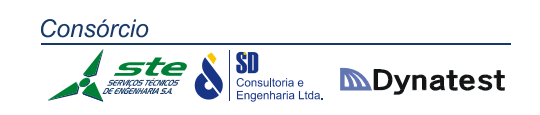

## *Considerações sobre fretes no Modal Aeroviário*

O frete aéreo é devido em duas categorias, de acordo com a modalidade de pagamento, e são os seguintes:

- 1. Frete pré‐pago (prepaid): O frete deve ser pago para a retirada do conhecimento de embarque. Normalmente é realizado no país de embarque e para venda feita na condição CIP e CPT.
- 2. Frete a pagar (collect): O pagamento do frete pode ser feito em qualquer lugar, sendo normalmente realizado no país de destino. Obs.: não é permitida essa modalidade de pagamento para os seguintes casos: restos humanos, amostras, mercadorias perecíveis, animais vivos, bem como mercadoria que tenha frete maior que seu valor, e quando o destinatário é o próprio embarcador da mercadoria.
- 3. Os principais intervenientes no transporte aéreo são as empresas de navegação aérea, os agentes de carga, e também a Infraero, que detém o monopólio da administração dos aeroportos e seus armazéns de carga no Brasil para determinação da tarifa aeroportuária.

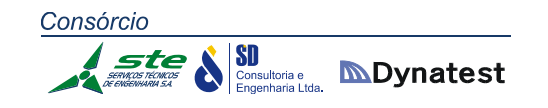

## *Custos de Transporte: Pedágios*

Na Tabela 38 são apresentadas as localizações das praças de pedágio em operação no estado, e tarifas praticadas.

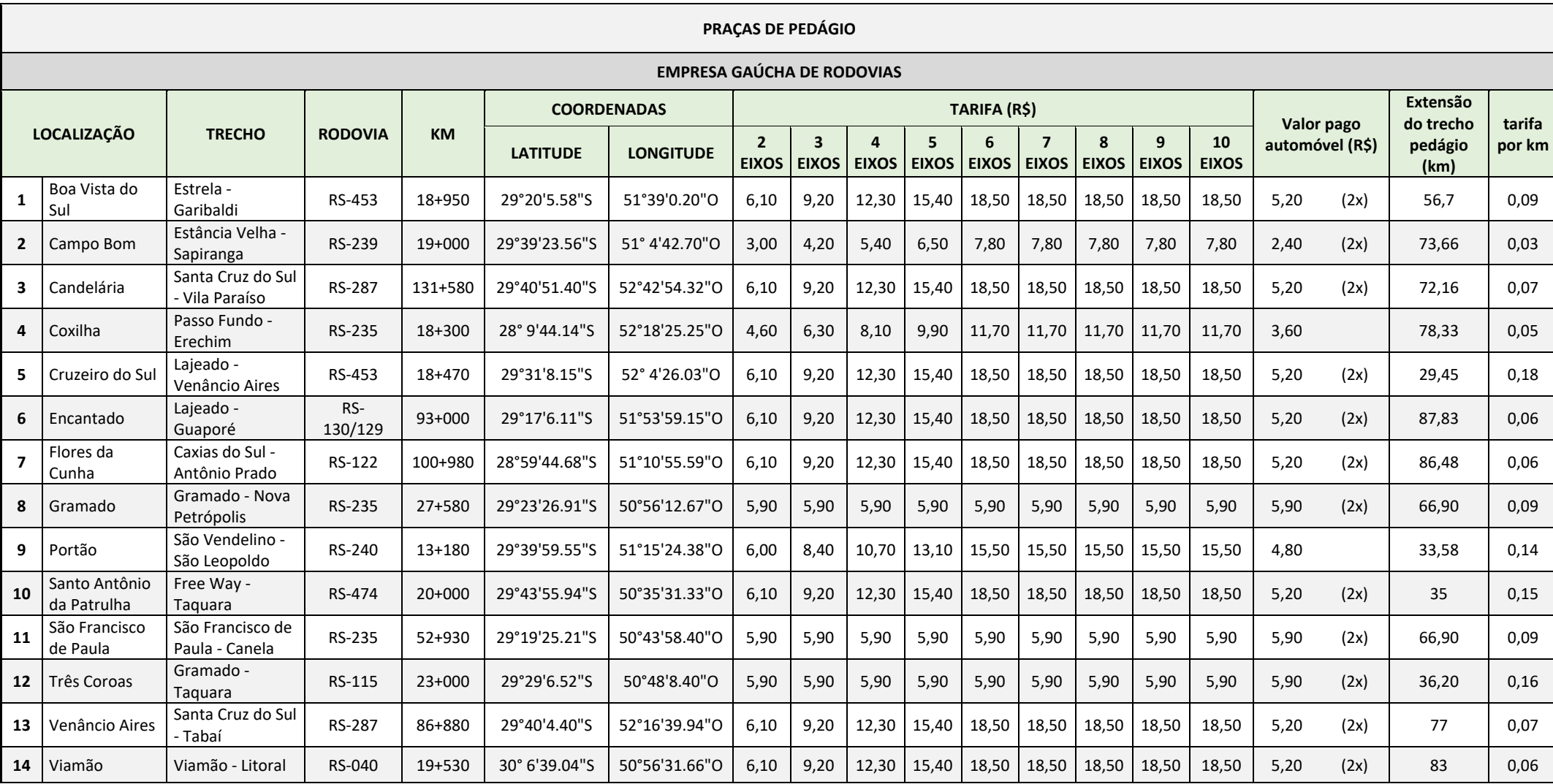

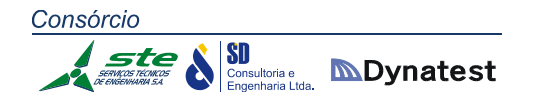

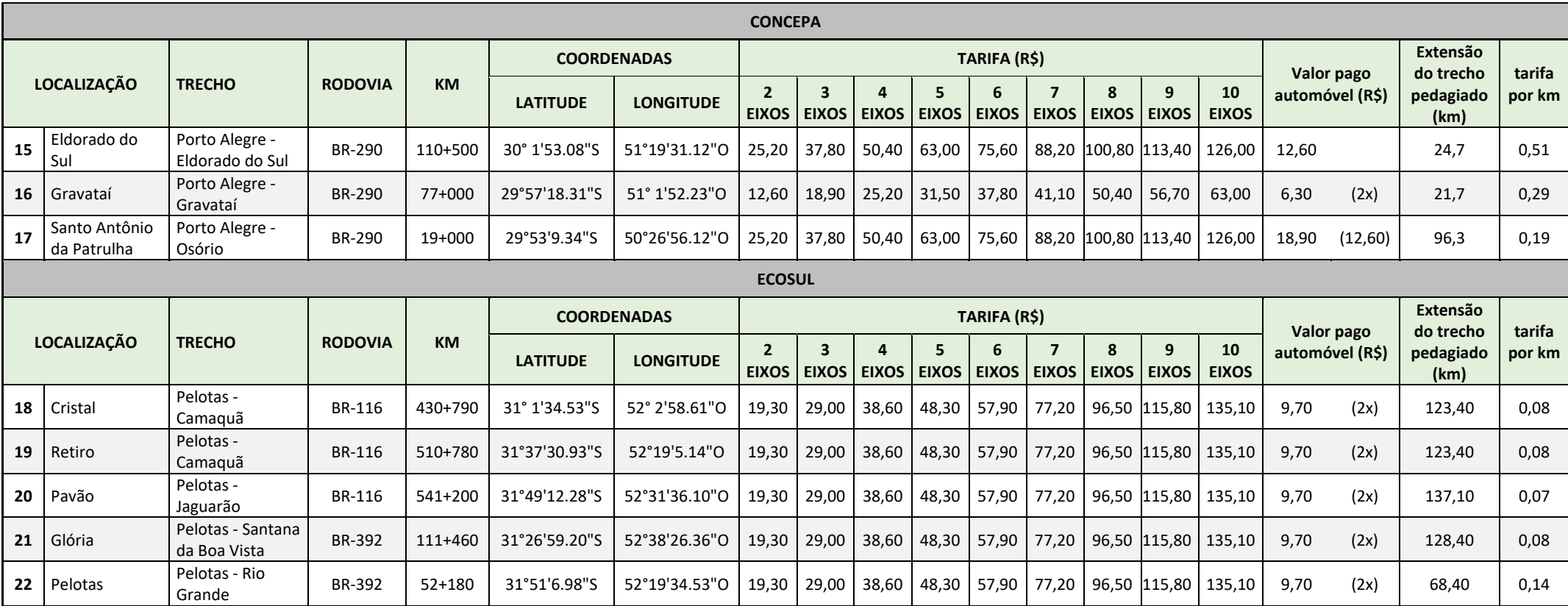

**Tabela 38:** Localização das praças de pedágio em operação no estado, e tarifas praticadas

**Fonte:** CONCEPA ‐ EGR ‐ ECOSUL / Referência: Janeiro 2016

SD SD<br>**Engenharia Ltda. Imporporatest** 

## *Fretes adotados no modelo de alocação*

O modelo de transporte multimodal adotado no estudo tem como objetivo analisar o comportamento do sistema de transporte no médio e longo prazo, considerando intervenções que melhorem a malha multimodal do estado eliminando gargalos e reduzindo os custos de transporte de mercadorias. Por esse motivo, não é desejável adotar um modelo de custos muito desagregado, pois os valores de fretes específicos levam em consideração características do mercado que são transitórias e muitas vezes refletem a "acomodação" de custos para minimizar a competição multimodal. Da mesma forma, a adoção de variações sazonais é improdutiva quando se está buscando analisar tendências em um horizonte de 25 anos.

Assim, para facilitar o processo de simulação dos efeitos das mudanças nos custos e na confiabilidade dos diversos modais, foi utilizado um modelo de custos simplificados em que os produtos foram agrupados segundo o tipo de carga e os custos de transporte foram associados aos tipos de carga segundo um modelo linear.

Foram considerados quatro tipos de carga no modelo de custos:

- Granel Sólido;
- Granel Líquido;
- Contêiner; e
- Carga Geral (Não conteinerizada).

A Tabela 39 apresenta os produtos, o código da carga (usado nas matrizes de alocação) e o tipo de carga associado.

A Tabela 40 apresenta os custos de frete e de transferências intermodais. Os custos estão definidos por categoria de transporte de carga e modalidade de transporte, e representam os valores médios dos fretes das cargas de cada categoria. Esses custos são expressos em R\$/tonelada/km. Na tabela, também estão indicados os custos médios de transbordo de carga entre modalidades, e esses custos são expressos em R\$/tonelada.

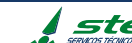

**SD**<br>**Engenharia Ltda. IDDynatest** 

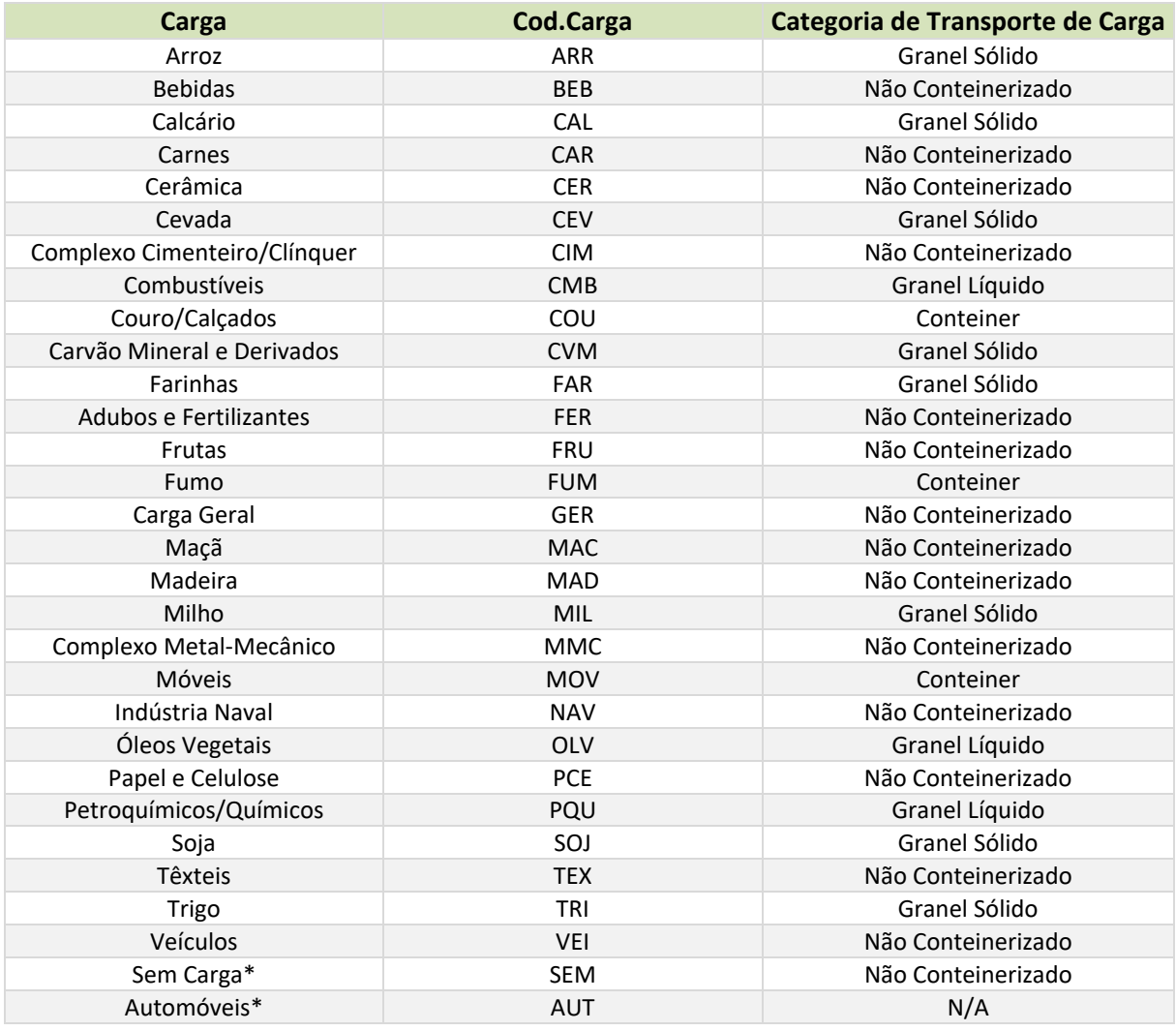

**Tabela 39:** Produtos considerados na alocação da demanda. **Fonte:** Elaboração própria.

\* As categorias Sem Carga (Caminhões vazios) e Automóveis (veículos de passeio) não faziam parte dos produtos que constam nas matrizes de carga elaboradas com dados da Secretaria da Fazenda e outras fontes. Elas foram acrescentadas a posteriori. A circulação desses veículos é restrita à rede rodoviária.

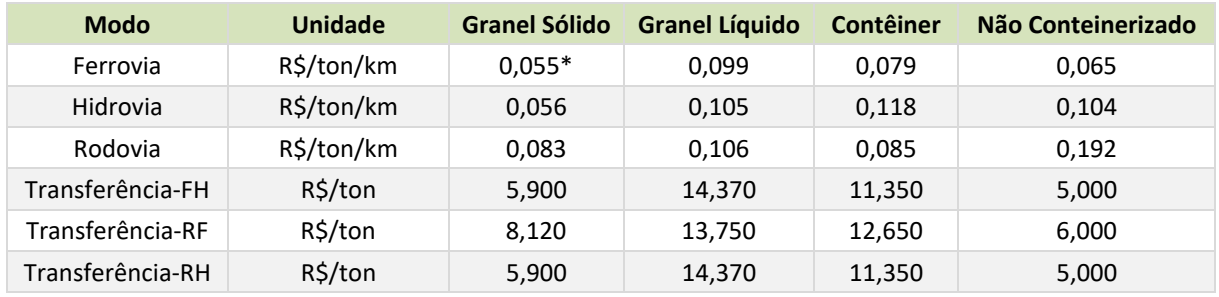

**Tabela 40:** Custos de frete e transferências intermodal **Fonte:** ESALQ‐LOG.

\* Desconsiderando os fretes de carvão mineral por se tratarem de valores atipicos para o tipo de carga. As distâncias percorridas no modal Ferroviário por este produto são pequenas, o que torna o custo de transporte mais caro frente aos demais do grupo Granel Sólido.

SI Consultoria e **DISPONATEST** 

## **2.1.3.5. Calibração do modelo**

A etapa de calibração do modelo é um passo fundamental no processo de modelagem. A calibração consiste no ajuste dos diversos parâmetros que compõem o modelo de tal forma que ele consiga reproduzir a realidade dentro de um grau de precisão compatível com o objetivo do estudo. A calibração do modelo é dividida em duas etapas principais: a calibração da rede e o ajuste das matrizes.

No processo de calibração da rede são ajustados os tempos e custos de deslocamento nos diversos links que compõem a rede de simulação de tal forma que seja possível reproduzir os tempos e custos observados. Nessa etapa, também são corrigidos eventuais erros de desenho da rede com a inclusão, exclusão ou modificação nos pontos de conexão e no traçado dos links físicos, centroides e links de transferência.

Após a calibração da rede é realizado o ajuste das matrizes de origem e destino. Este ajuste é feito visando aumentar ou reduzir os valores dos deslocamentos entre as zonas de tráfego, de forma a reproduzir os volumes de tráfego observados na rede.

A seguir é descrito o processo de calibração do modelo.

## *Desagregação das Zonas de Tráfego*

As matrizes de carga, obtidas a partir dos dados da Secretaria da Fazenda e de outras fontes de informação, consideravam como unidade espacial de agregação os limites geográficos dos Conselhos Regionais de Desenvolvimento (COREDES). Desta forma, as matrizes de origem e destino das movimentações fornecidas pela Secretaria da Fazenda consideraram como Zonas de Tráfego os COREDES, os quais totalizam 28 no Rio Grande do Sul.

Como esta quantidade de zonas de tráfego é muito pequena para que seja possível representar adequadamente os deslocamentos de carga dentro do estado, antes de iniciar o processo de calibração foi necessário desagregar essas zonas. Isso ocorre porque alguns COREDES têm uma área geográfica muito grande, como o Fronteira Oeste e o Sul, por exemplo. O problema com zonas muito grandes é que as viagens que ocorrem dentro da zona não podem ser determinadas no modelo de simulação, porque, por definição, o local de origem e destino é representado pelo mesmo centroide. Com isso, muitas rodovias de caráter regional poderiam não apresentar tráfego, e o fluxo nas vias principais poderia ser subestimado em alguns trechos e superestimado em outros.

Em função dessa limitação, foi necessário desagregar as zonas de tráfego para que fosse possível aumentar a "resolução do modelo". A unidade de agregação espacial definida para os deslocamentos dentro do estado do Rio Grande do Sul foi o município. Como o estado é formado por 497 municípios, a quantidade de zonas do modelo foi multiplicada por 17. A

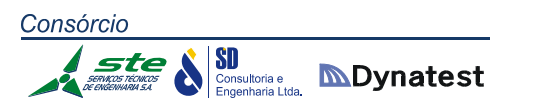

Tabela 41 apresenta a quantidade de zonas (municípios) em que cada COREDE foi desagregado.

A Figura 17 apresenta os limites geográficos dos COREDES (macro zonas) e os limites geográficos dos municípios (zonas). Nela também estão representadas as três zonas externas: restante do Brasil, Argentina e Uruguai. Não está representada na figura a zona especial que corresponde ao Porto de Rio Grande, que se relaciona aos deslocamentos internacionais por navegação de longo curso.

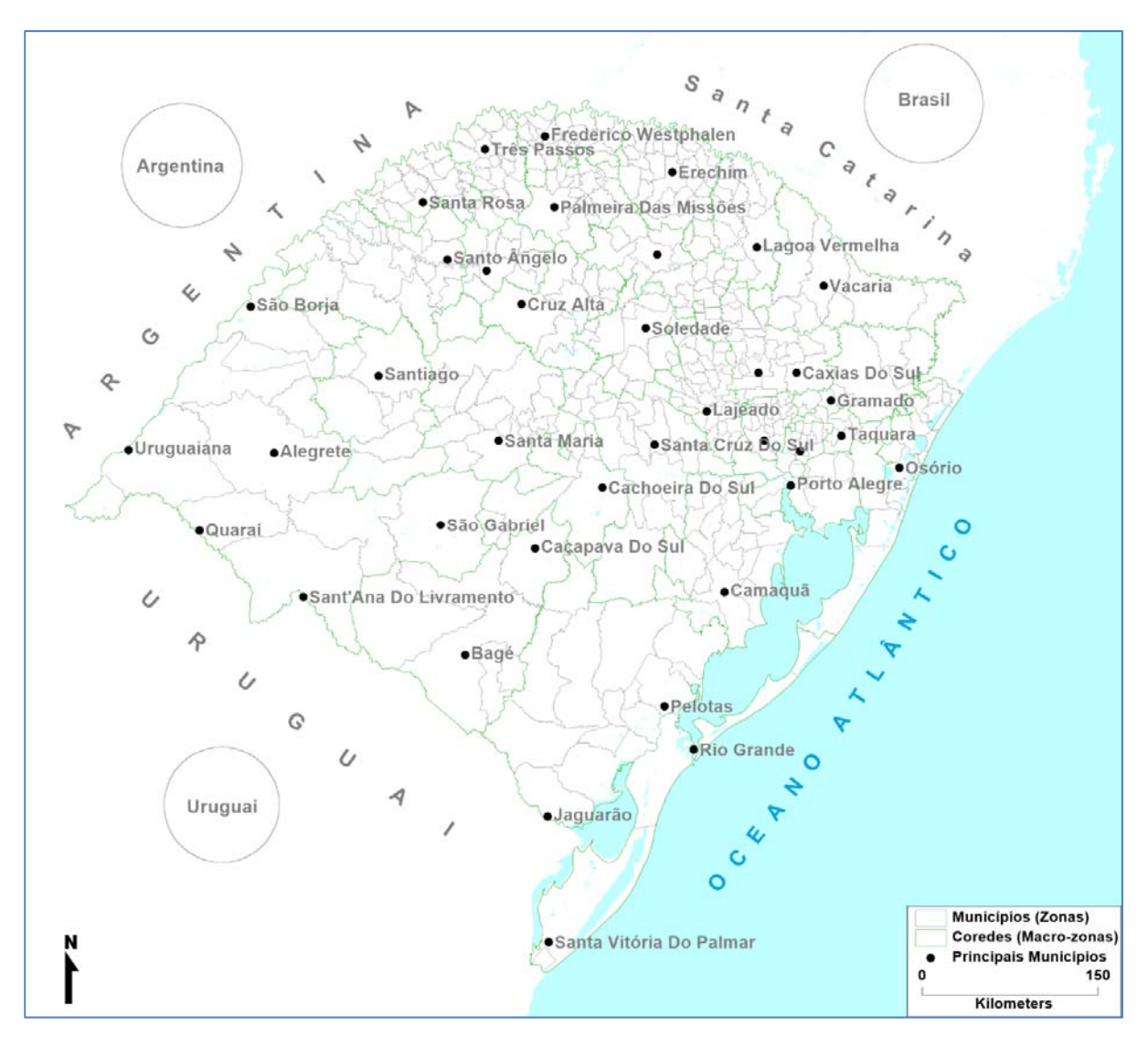

**Figura 17:** Zonas de tráfego **Fonte:** Elaboração própria.

SD Consultoria e **MDynatest** 

Consórcio

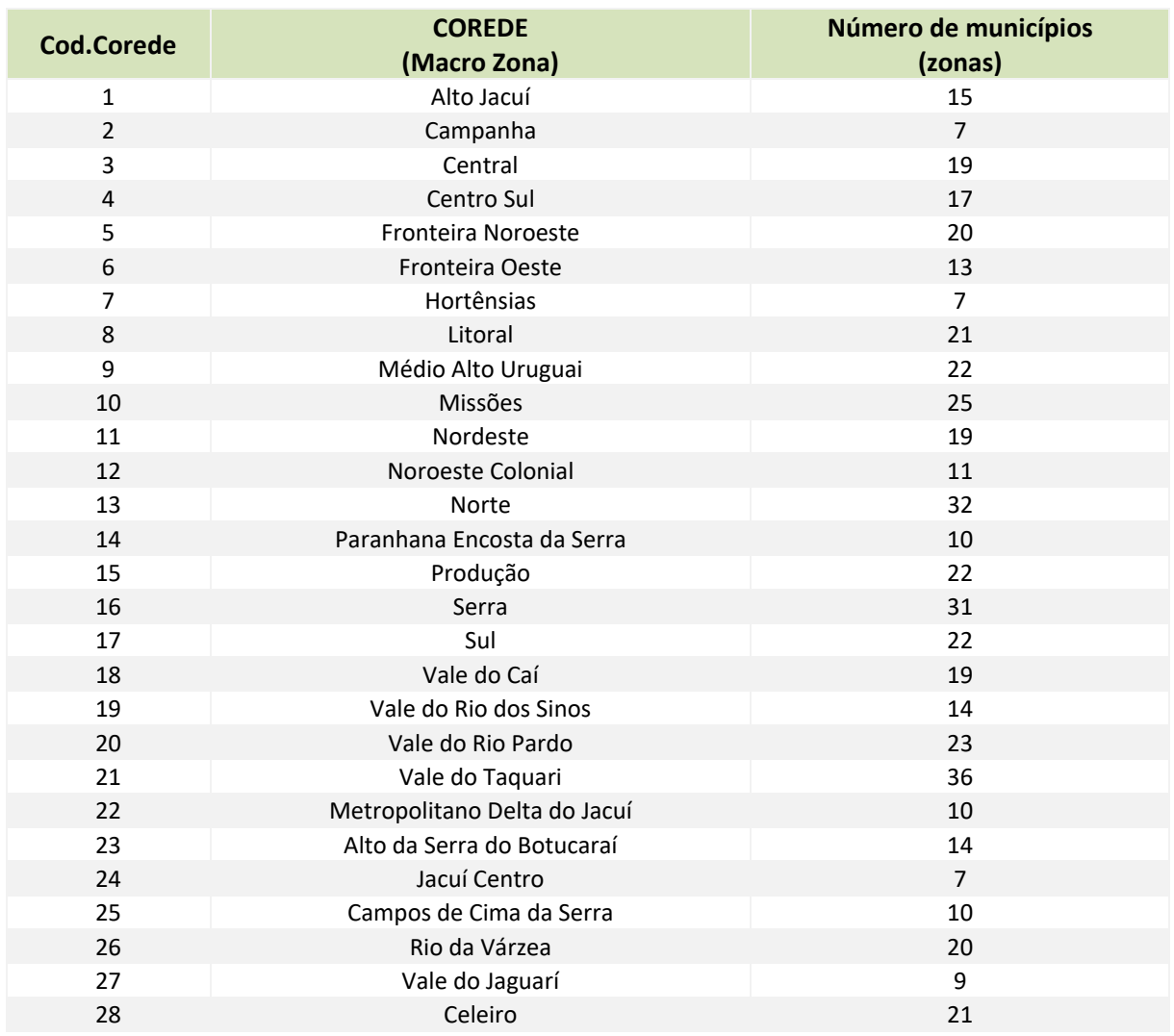

**Tabela 41:** Relação das zonas de tráfego por COREDE **Fonte:** Elaboração própria.

**MDynatest** 

## *Desagregação das matrizes*

Adotado um novo zoneamento, foi necessário proceder à desagregação das matrizes. Este processo, também chamado de fatoração das matrizes, consiste em subdividir as viagens das zonas originais nas zonas desagregadas. Ele tem de ser realizado tanto para as origens (ou zonas de produção) quanto para os destinos (ou zonas de atração).

O processo de fatoração é ilustrado na Figura 18. Através desse processo, é possível recuperar inclusive os deslocamentos intrazonais das zonas desagregadas. Os fatores de produção e atração são calculados pelas equações a seguir:

$$
fp_z^m = \frac{p_z^m}{\sum_k p_k^m} \text{ e } fa_z^m = \frac{a_z^m}{\sum_k a_k^m}
$$

Onde:

 $\hat{f}\!p_{z}^{m}$ = fator de produção da subzona z, pertencente a zona m;

 $p_{\overline{z}}^{\,m}$  = total de viagens produzidas pela subzona z, pertencente a zona m;

 $\sum_{k}$  $p_k^m$  = somatório das viagens produzidas por todas as subzonas pertencentes a zona m;

 $f\!{\mathcal{U}}_{\!z}^n$ = fator de atração da subzona z, pertencente a zona m;

 $a_z^m$ = total de viagens atraídas pela subzona z, pertencente a zona m;

 $\sum_{k}$  $a_k^m$  = somatório das viagens atraídas por todas as subzonas pertencentes a zona m.

As viagens entre cada par de origem e destino para a matriz fatorada são calculadas pela equação a seguir:

$$
v_{i,j}^m = V_{i,j}^m \cdot fp_i \cdot fa_j
$$

Onde:

$$
v_{i,j}^m = V_{I,J}^m \cdot fp_i \cdot fa_j
$$

 $v_{i,j}^m$ = viagens entre as zonas desagregadas i e j pelo modo m;

 $V_{I,J}^m$  =viagens entre as zonas agregadas I e J a que pertencem respectivamente as zonas i e j

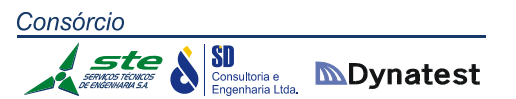

pelo modo m;

 $fp_i$  = fator de produção da zona i;

 $f_a$  = fator de atração da zona j.

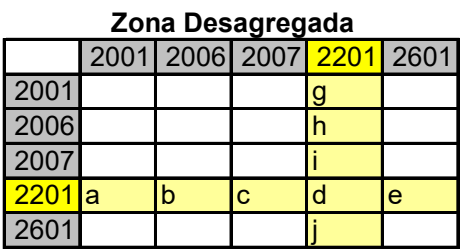

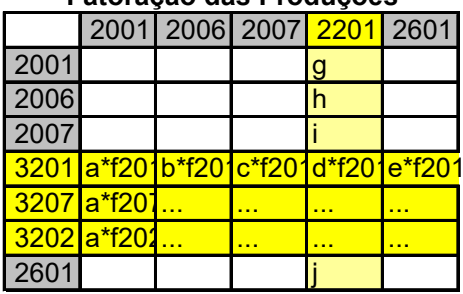

## **Fatoração das Produções Fatoração das Atrações**

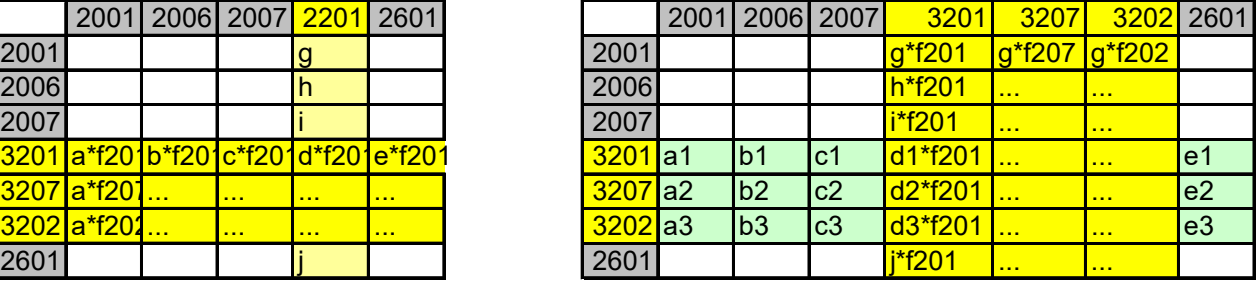

### **Nova Matriz**

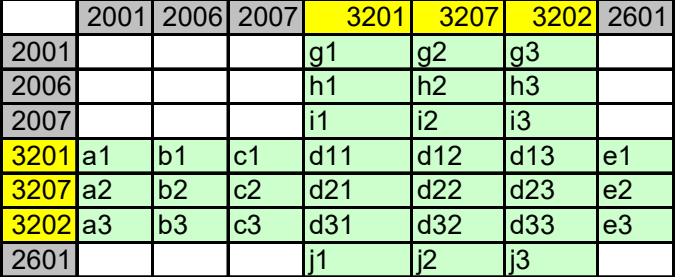

**Figura 18:** Exemplo do Processo de Desagregação das Matrizes **Fonte:** Elaboração própria.

Os fatores de desagregação foram definidos para cada zona de origem e destino e para cada tipo de carga. Para a definição dos fatores de desagregação das origens e dos destinos de cada zona, foram usados os dados das 19.000 entrevistas de origem e destino realizadas em 60 pontos da rede rodoviária. As matrizes desagregadas possuem cerca de 250.000 pares de origem e destino e são muito grandes para serem apresentadas como tabelas no relatório. Por essa razão, essas matrizes estão no DVD com as bases de dados que acompanham esse relatório.

**SD** 

**Suse MDynatest** 

Apenas as matrizes de carga tiveram de ser desagregadas. As matrizes de automóveis e de veículos vazios já utilizavam como unidade de agregação espacial os municípios e não precisaram passar pelo processo de desagregação. Essas matrizes foram combinadas com as de carga em um único banco de dados.

Para combinar as matrizes de carga (cuja unidade é toneladas anuais) com as matrizes de automóveis e veículos vazios (cuja unidade é veículos por dia) foi necessário estimar a quantidade de veículos necessária para transportar os diferentes tipos de carga.

Para simplificar o processo, os veículos foram agrupados em 4 categorias de alocação: automóvel, veículos de carga leves, veículos de carga médios e veículos de carga pesados. Os critérios de inclusão dos veículos em cada categoria estão indicados na Tabela 42.

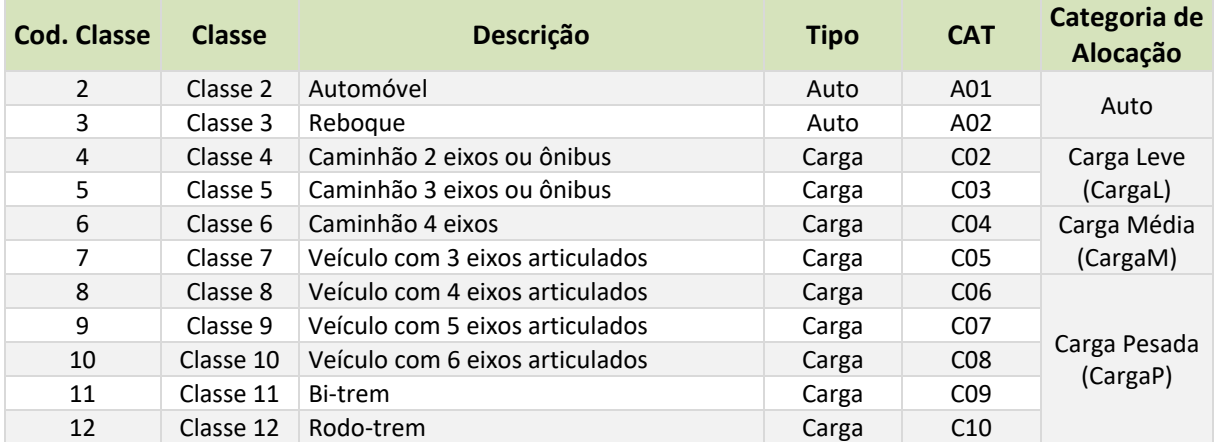

**Tabela 42:** Categorias de alocação. **Fonte:** Elaboração própria.

Para calcular a quantidade de veículos usados para transportar cada produto é necessário conhecer o peso médio transportado do produto pelos veículos de cada categoria e o percentual do peso transportado por cada categoria veicular.

Essas informações foram obtidas das pesquisas de Origem e Destino realizadas pelo Consórcio e estão apresentadas na Tabela 43. Por exemplo: apenas 5% do arroz é transportado em veículos leves (2 ou 3 eixos) e o peso médio transportado por esses veículos é de 11 toneladas. A maior parte do arroz é transportada em veículos pesados (73%), e esses veículos transportam em média 34 toneladas do produto.

**Ste** 

SD Consultoria e **MDynatest** 

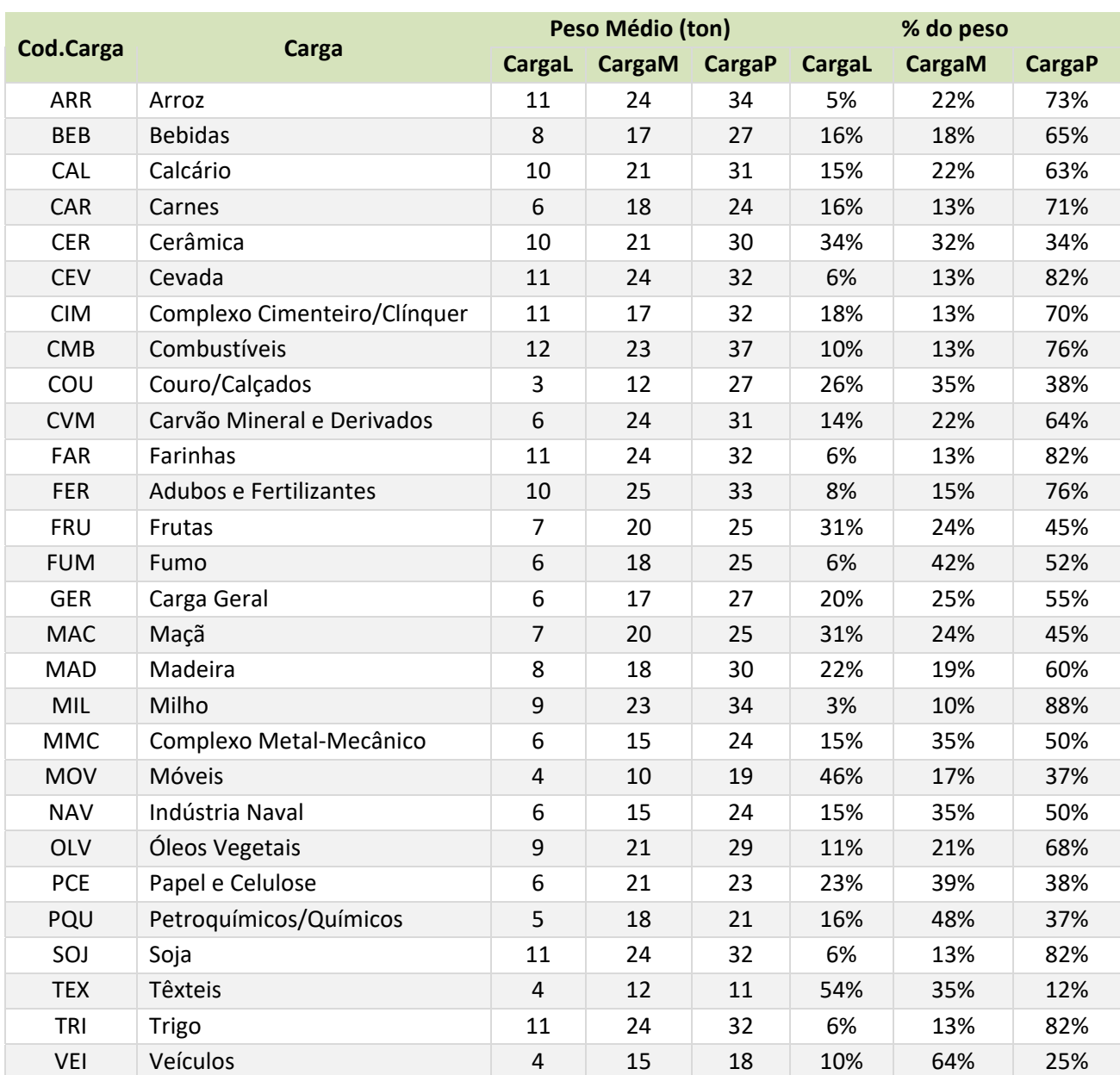

**Tabela 43:** Peso médio e percentual da carga transportada por produto categoria de alocação **Fonte:** Elaboração própria.

Sansultoria e **MDynatest** 

## *Cálculo do VDM anual nos pontos de contagem*

Para realizar o ajuste das matrizes de carga rodoviária e automóveis foi necessário estimar o Volume Diário Médio Anual (VDMA) de tráfego em cada um dos pontos de contagem. Na prática, como esses pontos estão agrupados em pares, cada um representando um sentido de tráfego, o cálculo do VDMA foi feito para 289 trechos de rodovia (125 pesquisados pelo Consórcio, 25 pontos obtidos junto ao DNIT e 129 pontos fornecidos pelo DAER).

Nos pontos pesquisados pelo Consórcio, foram realizadas contagens de 7 dias contínuos. Essas contagens permitiram estimar o Volume Médio Diário do período de contagem. Como as contagens foram realizadas por uma semana, em períodos típicos, considerou‐se que as variações dentro do mês não são significativas e, assim, a média dos volumes diários nos 7 dias de contagens correspondem, aproximadamente, ao Volume Diário Médio do mês em que foram realizadas as contagens. Com isso, para estimar o VDM<sub>A</sub> de cada ponto, basta conhecer os fatores de sazonalidade para cada categoria veicular correspondentes ao mês em que foram realizadas as contagens.

Nos pontos fornecidos pelo DNIT, a quantidade de dias pesquisados era muito maior. Cada ponto foi pesquisado de forma contínua ou intercalada por um período que variou entre 5 e 15 meses. Nos pontos em que havia contagens com duração de pelo menos 12 meses consecutivos, foi possível calcular diretamente o VDMA. Nos pontos em que os períodos de contagens eram menores, foram calculados os valores dos VDM de cada mês, e o VDM $_A$  foi estimado como sendo a média dos VDM mensais dessazonalizados.

Nos pontos fornecidos pelo DAER, a quantidade de dias contados em cada ponto variava entre 3 e 7 dias. Em alguns pontos, as contagens não eram de 24 horas, mas em todos os pontos as contagens já haviam sido transformadas e VDM mensal. Por isso, o processo de dessazonalização foi o mesmo empregado para as contagens realizadas pelo Consórcio.

Os fatores de sazonalidade mensais correspondem à divisão do volume diário médio do mês pelo VDMA. Por isso, para calcular os fatores de sazonalidade, é necessária uma série histórica de registros de tráfego de pelo menos 1 ano ou, ao menos, 12 contagens de 7 dias realizadas nos doze meses do ano. Além de três pontos obtidos pelo PNCT do DNIT, os únicos registros contínuos de tráfego que abrangem o período de um ano ocorrem nas praças de pedágio. Em função das obrigações contratuais, os operadores das praças precisam fazer o registro do movimento diário em cada praça de pedágio e fornecer esses registros para os órgãos estaduais e federais responsáveis pela fiscalização das concessões.

No estado do Rio Grande do Sul, foram identificadas 35 praças de pedágio. Algumas delas estão inativas, pois os contratos de concessão foram encerrados, enquanto outras estão ativas. Foram obtidos dados dessas praças de pedágio para o período entre 2011 a 2014. Os dados de algumas praças não abrangem todos anos. Para algumas, os dados mais recentes são de 2012, outras 2013 e outras 2014. No entanto, como essa é a melhor informação disponível, esses dados foram usados para calcular os fatores de sazonalidade das praças. A  $st$ en

SI Consultoria e **MDynatest** 

Tabela 44 apresenta os fatores de sazonalidade para automóveis, a Tabela 45 para veículos de carga leves, a Tabela 46 para veículos de carga médios, e a Tabela 47 para os veículos de carga pesados. Nas tabelas, também foram incluídos os fatores de sazonalidade dos 3 pontos do DNIT.

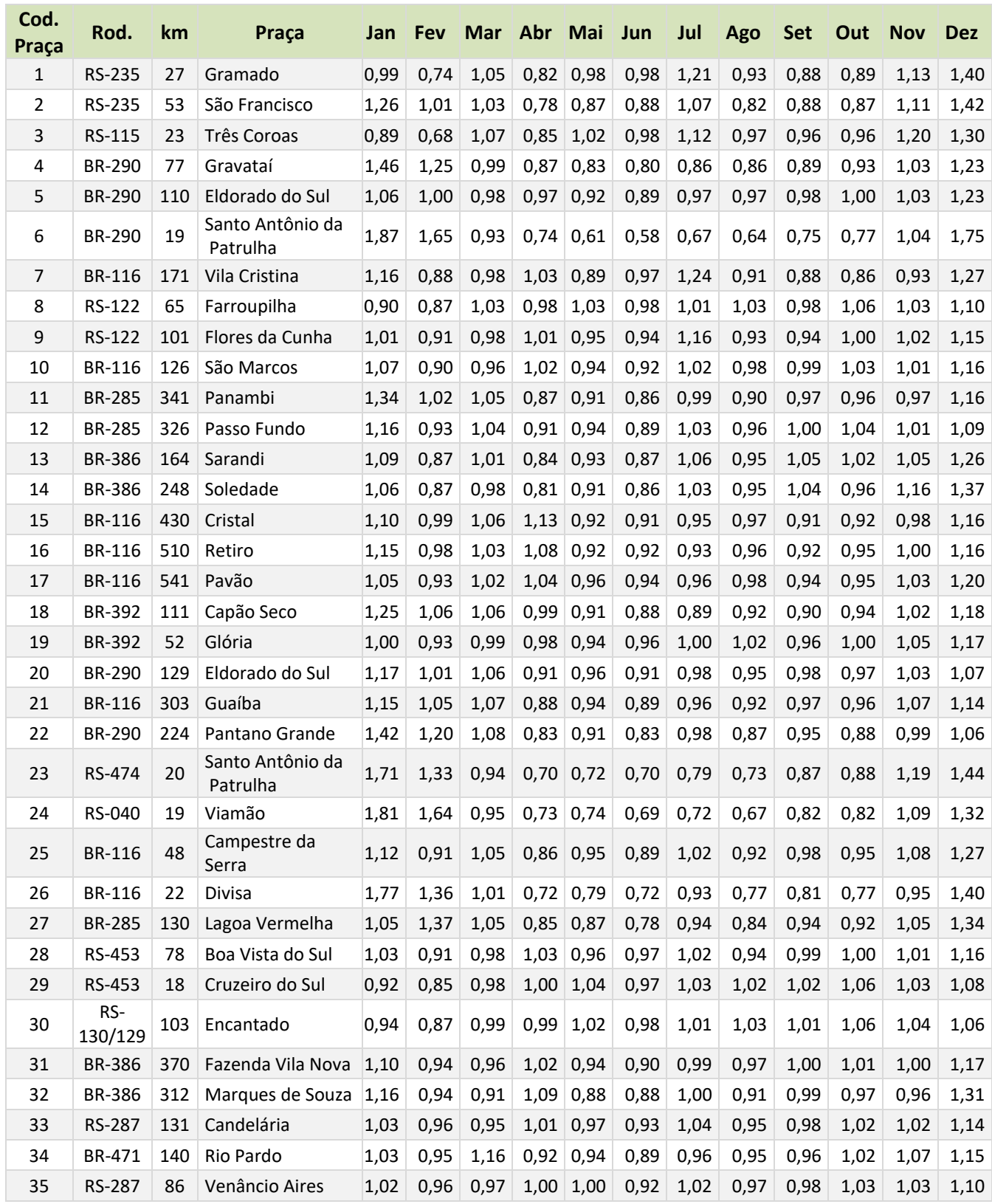

 $\mathcal{E}$ te

## SI Consultoria e **Dynatest**

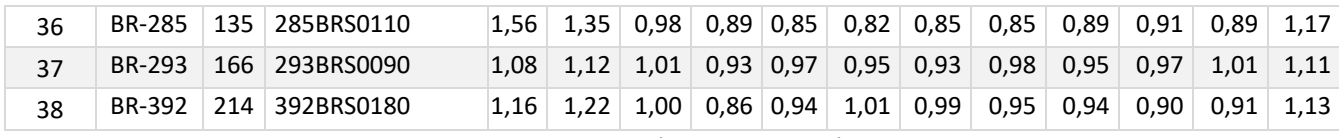

**Tabela 44:** Fatores de sazonalidade nas praças de pedágio para automóveis. **Fonte:** Elaboração própria.

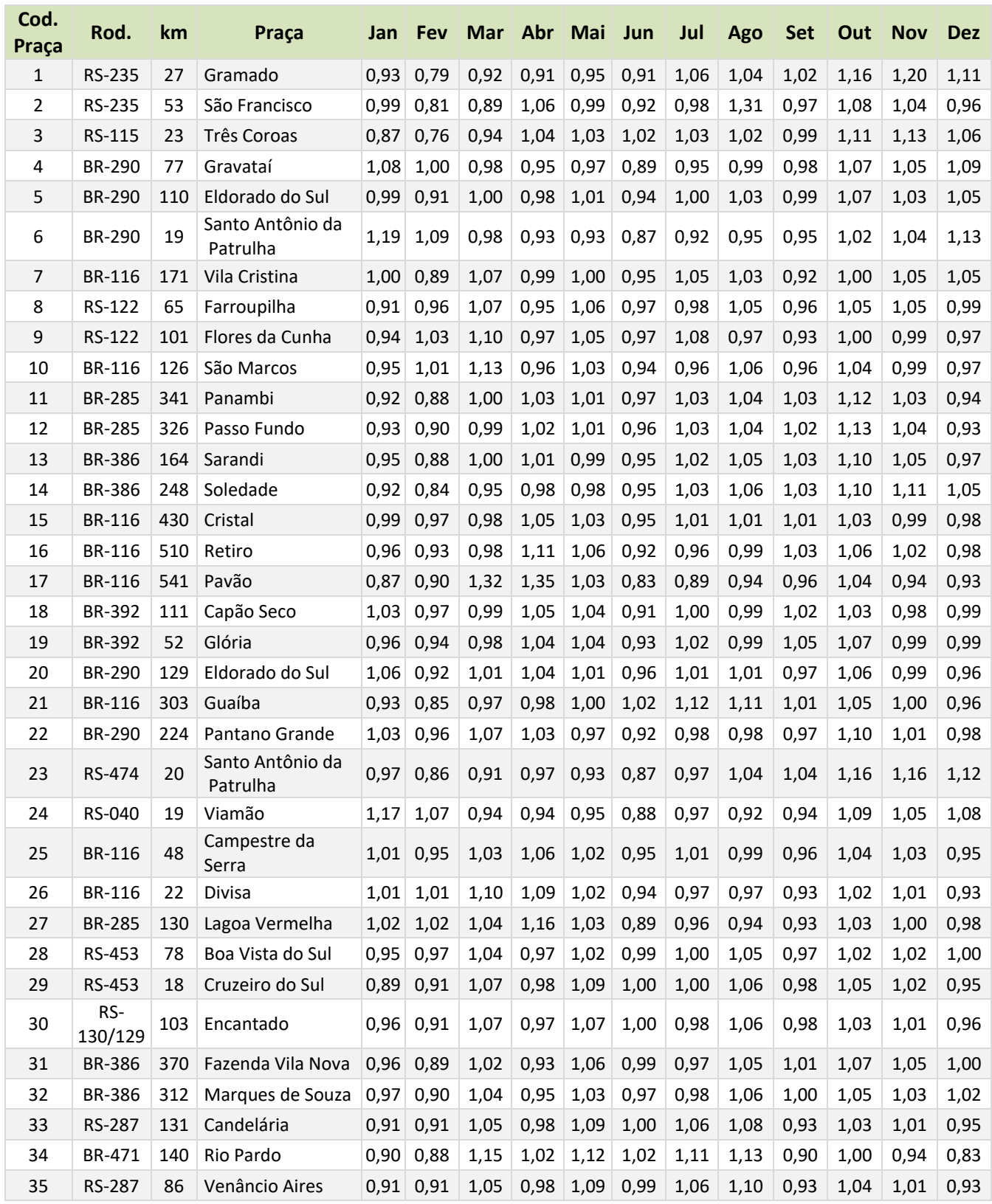

te

## SI Consultoria e **MDynatest**

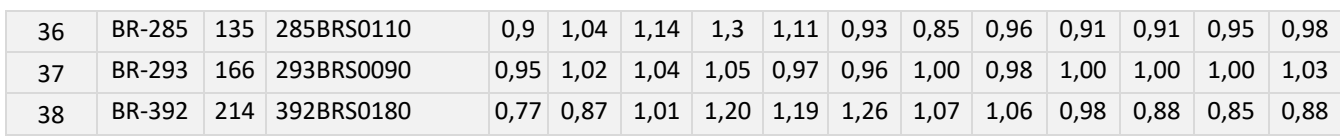

**Tabela 45:** Fatores de sazonalidade nas praças de pedágio para carga leve. **Fonte:** Elaboração própria.

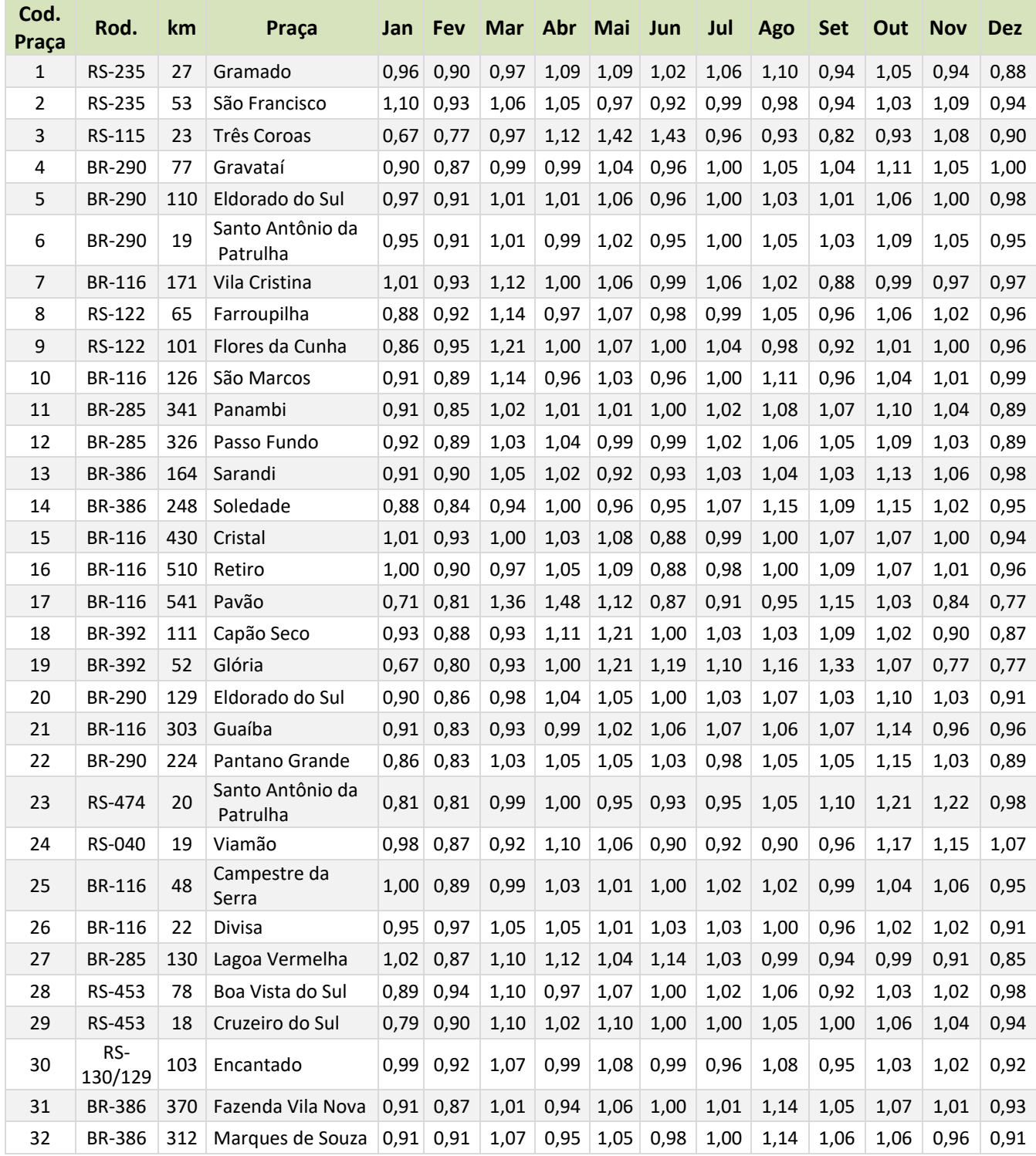

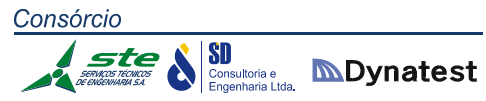

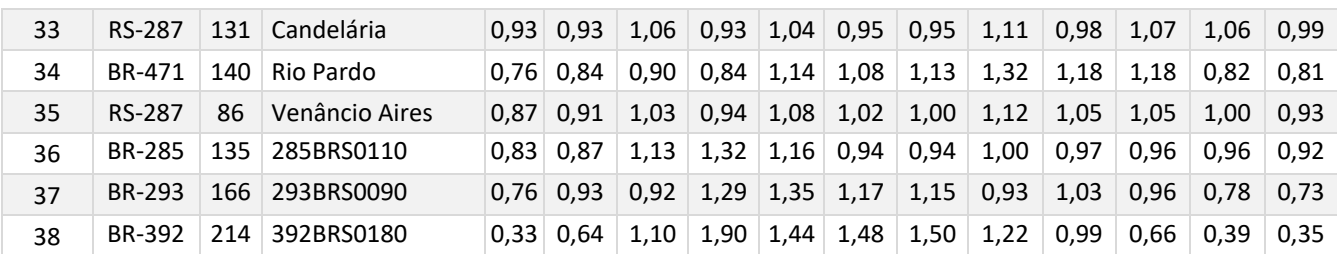

**Tabela 46:** Fatores de sazonalidade nas praças de pedágio para carga média. **Fonte:** Elaboração própria.

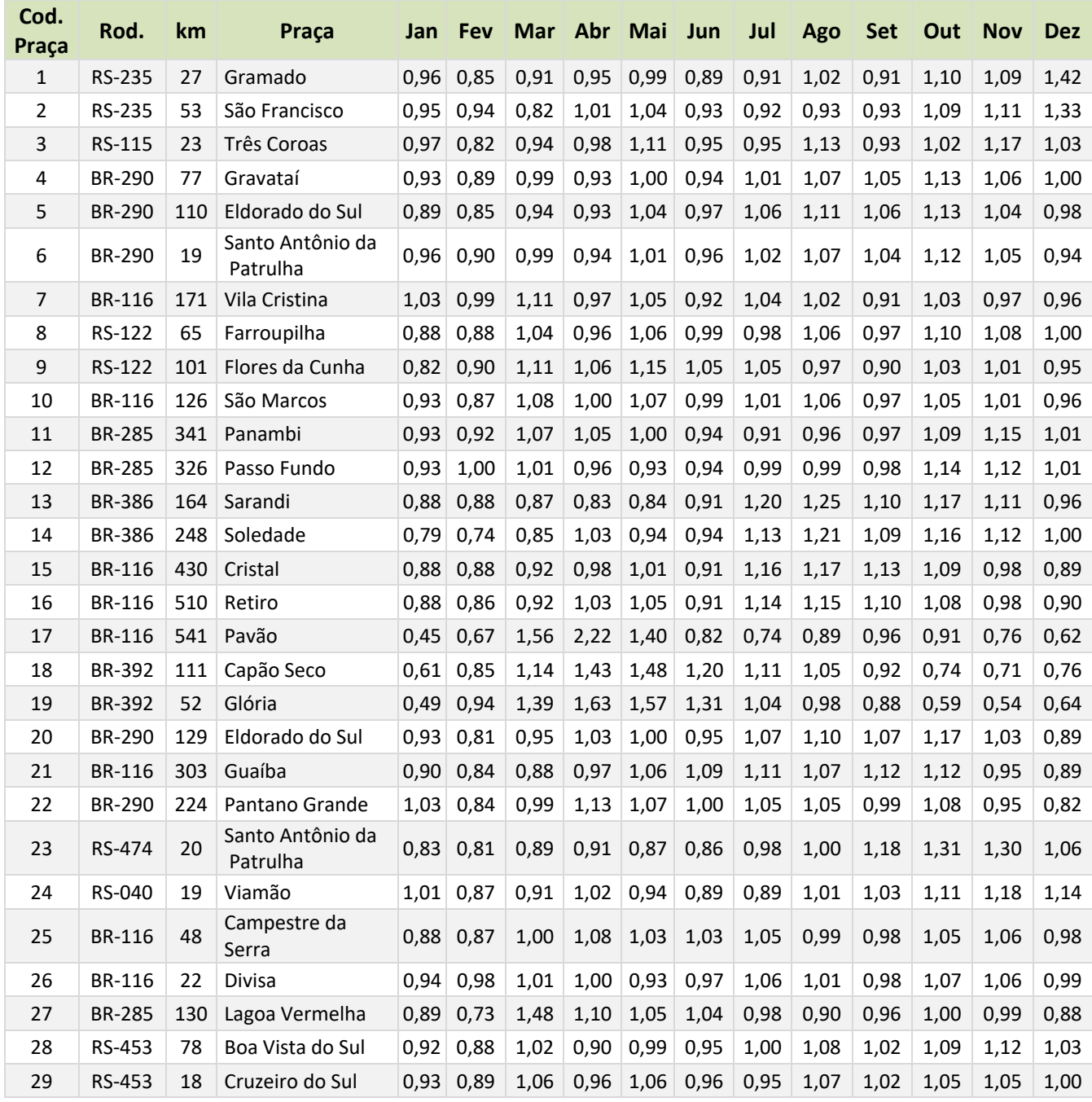

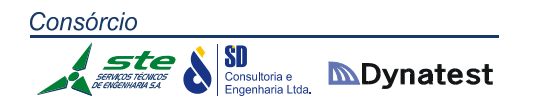

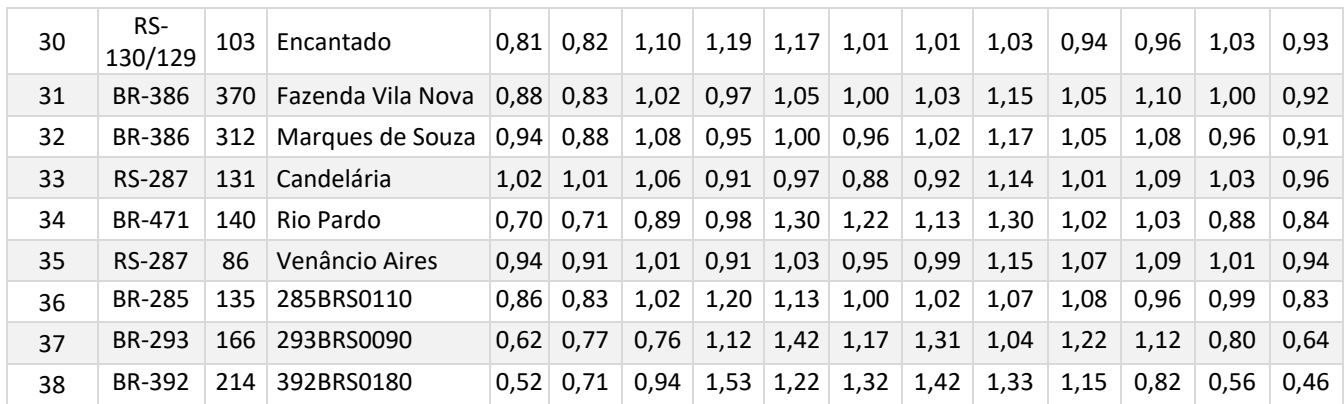

**Tabela 47:** Fatores de sazonalidade nas praças de pedágio para carga pesada. **Fonte:** Elaboração própria.

Para calcular os fatores de sazonalidade dos pontos de contagem, foi necessário associar cada ponto à uma praça de pedágio. A Figura 19 apresenta a localização dos pontos de contagem e das praças de pedágio. Em muitos casos, os pontos de contagem estão localizados na mesma rodovia a uma pequena distância da praça de pedágio. Nestes casos, a associação é direta. Em outros casos a praça de pedágio está localizada em outra rodovia ou a uma distância muito grande da praça de pedágio (por exemplo, nos pontos localizados próximos das fronteiras do estado com a Argentina e o Uruguai). Nestes casos, foi necessário considerar as características da rodovia em que foi realizada a contagem e utilizar a praça de pedágio com características mais similares ao ponto.

A Tabela 48 apresenta, para cada par de pontos de pesquisa, a praça de pedágio associada, o mês utilizado para a correção da sazonalidade, o Volume Diário Médio do período de contagem, o fator de sazonalidade e o Volume Diário Médio Anual. Essas três últimas informações estão desagregadas por categoria veicular. Para os pontos do DNIT, não são apresentados os fatores de sazonalidade e o Volume Diário Médio, pois estes pontos possuem contagem que abrangem vários meses.

Consórcio SI Consultoria e **MDynatest**  $st$ en  $\begin{array}{c} S & 0 \\ 0 & 0 \\ 0 & 0 \\ 0 & 0 \end{array}$  $\boldsymbol{C}$ Q  $\int_{0}^{1}$  $\overline{\mathcal{C}}$  $\circ$ ę ö  $\mathcal O$  $\hat{\gamma}$  $\mathcal C$  $\mathbb{G}$  $\mathcal{U}$ ö Pontos de Contagem DAER<br>Pontos de Contagem DNIT ٠  $\overline{\mathcal{A}}$ Pontos de Contagem<br>Postos de Pesquisa<br>Pontos de OD<br>Praças de Pedágio<br>- FERRO<br>- HIDRO ۰ ř - RODO  $\overline{0}$ 150 ٦  $\mathbf{I}$ Kilometers

**Figura 19:** Localização das praças de pedágio e pontos de contagem **Fonte:** Elaboração própria.

# Stee & Superioris e **Marian Audit Ave. Audit Stratest**

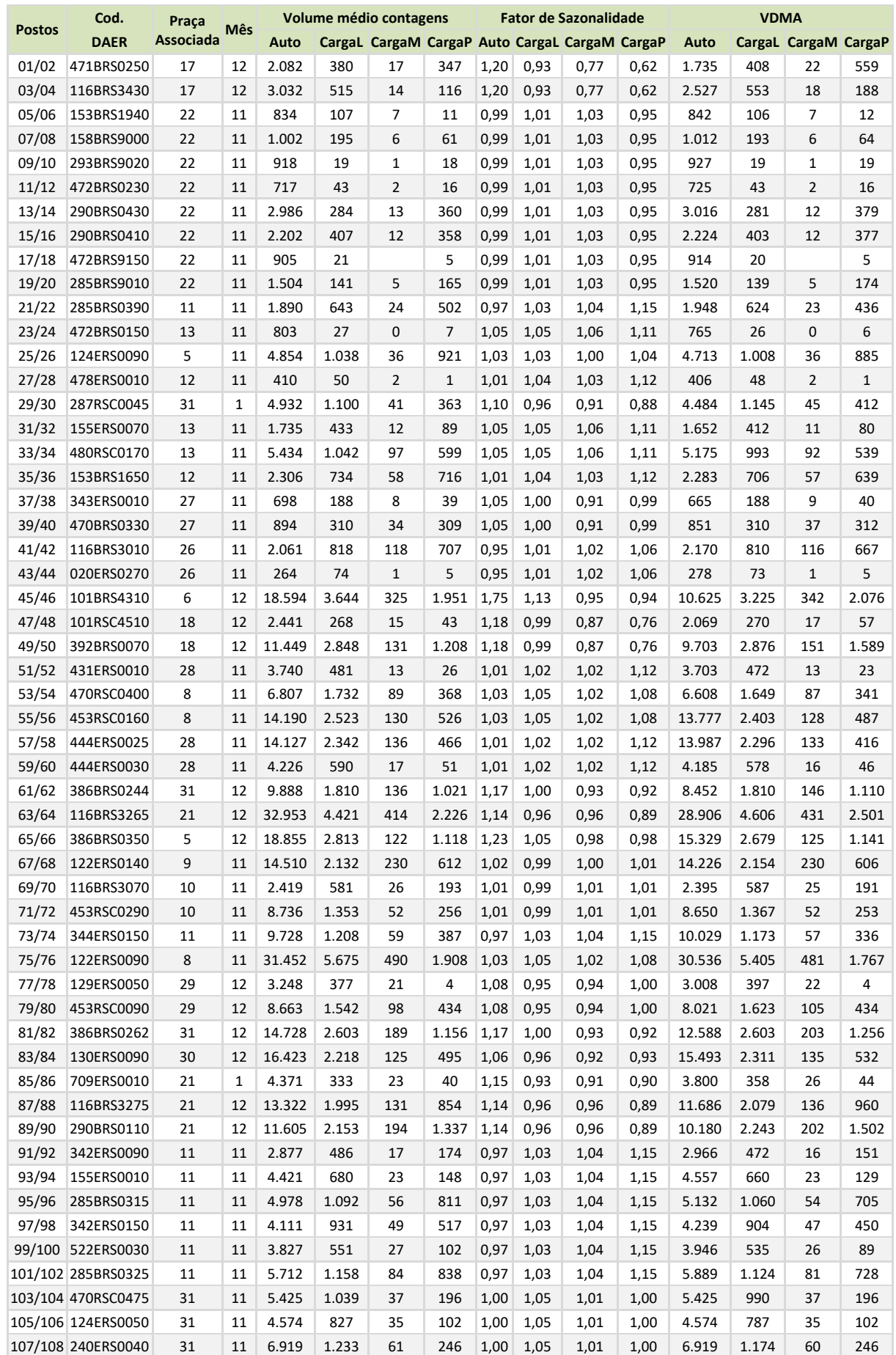

# Steel Superioris and Dynatest

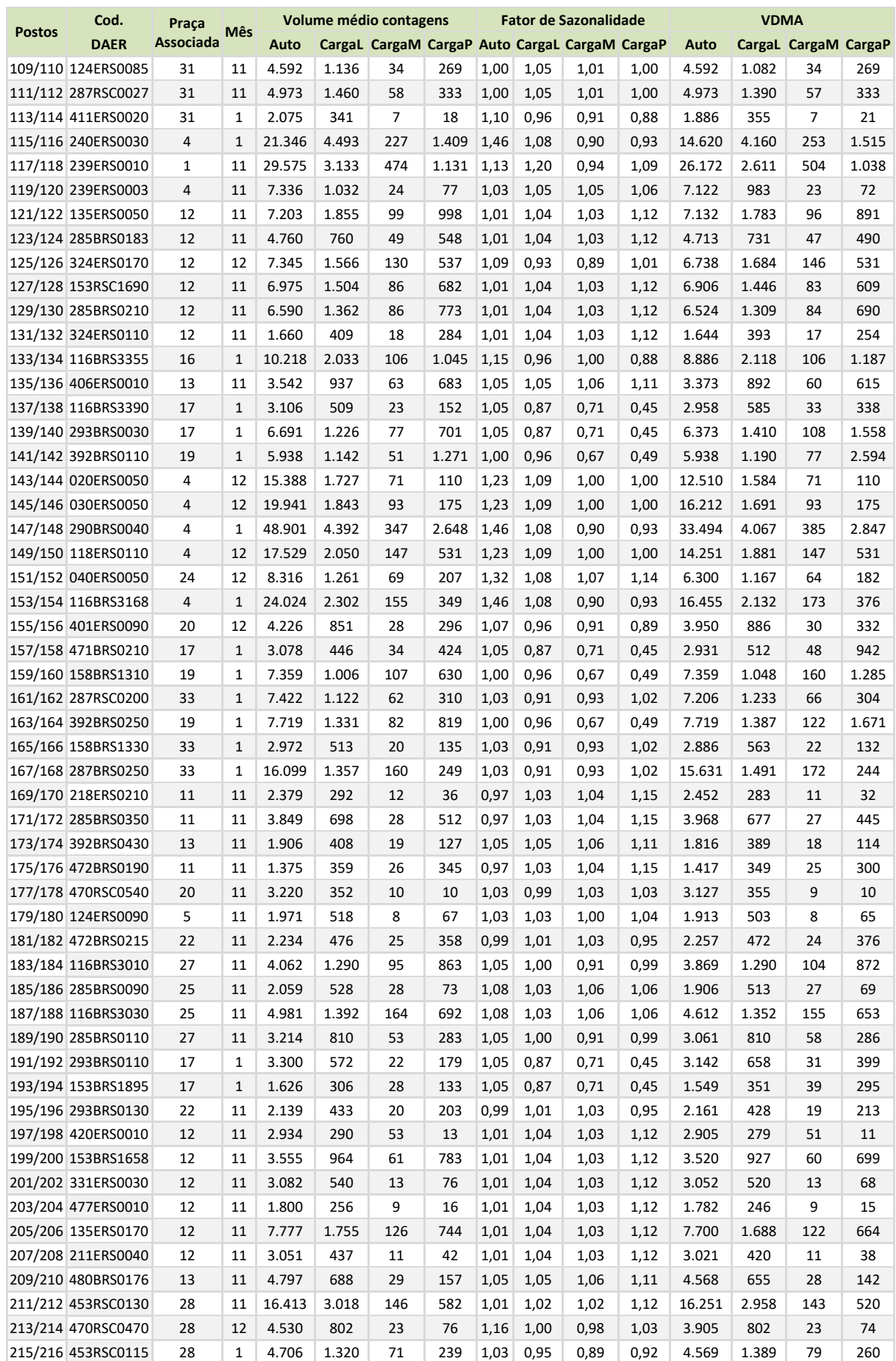

# $\sqrt{\frac{ste}{\frac{S}{\frac{1}{\epsilon_{\text{m}}}}}}$   $\sqrt{\frac{S}{\frac{S}{\epsilon_{\text{m}}}}$  and  $S$  and  $S$  and  $S$  and  $S$  and  $S$  and  $S$  and  $S$  and  $S$  and  $S$  and  $S$  and  $S$  and  $S$  and  $S$  and  $S$  and  $S$  and  $S$  and  $S$  and  $S$  and  $S$  and  $S$  and  $S$

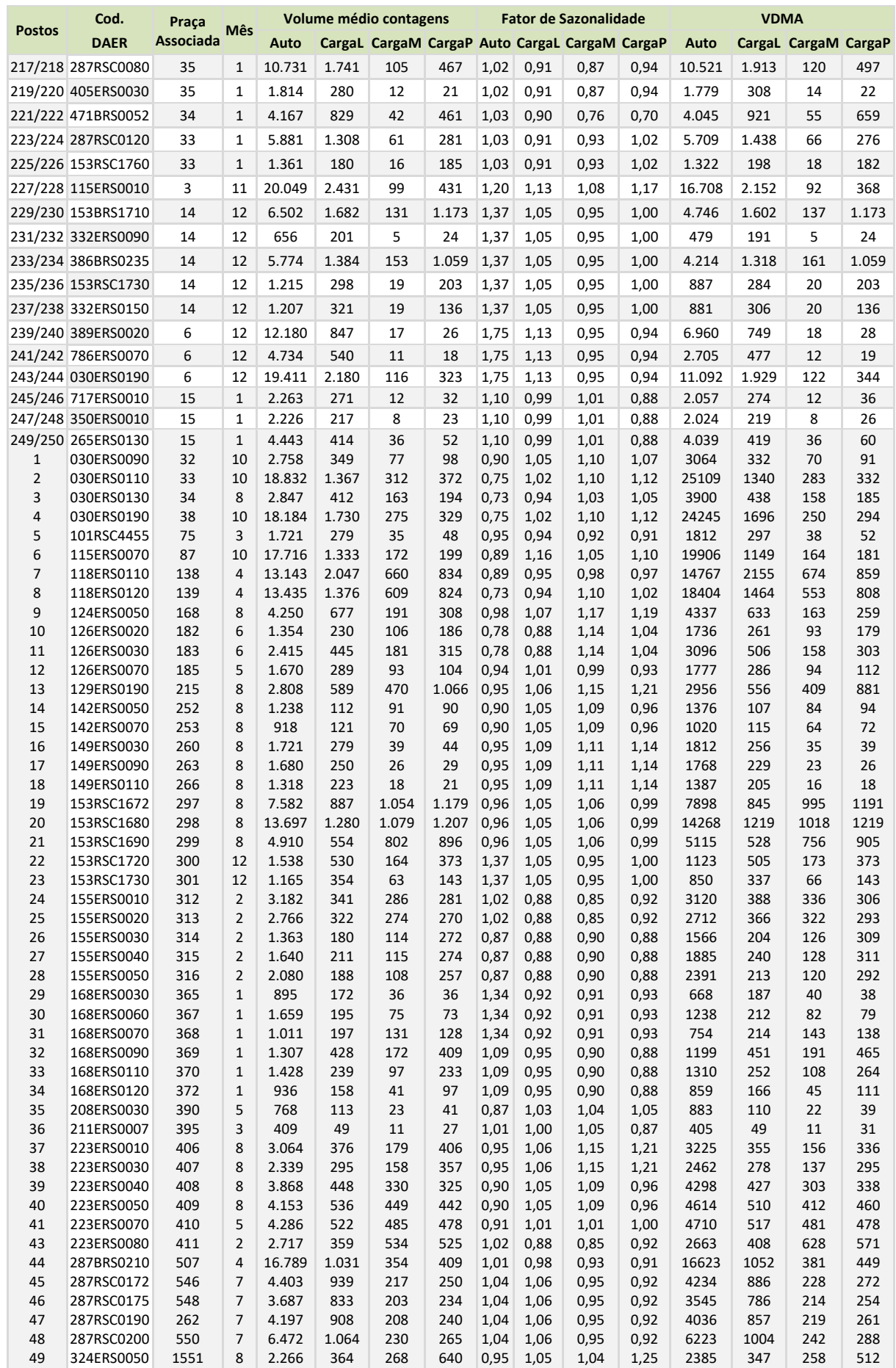

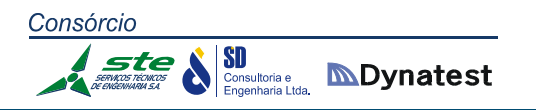

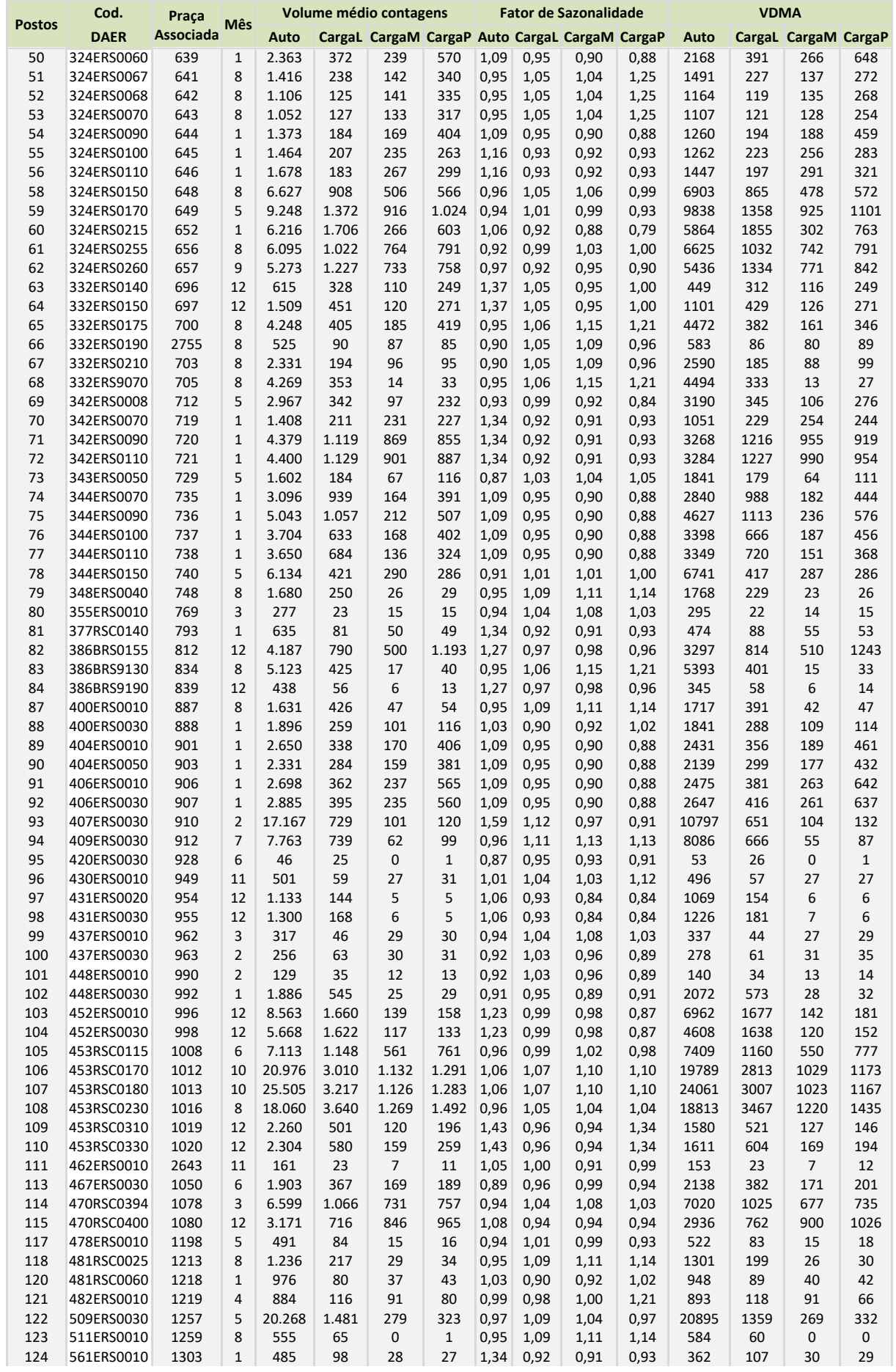

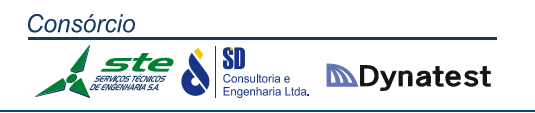

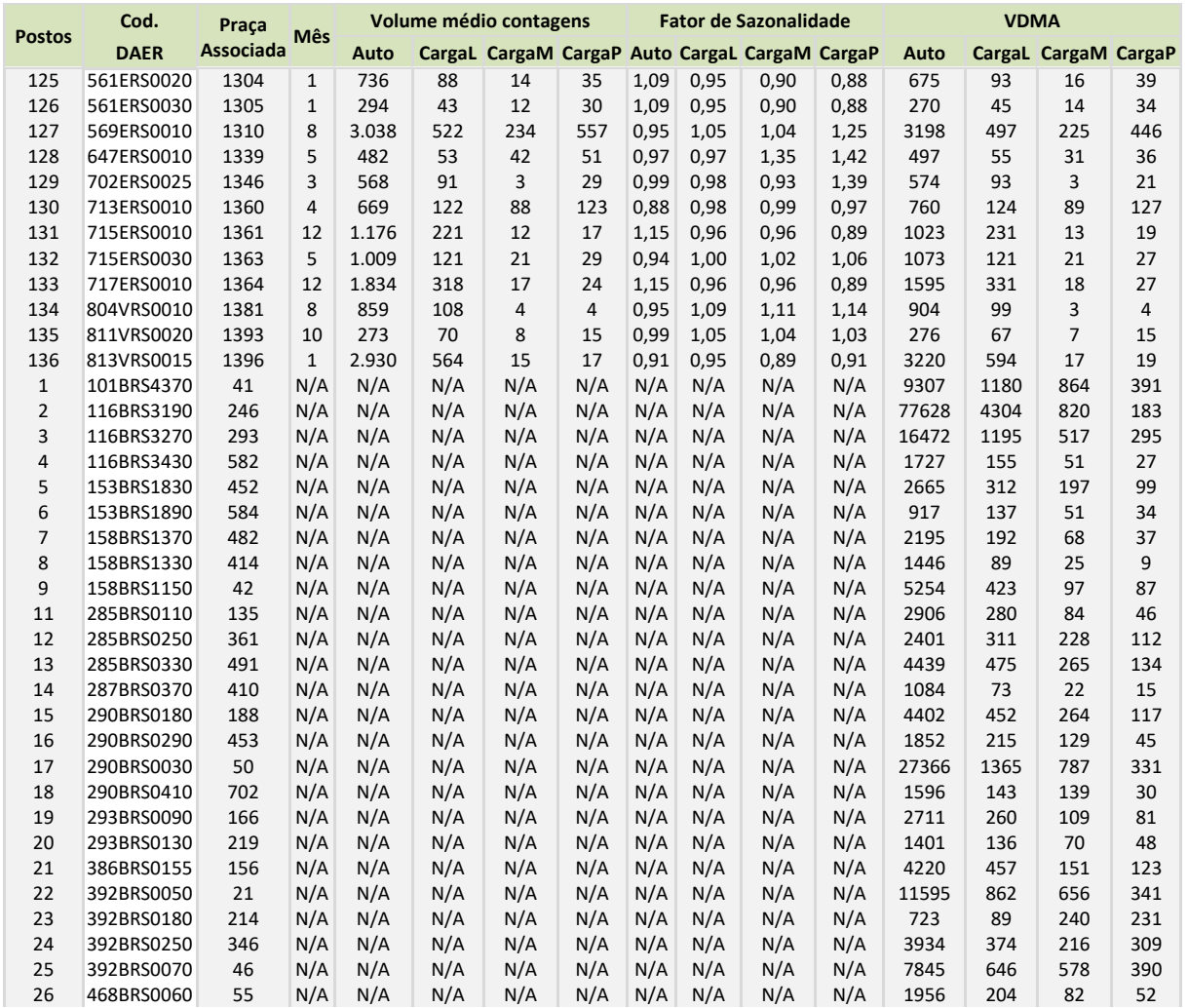

**Tabela 48:** Fatores de sazonalidade e VDM nos pontos de contagem **Fonte:** Elaboração própria.

## *Ajuste das matrizes de origem e destino*

Para ajustar as matrizes de origem e destino, foi usado o procedimento de ajuste de matrizes com base em contagens de tráfego, disponível no programa *TransCAD*. Esse método consiste em um algoritmo implementado com base os estudos desenvolvidos por Nielsen (1993, 1998). O método de Nielsen é um processo iterativo de dois níveis que realiza uma alocação de tráfego e depois faz um ajuste de matrizes, voltando para uma nova alocação de tráfego e novo ajuste de matriz até que o equilíbrio seja atingido.

Para ser usado o método de Nielsen, necessitam‐se de uma matriz de origem e destino e de um conjunto de contagens de tráfego. O objetivo do processo de ajuste é encontrar a matriz com maior semelhança à matriz original cuja alocação na rede reproduza as contagens de tráfego.

Para avaliar se o ajuste da matriz representa a circulação observada através das contagens de tráfego, foi realizado o teste do GEH, proposto por Geoffrey E. Havers, em 1970. O teste estatístico GEH permite comparar os volumes de tráfego estimados e contados. É uma variação do teste Qui‐quadrado que incorpora tanto o erro absoluto quanto o erro relativo. A equação do teste GEH é a seguinte:

$$
GEH = \sqrt{\frac{2*(M-C)^2}{M+C}}
$$

Onde:

Consórcio

M = fluxo obtido através da alocação;

SD

C = fluxo observado através das contagens de tráfego.

SD **Consultoria e <b>IMP** Dynatest

A Tabela 49 apresenta a classificação do GEH, assim como os percentuais aceitáveis para cada faixa. Quanto maior o percentual nas classificações de menor faixa, mais ajustado se encontra o fluxo de tráfego alocado do contado.

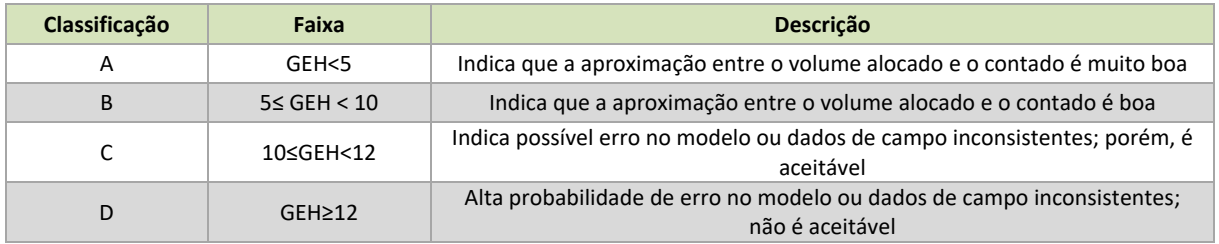

**Tabela 49**: Comparação entre o tráfego de automóveis observado e simulado Fonte: Analytical Travel Forecasting Approaches for Project-Level Planning and Design - Transportation Research Board 2014.

A Tabela 50 apresenta a classificação pelo teste GEH da comparação entre os fluxos contados e alocados para os 261 *links* com contagem. Cerca de 97% dos fluxos alocados estão na faixa A, indicando que a aproximação entre os volumes é muito boa, e cerca de 3% dos fluxos alocados estão na faixa B, indicando que o ajuste é bom. Por isso o ajuste da matriz foi considerado adequado.

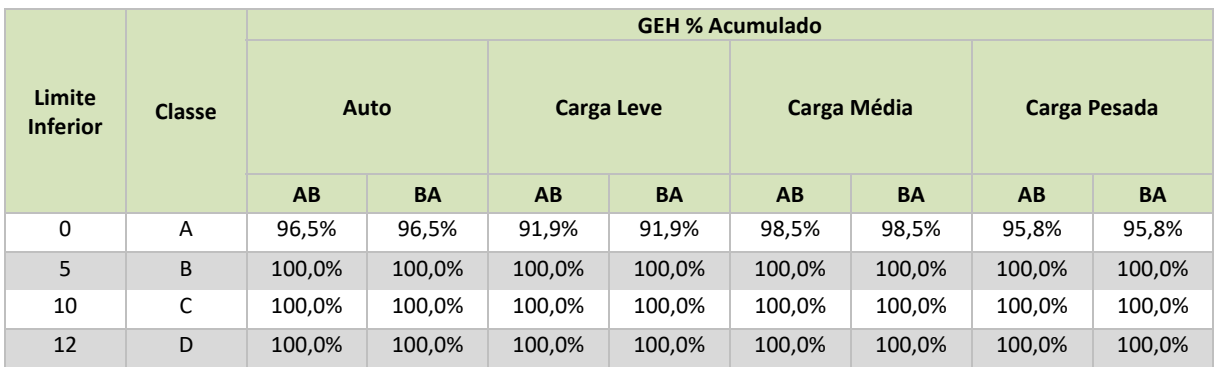

**Tabela 50**: Resultados GEH acumulado. **Fonte**: Elaboração própria.

Os dados de comparação de cada trecho, para veículos leves, médios e pesados estão apresentados no Apêndice 3.

#### SD **MDynatest** Consultoria e<br>Engenharia Ltda.

## **2.1.3.6. Distribuição modal**

A distribuição modal consiste na estimativa dos fluxos de carga que serão transportados por cada modalidade. Para realizar a divisão modal foi usado o modelo desenvolvido especialmente para este estudo. A descrição da elaboração deste modelo está detalhada no item "Definição do modelo de escolha modal" deste relatório.

O modelo de escolha modal é um modelo probabilístico do tipo *Logit*. Nesse tipo de modelo a probabilidade de escolha de uma alternativa é definida pela equação a seguir.

$$
P(i) = \frac{e^{U(i)}}{\sum_j e^{-U(j)}}
$$

Onde:

*P(i)* é a probabilidade de utilização do modo "i" (rodovia, ferrovia ou hidrovia);

*U(i)* é a utilidade do modo "i"

As utilidades de cada modalidade são calculadas usando as equações a seguir:

$$
U_R = -0.001610 * C_R -0.0684 * T_R + 5.660 * P_R - 8.520 * A_R + 0.617
$$

*UF = ‐0,001610 \* CF ‐0,0684 \* TF + 5,660\*PF – 8,520 \* AF +0,693* 

$$
U_H = -0.001610 * C_H -0.0684 * T_H + 5.660*P_H - 8.520 * A_H
$$

Onde:

*UR*  é a utilidade da modalidade rodoviária;

*CR*  é o custo do frete entre os locais de origem e destino da modalidade rodoviária;

*TR*  é o tempo de percurso entre os locais de origem e destino da modalidade rodoviária;

*PR*  é a probabilidade de cumprimento do prazo de entrega da modalidade rodoviária;

*AR*  é a probabilidade do atraso na entrega da carga ser superior a 2 dias da modalidade rodoviária;

*UF*  é a utilidade da modalidade ferroviária;

*CF*  é o custo do frete entre os locais de origem e destino da modalidade ferroviária;

 $T_f$  é o tempo de percurso entre os locais de origem e destino da modalidade ferroviária;

*PF*  é a probabilidade de cumprimento do prazo de entrega da modalidade ferroviária;

*AF*  é a probabilidade do atraso na entrega da carga ser superior a 2 dias da modalidade ferroviária;

*UH*  é a utilidade da modalidade hidroviária;

*CH*  é o custo do frete entre os locais de origem e destino da modalidade hidroviária;

**SD**<br>**Engenharia Ltda. MDynatest** 

**SD** 

*TH*  é o tempo de percurso entre os locais de origem e destino da modalidade hidroviária;

*PH*  é a probabilidade de cumprimento do prazo de entrega da modalidade hidroviária;

*AH*  é a probabilidade do atraso na entrega da carga ser superior a 2 dias da hidroviária.

Os custos e tempos de percurso devem ser calculados entre cada par de origem e destino, para cada modalidade e tipo de transporte de carga (granel sólido, granel líquido, contêiner e não conteinerizada). Esse cálculo é feito de forma automática pelo programa TransCAD, e gera como resultado matrizes de tempo e custos. O cálculo dos tempos foi baseado nos tempos de deslocamento que estão estipulados na rede multimodal. O cálculo dos custos de transporte foi realizado com base nos custos de deslocamento de cada *link* para cada tipo de carga. Nas modalidades ferroviária ou hidroviária, os locais de origem e destino (salvo algumas exceções) não estão localizados nos portos ou terminais ferroviários. Nessas modalidades, é necessário realizar uma parte do percurso (entre o local de origem e o terminal de embarque e entre o terminal de desembarque e o local de destino) por rodovia. Os custos e tempos de viagem dessas modalidades incluem esses deslocamentos por rodovia e os custos e tempos de transbordo nos terminais de embarque e desembarque.

Para calcular os custos e tempos de transbordo, foram usados os valores unitários indicados na Tabela 49. Os valores para as probabilidades de pontualidade de entrega e atrasos superiores a 2 dias estão indicados na Tabela 50.

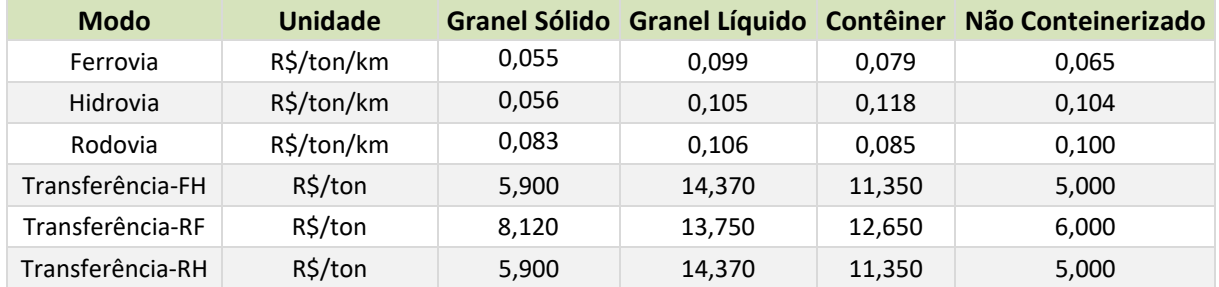

**Tabela 49:** Custos de frete e transferências intermodal **Fonte:** ESALQ‐LOG

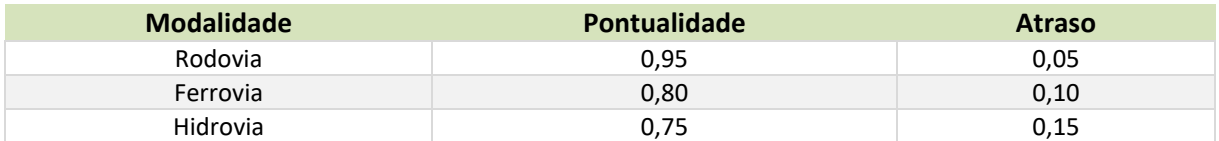

**Tabela 50:** Valores adotados para confiabilidade e atraso para a situação atual. **Fonte:** Pesquisa Declarada ‐ Elaboração Própria

O modelo de divisão modal foi aplicado usando o procedimento "Logit Model Aplication". Para aplicar esse procedimento são necessários um arquivo com a descrição do modelo a ser aplicado e as matrizes de custo e tempo. O resultado da aplicação do modelo é uma matriz com a probabilidade de escolha de cada modalidade entre cada par de origem e destino. Para maiores detalhes sobre a aplicação do modelo, pode ser consultado o capítulo 7 do TransCAD "Demanda Modelling Users Guide". Os arquivos com os modelos de divisão modal para cada

 $\left|\underset{\tiny{\begin{array}{c}\text{Consultoria e}\\ \text{Encentaria Lida.}\end{array}}}{}\sum\limits_{\blacksquare}\text{Dynatest} \right|$ 

categoria, as matrizes de entrada (tempos e custos) e as matrizes de saída (probabilidades) estão no DVD em anexo.

Para simular a situação atual do sistema de transporte não foi necessário realizar a distribuição modal, pois as matrizes atuais já estavam divididas por modalidade de transporte. A divisão modal foi aplicada ao modelo na análise das situações futuras, quando a inclusão de novos projetos altera os custos de transporte das diferentes modalidades de transporte.

## **2.1.3.7. Alocação dos Fluxos na Rede**

Foram realizadas duas alocações de tráfego: uma alocação por peso considerando toda a rede multimodal e uma alocação por veículos somente para a rede rodoviária.

A primeira alocação foi realizada para a rede multimodal combinando as matrizes das três modalidades de transporte. As matrizes de cada modalidade foram divididas segundo os quatro tipos de carga, dando origem a um total de doze matrizes que continham o peso total anual de carga de cada categoria. Para alocar essas matrizes, foi usado o procedimento *"Multimodal Muticlass Assignment"* do programa *TransCAD*. O método utilizado foi o *"All or Nothing"* (tudo ou nada). Nessa metodologia, o tráfego é alocado segundo os caminhos com menor tempo de percurso sem levar em restrição a capacidade dos links. Esse método foi adotado porque os links ferroviários e hidroviários não possuem restrição de capacidade (conforme discutido anteriormente, a restrição de capacidade se dá em função dos veículos ou terminais) e a análise de capacidade da rede rodoviária foi feita usando um segundo procedimento de alocação de tráfego.

Para garantir que os volumes alocados usassem a modalidade apropriada, foi utilizado o recurso de restrição de uso de links (*"exclusion sets"*). Com esse recurso, são identificados os links que podem ser usados pelos fluxos de cada matriz alocada. Os fluxos das matrizes da modalidade rodoviária somente podiam utilizar rodovias. Os fluxos das matrizes ferroviárias podiam usar ferrovias e rodovias e o fluxo das matrizes hidroviárias podiam usar hidrovias e rodovias. Os resultados da alocação são apresentados no item "Análise da Rede" a seguir.

A segunda alocação foi realizada somente na rede rodoviária. Essa alocação incluiu a carga transportada por rodovia (considerando também os trechos rodoviários da carga transportada por ferrovia e hidrovia). Além das matrizes de carga, essa alocação incluiu os veículos vazios e automóveis que não foram incluídos na primeira alocação, pois não transportam carga.

A alocação na rede rodoviária tinha o objetivo de verificar os gargalos da rede. Por isso, essa alocação foi realizada usando o volume da 50ª hora de maior tráfego ao longo do ano, como é usual nesse tipo de análise. O volume da 50ª hora varia conforme o tipo de rodovia. No
entanto, como havia necessidade de definir um valor global para toda rede, foi considerado que o volume da 50ª hora corresponde a 10% do VDMA.

**SD**<br>Consultoria e **MDynatest** 

Para calcular o VDM<sub>A</sub> das matrizes de produtos (que contém o peso anual de cada produto) foram usadas as equações a seguir:

$$
VDMA_{c,i,j} = \sum_{P} \frac{Peso_{P} \cdot PPV_{P,C}}{PMV_{P,C} \cdot 365}
$$

Onde:

Consórcio

*VDMAC,i,j* é o Volume diário médio de veículos da categoria "c" (caminhões leves, médios ou pesados) entre o par de origem e destino "i", "j'

*Peso<sub>P,i,j</sub>* é o Peso anual do produto "p" transportado o par de origem e destino "i", "j'

*PMV<sub>P,C</sub>* é o Peso médio transportado do produto "p" por veículos da categoria "c"

*PPVP,C* é o percentual do Peso do produto "p" transportado por veículos da categoria "c"

Os valores de PMV<sub>P,C</sub> e PPV<sub>P,C</sub> foram obtidos a partir dos dados das pesquisas de origem e destino realizadas pelo consórcio e estão indicados na Tabela 43.

Combinando as matrizes de automóveis, veículos de carga vazios e de veículos de carga transportando produtos, foram geradas quatro matrizes: Automóveis, CargaL, CargaM e CargaP. As matrizes continham o VDMA de cada categoria de alocação. Para obter as matrizes da 50<sup>ª</sup> hora, os valores do VDM<sub>A</sub> de cada par origem e destino foram multiplicados por 0,1.

As matrizes da 50ª hora foram alocadas na rede rodoviária usando o procedimento Multimodal *Muticlass Assignment* do programa *TransCAD*. Para essa alocação, foi usado o método *"Stocastic User Equilibrium"* ou equilíbrio do usuário estocástico. Esse método usa um algoritmo iterativo que muda os caminhos usados entre os diferentes pontos de origem e destino até "encontrar" uma situação em que nenhum "usuário" possa reduzir o seu tempo de deslocamento mudando a rota que utiliza. A primeira alocação é feita utilizando os tempos de percurso em condições de fluxo livre. Como a quantidade de veículos que trafegam na via influencia a velocidade de deslocamento e, em consequência, o tempo de percurso no link, a cada iteração, os tempos de viagem nos links são recalculados em função do volume que foi alocado no link na iteração anterior. Com isso, os caminhos mais rápidos entre os diferentes pares de origem e destino se modificam e os volumes nos links se alteram. O processo se repete até que os caminhos mínimos não se alterem, ou a variação de volume nos links seja inferior a um valor pré‐estabelecido. O atributo estocástico modifica o procedimento de alocação considerando que diferentes usuários podem ter percepções diferente dos tempos de percurso ou custos de diferentes rotas. Com isso, no lugar de um único caminho de menor

custo, são gerados, a cada iteração, múltiplos caminhos, e a probabilidade de escolha de um caminho é inversamente proporcional ao tempo ou custo desse caminho.

Existem várias funções que definem a relação entre o incremento no tempo de percurso. Neste estudo, foi usada a função BPR desenvolvida pelo *"Bureau of Public Roads" (*atualmente *"Federal Highway Administration"*) dos Estados Unidos.

A função BPR é definida pela equação a seguir.

SD

**SU**<br>**Consultoria e <b>IMD**ynatest

$$
T = T_0 + a \left(\frac{v}{c}\right)^b
$$

Onde:

Consórcio

*T* é tempo de viagem no link;

*T0* é tempo de viagem no link em condições de fluxo livre;

*v* =quantidade de veículos no link;

*c* = capacidade do link;

*a,b* = parâmetros relacionados com o tipo de link e as condições de velocidade.

O tempo de viagem em condições de fluxo livre foi calculado com base na velocidade em condições de fluxo livre e a extensão do link. A capacidade dos links foi estimada com base no número de faixas e nas características do link. Os parâmetros a e b foram definidos com base nas recomendações do *Federal Highway Administration*  (FHA) para rodovias com características semelhantes.

Para a alocação rodoviária foi usado, no lugar do tempo, o custo generalizado como critério de minimização. O custo generalizado permite levar em conta a existência de pedágios ou outros custos monetários associados ao deslocamento por determinada rota.

O custo generalizado para trafegar em um link é definido pela equação a seguir.

$$
CG_C = T \cdot vot_C + P_C
$$

Onde:

*CGC* é o custo para um veículo da categoria "c" trafegar por um link.

*T* é o tempo de deslocamento no link

*vot<sub>c</sub>* é o valor do tempo dos usuários da categoria "c"

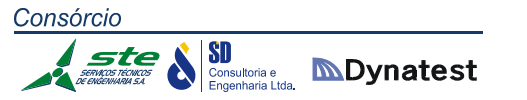

*Pc* é o valor do pedágio (ou outro custo) cobrado pelos veículos da categoria "c" para trafegar pelo link.

O valor do tempo dos usuários é obtido de pesquisas de preferência declarada. A Tabela 51 apresenta o valor do tempo usado na alocação de veículos

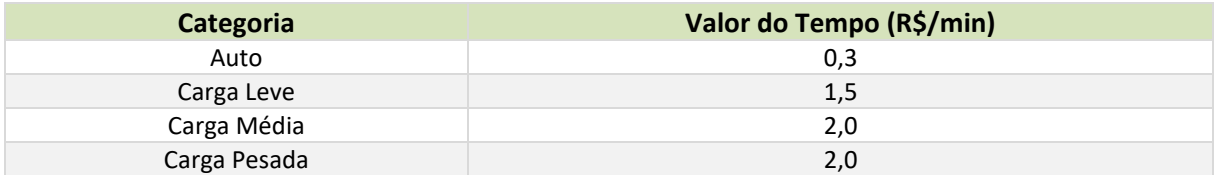

**Tabela 51:** Valor do tempo usado na alocação de veículos **Fonte:** Elaboração Própria

Para os custos na rede foi considerado apenas os valores de pedágio das praças ativas em 2014. O preço de pedágio adotado foi o valor cobrado para os veículos mais comuns de cada categoria em cada praça.

Como resultado da alocação, é gerada uma tabela com as seguintes informações:

- Quantidade de veículos que percorrem cada link por sentido de tráfego e categoria veicular;
- Tempo de percurso no link por sentido;
- Velocidade média no link por sentido;
- Quantidade de veículos hora no link por sentido;
- Quantidade de veículos km no link por sentido;
- Relação Volume/Capacidade no link por sentido.

As redes, matrizes e tabelas com os resultados das alocações realizadas estão incluídas no DVD anexo a esse relatório. Os resultados das simulações da rede atual são analisados no item a seguir.

Mais detalhes sobre o procedimento de alocação podem ser encontrados no capítulo 9 do *Travel Demand Users Guide* do programa TransCAD.

SD

#### **2.1.3.8. Indicadores para avaliação do desempenho da rede rodoviária**

Os resultados do modelo foram usados para avaliar as condições de operação das rodovias, com o objetivo de identificar os trechos que apresentam problemas de capacidade. Para a avaliação das condições de operação, foram utilizados dois indicadores: 1) a relação volume/capacidade; e 2) o nível de serviço.

A relação volume/capacidade é o quociente entre o volume de tráfego que passa em um segumento rodoviário e a capacidade de escoamento de tráfego nesse segmento no período de 1 hora. O volume de tráfego usado no cálculo corresponde ao volume estimado na 50ª hora de maior tráfego na rodovia. Na medida em que esse indicador se aproxima de 1,0, a rodovia se aproxima da saturação. Esse indicador foi representado nos mapas de alocação por três cores. A cor verde indica trechos de rodovias com V/C menor do que 0,5. Esses segmentos rodoviários operam em boas condições e não devem apresentar problemas relacionados à capacidade. A cor laranja corresponde a um V/C entre 0,5 e 0,8. Esses trechos ainda não estão com problemas de capacidade, mas podem enfrentar esse tipo de problema com o crescimento do tráfego. A cor vermelha indica trechos de rodovias com V/C maior do que 0,8. Esses trechos apresentam condições próximas da saturação e devem ser consideradas obras de aumento de capacidade para o futuro.

A capacidade efetiva de uma rodovia é influenciada por diversos fatores, tais como a largura das faixas, a largura do acostamento, a quantidade de acessos e a existência e o tipo de divisor central. Como a avaliação das rodovias está sendo realizada de forma estratégica, o cálculo da capacidade de cada trecho foi definido de forma simplificada, considerando apenas o tipo de pavimento e a quantidade de faixas por sentido na rodovia. A capacidade é medida em unidades de veículo padrão (UVP). O veículo padrão é um automóvel. A tabela 52 apresenta os valores adotados.

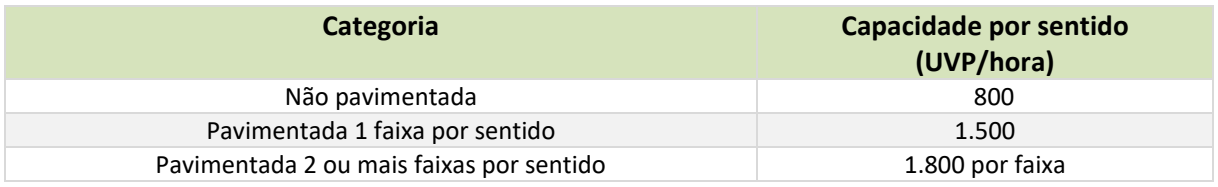

**Tabela 52:** Valor do tempo usado na alocação de veículos

**Fonte:** Highway Capacity Manual 2010, modificado pelo consórcio.

As rodovias não pavimentadas foram consideradas como tendo uma capacidade de 800 veículos padrão por hora por sentido. Rodovias pavimentadas com pista simples foram consideradas com uma capacidade de 1.500 veículos por hora por sentido. Rodovias duplicadas foram consideradas com uma capacidade de 1.800 veículos por hora por faixa por sentido. Assim, uma rodovia com 2 faixas por sentido tem uma capacidade de 3.600 veículos por hora por sentido e uma rodovia com 3 faixas por sentido tem uma capacidade de 4.400 veículos por hora por sentido.

**SD**<br>**Consultoria e MDynatest** 

Como a capacidade é definida em unidades de veículo padrão (UVP) é necessário converter o tráfego de caminhões e ônibus em UVP. O fator de conversão, ou seja, a quantidade de automóveis que corresponde a um determinado veículo pesado é influenciada por diversos fatores, tais como: dimensão e relação potência/peso do veículo e o tipo de terreno. Quanto maior for o veículo, maior o seu impacto sobre o tráfego e, por consequência, maior o seu fator de equivalência em UVP. Da mesma forma, quanto menor for a relação potência peso, menor é o desempenho do veículo e maior o seu fator de equivalência em UVP. O tipo de terreno influencia, pois aumenta o efeito da performance do veículo. Na medida em que o terreno se torna mais acidentado, a disparidade entre a performance de veículos leves e pesados aumenta. Com base nesses parâmetros, foram definidos fatores equivalência para os veículos de carga leves, médios e pesados, de acordo com o tipo de rodovia e terreno. A tabela foi elaborada com base nos fatores de equivalência do *Highway Capacity Manual* 2010 que são os mesmos adotados pelo DNIT, pois não existem fatores de equivalência avaliados para o padrão de veículos em uso no Brasil. A tabela 53 apresenta os valores adotados.

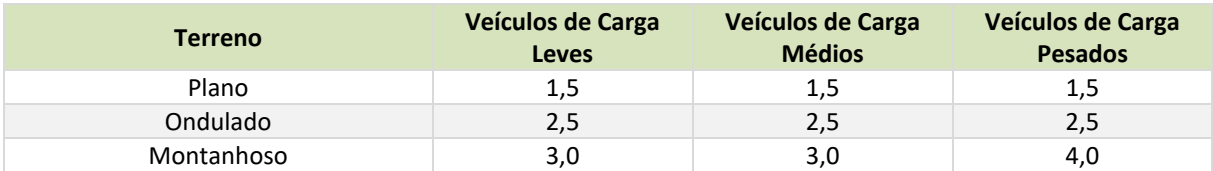

**Tabela 53:** Fatores de equivalência em UVP para veículos caminhões e ônibus de acordo com o tipo de terreno. **Fonte:** Highway Capacity Manual 2010, modificado pelo consórcio.

O nível de serviço é o indicador mais usado para a avaliação das condições de operação de rodovias. Ele é uma medida qualitativa das condições experimentadas pelos motoristas ao trafegarem em um trecho de uma rodovia, e está relacionado com o volume de tráfego e com a geometria da rodovia. O nível de serviço é definido por uma letra que, em geral, varia de "A" a "F". O nível de serviço "A" corresponde às melhores condições, e o nível de serviço "F", às piores condições.

Os fatores que influenciam o cálculo do nível de serviço são diferentes para rodovias de pista simples e rodovias duplicadas. Em rodovias de pista simples, os fatores que influenciam no nível de serviço são a velocidade média dos veículos e a porcentagem do tempo que um veículo fica em pelotão esperando uma oportunidade para ultrapassar. Em rodovias duplicadas, o fator determinate para o nível de serviço é a densidade de veículos que trafegam na rodovia.

Neste estudo, foram usadas as metodologias de cálculo do *Highway Capacity 2010*. A descrição dessas metodologias é apresentada no Apêndice 1.

A seguir é apresentada a definição dos níveis de serviço para rodovias de pista simples e duplicadas, segundo o HCM 2010.

Definição dos níveis de serviço para rodovias de pista simples:

SI Consultoria e **DISPONATEST** 

- A Todos os motoristas podem andar em altas velocidades, tem pouca dificuldade de ultrapassagem e pelotões de três ou mais veículos são raros.
- B A necessidade e a dificuldade de ultrapassagem são equilibradas, passa a ser observada a formação de pelotões e alguma redução de velocidades é observada.
- C A maioria dos veículos viaja em pelotões e as velocidades são visivelmente reduzidas.
- D Há a ocorrência de pelotões, o tempo de permanência nos mesmos aumenta significativamente, o desejo de ultrapassagem dos veículos cresce, mas as possibilidades de ultrapassagem são reduzidas.
- E A demanda está próxima à capacidade, o percentual de tempo gasto em pelotão é maior que 80% e as velocidades são seriamente reduzidas.
- F A capacidade é excedida no segmento em um ou ambos os sentidos, as condições de funcionamento são instáveis e é observado um congestionamento pesado na rodovia.

Definição dos níveis de serviço em rodovias duplicadas:

- A Condições de fluxo livre. A velocidade de fluxo livre prevalece na rodovia e os veículos estão quase completamente desimpedidos para manobrar dentro da corrente do tráfego. Incidentes são facilmente absorvidos e têm pouco efeito sobre o tráfego.
- B Representa uma operação com fluxo razoavelmente livre. A velocidade de fluxo livre é preponderante entre os usuários do tráfego. A hablidade de manobrar dentro da corrente de tráfego é levemente restringida. Em geral, o nível de conforto físico e psicológico proporcionado aos motoristas ainda é alto. Os efeitos de pequenos incidentes são ainda facilmente absorvidos.
- C Proporciona condições de tráfego próximas da velocidade de fluxo livre. A liberdade de manobras dos veículos dentro da corrente de tráfego é perceptivelmente reduzida e mudanças de faixa necessitam de maior atenção por parte dos condutores. Pequenos incidentes ainda podem ser absorvidos, mas haverá uma deterioração local significativa na qualidade do serviço. É esperada a formação de filas antes de qualquer bloqueio significativo de uma das faixas.
- D As velocidades começam a cair com o acréscimo do tráfego. A densidade cresce rapidamente. A liberdade de manobra dentro da corrente de tráfego é severamente restrita. Os motoristas passam a perceber níveis de conforto físico e psicológico reduzidos. Mesmo pequenos incidentes podem criar filas, pois a corrente de tráfego tem pouco espaço para absorvê‐los.
- E A operação atinge a capacidade. Neste nível, a operação é altamente volátil, pois praticamente não existem espaços utilizáveis dentro da corrente de tráfego e há muito pouco espaço para manobra. Qualquer perturbação na corrente de tráfego, tais como veículos entrando em um acesso ou veículos mudando de faixa, podem criar ondas de disrupção que se propagam para montante. Nessas condições, a corrente de tráfego

SD<br>Consultoria e<br>Engenharia Ltda **MDynatest** 

não tem mais habilidade para absorver perturbações e qualquer incidente pode produzir paradas e filas. O conforto físico e psicológico dos condutores é pobre.

 F – Operação acima da Capacidade. Condições de tráfego instável. Essas normalmente não ocorrem em um segmento rodoviário, mas podem se manifestar quando existem em filas se formando a montante de gargalos. O nível de serviço "F" ocorre apenas em condições específicas, tais como, quando um acidente interrompe parcialmente uma pista ou em junções de rodovias quando a quantidade de veículos chegando é maior que a capacidade da rodovia a jusante. O nível de serviço "F" também pode ocorrer em análises de tráfego, quando o volume de tráfego projetado é maior do que a capacidade do segmento.

Em função das descrições apresentadas, foi considerado que os níveis de serviço "A", "B" e "C" são satisfatórios, o nível de serviço "D" merece atenção, e os níveis de serviço "E" e "F" indicam a necessidade de obras de aumento de capacidade. Os mapas apresentando os resultados das simulações respeitam essa convenção, e os níveis de serviço foram apresentados usando as seguintes cores: "A", "B" e "C" em diferentes tons de verde (do mais escuro para o mais claro), "D" em laranja, "E" em vermelho e "F" em roxo.

A determinação do nível de serviço necessita de uma série de informações sobre as características geométricas e de demanda das rodovias. Nem todas as informações estavam disponíveis e, por esta razão, foram utilizados valores "*default*" para os dados faltantes. A Tabela 54 apresenta os parâmetros e os valores adotados. A descrição destes parâmetros pode ser encontrada no Apêndice 1.

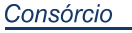

**SD**<br>**Consultoria e MDynatest** 

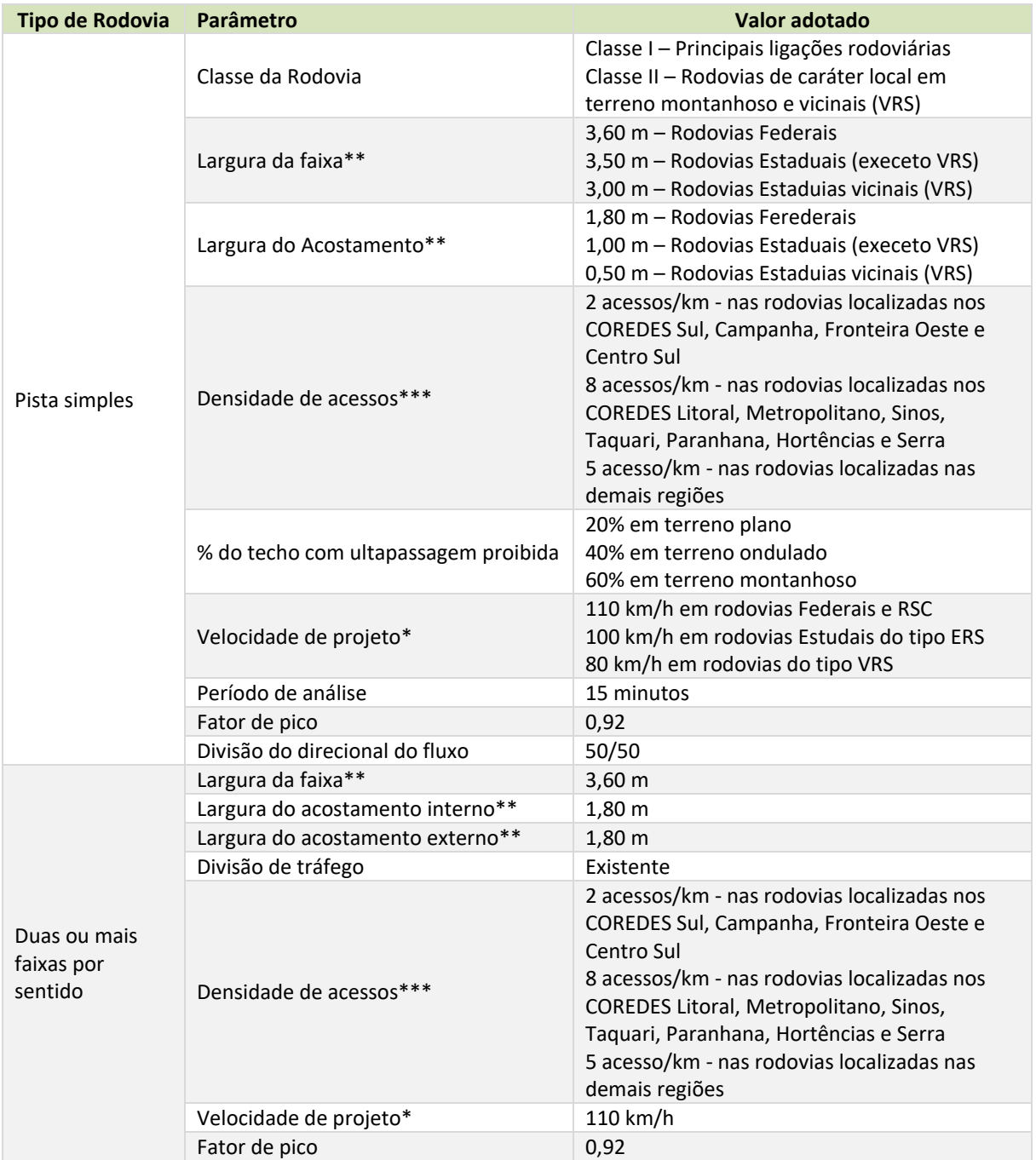

**Tabela 54:** Valores *default* adotados para avaliação dos níveis de serviço.

**Fonte:** Elaborado pelo consórcio com base nos padrões recomendados pelo *Highway Capacity Manual* 2010, \* A velocidade de projeto ou velocidade diretriz é a velocidade utilizada para fazer o projeto geométrico da rodovia. Ela é geralmente entre 10 km/h e 20 km/h superior à velocidade máxima permitida na rodovia. Os valores das velocidades para rodovias de pista simples foram sugeridos pelo DAER.

\*\* Foram fornecidos pelo DAER dados reais da largura das faixas e acostamento de diversas rodovias. Para as rodovias cuja informação não estava disponível foram usados os valores indicados na tabela.

\*\*\* Os valores de densidade de acessos foram sugeridos pelo DAER.

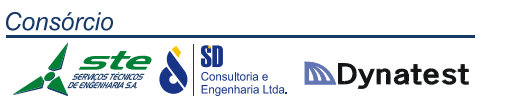

#### **2.1.3.9. Análise da Rede**

A partir da alocação, foram analisados os níveis de serviço, as condições de trafegabilidade e os custos de transporte apresentados pela rede atual de simulação, que serviram de base para a identificação inicial das alternativas de investimentos no sistema.

A Tabela 55 apresenta os indicadores de toneladas.quilômetro útil (TKU) e toneladas.hora anuais para a rede multimodal em 2014. A Tabela 56 apresenta os indicadores veículos.hora e veículos.km para malha rodoviária na 50ª hora. Esses indicadores foram usados para comparação das redes futuras e verificação dos benefícios de implantação dos projetos de infraestrutura.

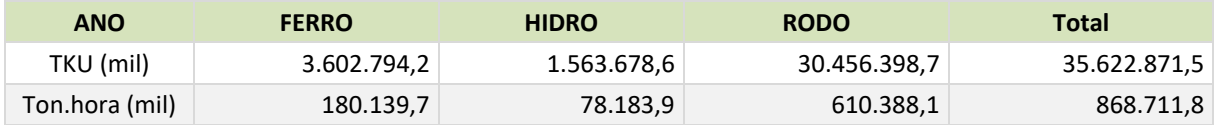

**Tabela 55:** TKU e Toneladas.hora anuais 2014 **Fonte:** Elaboração Própria

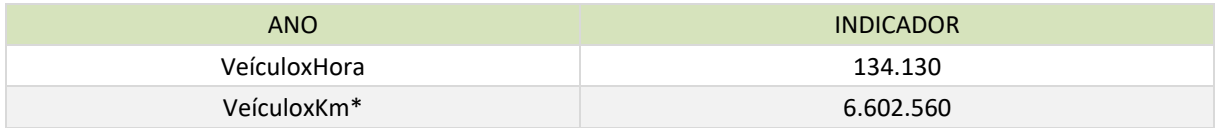

**Tabela 56:** Veículo quilômetro e veículos hora para rodovias (hora pico) **Fonte:** Elaboração Própria

Os resultados da alocação por peso das modalidades rodoviária, hidroviária e ferroviária estão apresentados, respectivamente, nas Figuras 24, 25 e 26. A análise das figuras indica que os principais fluxos rodoviários no estado estão concentrados na região do entorno de Porto Alegre até Caxias do Sul, na BR‐290 e na BR‐101, entre Porto Alegre e o restante do Brasil, e na BR‐392, entre Pelotas e Rio Grande. Os fluxos hidroviários estão concentrados quase que exclusivamente na Lagoa dos Patos, no trecho entre a confluência do Rio Jacuí com o Lago Guaíba (terminais Santa Clara, Canoas, Gravataí, Porto Alegre e Guaíba) e o Porto de Rio Grande. O fluxo por ferrovia está distribuído ao longo de todos os trechos operacionais, com uma concentração nos segmentos entre Cruz Alta, Santa Maria, Cacequi e o Porto de Rio Grande.

A seguir, apresentam‐se as análises realizadas a partir da alocação dos fluxos na rede, para os modais rodoviário, ferroviário e hidroviário em conjunto, e para os modais aeroviário e dutoviário isoladamente.

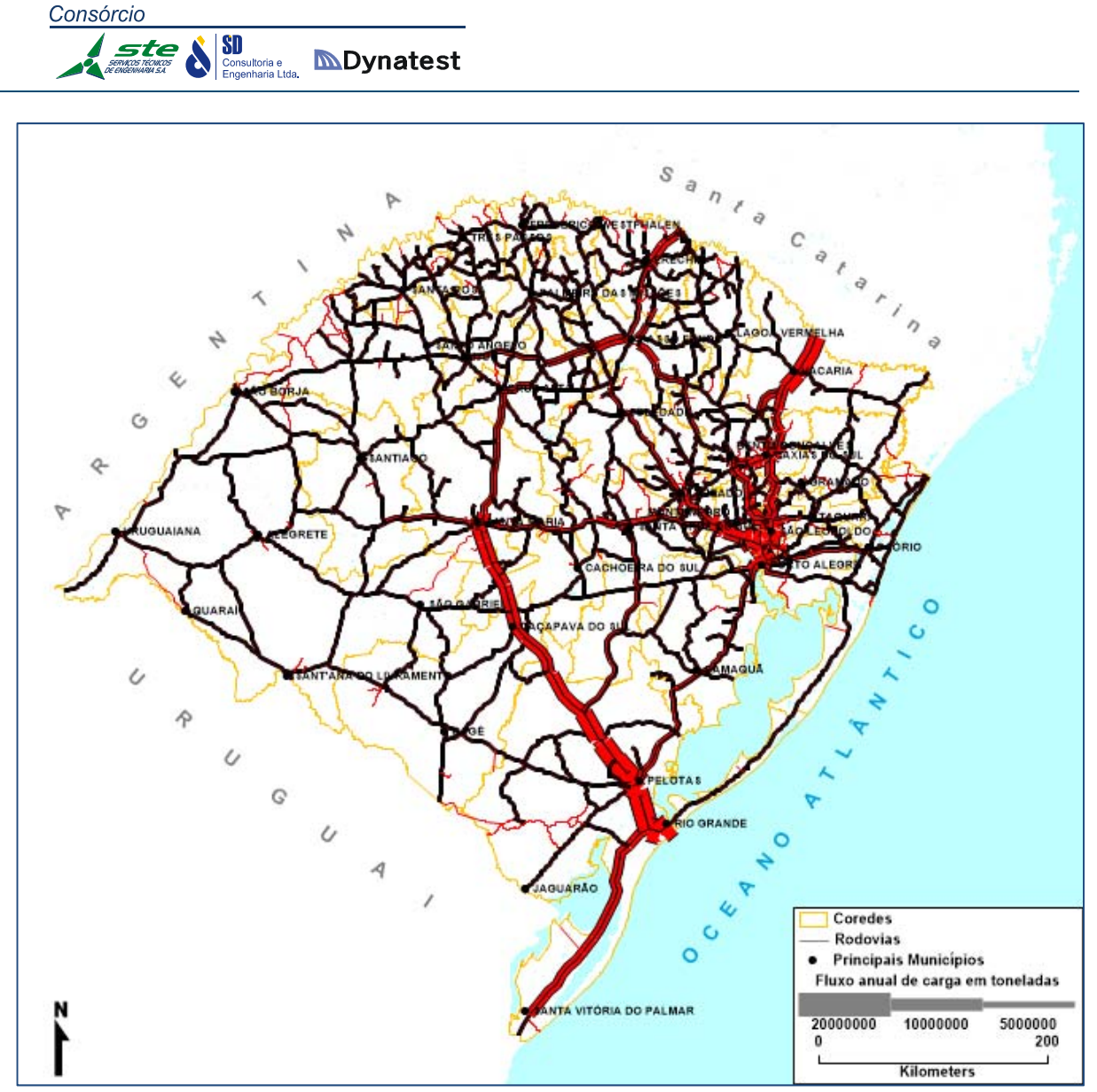

**Figura 24:** Fluxo, em toneladas, em rodovias em 2014 **Fonte**: Elaboração própria.

Consórcio SI Consultoria e **MDynatest SERICE** 

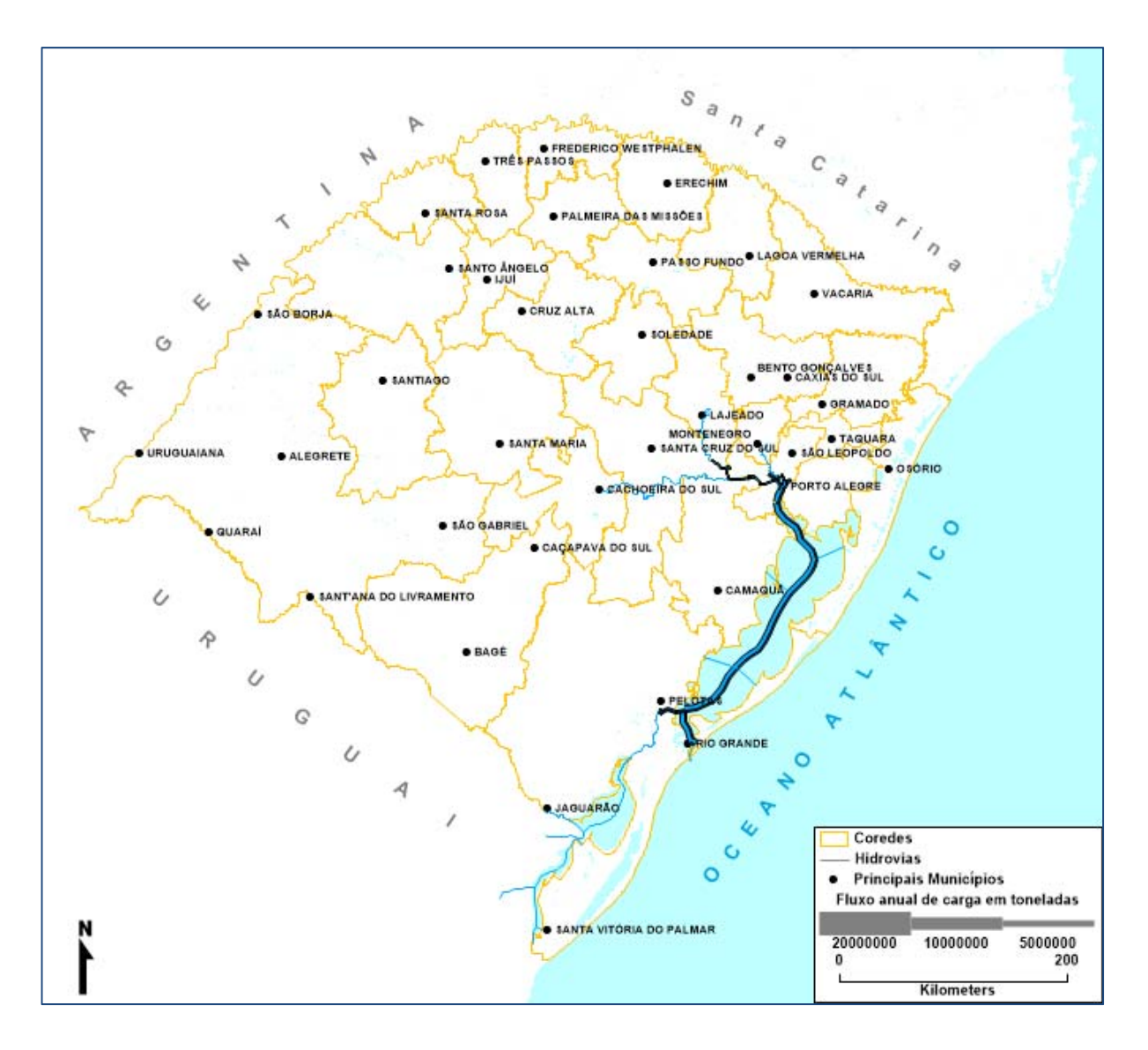

**Figura 25**: Fluxo, em toneladas, em hidrovias em 2014 **Fonte**: Elaboração própria.

Consórcio SI Consultoria e **MDynatest ste** 

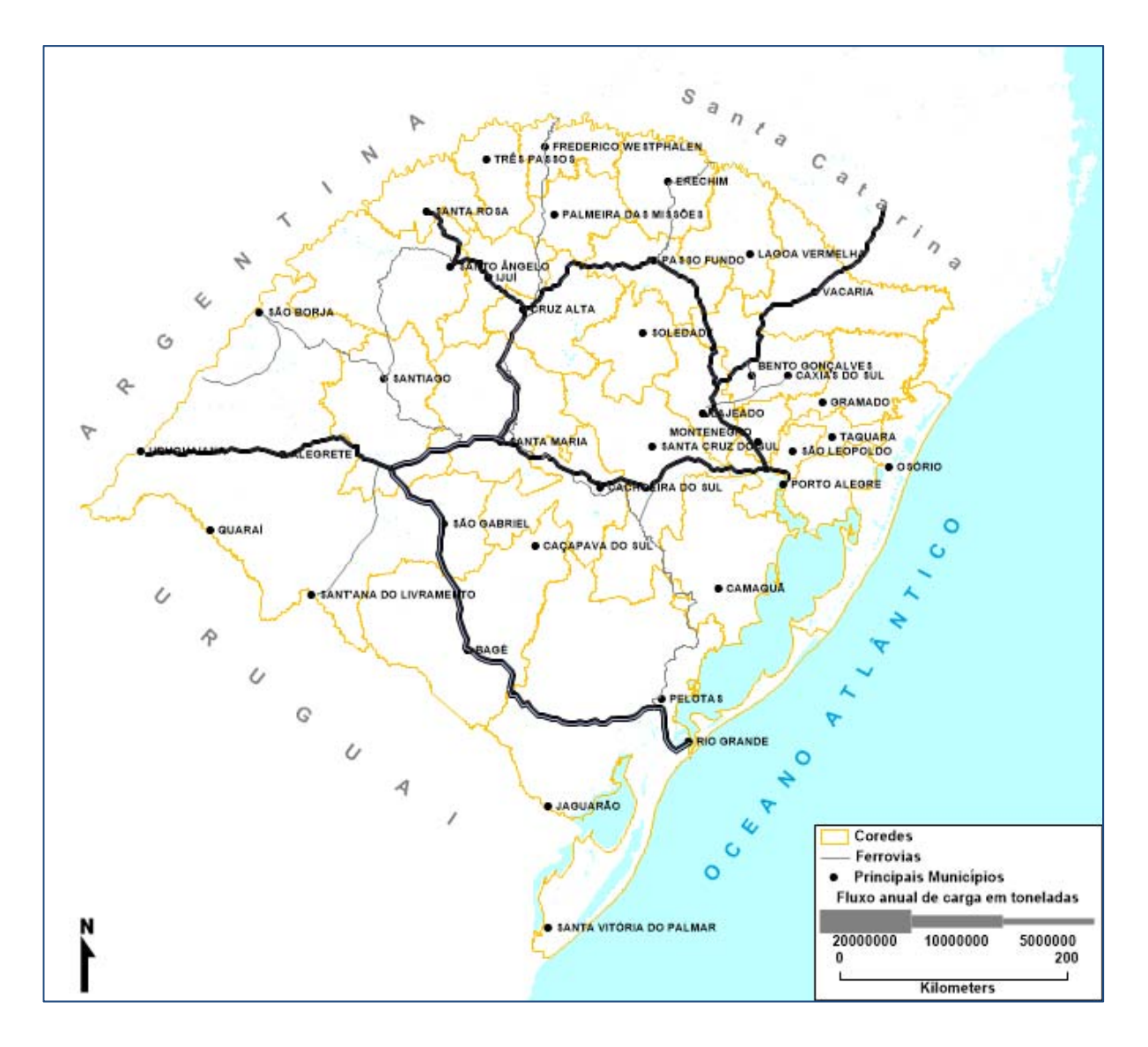

**Figura 26**: Fluxo, em toneladas, em ferrovias em 2014 **Fonte**: Elaboração própria.

**MDynatest** Consultoria e<br>Engenharia Ltda

#### *Rede Rodoviária*

SD

Analisando a rede atual, nota‐se que, nas áreas do oeste e sudoeste do estado, ocorrem os maiores vazios. Mesmo sem pavimentação imediata, mas com melhorias acentuadas de implantação, há inúmeras rodovias municipais que podem contribuir para redução de trajetos, aliviando rotas mais solicitadas. Naturalmente, tais rodovias demandam condições razoáveis e permanentes de tráfego. Em futuro de médio a longo prazo, deve ser considerada a pavimentação dos trechos. A Tabela 57 indica alguns dos trechos mais evidentes nessa condição, que foram considerados nos carregamentos.

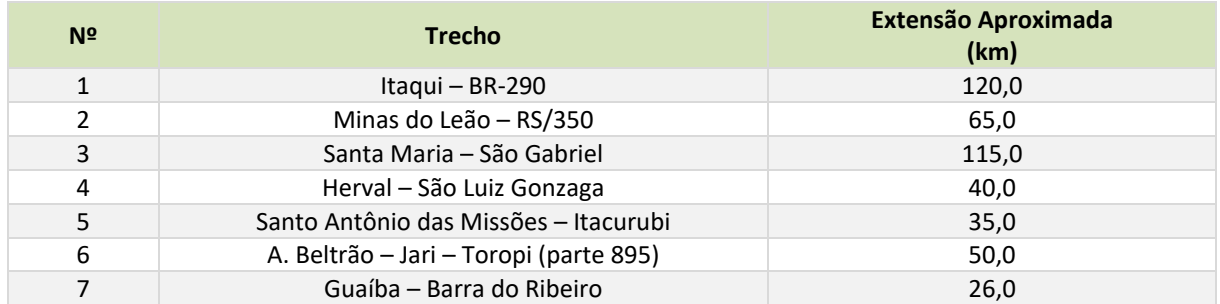

**Tabela 57:** Rodovias municipais com necessidade de pavimentação, consideradas no carregamento. **Fonte:** Elaboração Própria

A Figura 27 apresenta a relação volume/capacidade e a Figura 28 apresenta o nível de serviço HCM2010 dos trechos rodoviários. Os cálculos foram realizados para a 50ª hora, considerando que o volume de veículos circulando nas rodovias nesta hora corresponde a 10% do Volume Diário Médio Anual (VDM). A Tabela 58 apresenta a relação dos trechos que já operavam em nível de serviço "E" ou "F" em 2014. Os trechos que operam em "E" ou "F" apresentam problemas de capacidade e deveriam ter a sua capacidade ampliada (ou construídas novas estradas para dividir o tráfego) para que a rodovia tenha condições de operação satisfatórias para os seus usuários.

Os resultados apresentados nas Figuras 27 e 28 e na Tabela 58 foram obtidos a partir de simulações de tráfego de caráter regional e não de medições de tráfego realizadas diretamente no trecho. O modelo de simulação desenvolvido tem capacidade de representar o tráfego a nível regional, mas não é adequado para estudar o comportamento do tráfego a nível local. A unidade de agregação espacial do modelo é o município, e todo o tráfego do município é concentrado em um único ponto, por isso o modelo não consegue representar os deslocamentos intramunicipais. Além disso, os deslocamentos entre municípios próximos também podem estar subestimados ou superestimados, pois nem sempre existem contagens e pesquisa de origem e destino nas rodovias que permitam ajustar corretamente os deslocamentos entre esses munícipios.

Outra limitação é que o nível de serviço foi calculado de forma simplificada sem a inclusão de terceiras faixas. Por causa disto, principalmente em trechos montanhosos, o nível de serviço "E" pode estar superestimado, pois a existência de terceiras faixas melhoram as condições de operação, sem a necessidade de obras de duplicação.

**SD** 

**SD**<br>**Consultoria e MDynatest** 

A quase totalidade dos trechos com problemas de capacidade está em rodovias de pista simples. As duas exceções são trechos das rodovias BR‐116 e BR‐386 localizados na região metropolitana de Porto Alegre. O trecho da BR‐116 está entre o entroncamento com a BR‐ 448 e o entroncamento com RS‐240. O trecho da BR‐386 está entre o entroncamento com a BR‐448 e o acesso ao Polo Petroquímico de Triunfo.

Entre os trechos de pista simples com problema de capacidade, a maioria está localizada em terrenos montanhosos, mas também são observados problemas de capacidade em trechos de pista simples com VDM superiores a 10.000 veículos. Como regra geral, trechos de pista simples com VDM maior do que 10.000 necessitam de obras de duplicação independentemente do tipo do terreno. Trechos com VDM abaixo de 5.000 veículos apresentam problemas de capacidade somente em terrenos montanhosos. Nestes casos, na maioria das vezes, a construção de terceiras faixas é suficiente para garantir boas condições de operação. Volumes de tráfego intermediários devem ser avaliados caso a caso.

Os problemas de capacidade se concentram nos principais eixos rodoviários do estado: BR‐ 116, BR‐386, BR‐392, BR‐290, BR‐287, BR‐158, BR‐293, RS‐20, RS‐030, RS‐115, RS‐118, RS‐122, RS‐124, RS‐129, RS‐135, RS‐239, RS‐240, RS‐344 RS‐453 e RS‐470. Cada uma dessas rodovias possui um ou mais segmentos com nível de serviço "E" e volume de tráfego superior a 10.000 veículos por dia. Praticamente todos estes trechos tiveram obras de aumento de capacidade previstas em estudos anteriores, sendo que algumas delas estão em execução (BR‐116 e RS‐ 118 por exemplo). Isso indica que estes gargalos de infraestrutura já eram conhecidos e, apesar disso, não foram solucionados.

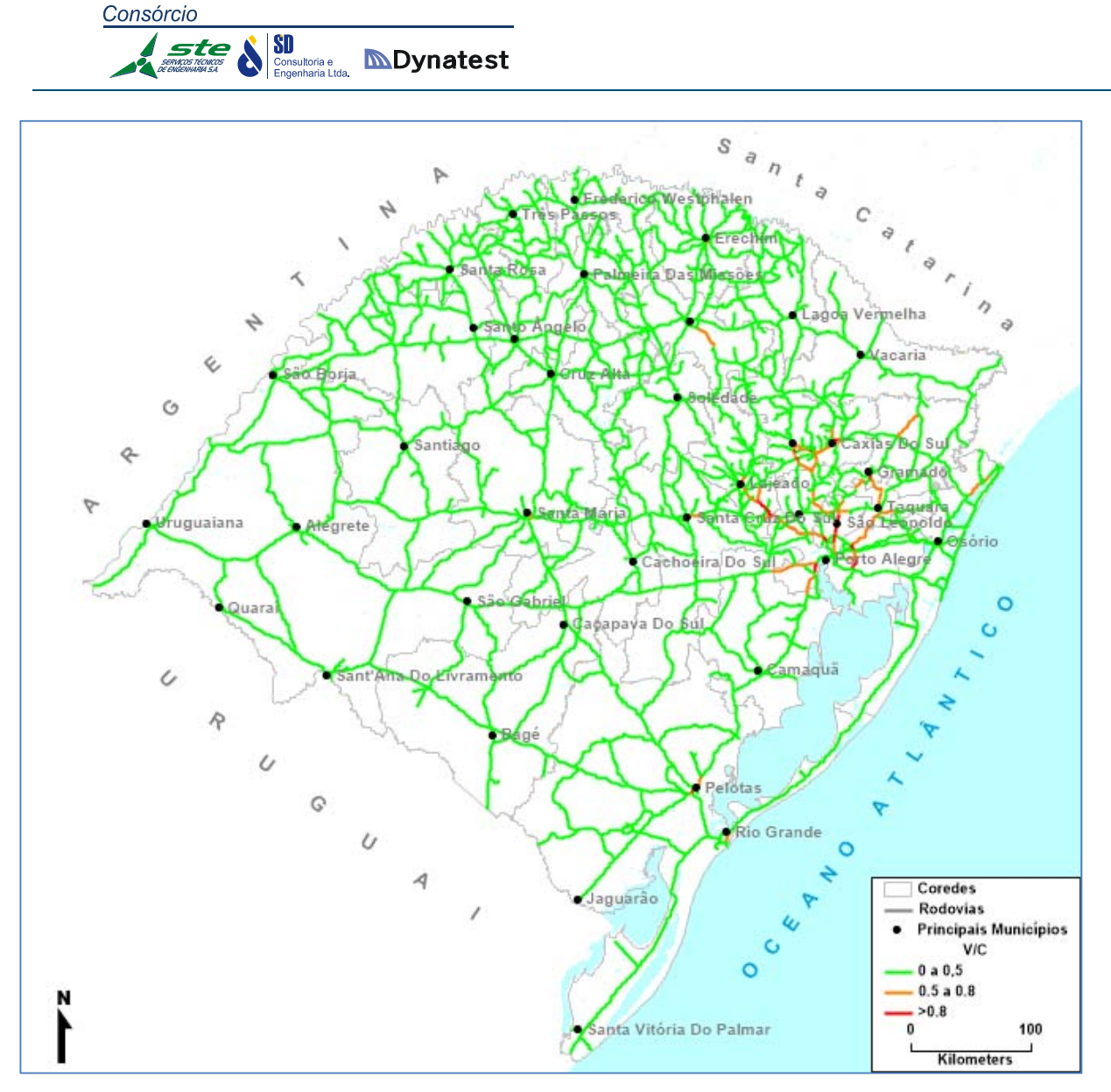

**Figura 27**: Fluxo de veículos e relação volume/capacidade nas rodovias em 2014 **Fonte**: Elaboração própria.

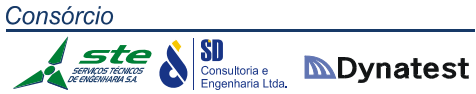

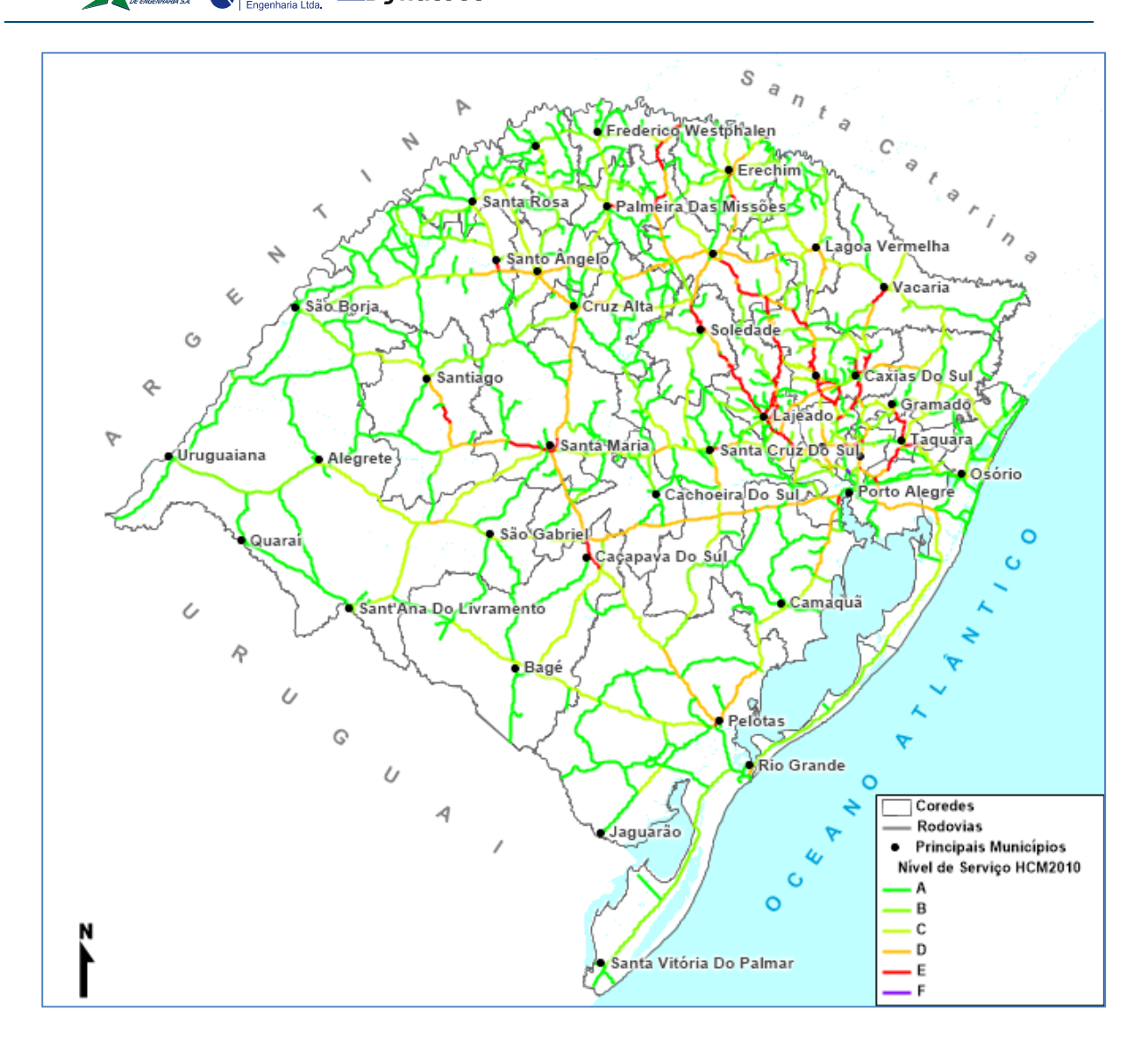

**Figura 28**: Nível de serviço das rodovias em 2014 **Fonte**: Elaboração própria.

## Consórcio **Santos récueses de la Simple de la Consultoria e**<br>*Consultoria de la Consultoria e* la Engenharia Ltda.

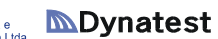

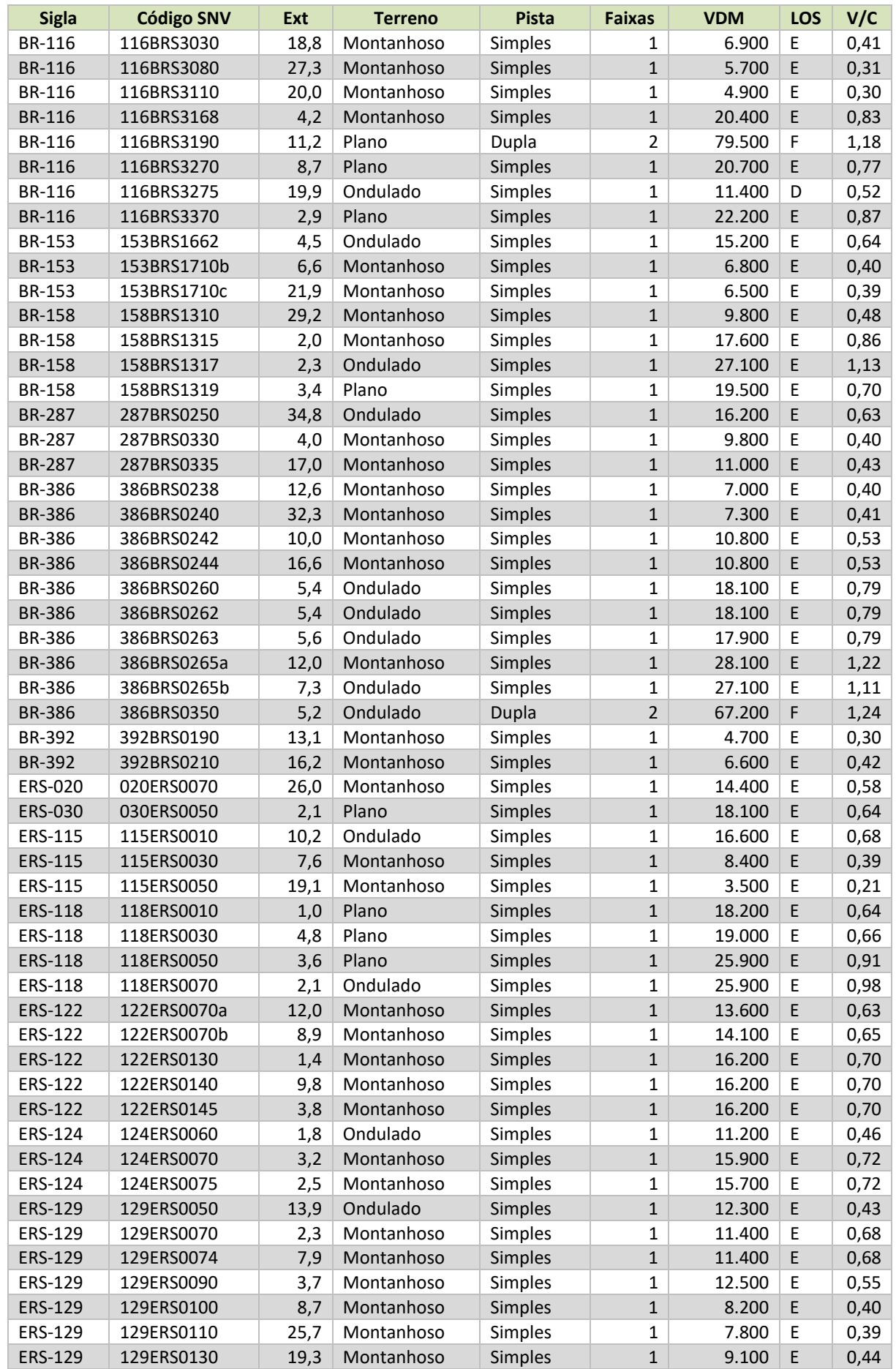

#### Consórcio SD<br>Consultoria e<br>Engenharia Ltda. ste

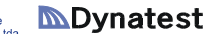

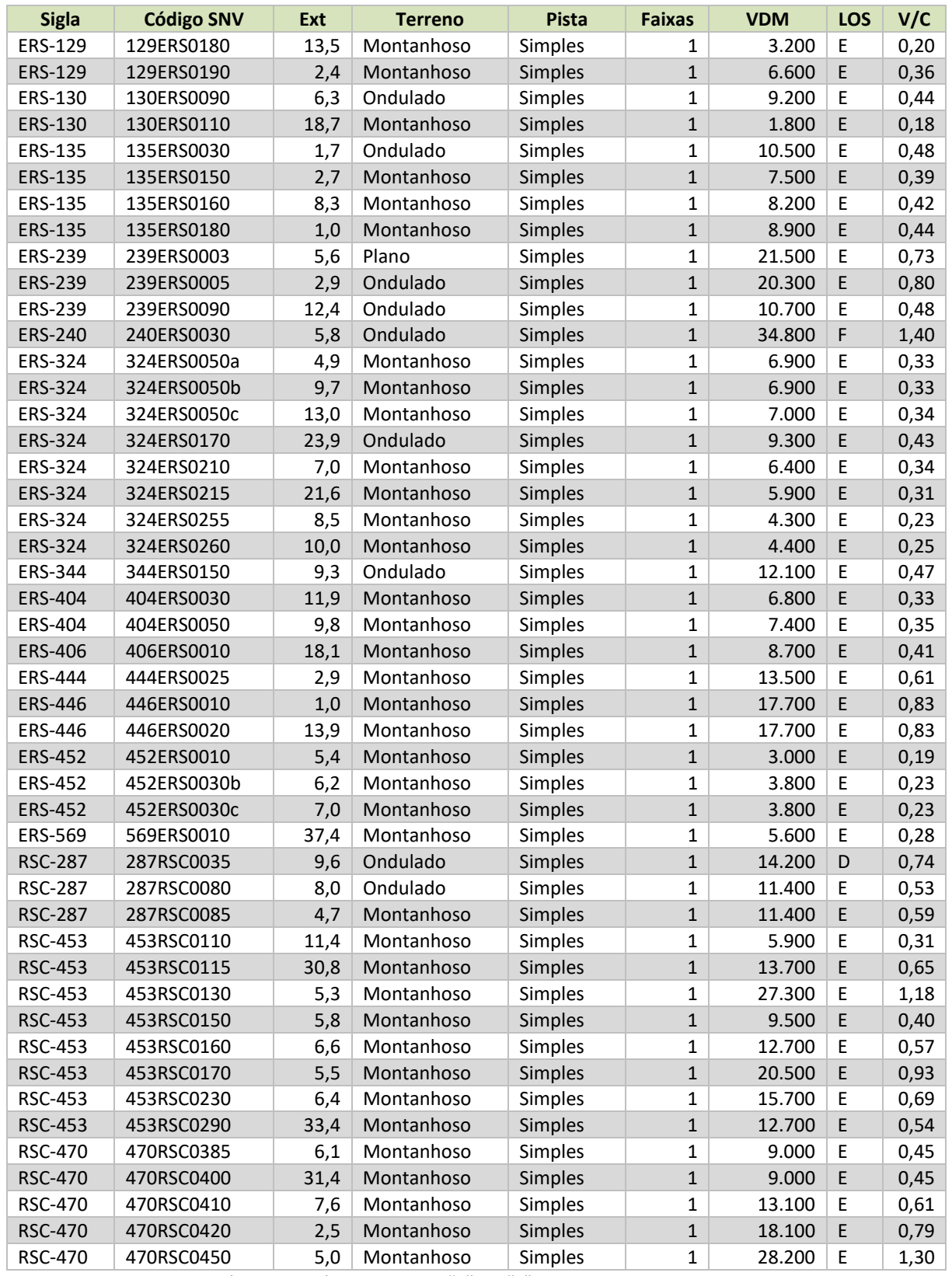

**Tabela 58:** Trechos rodoviários com nível de serviço "E" ou "F" em 2014 **Fonte:** Elaboração Própria

**MDynatest** Consultoria e<br>Engenharia Ltda,

#### *Rede Ferroviária*

SD

A malha ferroviária do Rio Grande do Sul é constituída por 3.259 km de linhas e ramais, sendo que 3.200 km estão assentados sobre leito anteriormente operado pela RFFSA. A malha apresenta bitola de 1,000 metro, embora existam dois trechos, num total de 5 km, com bitola mista (1,000 m e 1,435 m), visando realizar a integração com as malhas argentinas e uruguaias. Os trechos em bitola mista localizam‐se na ligação entre Uruguaiana e Paso de Los Libres (Argentina), e entre Santana do Livramento e Rivera (Uruguai).

A rede ferroviária no estado do Rio Grande do Sul, que é de jurisdição federal, está concedida à RUMO ALL, que hoje está utilizando plenamente apenas 1.952 km, ou seja, 60% do total de 3.259 km que recebeu como concessão.

A Tabela 59 nos permite visualizar a malha total concedida, na qual se pode observar que algumas regiões produtoras e cidades importantes política e economicamente, como Santo Ângelo, São Luiz, Santa Rosa e Santana do Livramento estão com seus ramais fora de operação.

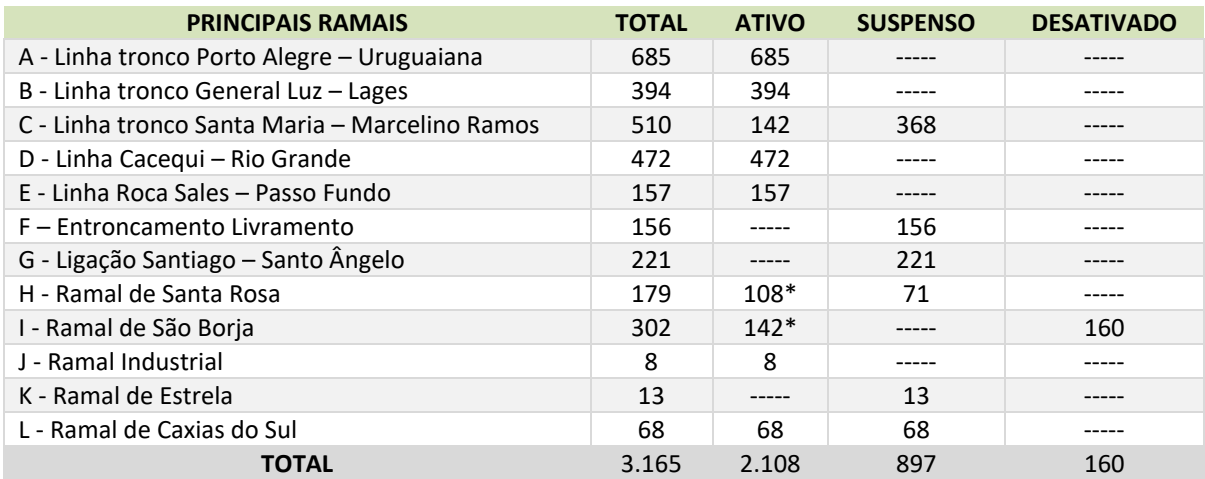

\*Ramais que funcionam somente durante a safra (cerca de dois meses por ano)

**Tabela 59:** Malha ferroviária total concedida **Fonte:** RUMO ALL

Atualmente, a RUMO ALL possui seis importantes rotas operadas no Rio Grande do Sul, que, no entanto, apresentam como óbice as limitações de capacidade dos diversos trechos e a baixa velocidade média no transporte ferroviário no estado, entre 10 e 17 km/h. Deve‐se destacar que esta grande diferença entre as capacidades das rotas acaba por reduzir a flexibilidade operacional entre os diversos trechos e suas integrações.

Historicamente, o principal problema na utilização das ferrovias brasileiras para o transporte multimodal tem sido as deficiências operacionais que se traduzem em baixas velocidades, elevados tempos de carga e descarga e uma grande variabilidade no prazo de entrega das mercadorias. Essas características, aliadas ao risco de perdas ou danificação das cargas

# $\left|\underset{\tiny{\begin{array}{c}\text{Exponential Lida}\\ \text{Engenharia Lida.}\end{array}}}{}\sum\limits_{\text{Dynates}}\right.$

superior ao do transporte rodoviário, fazem com que as ferrovias sejam utilizadas principalmente por produtos agrícolas e minerais, que geram grandes volumes e têm baixo valor agregado. Esse tipo de produto não é tão sensível aos tempos totais de deslocamento ou a sua variabilidade e se beneficia dos menores custos do transporte ferroviário.

No caso do Rio Grande do Sul, devido à baixa densidade da malha ferroviária, o transporte de granéis para exportação por trem necessita de uma integração da ferrovia com o sistema rodoviário, que recolhe os produtos nas lavouras do norte, noroeste e oeste do Rio Grande do Sul e os concentra nos terminais ferroviários. Os principais pontos de integração rodoferroviário de granéis no estado são Cruz Alta e Cacequi, embora também ocorram embarques significativos em Carazinho, Tupanciretã, Ijuí e Passo Fundo. No sentido inverso ao das exportações, é transportado adubo, principalmente para Cruz Alta, Uruguaiana e Passo Fundo.

O Nível de Serviço oferecido atualmente (2014/2015), no entanto, está aquém do praticado nos anos de 2007, 2008 e 2009, pois as estatísticas de cargas transportadas demonstram que houve uma redução significativa de cerca de 3 milhões de toneladas movimentadas anualmente. Como exemplo, apontamos o transporte da soja que, em 2007, movimentou 5,8 milhões de toneladas e caiu para 3,1 milhões de toneladas em 2014, muito embora a produção do cereal no estado tenha aumentado consideravelmente.

Esta redução na carga transportada se deve principalmente à diminuição de locomotivas e vagões em circulação no estado, que foram deslocados para outras regiões, causando evidentes prejuízos à malha rodoviária gaúcha, que fica sobrecarregada, e aos produtores pelo aumento dos valores do frete.

Para reverter esta situação prejudicial ao estado, deve haver um trabalho constante da Secretaria dos Transportes do Estado, bem como da iniciativa privada através de suas Federações junto à concessionária e à ANTT, para que metas de transportes sejam estabelecidas e observadas.

Os custos do transporte ferroviário, apresentados no capítulo referente a fretes multimodais, aponta que o mesmo é competitivo, principalmente nas rotas com origem nas zonas de produção e com destino ao Porto do Rio Grande.

#### *Rede Hidroviária*

A rede hidroviária existente no Estado do Rio Grande do Sul e que atualmente é utilizada como hidrovia, é composta pela Lagoa dos Patos, Lago Guaíba, Canal de São Gonçalo (no trecho da Lagoa dos Patos até o Porto de Pelotas), Canal de acesso ao Polo Petroquímico, rios Taquari e Jacuí (em 90 e 230 km, para atingir o Porto de Estrela e Cachoeira do Sul, respectivamente) bem como por alguns segmentos junto à foz dos rios Gravataí, Sinos e Caí.

SD<br>Consultoria e<br>Engenharia Ltda **MDynatest** 

Como já referido em relatórios anteriores, a capacidade de carga disponível nesses trechos é praticamente ilimitada, dependendo apenas do número de embarcações disponíveis e da manutenção das características de projeto e calado dos cursos d´água.

O nível de serviço atualmente oferecido possui restrições quando se analisam os aspectos de calado disponível – notadamente nas hidrovias interiores – bem como na impossibilidade de navegação ininterrupta; ou seja, no regime de 24 horas diárias.

Numa escala de valores, pode‐se afirmar que o principal fator que limita o nível de serviço é a restrição de calado, que implica na redução da carga transportada, enquanto que a impossibilidade de navegação noturna em alguns segmentos prejudica principalmente as embarcações de maior porte. Exemplo disso é a restrição ao tráfego ao longo dos canais balizados tanto para embarcações com cargas perigosas quanto para as que possuem comprimento superior a 111 metros na rota Porto Alegre ‐ Rio Grande (Normas da Capitania dos Portos NPCP ‐ RS/2008, item 0405, letra C).

No que se refere aos custos de transporte, a hidrovia apresenta os menores valores, muito embora os custos totais de transporte possam ser significativamente afetados em função dos transbordos, da armazenagem nos terminais e das quebras de peso relacionadas com as diversas operações, notadamente a carga e descarga das embarcações.

#### **2.1.4. Situações Futuras – Anos: 2019, 2024, 2029 e 2039**

## **2.1.4.1. Matrizes O/D futuras**

As matrizes O/D futuras foram elaboradas a partir das matrizes O/D para a situação atual, aplicando‐se, a estas últimas, taxas de crescimento definidas segundo critérios relacionados a seguir.

O estudo que se apresenta neste item descreve, de forma conjunta, as perspectivas futuras e os respectivos fluxos de transporte de cada produto no horizonte do estudo. A adoção do critério de apresentá‐lo desta forma tem como objetivo facilitar a análise e o entendimento do comportamento evolutivo dos produtos selecionados, tanto a nível histórico quanto nas prospecções elaboradas.

A análise e avaliação da demanda são instrumentos importantes para o planejamento de transportes, em particular para a identificação de necessidades e quantificação de investimentos. O fator determinante da precisão dos estudos é a metodologia aplicada na obtenção do conhecimento sobre a demanda atual, existente ou potencial, e sobre suas perspectivas futuras.

A demanda atual foi obtida a partir de dados estatísticos dos órgãos oficiais do governo federal, como o Instituto Brasileiro de Geografia e Estatística – IBGE, o Ministério da Fazenda, o Ministério dos Transportes, a Agência Nacional do Petróleo – ANP, e do governo estadual do Rio Grande do Sul, como a Secretaria de Planejamento – SEPLAN, a Fundação de Economia e Estatística – FEE, e a Secretaria da Fazenda do Estado, além de empresas e organismos como a Federação das Indústrias do Estado de Rio Grande do Sul, a Secretaria de Agricultura, Pecuária e Abastecimento do Estado de Rio Grande do Sul, entre outras.

As tradicionais projeções de demanda realizadas na década de 70 empregavam sistematicamente modelos econométricos, que em muitos casos de prospecção de mercado resultaram em extrapolações fora da realidade, levando investidores, tanto da área pública quanto da privada, a realizarem seus investimentos em obras superdimensionadas, que ainda hoje apresentam ociosidade.

No presente estudo deseja‐se especialmente proporcionar dados e elementos necessários à tomada de decisão pelo investidor tanto público quanto privado, fazendo com que a reação do usuário seja sentida antes que ele invista, conforme já se viu ocorrer em planejamentos realizados em décadas passadas. Tanto é que a formulação das projeções de demanda passa pela sensibilidade do segmento privado, que seria potencialmente beneficiado pela implantação de melhorias na infraestrutura de transporte.

-

**SD**<br>**Consultoria e MDynatest** 

Com relação à metodologia utilizada para as projeções, não se seguiu um padrão definido e estanque. Pelo contrário, ela foi sendo ajustada e adaptada caso a caso. No entanto, mostra‐ se sempre ajustada às "situações de cenários", que, no momento oportuno, estarão descrevendo as condições e os eventos defrontados, entendendo‐se tal descrição como a que trata, naquele momento, da situação do sistema e do contexto externo que o influencia.

Abre‐se um parêntese para uma descrição metodológica sobre cenários que, em síntese, é a figura usada para prever o estado futuro de um sistema, baseado em suposições acerca de interações e condições externas.

*"Um cenário é uma narrativa da previsão das situações futuras de um sistema. É desenvolvido a partir de uma descrição das condições atuais e uma projeção extrapolada para as futuras condições. A previsão é baseada em restrições externas a serem mudadas e nas prováveis interações entre as variáveis do sistema na progressão das condições atuais a algum estado futuro. Um cenário tanto pode ser de estado, para uma determinada época futura ou como um cenário transiente, marcando a evolução do sistema ao longo do tempo 1 ".* 

No caso presente, esboçou‐se um cenário a nível macro elaborado em estudo específico a parte, que norteará as tendências econômicas do Estado, seguindo os pressupostos previstos para o País, posto que um estudo de tal natureza, realizado sob as condições de custo e tempo a que está submetido, não permite análises econômicas tão profundas que pudessem descortinar, para o Estado, mais de uma situação para seu desenvolvimento socioeconômico futuro, principalmente em se tratando de um Estado que tem forte relação com o mercado externo, para o qual foram traçados, também, cenários alternativos. O atual momento econômico nacional obrigou uma correção nas expectativas de crescimento; dessa forma, optou‐se pelo cenário base proposto para o PIB estadual que tem características comportamentais mais moderadas.

O cenário foi desenhado para um horizonte de 25 anos, tendo 2014 como ano base, considerado como prazo compatível para amortização de investimentos previstos em infraestrutura. Ao longo do período foi considerada a demanda projetada ano a ano.

Uma das primeiras etapas compreendeu a aplicação de pesquisa de campo junto às unidades produtivas, para consolidação dos dados e obtenção de informações complementares mais específicas, momento em que as equipes do Consórcio e do Governo do Estado, através da SEFAZ, conjugaram seus esforços para que fossem obtidos os resultados desejados. Assim,

<sup>&</sup>lt;sup>1</sup> "System Tools for Project Planning", de Peter Delp, Anne Those, Juzar Motwalla e Neelankantan Sesahadri. Tradução apresentada em Boletim de Métodos e Técnicas para o Planejamento de Transportes – GEIPOT.

Sall Consultoria e **Dynatest** 

chegou‐se a demanda atual por produto no ano base (2014), em toneladas, por fluxo de cada origem e destino segundo COREDES e outras zonas de tráfego exteriores ao Estado.

Dessa forma, obteve‐se uma matriz quadrada de origem e destino em toneladas movimentadas por produto. Na sequência, é proposta uma projeção desta matriz até o horizonte de 2039, considerando os cenários prospectivos das variáveis macroeconômicas estudadas e já apresentadas em capítulo especifico.

As taxas de crescimento utilizadas encontram‐se na planilha abaixo, na qual são também apresentadas as fontes que serviram de base para a definição das mesmas. Nesta tabela, onde se apresenta "Ministério da Agricultura", está‐se referindo ao estudo Projeções do Agronegócio, do Ministério da Agricultura, Pecuária e Abastecimento, o qual apresenta projeções para o estado até 2025; após este horizonte, considerou‐se uma tendência anual, com fator redutor a partir desta última taxa de crescimento (2025), até 2030, conforme exemplificado na Tabela 61. Após este ano, manteve‐se a última taxa de 2030 como média até o final do período de projeção (2039).

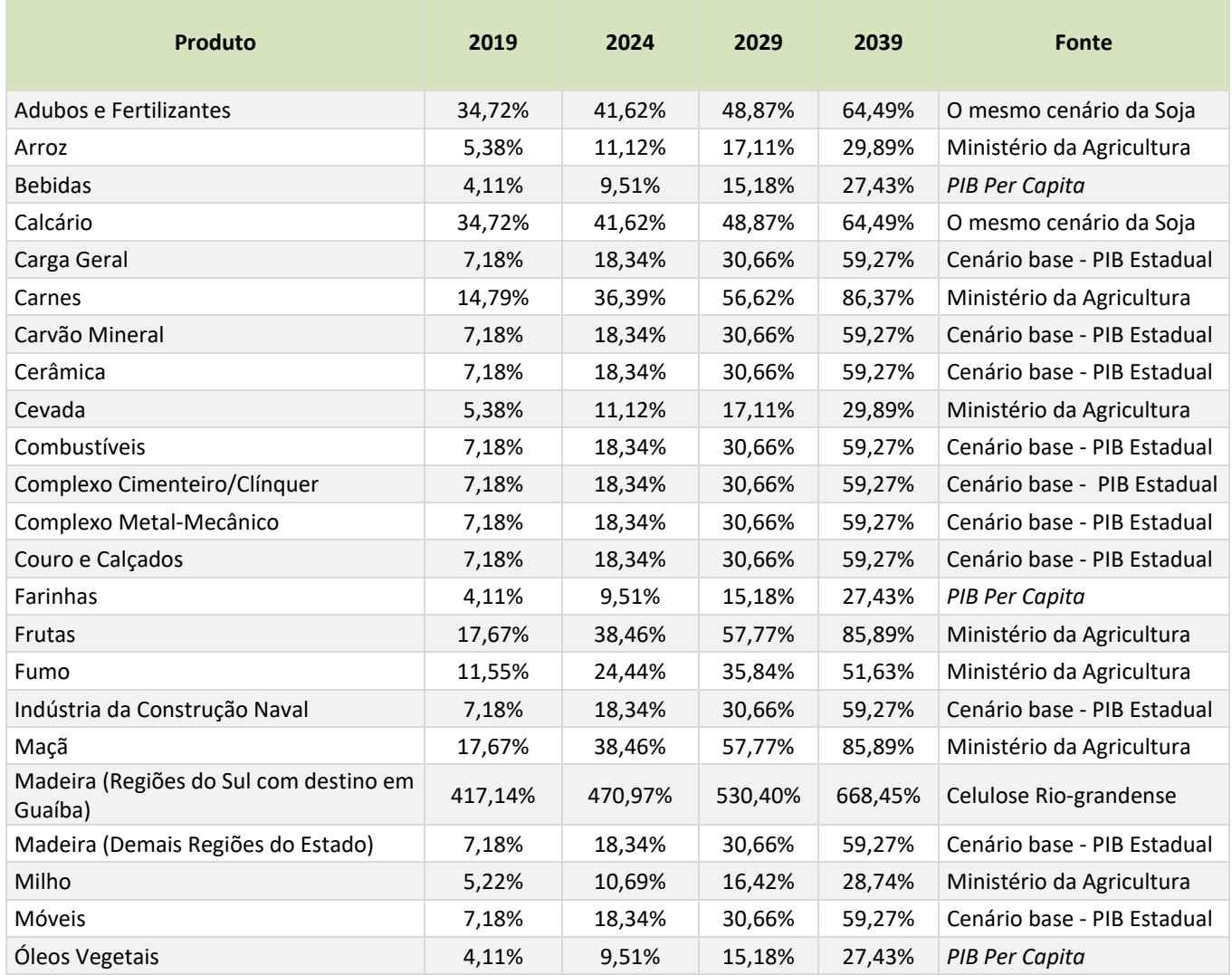

SD Consultoria e **DIDYnatest** 

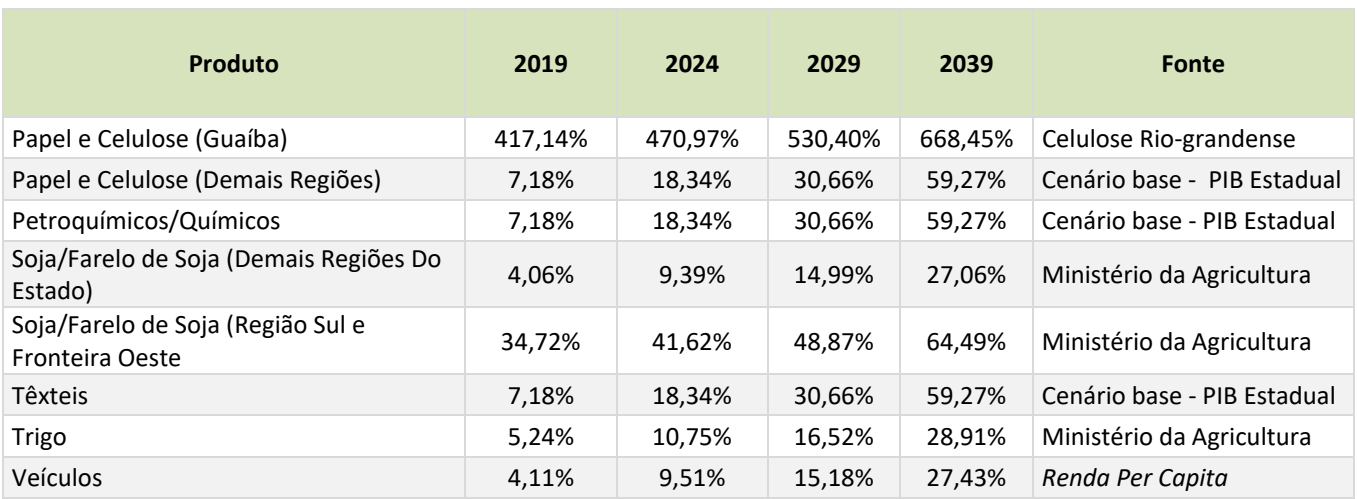

**Tabela 60:** Taxas de crescimento por produto para os horizontes de projeto ‐ Ano base: 2014 **Fonte:** Elaboração Própria.

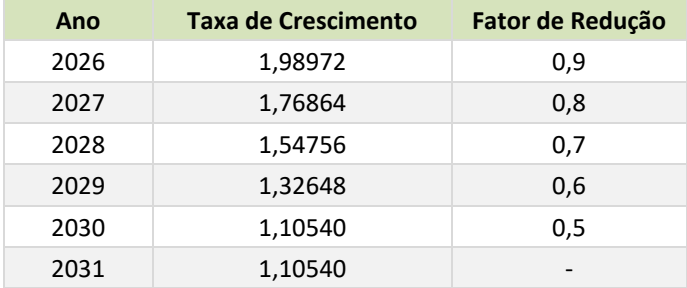

**Tabela 61:** Fatores de redução para as taxas de crescimento **Fonte:** Elaboração Própria

Na seqüencia são apresentadas as taxas médias anuais de crescimento do total movimentado em TKU nos períodos citados, segundo simulação do modelo de alocação do TransCAD, que mostra que as taxas médias são bastante moderadas, e que estão muito abaixo (1,52% aa) das estimativas médias estaduais de crescimento do PIB, que ficam em torno de 3,0% aa.

O cenário nos mostra que, ou se terá uma logística com uso mais intenso pelo caminho mais curto, ou que as cargas crescerão, porém com o uso de rotas mais eficientes (ex: porta a porta), com menos transbordos.

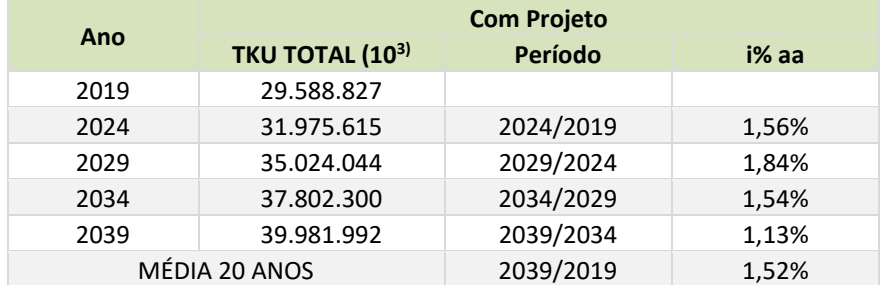

**Tabela 62:** Taxas Médias de Crescimento Anual da TKU Estadual **Fonte:** Elaboração Própria

SI Consultoria e **DISPONATEST** 

Consórcio

Assim, o critério de projeções da demanda considera:

- **Produtos industriais "***sem cenário de mudança"***:** Taxas de Crescimento do PIB (Cenário Base). Como os dados básicos de movimentação de mercadorias foram obtidos a partir do banco de dados da Secretaria da Fazenda, coube uma análise sobre esta movimentação considerando os principais produtos do setor industrial do Rio Grande do Sul. Considerando o que o DNIT em seus EVTEA – Estudos de Viabilidade Técnica e Econômica Ambiental ‐ vem adotando como variável explicativa do crescimento dos modais de carga o PIB de uma determinada região, seguiu‐se este mesmo critério no PELT/RS para os produtos denominados industriais. Assim, projetou‐se a sua evolução pela aplicação dos índices de crescimento equivalentes à variação anual estimada do PIB estadual cenário base;
- **Produtos industriais "***com cenário de mudança"***:** Dados e informações do setor ou da própria indústria (ex.: Celulose de Guaíba) até o horizonte definido e adoção da curva projetada do PIB (Cenário Base) como seqüencia da projeção de crescimento até 2039;
- **Produtos industrializados de consumo:** PIB/Per Capita (2015‐2039). Na montagem de um cenário mais apropriado para estabelecer os parâmetros adequados para efeito do cálculo das projeções dos fluxos de transporte de produtos com características de consumo humano ou animal, julgou‐se que, por estes produtos estarem vinculados principalmente às indústrias de alimentos e bebidas, e o consumo destes produtos pela sua natureza, movidos pela renda da população, foi adotado o índice de crescimento da renda *per capita*  estadual (PIB/Per Capita), considerando as projeções da população apresentadas no estudo e os cenários para o PIB estadual estimado no estudo de Cenários.
- **Produtos Primários**: Para estes produtos, foi considerada a publicação "Projeções do Agronegócio" – 2015 a 2025 do Ministério da Agricultura para o estado do Rio Grande do Sul, onde se apresentam as tendências de crescimento dos produtos do setor primário com taxas anuais produto a produto. Para o período de 2026 a 2039 foi adotado um fator de redução de 10% ao ano até um limite de 50% sobre a última taxa adotada em 2025, onde chega com cenário menos otimista em 2030. Mantem‐ se constante esta última taxa média de 2030 até o horizonte de 2039.
- **Produtos Primários em Expansão (ex.: Complexo Soja e Madeira):** Cenário inicial proposto segundo as Hipóteses de Referência do Estudo do Solo, até consolidação da ocupação das áreas e/ ou limite da capacidade instalada dos polos consumidores.

Considerando o que foi relatado na etapa do Estudo de Solo, é interessante relembrar o que foi explicitado sobre o comportamento futuro de dois importantes produtos da cadeia

produtiva do Estado, como a soja e a madeira que terão crescimento acima da média dos demais, em razão da ocupação de novas áreas e do aumento da demanda industrial, respectivamente.

As principais regiões que terão uma mudança na prestação de serviços do setor transporte são:

#### **Região Funcional de Planejamento 5**

A Região Funcional 5 é formada apenas pelo COREDE Sul. É a quarta economia do Estado, ocupando 17% do território. Trata‐se de uma região complexa, com uma estrutura portuária que atende a todo o Estado, um setor de serviços relevante e um setor agropecuário destacado. Apesar dessa diversidade produtiva, está classificada no agrupamento dos COREDES "Em Dificuldades", porque seu desempenho, suas potencialidades socioeconômicas e ambientais e a situação social situam‐se abaixo da média gaúcha.

Essa Região possui a segunda maior extensão de rodovias pavimentadas do Estado, porém com baixas densidades. Apresenta um eixo urbano relevante (Rio Grande ‐ Pelotas).

Com a decisão da Votorantin de se instalar na Região Sul, muitas dessas áreas foram ocupadas com maciços florestais, mas enquanto esses maciços não são explorados, não geram renda nem emprego. Esses maciços florestais já se encontram, em boa parte, em condições de corte, porque foram implantados há mais de cinco anos e poderão ser aproveitados no desenvolvimento da produção de álcool e madeira, com uma gama enorme de subprodutos, ou poderão se transformar em insumos da mesma indústria para a qual foram plantados, embora de outra empresa, a Celulose Rio‐grandense, aproveitando as facilidades de transporte via fluvio lacustre. Cabe salientar que parte desta área plantada já foi fruto de negociação com a CMPC – Celulose Rio‐grandense, localizada em Guaíba. A Figura 29 apresenta a localização da Região Funcional 5.

Consórcio **SD**<br>**Consultoria e MDynatest** 

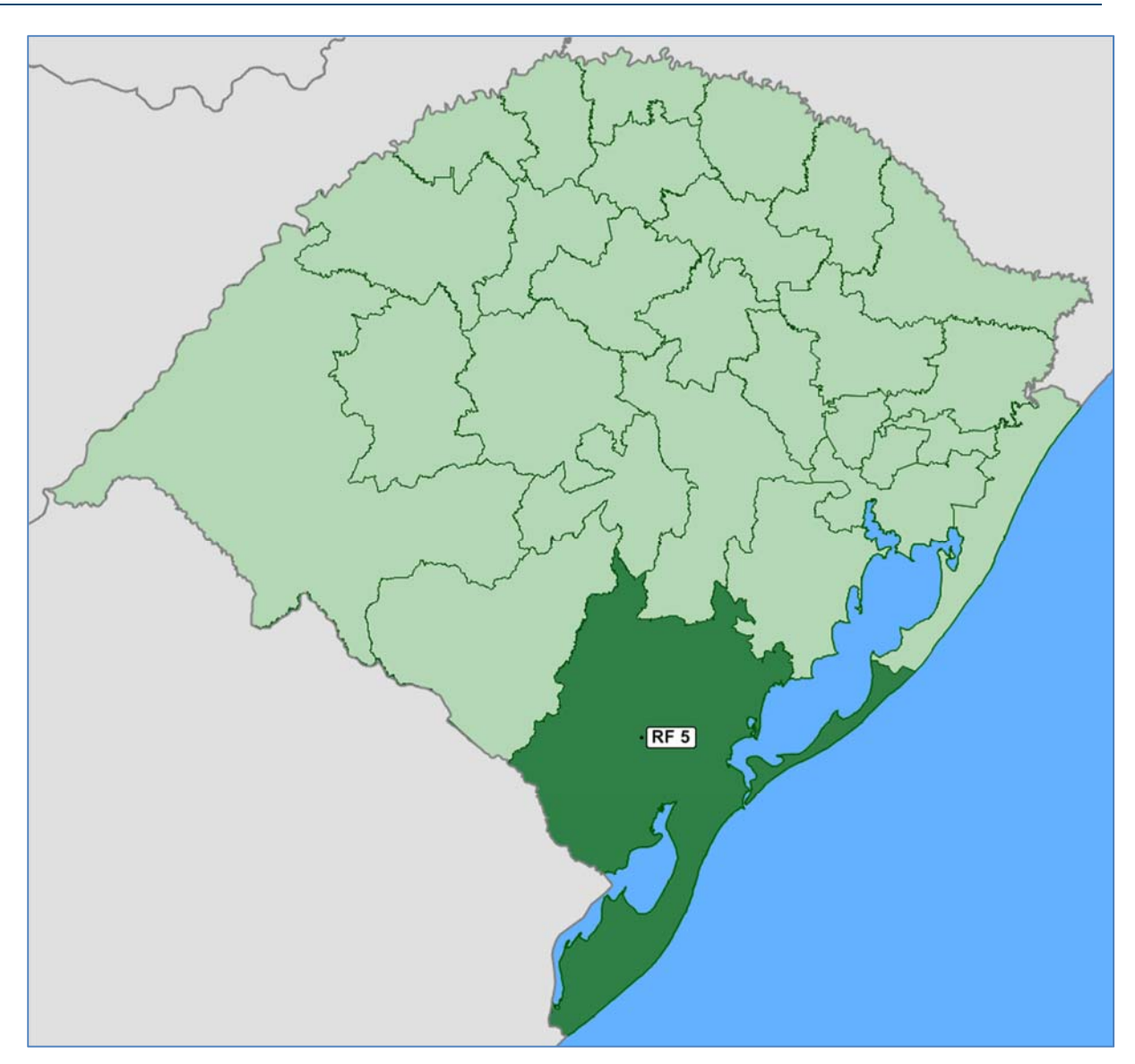

**Figura 29**: Localização da Região Funcional 5 (COREDE Sul) **Fonte**: Elaboração própria.

Ainda pertencem à Região Sul, na restinga litorânea comprimida entre o Oceano a leste e a Lagoa dos Patos a oeste, os municípios de Tavares e São José do Norte – ambos ao norte do porto de Rio Grande – e os municípios de Rio Grande, Santa Vitória do Palmar e Chuí, ao sul do porto.

Esta restinga está recebendo extraordinários investimentos em geração de energia eólica, o que vai transformá‐la em grande exportadora de energia, existindo projetos individuais para a geração de 800 MW.

A indústria metal mecânica da região Sul era toda voltada para máquinas e implementos agrícolas e para armazenagem de grãos através de sua indústria de silos, tendo havido um redirecionamento em função da implantação do Polo Naval que já recebeu investimentos federais de 1.171 milhões de reais até 2013, para sua expansão e consolidação, incluindo São José do Norte.

SD

SD<br>**Engenharia Ltda. IMDynatest** 

As encomendas dos estaleiros ERG 1 e 2, que ocupam uma área de 700 mil metros quadrados são de 5,9 bilhões de dólares, enquanto que o estaleiro Honório Bicalho recebeu encomendas de 5,1 bilhões de dólares, ocupando uma área de 125 mil metros quadrados (Veja‐se Porto, Rogério O. ‐ Relatório Técnico de Pesquisa ‐ Projeto de Avaliação do Papel dos Institutos Federais de Educação, Ciência e Tecnologia (IFs) como Instrumentos de Inovação ‐ FUNDAL ‐ Instituto Federal Sul rio‐grandense ‐ IFSUL ‐ Campus Pelotas ‐ Rio Grande do Sul).

Outro elemento importante é que o potencial de energia eólica costeira da Região Sul equivale a oito usinas do porte de Itaipu, podendo captar a energia *on shore* e *off shore*, inclusive na superfície das águas das lagoas.

Há décadas foi feito um intenso florestamento entre o sistema lagunar sul, especialmente na Lagoa Mangueira, e a costa, com um potencial de mais de 40.000 hectares de silvicultura desenvolvida e em condições de exploração econômica.

Em relação à atividade agrícola surgiu nos últimos anos um fato novo que tem beneficiado a Região Sul: dada a diferença de preços das terras por volta de 2005‐2008 (R\$ 30.000,00 na região da Produção e R\$ 5.000,00 na Região Sul, por hectare), muitos produtores de soja se deslocaram para a Zona Sul e passaram a produzir soja e milho irrigado, criando uma nova forma de expansão do produto agrícola. Nos dias de hoje, essa diferença de preços continua, já que o hectare é vendido a R\$ 60.000,00 na Produção e a R\$ 15.000,00 a 20.000,00 na Zona Sul. A vantagem desse sistema produtivo é que pode produzir 6,5 t/ha de soja e 13 t/ha de milho, o que associado às produtividades crescentes no arroz (em torno de 8 t/ha em toda a região costeira interna e em torno de 6 t/ha na restinga externa) representa um extraordinário incremento na produção agrícola da região.

#### **Região Funcional de Planejamento 6**

A Região Funcional 6 é formada pelos COREDES Campanha e Fronteira Oeste, com fortes interações entre si e características semelhantes quanto aos perfis produtivos, indicadores sociais e infraestrutura.

Esta Região caracteriza‐se por grandes vazios demográficos, pontuados por uma estrutura urbana esparsa, sem cidades de maior porte e grandes distâncias dos principais centros consumidores. Em virtude da predominância de grandes propriedades rurais, possui a mais baixa densidade demográfica (apenas 12 habitantes por km<sup>2</sup>) e a maior concentração fundiária do estado, acompanhada de uma produção primária baseada na pecuária extensiva e no arroz. Seus centros urbanos não chegam a formar um mercado local de destaque, e tendem a concentrar os contingentes de população empobrecida. A longa fronteira internacional não chega a ser um ativo, uma vez que o nordeste do Uruguai é também uma

região pobre e seus setores tendem mais a competir com a estrutura produtiva local do que a complementá‐la.

 $\left|\underset{\tiny{\begin{array}{c}\text{Consultoria}\end{array}}} {\text{SD}}{\text{Dynates}}\right|$ 

Consórcio

A limitante para a expansão da produção agropecuária na Região Funcional 6 é a falta de uma política de acumulação de água da chuva, tendo em vista que a água disponível média anual é mais do que suficiente para atender a demanda. A Figura 30 apresenta a localização da Região Funcional 6.

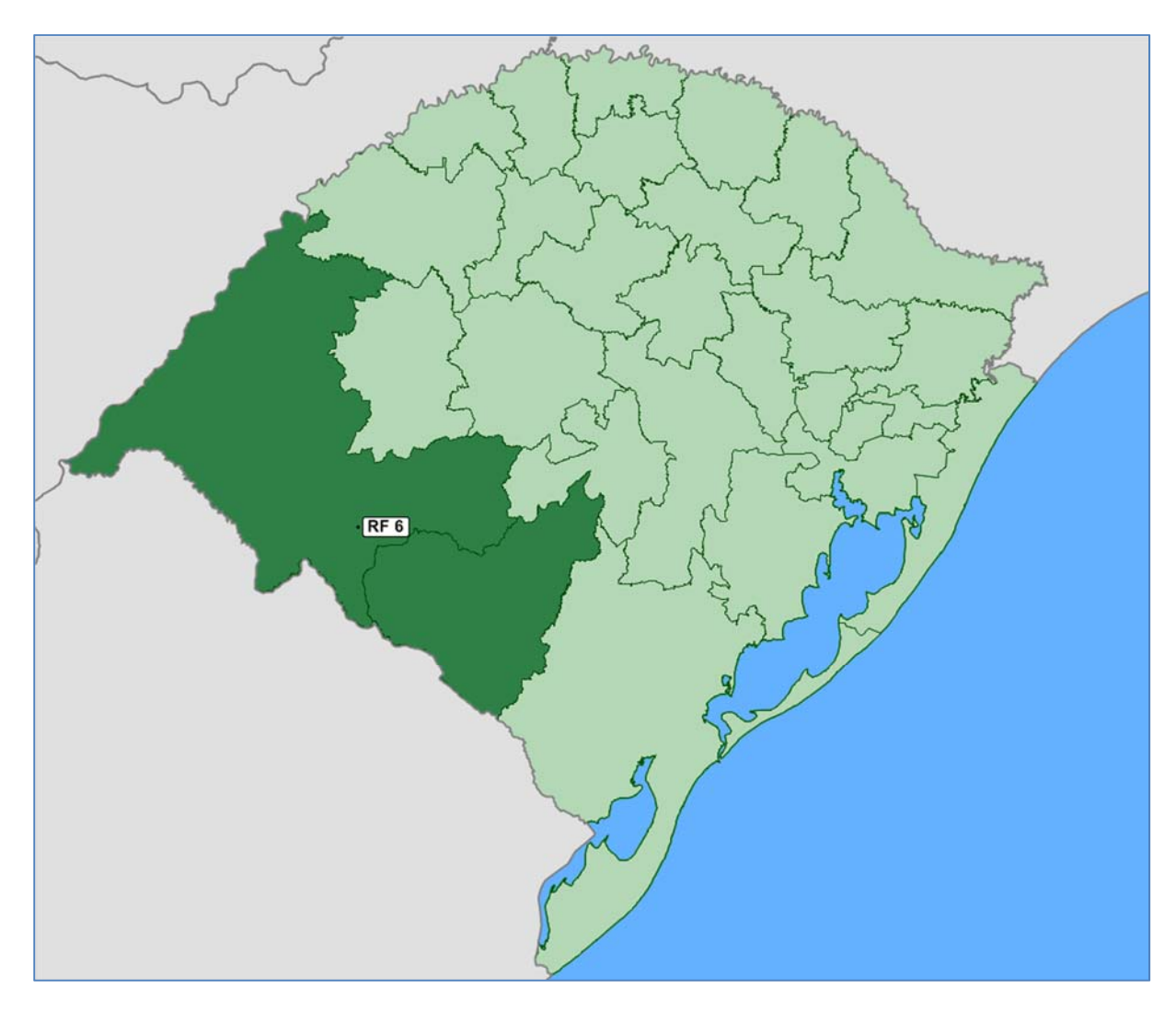

**Figura 30**: Localização da Região Funcional 6 (COREDES Campanha e Fronteira Oeste) **Fonte**: Elaboração própria.

Há estudos para essas bacias que permitem uma ampliação significativa da produção de grãos, carnes e leite, além da silvicultura que se implantou a partir das iniciativas passadas da ARACRUZ e da STORA ENZO. Os maciços florestais da Aracruz se localizavam principalmente em Santa Margarida do Sul, São Gabriel e Lavras do Sul, e serão absorvidos pela Celulose Rio‐ grandense; enquanto que os maciços da Stora Enzo que chegaram a ser implantados situam‐ se de Rosário do Sul em direção a Itaqui e São Borja.

Sall Consultoria e **Dynatest** 

A soja voltou para essa Região, mas é bom lembrar que em Dom Pedrito já foram plantados 40.000 hectares de soja nos anos 60‐70 do século passado, e nos anos 80‐90 essa área não ultrapassava os 5.000 ha, depois de várias frustrações de safra provocadas pela estiagem. É bom que se diga que a pesquisa da EMBRAPA gerou duas vertentes de sementes de soja transgênicas, as varietais resistentes à temperaturas baixas para germinação e umidade alta nas fases finais, para as áreas dos COREDES Norte, Nordeste e Campos de Cima da Serra, e varietais com maior resistência à ausência de umidade. O IRGA vem fazendo pesquisas há mais de dez anos de adaptação de variedades de sementes de soja para ambientes de várzea, com drenagem especial ou em condições naturais para várzeas inundadas em condições de cheias máximas, que são normalmente menos úmidas.

Isso oferece para essa região uma oportunidade extraordinária pela sua grande disponibilidade de solos, tendo que se fazer uma política de acumulação de água da chuva pertinente para permitir a expansão plena da produção agrícola, liberando áreas para a produção de carne e leite em pastagens irrigadas.

A bacia do Rio Santa Maria, sozinha, tem um potencial de áreas irrigadas de 1 milhão de hectares. Isso representa um potencial de produção média de 5 milhões de toneladas de grãos e 400 mil toneladas de produção de carne, utilizando 70% da área irrigada. Além disso, com apenas 2.000 hectares de pastagens irrigadas, seria possível produzir 300.000 l/dia de leite.

Uma oferta de tal envergadura de grãos, carnes e couros, certamente iria atrair atividades como a produção de suínos e aves, aproveitando o potencial produtivo de grãos, em especial da soja e do milho.

A indústria do arroz se modernizou e conta com empresas de âmbito internacional que inclusive absorveram as principais empresas Uruguaias e passaram a introduzir produtos diversificados a partir do arroz, como bolachas, massas e vários outros, com as empresas de Dom Pedrito, São Gabriel, Itaqui e São Borja. Neste município também houve uma forte recuperação da produção de milho, através de zoneamento agroclimático feito pela EMBRAPA com seleção de varietais e épocas de plantio, alcançando produtividades superiores aos 6.500 kg/ha.

Em Rosário do Sul, situa‐se uma das mais importantes unidades de biodiesel do Estado, o que estimulou a produção de soja. Nesta região também está ocorrendo o fenômeno de expansão agressiva das lavouras de soja e milho, especialmente soja, o que acabou resolvendo os problemas de liquidez e de renda dos orizicultores que fazem os cultivos alternados ou em áreas complementares: o arroz nas várzeas e a soja ou o milho nas coxilhas de contorno, graças ao desenvolvimento de varietais de soja mais resistentes ao clima seco.

Se estas tendências se confirmarem, admite-se que irá ocorrer um aumento da demanda destes produtos por estas regiões. Assim, foi considerado um incremento significativo da demanda por transporte de carga para celulose e madeira, uma vez que haverá um aumento da demanda em 2016 e 2017 para atender o aumento da planta industrial da Celulose Rio‐

**SD**<br>Consultoria e **MDynatest** 

grandense em Guaíba, que é esperada em 150% sobre anos anteriores para celulose e em 100% para madeira. Para a expansão de 2018 até 2039 foram consideradas as taxas médias anuais de crescimento adotadas para o PIB estadual.

No caso da soja, as expectativas são de que a ocupação de novas áreas (região da metade sul do Estado), terão um ganho de até 20% em termos de área, passando dos atuais 5,2 milhões de hectares para 6,2 milhões aproximadamente, o que corresponde a um aumento da produção de até 3,4 milhões de toneladas, considerando a produtividade média do Estado. A evolução deste incremento será gradual e crescente, sendo, para 2016, um aumento esperado de 1,5 milhão de tonelada, em 2017, mais 1,0 milhão, e, em 2018, mais 900 mil toneladas, que, somadas, chegarão a 3,4 milhões de toneladas.

A origem deste novo fluxo, será proporcionada pelos seguintes COREDES, nas seguintes proporções:

- **Fronteira Oeste: 20%;**
- Campanha: 25%;
- **Sul: 20%;**
- Centro Sul: 10;
- **Jacuí Centro: 10%;**
- Vale do Rio Pardo: 5%;
- Central: 5%;
- Vale do Jaguari: 5%.

Na Tabela 63, são apresentadas as taxas anuais de crescimento da demanda por produto, segundo os critérios adotados nas análises ao longo do estudo. Portanto, de uma maneira geral, pode‐se observar que as taxas de crescimento médias em TKU ficam abaixo de 2% ao ano; ou seja, o cenário considerado na Modelagem é conservador.

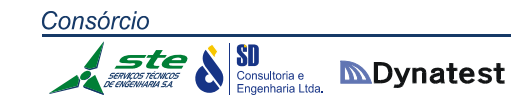

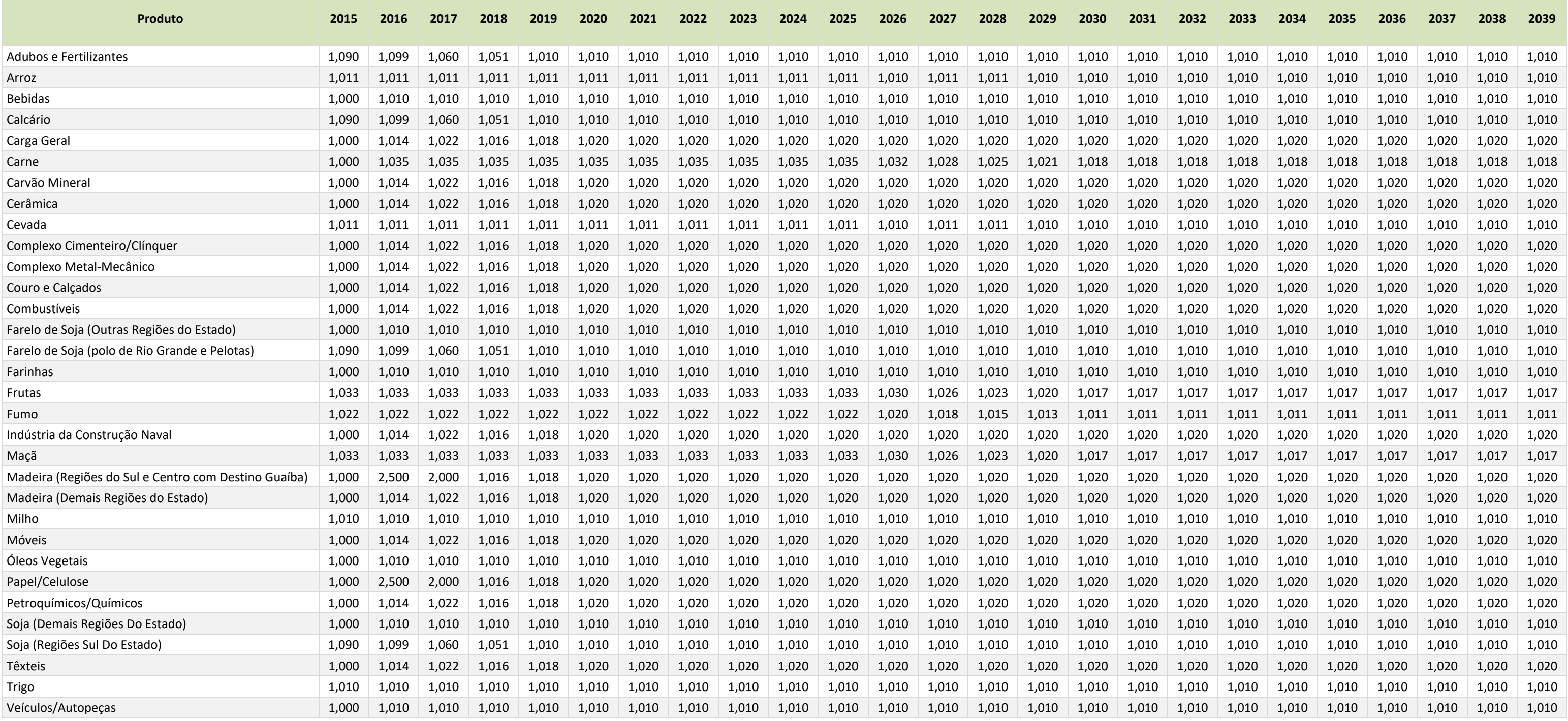

**Tabela 63:** Fatores de crescimento ano a ano do horizonte do estudo

**Fonte:** Elaboração Própria

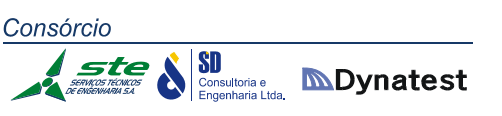

## **2.1.4.2. Portfólio de projetos para simulação**

A partir das intervenções prioritárias identificadas pelos estudos RUMOS 2015, Agenda 2020, Plano Holanda, EVTEA Brasil ‐ Uruguai, e demandas do setor produtivo, obteve‐se um portfólio de projetos. Esses projetos foram considerados na elaboração das soluções para os problemas de infraestrutura da rede multimodal do estado. Os projetos foram agrupados em 7 "rotas" de forma a incluir na mesma rota projetos que atendam a diferentes regiões do estado. Os projetos de cada uma destas "rotas" são apresentados da Figura 31 a Figura 37, e as descrições são apresentadas da Tabela 64 a Tabela 70.

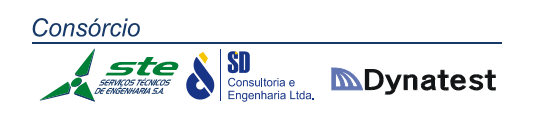

## *ROTA 01*

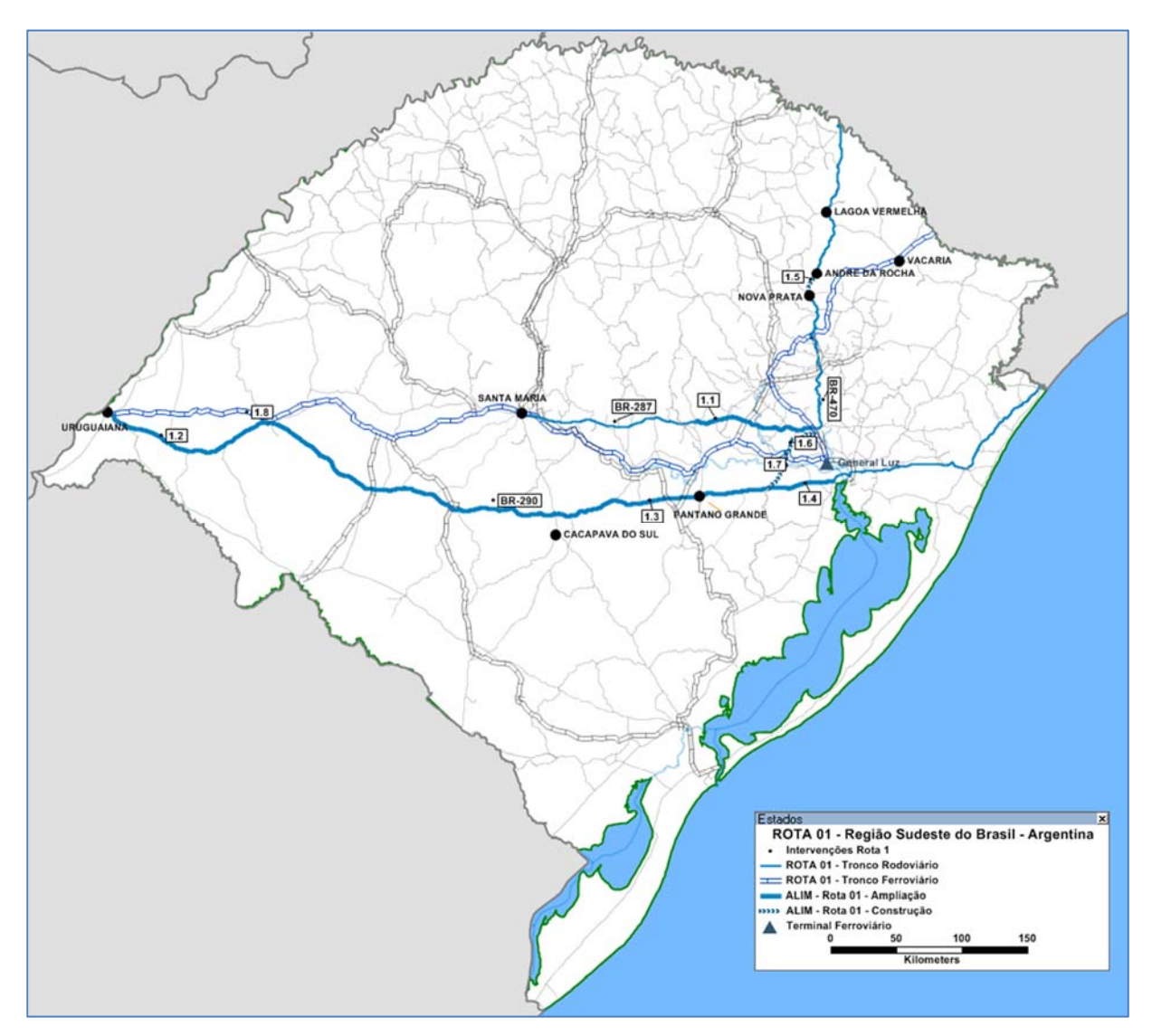

**Figura 31**: Intervenções simuladas na Rota 01 **Fonte**: Elaboração própria.

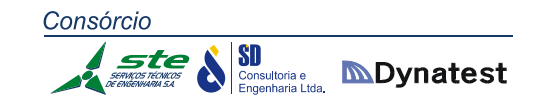

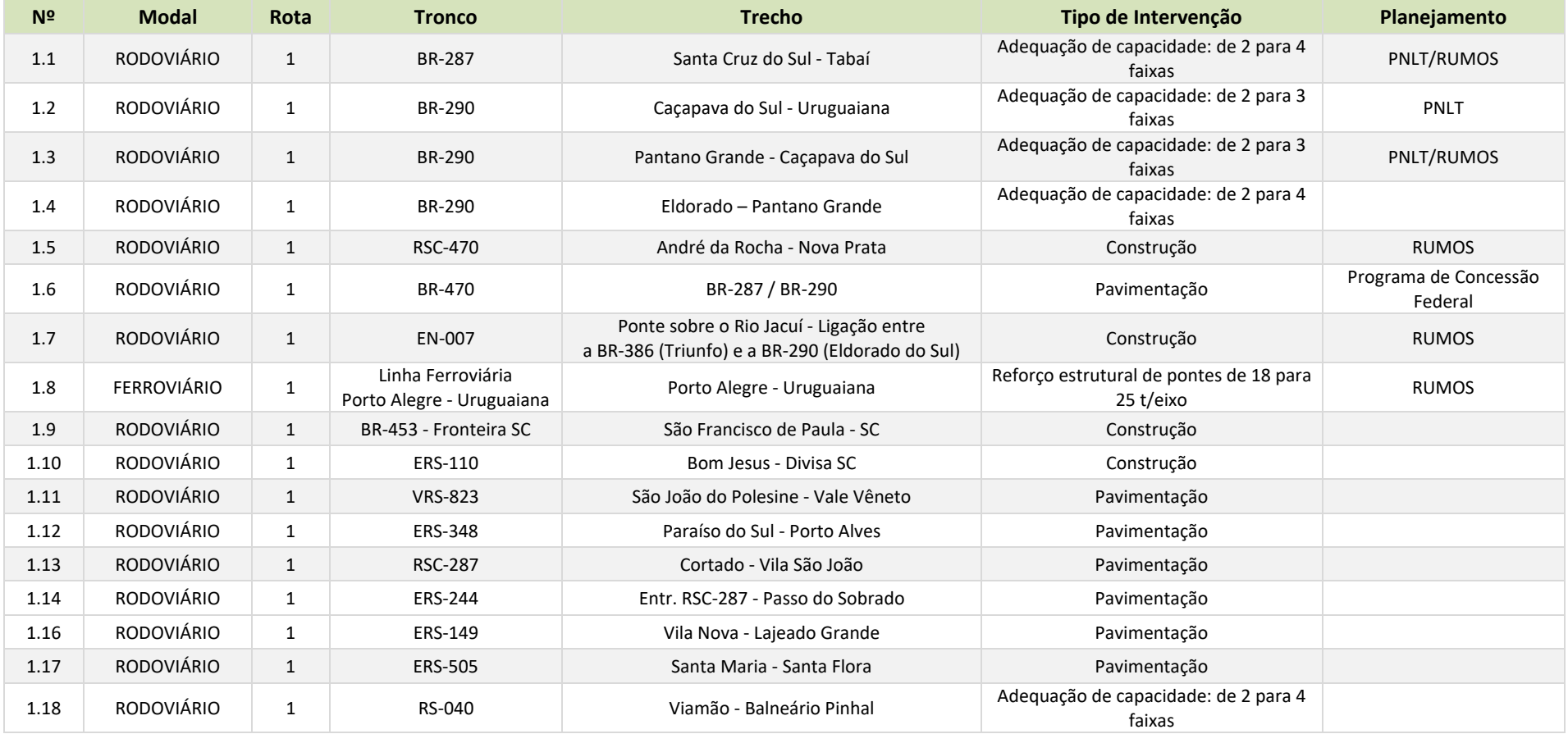

**Tabela 64:** Intervenções simuladas na Rota 01

**Fonte:** Elaboração Própria
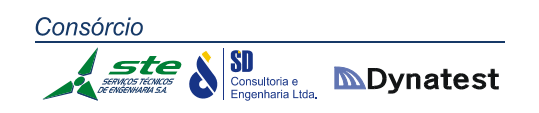

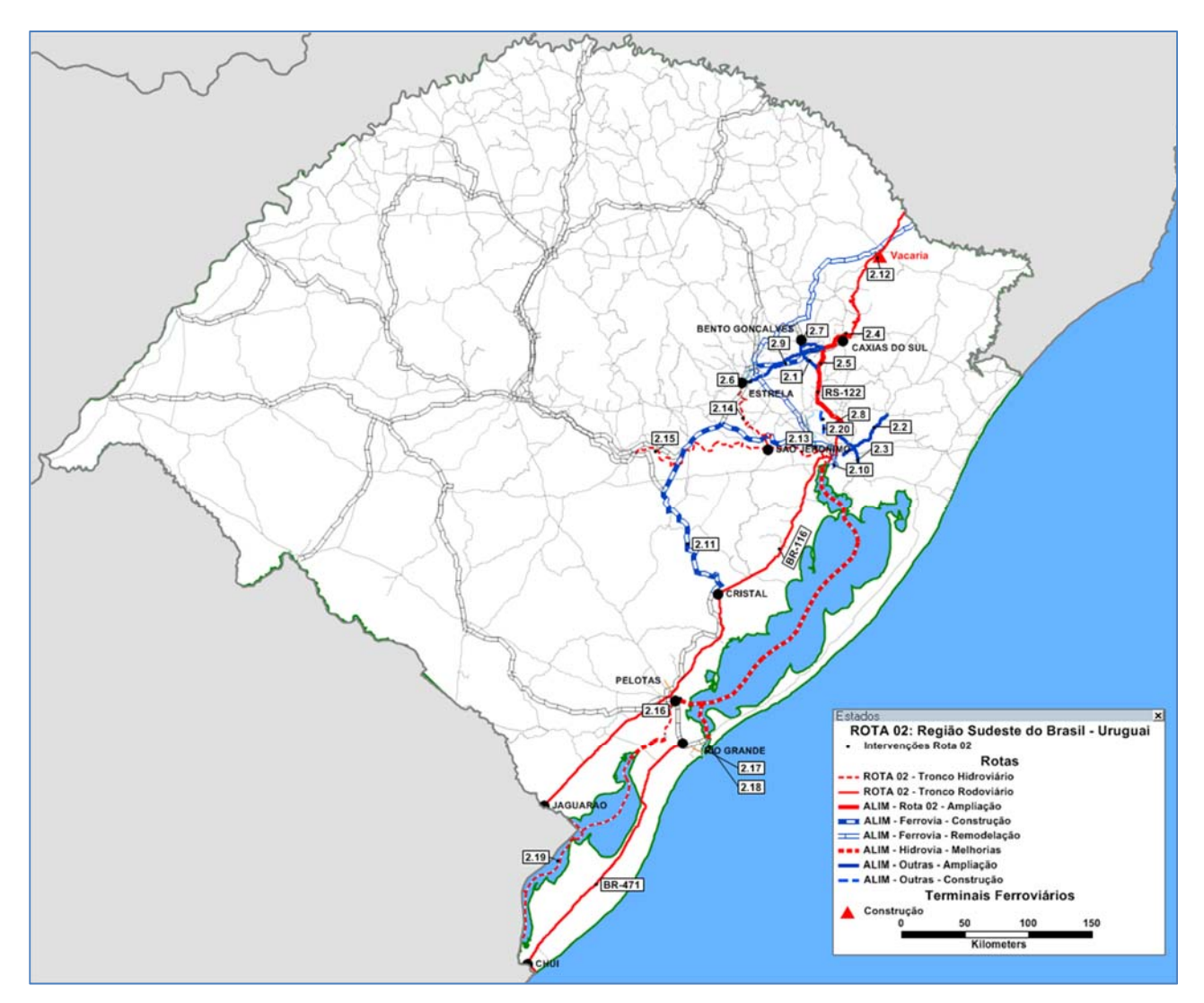

**Figura 32**: Intervenções simuladas na Rota 02 **Fonte**: Elaboração própria.

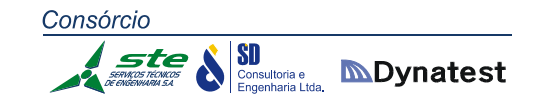

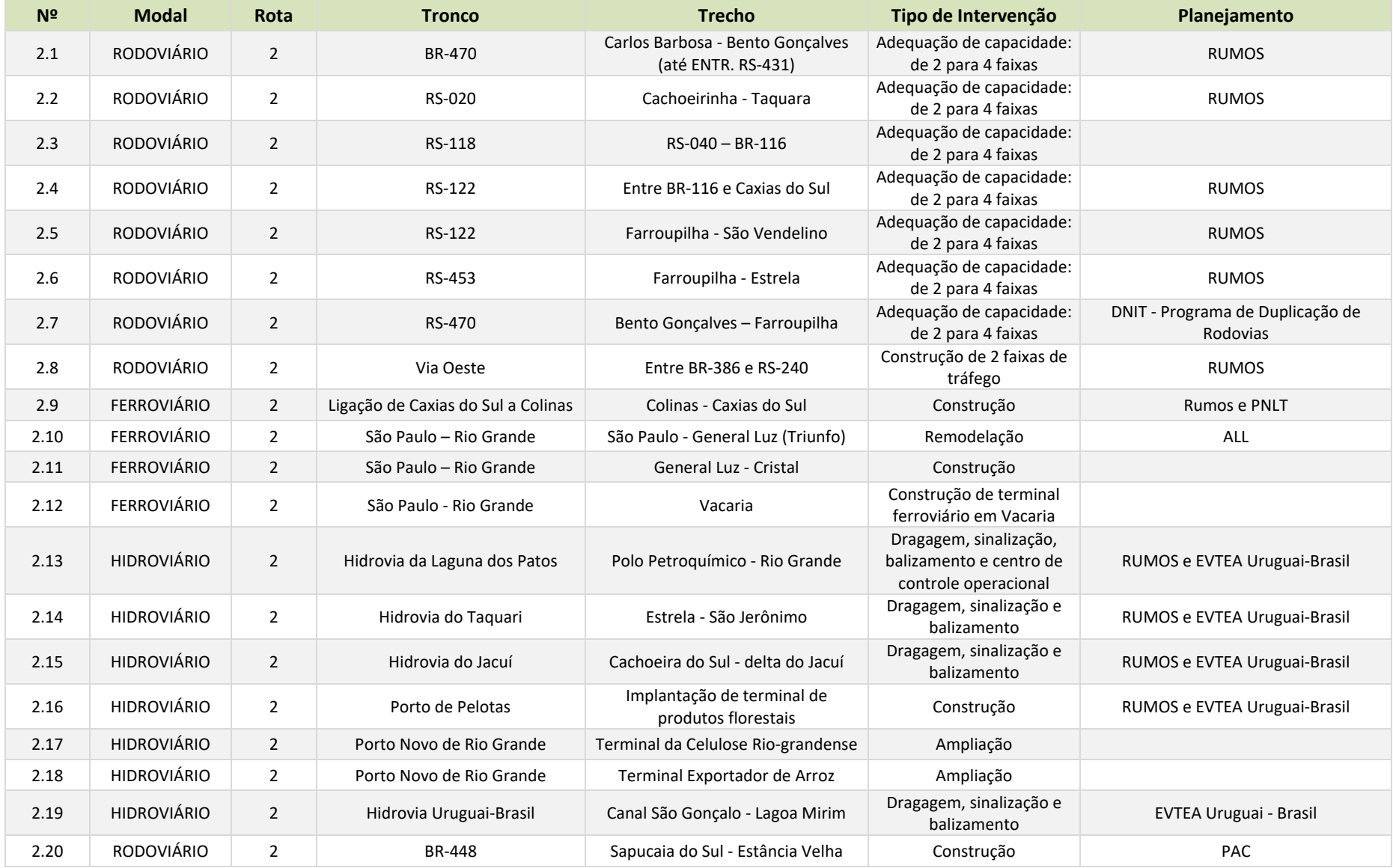

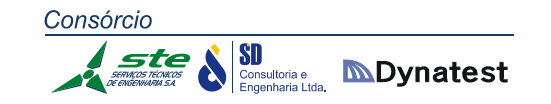

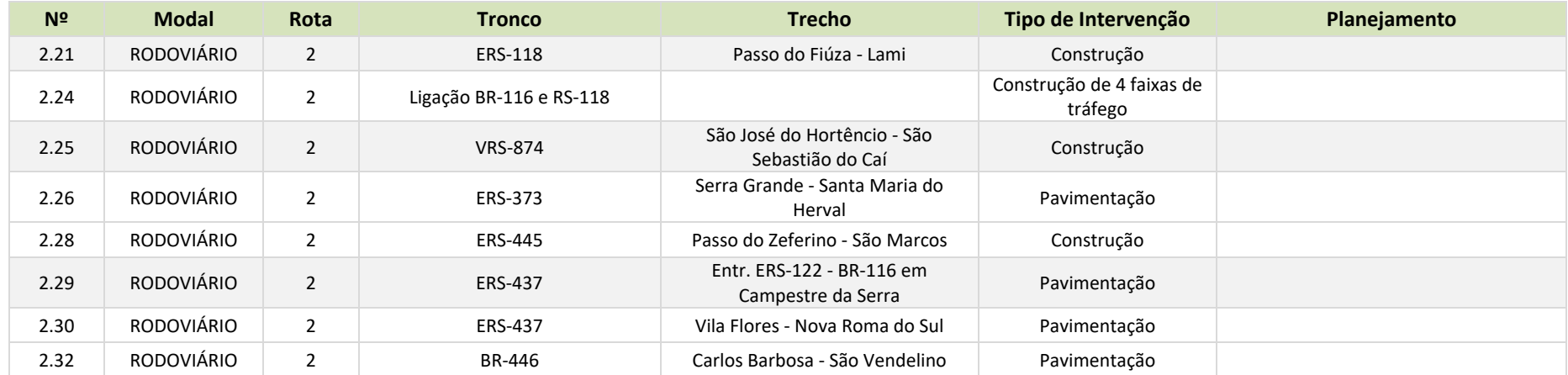

**Tabela 65:** Intervenções simuladas na Rota 02 **Fonte:** Elaboração Própria

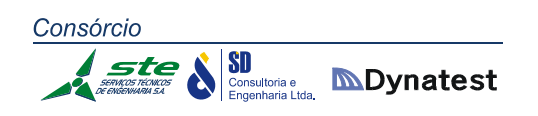

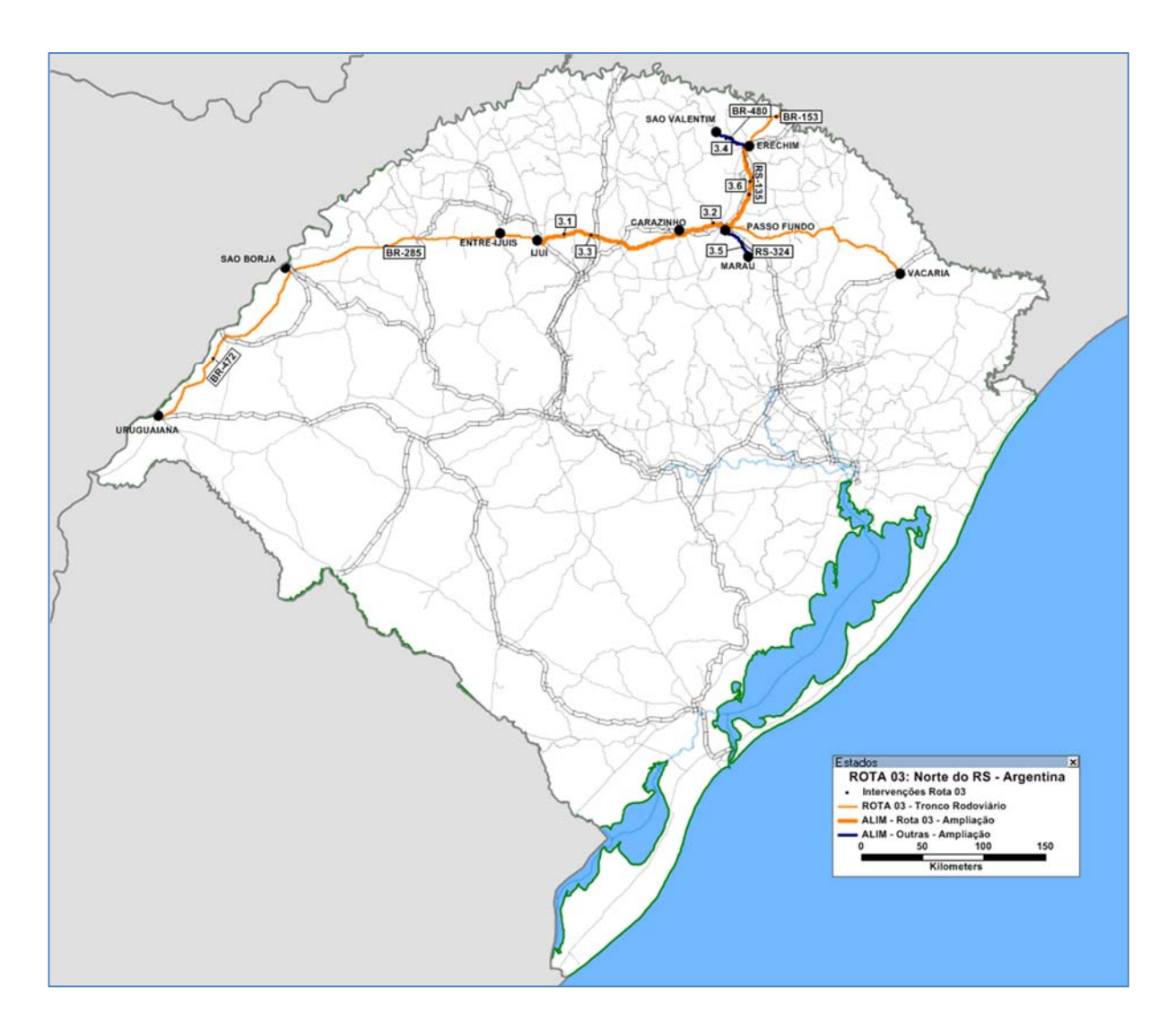

**Figura 33**: Intervenções simuladas na Rota 03 **Fonte**: Elaboração própria.

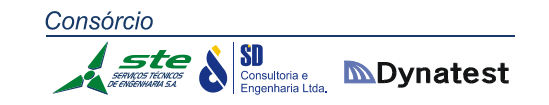

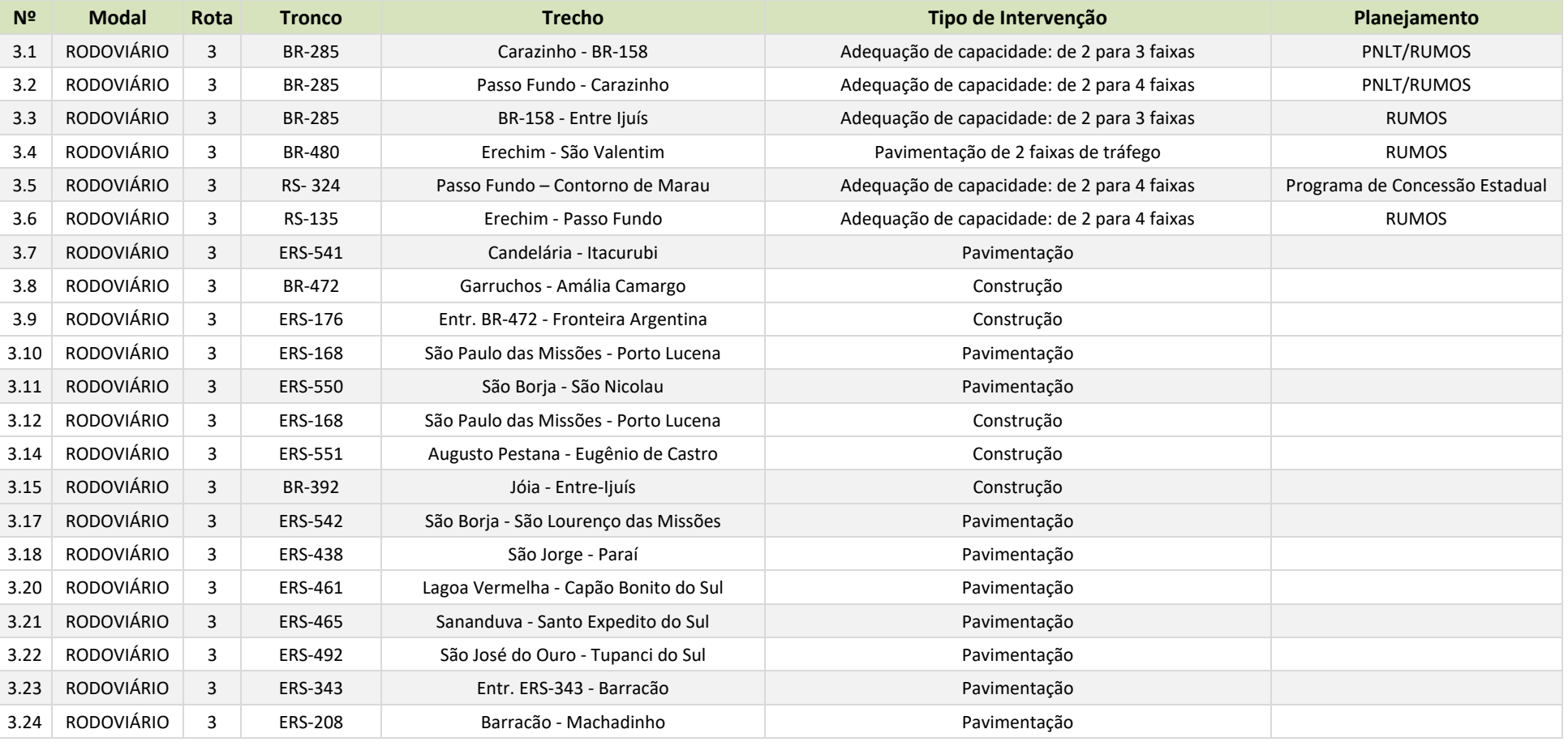

**Tabela 66:** Intervenções simuladas na Rota 03 **Fonte:** Elaboração Própria.

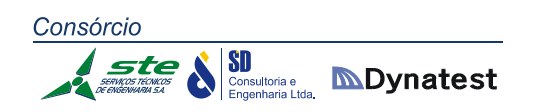

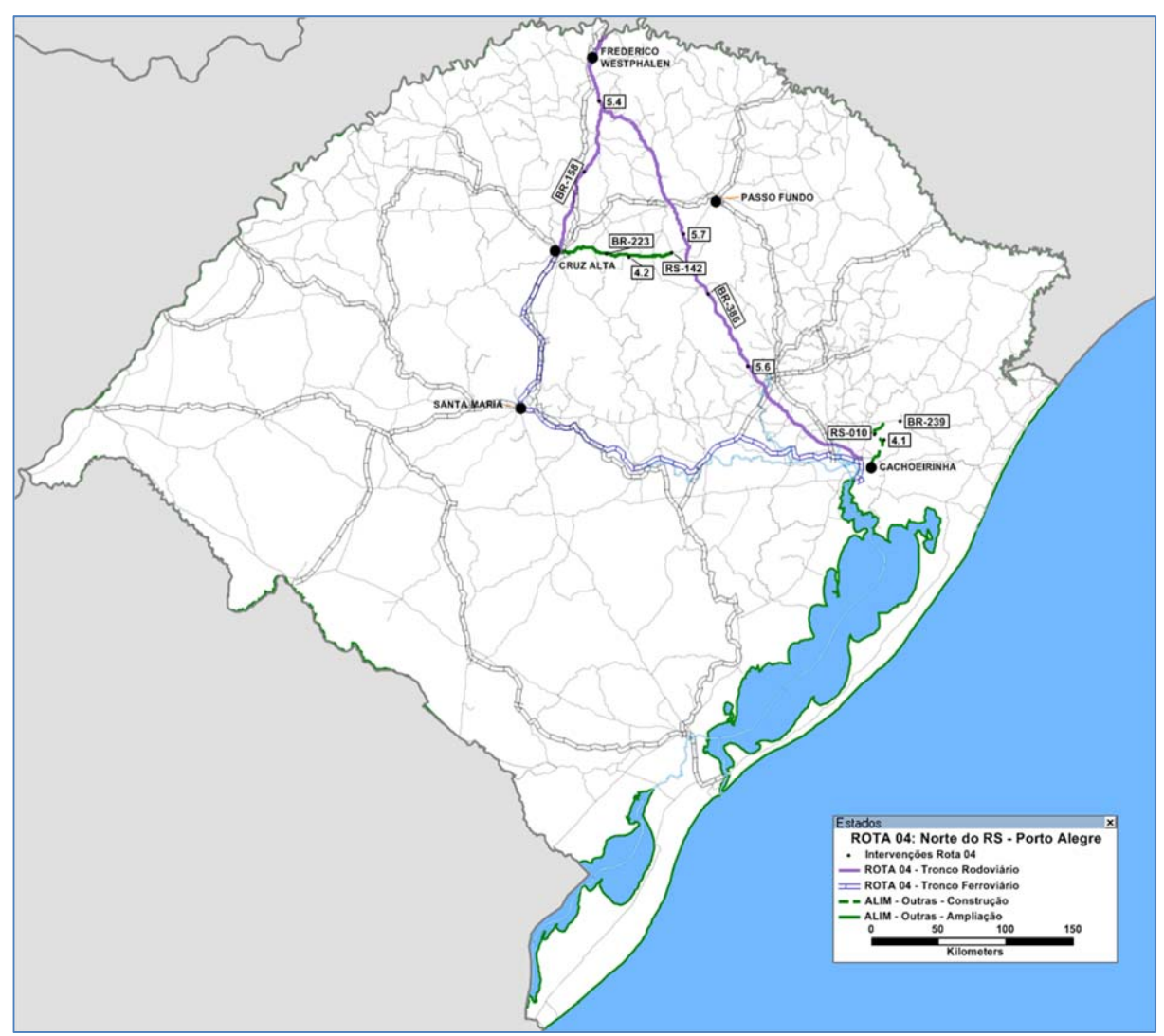

**Figura 34**: Intervenções simuladas na Rota 04 **Fonte**: Elaboração própria.

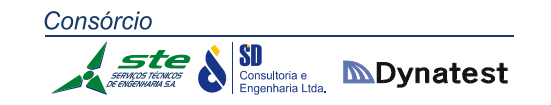

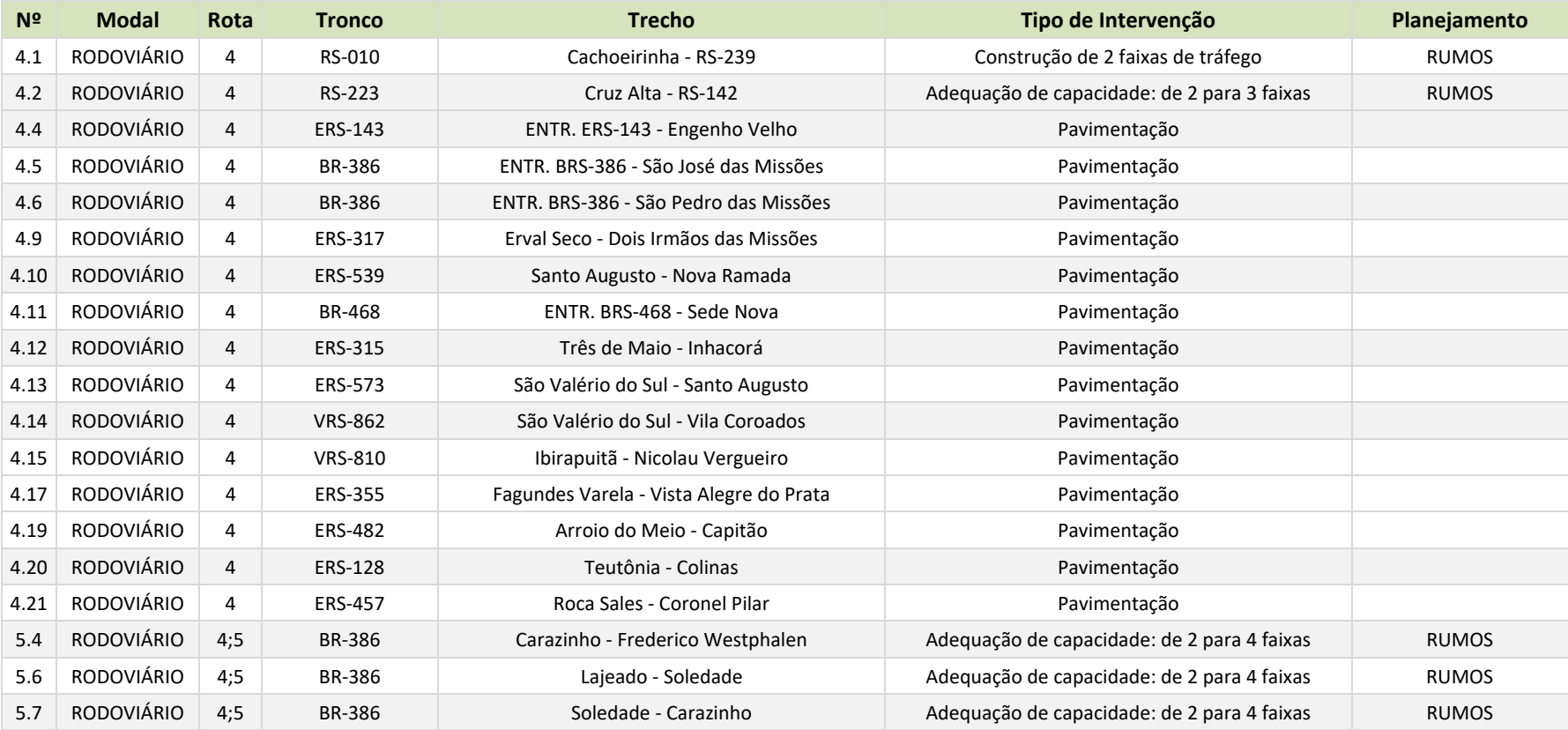

**Tabela 67:** Intervenções simuladas na Rota 04

**Fonte:** Elaboração Própria.

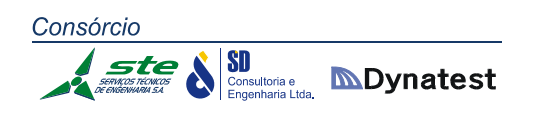

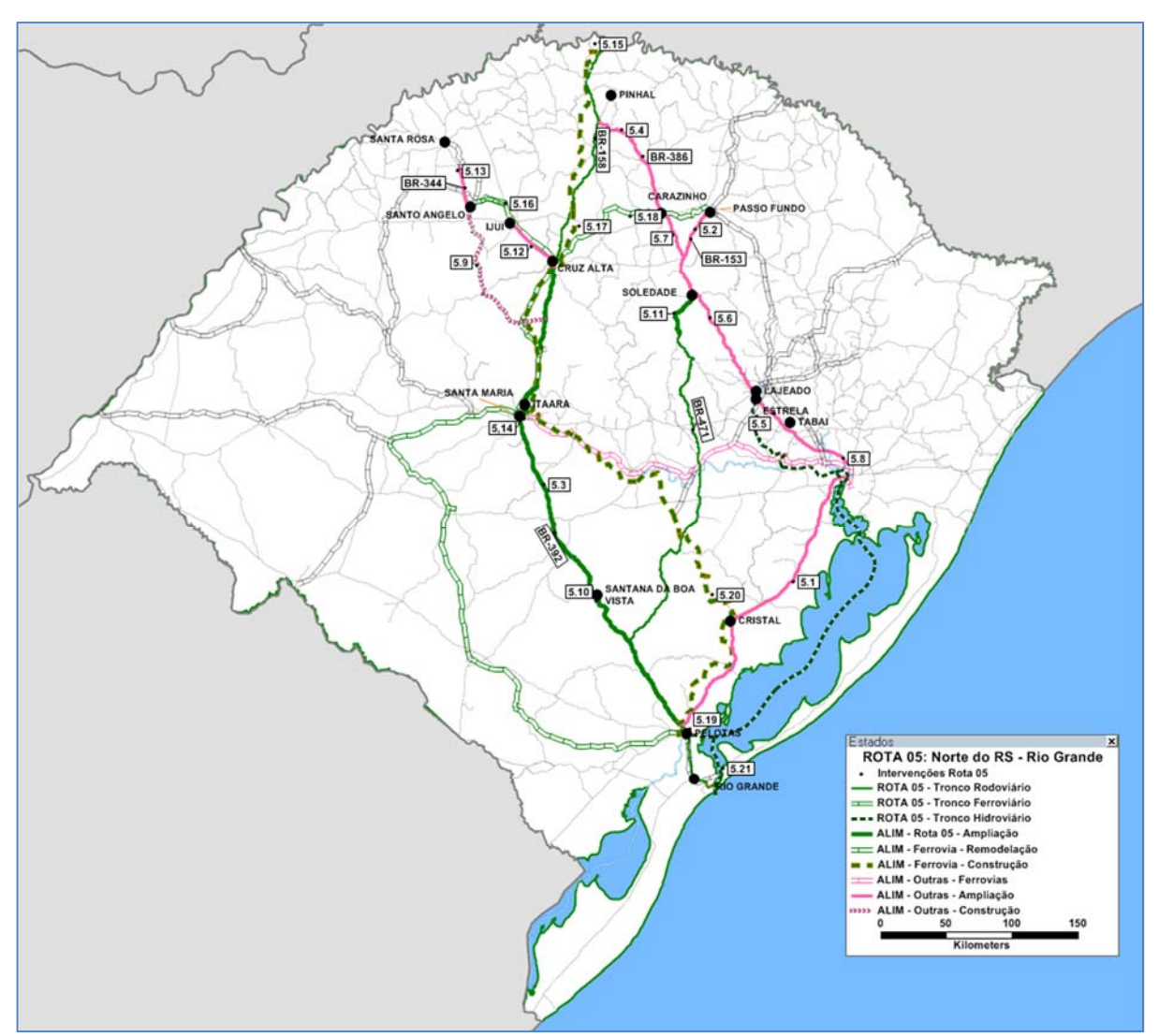

**Figura 35**: Intervenções simuladas na Rota 05 **Fonte**: Elaboração própria.

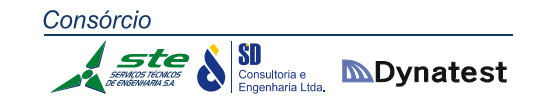

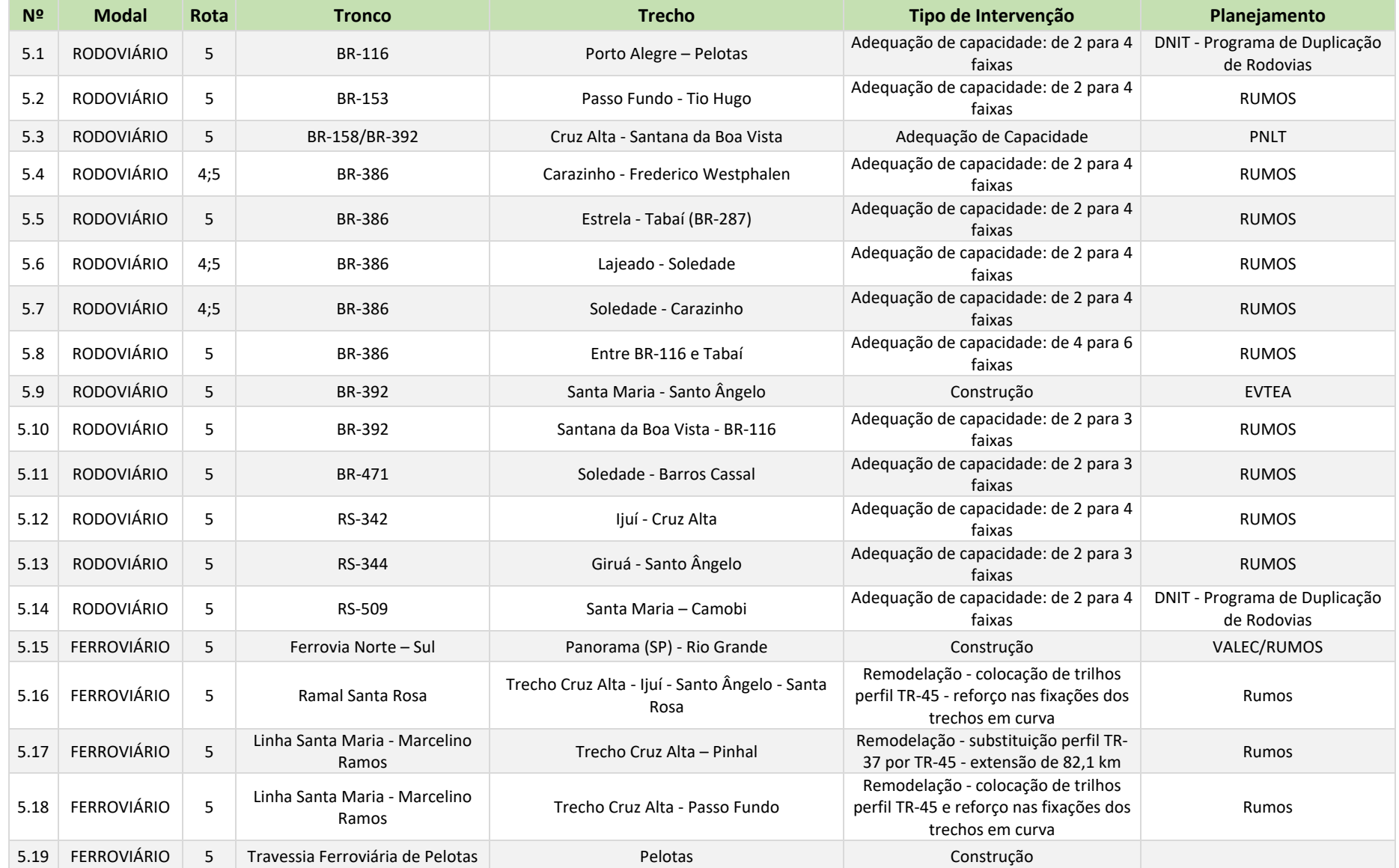

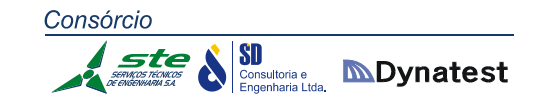

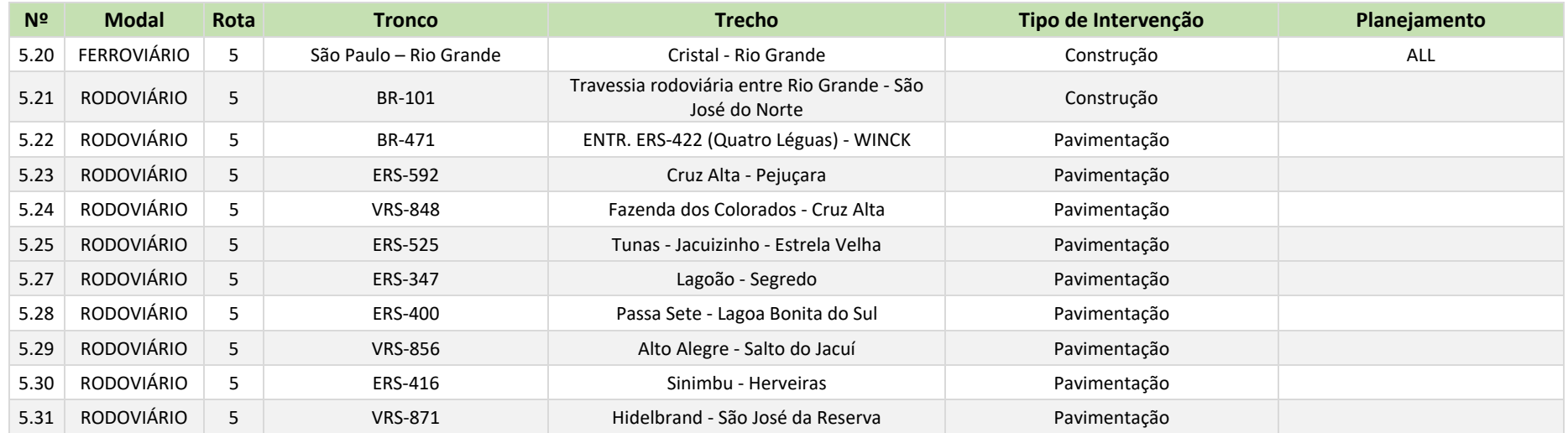

**Tabela 68:** Intervenções simuladas na Rota 05

**Fonte:** Elaboração Própria.

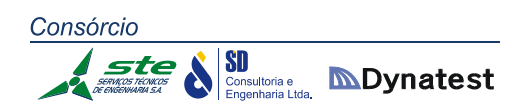

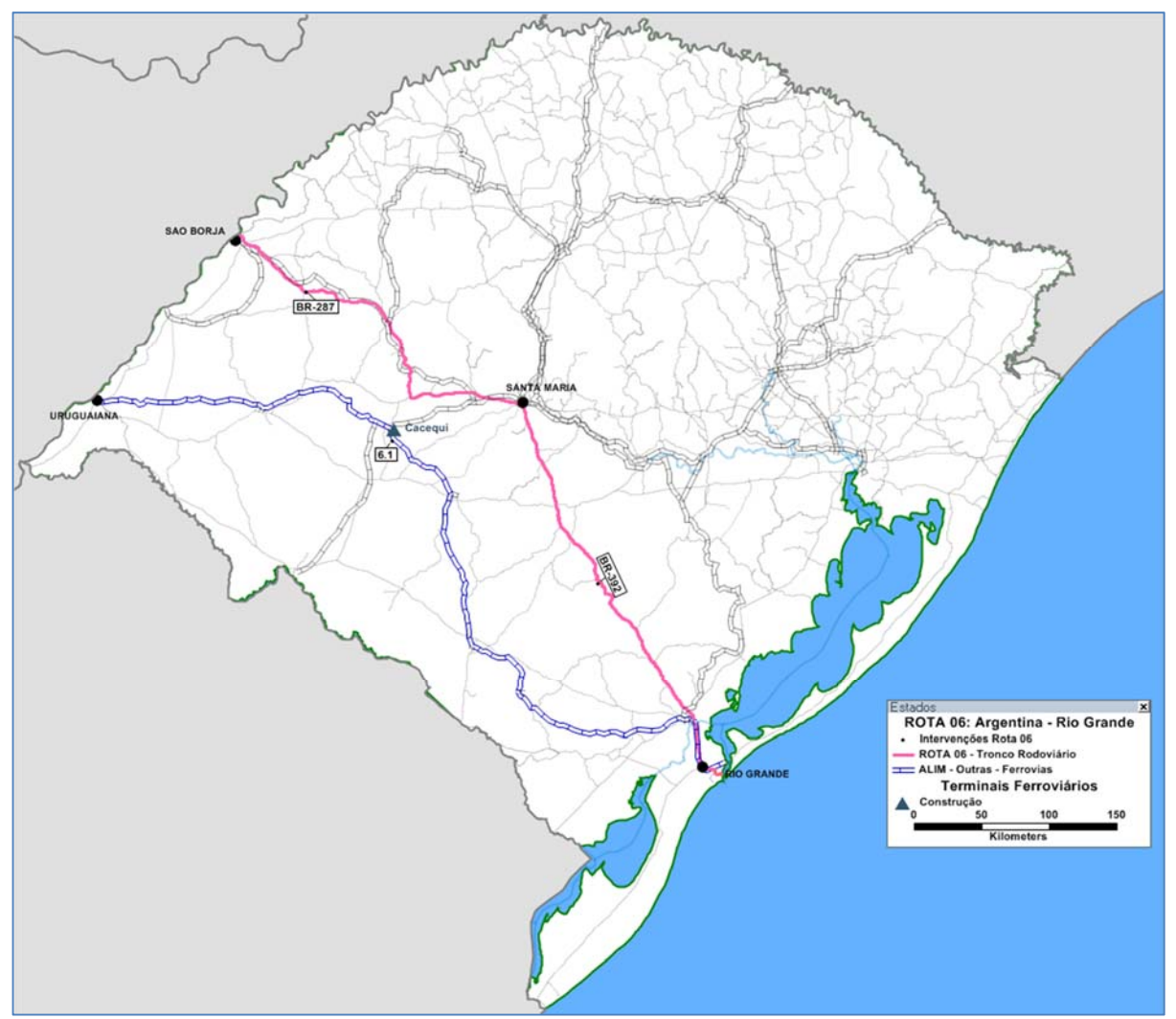

**Figura 36**: Intervenções simuladas na Rota 06 **Fonte**: Elaboração própria.

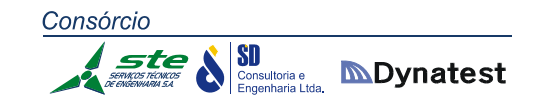

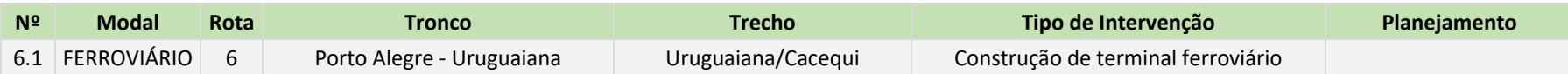

**Tabela 69:** Intervenções simuladas na Rota 06 **Fonte:** Elaboração Própria.

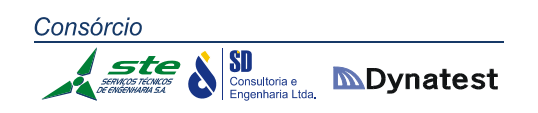

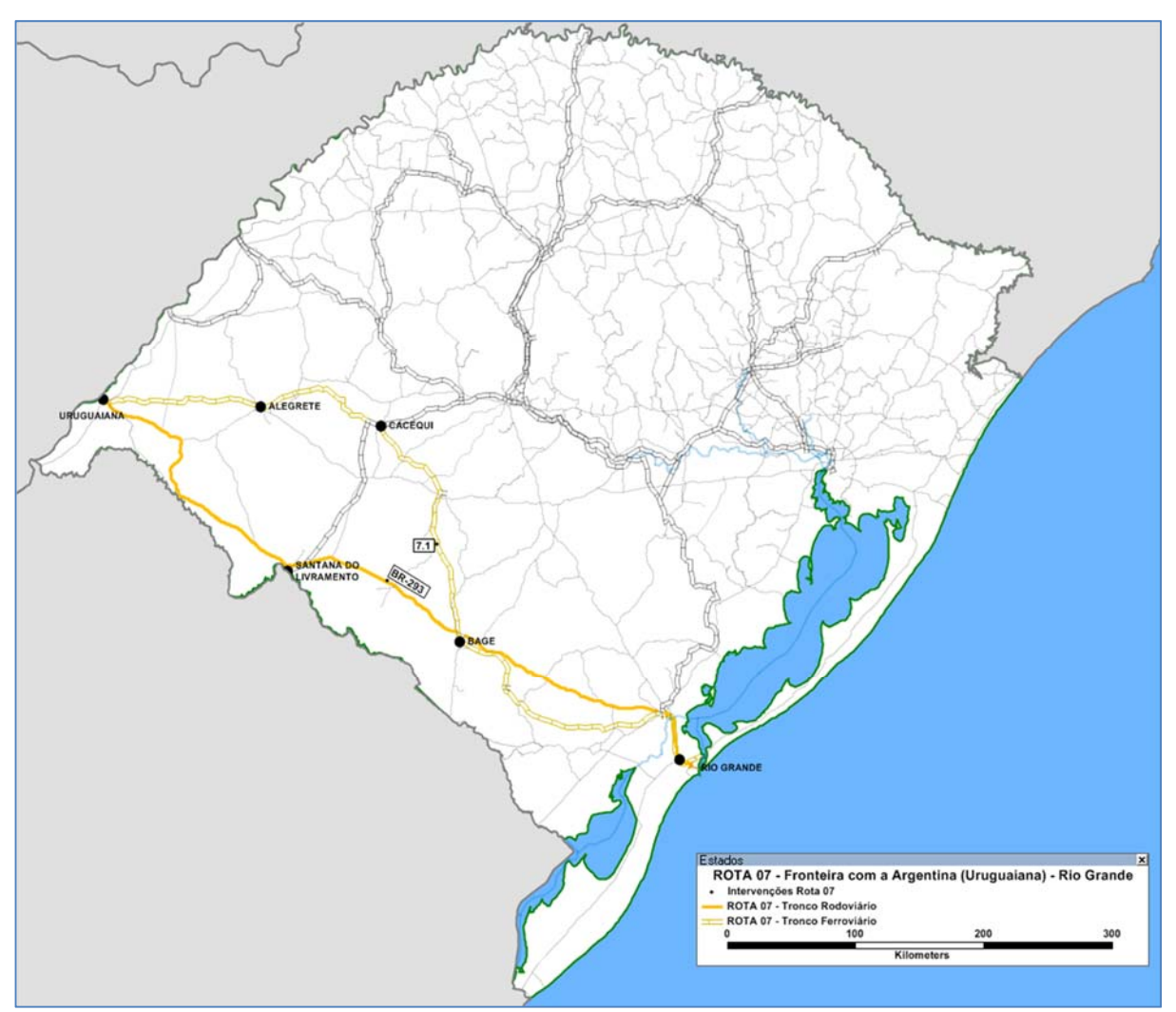

**Figura 37**: Intervenções simuladas na Rota 07 **Fonte**: Elaboração própria.

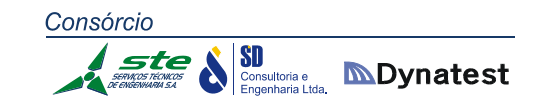

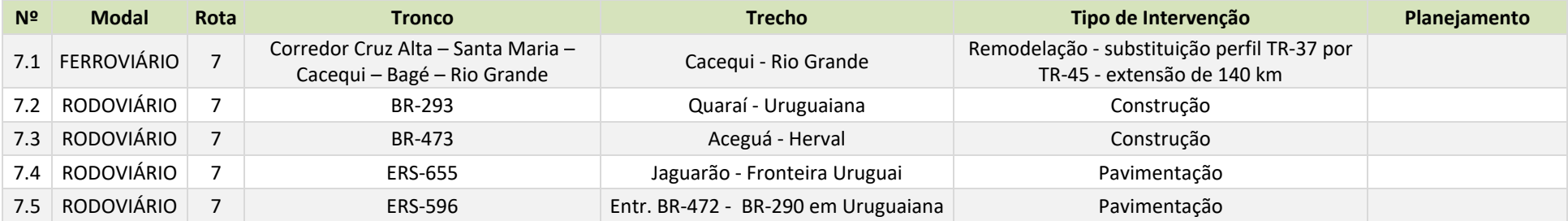

**Tabela 70:** Intervenções simuladas na Rota 07 **Fonte:** Elaboração Própria.

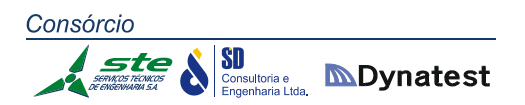

Após a rodagem do *software* com todos os projetos relacionados às 7 Rotas preferenciais para o fluxo de transportes de cargas, verificou‐se que alguns trechos não teriam maior influência na melhora de sua eficiência, tais como acessos asfálticos a pequenos municípios marginais às rotas e pequenas ligações entre os mesmos.

Por esta razão, estes segmentos foram suprimidos das simulações para a elaboração dos cenários Tendencial e Multimodal, que serão expostos a seguir. Este também é o motivo para o número de trechos nas tabelas das rotas anteriormente expostas não estarem em ordem sequencial.

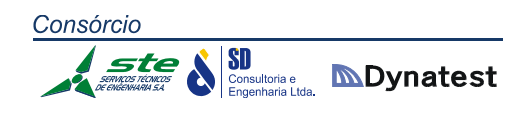

### **2.1.4.3. Cenários futuros**

Foram elaborados dois cenários para realizar a análise das situações futuras: o Cenário Tendencial e o Cenário Multimodal.

O **Cenário Tendencial** reproduz a tendência de evolução nos investimentos de infraestrutura no estado. Neste cenário não é esperada uma mudança significativa na divisão modal do transporte de cargas no estado. Os investimentos principais de infraestrutura se concentram na modalidade rodoviária. Nas modalidades ferroviária e hidroviária são realizados apenas investimentos de menor porte ou para atender a projetos específicos (como é o caso dos terminais hidroviários para atender a ampliação de capacidade da Celulose Rio Grandense). Também não há ações institucionais visando reduzir os custos relativos dos fretes ferroviários e hidroviários ou para aumentar a confiabilidade destes modais.

Para avaliação deste cenário, foram considerados os projetos de infraestrutura nas três modalidades que estão em andamento ou que têm previsão de implantação até 2024. A relação destes projetos é indicada na Tabela 71.

Após 2024, não foram considerados outros investimentos em infraestrutura. Os resultados das simulações vão indicar os segmentos que necessitam de adequação de capacidade no futuro.

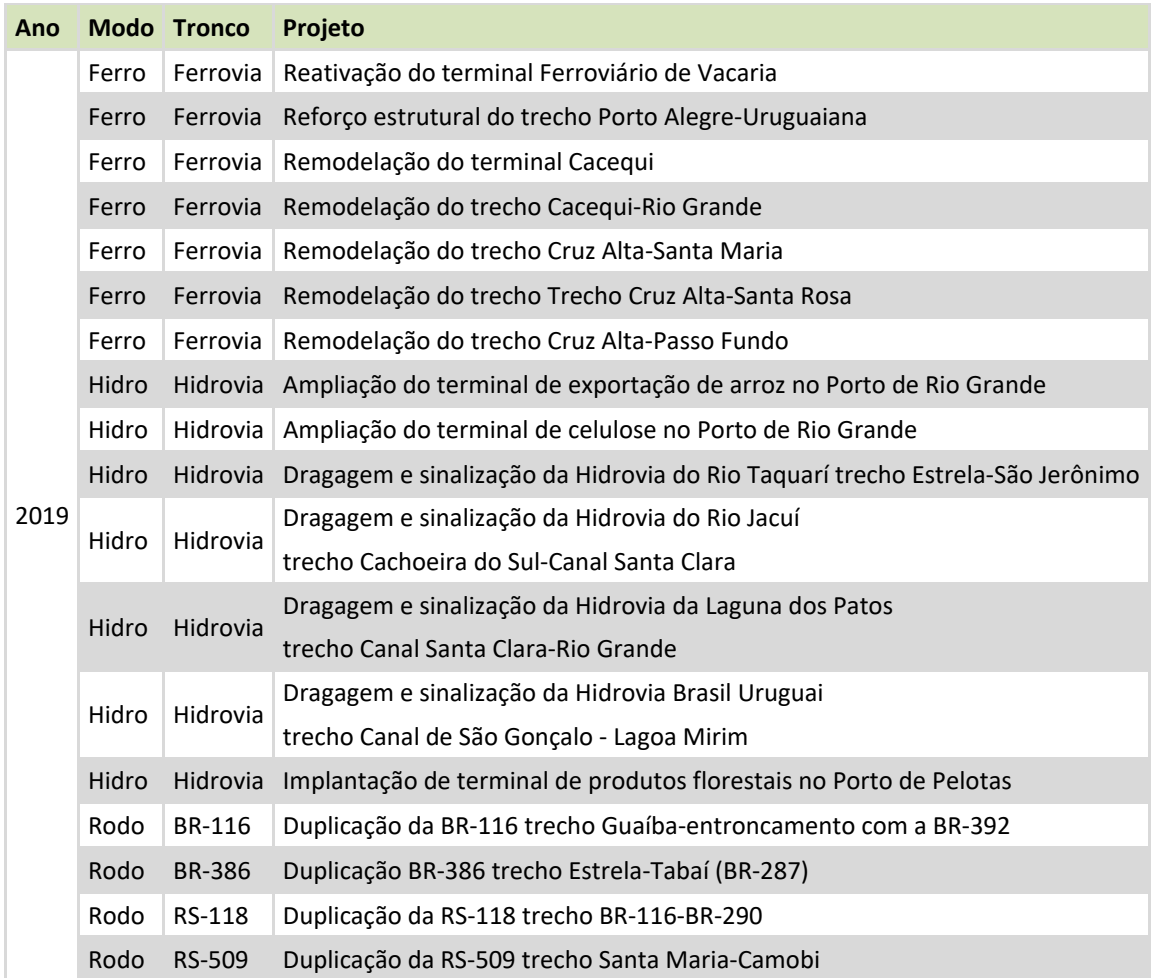

#### Consórcio **SD SD**<br> **Engenharia Ltda. MDynatest**

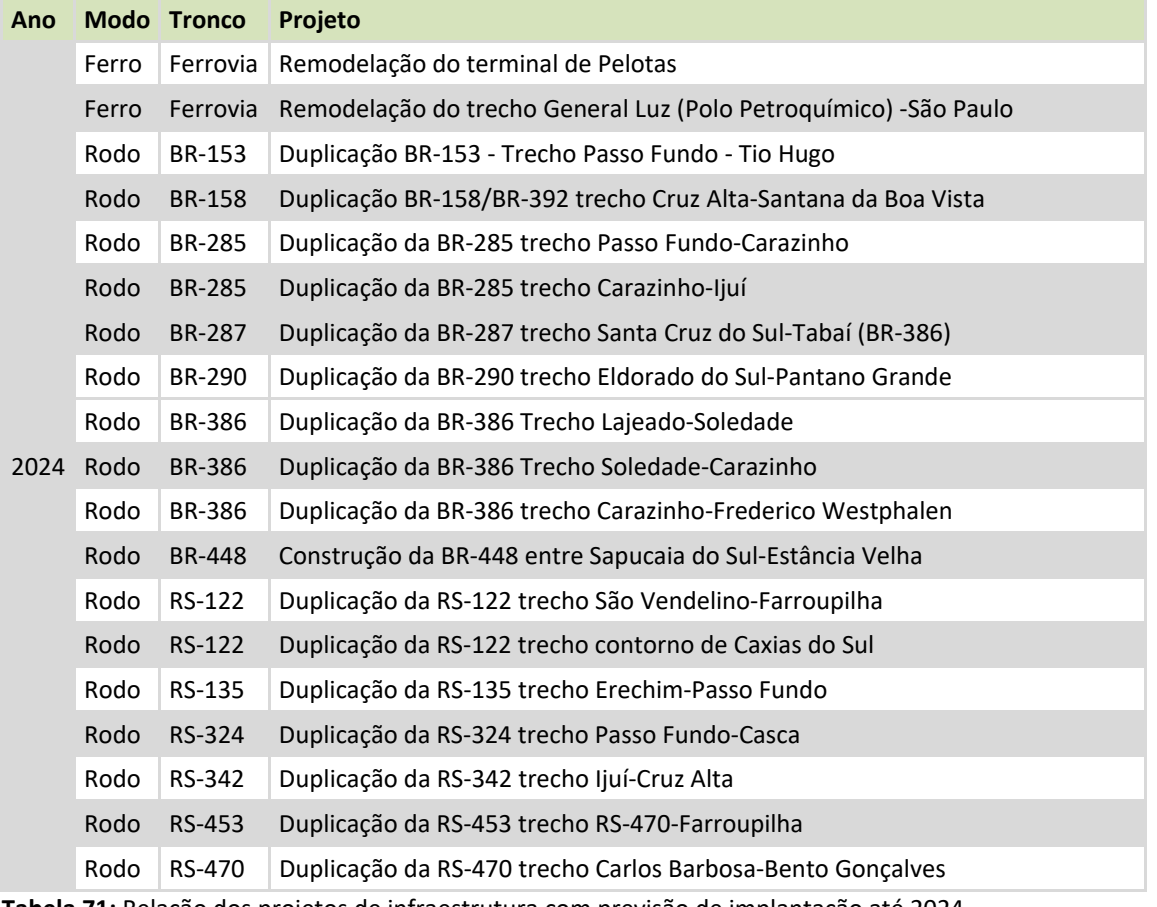

**Tabela 71:** Relação dos projetos de infraestrutura com previsão de implantação até 2024 **Fonte:** Elaboração Própria.

O **Cenário Multimodal** representa a intenção de dar ênfase às modalidades ferroviária e hidroviária integradas com a rodovia. Neste cenário, além da implantação dos projetos de infraestrutura previstos no Cenário Tendencial, são feitas ações institucionais para reduzir os custos relativos dos fretes rodoviários e ferroviários. Também são incluídos, na rede de transportes, novos projetos de infraestrutura para promover a multimodalidade, os quais estão indicados na Tabela 72. O ano considerado para implantação destes projetos foi o de 2024.

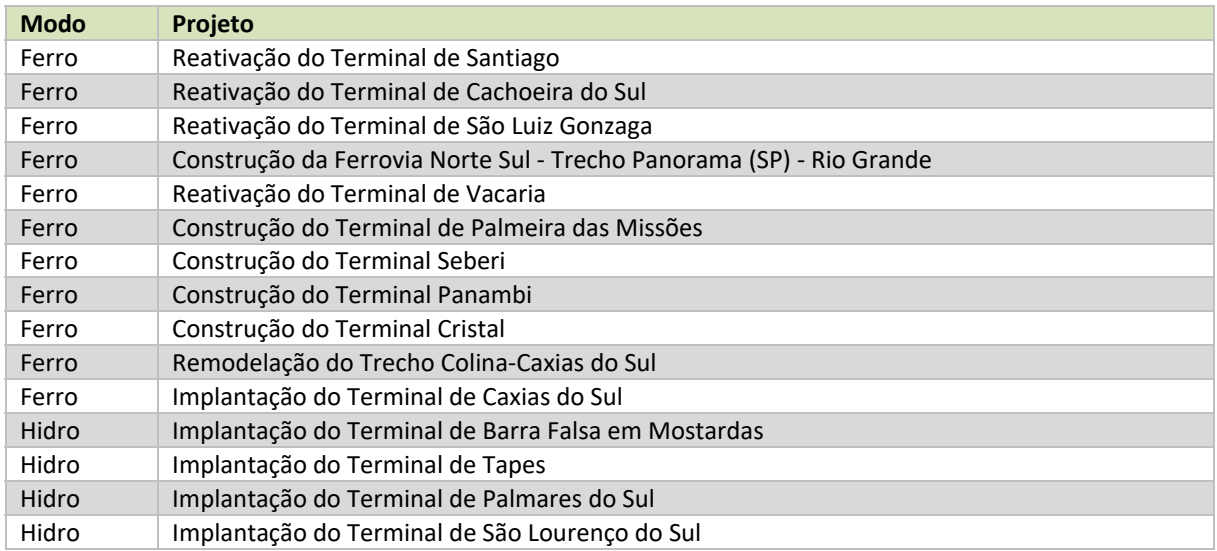

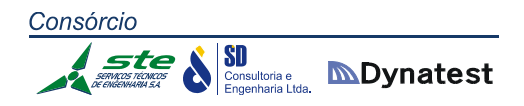

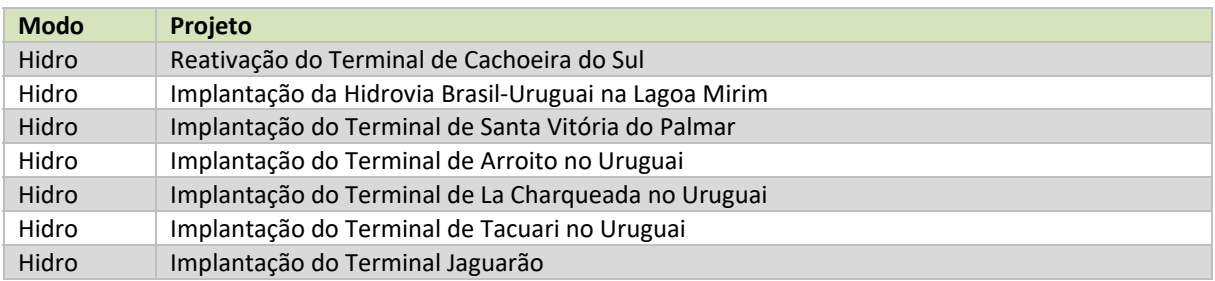

**Tabela 72:** Relação dos projetos incluídos na rede multimodal em 2024 **Fonte:** Elaboração Própria.

Alguns destes projetos têm custo relativamente baixo e são de implantação mais fácil, tais como a reativação de alguns terminais ferroviários e a implantação da Hidrovia Brasil‐Uruguai. Outros projetos são mais complexos e necessitam muito mais recursos. Este é o caso da Ferrovia Norte‐Sul. Apesar disso, foi considerada a implantação de todos eles para que se possa mensurar o impacto dos mesmos sobre a matriz modal do estado.

Além de considerar a implantação dos novos projetos, para a avaliação do Cenário Multimodal foi considerada uma redução dos custos de frete e um aumento de confiabilidade dos modos ferroviário e hidroviário. Essas mudanças decorrerão de uma melhoria nas redes, decorrente dos investimentos realizados e de ações institucionais para promover essas modalidades.

Os novos custos de frete e as transferências intermodais para o Cenário Multimodal estão apresentados na Tabela 73. Os novos valores apresentam uma redução entre 10% e 20% em relação aos valores adotados no Cenário Tendencial. Os valores adotados para confiabilidade e atraso são apresentados na Tabela 74.

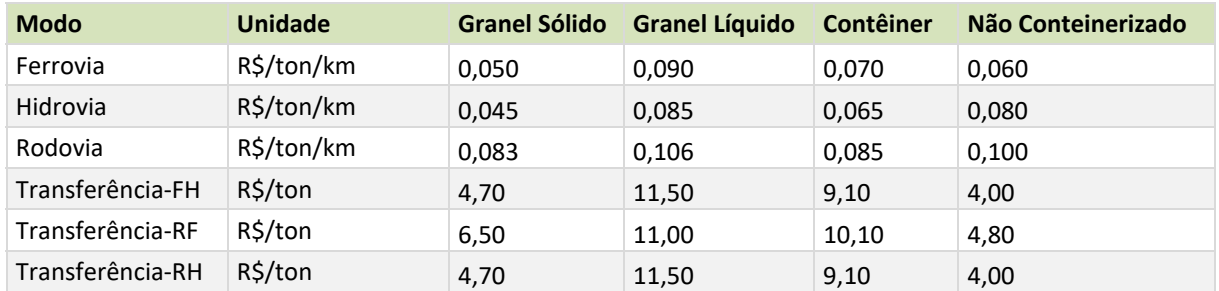

**Tabela 73:** Custos de frete e transferências intermodal para a situação futura **Fonte:** Elaboração Própria.

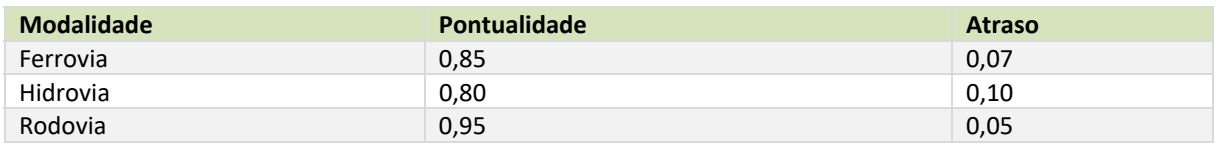

**Tabela 74:** Valores adotados para confiabilidade e atraso para a situação futura **Fonte:** Elaboração Própria.

A divisão modal para o Cenário Multimodal foi realizada para as matrizes de carga dos anos de 2024, 2029, 2034 e 2039. Para calcular a divisão modal, foi usado o procedimento *"Logit Model Aplication"* conforme descrito no item "Distribuição Modal" deste relatório. As matrizes de custos, os modelos e as matrizes com os resultados da divisão modal estão no DVD anexo a esse relatório.

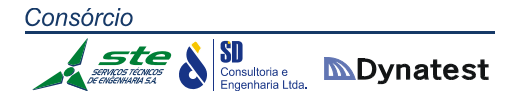

### **2.1.4.4. Alocação de fluxos nas redes futuras**

Da mesma forma feita para 2014, foram realizados dois tipos de alocação nas redes futuras: uma alocação por peso e tipo de produto na rede multimodal, e uma alocação de veículos na rede rodoviária. Essas alocações foram realizadas para os anos de 2019, 2024, 2029, 2034 e 2039 para as situações com e sem projetos (CP e SP). Nas situações com projeto, as matrizes futuras, resultantes das projeções de demanda e divisão modal foram alocadas na rede multimodal, considerando os projetos com implantação prevista até o ano simulado. Nas situações sem projeto, as matrizes futuras foram alocadas na rede atual, considerando a divisão modal observada atualmente. Os cenários sem projeto representam a situação "nada a fazer" e servem como referência para avaliação dos benefícios.

Ao todo, foram simulados nove cenários, os quais são descritos na Tabela 75. Os resultados dessas simulações estão no DVD anexo.

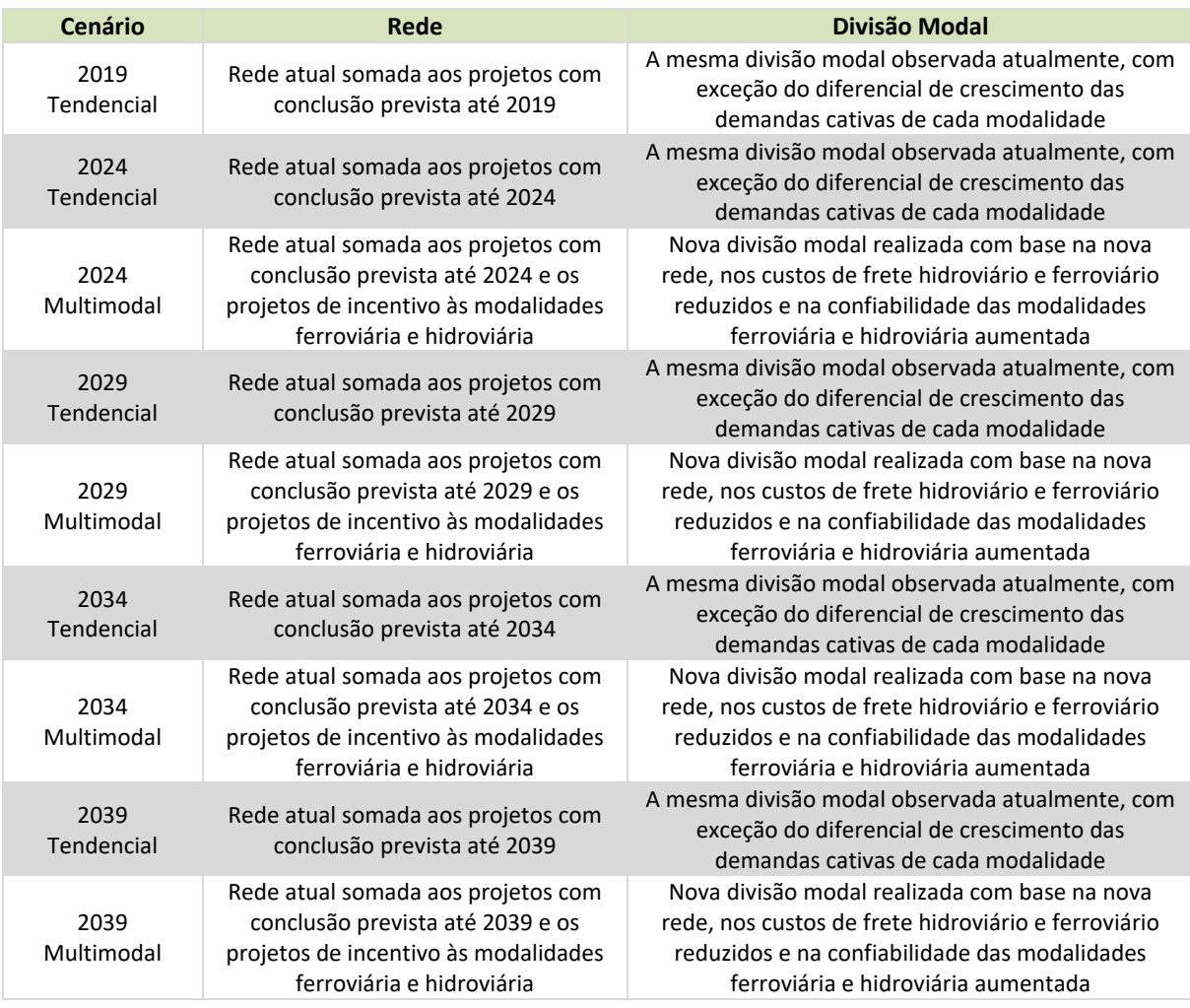

**Tabela 75:** Cenários futuros simulados **Fonte:** Elaboração Própria.

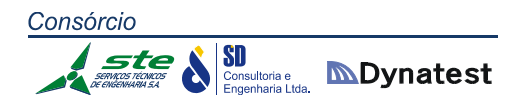

### **2.1.4.5. Análise das redes futuras**

Como resultado das simulações realizadas, foram gerados os fluxos de carga anual em todos os *links* da rede multimodal e os fluxos por categoria veicular (automóveis, veículos de carga leves, médios e pesados) na 50ª hora de maior movimento no ano para os cenários Tendencial e Multimodal. Com base nestes dados, foram gerados quatro indicadores de desempenho agregado para as redes e dois indicadores de desempenho desagregado para os *links* rodoviários.

Os indicadores de desempenho agregados para as redes são:

- Toneladas.km útil (TKU) anuais: esse indicador representa a quantidade de toneladas transportadas multiplicadas pela extensão de cada *link* da rede. Ele foi agregado por modalidade de transporte. O incremento desse indicador pode ocorrer por duas razões: acréscimo no volume de carga transportado ou mudança nas rotas percorridas pela carga. O acréscimo de carga decorre do crescimento anual da demanda. A mudança de rota decorre da introdução de novas ligações da rede ou da variação de capacidade ou custo nas ligações existentes. O valor de TKU multiplicado pelos custos de transporte de cada modalidade permite avaliar o custo total de transportes de uma rede;
- Toneladas.hora anuais: esse indicador representa a quantidade de toneladas transportadas multiplicadas pelo tempo de percurso de cada *link* por onde ela passa. Esse indicador também foi agregado por modalidade;
- Veículos.km na 50ª hora de maior movimento: esse indicador é obtido multiplicandose o número de veículos que trafegam em um *link* pela extensão do *link*.
- Veículos.hora na 50ª hora de maior movimento: esse indicador é obtido multiplicandose o número de veículos que trafegam em um *link* pelo tempo de percurso do *link*.

Os indicadores de desempenho dos *links* rodoviários são o nível de serviço HCM2010 e a relação volume/capacidade. Esses indicadores foram discutidos no item 2.1.3.8.

As TKU para os anos analisados nos cenários Tendencial e Multimodal estão apresentadas na Tabela 76. Os valores de tonelada.hora para todos os anos e cenários estão apresentados na Tabela 77. A Tabela 78 apresenta os valores para veículos.quilômetros e veículos.hora nos anos analisados para os cenários Tendencial e Multimodal. Os mapas e as bases de dados usados para gerar esses indicadores estão incluídos no DVD anexo a esse relatório.

Nestas tabelas, não são apresentados resultados para o cenário multimodal no ano de 2019 porque esse cenário somente passa a ser implementado no ano de 2024.

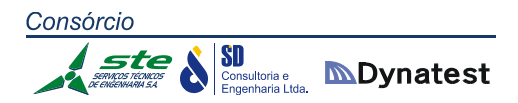

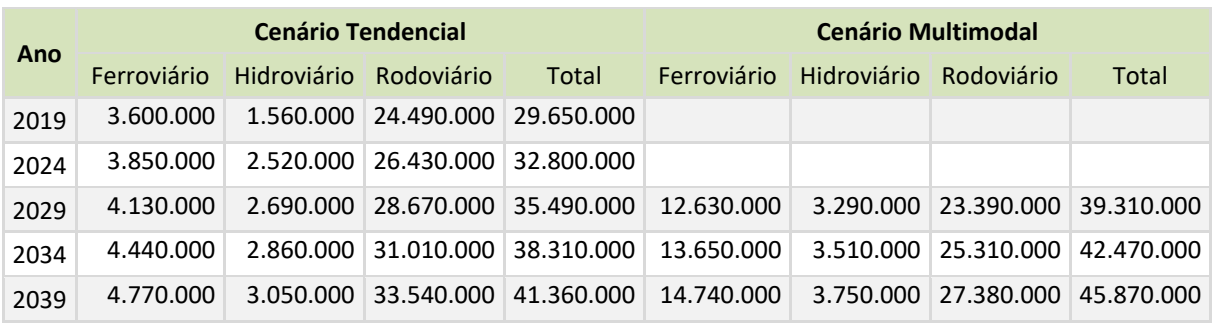

\*Valores em milhares.

**Tabela 76:** TKU anual nos cenários Tendencial e Multimodal para os anos analisados **Fonte:** Elaboração Própria.

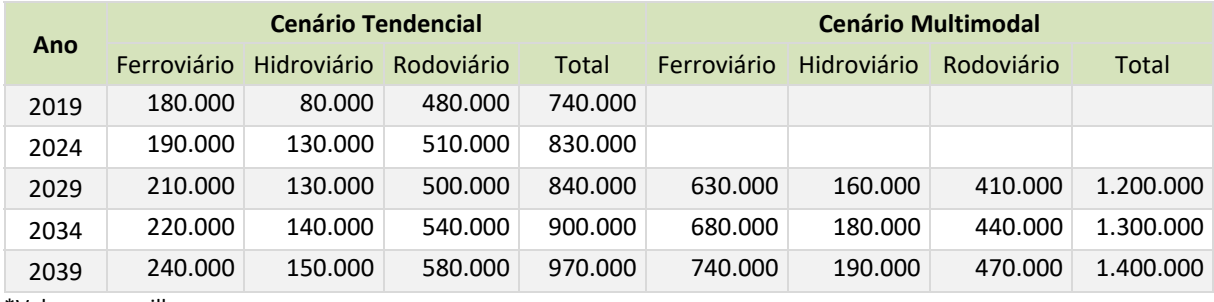

\*Valores em milhares.

**Tabela 77:** Tonelada.hora anual nos cenários Tendencial e Multimodal para os anos analisados **Fonte:** Elaboração Própria.

Conforme era esperado, ocorre dentro do cenário tendencial um incremento na quantidade de TKUs na medida em que o tempo passa. Entre 2019 e 2039 ocorre um acréscimo de 50% na quantidade de TKUs. Isto equivale a um crescimento anual de 1,7%, que é compatível com as previsões de crescimento da produção e do consumo no estado. O crescimento do transporte por rodovias é de 1,7% ao ano, enquanto o crescimento do transporte por ferrovia é menor (1,4% ao ano) e o do transporte por hidrovia é maior (3,0%). O maior crescimento da hidrovia está relacionado principalmente ao projeto de expansão da celulose Riograndense, que quadruplicará sua produção e realizará o transporte de boa parte dos seus insumos e produtos por via fluvial. O menor crescimento da ferrovia está relacionado ao baixo nível de investimento no setor.

No Cenário Multimodal, ocorre um incremento significativo da quantidade de TKUs da ferrovia, que passa a representar cerca de 40% da produção de transporte. Esse percentual elevado da ferrovia não significa que ela passa a transportar 40% do volume de carga no estado. Esse incremento ocorre porque as distâncias ferroviárias entre dois pontos de origem e destino dentro do estado são geralmente significativamente maiores que as distâncias rodoviárias. Assim, quando ocorre a transferência de carga da rodovia para ferrovia ocorre um incremento maior na distância que a carga tem que percorrer entre a origem e o destino, que fica maior ainda quando o terminal ferroviário fica afastado dos locais de origem ou destino e parte do deslocamento tem que ser realizado por rodovia. Esse fato fica mais evidente quando são comparadas as horas gastas no transporte (toneladas.hora). Como as modalidades hidroviárias e ferroviárias são mais lentas que a modalidade rodoviária, o tempo

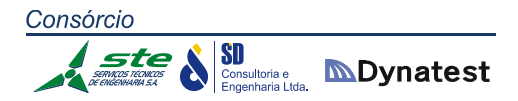

gasto no transporte quando a carga sai da rodovia para a ferrovia é muito maior. Assim, a quantidade de toneladas.hora do modal ferroviário é cerca de 3 vezes maior no cenário multimodal. No entanto, a quantidade de toneladas.hora da modalidade rodoviária decresce cerca de 20%.

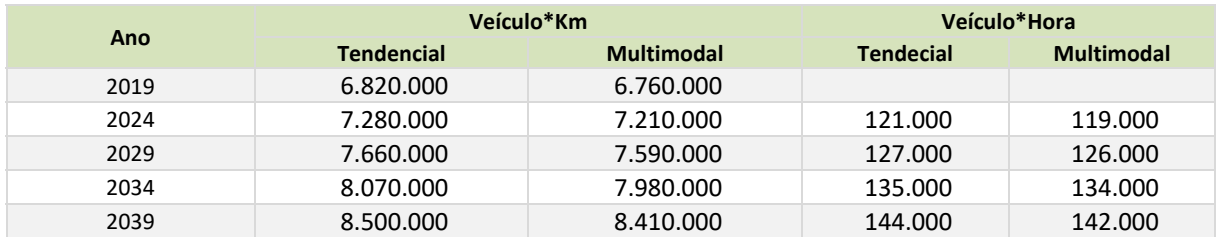

**Tabela 78:** Veículo quilômetro e veículos hora para rodovias para cenários Tendencial e Multimodal para os anos analisados

**Fonte:** Elaboração Própria.

A comparação da produção de transporte em termos de veículos indicada na Tabela 78, mostra que a redução da quantidade de veículos.km no cenário multimodal é relativamente pequena (cerca de 1,1%). Isso ocorre porque a maior parte do tráfego nas rodovias é formado por automóveis que são insensíveis à mudança de modalidade. Da mesma forma, a carga transportada em distâncias curtas por veículos de carga leves tem pouca possibilidade de se transferir para outras modalidades.

A Tabela 79 apresenta a quantidade, extensão total e extensão média dos segmentos rodoviários segundo o nível de serviço para os cenários Tendencial e Multimodal. A tabela inclui apenas os segmentos rodoviários que fazem parte da rede de simulação.

Em 2014, cerca de 60% da rede rodoviária opera em nível de serviço "A" ou "B". Esses segmentos rodoviários são formados na sua maior parte por rodovias sem função estrutural que apresentam baixos volumes de tráfego. Por outro lado, cerca de 7% da malha rodoviária opera em nível de serviço "E" ou "F", indicando a necessidade de intervenções. É interessante observar que os trechos operando em nível de serviço "E" e "F" possuem extensões médias menores. Isso indica que eles estão localizados em regiões em que a malha rodoviária é mais densa e os entroncamentos entre rodovias (que definem os limites dos trechos) são em maior quantidade. Enquanto a extensão média dos segmentos da rede é de 11,9 km, os segmentos que operam em nível de serviço "E" têm uma extensão média de 7,7 km. Os segmentos que operam em nível de serviço "F" são bem menores, com 2,3 km.

Em 2019, com o crescimento da demanda e a implantação das obras previstas, aumenta ligeiramente a quantidade de segmentos rodoviários operando em nível de serviço "A", mas apesar das intervenções na infraestrutura, a quantidade de *links* e a extensão da rede operando em nível de serviço "E" e "F" praticamente não se altera. Isso pode ser explicado porque, ao aumentar a capacidade de alguns trechos rodoviários localizados nos principais troncos, parte dos veículos que usava rodovias secundárias passa a usar esses troncos. Com a diminuição do tráfego, essas rodovias têm suas condições de operação melhoradas. Por outro lado, o crescimento da demanda faz com que alguns trechos mudem o seu nível de serviço

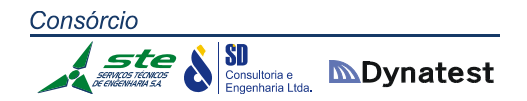

para pior, e segmentos que operavam em nível de serviço "D" passem a operar em nível de serviço "E".

Em 2024, o efeito das obras previstas no Cenário Tendencial é maior. Cerca de 79% da rede rodoviária do estado passaria a operar em nível de serviço "A" ou "B", e o percentual de trechos operando em nível de serviço "E" ou "F" cai significativamente de 7% para 2% (5% para 2% em termos de extensão). Isso ocorre mesmo considerando o aumento de tráfego nas rodovias. No cenário Multimodal, as condições de tráfego são marginalmente melhores: um ganho (tanto em extensão quanto em quantidade de trechos) de 1% entre os trechos que operam em "A" e "B". Não há diferença entre os trechos que operam entre "E" e "F".

A partir de 2029, as condições das rodovias voltam a piorar de forma praticamente igual nos dois cenários. No entanto, mesmo em 2039, que representa o final do período de análise, a introdução dos projetos previstos para 2019 e 2024 continua mostrando resultados, e o desempenho da rede é melhor em termos de nível de serviço do que o observado em 2014.

A existência de trechos com nível de serviço "E" ou "F" mostra que as obras de infraestrutura previstas, embora importantes, são insuficientes para garantir boas condições de operação nas rodovias do estado. O incentivo à multimodalidade proporciona ganhos nos custos de transporte e melhora as condições de operação em algumas rodovias. No entanto, mesmo com o aumento da multimodalidade, permanece a necessidade de investimento no aumento da capacidade rodoviária.

A relação dos trechos com problemas de capacidade é apresentada na Tabela 80. As informações contidas nessa tabela serão usadas para apresentar novos projetos de infraestrutura no Relatório referente ao Produto 11 ‐ Avaliação dos Cenários.

A seguir, são apresentados os resultados das simulações para os anos 2019, 2024, 2029, 2034 e 2039. Os dados usados para a elaboração dos mapas e das tabelas se encontram no DVD em anexo.

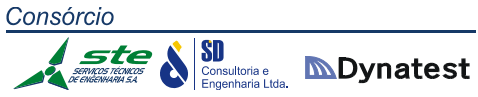

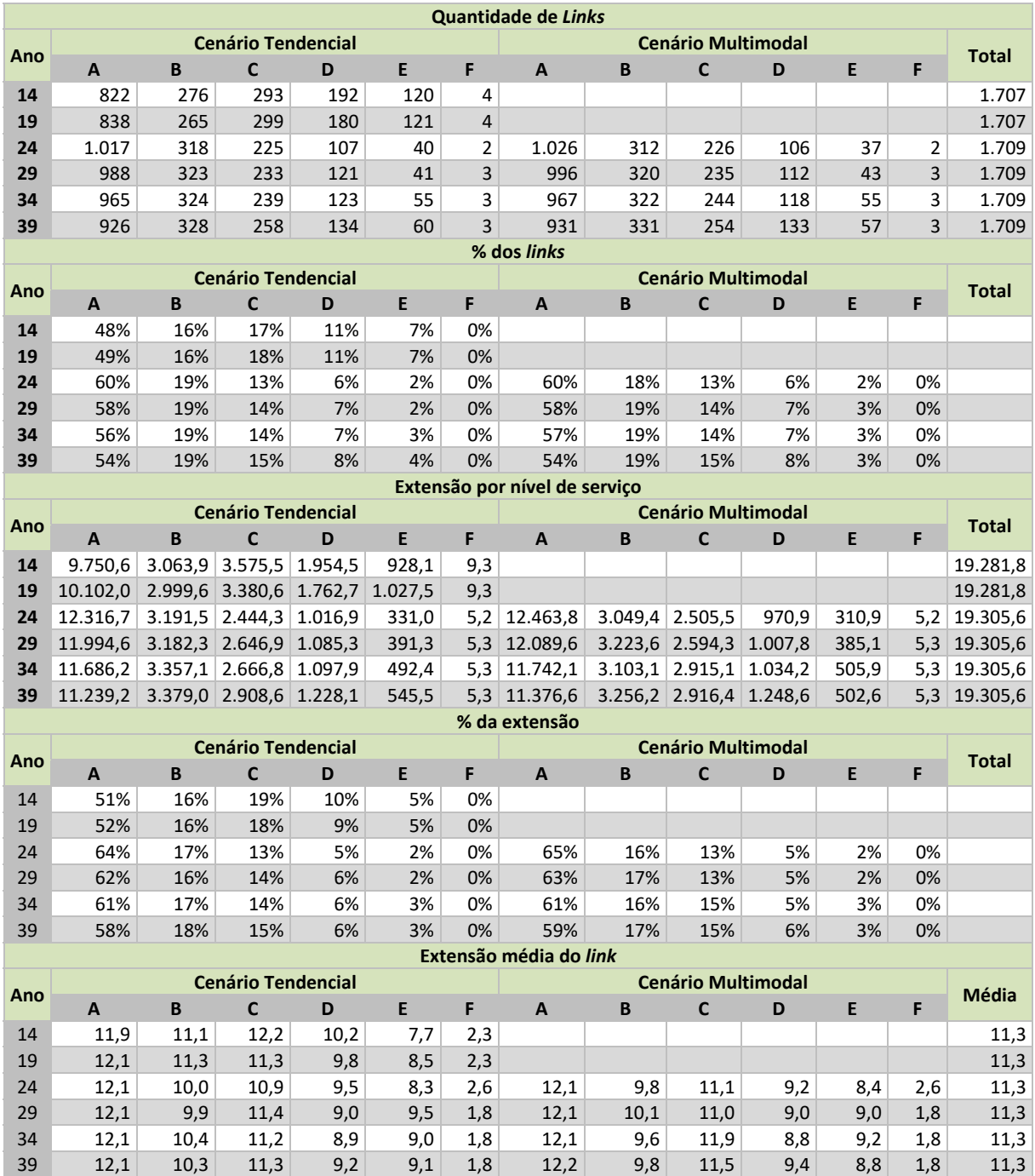

**Tabela 79:** Quantidade e extensão dos *links* por nível de serviço para os cenários Tendencial e Multimodal **Fonte:** Elaboração Própria.

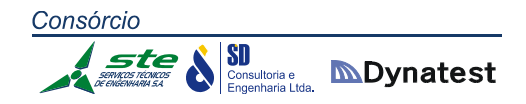

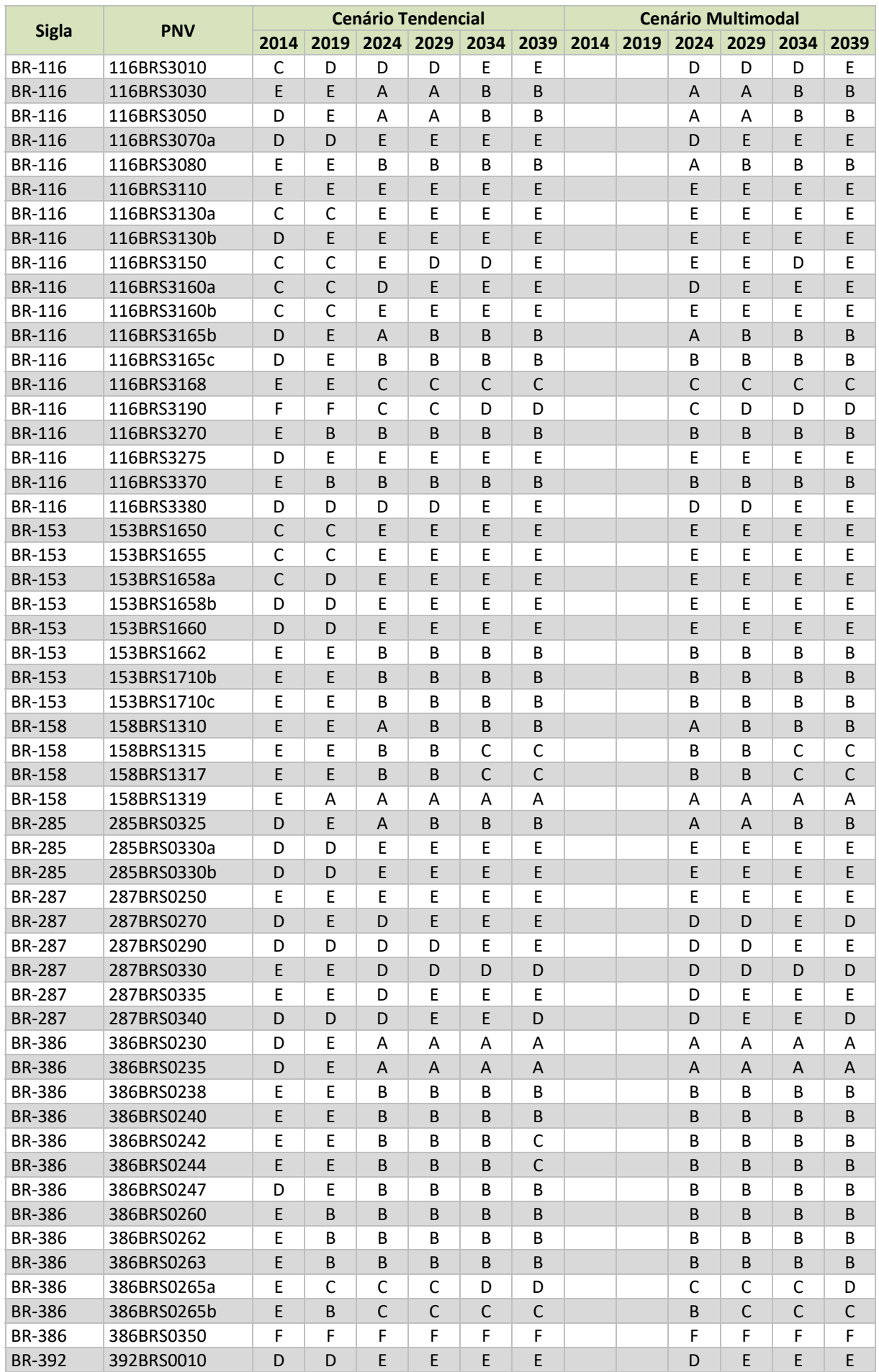

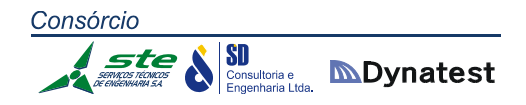

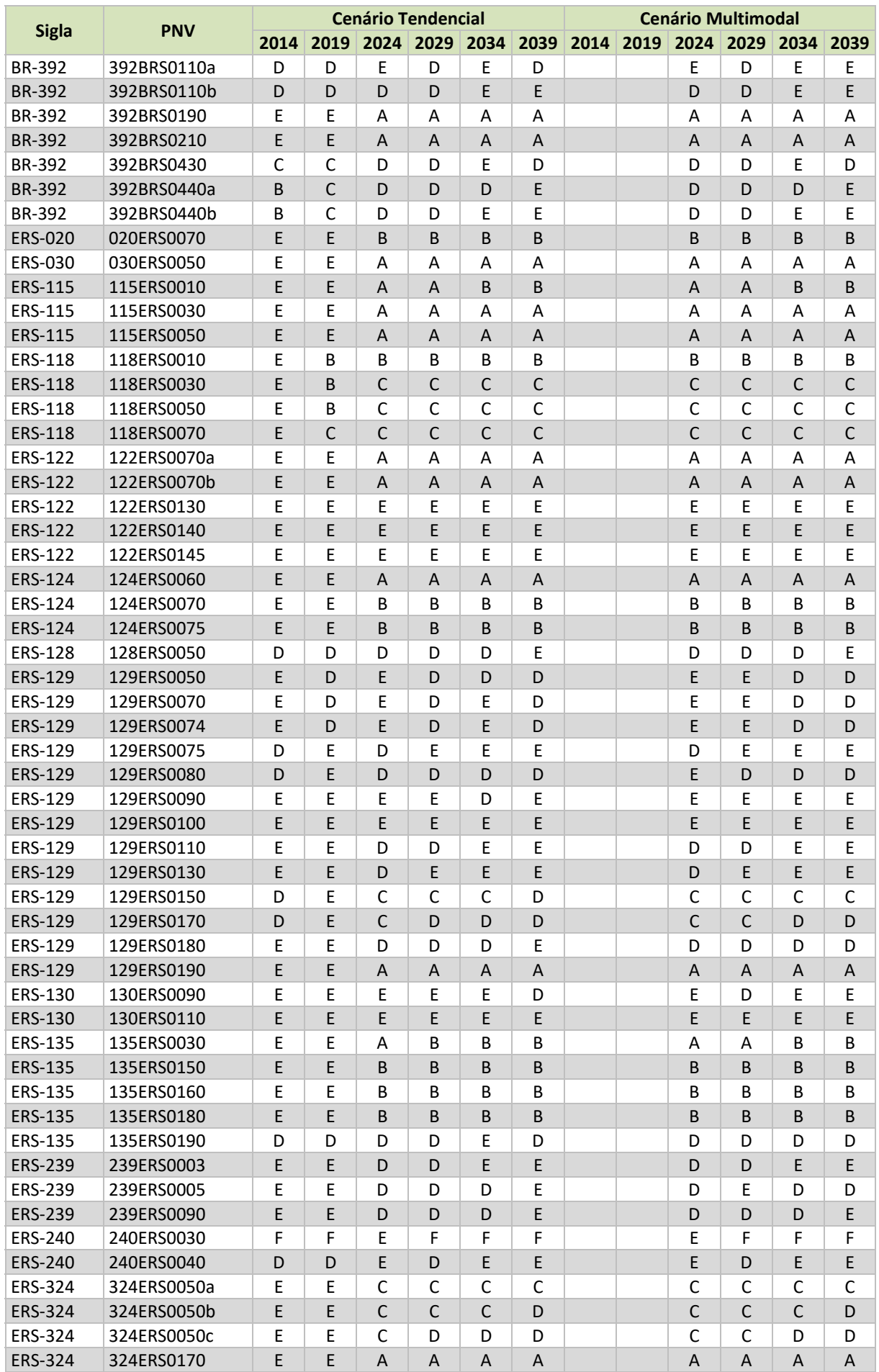

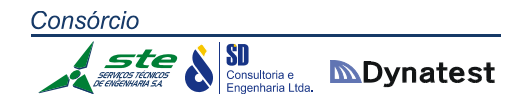

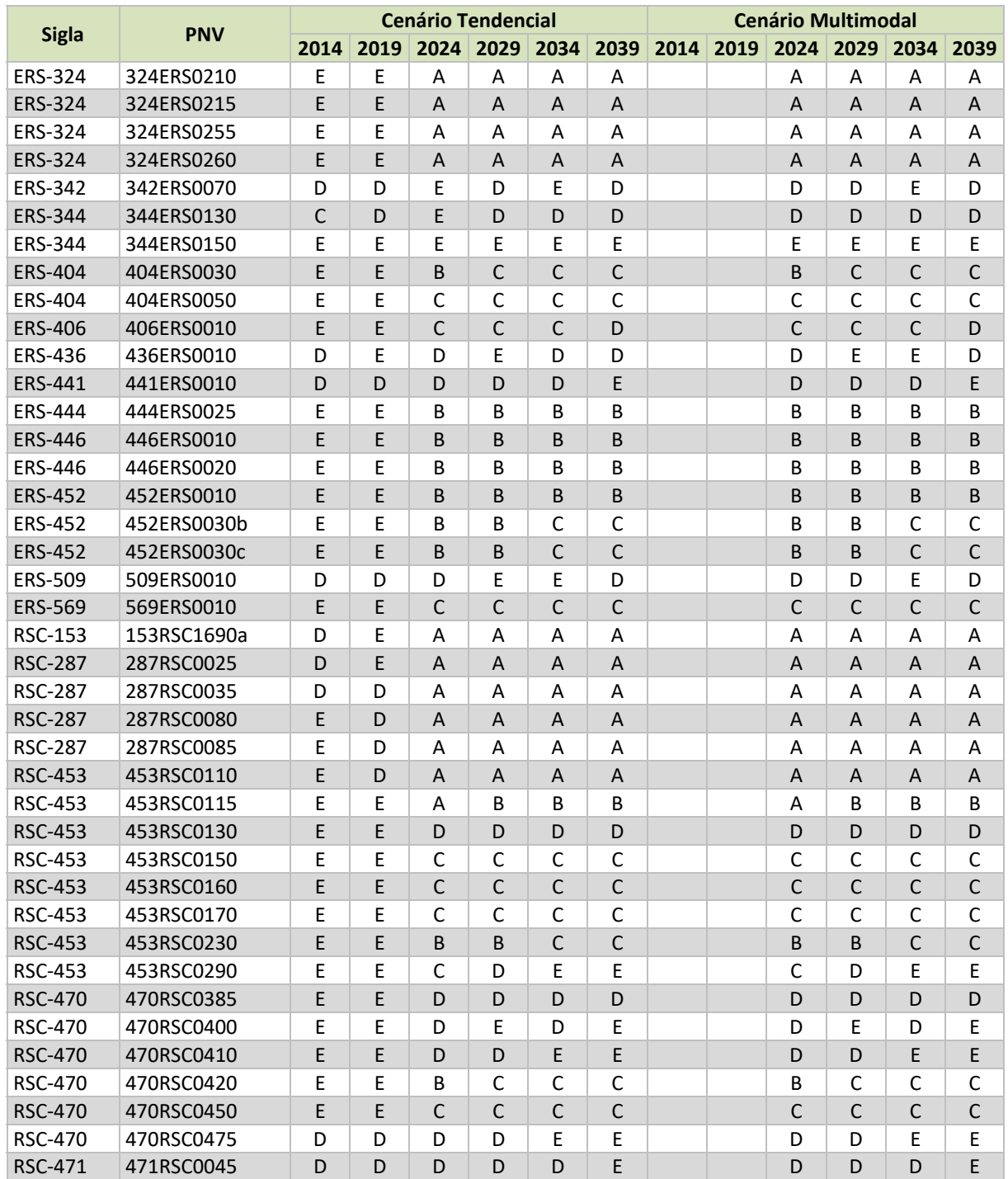

**Tabela 80:** Níveis de serviço por ano nos segmentos rodoviários que atingem nível de serviço "E" **Fonte:** Elaboração Própria.

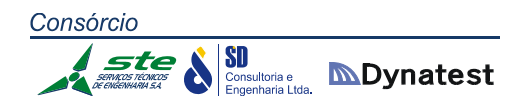

# *Ano 2019*

Nas Figuras 38, 39 e 40 são apresentados os fluxos em toneladas para as modalidades rodoviária, ferroviária e hidroviária. A Figura 41 apresenta a relação volume capacidade e a Figura 42 o nível de serviço das rodovias. Na Tabela 81, são apresentados os trechos rodoviários com nível de serviço "E" ou "F" no ano de 2019. A tabela contém a sigla da rodovia, o código do SNV, a sua extensão em km, o tipo de terreno, o tipo de pista (simples ou dupla), a quantidade de faixas por sentido, o volume médio diário de veículos (VDM) o nível de serviço HCM2010 e a relação volume/capacidade.

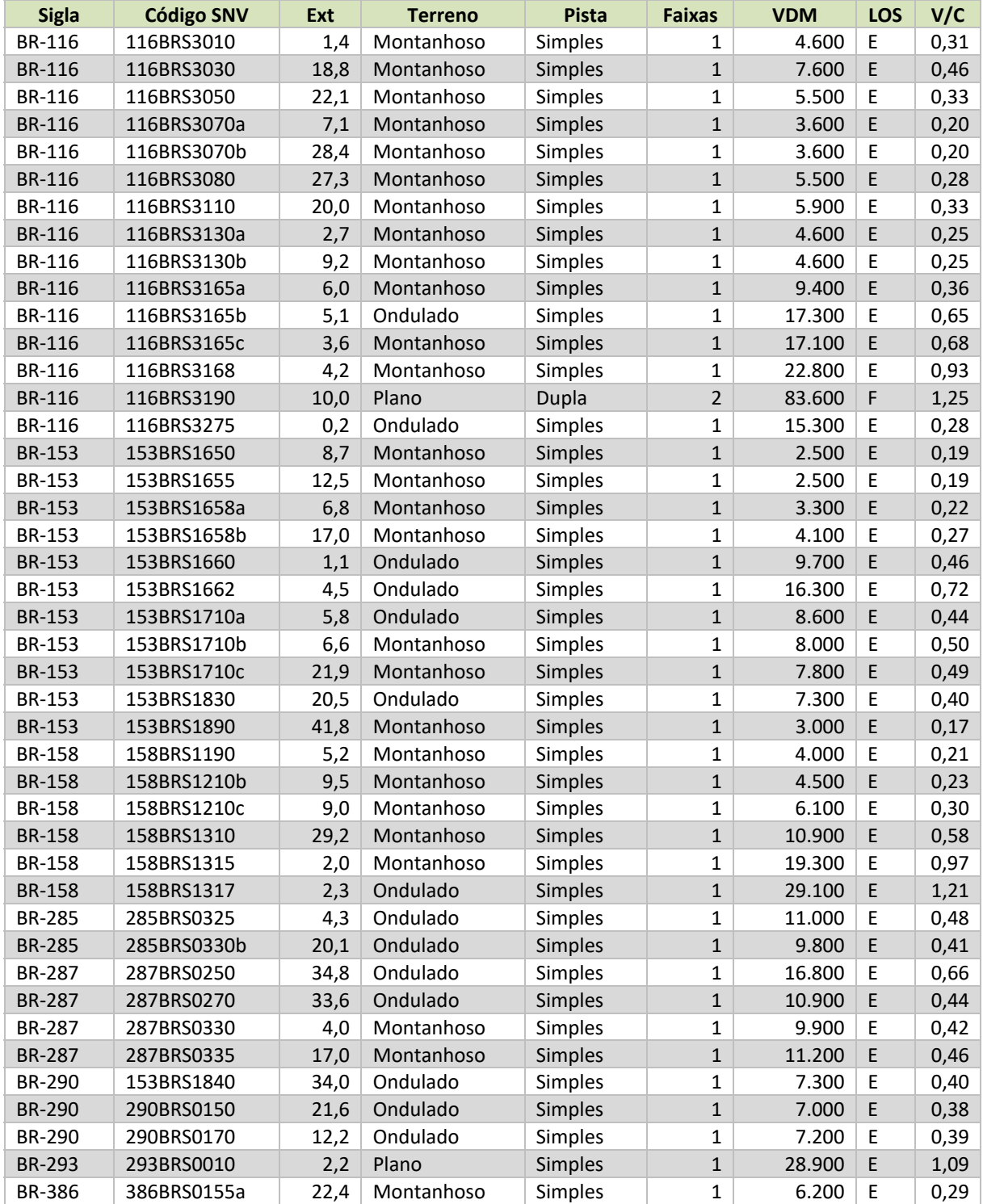

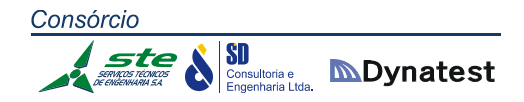

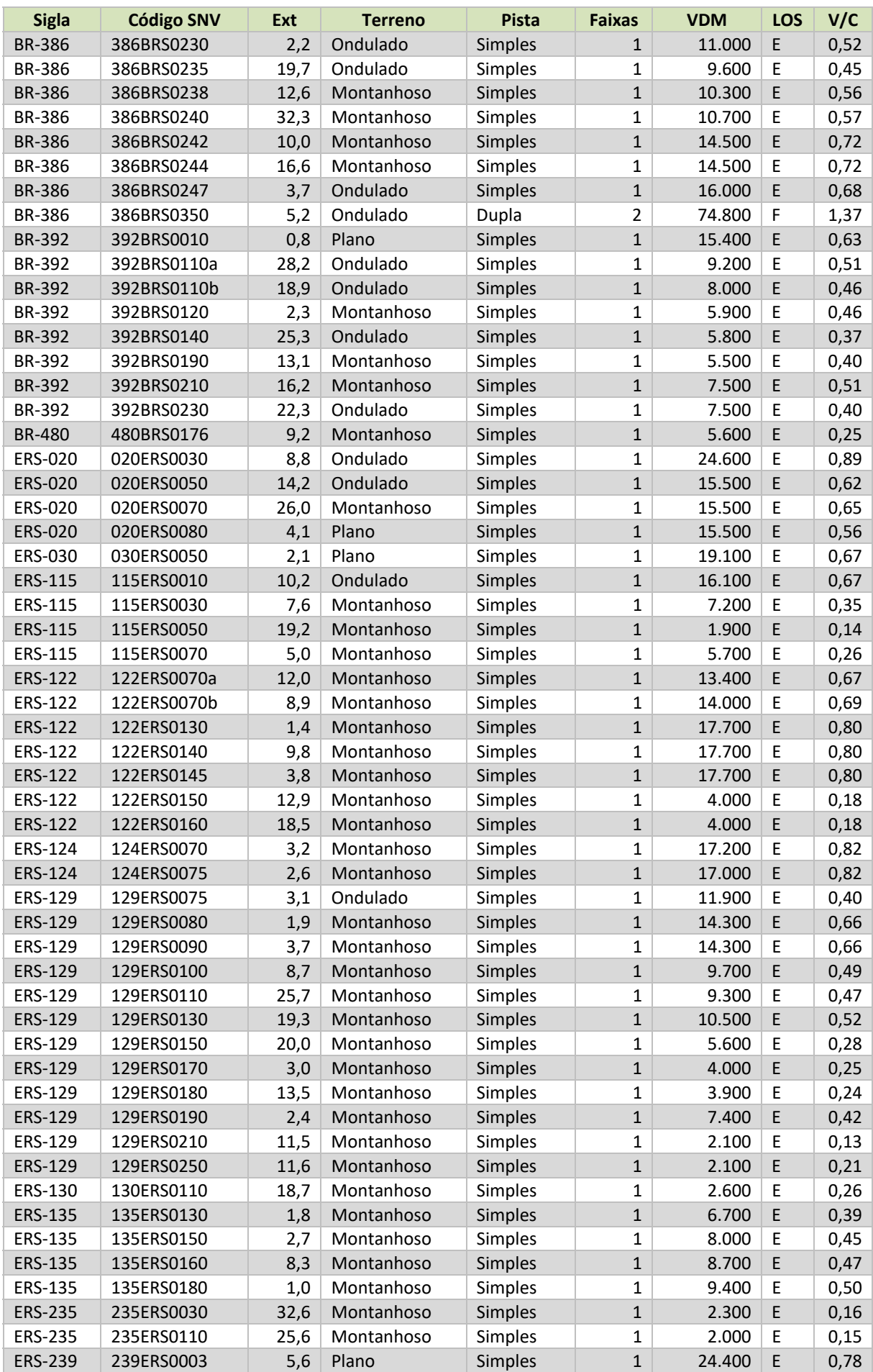

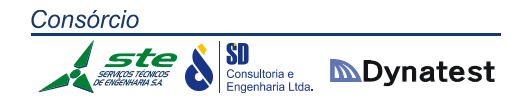

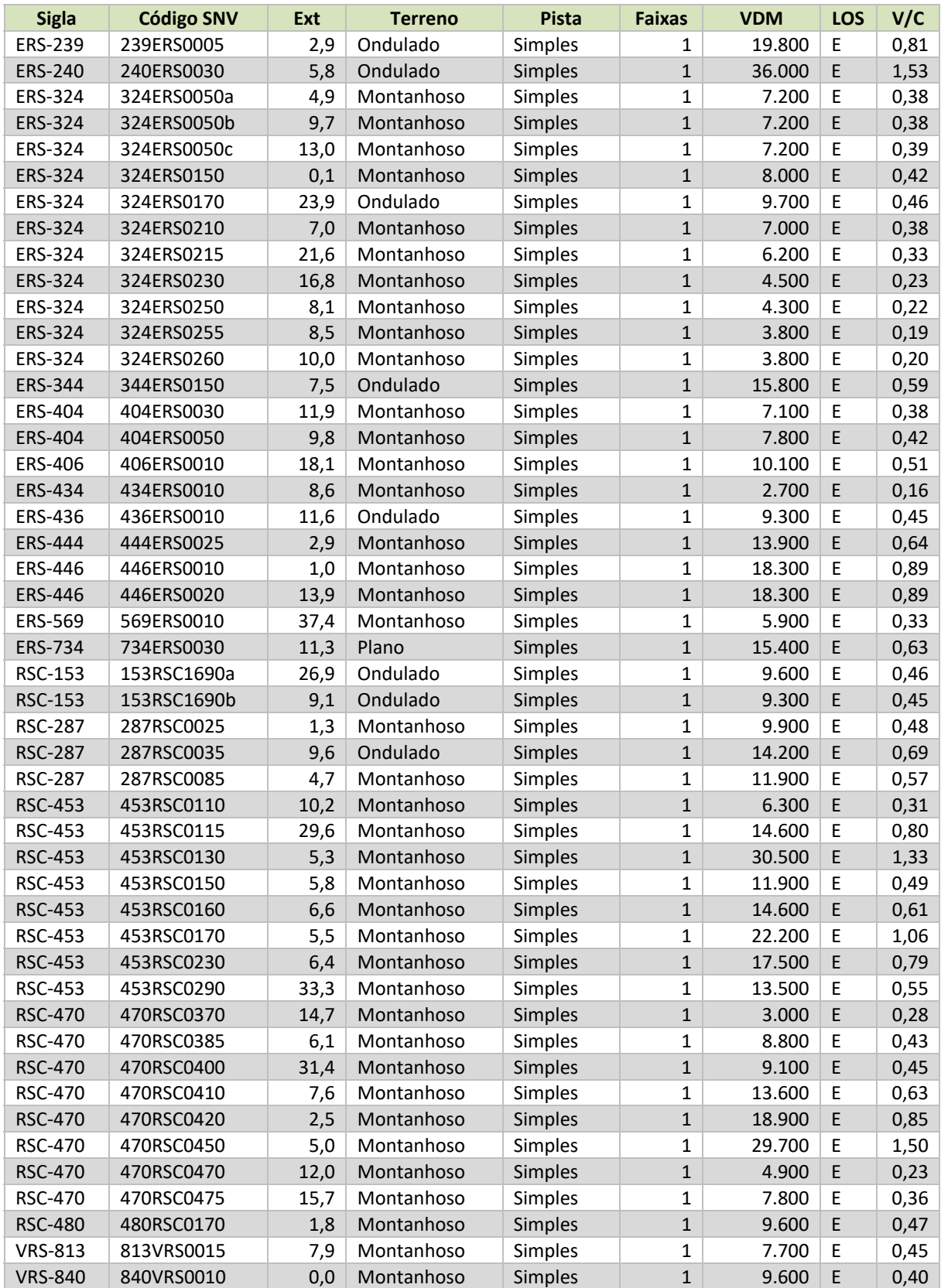

**Tabela 81:** Trechos rodoviários com nível de serviço "E" ou "F" em 2019 no cenário tendencial **Fonte:** Elaboração Própria.

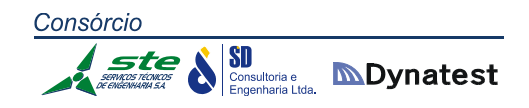

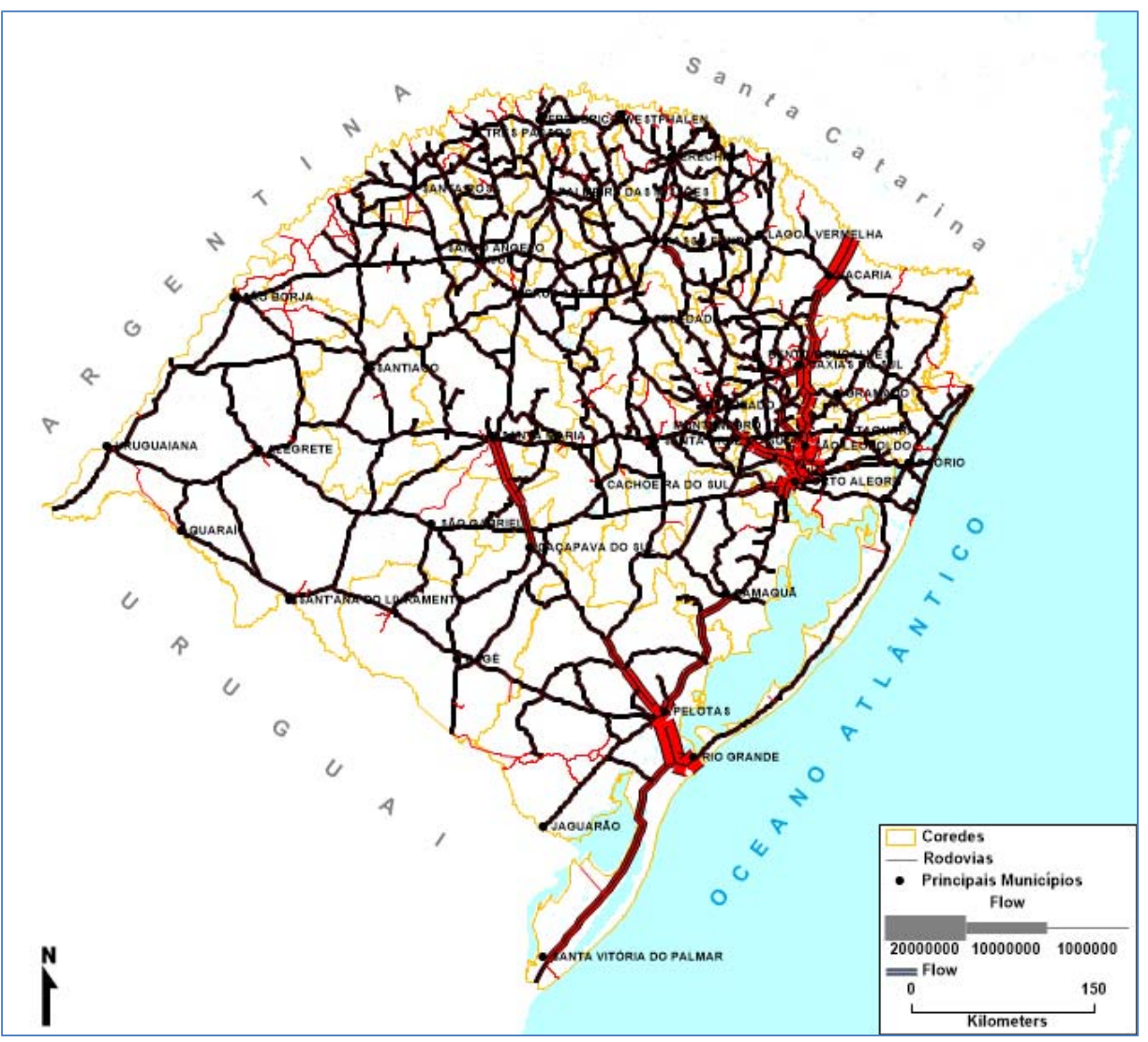

**Figura 38:** Fluxo em toneladas em rodovias no cenário Tendencial em 2019 **Fonte:** Elaboração Própria.

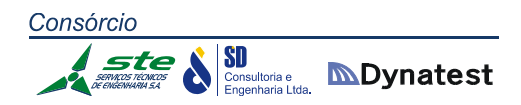

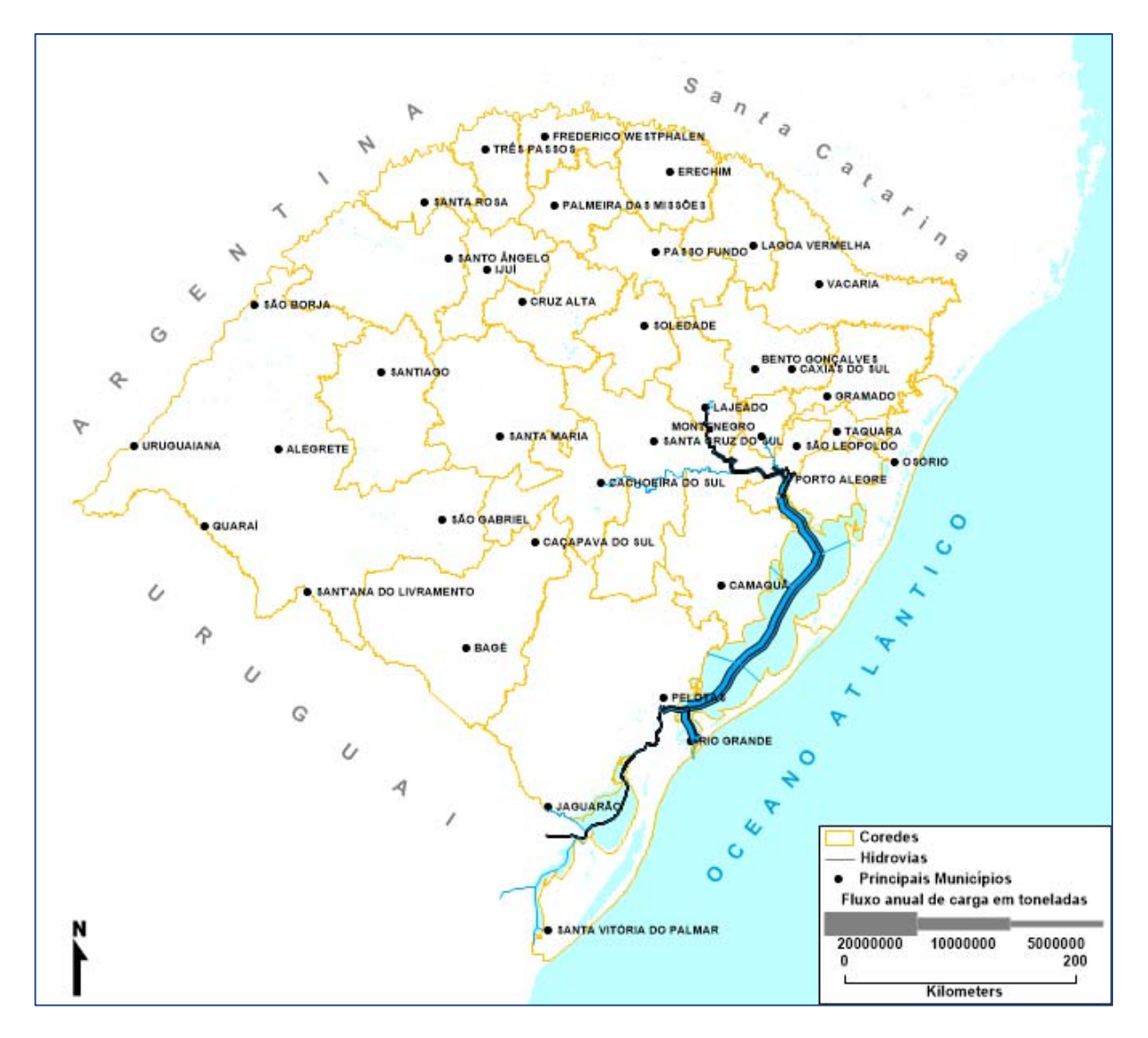

**Figura 39:** Fluxo em toneladas em hidrovias no cenário Tendencial em 2019 **Fonte:** Elaboração Própria.

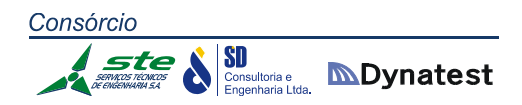

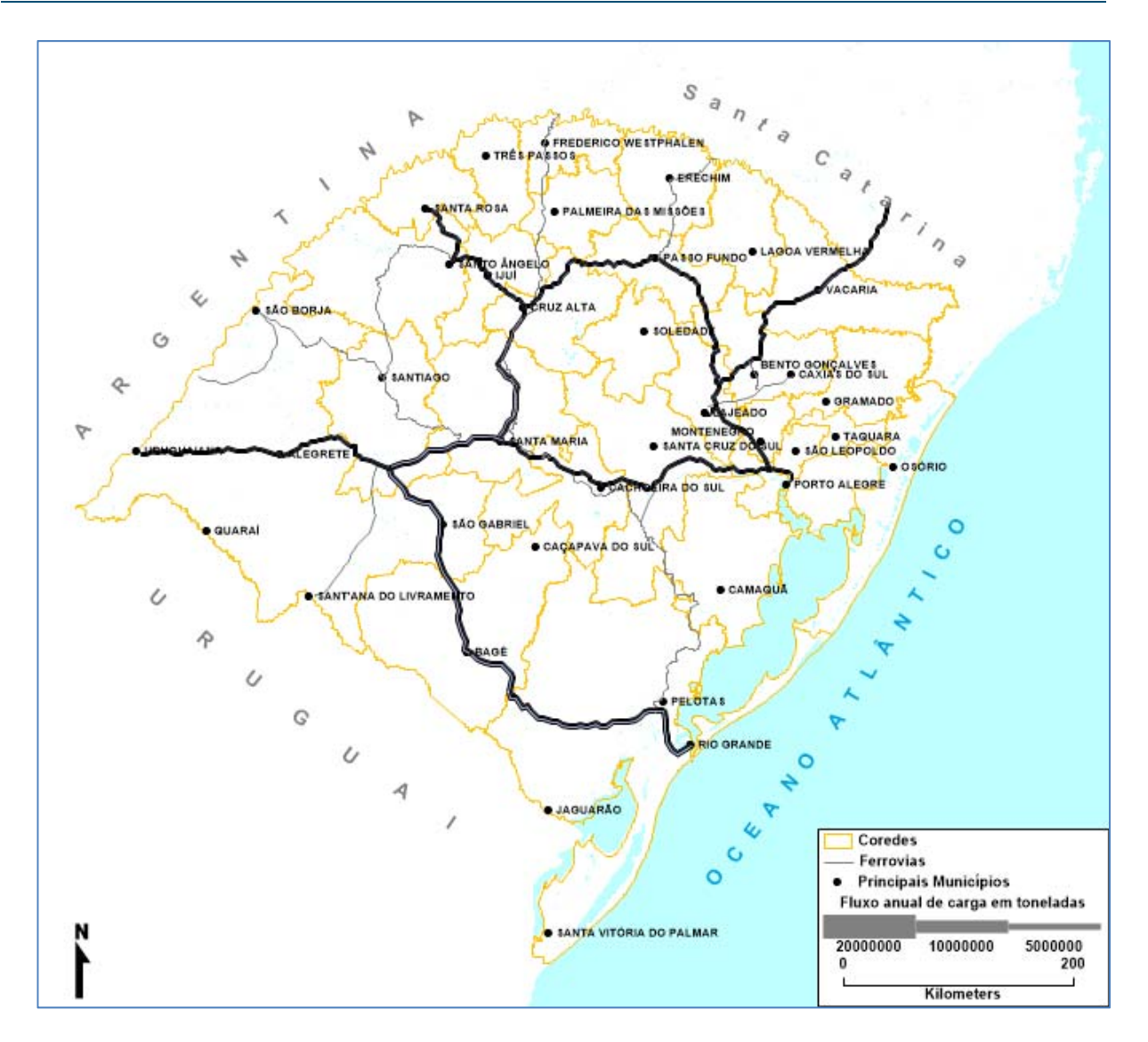

**Figura 40:** Fluxo em toneladas em ferrovias no cenário Tendencial em 2019 **Fonte:** Elaboração Própria.

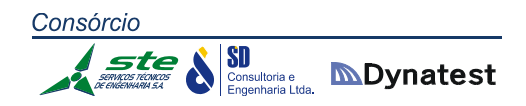

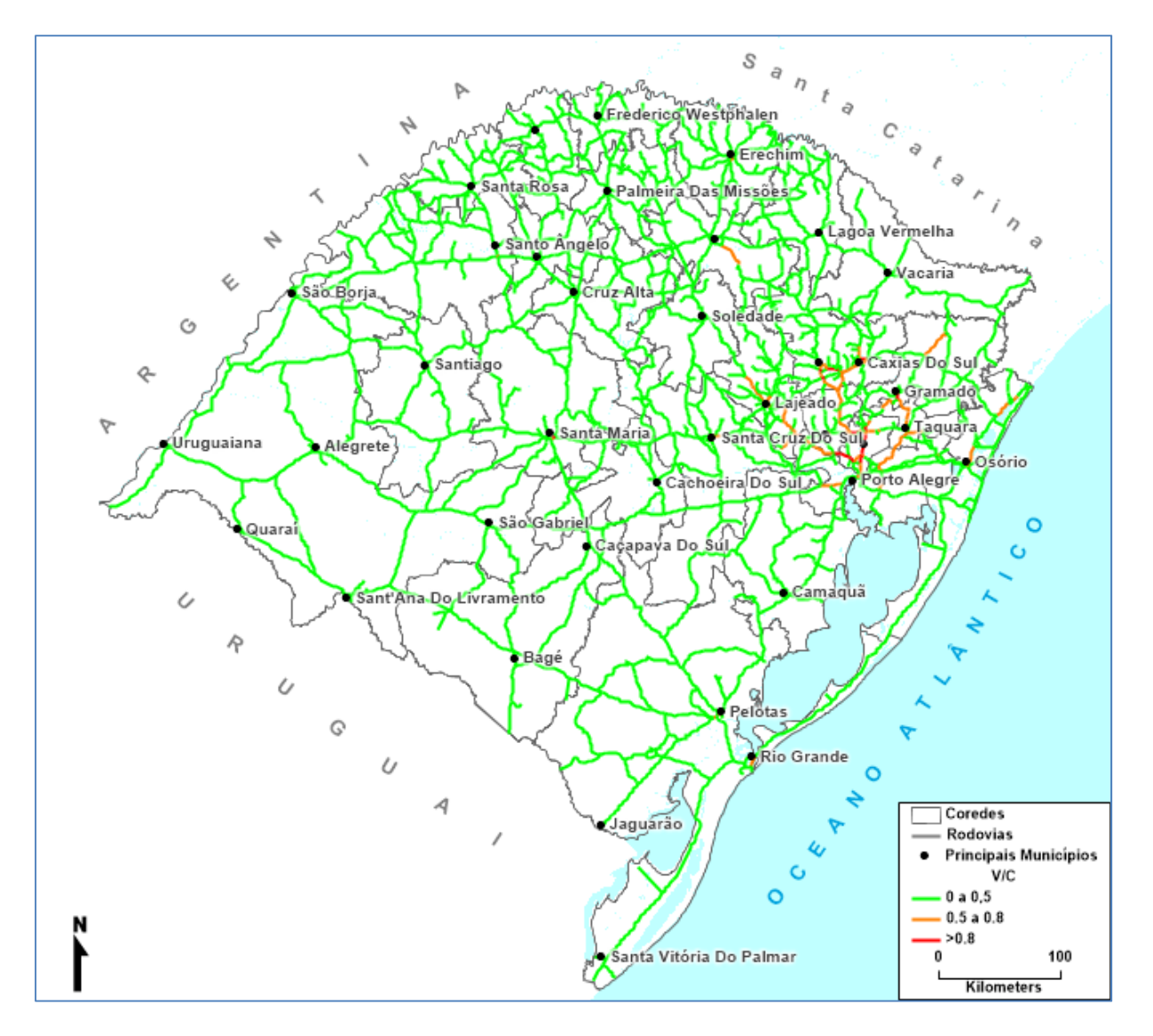

**Figura 41:** Veículos e relação volume/capacidade em rodovias no cenário Tendencial em 2019 **Fonte:** Elaboração Própria.

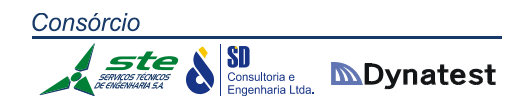

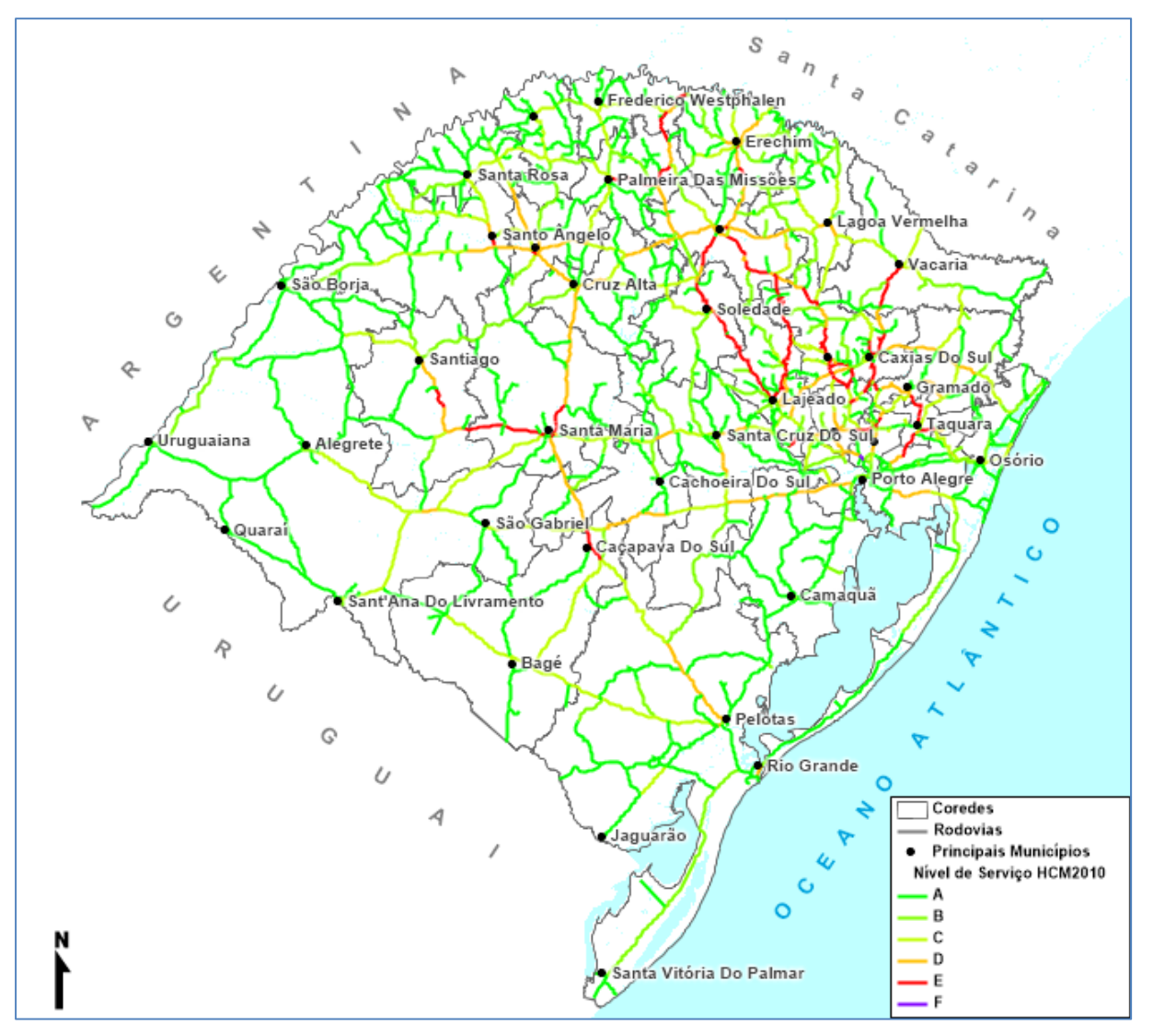

**Figura 42:** Nível de serviço das rodovias no cenário Tendencial em 2019 **Fonte:** Elaboração Própria.

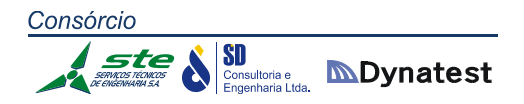

## *Ano 2024*

Nas Figuras 44, 46 e 48 são apresentados os fluxos em toneladas para as modalidades rodoviária, ferroviária e hidroviária para o Cenário Tendencial. As Figuras 43, 45 e 47 apresentam as mesmas informações para o Cenário Multimodal. A Figura 50 apresenta a relação volume capacidade para o Cenário Tendencial e a Figura 49 a mesma informação para o Cenário Multimodal. A Figura 48 apresenta os níveis de serviço para o Cenário Tendencial e a Figura 47 a mesma informação para o Cenário Multimodal. Na Tabela 82, são apresentados os trechos rodoviários com nível de serviço "E" ou "F" no ano de 2024 para os cenários Tendencial e Multimodal. A tabela contém a sigla da rodovia, o código do SNV, a sua extensão em km, o tipo de terreno, o tipo de pista (simples ou dupla), a quantidade de faixas por sentido, o volume médio diário de veículos (VDM) o nível de serviço HCM2010 e a relação volume/capacidade.

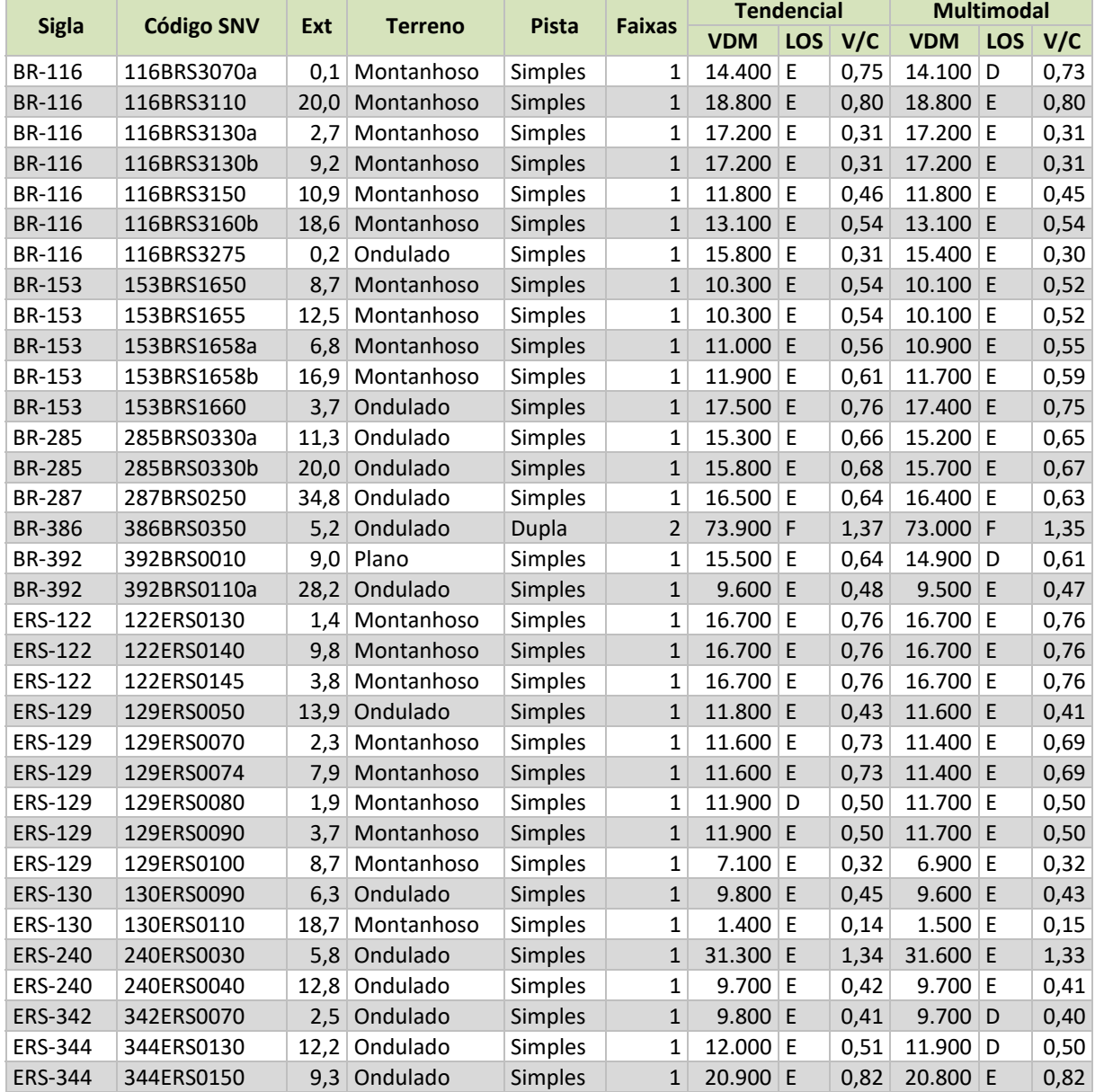

**Tabela 82:** Trechos rodoviários com relação volume/capacidade superior a 0,8 em 2024 com e sem projeto **Fonte:** Elaboração Própria.
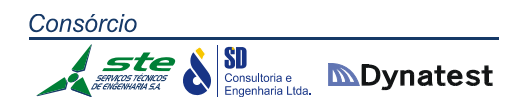

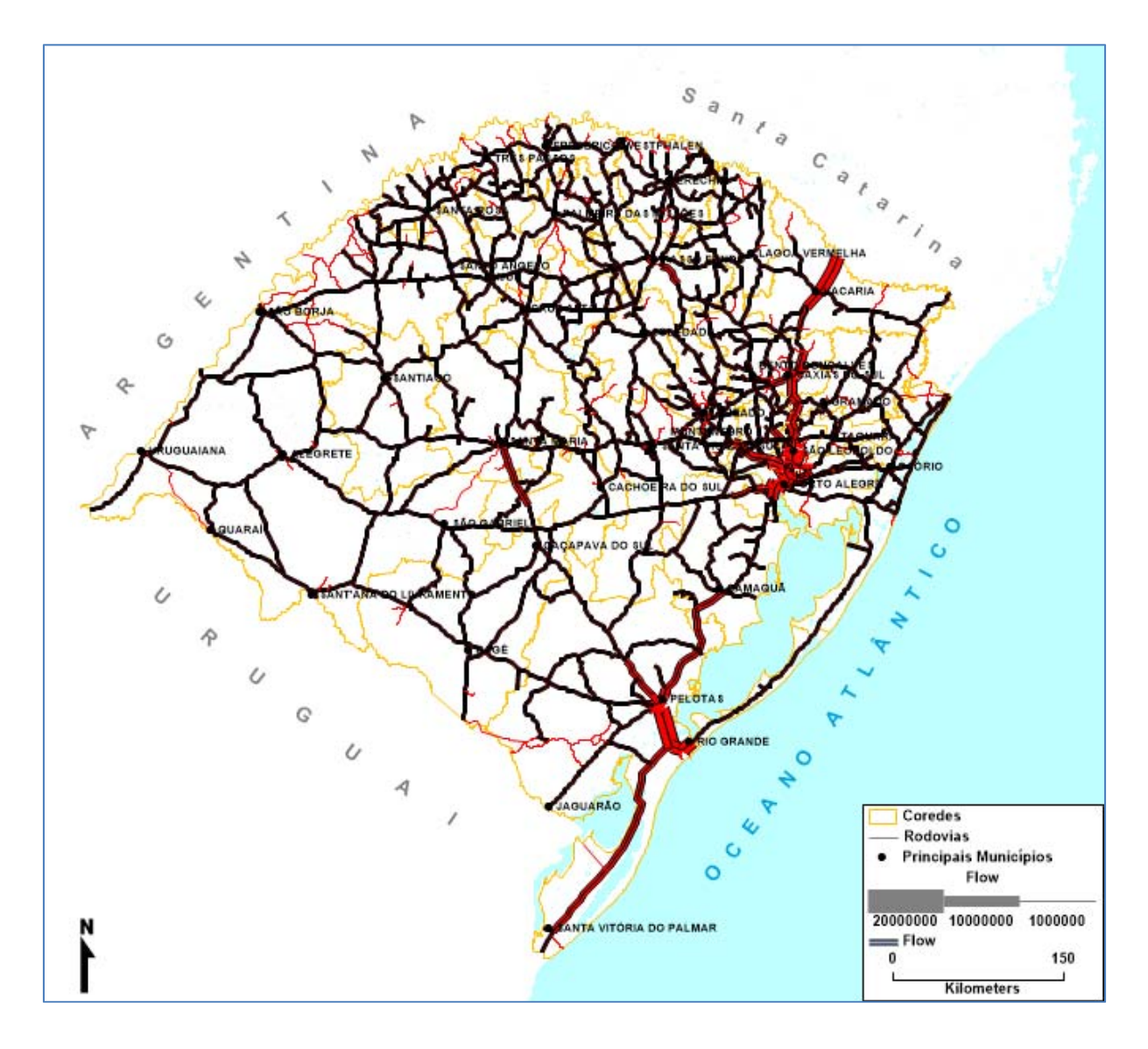

**Figura 43:** Fluxo em toneladas em rodovias no cenário Multimodal em 2024 **Fonte:** Elaboração Própria.

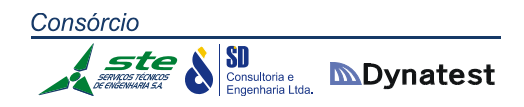

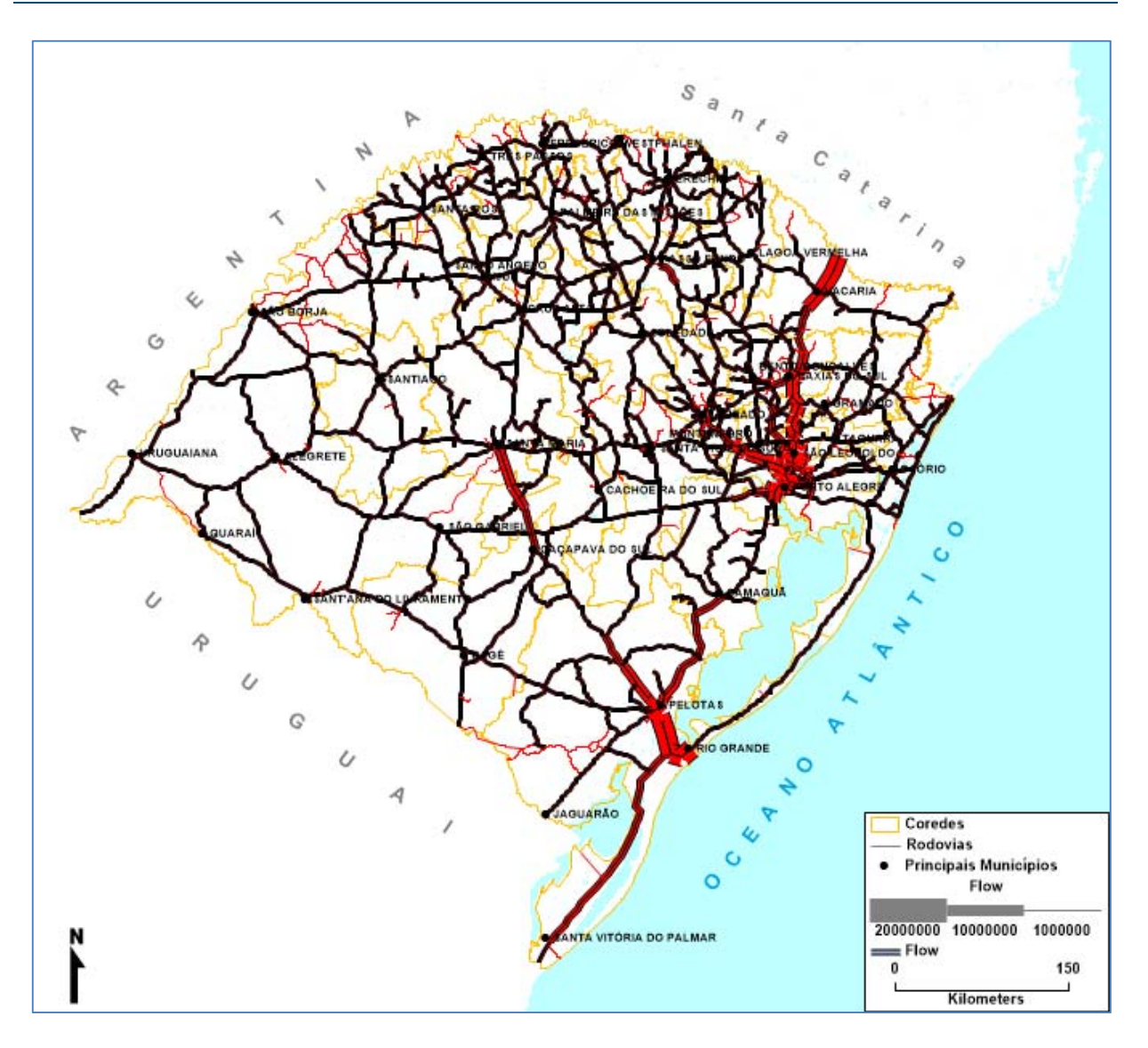

**Figura 44:** Fluxo em toneladas em rodovias no cenário Tendencial em 2024 **Fonte:** Elaboração Própria.

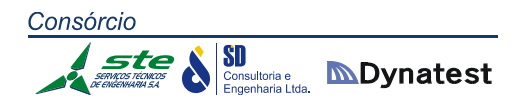

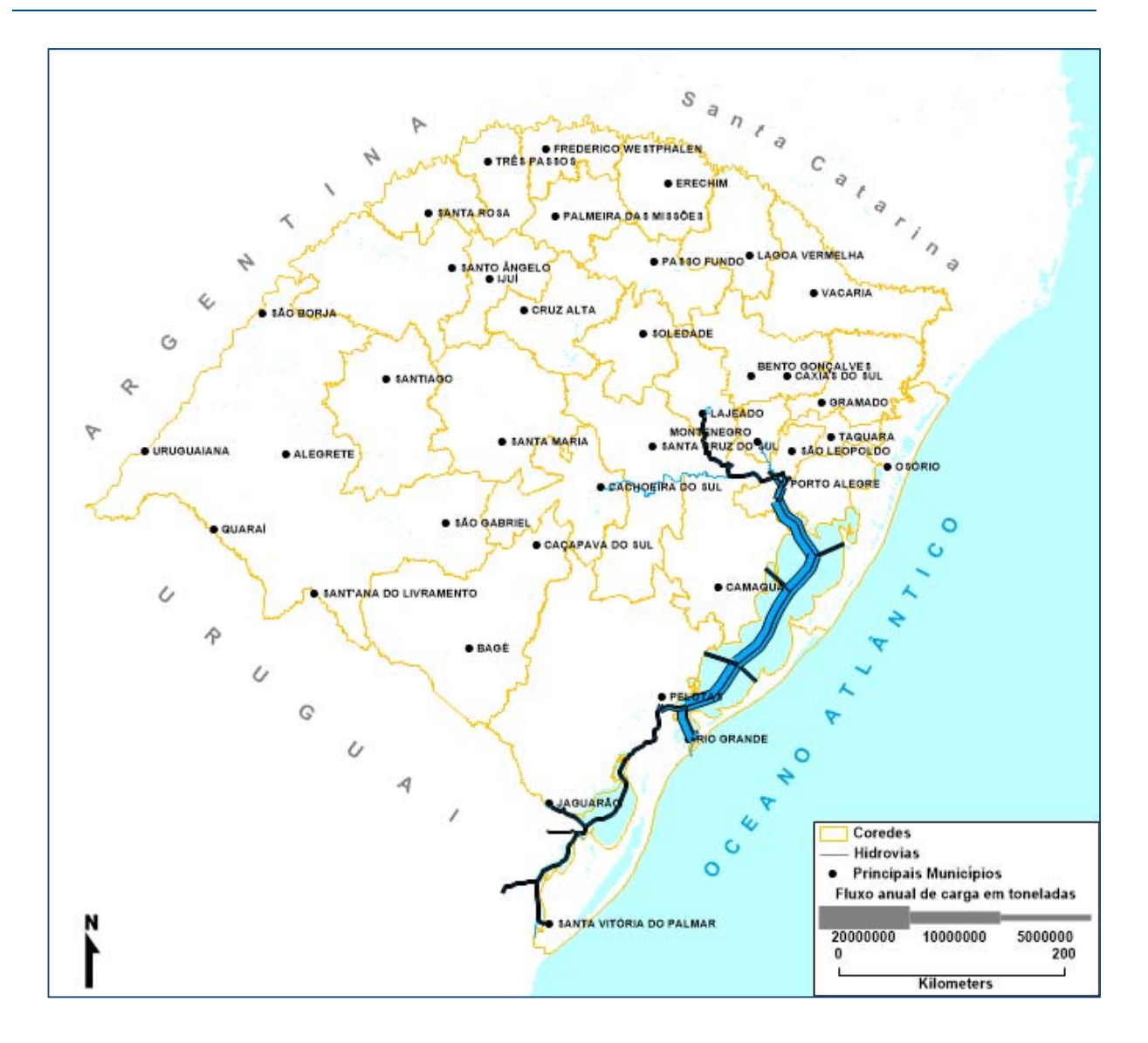

**Figura 45:** Fluxo em toneladas em hidrovias no cenário Multimodal em 2024 **Fonte:** Elaboração Própria.

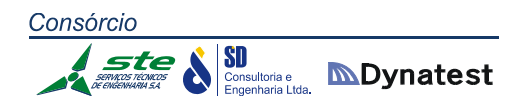

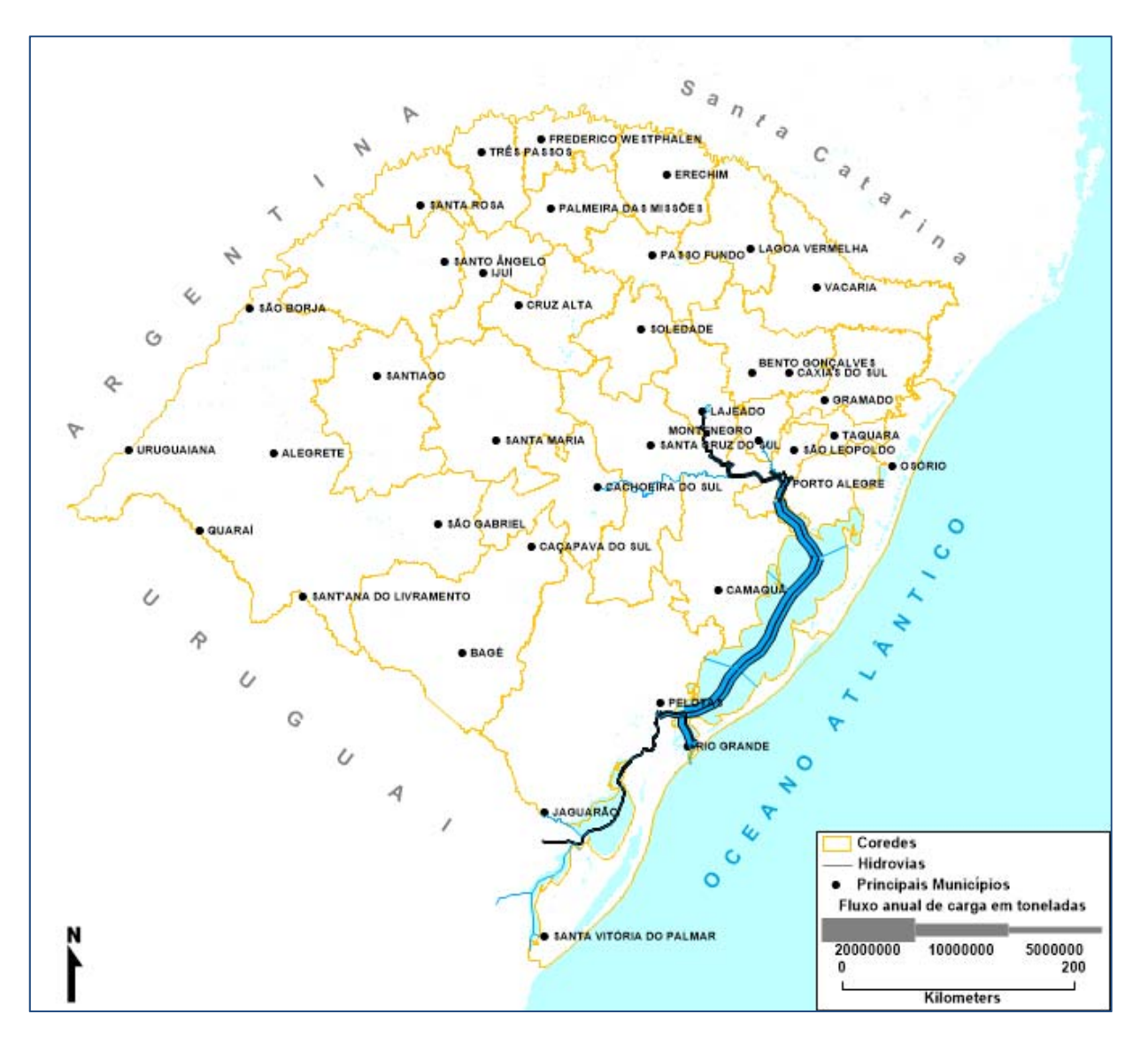

**Figura 46:** Fluxo em toneladas em hidrovias no cenário Tendencial em 2024 **Fonte:** Elaboração Própria.

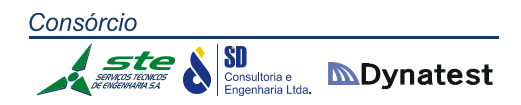

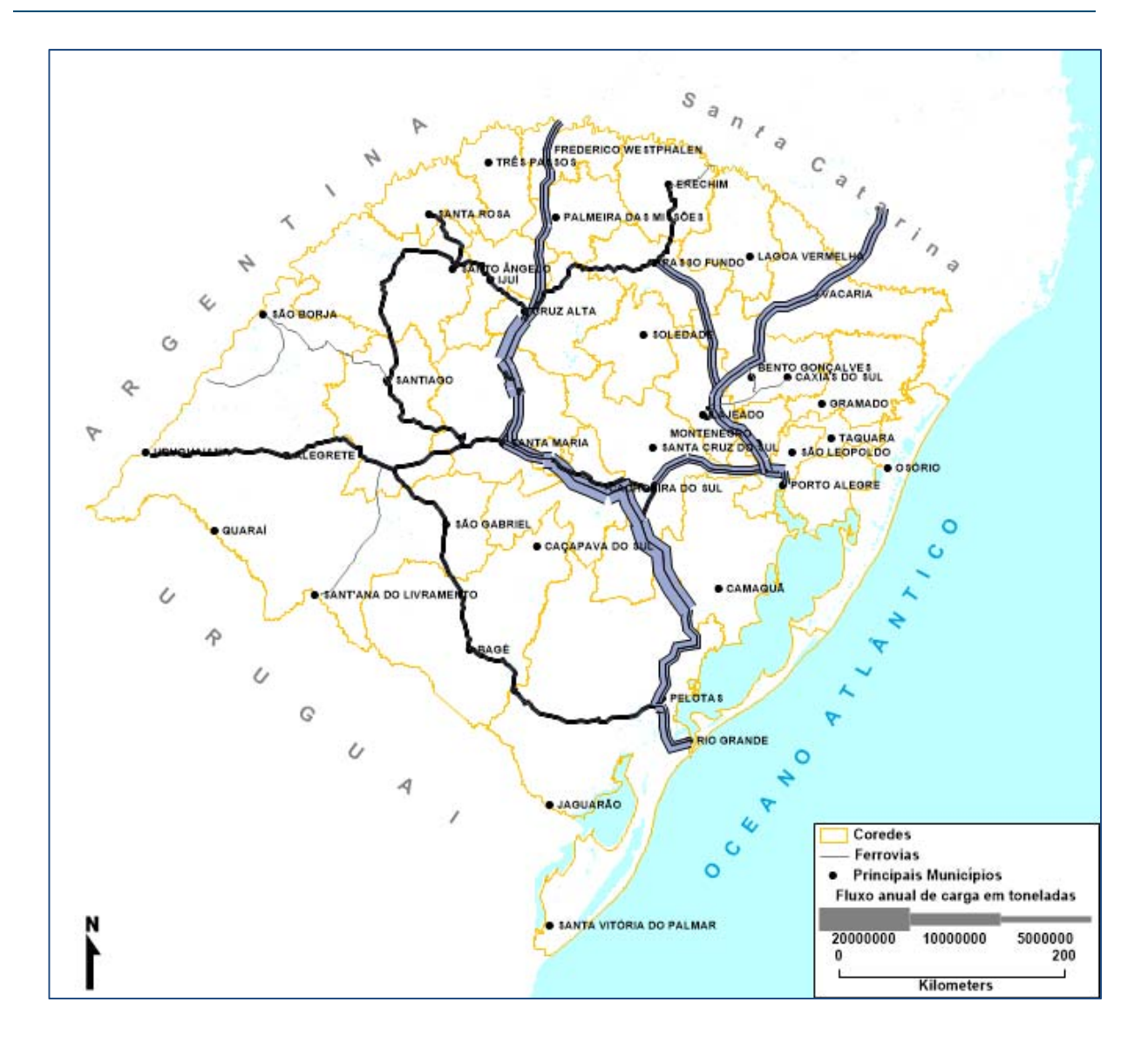

**Figura 47:** Fluxo em toneladas em ferrovias no cenário Multimodal em 2024 **Fonte:** Elaboração Própria.

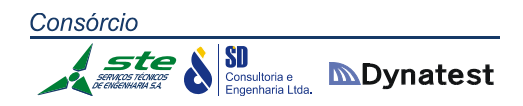

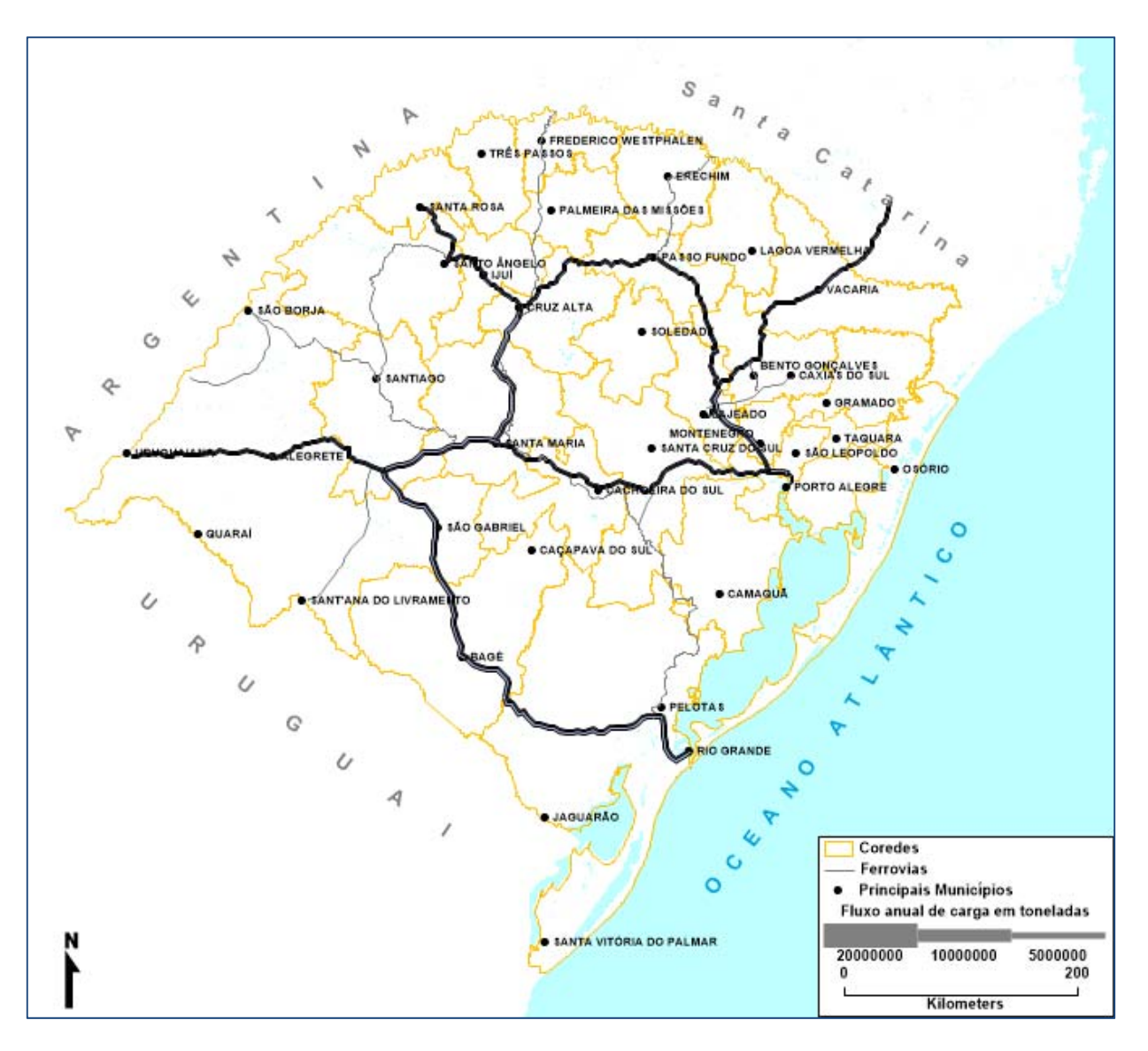

**Figura 48:** Fluxo em toneladas em ferrovias no cenário Tendencial em 2024 **Fonte:** Elaboração Própria.

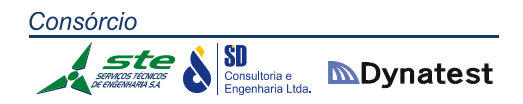

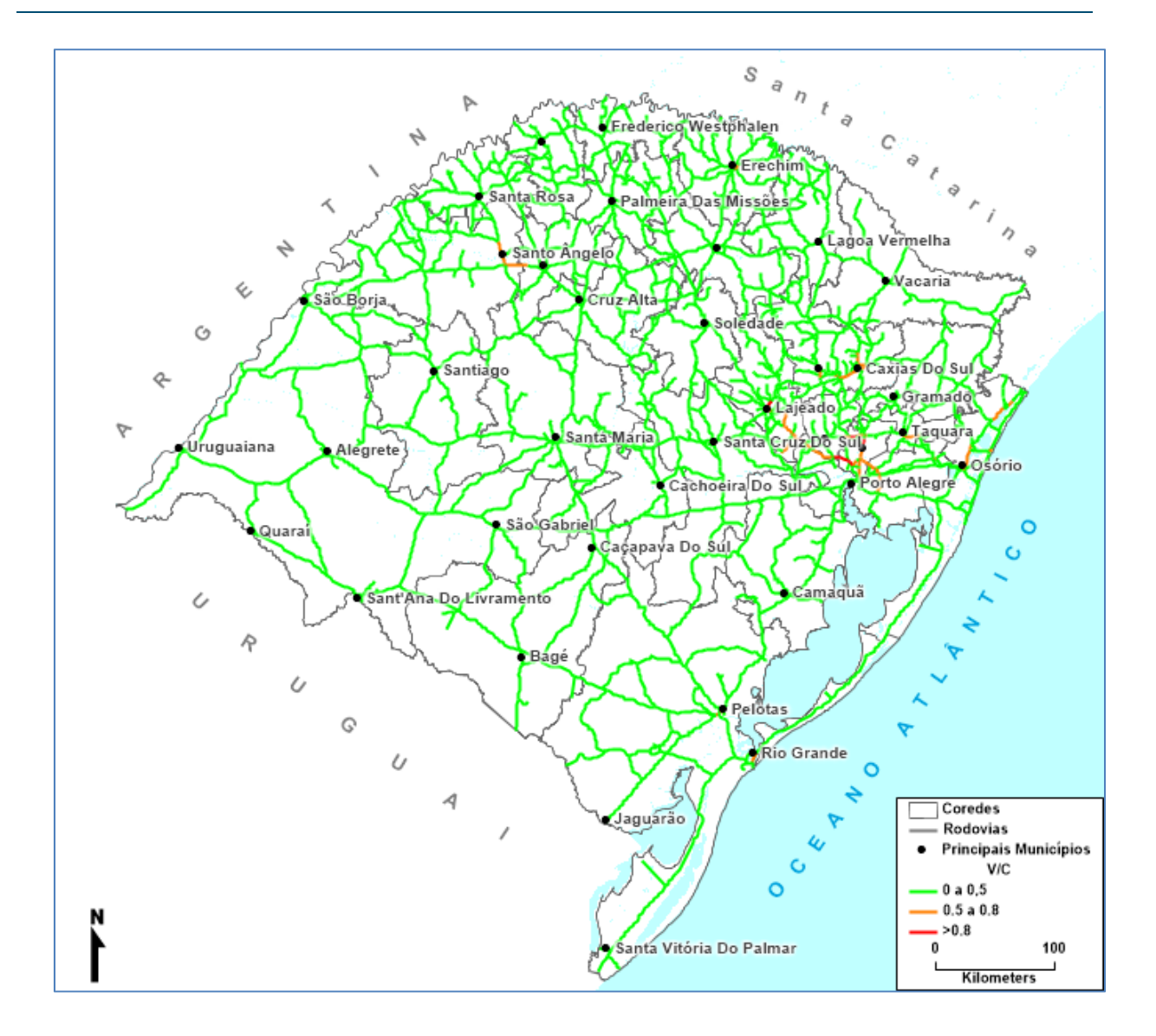

**Figura 49:** Veículos e relação volume/capacidade em rodovias no cenário Multimodal em 2024 **Fonte:** Elaboração Própria.

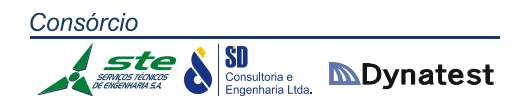

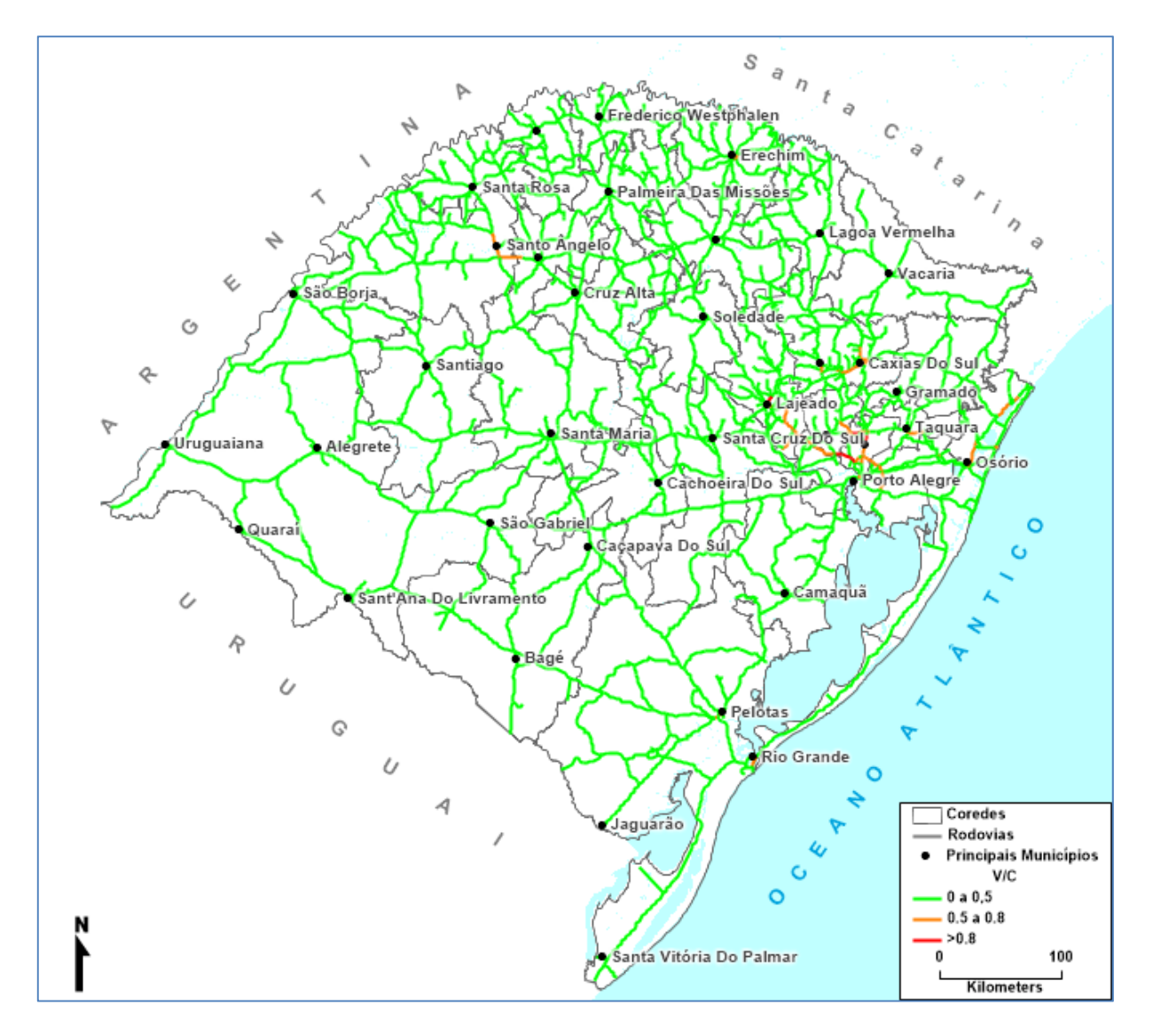

**Figura 50:** Veículos e relação volume/capacidade em rodovias no cenário Tendencial em 2024 **Fonte:** Elaboração Própria.

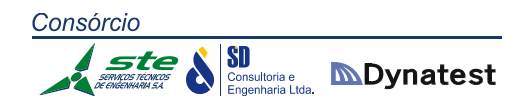

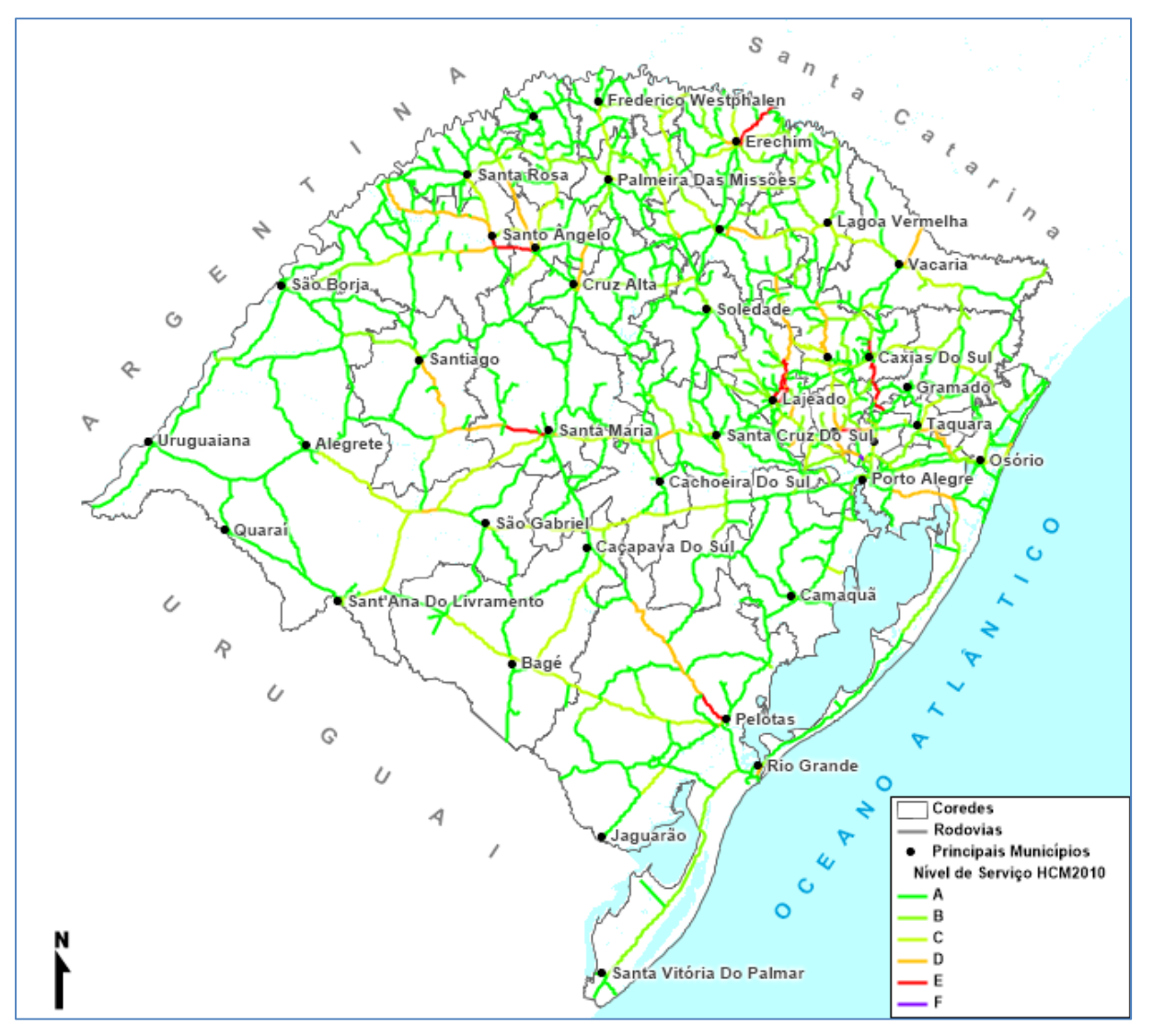

**Figura 51:** Nível de serviço das rodovias no cenário Multimodal em 2024 **Fonte:** Elaboração Própria.

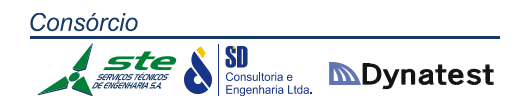

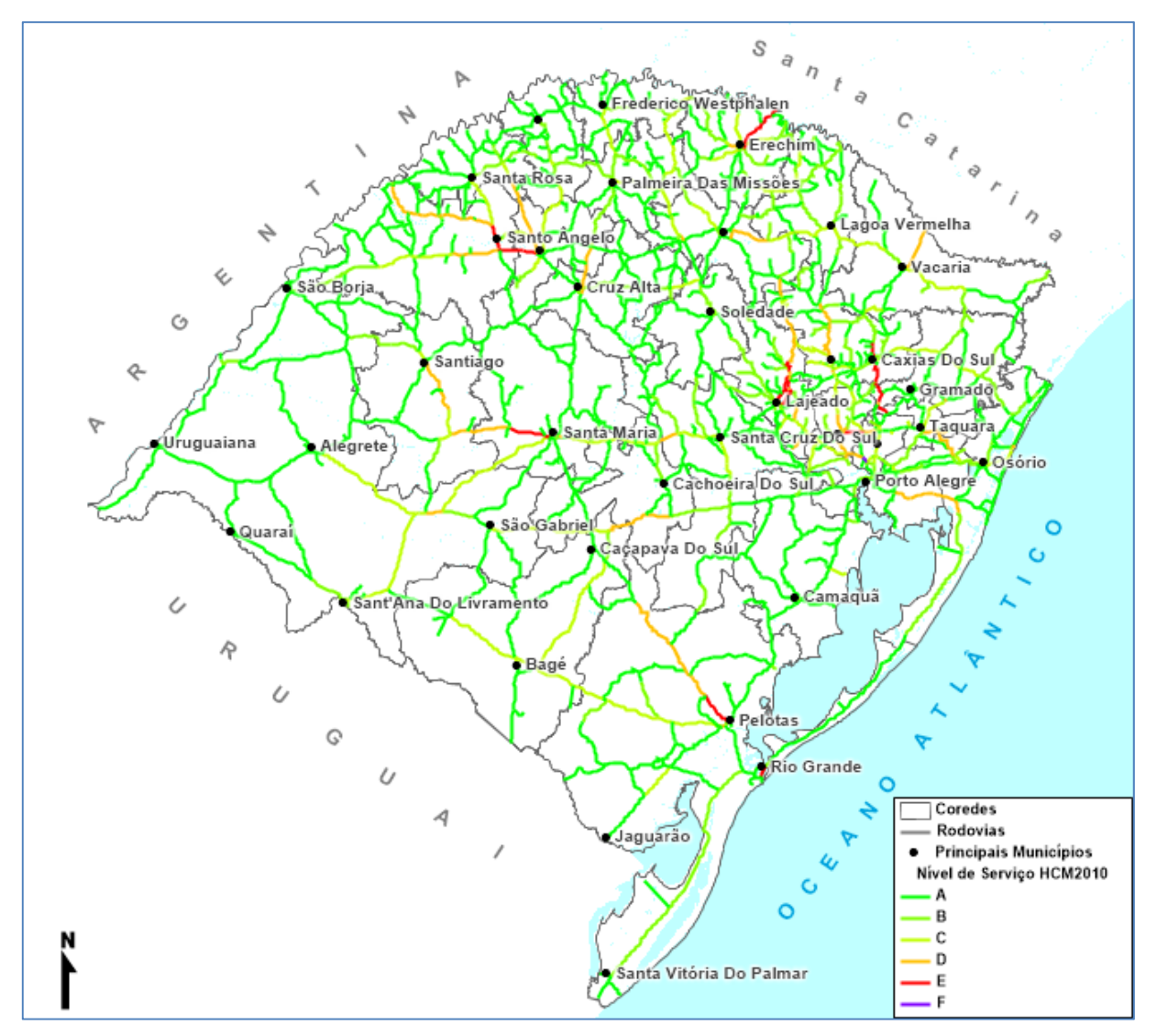

**Figura 52:** Nível de serviço das rodovias no cenário Tendencial em 2024 **Fonte:** Elaboração Própria.

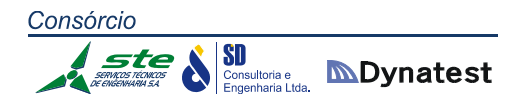

## *Ano 2029*

Nas Figuras 54, 56 e 58 são apresentados os fluxos em toneladas para as modalidades rodoviária, ferroviária e hidroviária para o Cenário Tendencial. As Figuras 53, 55 e 57 apresentam as mesmas informações para o Cenário Multimodal. A Figura 60 apresenta a relação volume capacidade para o Cenário Tendencial e a Figura 59 a mesma informação para o Cenário Multimodal. A Figura 62 apresenta os níveis de serviço para o Cenário Tendencial e a Figura 61 a mesma informação para o Cenário Multimodal. Na Tabela 83, são apresentados os trechos rodoviários com nível de serviço "E" ou "F" no ano de 2029 para os cenários Tendencial e Multimodal. A tabela contém a sigla da rodovia, o código do SNV, a sua extensão em km, o tipo de terreno, o tipo de pista (simples ou dupla), a quantidade de faixas por sentido, o volume médio diário de veículos (VDM) o nível de serviço HCM2010 e a relação volume/capacidade.

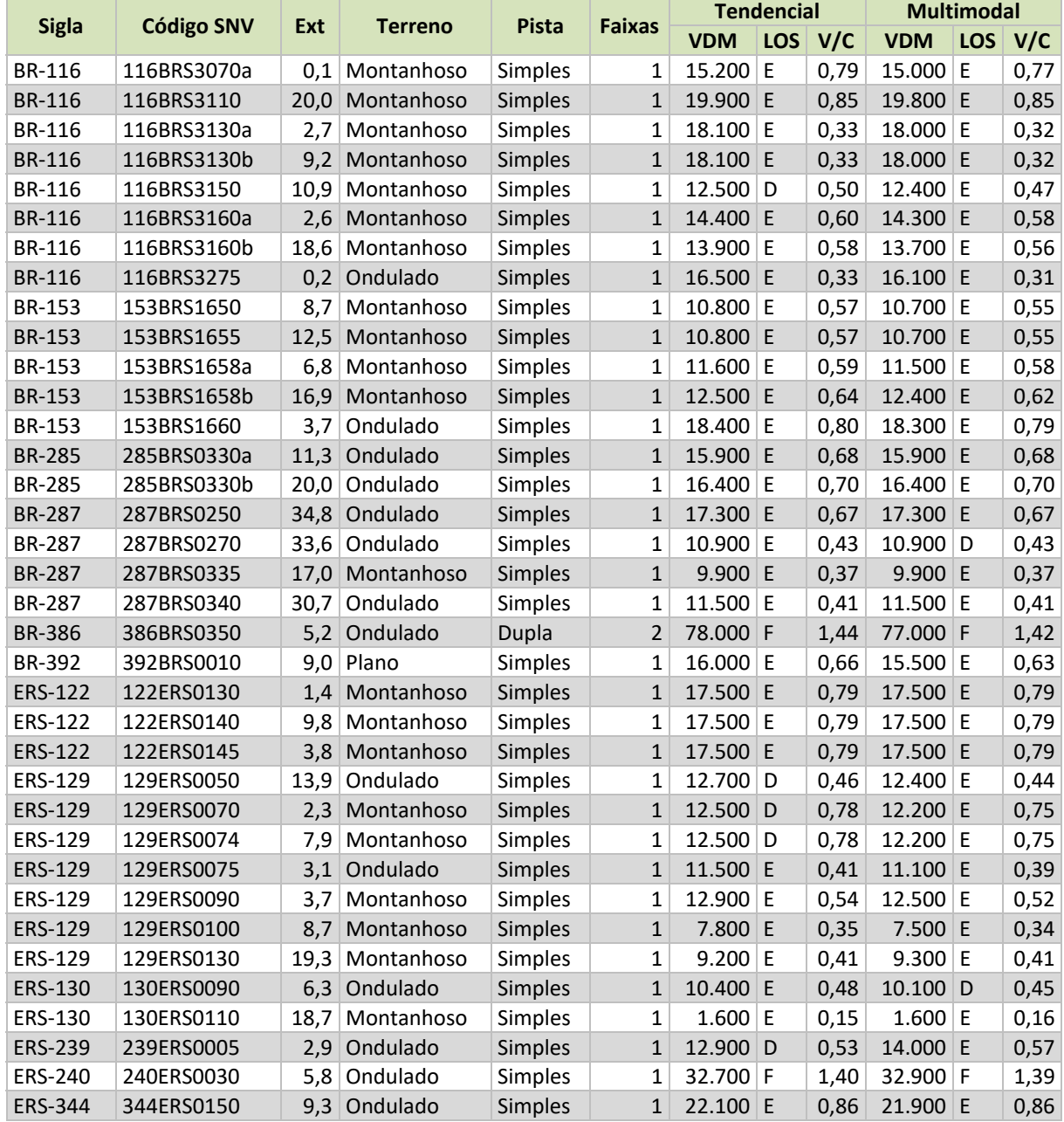

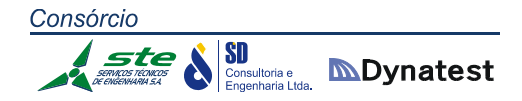

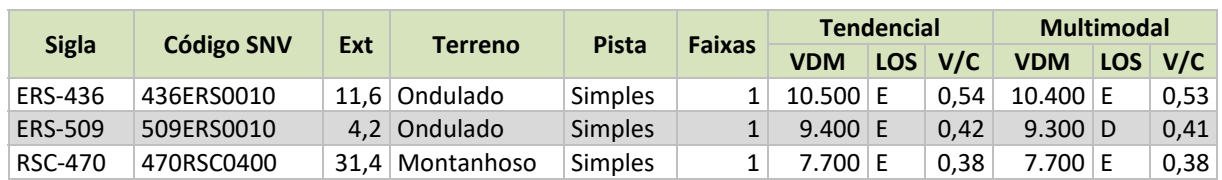

**Tabela 83:** Trechos rodoviários com relação volume/capacidade superior a 0,8 em 2029 com e sem projeto **Fonte:** Elaboração Própria.

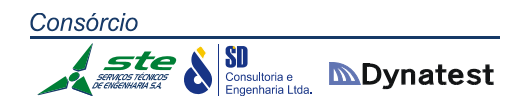

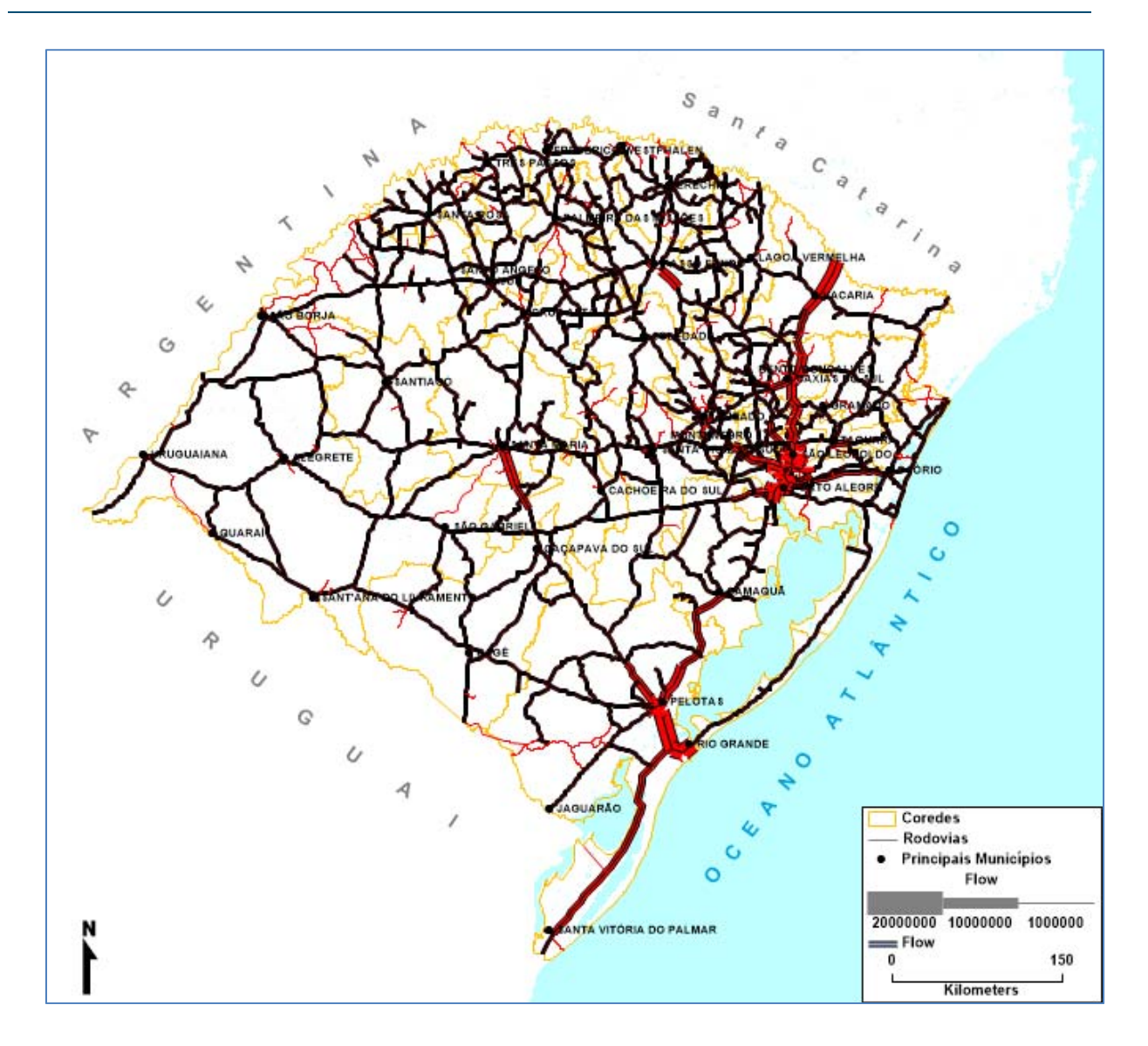

**Figura 53:** Fluxo em toneladas em rodovias no cenário Multimodal em 2029 **Fonte:** Elaboração Própria.

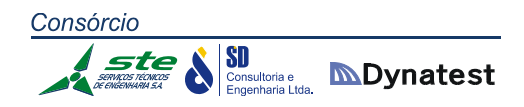

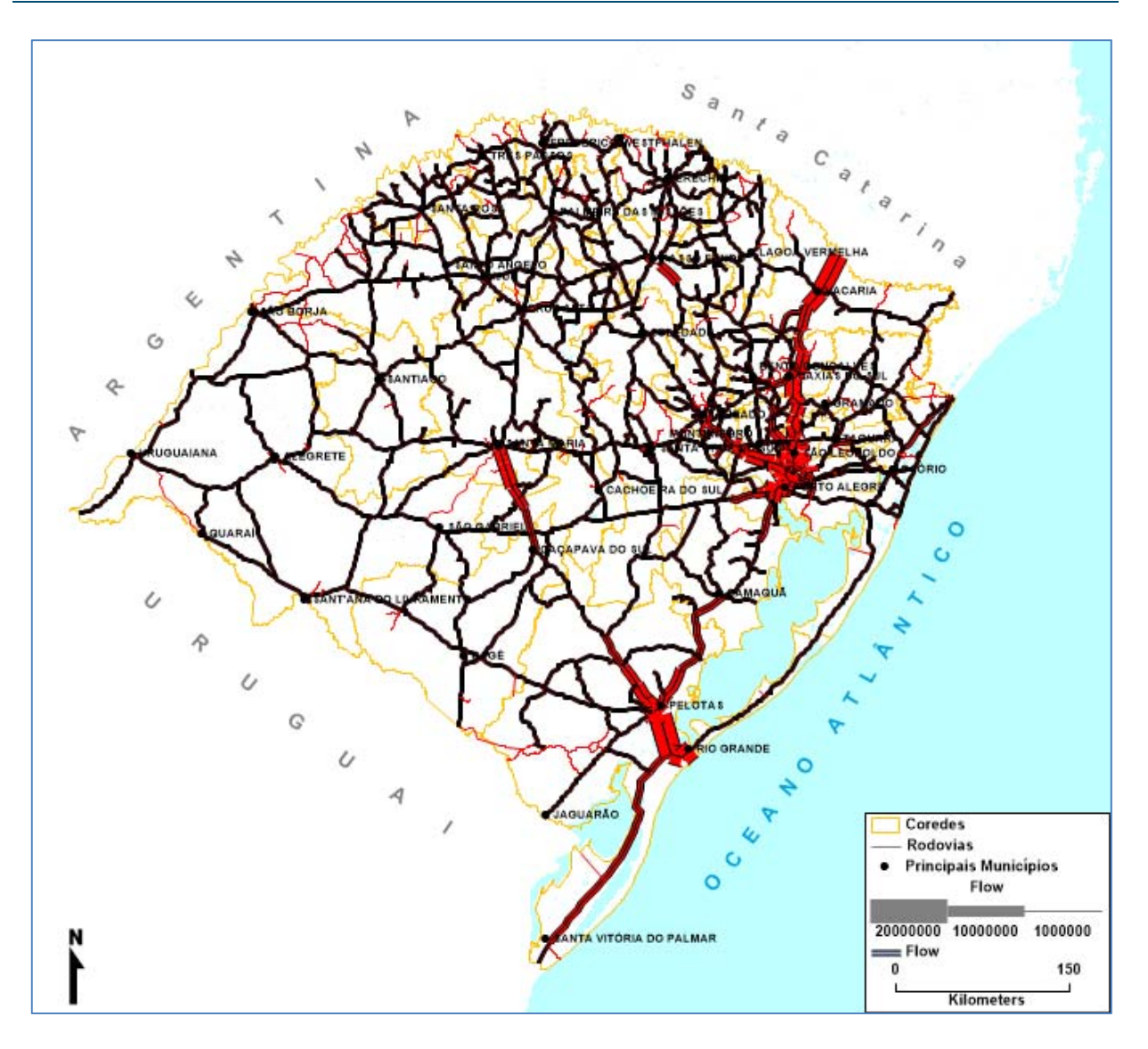

**Figura 54:** Fluxo em toneladas em rodovias no cenário Tendencial em 2029 **Fonte:** Elaboração Própria.

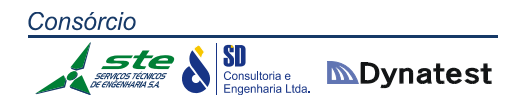

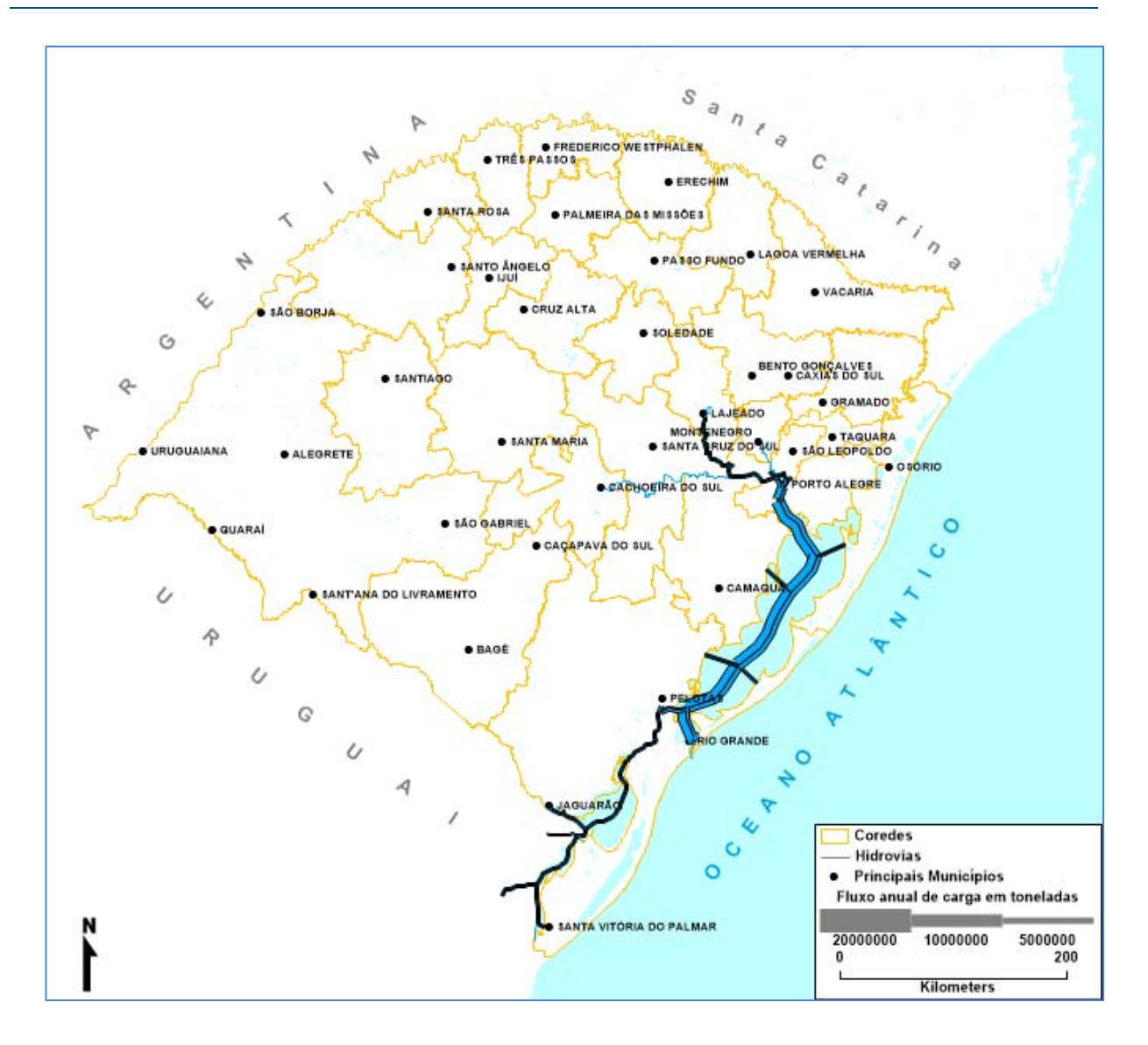

**Figura 55:** Fluxo em toneladas em hidrovias no cenário Multimodal em 2029 **Fonte:** Elaboração Própria.

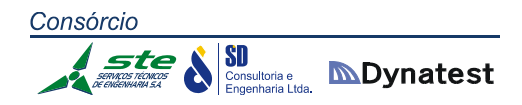

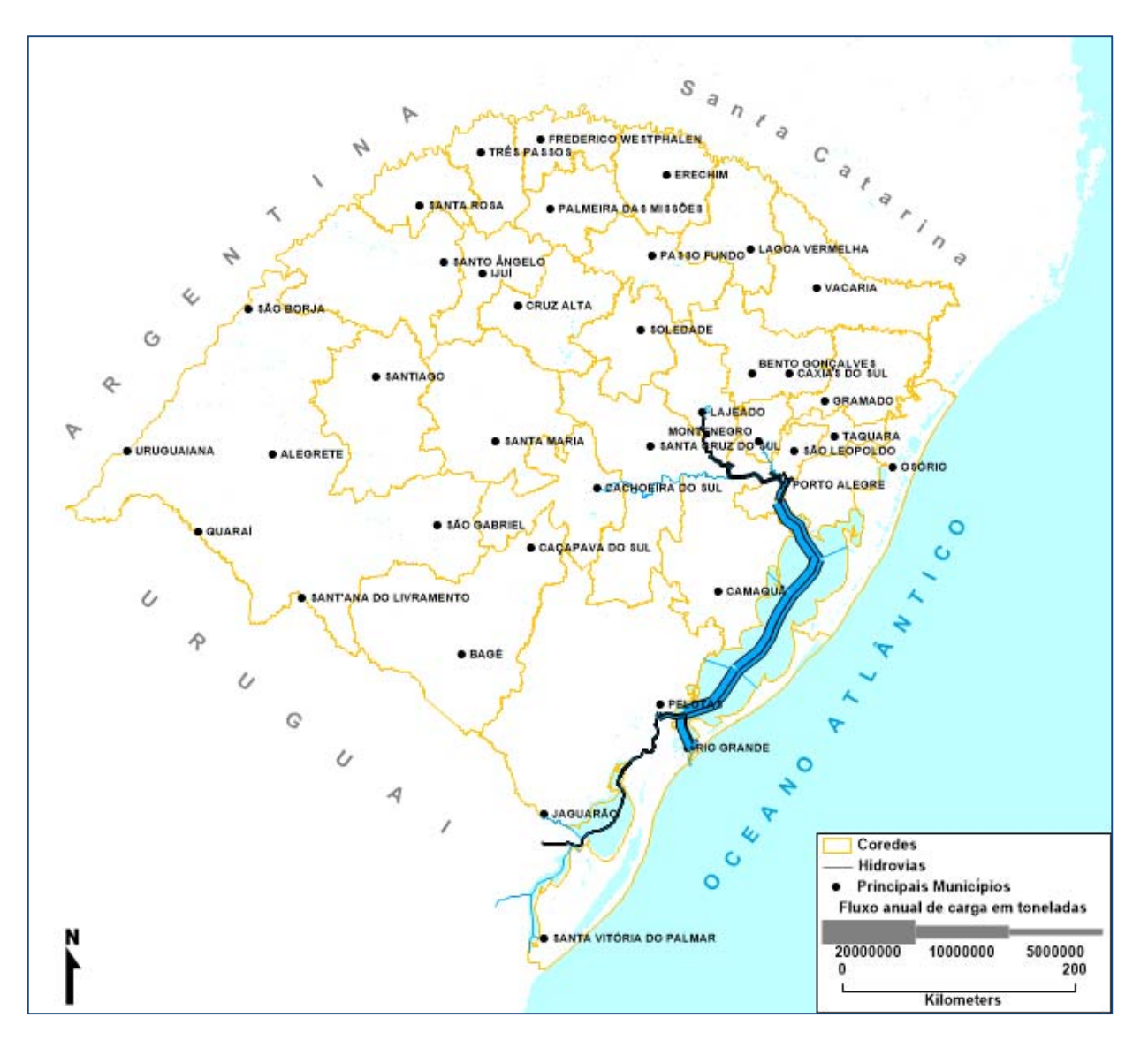

**Figura 56:** Fluxo em toneladas em hidrovias no cenário Tendencial em 2029 **Fonte:** Elaboração Própria.

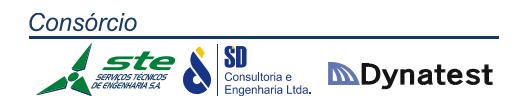

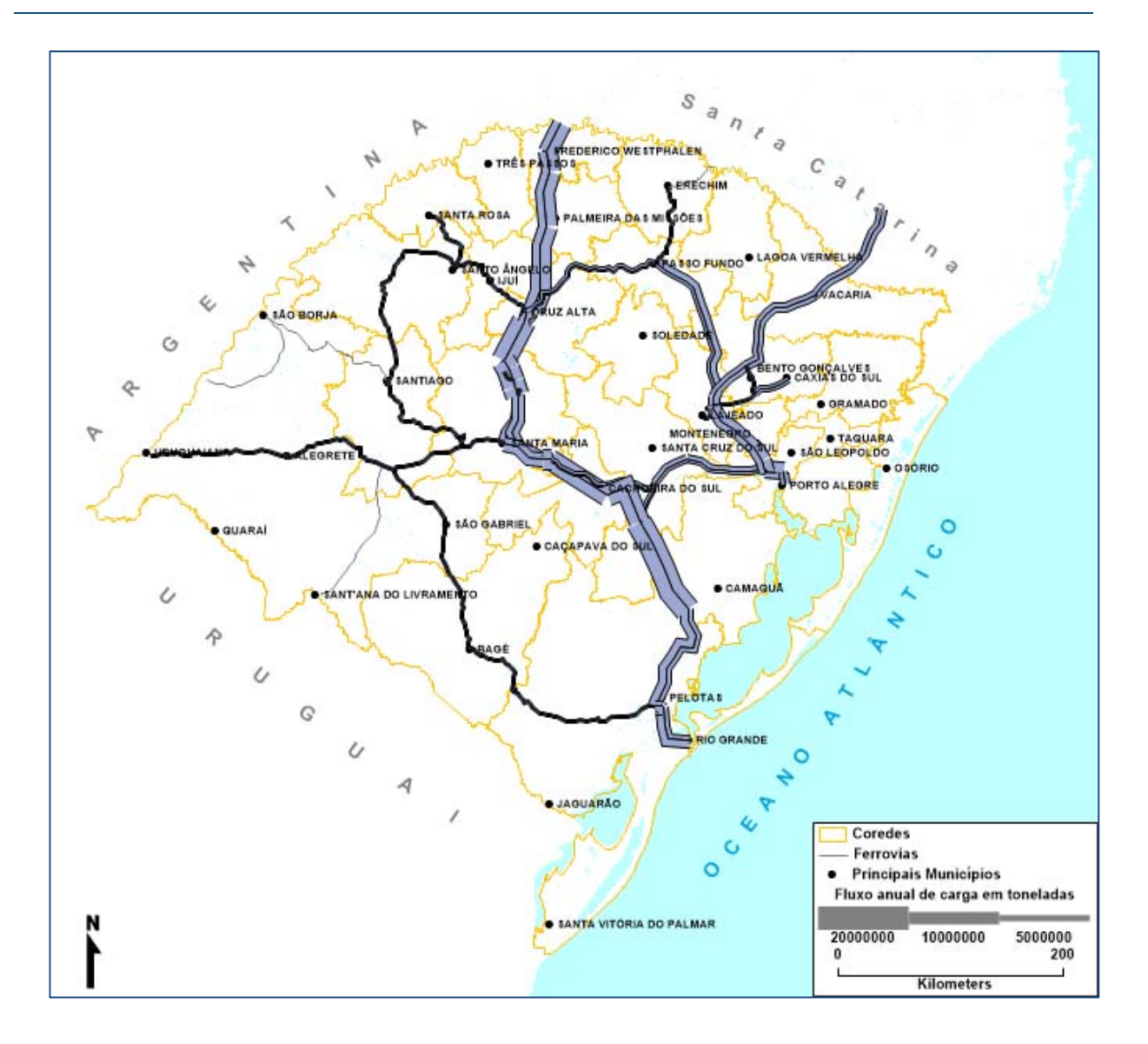

**Figura 57:** Fluxo em toneladas em ferrovias no cenário Multimodal em 2029 **Fonte:** Elaboração Própria.

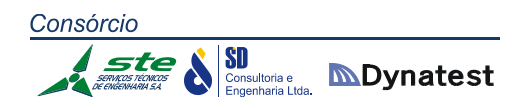

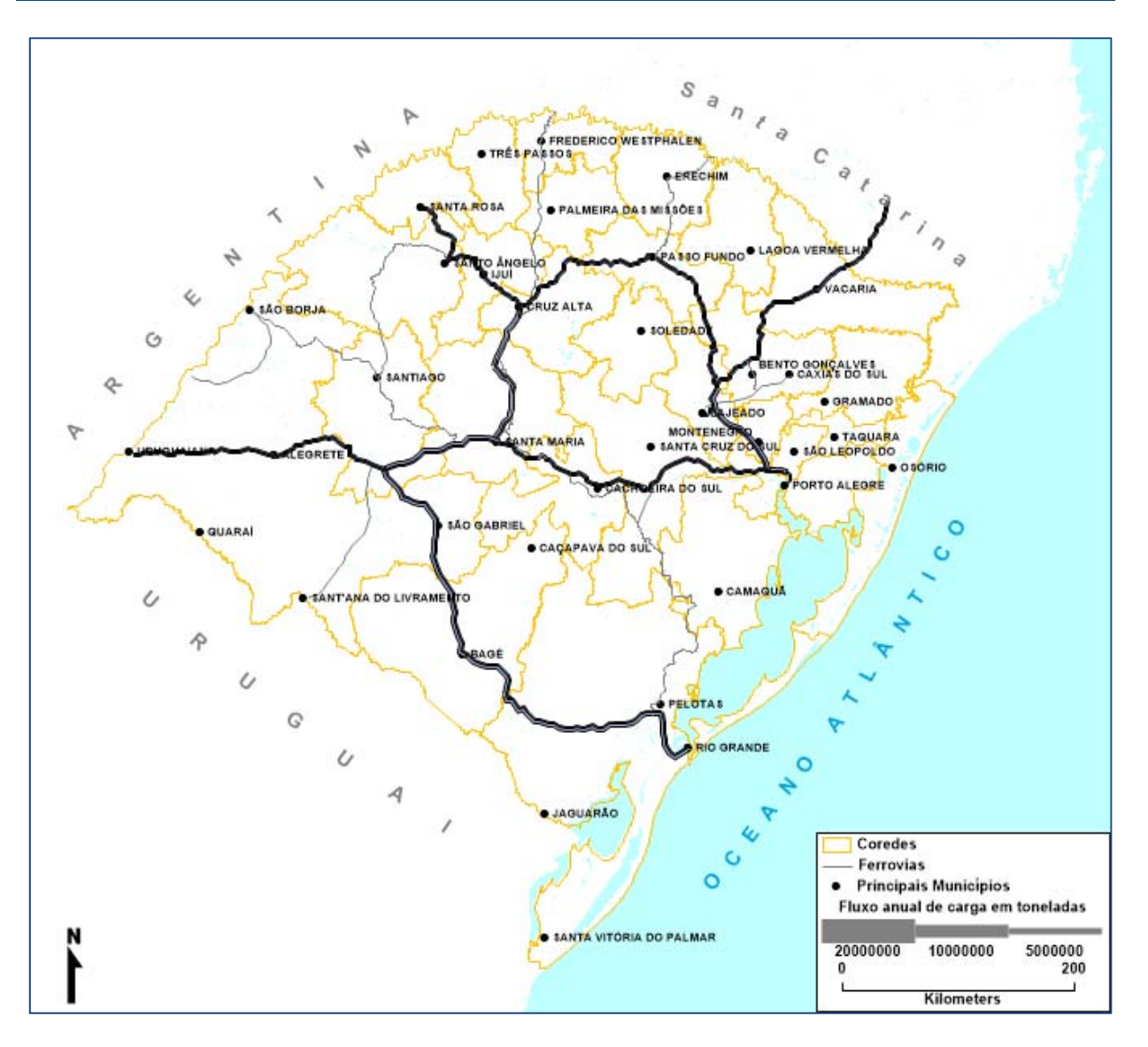

**Figura 58:** Fluxo em toneladas em ferrovias no cenário Tendencial em 2029 **Fonte:** Elaboração Própria.

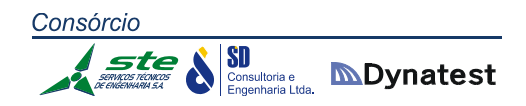

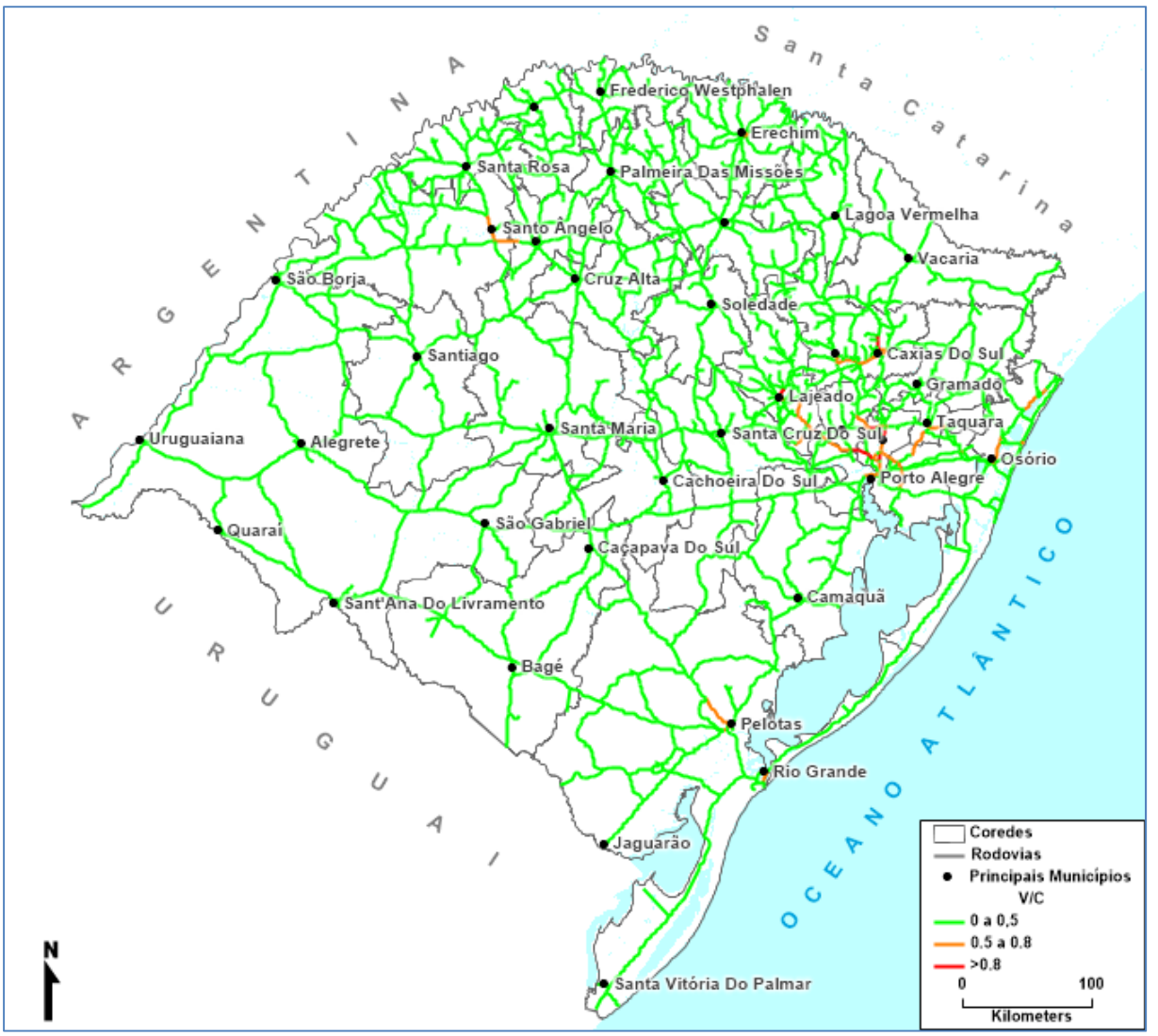

**Figura 59:** Veículos e relação volume/capacidade em rodovias no cenário Multimodal em 2029 **Fonte:** Elaboração Própria.

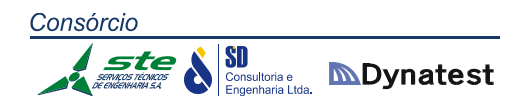

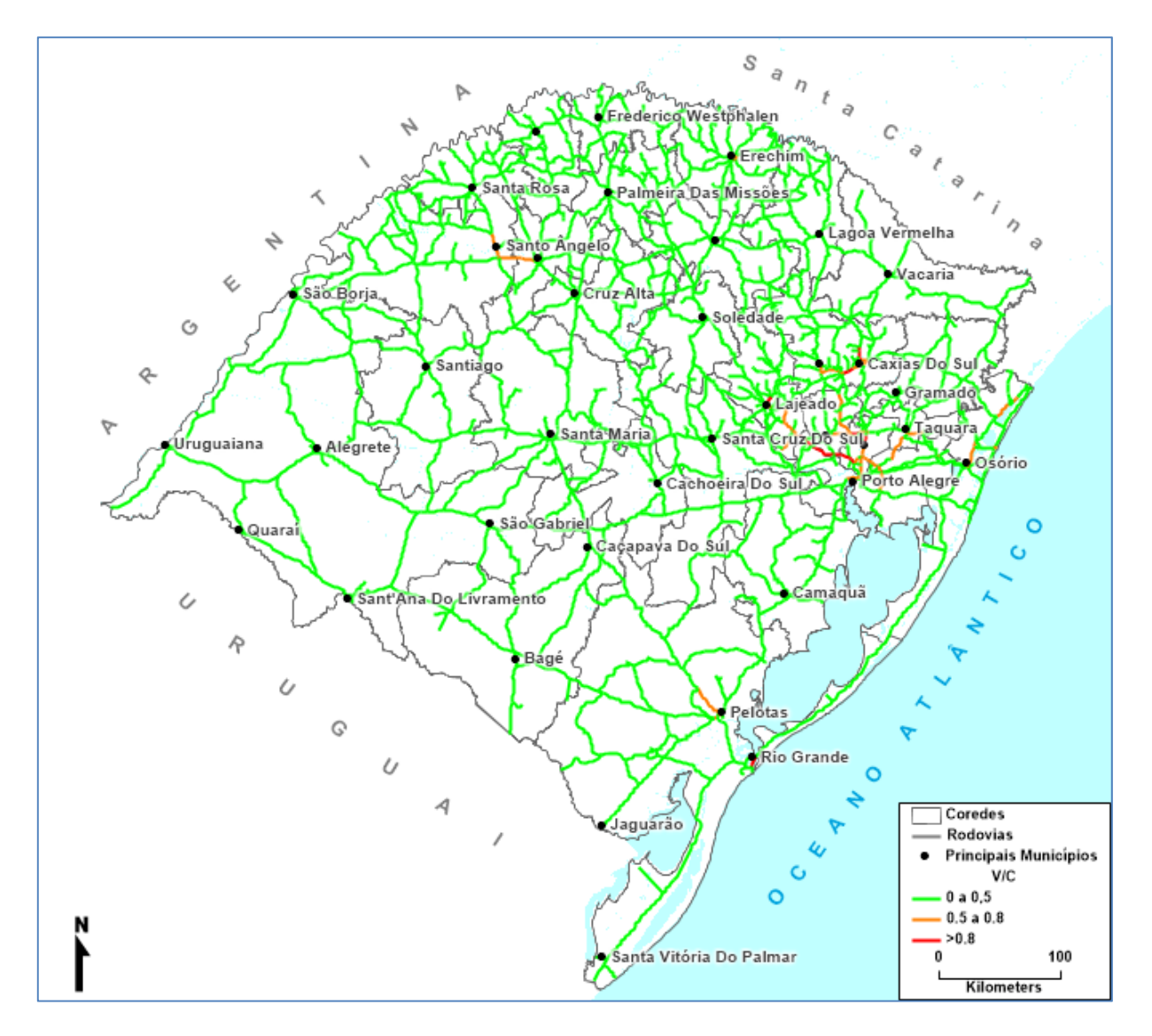

**Figura 60:** Veículos e relação volume/capacidade em rodovias no cenário Tendencial em 2029 **Fonte:** Elaboração Própria.

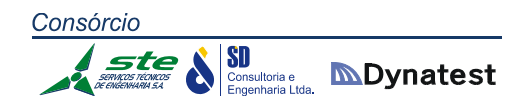

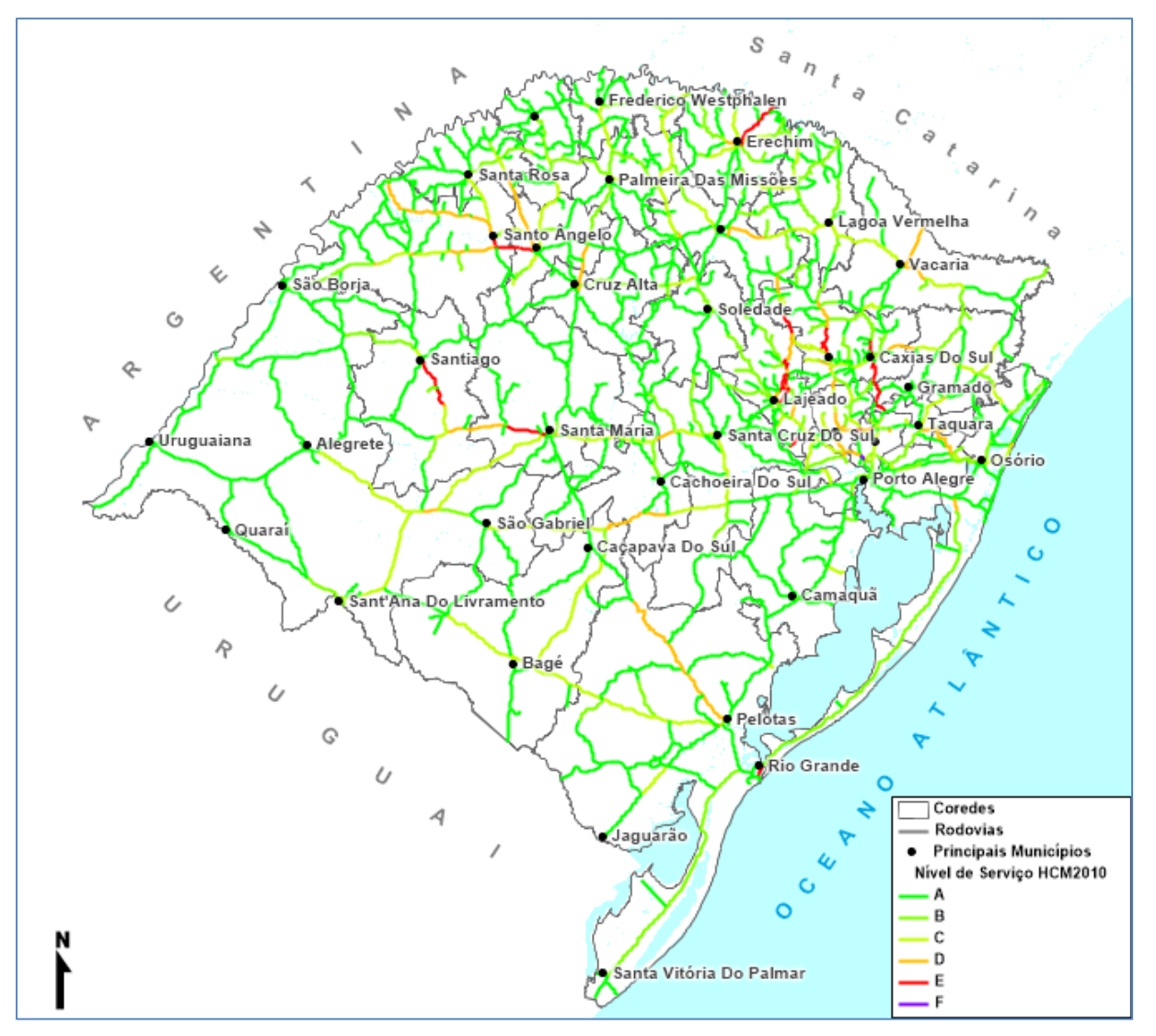

**Figura 61:** Nível de serviço das rodovias no cenário Multimodal em 2029 **Fonte:** Elaboração Própria.

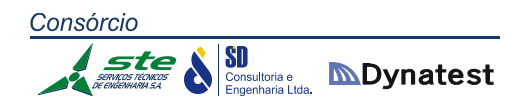

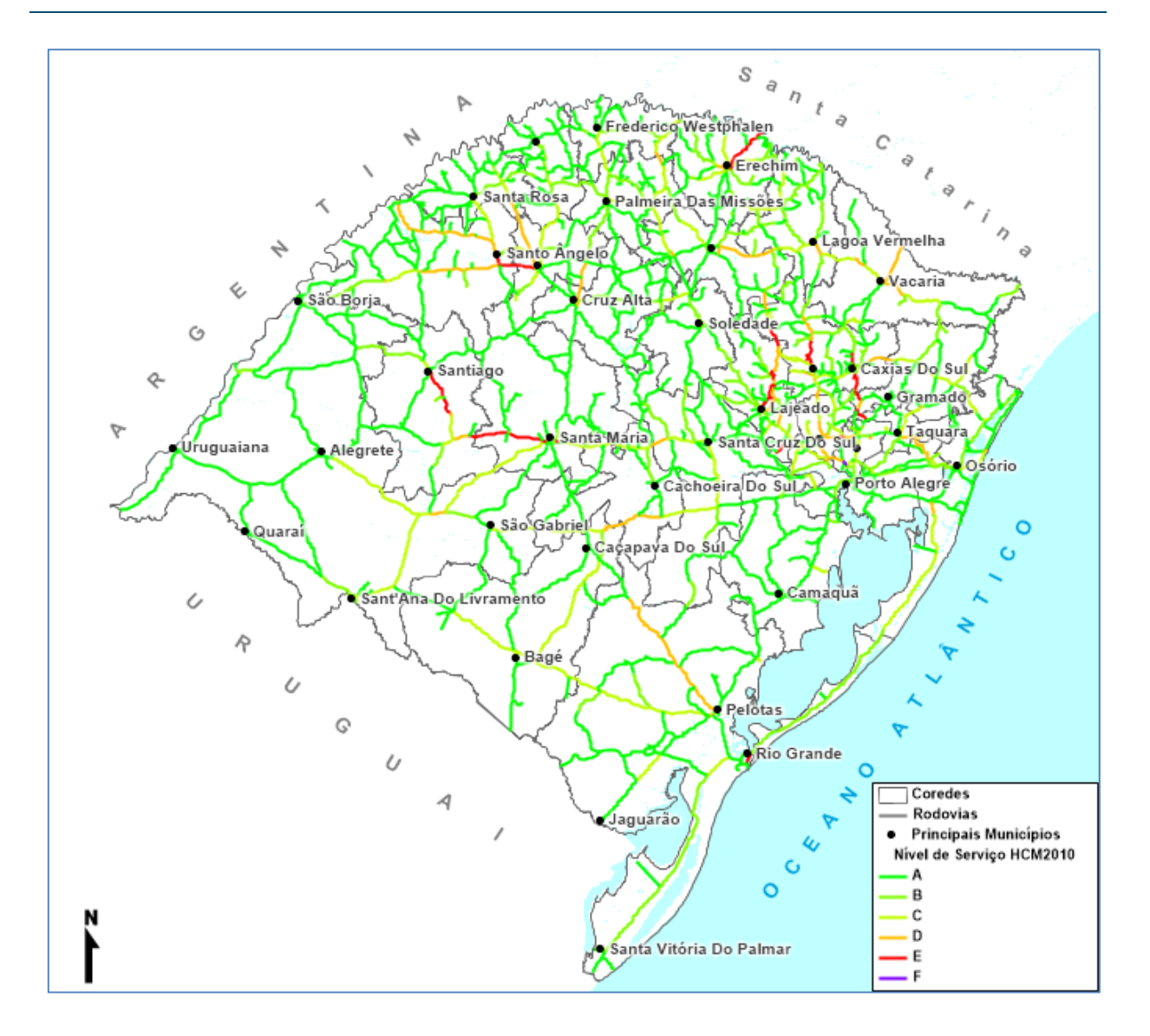

**Figura 62:** Nível de serviço das rodovias no cenário Tendencial em 2029 **Fonte:** Elaboração Própria.

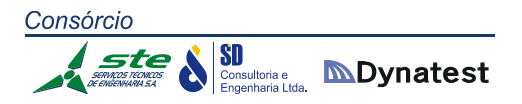

## *Ano 2034*

Nas Figuras 64, 66 e 68 são apresentados os fluxos em toneladas para as modalidades rodoviária, ferroviária e hidroviária para o Cenário Tendencial. As Figuras 63, 65 e 67 apresentam as mesmas informações para o Cenário Multimodal. A Figura 70 apresenta a relação volume capacidade para o Cenário Tendencial e a Figura 69 a mesma informação para o Cenário Multimodal. A Figura 72 apresenta os níveis de serviço para o Cenário Tendencial e a Figura 71 a mesma informação para o Cenário Multimodal. Na Tabela 84, são apresentados os trechos rodoviários com nível de serviço "E" ou "F" no ano de 2034 para os cenários Tendencial e Multimodal. A tabela contém a sigla da rodovia, o código do SNV, a sua extensão em km, o tipo de terreno, o tipo de pista (simples ou dupla), a quantidade de faixas por sentido, o volume médio diário de veículos (VDM) o nível de serviço HCM2010 e a relação volume/capacidade.

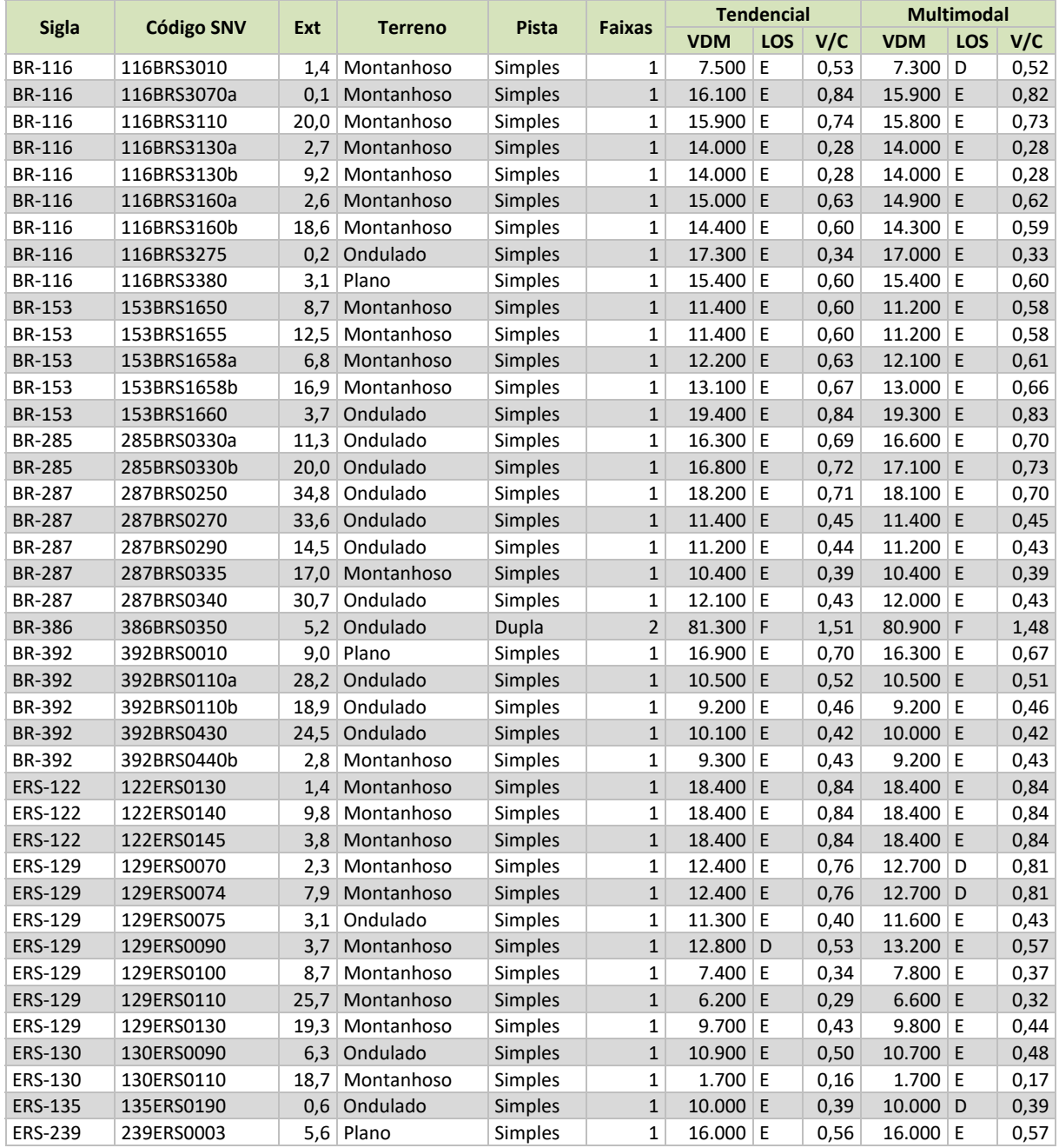

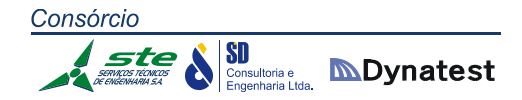

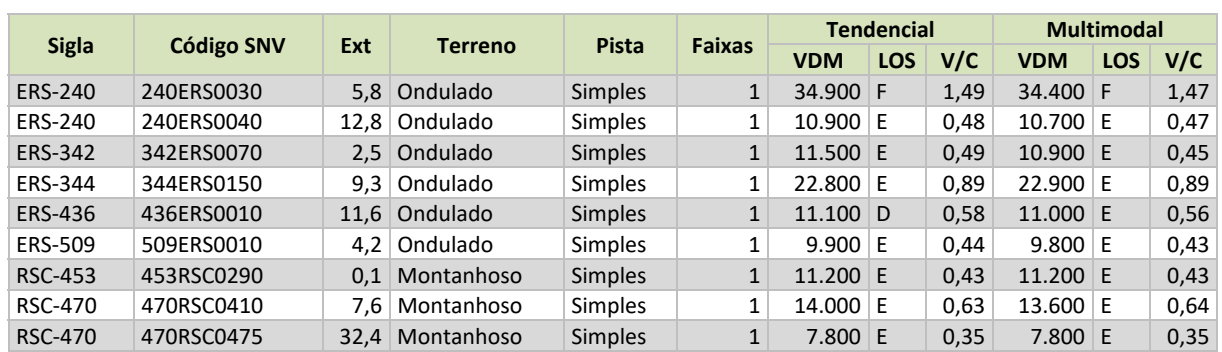

**Tabela 84:** Trechos rodoviários com relação volume/capacidade superior a 0,8 em 2034 com e sem projeto **Fonte:** Elaboração Própria.

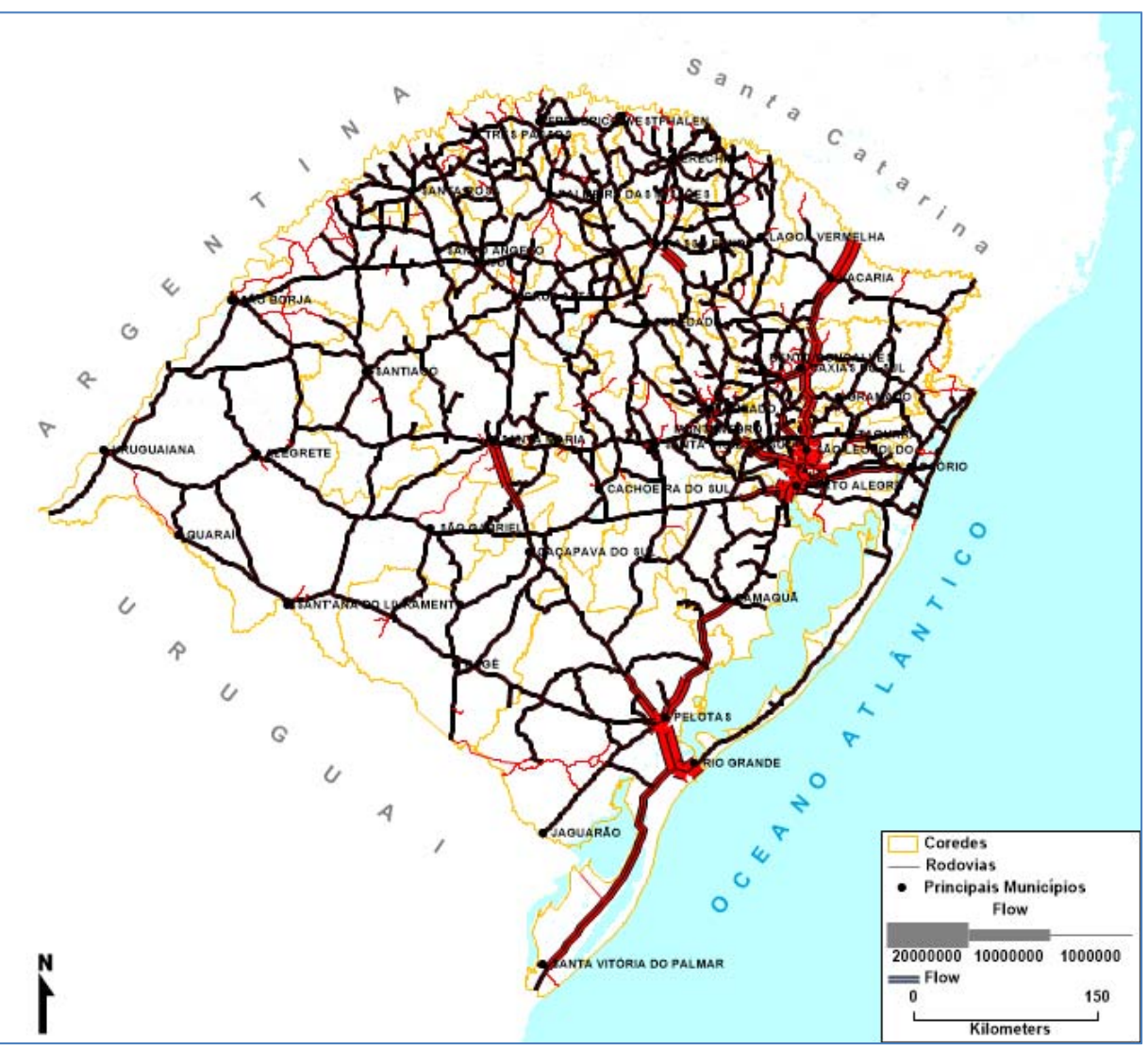

**Figura 63:** Fluxo em toneladas em rodovias no cenário Multimodal em 2034 **Fonte:** Elaboração Própria.

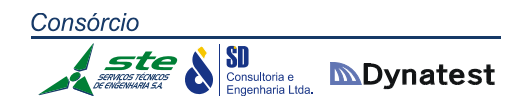

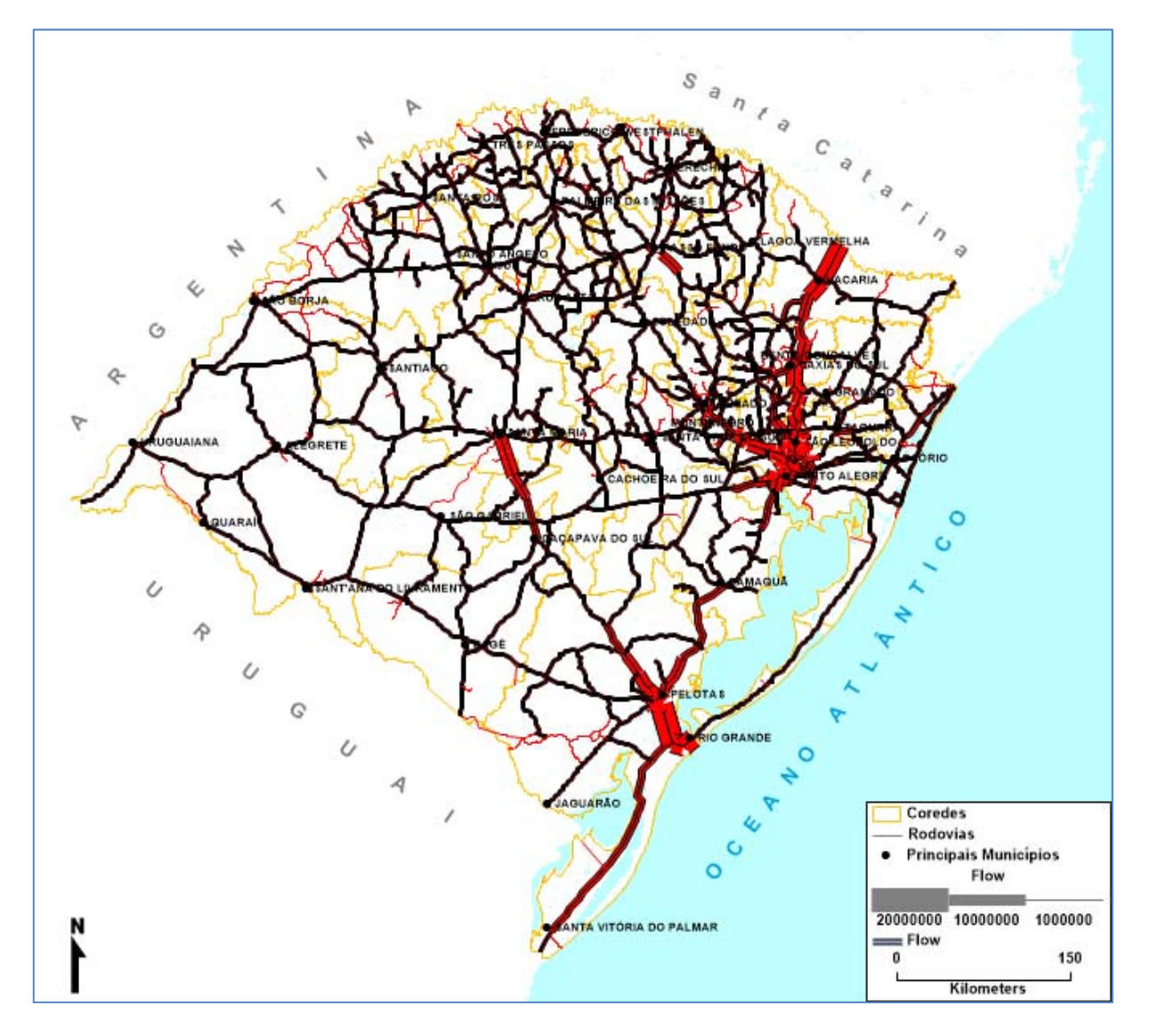

**Figura 64:** Fluxo em toneladas em rodovias no cenário Tendencial em 2034 **Fonte:** Elaboração Própria.

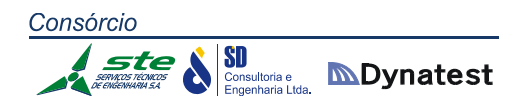

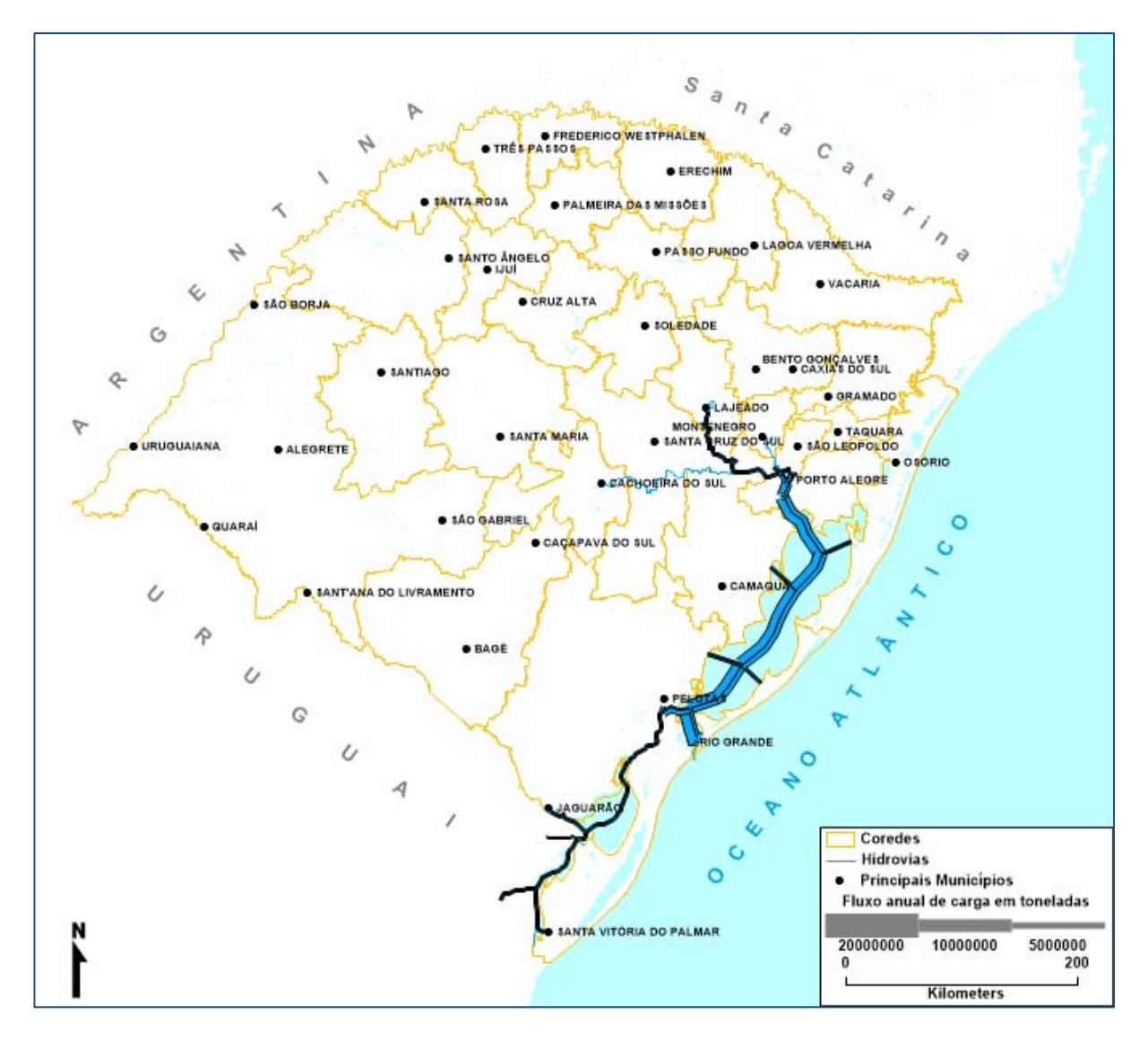

**Figura 65:** Fluxo em toneladas em hidrovias no cenário Multimodal em 2034 **Fonte:** Elaboração Própria.

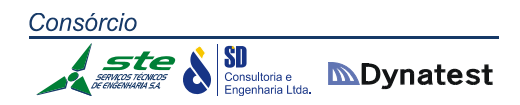

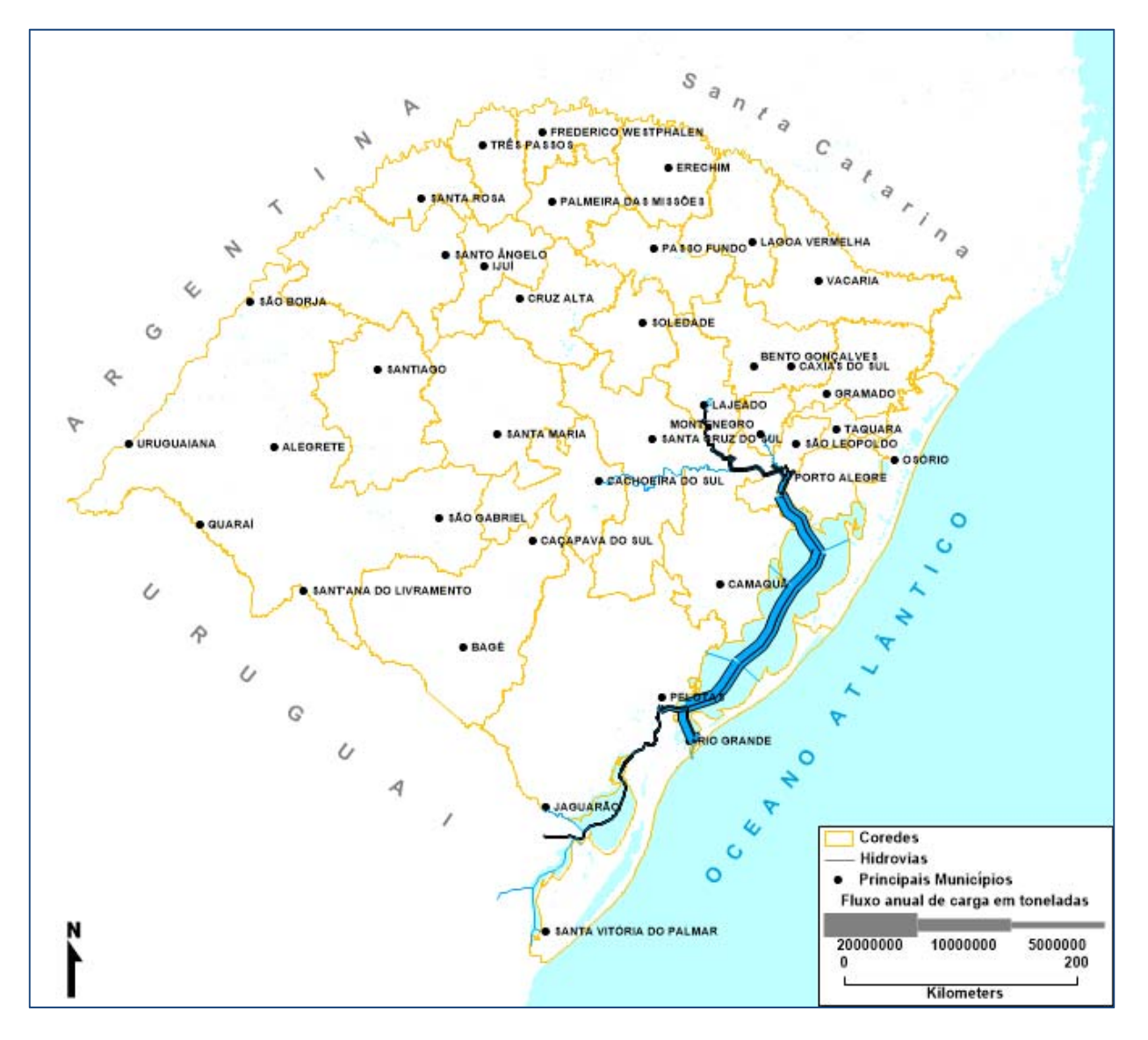

**Figura 66:** Fluxo em toneladas em hidrovias no cenário Tendencial em 2034 **Fonte:** Elaboração Própria.

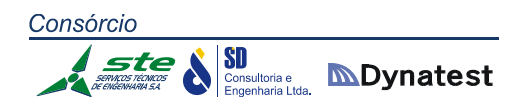

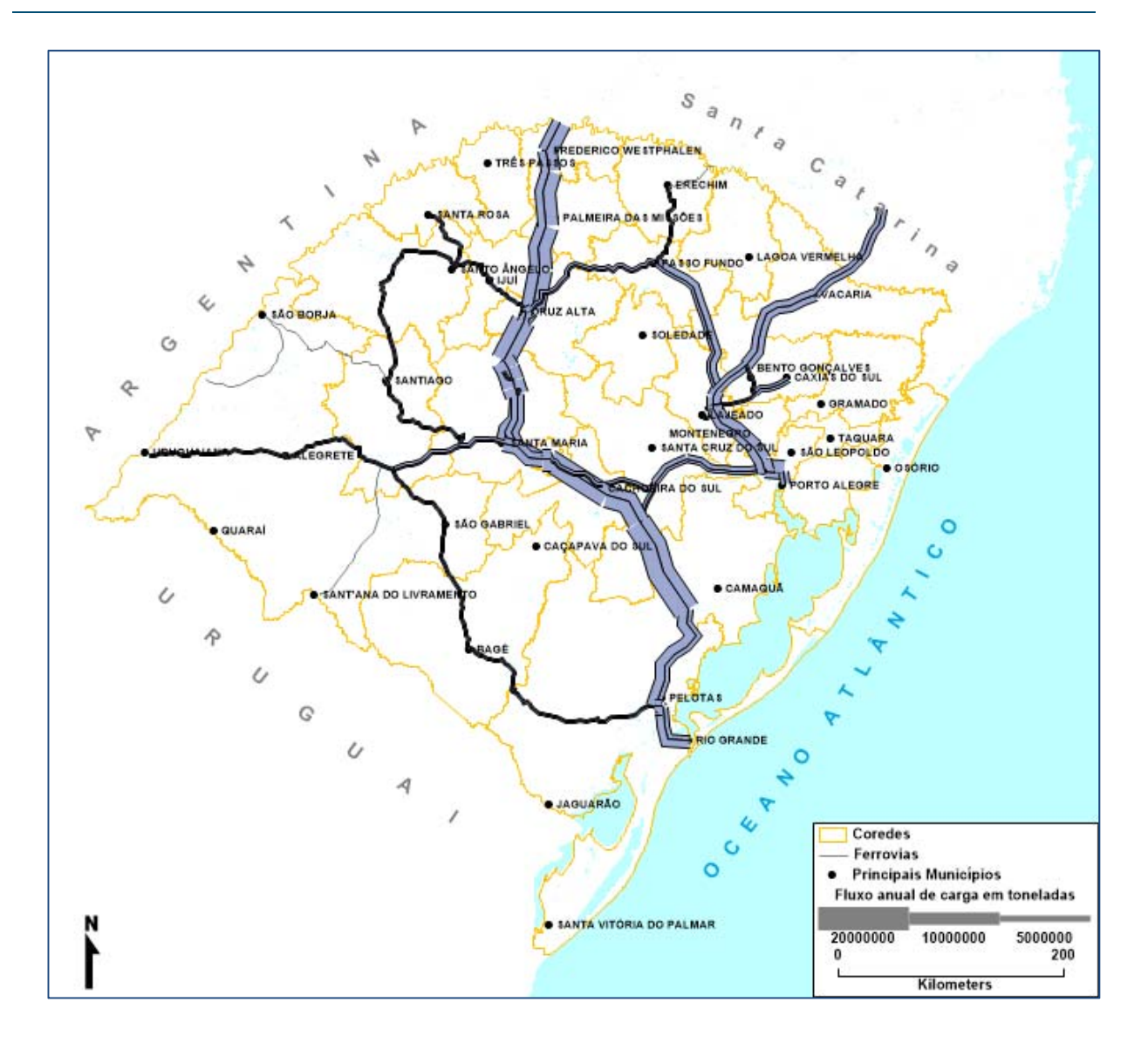

**Figura 67:** Fluxo em toneladas em ferrovias no cenário Multimodal em 2034 **Fonte:** Elaboração Própria.

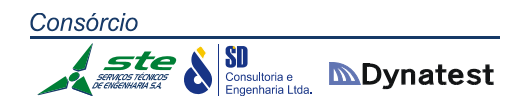

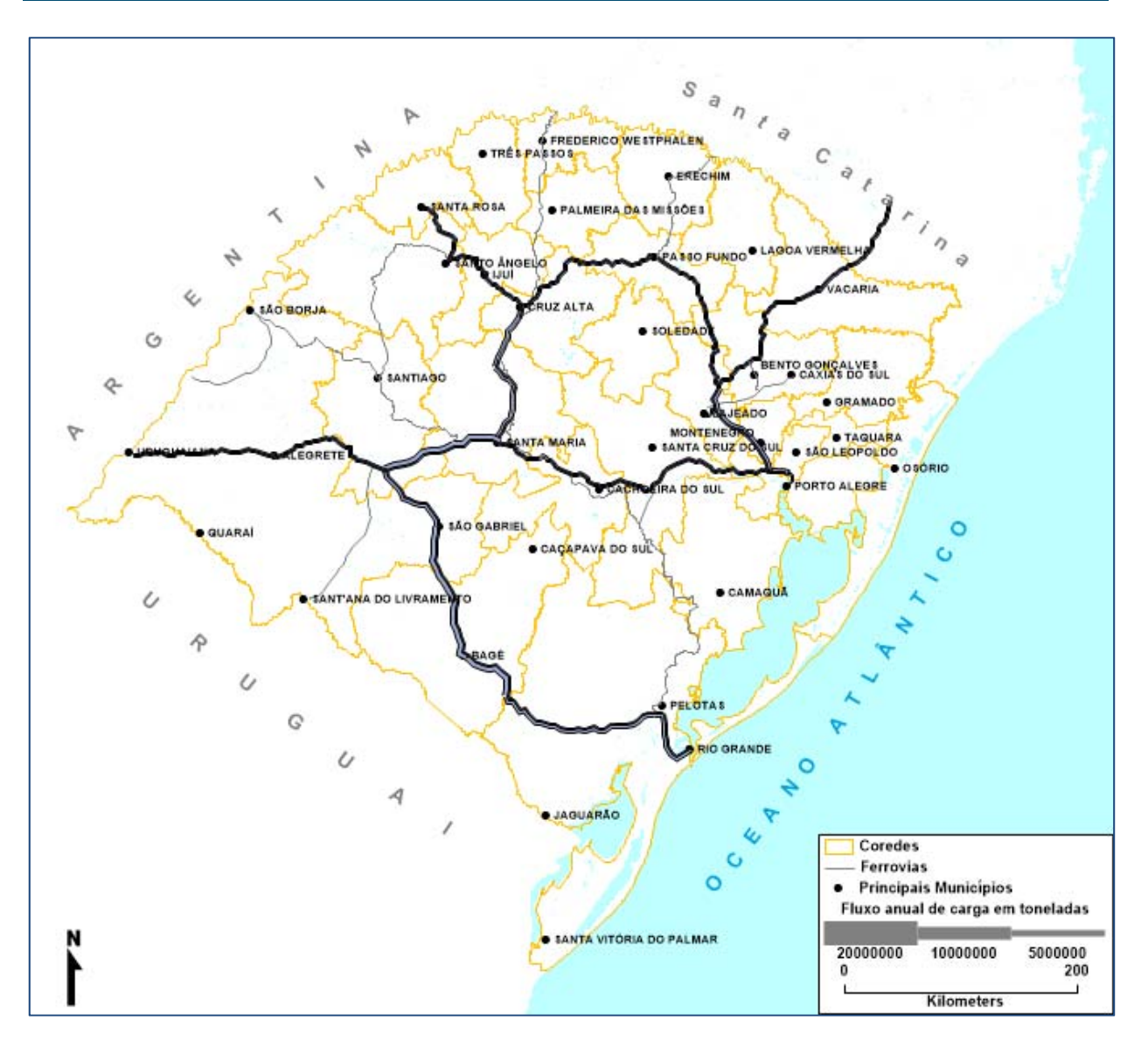

**Figura 68:** Fluxo em toneladas em ferrovias no cenário Tendencial em 2034 **Fonte:** Elaboração Própria.

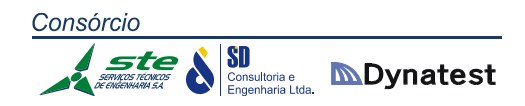

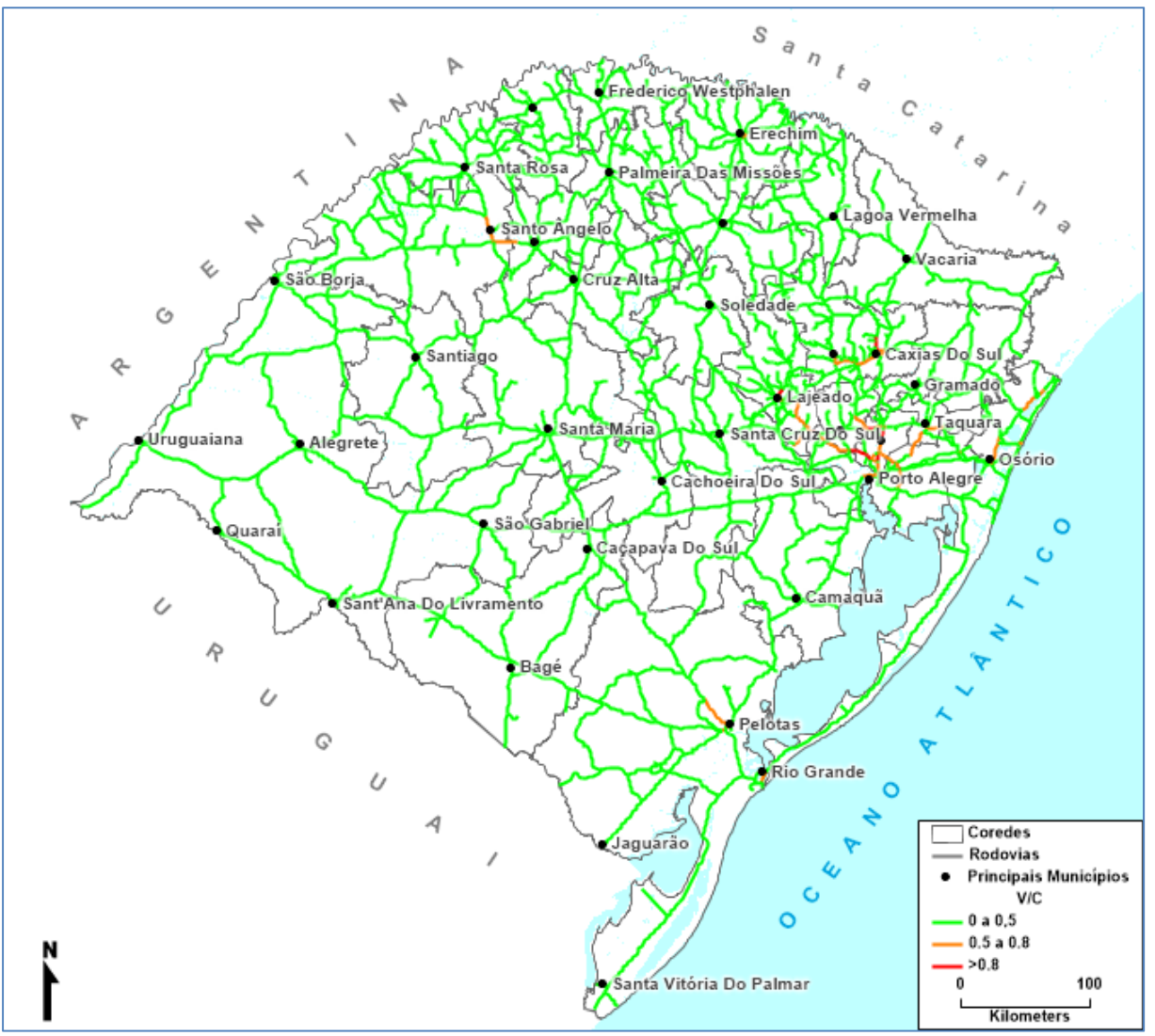

**Figura 69:** Veículos e relação volume/capacidade em rodovias no cenário Multimodal em 2034 **Fonte:** Elaboração Própria.

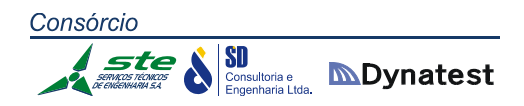

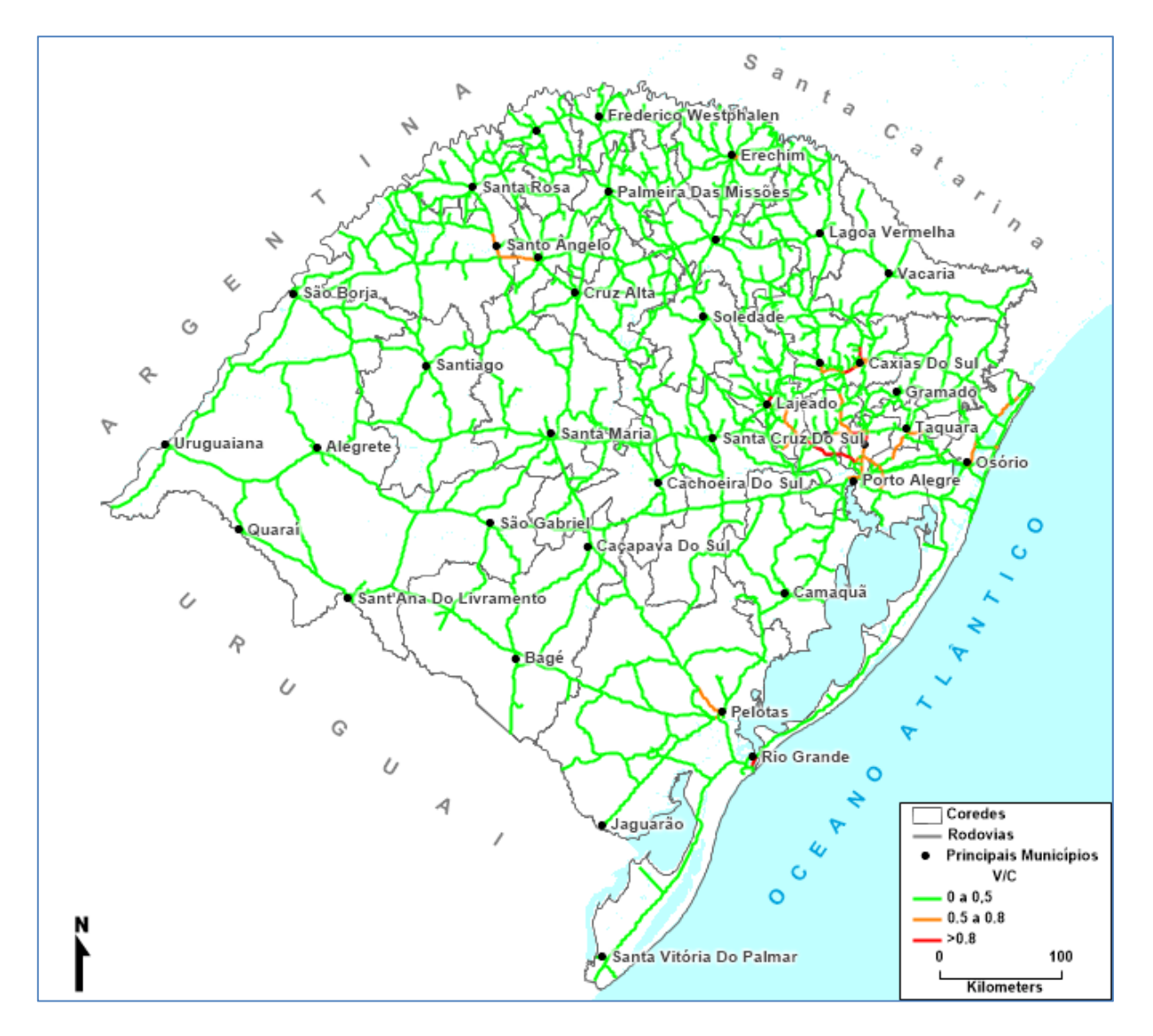

**Figura 70:** Veículos e relação volume/capacidade em rodovias no cenário Tendencial em 2034 **Fonte:** Elaboração Própria.

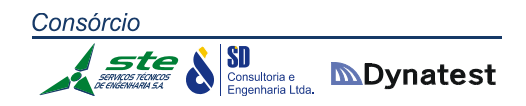

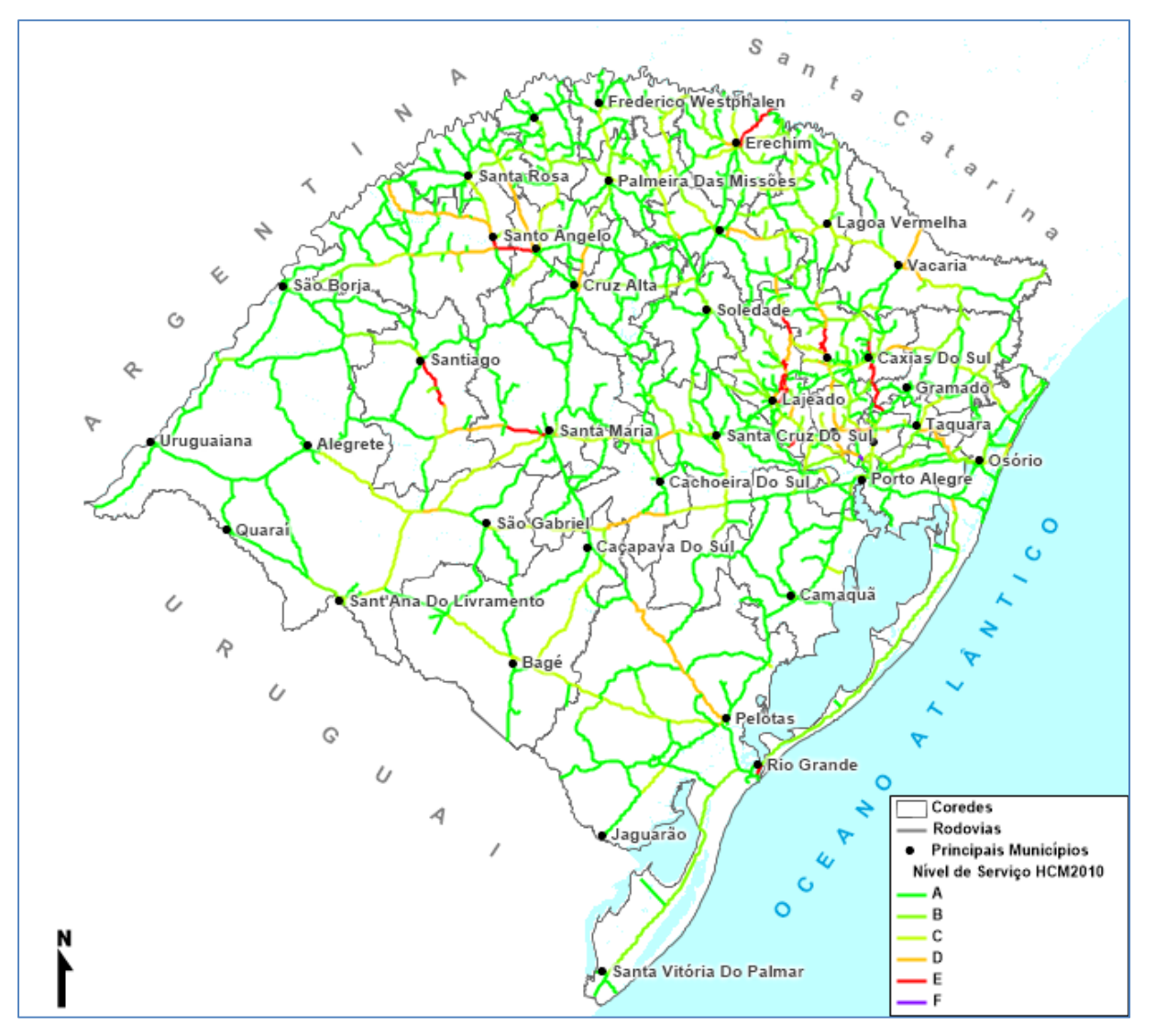

**Figura 71:** Nível de serviço das rodovias no cenário Multimodal em 2034 **Fonte:** Elaboração Própria.

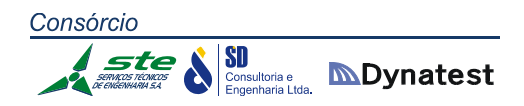

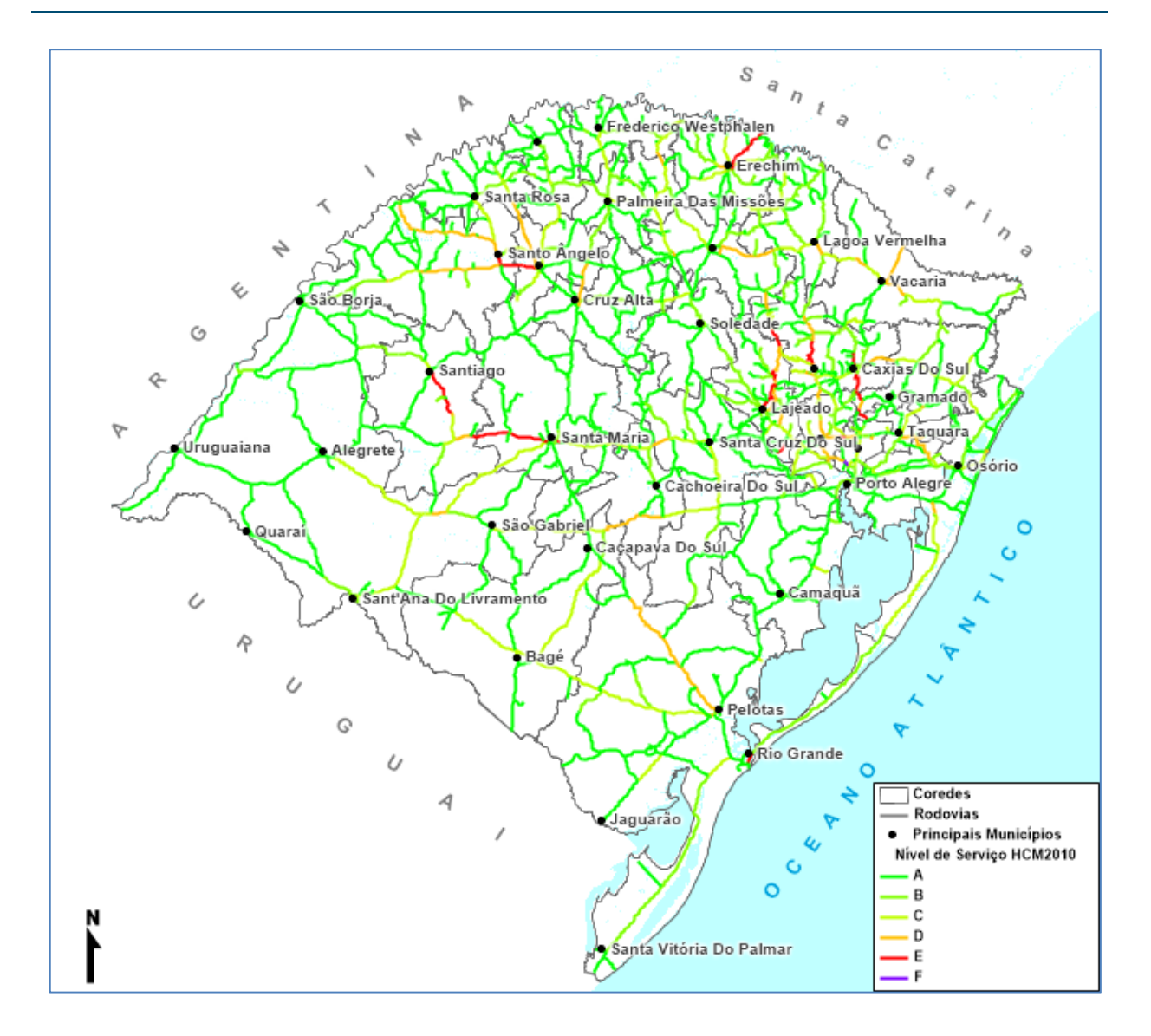

**Figura 72:** Nível de serviço das rodovias no cenário Tendencial em 2034 **Fonte:** Elaboração Própria.

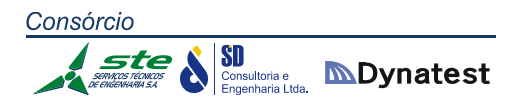

## *Ano 2039*

Nas Figuras 74, 76 e 78 são apresentados os fluxos em toneladas para as modalidades rodoviária, ferroviária e hidroviária para o Cenário Tendencial. As Figuras 73, 75 e 77 apresentam as mesmas informações para o Cenário Multimodal. A Figura 80 apresenta a relação volume capacidade para o Cenário Tendencial e a Figura 79 a mesma informação para o Cenário Multimodal. A Figura 82 apresenta os níveis de serviço para o Cenário Tendencial e a Figura 81 a mesma informação para o Cenário Multimodal. Na Tabela 85, são apresentados os trechos rodoviários com nível de serviço "E" ou "F" no ano de 2029 para os cenários Tendencial e Multimodal. A tabela contém a sigla da rodovia, o código do SNV, a sua extensão em km, o tipo de terreno, o tipo de pista (simples ou dupla), a quantidade de faixas por sentido, o volume médio diário de veículos (VDM) o nível de serviço HCM2010 e a relação volume/capacidade.

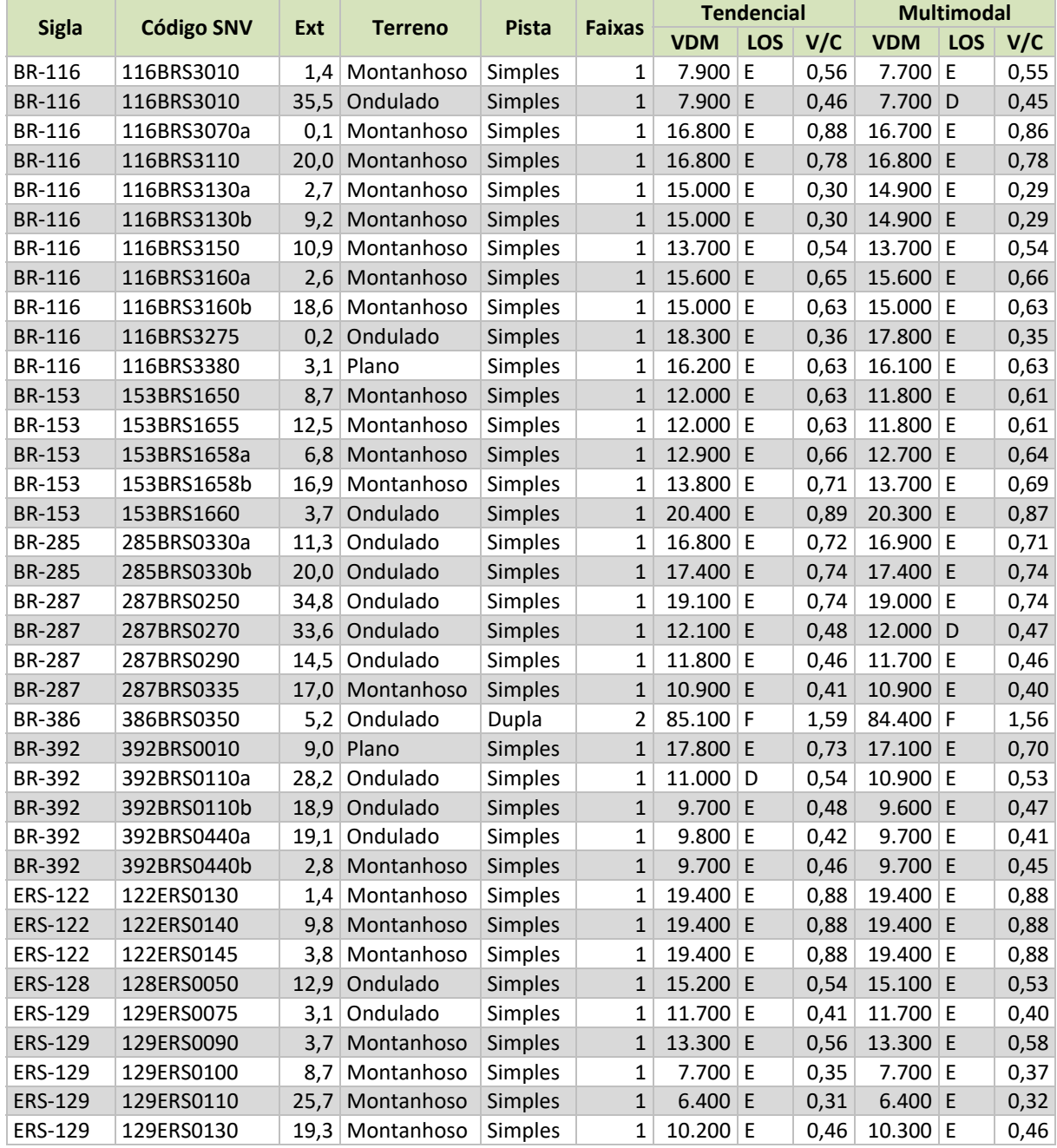

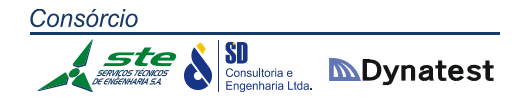

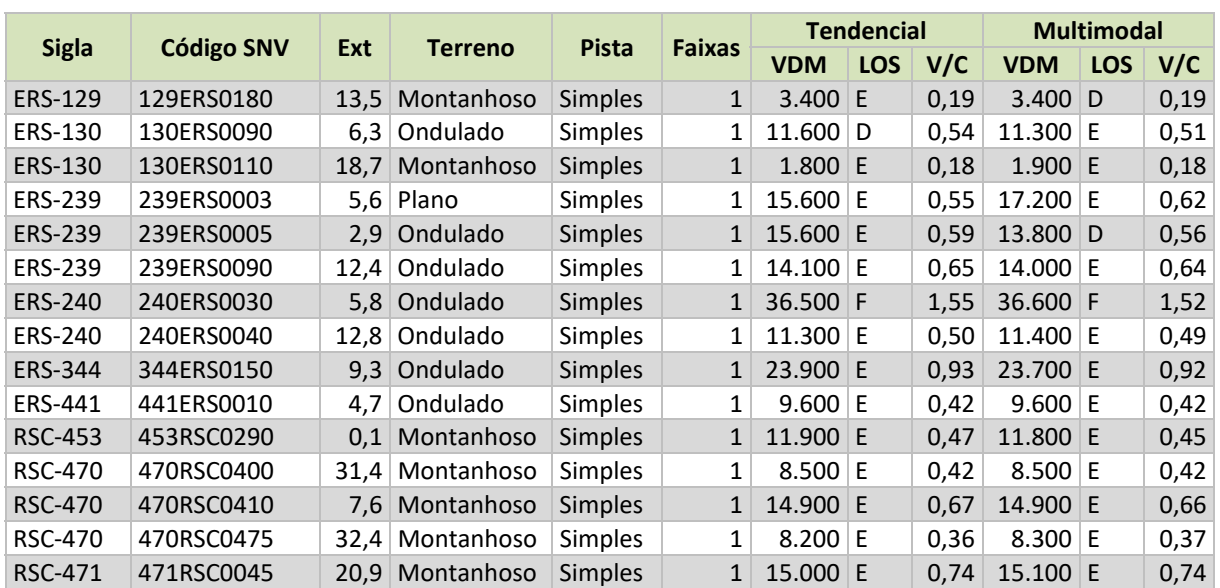

**Tabela 85:** Trechos rodoviários com relação volume/capacidade superior a 0,8 em 2039 com e sem projeto **Fonte:** Elaboração Própria.

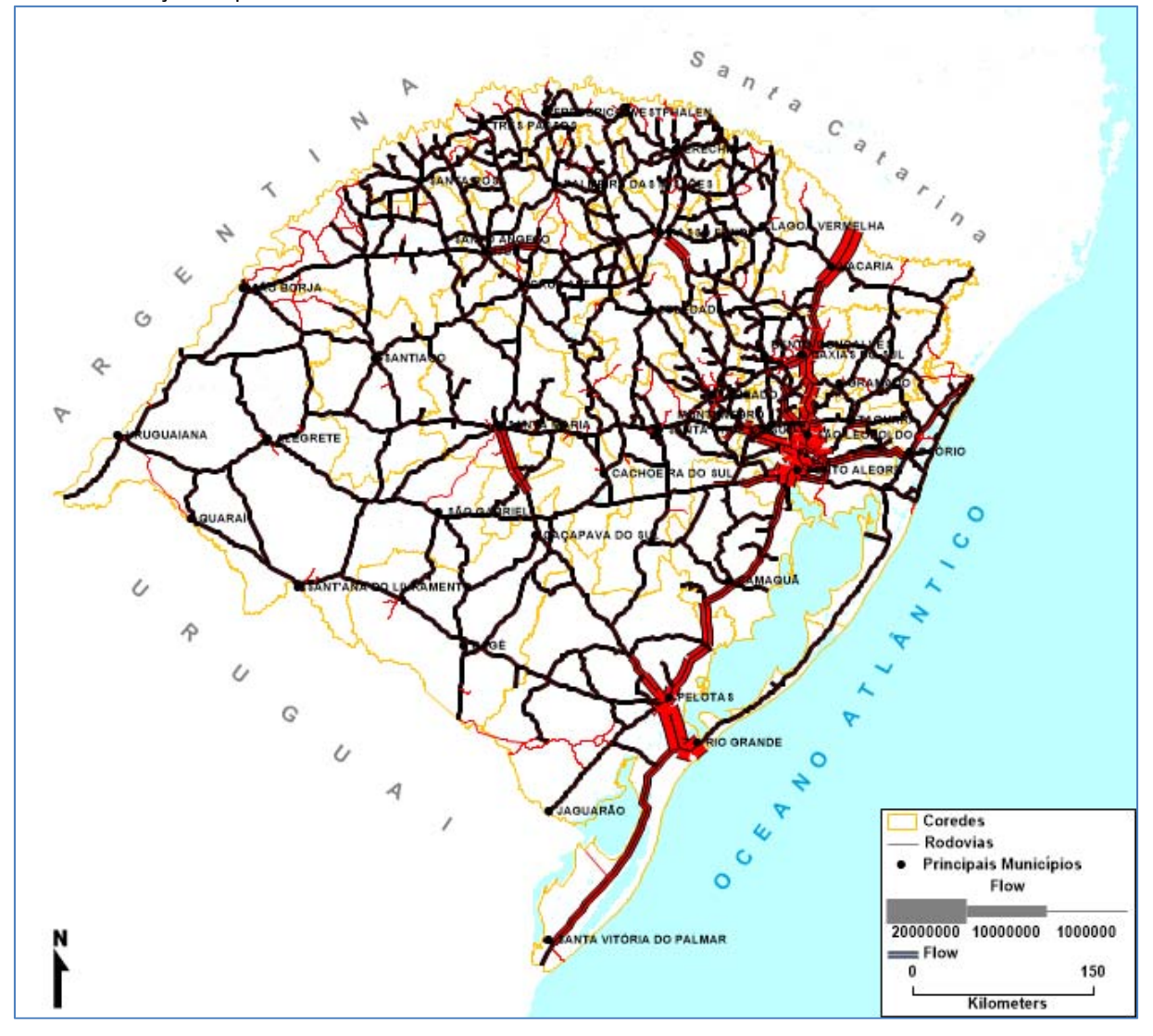

**Figura 73:** Fluxo em toneladas em rodovias no cenário Multimodal em 2039 **Fonte:** Elaboração Própria.

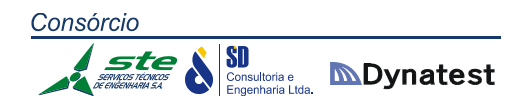

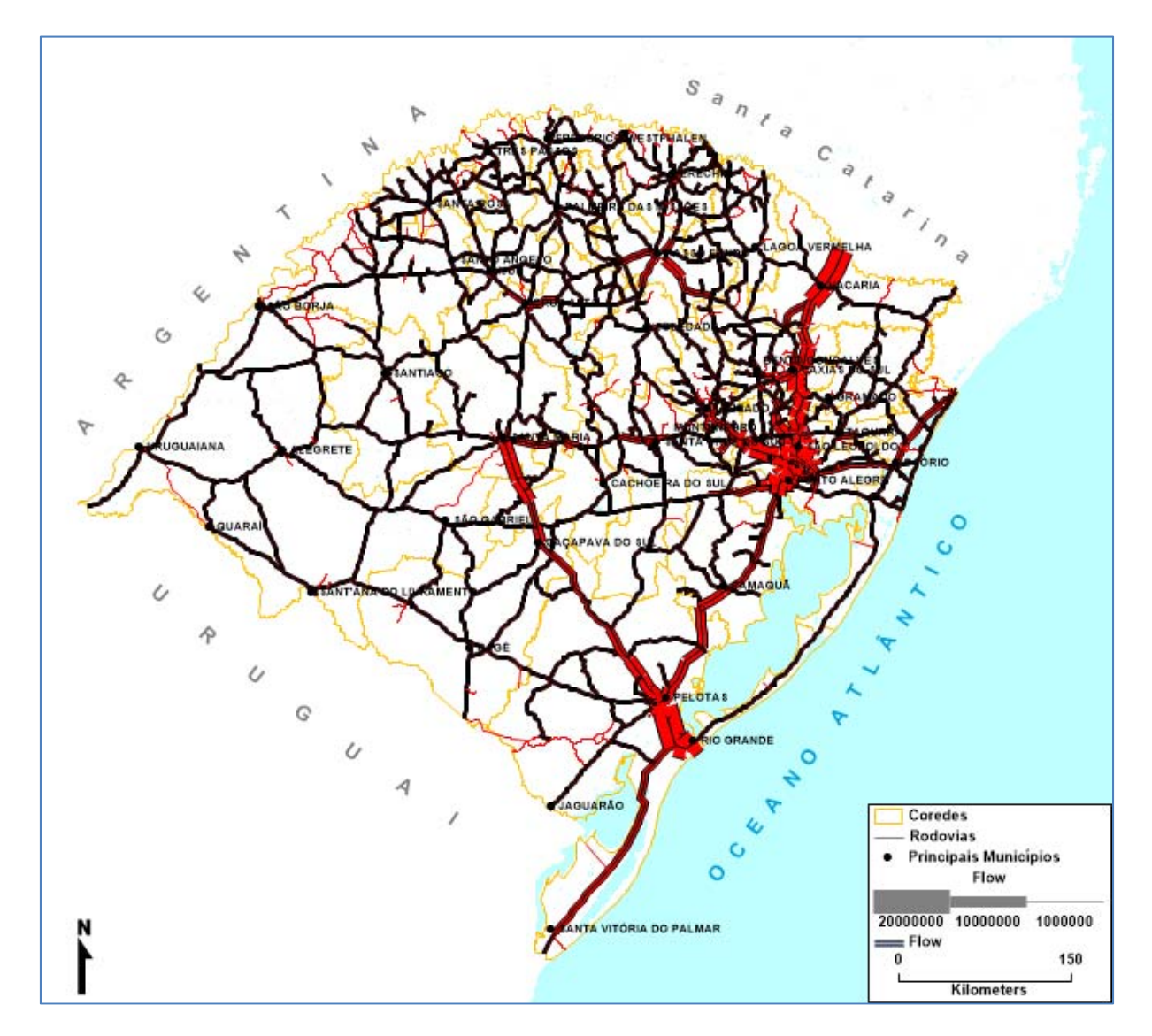

**Figura 74:** Fluxo em toneladas em rodovias no cenário Tendencial em 2039 **Fonte:** Elaboração Própria.
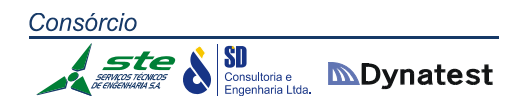

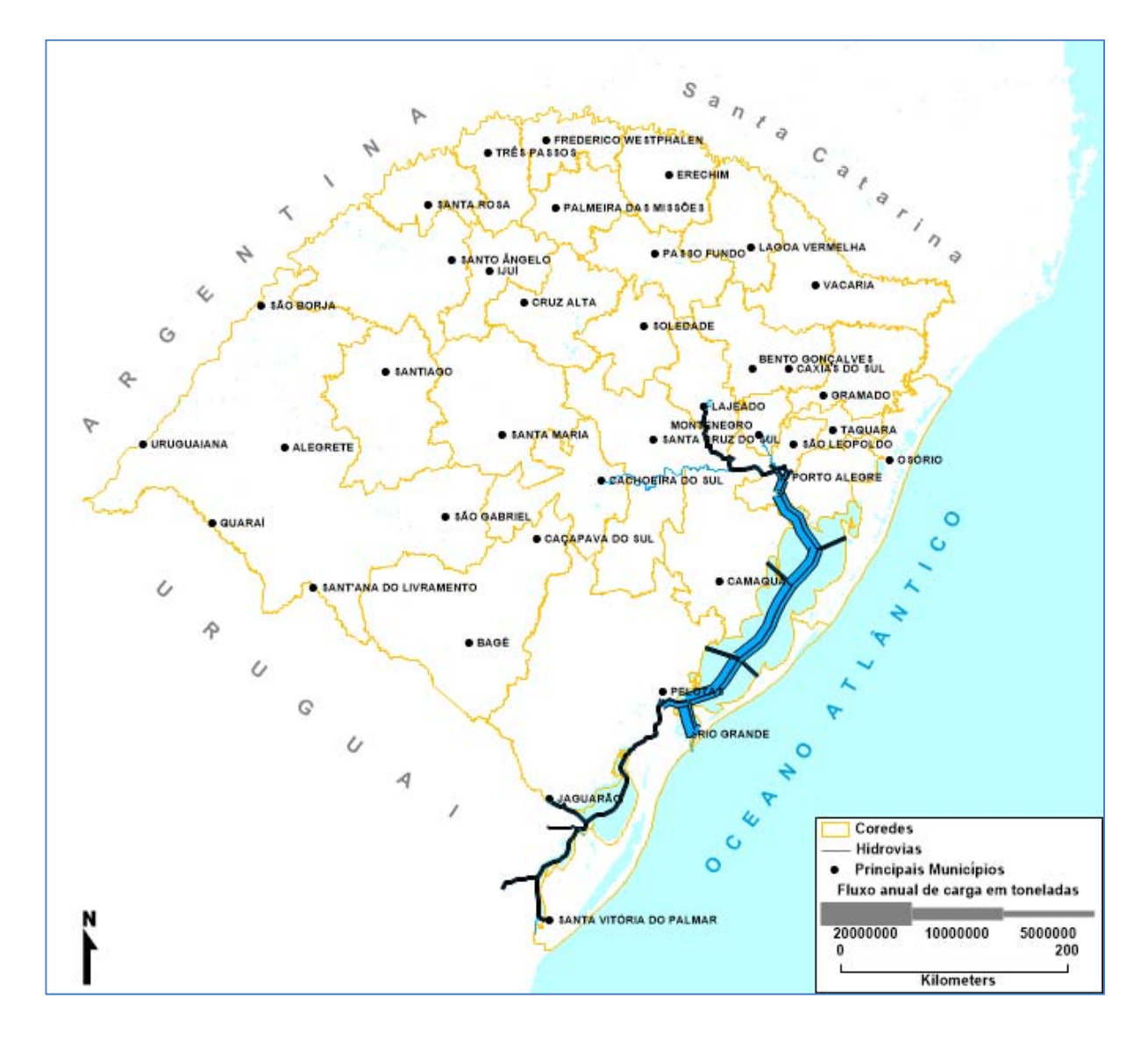

**Figura 75:** Fluxo em toneladas em hidrovias no cenário Multimodal em 2039 **Fonte:** Elaboração Própria.

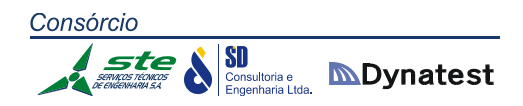

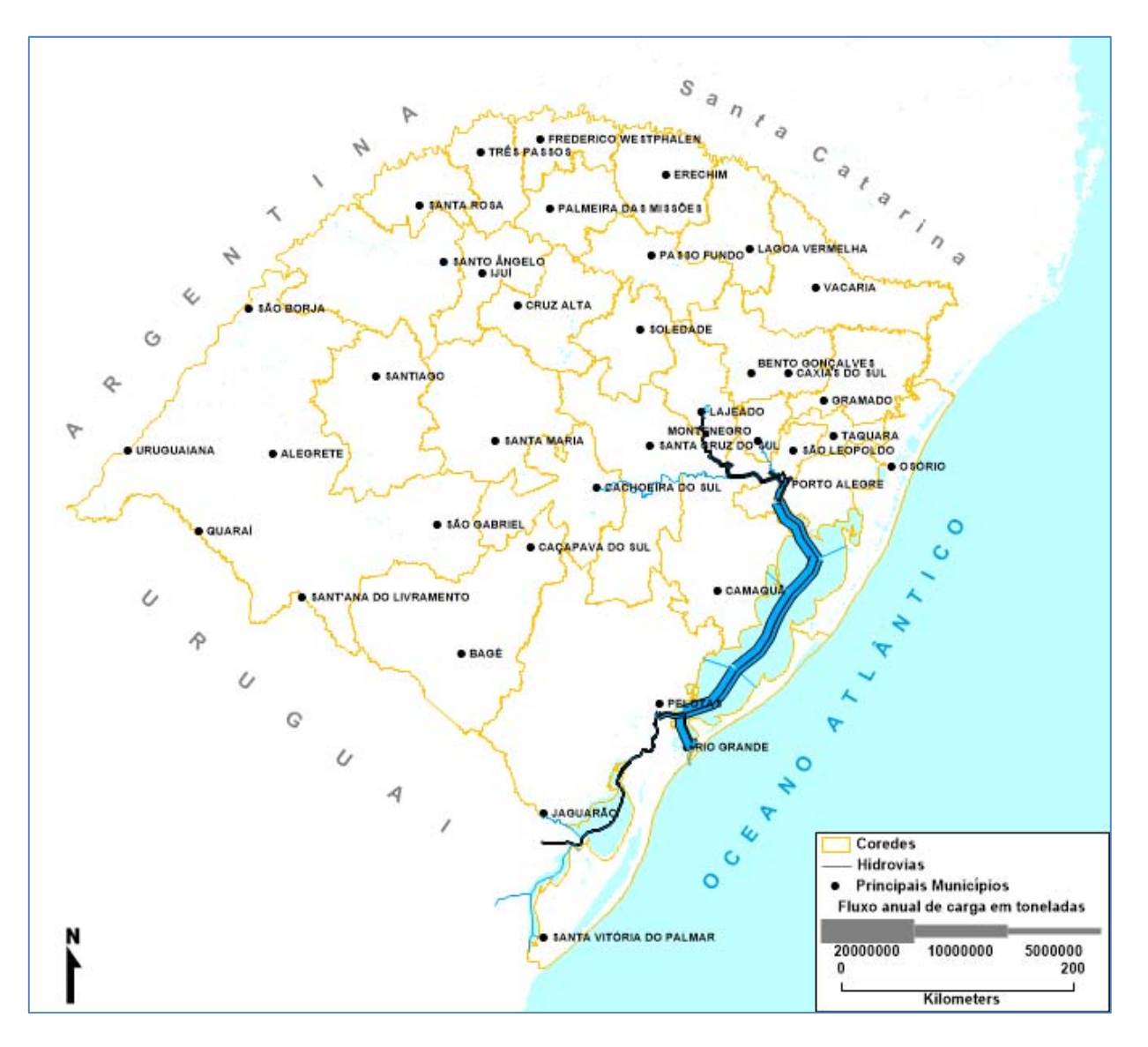

**Figura 76:** Fluxo em toneladas em hidrovias no cenário Tendencial em 2039 **Fonte:** Elaboração Própria.

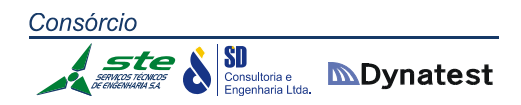

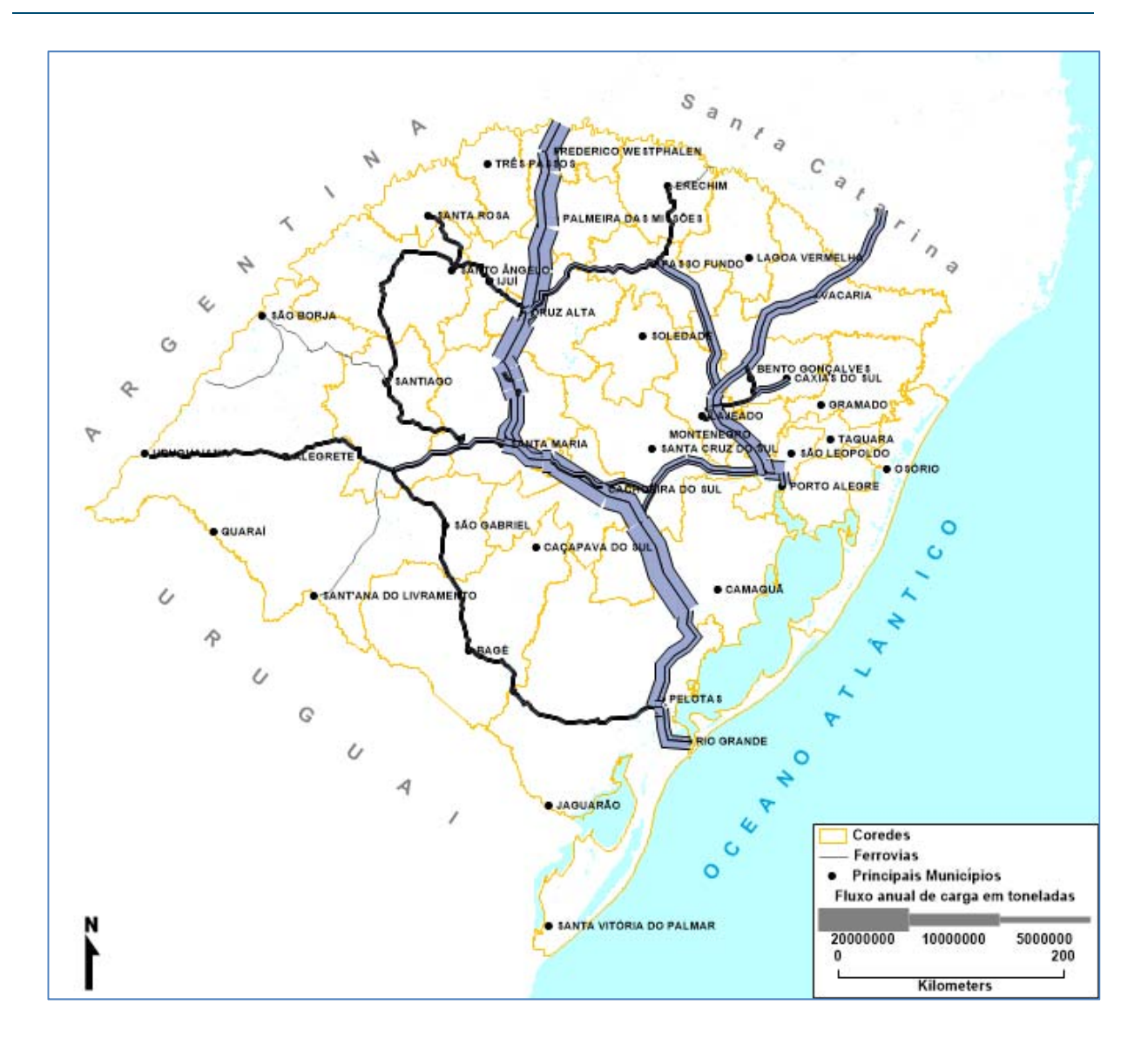

**Figura 77:** Fluxo em toneladas em ferrovias no cenário Multimodal em 2039 **Fonte:** Elaboração Própria.

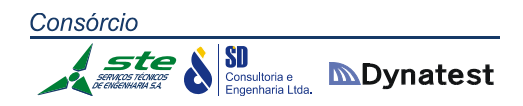

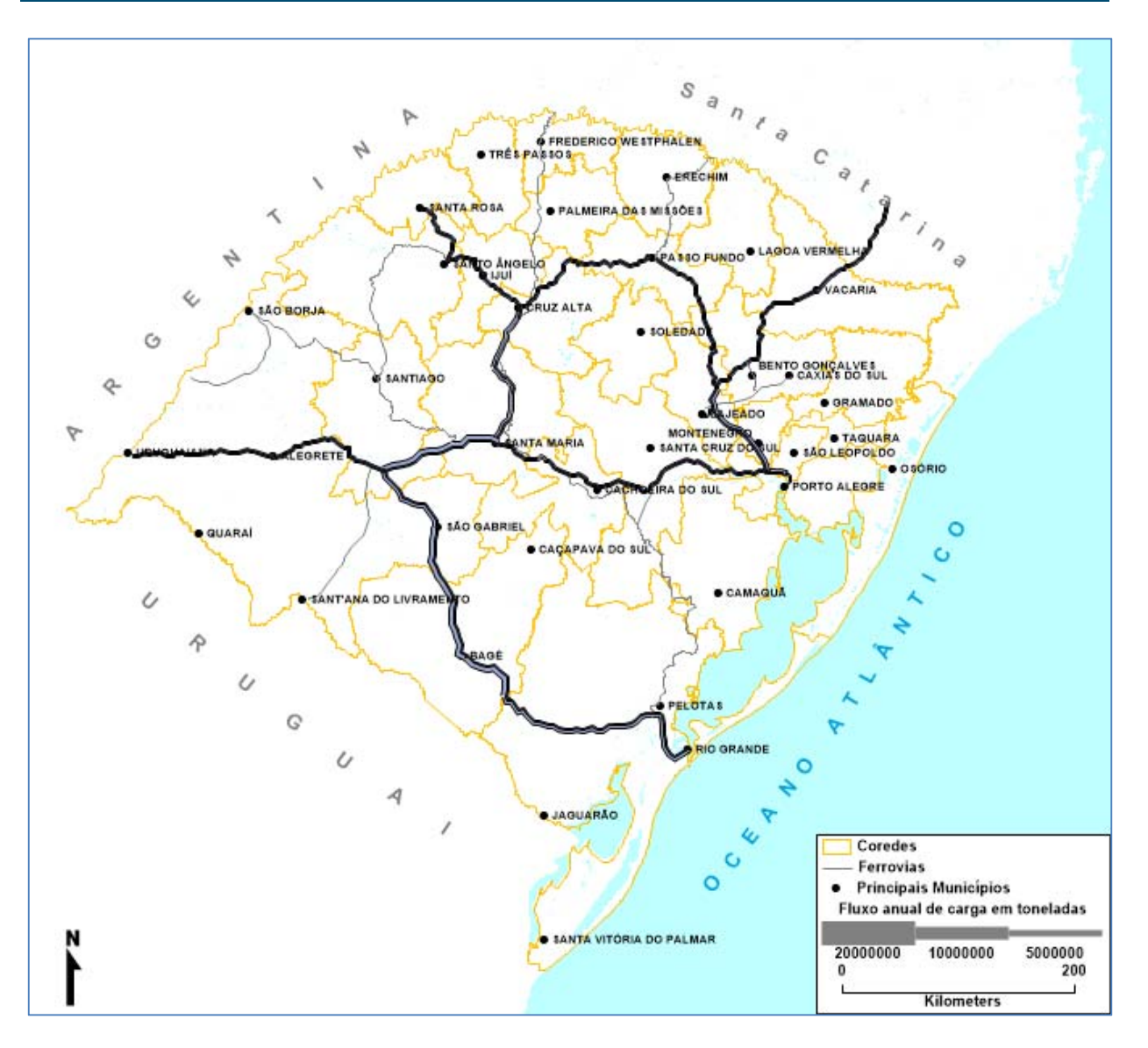

**Figura 78:** Fluxo em toneladas em ferrovias no cenário Tendencial em 2039 **Fonte:** Elaboração Própria.

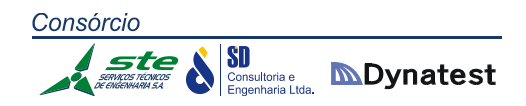

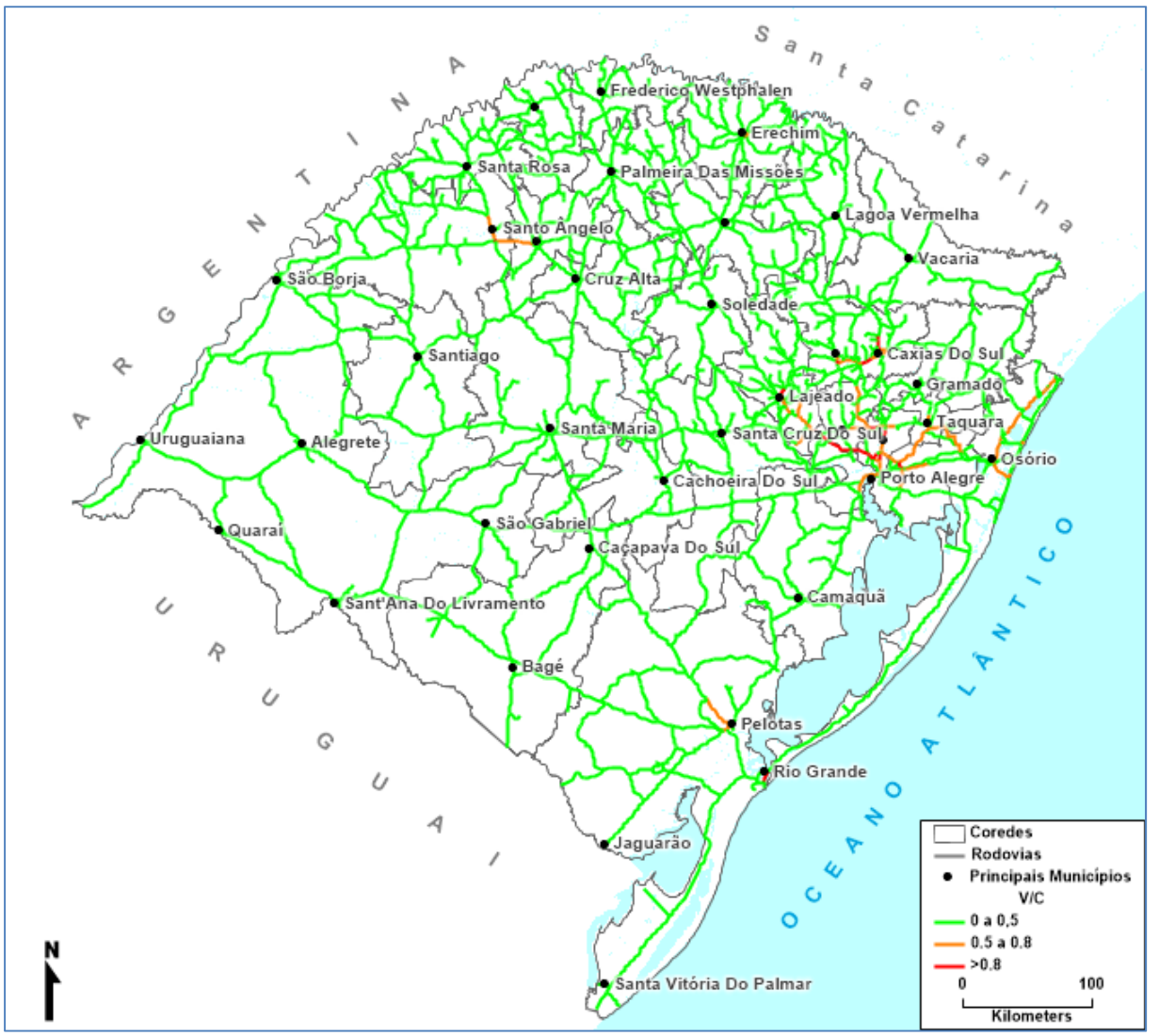

**Figura 79:** Veículos e relação volume/capacidade em rodovias no cenário Multimodal em 2039 **Fonte:** Elaboração Própria.

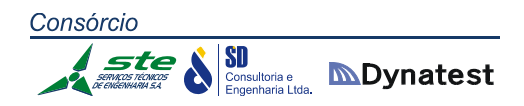

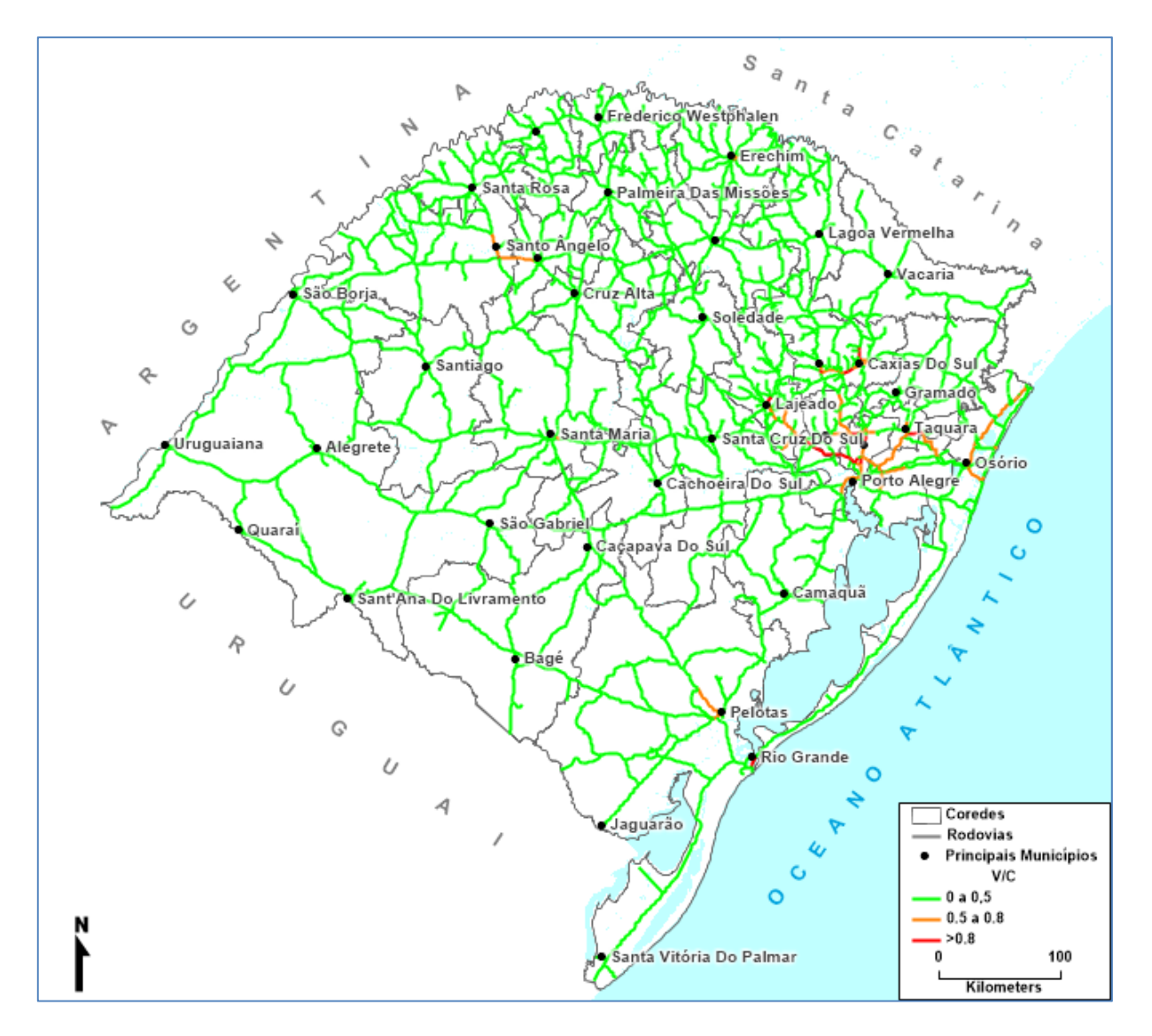

**Figura 80:** Veículos e relação volume/capacidade em rodovias no cenário Tendencial em 2039 **Fonte:** Elaboração Própria.

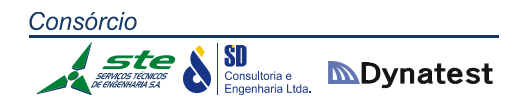

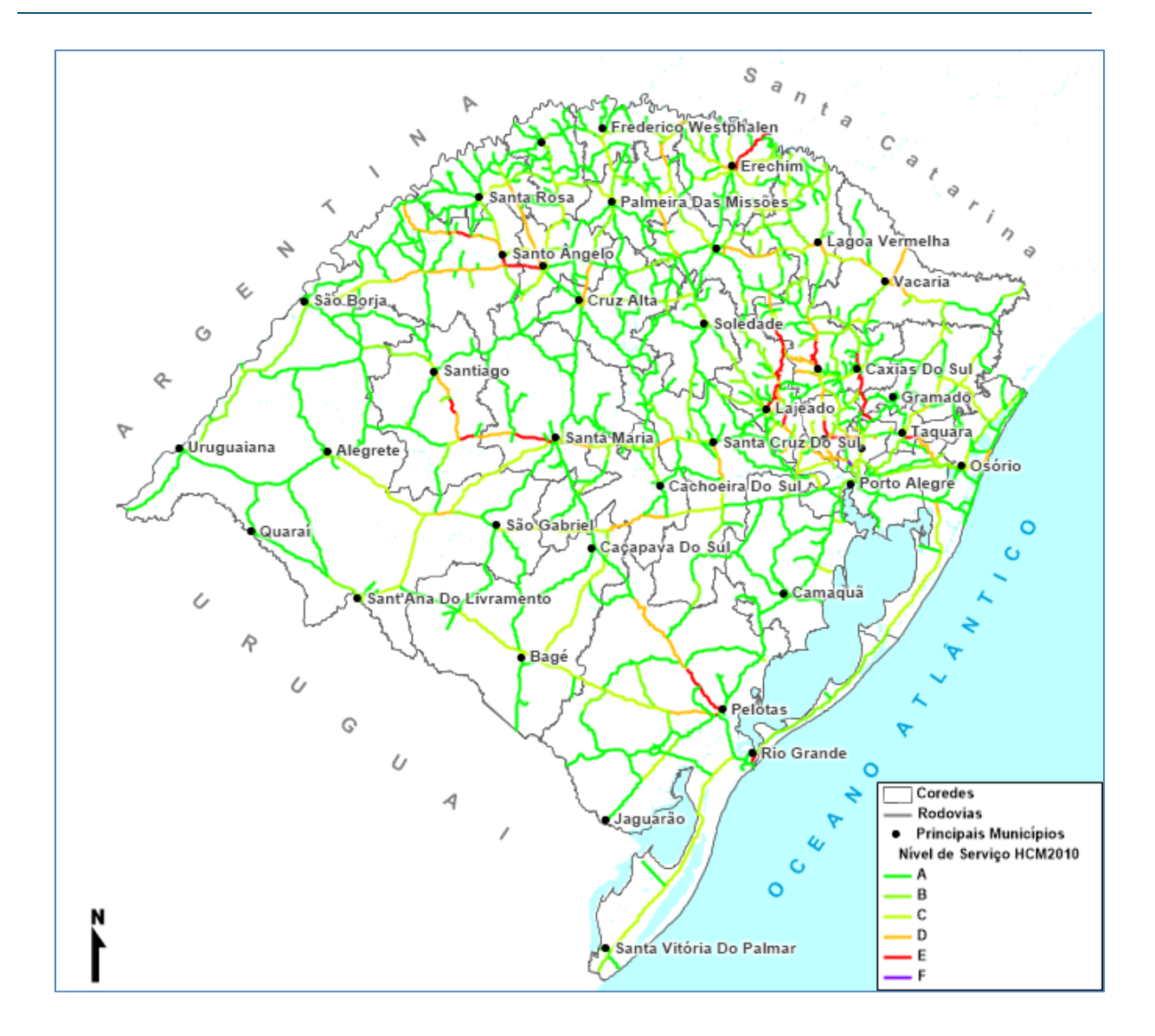

**Figura 81:** Nível de serviço das rodovias no cenário Multimodal em 2039 **Fonte:** Elaboração Própria.

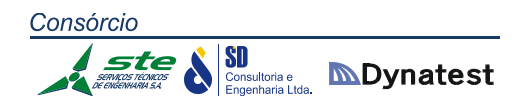

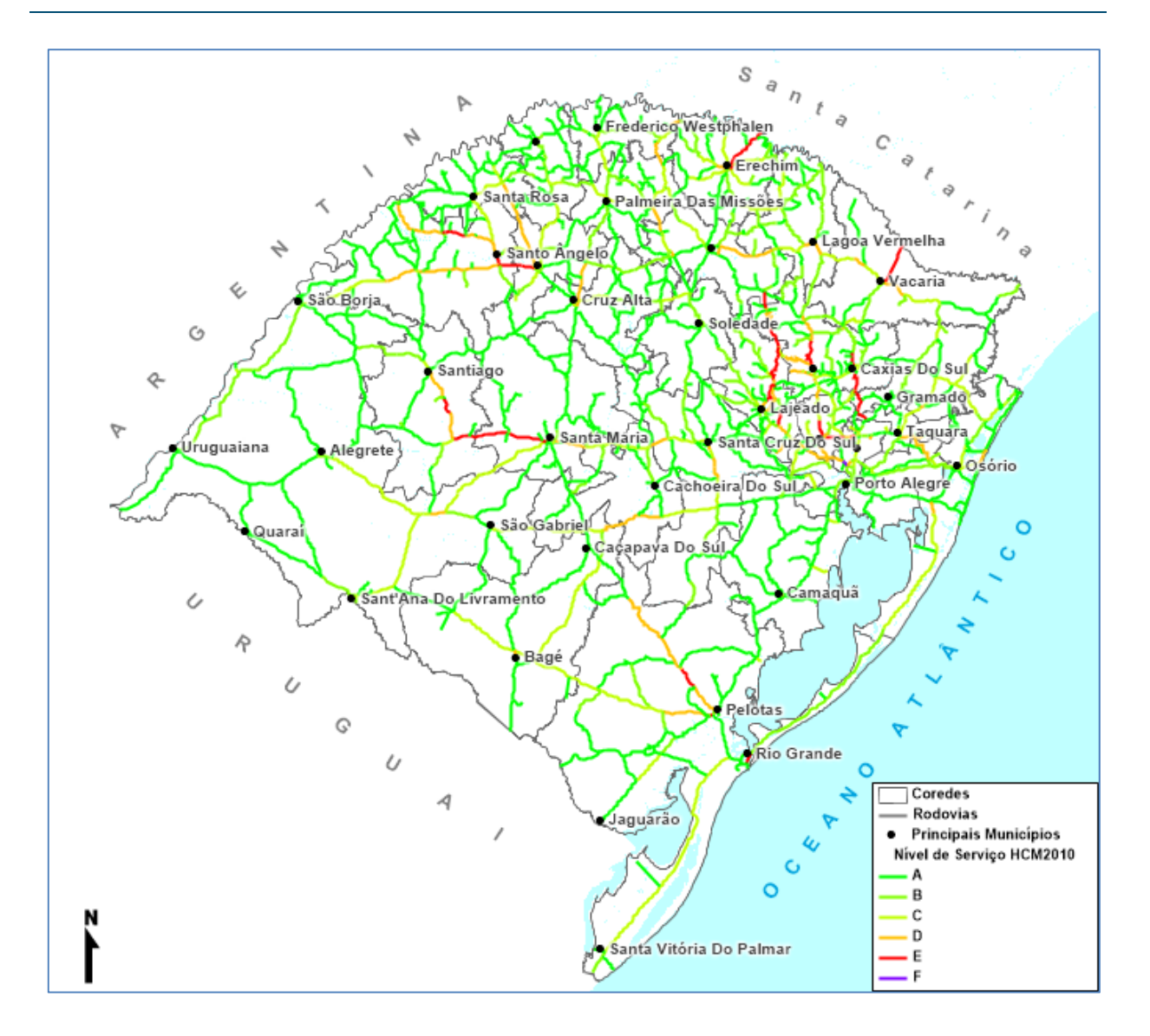

**Figura 82:** Nível de serviço das rodovias no cenário Tendencial em 2039 **Fonte:** Elaboração Própria.

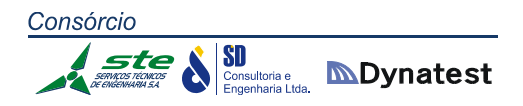

## **2.1.5. Outras Considerações**

No que tange ao modal aquaviário, as premissas adotadas nas simulações foram as de que os investimentos nas hidrovias seriam realizados conforme propõe o Estudo de Viabilidade Técnica Econômica e Ambiental ‐ EVTEA Brasil ‐ Uruguai (concluído em 2014), ou seja: dragagem, sinalização e balizamento das hidrovias interiores (Rio Jacuí, Taquari, Caí, Sinos, Gravataí, Lagoa dos Patos e Guaíba) para a manutenção do calado oficial ao longo de todo o ano, e a melhoria da sinalização e do controle do tráfego de embarcações (sistema AIS) para alcançar a meta de permitir a navegação ao longo das 24 horas do dia, sem interrupção, com vistas a aumentar a confiabilidade do modelo.

Da mesma forma, não podem deixar de serem executadas as intervenções propostas nos diversos terminais portuários ao longo das hidrovias, sem os quais os fluxos dessas cargas poderão migrar para outros modais de transportes. Para tanto, o Governo do Estado do Rio Grande do Sul deve dar andamento às tratativas dos Termos de Cooperação entre nosso estado e o Governo Federal para a aplicação dos recursos do Plano de Aceleração do Crescimento ‐ PAC alocados para as diversas hidrovias gaúchas.

Em um segundo momento, ou em paralelo, dar sequência e auxiliar nas tratativas entre o governo brasileiro e o uruguaio para viabilizar a ligação hidroviária com o Uruguai através da reativação da navegação da Lagoa Mirim, do Rio Jaguarão e do Canal São Gonçalo com a execução da dragagem do Canal Sangradouro e a sinalização e o balizamento da respectiva hidrovia. Salienta‐se a necessidade de investimento nos terminais portuários no país vizinho, sem os quais não haverá condições para a movimentação das cargas e a consequente utilização da hidrovia.

## *A Questão do Porto do Rio Grande*

## **Operação Hidroviária**

O Estudo de Viabilidade Técnica Econômica e Ambiental – EVTEA da Hidrovia Brasil – Uruguai realizado em 2014, apontou as medidas e os projetos que devem ser implantados no Porto do Rio Grande, para fazer frente à demanda projetada para ser escoada ao longo do horizonte projetado:

"*O Porto do Rio Grande terá papel preponderante a desempenhar com o aumento da carga destinada ao mesmo e deverá providenciar adequações e direcionar seus investimentos com o objetivo de atender a toda demanda prevista e projetada ao longo dos vinte próximos ano*s".

Como princípio básico, o Porto do Rio Grande, por onde se processa a maioria das exportações e importações do estado, deve ter a visão de que forma um "*cluster*" de atividades e modalidades de transportes, constituindo um nó logístico, onde o sistema de transporte aquaviário interior (incluindo cabotagem) deverá ser parte integrante da estratégia e planejamento do mesmo.

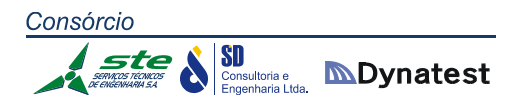

Para isto, deve haver uma preocupação constante de possuir instalações apropriadas para acomodar os fluxos e permitir uma cadência de descarga e/ou carregamento de produtos pelo menos igual ou superior a de carregamento e/ou descarga na origem ou destino, conforme o caso. Esta condição permitirá que a operação das barcaças, no ciclo de ida e volta entre a Região Metropolitana de Porto Alegre e o Porto do Rio Grande, se processe num tempo máximo de 80 horas, situação técnica e economicamente recomendável.

Hoje, de acordo com levantamento realizado recentemente, enquanto a capacidade de carregamento de grãos na origem está na ordem de 450 ton/hora, a descarga no Porto do Rio Grande é de apenas 170 ton/hora. Esta discrepância entre os dois valores tem causado transtornos, ocasionando situações de barcaças ficarem aguardando descarga, em Rio Grande, por até sete dias.

A análise realizada considerou a situação atual do Porto do Rio Grande e a projeção de novas cargas e, para isto, procedeu‐se à segmentação das movimentações, levando‐se em consideração conjuntamente a natureza das mercadorias, o tipo de embarcação e a especialização requerida das facilidades portuárias associadas.

Foram analisadas as cargas transportadas pela navegação interior a seguir relacionadas, e que correspondem a mais de 90% do total:

- I. Contêineres;
- II. Granéis agrícolas e cavacos de madeira;
- III. Fertilizantes;
- IV. Granéis líquidos; e
- V. Celulose.

A armazenagem existente atualmente no porto, aliado aos investimentos que estão sendo realizados, indicam que será possível ao Porto do Rio Grande, através de seus terminais, absorver a nova carga incrementada, desde que os sistemas de carga e descarga sejam modernizados e tenham uma cadência de transbordo compatível com as demandas projetadas.

A adequação da infraestrutura do Porto do Rio Grande, para absorver as cargas previstas no horizonte do projeto, deve estabelecer que os terminais destinados à operação com barcaças modernizem seus sistemas de descarga e carregamento, utilizando equipamentos mais modernos e com maior capacidade.

A análise da situação atual de operação no porto aponta a necessidade de ações nos seguintes terminais:

I. O Terminal da TERGASA possui um cais coberto para operação de duas barcaças e está realizando investimentos como a construção de novo armazém para 150.000 ton; no entanto, sua capacidade de descarga de barcaças está muito aquém das necessidades atuais. Possui quatro torres de carga e descarga, mas somente duas funcionam com capacidade de 90 ton/h, o que ocasiona a descarga de uma embarcação levar cerca de 72 horas;

- II. Os terminais da BIANCHINI e BUNGE operam prioritariamente com carga própria, mas a capacidade de descarga desta última deixa a desejar e requer investimentos para sua melhoria;
- III. Os terminais de cargas líquidas da Petrobrás e Braskem operam com produtos de sua propriedade em terminais próprios, e atendem à demanda atual e à projetada no horizonte do projeto;
- IV. O Terminal da CESA, localizado no Porto Novo, opera com carga de barcaças, possuindo equipamentos de baixa capacidade (80 ton/h) e não trabalha com descarga;
- V. O Terminal do TECON se mostra eficiente na operação de contêineres, quando comparado com outros portos brasileiros de importância. No passado, já operou com contêineres provenientes da navegação interior, que hoje está paralisado por não haver terminal operando na navegação interior (Região Metropolitana de Porto Alegre, Polo Petroquímico e Estrela). Quando este transporte por barcaças existia, havia reclamação dos transportadores pela preferência de operação dada para embarcações de longo curso, em detrimento da navegação interior. Hoje, segundo informações dos operadores do TECON, isto não ocorreria, pois foi implantado um novo sistema de Programação de Navios no Terminal.

Outro fator que possui repercussão na operação do Porto do Rio Grande é a burocracia implantada em que, segundo os transportadores e exportadores, existem 39 autoridades atuando no mesmo, sendo cinco delas importantes. Segundo o SISCOMÉRCIO só na área de grãos são 23 as autoridades envolvidas.

É apontado também que o sistema de Programação de Navios para carregamento no porto deveria ser feito por operação e não por ordem de chegada, como ocorre atualmente.

# **Operação Ferroviária**

O Nível de Serviço oferecido atualmente pela Rumo ALL (2014/2015), está aquém do praticado nos anos de 2007, 2008 e 2009, pois as estatísticas de cargas transportadas demonstram que houve uma redução significativa de cerca de 3 milhões de toneladas movimentadas anualmente.

Esta redução na carga transportada deve‐se, principalmente, à diminuição de locomotivas e vagões em circulação no estado, que foram deslocados para outras regiões do país, causando evidentes prejuízos à malha rodoviária gaúcha, que fica sobrecarregada, e aos produtores pelo aumento dos valores do frete.

Além da diminuição do número de vagões em circulação no estado, os que aqui permaneceram estão em péssimo estado e não são adequados ao transporte de grãos, exigindo a utilização massiva de mão de obra por ocasião da descarga, pois necessitam de

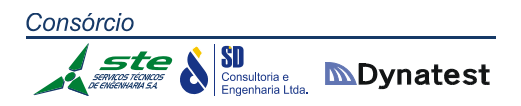

rechego com rodo. A maioria dos vagões deveria ser destinada à sucata, fato reconhecido pela nova diretoria da Rumo ALL. Esta realidade tem prejudicado a descarga de vagões no Porto do Rio Grande, formando imensas filas que se refletem, inclusive, na descarga do modal rodoviário.

Com o objetivo de melhorar esta situação, além da retirada de vagões não graneleiros do transporte de grãos para Rio Grande (ação que a Rumo diz já ter realizado), a Secretaria dos Transportes criou Grupos de Trabalho Ferroviário e Hidroportuário, dentre os quais o Grupo B 1 que trata da descarga dos vagões da Rumo ALL no Porto do Rio Grande. Neste grupo está sendo estudada a possibilidade de implantação de um terminal destinado à operação e descarga de vagões que irá agilizar o ciclo de ida, descarga e volta atendendo assim aos anseios da Rumo ALL e do Porto do Rio Grande.

Nas simulações propostas, os investimentos previstos para o modal ferroviário foram projetados visando atingir dois objetivos. Primeiramente, a modernização e recuperação da malha atual existente concessionada à empresa RUMO ALL. Neste caso, estão previstos investimentos principalmente na infraestrutura e superestrutura da linha. Há necessidade também de realizar um contorno ferroviário da cidade de Pelotas e a construção de um ramal totalmente novo ligando Caxias do Sul à linha atualmente existente. Caberá ao Governo do Estado, baseado nestes estudos, gerir e acordar com os órgãos federais responsáveis pelo setor e junto à concessionária RUMO ALL a colocação destes investimentos necessários ao desenvolvimento do transporte ferroviário no estado no seu portfólio de projetos, bem como a realização dentro do horizonte projetado, sob pena de perder esta importante opção de transporte para a redução dos custos de logística.

Um segundo objetivo seria a construção da Ferrovia Norte Sul. Este trecho sul da Ferrovia Norte Sul está com seu EVTEA concluído aguardando recursos para realização de seu projeto executivo. Como se trata de um projeto do Governo Federal, o papel do estado é trabalhar junto ao mesmo para encontrar fontes para o financiamento dos projetos e finalmente para sua construção. Lembrando sempre que o PELT, através de seu especialista ferroviário, sugere que a construção do trecho sul da citada Ferrovia inicie pelo Porto de Rio Grande em direção ao norte, com o objetivo de que este trecho ferroviário já possa ser utilizado na medida em que a ferrovia vai sendo concluída, pois poderá ir escoando a produção do estado que se destina ao nosso porto marítimo.

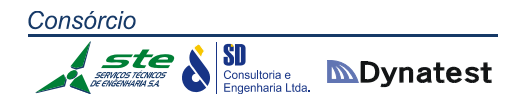

# 3. REFERÊNCIAS

Abdelwahab, W. e Sargious, M.(1992). Modelling the demand for freight transport: a new approach. Journal of Transport Economics and Policy 26, 49–70.

Agência Nacional de Transportes Terrestres ‐ ANTT. Disponível em http://www.antt.gov.br/. Acesso em: Dezembro 2015

Amanhã (2014). Ranking 500 maiores empresas do Sul. Disponível em http://www.amanha.com.br/grandes20anos/metodologia.php

Araújo, M. P. e Martins, R. S. (2002) Logística de transporte de cargas do agronegócio brasileiro: evidências para uma interpretação à luz da teoria dos custos de transação In: IV CONGRESSO BRASILEIRO DE ECONOMIA E SOCIOLOGIA RURAL, 2002, Passo Fundo. Anais.

Azevedo Filho, Mário Ângelo Nunes de (2012). Análise do processo de planejamento para a mobilidade urbana sustentável. Tese de Doutorado. Programa de Pós‐graduação em Engenharia e Transportes. Escola de Engenharia de São Carlos da Universidade de São Paulo – USP.

Ben-Akiva, M. e Bolduc, D. (1996). Multinomial probit with a logit kernel and a general parametric specification of the covariance structure. Paper presented at the 3<sup>rd</sup> Invitational Choice Symposium, Columbia University.

Ben‐Akiva, M. e Lerman, S.R. (1995). Discrete choice analysis: Theory and applications to travel demand. Cambridge: MIT Press.

Ben‐Akiva, M.; D. Bolduc, D. e J. Walker, (2003) Specification, Identification, and Estimation of the Logit Kernel (or Continous Mixed Logit) Model. Working Paper, 5<sup>th</sup> Invitational Choice Symposium, Asilomar, CaliforniaBrownstone, D.; K. E.

Beuthe, M., e Bouffioux, Ch. (2008). Analysing qualitative attributes of freight transport from stated orders of preference experiment. Journal of Transport Economics and Policy 42, 105– 128.

Bierlaire, M. (2003) BIOGEME: A free package for the estimation of discrete choice models, Switzerland, 3rd Swiss Transportation Research Conference

Bolis, S. e Maggi, R. (2003) .Logistics strategy and transport service choices an adaptive stated preferences experiment. Growthand Change, 34(4), 490–504. Comision Intergubernamental

# Consórcio SD Consultoria et **MDynatest**

Hispano‐Francesa CIG,2007. 'Autopista/s del mar entre Espana y Francia en la fachada Atlántico‐Mancha‐Mar del Norte.Bases reguladoras', Disponível em: /http://www.puertos.es/export/download/puertos/ 1176722550259.pdfS.

Brownstone, D. and K. Train (1999), 'Forecasting new product penetration with flexible substitution patterns', Journal of Econometrics 89, 109– 129.

Caliper Corporation (2012) Transcad‐ Transportion GIS Software User's Guide.

Cherchi, E. e Ortúzar, J. de D. (2002) Mixed RP/SP models incorporating interaction effects: modelling new suburban train services in Cagliari. *Transportation* 29, 371‐395.

Choice Metrics (2013) Ngene 1.1 User Manual and Reference Guide. Choice Metrics.

Cullinane, K. e Toy, N. (2000). Identifying influential attributes in freight route/mode choice decisions: a content analysis. Transportation Research Part E 36(1), 41‐53.

Danielis, R., Marcucci, E. (2007). Attribute cut‐offs in freight service selection. Transportation Research Part E: Logistics and Transportation Review 43 (506‐515)

De Jong, G., Gommers, M. e Klooster, J. (2000). Time valuation in freight transport: methods and results. In: Ortúzar, J. de D. (Ed.), Stated Preferences Modelling Techniques. PTRC Perspectives Series, pp. 231–242.

Departamento Nacional de Infraestrutura de Transportes ‐ DNIT. Disponível em http://www.dnit.gov.br/. Acesso em: Dezembro 2015

Domencich, T. e McFadden, D. (1972) A disaggregated Behavioral Model of Urban Travel Demand. Report Nº CRA-156-2, Charles River Associates, Inc. Cambridge, Massachusetts.

Ecosul ‐ Empresa Concessionária de Rodovias do Sul S.A. Disponível em http://www.ecosul.com.br/Mapa‐Interativo. Acesso em: Janeiro 2016

EGR ‐ Empresa Gaúcha de Rodovias. Disponível em http://www.egr.rs.gov.br/conteudo/5109/pracas‐de‐pedagio. Acesso em: Janeiro 2016

ESALQ‐LOG ‐ Grupo de Pesquisa e Extensão em Logística Agroindustrial Departamento de Economia, Administração e Sociologia Escola Superior de Agricultura "Luiz de Queiroz" (ESALQ/USP). Sistema de Informações de Fretes – SIFRECA. Agosto 2015.

EVTEA – Estudos de Viabilidade Técnico‐Econômica e Ambiental – Hidrovia Brasil‐Uruguai. AHSUL. Julho 2014

229

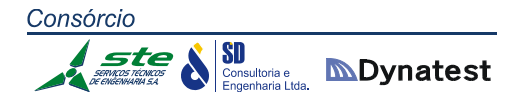

Federação das Indústrias do Rio Grande do Sul (FIERGS) – Sul Competitivo. Disponível em http://www.fiergs.org.br/en/tags/sul‐competitivo/. Acesso em: Setembro 2015

Feo, M.,Espino, R. e García, L. (2011). An stated preference analysis of Spanish freight forwarders modal choice on the south‐west Europe Motorway of the Sea. Transport Policy 18, 60–67.

Florian, M., M. Gaudry, and C.Lardinois (1988). A two-dimensional framework for the understanding of transportation planning models, *Transportation Research B*, 22B, 411‐419.;

Fórum Industrial Sul - 2014. Disponível em http://www2.fiescnet.com.br/web/recursos/VUVSR05EVTFOdz09. Acesso em: Janeiro 2016

Foster, V. e Mourato, S. (2002). Testing for consistency in contingent ranking experiments. Journal of Environmental Economics and Management, 44(2), 309 – 328.

Fowkes, A.S., Nash, C.A. e Tweddle, G. (1991). Investigating the market for inter‐ modal freight technologies. Transportation Research Part A 25A‐4, 161–172.

Fridstrom, L. e Madslien, A. (1995). A stated preference analysis of wholesalers' freight choice, TOI Report 299/1995.

Fundação de Economia e Estatística (FEE). Disponível em http://www.fee.rs.gov.br/ Acesso em: Novembro 2015.

Galvão Novaes, A.; Gonçalves, B.; Costa, M.B. e dos Santos, S. Rodoviário, ferroviário ou marítimo de cabotagem? O uso da técnica de preferência declarada para avaliar a intermodalidade no Brasil. TRANSPORTES, Rio de Janeiro, RJ, v. 14, n. 2, Out. 2009. ISSN 2237‐ 1346. Disponível em: <http://www.revistatransportes.org.br/anpet/article/view/64>. Acesso em: 01 Nov. 2014. Doi: http://dx.doi.org/10.4237/transportes.v14i2.64.

Godoy, G. (2004). Estimación Clásica y Bayesiana del Modelo Logit Mixto. Tesis de Magíster, Departamento de Ingeniería de Transporte y Logística, Pontificia Universidad Católica de Chile.

Guy, E. e Urli, B. (2006). Port Selection and Multicriteria Analysis: An Application to the Montreal‐New York Alternative. Maritime Economics & Logistics 8(2), pp. 169‐186.

Hensher, D. A. (1994) Stated preference analysis of travel choices: The state of practice. Transportation 21(2): 107–133.

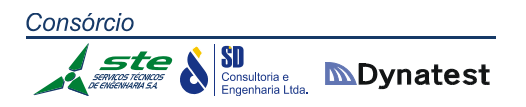

Hoffman, J. (2000A). "El potencial de puertos pivotes en la costa del Pacífico sudamericano". Revista de la CEPAL, 71.

Instituto Brasileiro de Geografia e Estatística (IBGE). Disponível em http://www.ibge.gov.br/. Acesso em: Novembro 2015.

Kroes, E. P. e Sheldon, R. J. (2000) Stated Preference Methods. Journal of Transport Economics and Policy. v. 22, n.1, p.11‐25, 1988. Disponível em: <http://www.bath.ac.uk/e‐ journals/jtep/pdf/Volume\_XX11\_No\_1\_11‐25.pdf> Acesso em: 18 mar. 2013.

Kurri, J., Sirkia, A. e Mikola, J. (2000). Value of time in freight transport in Finland. Transportation Research Record 1725, 26–30.

Lai, K.; Wong, W. (2000) SP approach toward driver comprehension of message formats on VMS. Journal of Transportation Engineering 126(3): 221–227.

Lirn, T.C., Thanopoulou, H.A., Beynon, M.J. y Beresford, A.K.C. (2004). An Application of AHP on Transhipment Port Selection: A Global Perspective. Maritime Economics & Logistics 6(1), pp. 70‐91.

Liu, X. (2013). Estimating value of time savings for freight transport: A simultaneous decision model of transport mode choice and shipment size. Örebro University, Orebro University School of Business, Örebro University, Sweden. Disponível em: http://www.oru.se/PageFiles/13614/Estimating%20Value%20of%20Time%20Savings%20for %20Freight%20Transport%20%20A%20Simultaneous%20Decision%20Model%20of%20Trans port%20Mode%20Choice%20and%20Shipment%20Size.pdf. Acesso em:1/11/2014

Louviere, J. J., D. A. Hensher, e J. D. Swait (2000) Stated Choice Methods. United Kingdom: Cambridge University Press. 402 p.

Malchow, M.B. e Kanafani, A. (2001). A disaggregate analysis of factors influencing port selection. Maritime policy & Management 28 (3), pp. 265‐277.

Malchow, M.B. e Kanafani, A. (2004). A disaggregate analysis of port selection. Transportation Research Part E: Logistics and transportation review 40 (4), pp. 317‐337.

Manheim, M.L. (1979). Fundamentals of Transportation Systems Analysis, MIT Press, Cambridge, MA.;

Manski, (1977). The structure of random utility models. Theory and Decision, 8, 229‐254.

# Consórcio **SD**<br>**Consultoria e MDynatest**

Martins R. S;Lobo D. S.; Pereira S.M. - Atributos Relevantes no Transporte de Granéis Agrícolas: Preferência Declarada pelos Embarcadores, Revista de Economia Agrícola e Agronegócio, vol.3 nº 2. 2005

Master Plan ‐ 2010

McFadden, D. (1973) Conditional Logit Analysis of Qualitative Choice Models. En Frontiers in Econometrics, P. Zarembka, (ed.). Academic Press, Nueva York.

McFadden, D. (1974). The Measurement of Urban Travel Demand. Journal of Public Economics, 3, 303‐328.

Mcfadden, D. (1978) Modelling the choice of residential location. A.Karlqvist, L.Lundqvist, F.Snickars J.Weibull (eds.), Spatial interaction theory and residential location, North‐Holland, Amsterdam, 75‐96.

Ministério da Agricultura, Pecuária e Abastecimento (2015). Projeções do Agronegócio – Brasil 2014/15 a 2024/25.

Ministério do Desenvolvimento, Indústria e Comercio Exterior (2014). Aliceweb‐ Sistema de Análise das Informações de Comércio Exterior. Disponível em http://aliceweb.mdic.gov.br/

Ministério do Planejamento. Programa de Aceleração do Crescimento – PAC. Disponível em http://www.pac.gov.br/infraestrutura‐logistica/rs Acesso em: Janeiro 2016

Ministério dos Transportes. PNLT 2011 ‐ Plano Nacional de Logística e Transporte. Disponível em http://www.transportes.gov.br/conteudo/61-relatorios/2818-pnlt-relatorio-executivo-2011.html Acesso em: Dezembro 2015

Nir, A.S., Lin, K. e Liang, G.S. (2003). Port choice behaviour – from the perspective of the shipper. Maritime policy & Management 30 (2), pp. 165‐173.

Nielsen, O. A. 1998 Two Methodos for Estimating Trip Matrices from Traffic Counts. *Travel*  Behaivour Rescearch: Updating the State of Play. Pages 221-250, edited by J. Ortúzar, D. Hensher and S. Jara‐Diaz. Pergamon Press.

Nielsen, O A. 1993 A New Method for Estimating Trip Matrices from Counts. *Institute of Roads, Traffic and Town Planning.* Rge Trechinical University of Denmark.

Novaes, A. G. Modelos em Planejamento Urbano, regional e de Transportes. Edgard Blucher, Ltda, São Paulo, 1982;

232

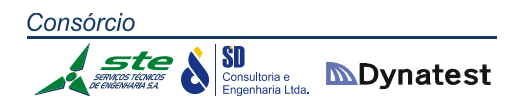

Novaes, A. G. N.; Vieira, H. F. O nível de serviço logístico‐portuário sob a ótica dos exportadores. Gestão e Produção. Florianópolis, v. 3, n. 3, p. 290‐306, dez. 1996.

Ortúzar, J. de D. e Iacobelli,A. (1998) Mixed modelling of interurban trips by coach and train. Transportation Research 32A, 345‐357.

Ortúzar, J. de D. e L. G. Willumsen. (2001) Modelling Transport. 3 ed. England: John Wiley & Sons. 549p.

Pompermayer, F. M; da Silva Campos Neto, C.A.,Pepino de Paula, J.M (2014). Hidrovias no Brasil: perspectiva histórica, custos e institucionalidade Instituto de Pesquisa Econômica Aplicada (Ipea). Disponível em: http://www.ipea.gov.br/portal/index.php?option=com\_content&view=article&id=21597%3 Atd‐1931‐hidrovias‐no‐brasil‐perspectiva‐historica‐custos‐e‐

institucionalidade&catid=343%3A2014&directory=1&Itemid=1. Acesso em: 10/10/2014.

Porto, Rogério O. ‐ Relatório Técnico de Pesquisa ‐ Projeto de Avaliação do Papel dos Institutos Federais de Educação, Ciência e Tecnologia (IFs) como Instrumentos de Inovação ‐ FUNDAL ‐ Instituto Federal Sul rio‐grandense ‐ IFSUL ‐ Campus Pelotas ‐ Rio Grande do Sul

Porto, Rogério O. ‐ Relatório Técnico de Pesquisa ‐ Projeto de Avaliação do Papel dos Institutos Federais de Educação, Ciência e Tecnologia (IFs) como Instrumentos de Inovação ‐ FUNDAL ‐ Instituto Federal Sul rio‐grandense ‐ IFSUL ‐ Campus Pelotas ‐ Rio Grande do Sul.

RAND Europe, SEO and Veldkamp/NIPO (2004) Hoofdonderzoek naar de reistijdwaardering in het goederenervoer, report for AVV; RAND Europe, Leiden.

RUMO ALL – Operações Ferroviárias. Disponível em http://pt.rumoall.com/default\_pti.asp?idioma=0&conta=45. Acesso em: Dezembro 2015

Rumos 2015: estudo sobre desenvolvimento regional e logística de transportes no Rio Grande do Sul / SCP‐DEPLAN. Porto Alegre: SCP, 2006.5v.: tab.;graf., mapas. 2006.

Saelensminde, K. ( 1998) Causes and consequences of lexicographic choices m stated choice studies. Working Paper, Institute ofTransport Economics: Oslo.Train, K. (1986) Qualitative Choice Analysis, MIT Press, Cambridge.

Santos, C. H. S.; Vieira, G. B. B.; Pasa, G. S.; Bassanesi, M. M. R. Exportação nos setores metal‐ mecânico e automotivo gaúchos: pesquisa de mercado para a seleção de portos. In: Anais do XIV Simpósio de Engenharia de Produção – Simpep. Bauru: Unesp, 2007.

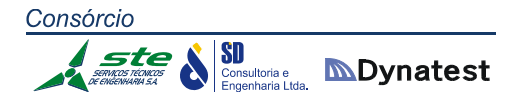

Secretaria da Fazenda (SEFAZ). Disponível em https://www.sefaz.rs.gov.br/Site/index.aspx? Acesso em: Novembro 2015

Secretaria do Planejamento, Mobilidade e Desenvolvimento Regional (SEPLAN). Rumos 2015 ‐ Um Plano de Desenvolvimento para o Estado. Disponível em http://www.seplan.rs.gov.br/conteudo/4584/Rumos‐2015 Acesso em: Novembro 2015

Senna, Luiz A. D. S. (2014). Economia e Planejamento dos Transportes. 1. ed. Rio de Janeiro: Editora Elsevier, 2014. v. 1. 272p.;

Shinghal, N. e Fowkes, A.S. (2002) Freight Mode Choice and Adaptive Stated Preferences. Transportation Research. Part E: Logistics and Transportation Review, 38(5), pp.367‐378

Skarphedinsson, Albert (2013). Evaluating a simplified process for developing a four-step transport planning model in VISUM ‐ Application on the capital area of Reykjavik‐Transport and Roads. Department of Technology and Society Faculty of Engineering, LTH. Lund University. Lund, Sweden.

Souza, Cristiane Duarte Ribeiro de; D'Agost, Márcio de Almeida (2013). Modelo de quatro etapas aplicado ao planejamento de transporte de carga. Journal of Transport Literature, Vol. 7, No 2 (2013);

Steven, A.B. e Corsi, T.M. (2012). Choosing a port: An analysis of containerized imports into the US. Transportation Research Part E: Logistics and transportation review 48 (4), pp. 881‐ 895.

System Tools for Project Planning", de Peter Delp, Anne Those, Juzar Motwalla e Neelankantan Sesahadri. Tradução apresentada em Boletim de Métodos e Técnicas para o Planejamento de Transportes – GEIPOT.

Tiwari, P., Itoh, H. e Doi, M. (2003). Shippers' port and carrier selection behaviour in China: a discrete choice analysis. Maritime Economics & Logistics 5(1), pp. 23‐39.

Tongzon, J.L. (1995). Determinants of port performance and efficiency. Transportation Research Part A: Policy and practice 29(3), pp. 245‐252.

Tongzon, J.L. (2009). Port choice and freight forwarders. Transportation Research Part E: Logistics and transportation review 45(1), pp. 186‐195.

Tongzon, J.L. e Sawant, L. (2007). Port choice in a competitive environment: from the shipping lines' perspective. Applied economics 39(4), pp. 477‐492.

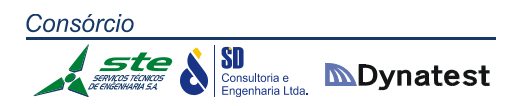

Train, K. (1999) Forescating new product penetration with flexible substitution patterns. Journal of Econometrics 89, P. 109‐129.

Train, K. (2009) Discrete Choice Methods with Simulation. 2. ed. New York: Cambridge University Press, 2009. 388 p.

Triunfo Concepa ‐ Concessionária da Rodovia Osório‐PortoAlegre S/A. Disponível em http://www.concepa.com.br/home.aspx Acesso em: Janeiro 2016

Vellay, C. e de Jong, G. (2003). Analyse Conjointe SP/RP du Choix du Mode de Transport de Marchandises dans la Re´gion Nord‐Pas de Calais. Rand, Santa Monica, Estados Unidos.

Vieira, G. B. B.; Kliemann Neto, F. J.; Monfort‐Mulinas, A. (2013); "Gobernanza en cadenas logístico‐portuarias de contenedores: proposición de un modelo conceptual". *Espacios*, 34 (5), 8.

Vieira, G. B. B.; Pasa, G. S.; Santos, C. H. S.; BassanesI, M. M. R.; Machado, J. K. O nível de serviço do Tecon Rio Grande a partir da ótica dos usuários. In: Anais do III Simpósio Internacional de Gestão de Negócios em Ambiente Portuário – SINAP. Santos, 2006

Widlert, S. e M. Bradley (1992) Preferences for freight services in Sweden, paper presented at WCTR, Lyon.

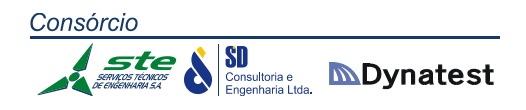

## 4. APÊNDICE 1 – Cálculo do nível de serviço

O nível de serviço é uma avaliação qualitativa das condições de tráfego de rodovias. O nível de serviço é identificado por uma letra, geralmente entre "A" e "F". O nível de serviço "A" corresponde à melhor condição operacional, e o nível de serviço "F" corresponde à pior situação.

Para o cálculo do nível de serviço dos segmentos rodoviários, foram utilizadas as metodologias definidas no *Highway Capacity Manual* (HCM 2010), publicado em 2010 pelo *Transportation Research Board*  que é uma divisão da *National Academies of Sciences Engineering and Medicine,* uma entidade sem fins lucrativos dos Estados Unidos. O *Highway Capacity Manual* foi publicado pela primeira vez em 1950 e vem sendo atualizado desde então em intervalos de 10 anos (a última atualização foi em 2010). Desde sua publicação ele se tornou uma referência para estudos de engenharia de tráfego.

As metodologias de cálculo do nível de serviço são diferentes para rodovias de pista simples e rodovias com mais de uma faixa por sentido. No primeiro caso, o tráfego do sentido oposto influencia nas condições de operação, enquanto em rodovias com mais de uma faixa por sentido, os fluxos opostos são separados e não têm influência na operação do tráfego que circula no sentido oposto. Por esse motivo, os critérios de avaliação do nível de serviço são diferentes. Em rodovias de pista simples são usados dois critérios: a velocidade média dos veículos e o percentual do tempo que um veículo passa em pelotão aguardando uma oportunidade para ultrapassagem. Em rodovias de mais de uma faixa por sentido, o critério é a densidade do tráfego medida em veículos/km. Como a densidade do tráfego é intimamente relacionada com a velocidade, essa variável é considerada indiretamente no cálculo.

As condições de operação das rodovias variam de trecho para trecho em função da quantidade de veículos circulando e das características geométricas de cada segmento. Por essa razão, a análise da rodovia é feita por segmentos homogêneos do ponto de vista de tráfego e traçado.

A seguir são descritas sucintamente as duas metodologias utilizadas nos cálculos do nível de serviço. Maiores informações podem ser obtidas no *Highway Capacity Manual 2010*. O método para o cálculo do nível de serviço em rodovias de pista simples está apresentado no Capítulo 15 e, para rodovias de pista dupla, no Capítulo 14 desta publicação. No "IPR – 723 – Manual de Estudos de Tráfego" publicado em 2006, o DNIT apresenta a metodologia de cálculo do nível de serviço do HCM 2000. As metodologias do HCM2000 e do HCM2010 são semelhantes. As maiores mudanças ocorreram na metodologia para rodovias de pista simples, onde a análise bidirecional em trechos de aclive, declive e com terceiras faixas foi alterada.

#### **Definição dos níveis de serviço em rodovias duplicadas:**

A – Condições de fluxo livre. A velocidade de fluxo livre prevalece na rodovia e os veículos estão quase completamente desimpedidos para manobrar dentro da corrente do tráfego. Incidentes são facilmente absorvidos e têm pouco efeito sobre o tráfego.

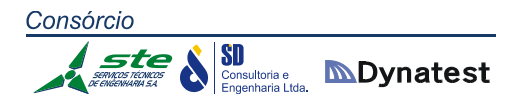

B – Representa uma operação com fluxo razoavelmente livre. A velocidade de fluxo livre é preponderante entre os usuários do tráfego. A hablidade de manobrar dentro da corrente de tráfego é levente restringida. Em geral, o nível de conforto físico e psicológico proporcionado aos motoristas ainda é alto. Os efeitos de pequenos incidentes são ainda facilmente absorvidos.

C – Proporciona condições de tráfego próximas da velocidade de fluxo livre. A liberdade de manobras dos veículos dentro da corrente de tráfego é perceptivelmente reduzida e mudanças de faixa necessitam de maior atenção por parte dos condutores. Pequenos incidentes ainda podem ser absorvidos, mas haverá uma deterioração local significativa na qualidade do serviço. É esperada a formação de filas antes de qualquer bloqueio significativo de uma das faixas.

D – As velocidades começam a cair com o acréscimo do tráfego. A densidade do tráfego cresce rapidamente. A liberdade de manobra dentro da corrente de tráfego é severamente restrita. Os motoristas passam a perceber níveis de conforto físico e psicológico reduzidos. Mesmo pequenos incidentes podem criar filas, pois a corrente de tráfego tem pouco espaço para absorvê‐los.

E – A operação atinge a capacidade. Neste nível, a operação é altamente volátil, pois praticamente não existem espaços utilizáveis dentro da corrente de tráfego e há muito pouco espaço para manobra. Qualquer perturbação na corrente de tráfego, tais como veículos entrando em um acesso ou veículos mudando de faixa podem criar ondas de disrupção que se propagam para montante. Nessas condições, a corrente de tráfego não tem mais habilidade para absorver perturbações e qualquer incidente pode produzir paradas e filas. O conforto físico e psicológico dos condutores é pobre.

F – Operação acima da capacidade. Condições de tráfego instável. Essas normalmente não ocorrem em um segmento rodoviário, mas podem se manifestar quando existem em filas se formando a montante de gargalos. O nível de serviço "F" ocorre apenas em condições específicas, tais como, quando um acidente interrompe parcialmente uma pista ou em junções de rodovias quando a quantidade de veículos chegando é maior que a capacidade da rodovia a jusante. O nível de serviço "F" também pode ocorrer em análises de tráfego, quando o volume de tráfego projetado é maior do que a capacidade do segmento.

#### **4.1 Rodovias de Pista Simples**

O HCM define três classes de rodovias:

 Classe I: a prioridade nessas rodovias é uma eficiente mobilidade, nas quais os motoristas têm expectativa de viajar a velocidades relativamente altas. O nível de serviço é função da velocidade média de viagem e do percentual de tempo gasto seguindo em espera (*following*‐*time*);

 Classe II: a mobilidade é menos crítica para esse tipo de rodovia e os motoristas não têm necessariamente a expectativa de trafegar em velocidades elevadas. O nível de serviço neste caso é função apenas do percentual do tempo gasto seguindo em espera (*following‐ time*);

Consórcio

SD

**SU**<br>*Consultoria e* **MDynatest** 

 Classe III: são rodovias com a mobilidade e velocidade reduzidas e se localizam em áreas mais desenvolvidas, com um alto nível de atividades. Nestas rodovias muitas vezes o tráfego se mistura com o trânsito local, o que acaba diminuindo sua velocidade. O nível de serviço neste caso é função da velocidade que o veículo trafega em comparação com a velocidade máxima permitida na via.

Além dos pressupostos anteriores, foi considerado também para o cálculo do nível de serviço em rodovias de pista simples que:

- As rodovias de Pista Simples foram classificadas como pertencentes a Classe I ou Classe II em função de sua importância hieráriquica na rede (As rodovias do tipo VRS, foram consideradas todas com Classe II);
- Os trechos com proibição de ultrapassagem variam de acordo com as características do terreno;
- A distribuição direcional do fluxo varia de acordo com as características do tráfego de cada segmento;
- A porcentagem de veículos pesados corresponde à soma de todas as categorias de veículos de carga e ônibus nos dois sentidos em relação ao total de veículos.

Na Classe I, o HCM considera que, em rodovias de pista simples, dois parâmetros refletem adequadamente a satisfação dos motoristas em relação à qualidade da operação: a velocidade (ATS) e a porcentagem de tempo em pelotão (PTSF). Por conseguinte, os níveis de serviço destas rodovias são determinados através destes parâmetros. A **Erro! Fonte de referência não encontrada.** apresenta os critérios utilizados para a determinação do nível de serviço em rodovias de Classe I.

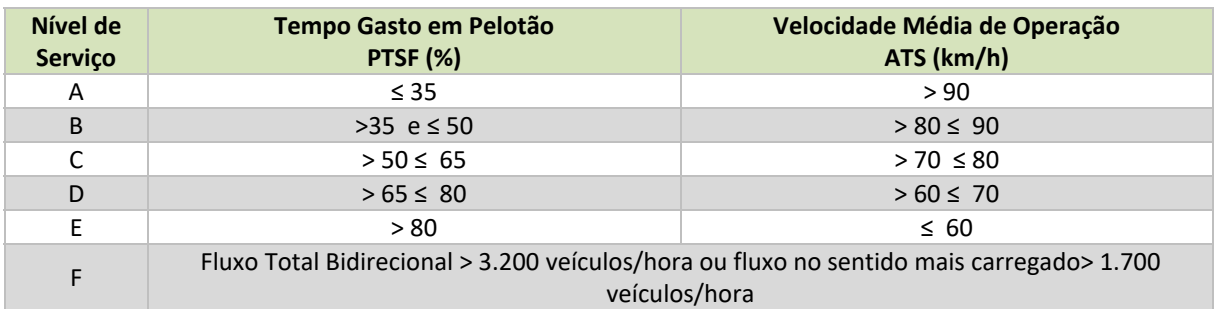

**Tabela 4.1:** Definição do nível de serviço para rodovias de pista simples de Classe I para rodovias de pista simples. **Fonte:** Transportation Research Board. Highway Capacity Manual, 2010.

 Na Classe II, o HCM considera que, em rodovias de pista simples, as características da rodovia fazem com que os motoristas não esperem trafegar em alta velocidade e apena um parâmetro reflete a satisfação dos motoristas em relação à qualidade da operação: o porcentual de tempo em pelotão (PTSF). A **Erro! Fonte de referência não encontrada.** apresenta os critérios utilizados para a determinação do nível de serviço em rodovias de Classe II.

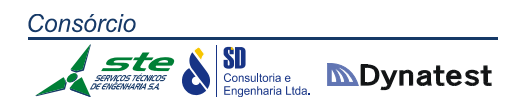

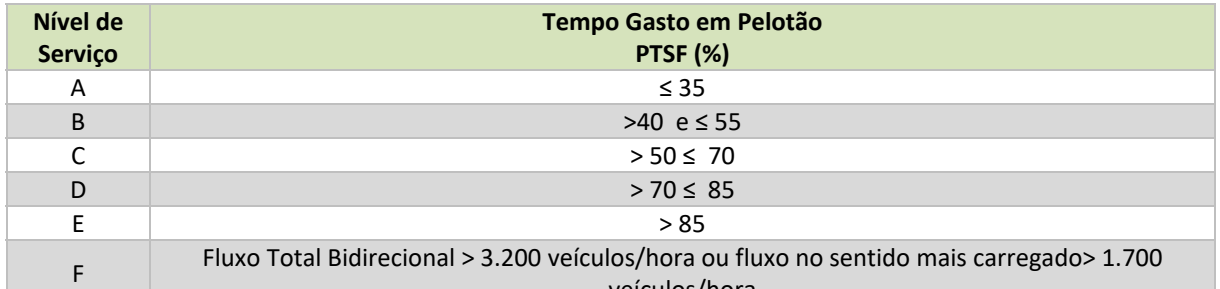

veículos/hora

**Tabela 4.2:** Definição do nível de serviço para rodovias de pista simples de Classe II para rodovias de pista simples. **Fonte:** Transportation Research Board. Highway Capacity Manual, 2010.

No nível de serviço A, todos os motoristas podem andar em altas velocidades, têm pouca dificuldade de ultrapassagem e pelotões de três ou mais veículos são raros. No nível de serviço B, a necessidade e a dificuldade de ultrapassagem são equilibradas, passam a ser observadas a formação de pelotões e alguma redução de velocidade. No nível de serviço C, a maioria dos veículos viaja em pelotões e as velocidades são visivelmente reduzidas. No nível de serviço D a ocorrência de pelotões e o tempo de permanência nos mesmos aumentam significativamente, o desejo de ultrapassagem dos veículos aumenta, mas as possibilidades de ultrapassagem são reduzidas. No nível de serviço E, a demanda está próxima à capacidade, o percentual de tempo gasto em pelotão é maior que 80% e as velocidades são seriamente reduzidas. No nível de serviço F, em um ou em ambos os sentidos, a capacidade é excedida no segmento, as condições de funcionamento são instáveis e é observado um congestionamento pesado na rodovia.

Os valores da velocidade média de viagem e do percentual gasto em pelotão em cada segmento rodoviário são resultantes dos procedimentos de cálculo, descritos a seguir.

## **4.1.1 Velocidade de fluxo livre**

O primeiro parâmetro utilizado no cálculo é a velocidade básica de fluxo livre (BFFS). Essa velocidade corresponde à velocidade diretriz da rodovia ou, se esta não estiver disponível, a velocidade máxima permitida no trecho acrescida de 20 km/h. No presente estudo, foi adotada a velocidade básica de fluxo livre de 110 km/h.

Uma vez determinada a velocidade base de fluxo livre (BFFS), são realizados ajustes para a largura das pistas, do acostamento da rodovia e do número de acessos, e assim determinada a velocidade de fluxo livre (FFS).

Os fatores de ajuste para largura das faixas e de acostamento estão apresentados na **Erro! Fonte de referência não encontrada.**. Para esse estudo foram adotadas faixas de tráfego com 3,40 metros e o acostamento com largura igual a 2,50 metros. Os fatores de ajuste para o número de acessos estão indicados na **Erro! Fonte de referência não encontrada.**. Como o número de acessos adotado para os trechos foi de 4 acessos por km, o fator de ajuste para o número de acessos por km utilizado para os cálculos do nível de serviço foi igual a zero.

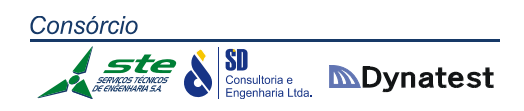

#### *FFS=BFFS‐Fls‐Fa*

- $\blacksquare$  FFS = velocidade de fluxo livre:
- BFFS = velocidade base de fluxo livre (velocidade diretriz);
- $\blacksquare$  F<sub>ls</sub> = fator de ajuste em função da largura da faixa de tráfego e acostamento;
- $F_a$  = fator de ajuste para o número de acessos por km.

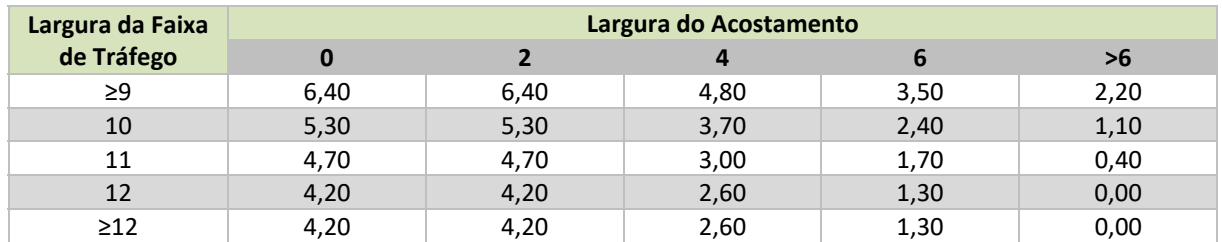

**Tabela 4.3:** Fatores de ajuste para a largura das faixas de tráfego e acostamento para rodovias de pista simples. **Fonte:** Transportation Research Board. Highway Capacity Manual, 2010.

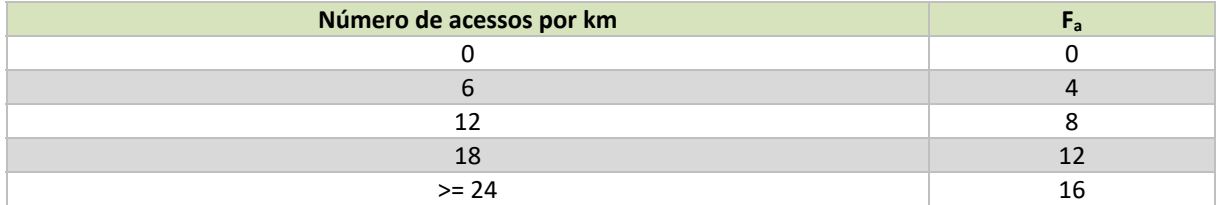

**Tabela 4.4:** Fatores de ajuste para o número de acessos por km para rodovias de pista simples. **Fonte:** Transportation Research Board. Highway Capacity Manual, 2010.

#### **4.1.2 Fluxo equivalente da velocidade média de operação**

O cálculo do HCM para pista simples requer a estimativa do fluxo equivalente, que é um valor hipotético estimado para uma corrente de tráfego composta somente por veículos leves, para um período de pico de 15 minutos de análise.

Como os fatores de equivalência veicular adotados para transformar os veículos pesados em automóveis para o cálculo da velocidade média de operação e para a estimativa do tempo médio em pelotão são diferentes, para a definição dos níveis de serviço é necessário estimar dois valores de taxa de fluxo:

- **Vp, ATS** Fluxo equivalente determinado para estimar a velocidade média de operação;
- **V**<sub>p, PTSF</sub> Fluxo equivalente determinado para estimar a porcentagem de tempo em pelotão.

Para a determinação do fluxo equivalente, utilizado para determinação da velocidade média de operação, são utilizadas as fórmulas descritas abaixo. Da **Erro! Fonte de referência não** 

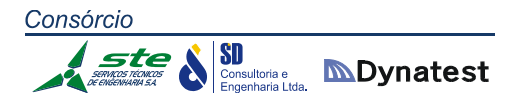

**encontrada.** à **Erro! Fonte de referência não encontrada.** estão apresentados os parâmetros utilizados para a determinação dos fatores de ajuste do greide do terreno e para veículos pesados. No estudo, o percentual adotado para veículos recreacionais foi de 5%.

## *Vp,ATS = V / (PHF . Fg,ATS . FHV,ATS)*

Onde:

- $V_{p, ATS}$  = fluxo equivalente velocidade;
- $V =$  fluxo de veículos na hora pico;
- PHF = fator hora pico (variação do volume nos 15 minutos mais carregados);
- $F_{g,ATS}$  = fator de ajuste em função do greide do terreno para velocidades;
- $\blacksquare$  F<sub>HV</sub>,  $\Delta$ T<sub>S</sub> = fator de ajuste para veículos pesados para velocidades.

## $F_{HV,ATS} = 1 / (1 + P_T (E_T - 1) + P_R (E_R - 1))$

Onde:

- $P_T$  = percentual de veículos pesados;
- $E_T$  = fator de equivalência para veículos pesados;
- $P_R$  = percentual de veículos recreacionais;
- $E_R$  = fator de equivalência para veículos recreacionais.

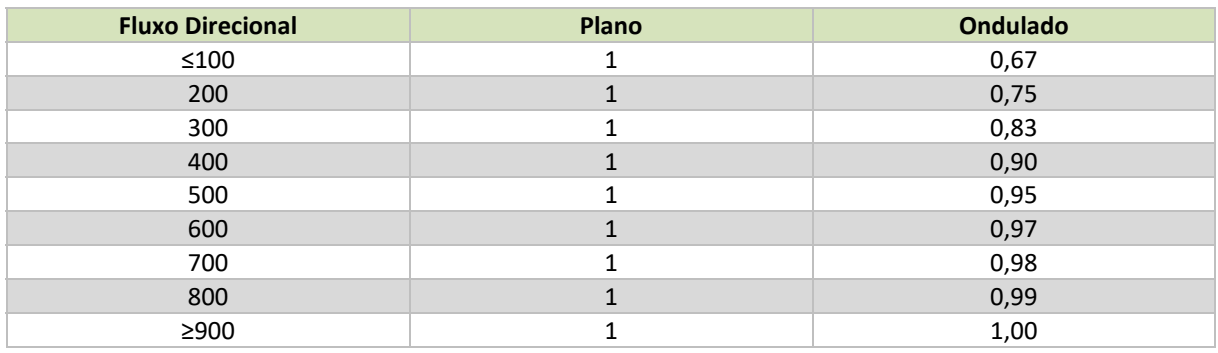

**Tabela 4.5:** Fatores de ajuste do greide para velocidades em terrenos planos e ondulados para rodovias de pista simples.

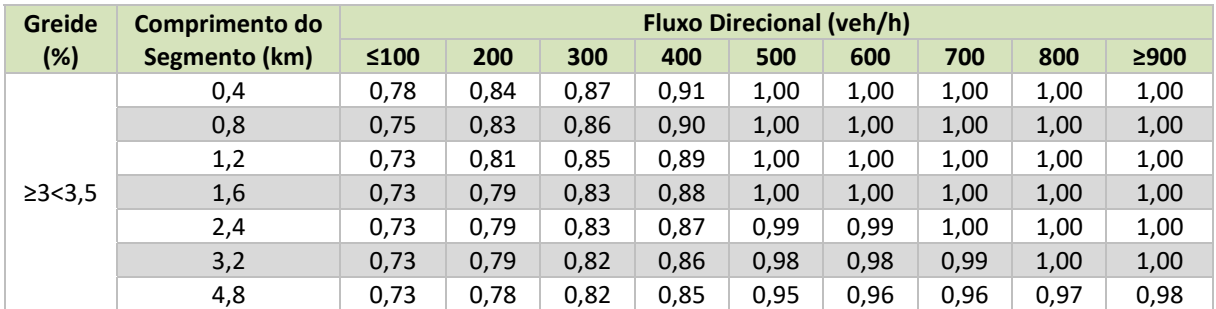

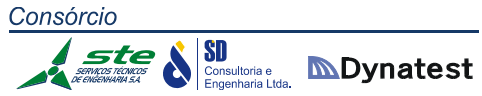

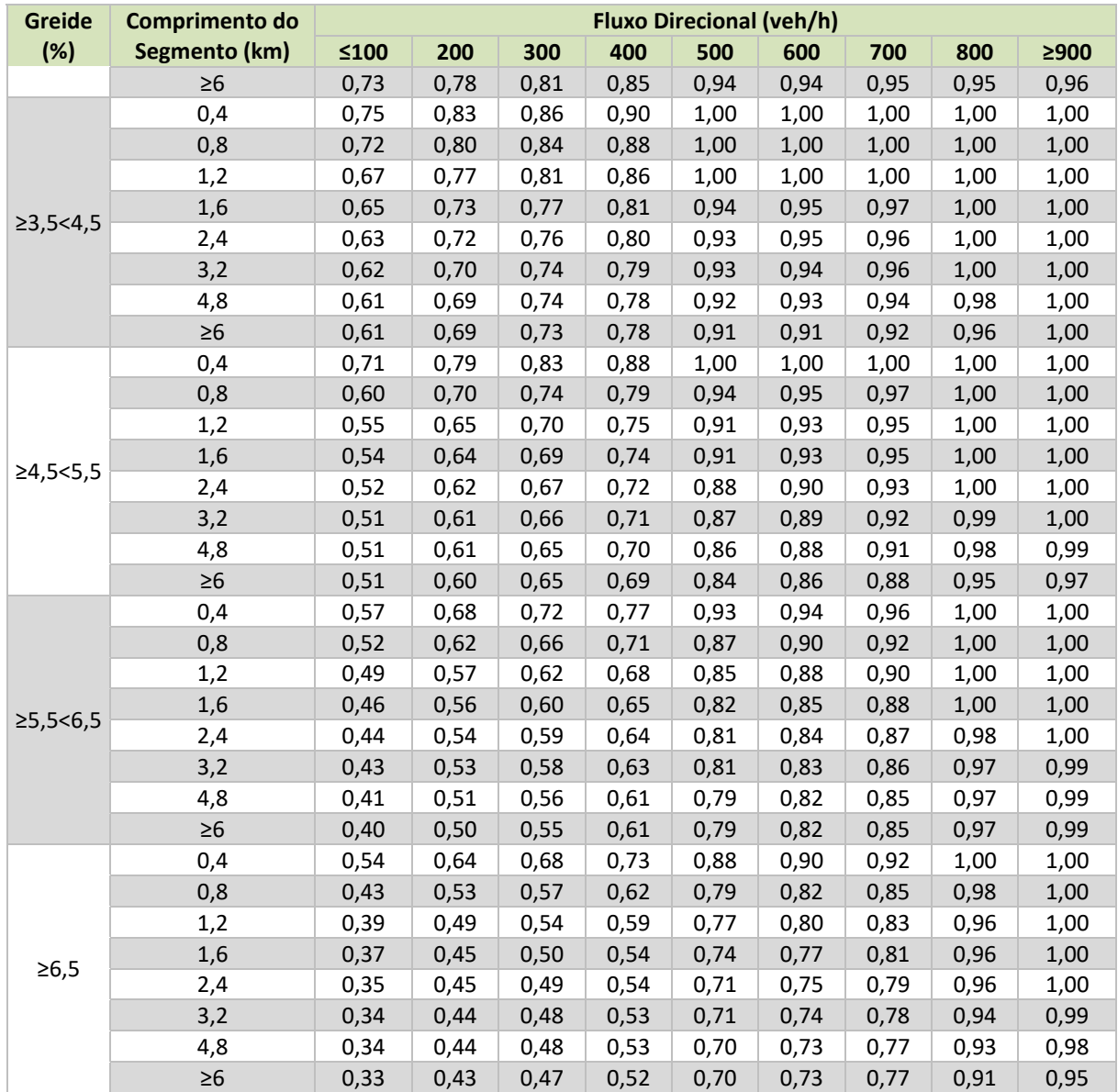

Tabela 4.6: Fatores de ajuste do greide para velocidades em terrenos montanhosos para rodovias de pista simples.

**Fonte:** Transportation Research Board. Highway Capacity Manual, 2010.

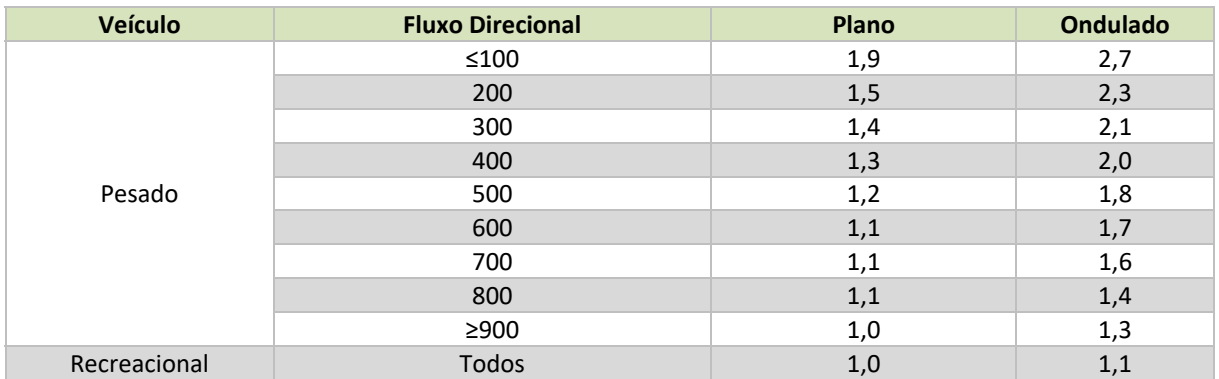

**Tabela 4.7:** Fatores de equivalência para veículos pesados e recreacionais para terrenos planos e ondulados para rodovias de pista simples.

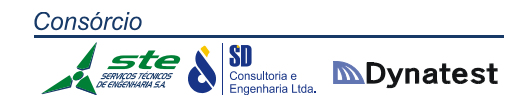

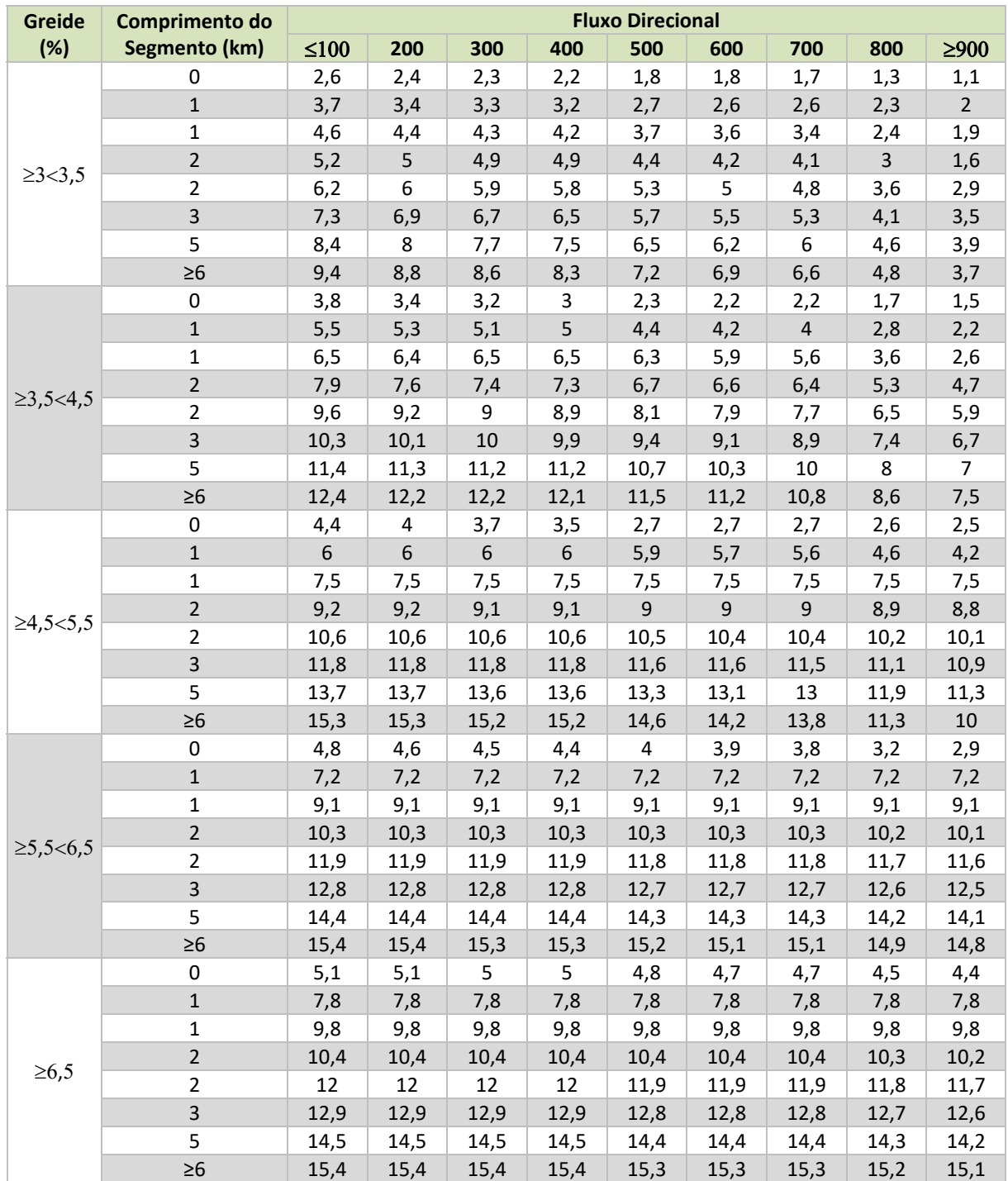

**Tabela 4.8**: Fatores de equivalência para veículos pesados para terrenos montanhosos para rodovias de pista simples.

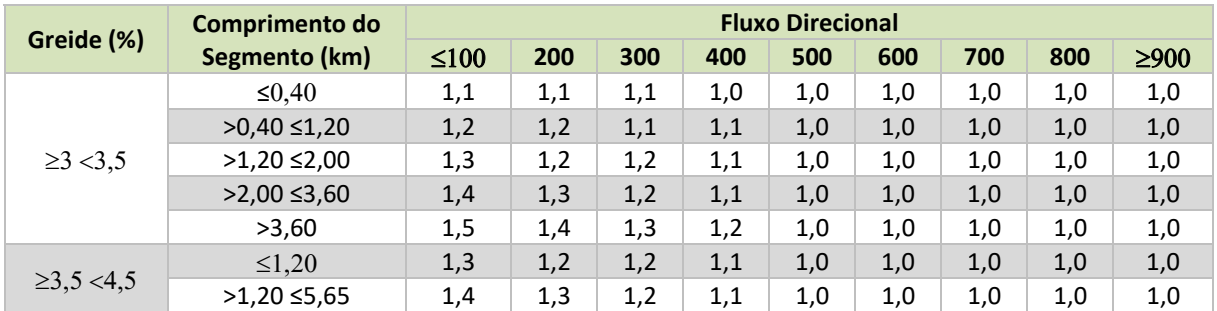

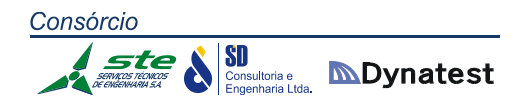

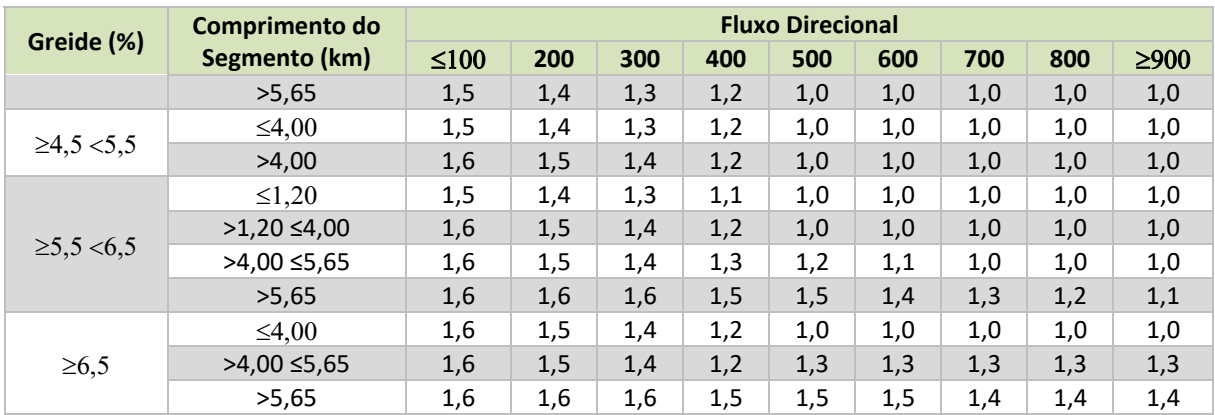

Tabela 4.9: Fatores de equivalência para veículos recreacionais para terrenos montanhosos para rodovias de pista simples.

**Fonte:** Transportation Research Board. Highway Capacity Manual, 2010.

Os fatores de equivalência veicular são definidos para diferentes situações:

- Segmentos típicos em terrenos planos ou ondulados;
- Subidas com declividades elevadas;
- Descidas com declividades elevadas.

As subidas e descidas com uma declividade igual ou superior a 3% e com uma extensão igual ou maior de 700 metros devem ser tratados como um segmento específico.

A maioria das descidas são consideradas como terreno plano para fins de análise. Algumas declividades, no entanto, são grandes o suficiente para forçar alguns caminhões a andar em velocidades mais lentas que o normal. Nesses casos, os motoristas são forçados a operar em uma velocidade baixa para aplicar o freio motor, uma vez que o sistema de freio normal não seria suficiente para retardar ou parar um veículo pesado de ganhar impulso à medida que viaja para baixo em uma declividade acentuada.

Quando esta situação ocorre, o fator de ajuste para veículos pesados (F<sub>HV,ATS</sub>) é obtido através fórmula transcrita abaixo, e os fatores de equivalência para veículos pesados operando com a velocidade reduzida são obtidos através da **Erro! Fonte de referência não encontrada.**.

$$
F_{HV,ATS} = 1 / 1 + P_{TC} \times P_T (E_{TC} - 1) + (1 - P_{TC}) \times P_T (E_T - 1) + P_R (E_R - 1)
$$

Onde:

- PTC = percentual de veículos pesados operando com a velocidade reduzida (*crawl speed*);
- ETC = fator de equivalência para veículos pesados operando com a velocidade reduzida;
- **PT** = percentual de veículos pesados;
- ET = fator de equivalência para veículos pesados;
- PR = percentual de veículos recreacionais;
- ER = fator de equivalência para veículos recreacionais.

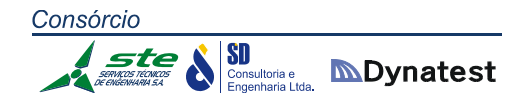

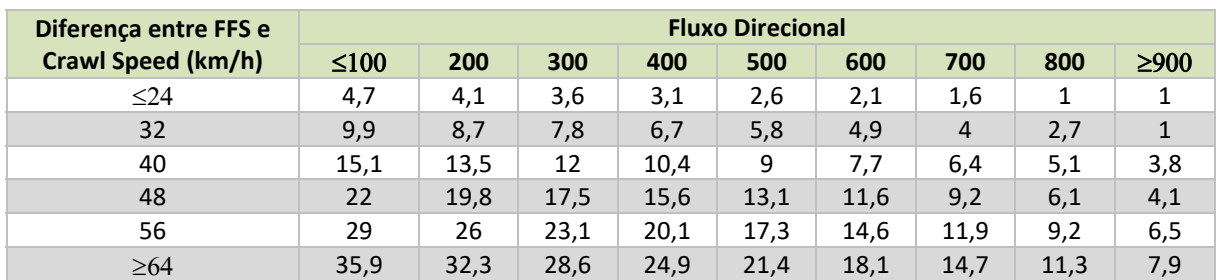

**Tabela 4.10:** Fatores de equivalência para veículos pesados em terrenos montanhosos com velocidade reduzida para rodovias de pista simples.

**Fonte:** Transportation Research Board. Highway Capacity Manual, 2010.

#### **4.1.3 Velocidade média de operação**

A velocidade média de operação é calculada a partir da velocidade de fluxo livre, o fluxo equivalente, o fluxo oposto e a porcentagem de zonas com proibição de ultrapassagem na direção de análise. Os fatores de ajuste para percentual de trechos com ultrapassagem proibida são obtidos através da **Erro! Fonte de referência não encontrada.** e a velocidade média de operação é calculada através da fórmula:

#### *ATSd = FFS ‐ 0,00776(Vd, ATS + Vo,ATS) ‐ fnp,ATS*

Onde:

- $\blacksquare$  ATS<sub>d</sub> = velocidade média operacional;
- $\blacksquare$  FFS = velocidade de fluxo livre;
- $V_{d,ATS}$  = fluxo na direção de análise;
- $V_{o,ATS}$  = fluxo na direção oposto;
- $f_{np,ATS}$  = fator de ajuste para percentual de trechos com ultrapassagem proibida.

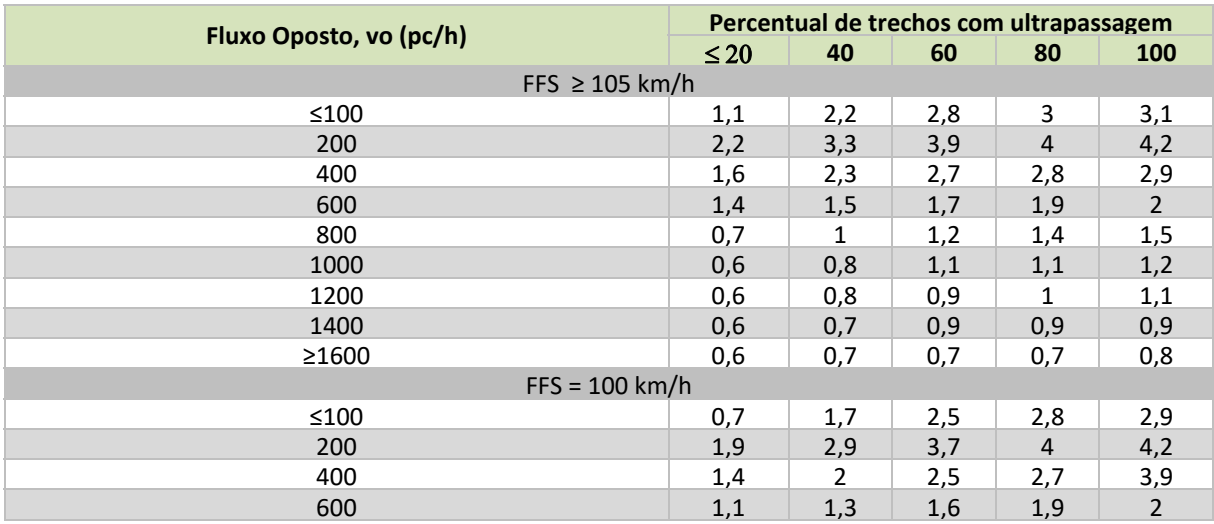

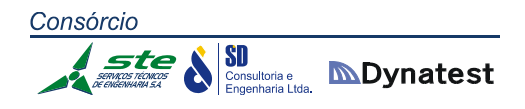

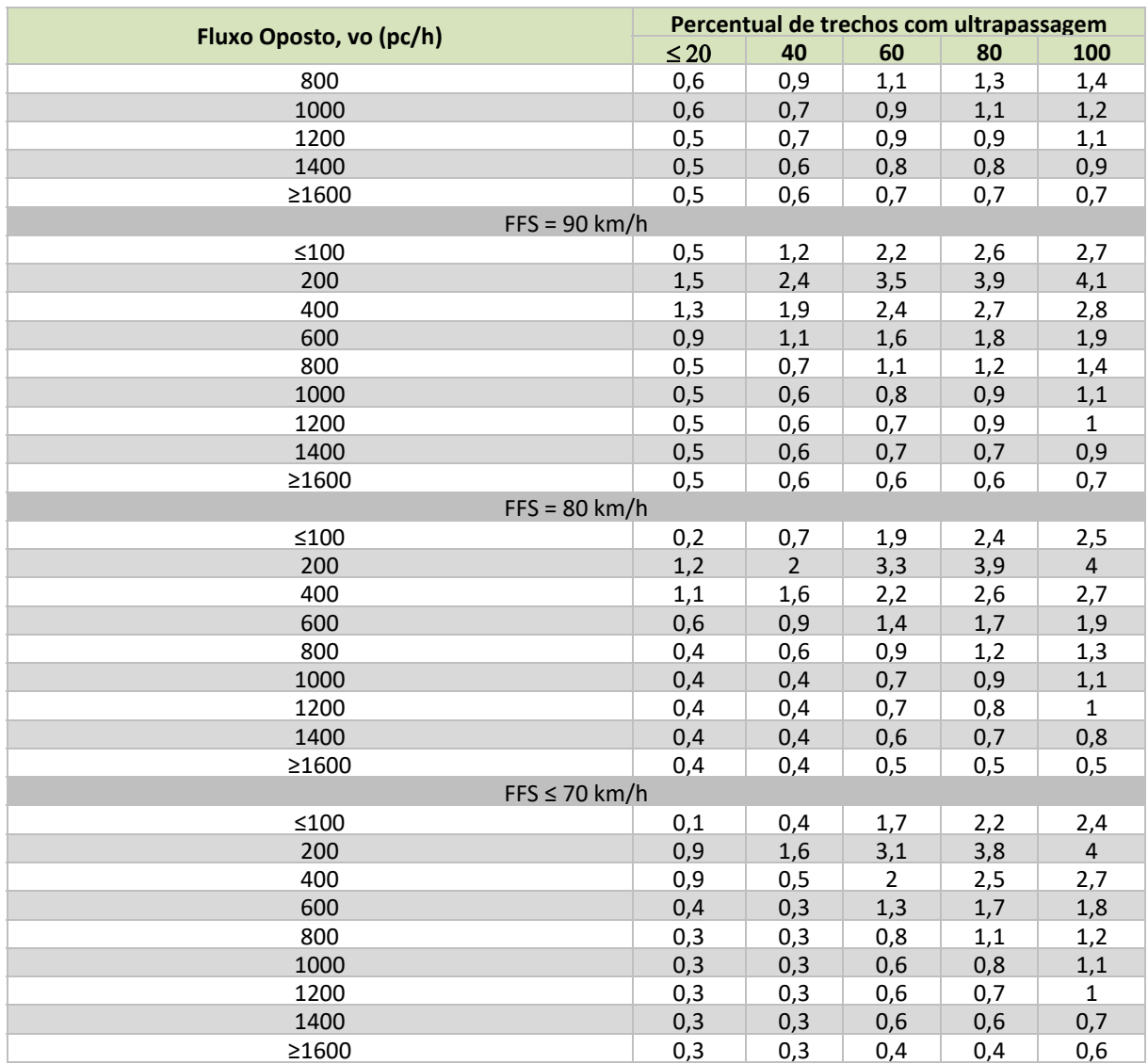

**Tabela 4.11:** Fator de ajuste em função da porcentagem de trechos com ultrapassagem proibida para rodovias de pista simples.

**Fonte:** Transportation Research Board. Highway Capacity Manual, 2010.

#### **4.1.4 Fluxo equivalente do percentual gasto em pelotão**

O processo de ajuste do fluxo equivalente para estimar o percentual do tempo gasto em pelotão é semelhante ao realizado para estimar o fluxo equivalente utilizado no cálculo da velocidade média de operação. A abordagem geral é a mesma, porém os fatores de ajuste são diferentes, e os fluxos ajustados serão diferentes, por consequência. As fórmulas a seguir descritas são utilizadas para determinar o fluxo equivalente para pelotão e o fator de ajuste para veículos pesados em pelotão. A **Erro! Fonte de referência não encontrada.** apresenta os fatores de ajuste do greide para terrenos planos e ondulados. A **Erro! Fonte de referência não encontrada.** apresenta a mesma informação para terrenos montanhosos. A **Erro! Fonte de referência não encontrada.** e **Erro! Fonte de referência não encontrada.** apresentam os fatores de equivalência para veículos pesados e recreacionais em terrenos planos e ondulados e em terrenos montanhosos, respectivamente.

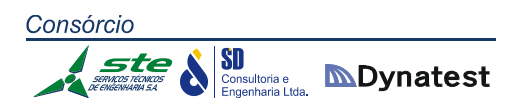

## $V_{p, PTSF} = V / (PHF \cdot f_{g, PTSF} \cdot f_{HV, PTSF})$

Onde:

- $V_{\text{p, ATS}}$  = fluxo equivalente para pelotão;
- $V =$  fluxo de veículos na hora pico;
- PHF = fator hora pico (variação do volume nos 15 minutos mais carregados);
- $F_{g, PTSF}$  = fator de ajuste em função do greide do terreno para pelotão;
- $F_{HV,PTSF}$  = fator de ajuste para veículos pesados para pelotão.

$$
F_{HV,PTSF} = 1 / (1 + P_t (E_{Tp} - 1) + P_R (E_{Rp} - 1))
$$

Onde:

- $\blacksquare$  P<sub>T</sub> = percentual de veículos pesados;
- $E_{\text{Tp}}$  = fator de equivalência para veículos pesados para pelotão;
- $\blacksquare$  P<sub>R</sub>= percentual de veículos recreacionais;
- $E_{Rp}$  = fator de equivalência para veículos recreacionais para pelotão.

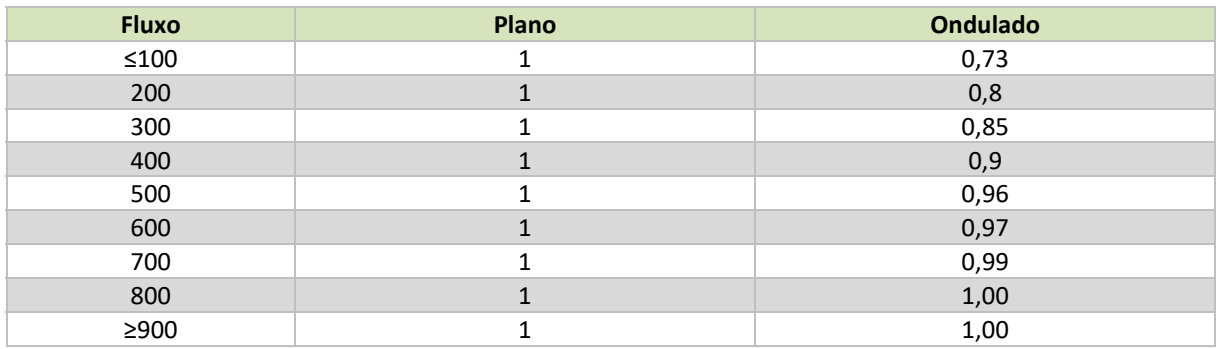

**Tabela 4.12:** Fatores de ajuste do greide para pelotão em terrenos planos e ondulados para rodovias de pista simples.

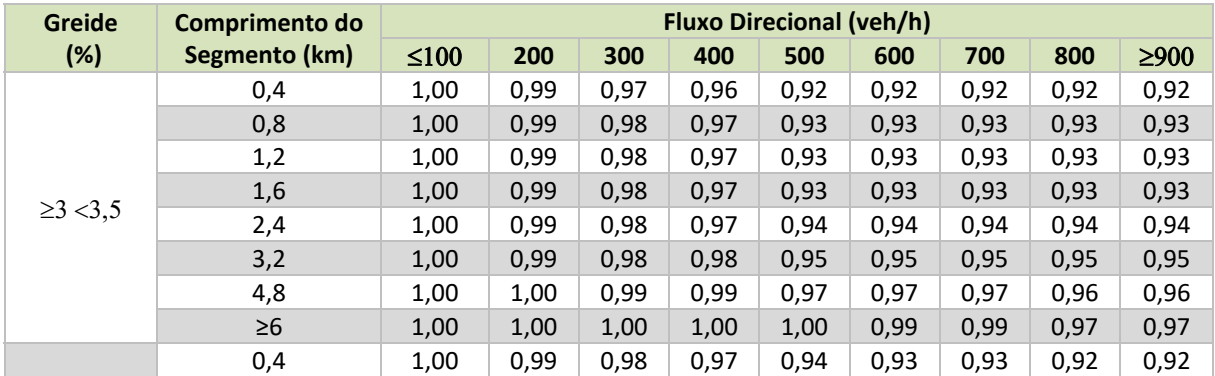

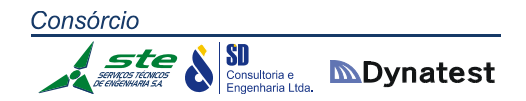

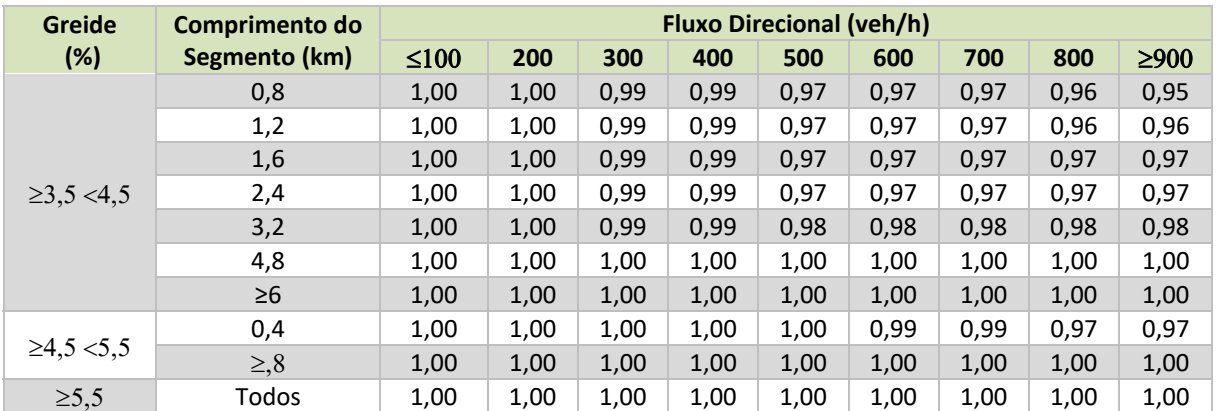

**Tabela 4.13**: Fatores de ajuste do greide para pelotão em terrenos montanhosos para rodovias de pista simples. **Fonte:** Transportation Research Board. Highway Capacity Manual, 2010.

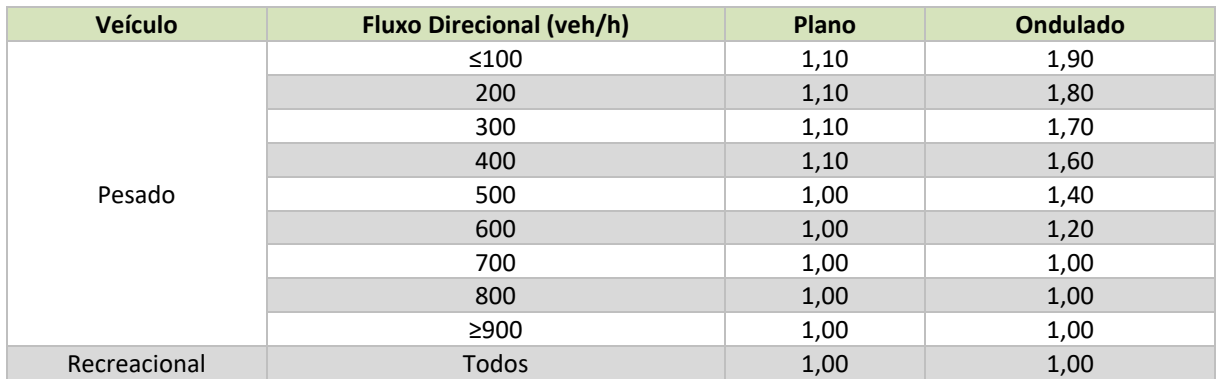

**Tabela 4.14:** Fatores de equivalência para veículos pesados e recreacionais para terrenos planos e ondulados para rodovias de pista simples.

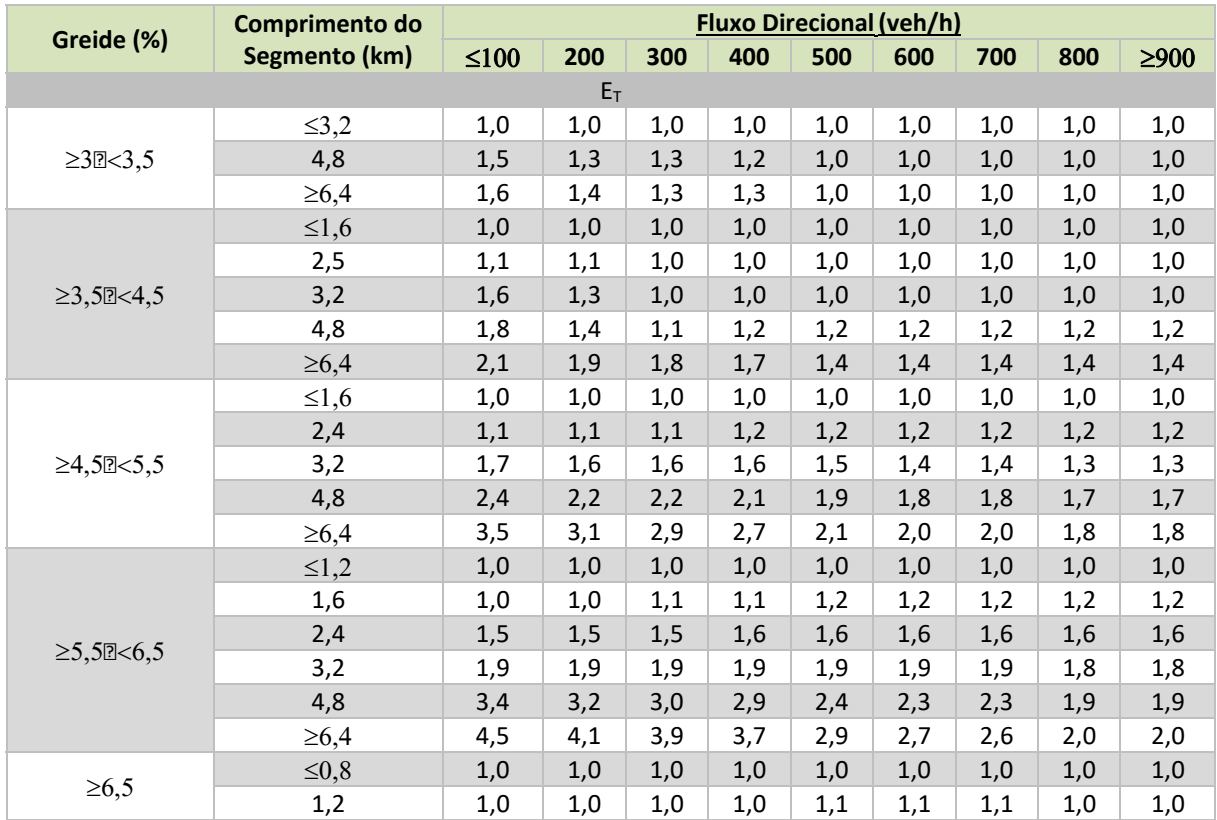

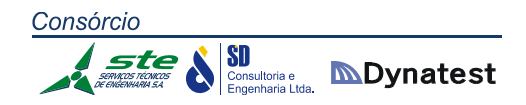

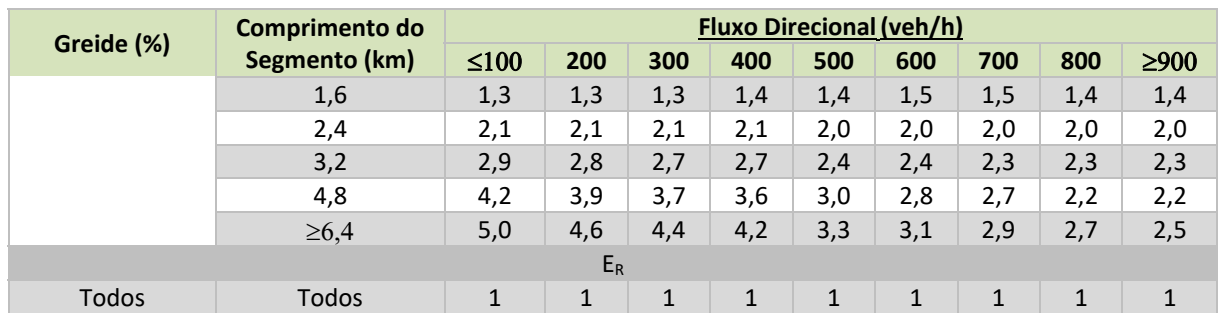

**Tabela 4.15:**  Fatores de equivalência para veículos pesados e recreacionais em terrenos montanhosos para rodovias de pista simples.

**Fonte:** Transportation Research Board. Highway Capacity Manual, 2010.

#### **4.1.5 Percentual do tempo gasto em pelotão**

A porcentagem do tempo em pelotão é definida com base na fórmula abaixo e no fator de ajuste em função do efeito combinado da distribuição direcional do tráfego, da porcentagem de trechos com ultrapassagem proibida e na porcentagem de tempo trafegando em pelotão. A **Erro! Fonte de referência não encontrada.** apresenta o fator de ajuste da distribuição do tráfego pela porcentagem de trechos com ultrapassagem proibida.

$$
PTSF_d = BPTSF_d + F_{np,PTSF} (V_{d,PTSF} / V_{d,PTSF} + V_{o,PTSF})
$$

Onde:

- $PTSF<sub>d</sub>$  = percentual do tempo de espera gasto na direção analisada;
- **BPTSF**<sub>d</sub> = base percentual do tempo de espera gasto na direção analisada;
- $F_{np,PTSF}$  = fator de ajuste do PTSF para percentual de trechos com ultrapassagem proibida;
- $V_{\text{d.PTSF}}$  = fluxo na direção de análise;
- $V_{o,PTSF}$  = fluxo na direção oposto.

Onde a determinação da base percentual do tempo de espera gasto para a ultrapassagem é feita através da equação apresentada abaixo. Os valores para a e b são apresentados no **Erro! Fonte de referência não encontrada.**.

#### *BPTSFd = 100 [1‐ exp(a . Vdb)]*

Com a velocidade média de operação e o percentual do tempo gasto em pelotão conhecidos, é possível determinar o nível de serviço através da **Erro! Fonte de referência não encontrada.**, apresentada no início deste capítulo.

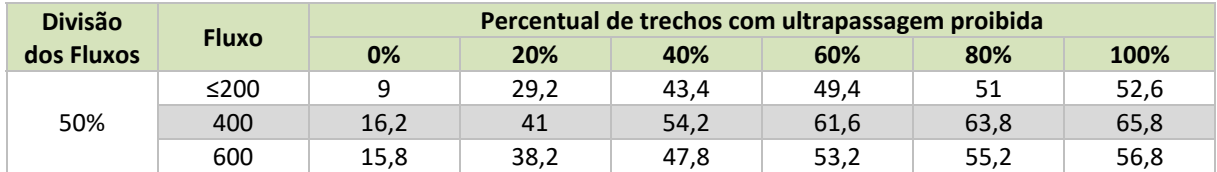

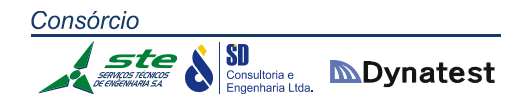

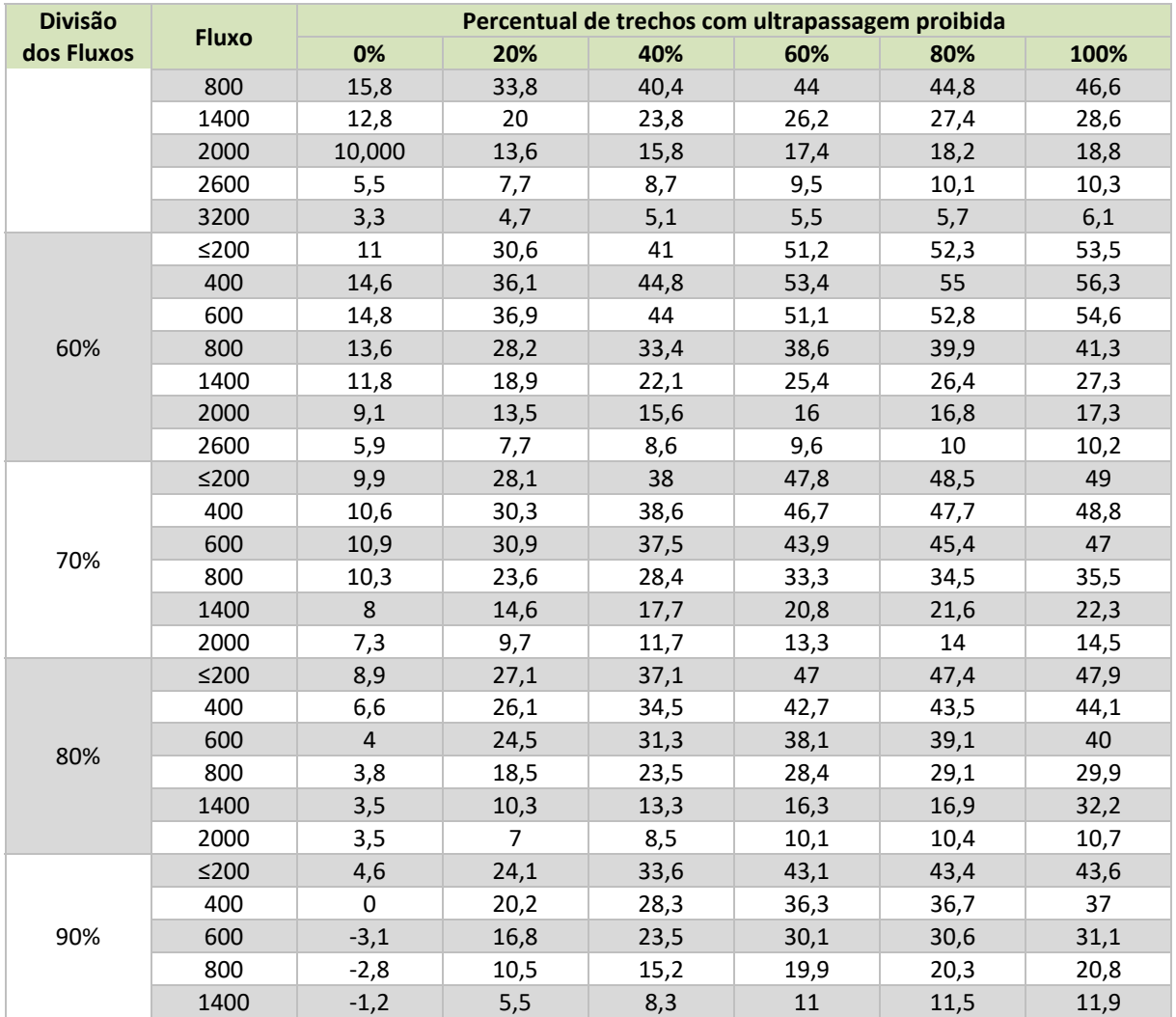

**Tabela 4.16:** Fator de ajuste da distribuição do tráfego pela porcentagem de trechos com ultrapassagem proibida para rodovias de pista simples.

**Fonte:** Transportation Research Board. Highway Capacity Manual, 2010.

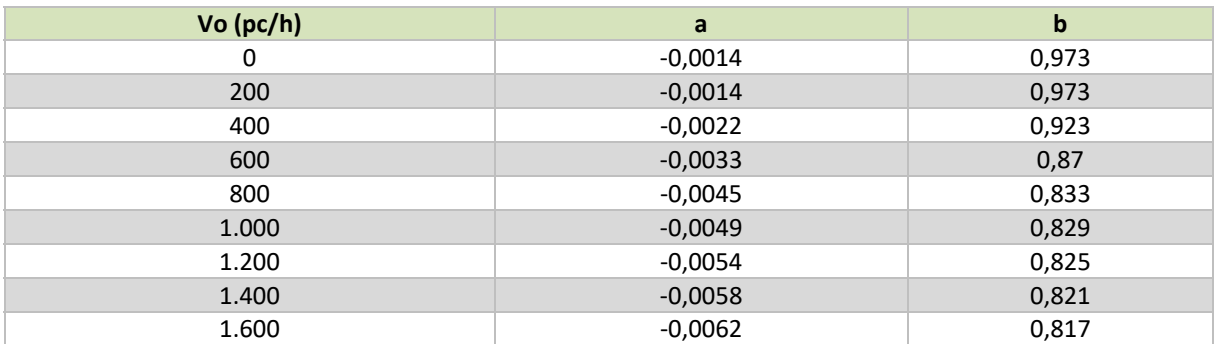

**Tabela 4.17:**  Coeficientes utilizados no cálculo da base percentual do tempo de espera gasto para a ultrapassagem para rodovias de pista simples.

**Fonte:** Transportation Research Board. Highway Capacity Manual, 2010.

#### **4.2 Rodovias de Pista Dupla**

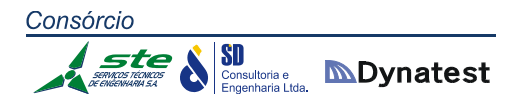

As rodovias de pista dupla com múltiplas faixas têm controle de acesso parcial e podem ou não ter canteiro central. Os principais parâmetros associados ao nível de serviço são a velocidade, a liberdade de movimentação do veículo no fluxo de tráfego e a proximidade entre os veículos ou densidade. Os níveis de serviço em rodovias de pista dupla são determinados em função da:

- Densidade máxima de tráfego na via;
- Velocidade de fluxo livre.

A **Erro! Fonte de referência não encontrada.** apresenta os níveis de serviço para rodovias de pista dupla de acordo com a velocidade de fluxo livre e a densidade de tráfego na via.

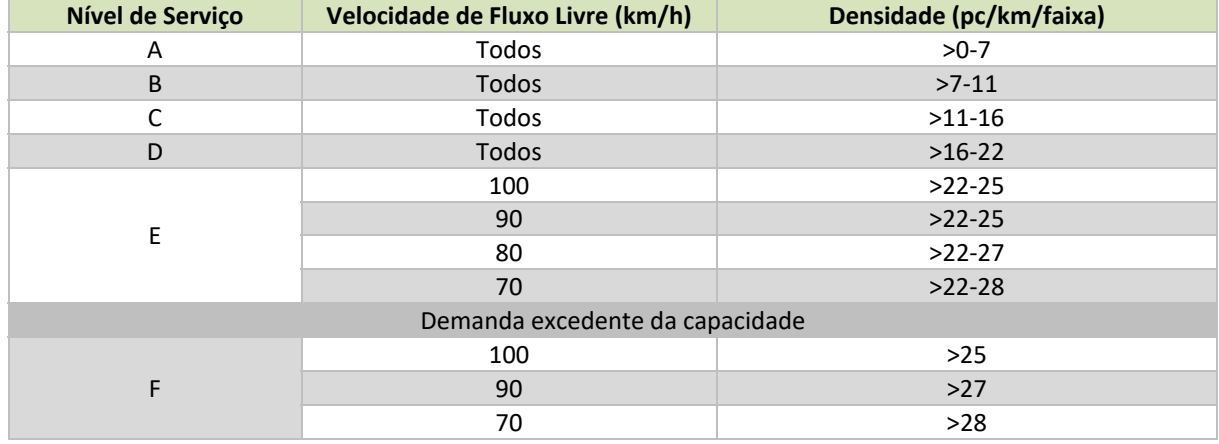

**Tabela 4.18**: Definição do nível de serviço para rodovias de pista dupla. **Fonte:** Transportation Research Board. Highway Capacity Manual, 2010.

#### **4.2.1 Velocidade de fluxo livre**

Assim como para a determinação do nível de serviço de pistas simples, o primeiro parâmetro utilizado no cálculo é a velocidade básica de fluxo livre (BFFS). Essa velocidade corresponde a velocidade diretriz da rodovia.

Uma vez determinada a velocidade base de fluxo livre (BFFS) são realizados ajustes para a largura das pistas, limitadores laterais, tipo de divisão entre as pistas do número de acessos e assim, determinada a velocidade de fluxo livre (FFS).

Os fatores de ajuste para largura das faixas estão apresentados na **Erro! Fonte de referência não encontrada.**. Para esse estudo foram adotadas faixas de tráfego com 3,4 metros e o acostamento com largura igual a 2,5 metros. Os fatores de ajuste para o número de acessos estão indicados na **Erro! Fonte de referência não encontrada.**. Na **Erro! Fonte de referência não encontrada.** estão apresentados os fatores de ajuste referentes ao tipo de
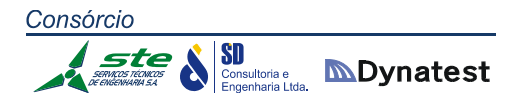

divisão entre as pistas. E os fatores de ajuste para o número de acessos estão indicados na **Erro! Fonte de referência não encontrada.**.

$$
FFS = BFFS - F_{LW} - F_{LC} - F_M - F_a
$$

Onde:

- **FFS** = velocidade de fluxo livre;
- BFFS = velocidade de fluxo livre de referência (velocidade diretriz);
- $\blacksquare$  F<sub>LW</sub> = fator de ajuste em função da largura da faixa de tráfego;
- $\blacksquare$  F<sub>LC</sub> = fator de ajuste para os limitadores laterais;
- $F_M$  = fator de ajuste em função do tipo de divisão entre as pistas;
- $F_A$  = fator de ajuste para o número de acessos por km.

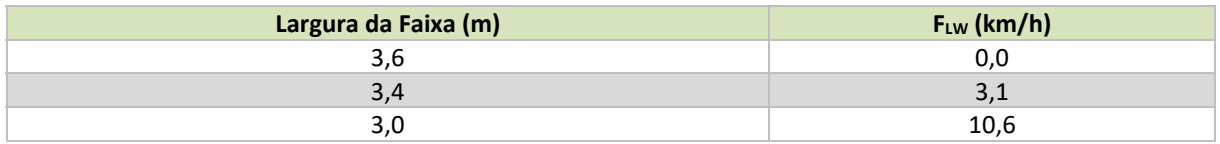

**Tabela 4.19:** Fatores de ajuste para a largura da faixa em rodovias de pista dupla. **Fonte:** Transportation Research Board. Highway Capacity Manual, 2010.

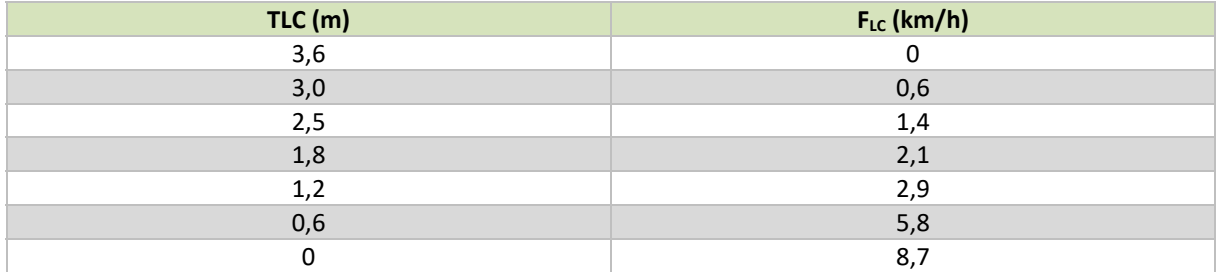

**Tabela 4.20:** Fatores de ajuste para os limitadores laterais em rodovias de pista dupla com duas faixas de tráfego por sentido.

**Fonte:** Transportation Research Board. Highway Capacity Manual, 2010.

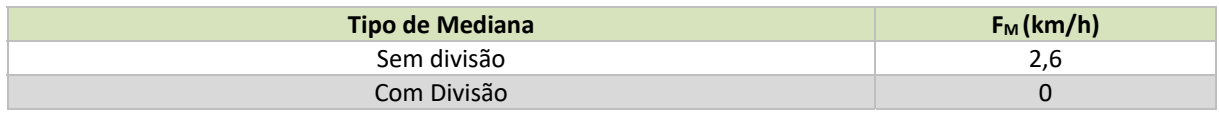

**Tabela 4.21:** Fatores de ajuste para o tipo de divisão das pistas em rodovias de pista dupla. **Fonte:** Transportation Research Board. Highway Capacity Manual, 2010.

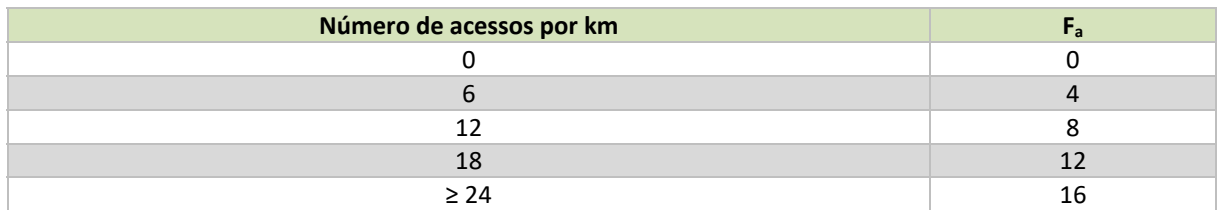

**Tabela 4.22:** Fatores de ajuste para o número de acessos por km em rodovias de pista dupla.

Consórcio SD **SU**<br>*Consultoria e* **MDynatest** 

**Fonte:** Transportation Research Board. Highway Capacity Manual, 2010.

#### **4.2.2 Fluxo equivalente**

Para a determinação do fluxo equivalente, utilizado para determinação da densidade por quilômetro por faixa de tráfego são utilizadas as fórmulas descritas abaixo. A **Erro! Fonte de referência não encontrada.** apresenta os fatores de equivalência para veículos pesados e recreacionais em terrenos planos e ondulados em rodovias de pista dupla. As rodovias de pista dupla analisadas neste estudo estão localizadas em terrenos planos. Dessa forma, os parâmetros para aclives e declives com mais de 2% não foram utilizados. O fator de ajuste devido ao tipo de motorista (Fp) é determinado em função da utilização da via, variando de 1,00 para vias de uso direto até 0,85 para vias recreacionais.

### $V_p = V / (PHF \cdot N \cdot F_{HV} \cdot F_p)$

Onde:

- V = fluxo equivalente;
- $V =$  fluxo de veículos na hora pico;
- PHF = fator hora pico (variação do volume nos 15 minutos mais carregados);
- N = número de faixas (em uma direção);
- $\blacksquare$  FHV = fator de ajuste para veículos pesados;
- Fp = fator de ajuste para usuários não familiarizados.

$$
F_{HV} = 1 / (1 + P_T (E_T - 1) + P_R (E_R - 1))
$$

Onde:

- $\blacksquare$  P<sub>T</sub> = percentual de veículos pesados;
- $E_T$  = fator de equivalência para veículos pesados;
- $P_R$  = percentual de veículos recreacionais;
- $E_R$  = fator de equivalência para veículos recreacionais.

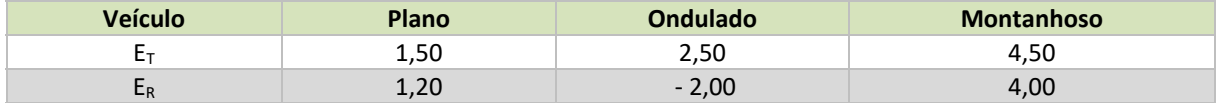

**Tabela 4.23:** Fatores de equivalência para veículos pesados e recreacionais para terrenos planos e ondulados em rodovias de pista dupla.

**Fonte:** Transportation Research Board. Highway Capacity Manual, 2010.

#### **4.2.3 Velocidade média e densidade**

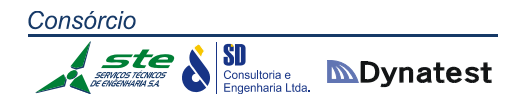

Determinado a velocidade de fluxo livre e o fluxo equivalente, é possível estimar a velocidade média dos veículos e a densidade por faixa de tráfego. A partir destes dois parâmetros, é possível obter o nível de serviço da rodovia através da **Erro! Fonte de referência não encontrada.**, apresentada no início do item "Rodovias de Pista Dupla".

A velocidade média dos veículos deve ser calculada a partir da determinação do fluxo de tráfego. Para volume de tráfego até 1.400 veículos/hora/faixa, a velocidade média é igual à velocidade de fluxo livre, e para volumes maiores utiliza‐se as equações descritas na **Erro! Fonte de referência não encontrada.**.

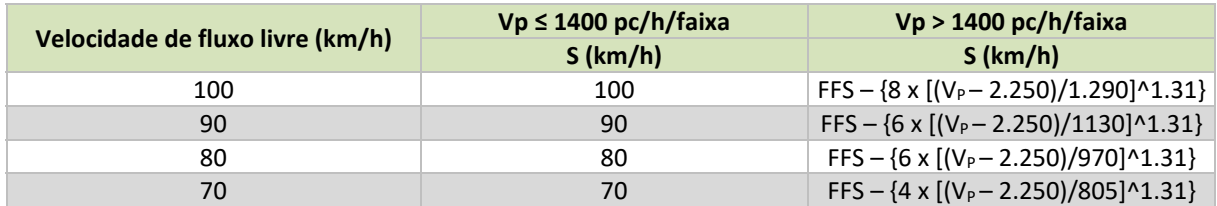

**Tabela 4.24:** Cálculo de velocidades médias em função da velocidade de fluxo livre para rodovias de pista dupla. **Fonte:** Transportation Research Board. Highway Capacity Manual, 2010.

A densidade de veículos observada em cada sentido de tráfego é definida através da fórmula abaixo.

$$
D=V_p\big/\,S
$$

Onde:

- $\blacksquare$  D = densidade (veículos/km/faixa);
- $V_P$  = volume horário de projeto (veículos/hora/faixa);
- $S =$  velocidade média dos veículos (km/h).

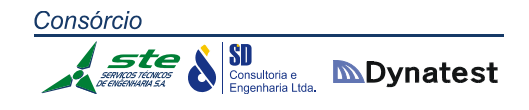

5. APÊNDICE 2

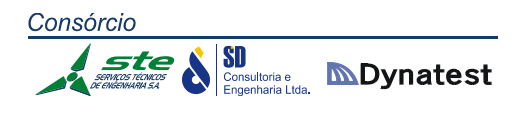

### 6. APÊNDICE 3

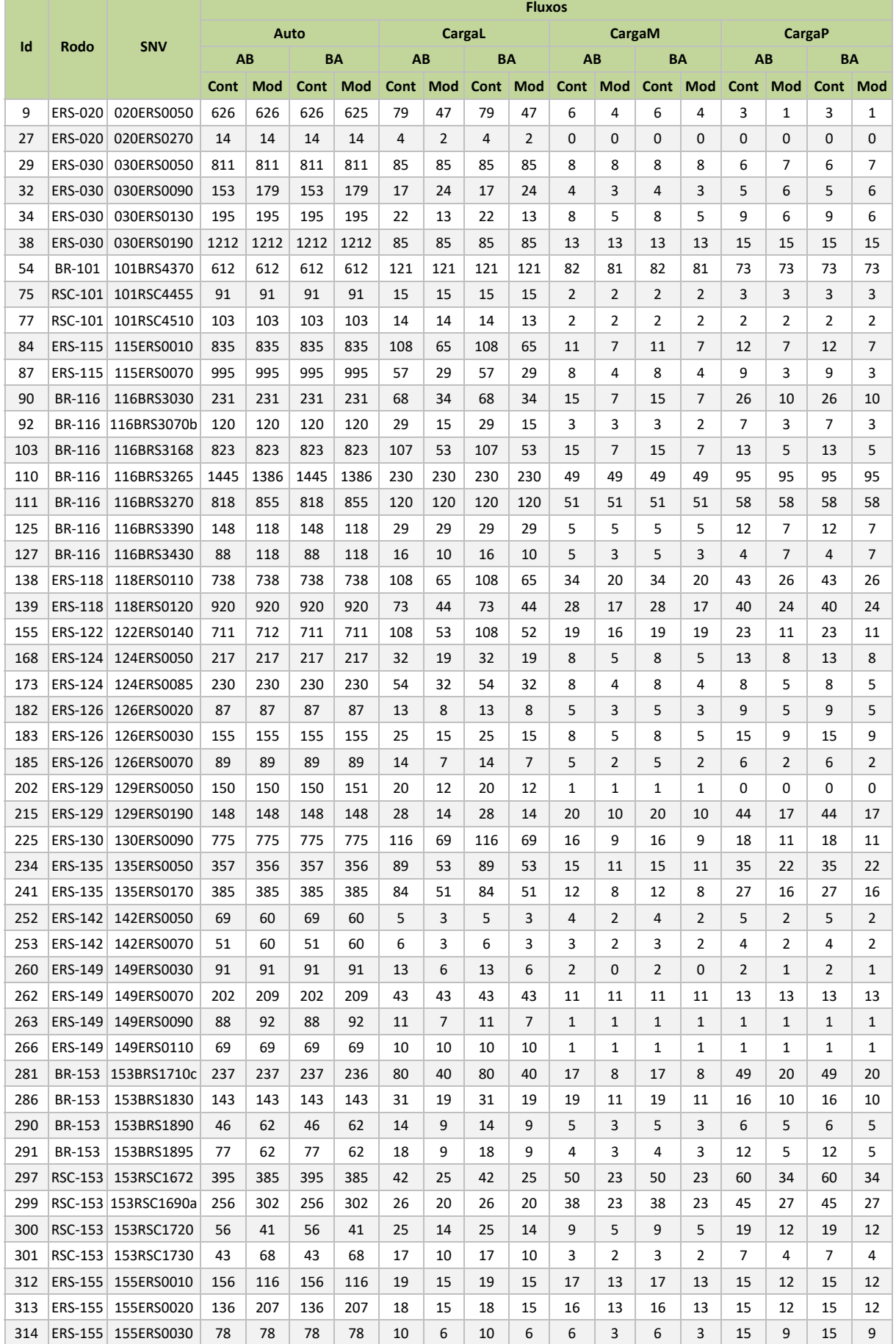

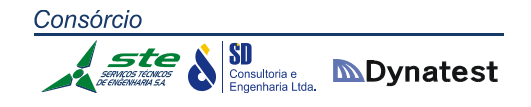

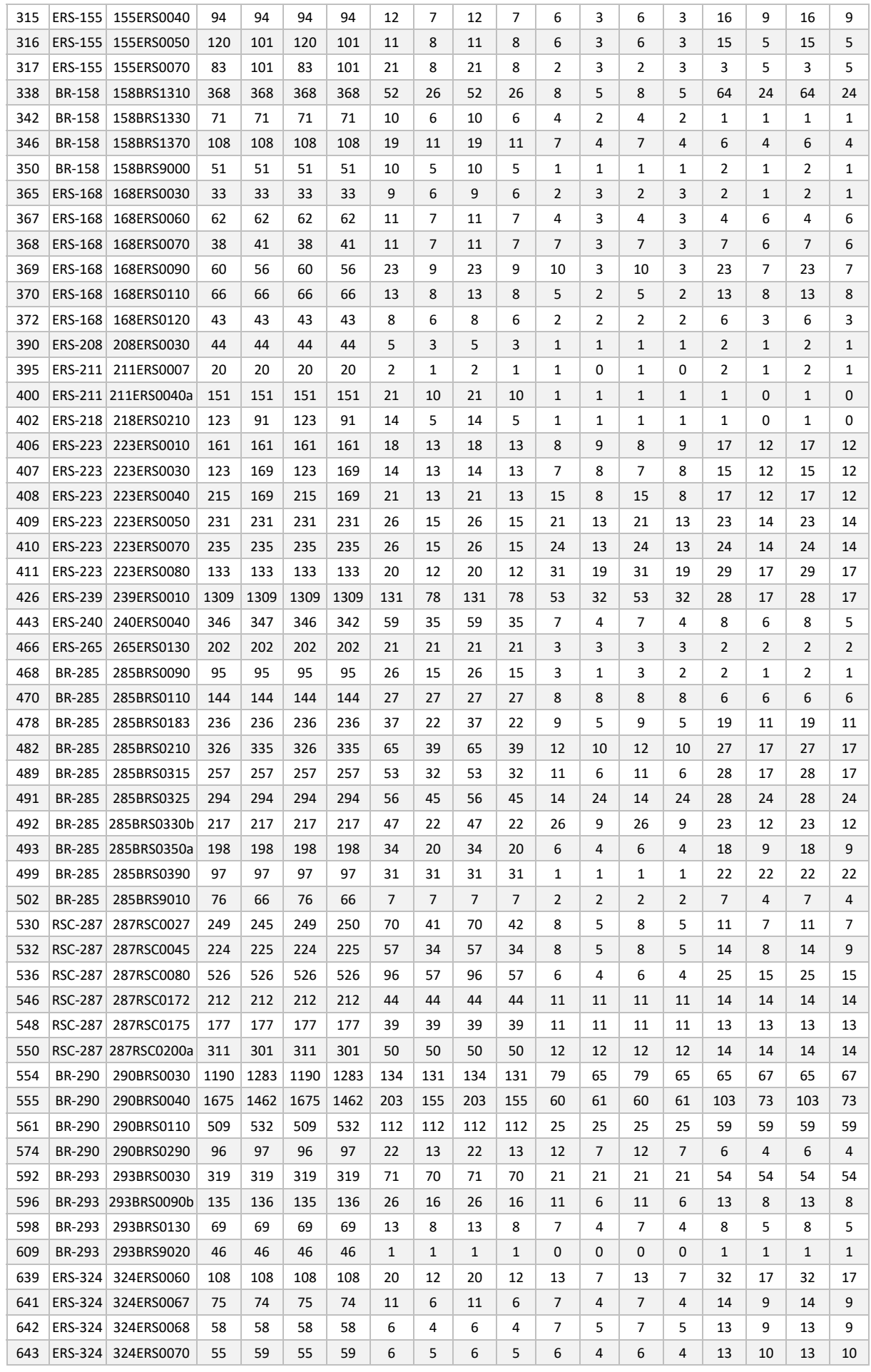

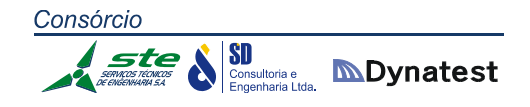

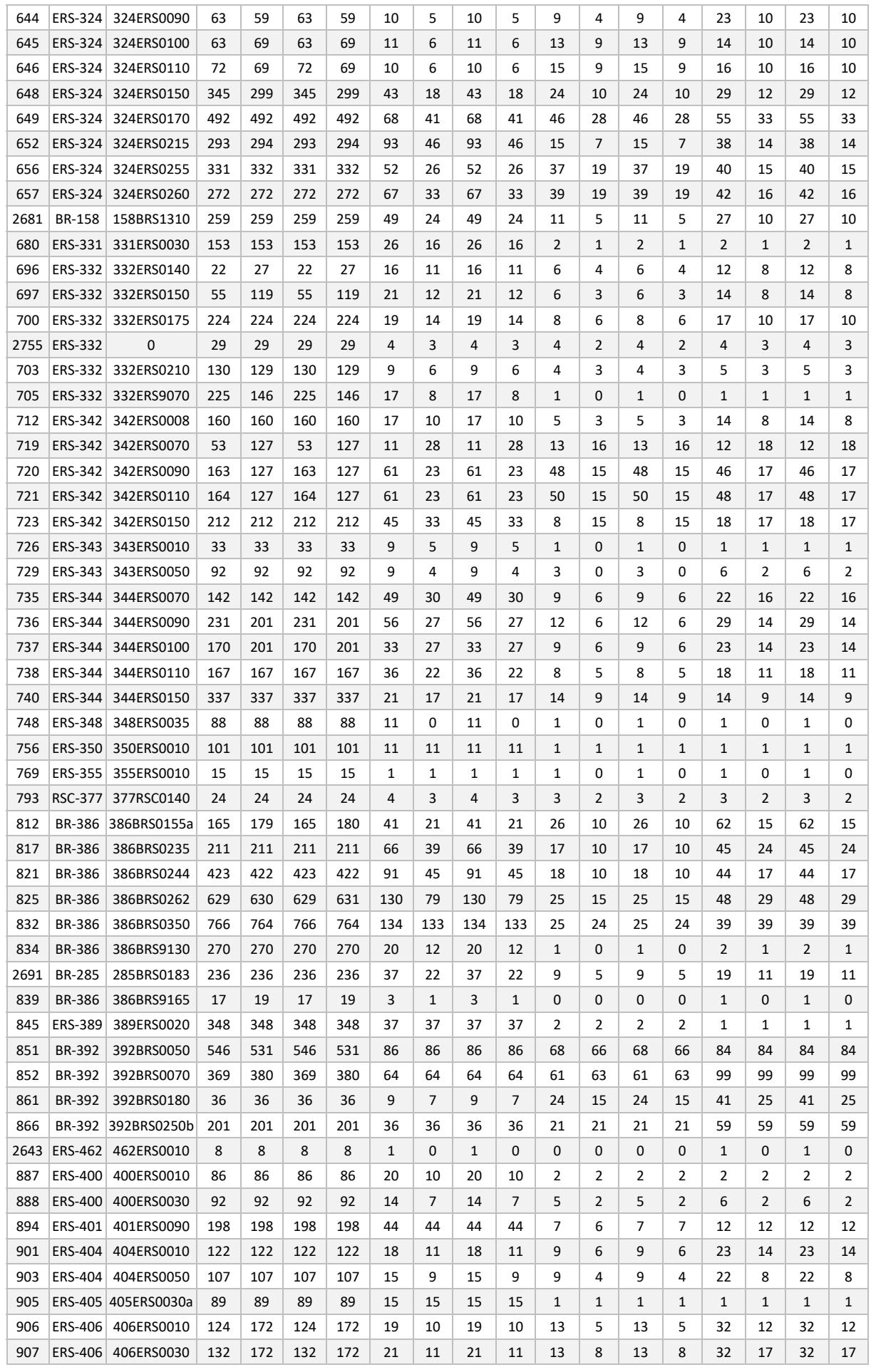

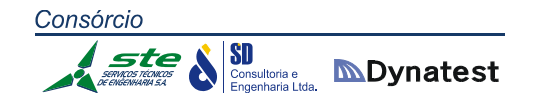

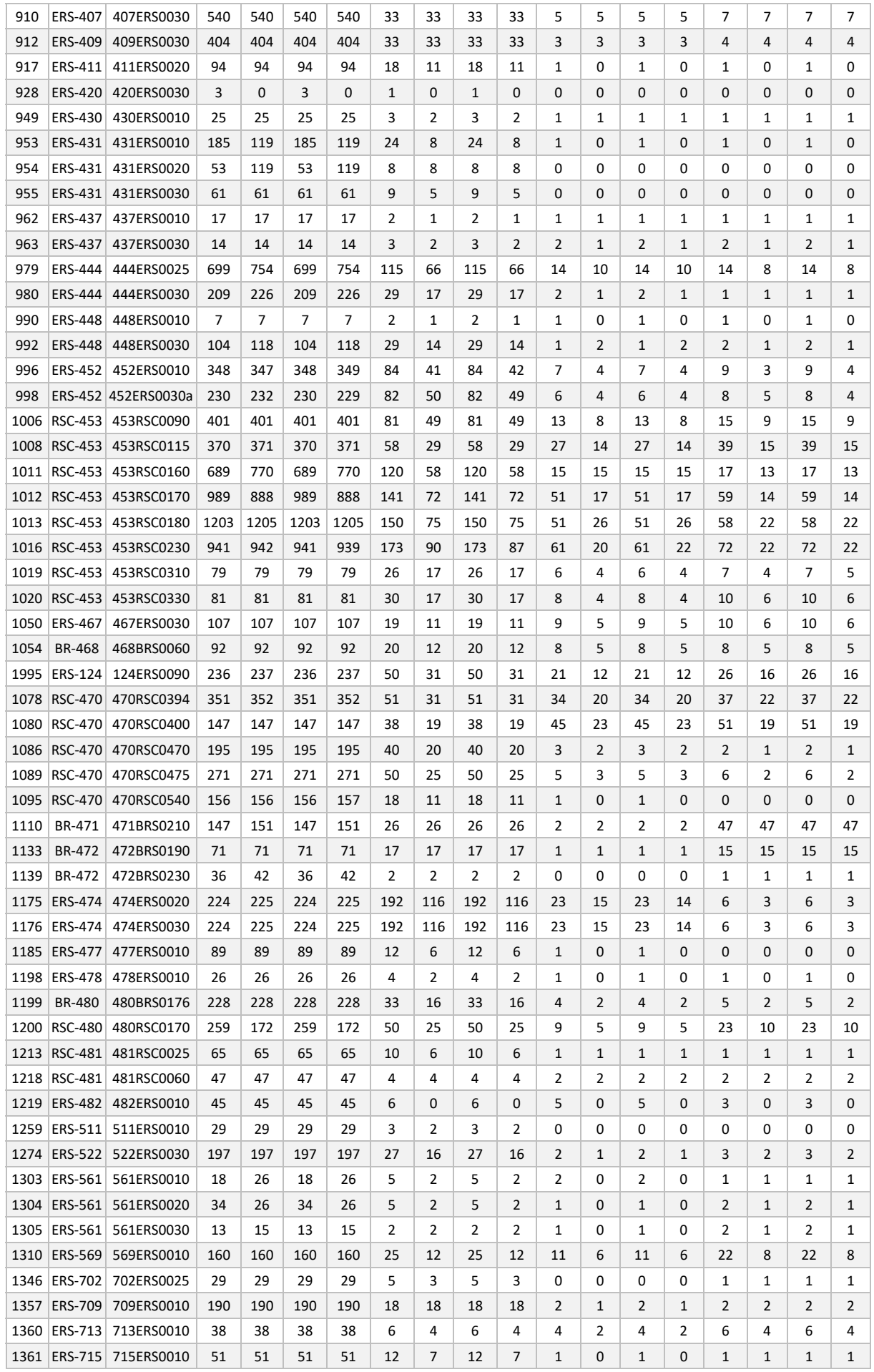

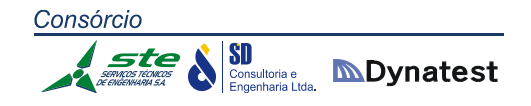

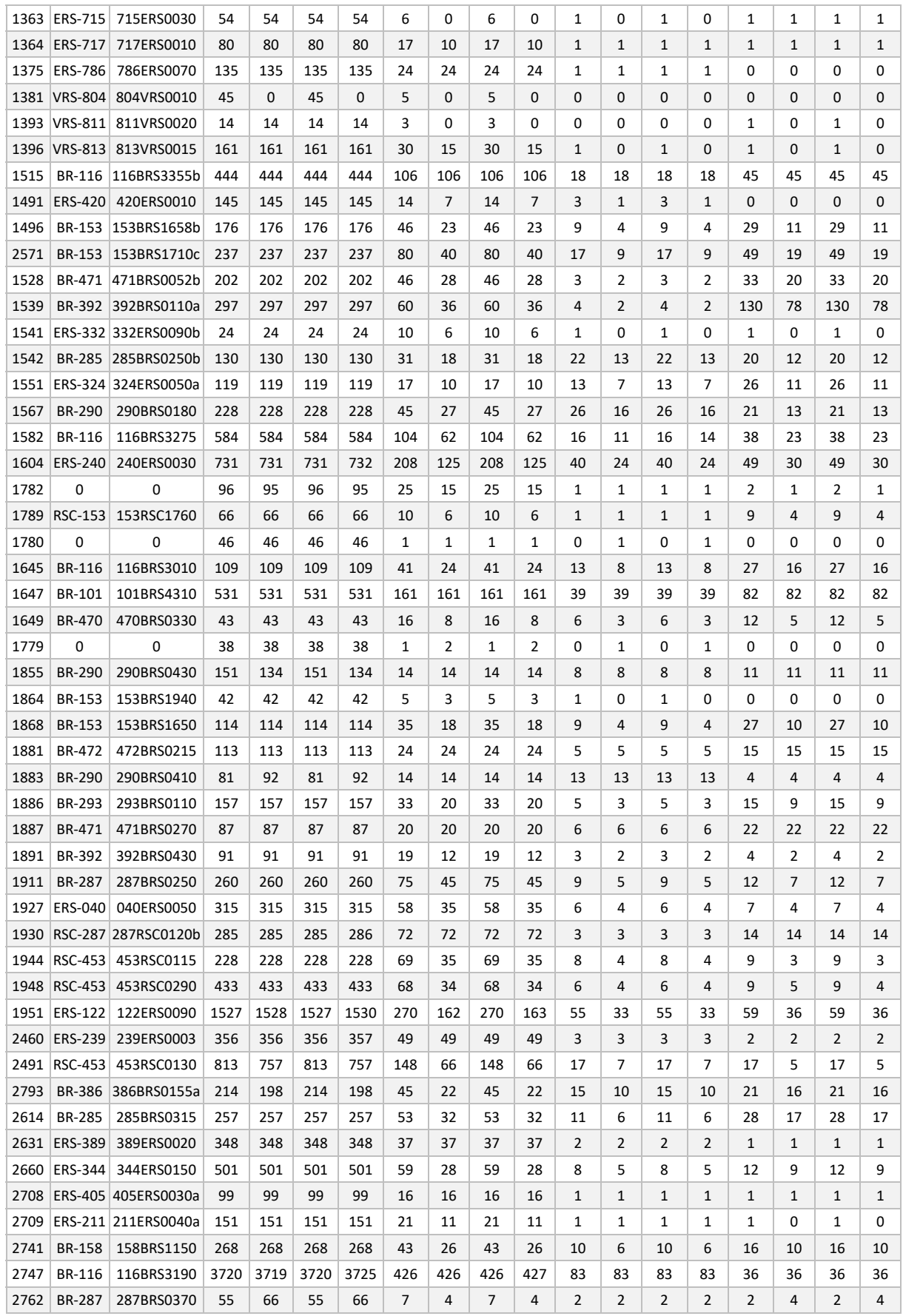

# Consórcio Ste SI Consultoria e **MDynatest**

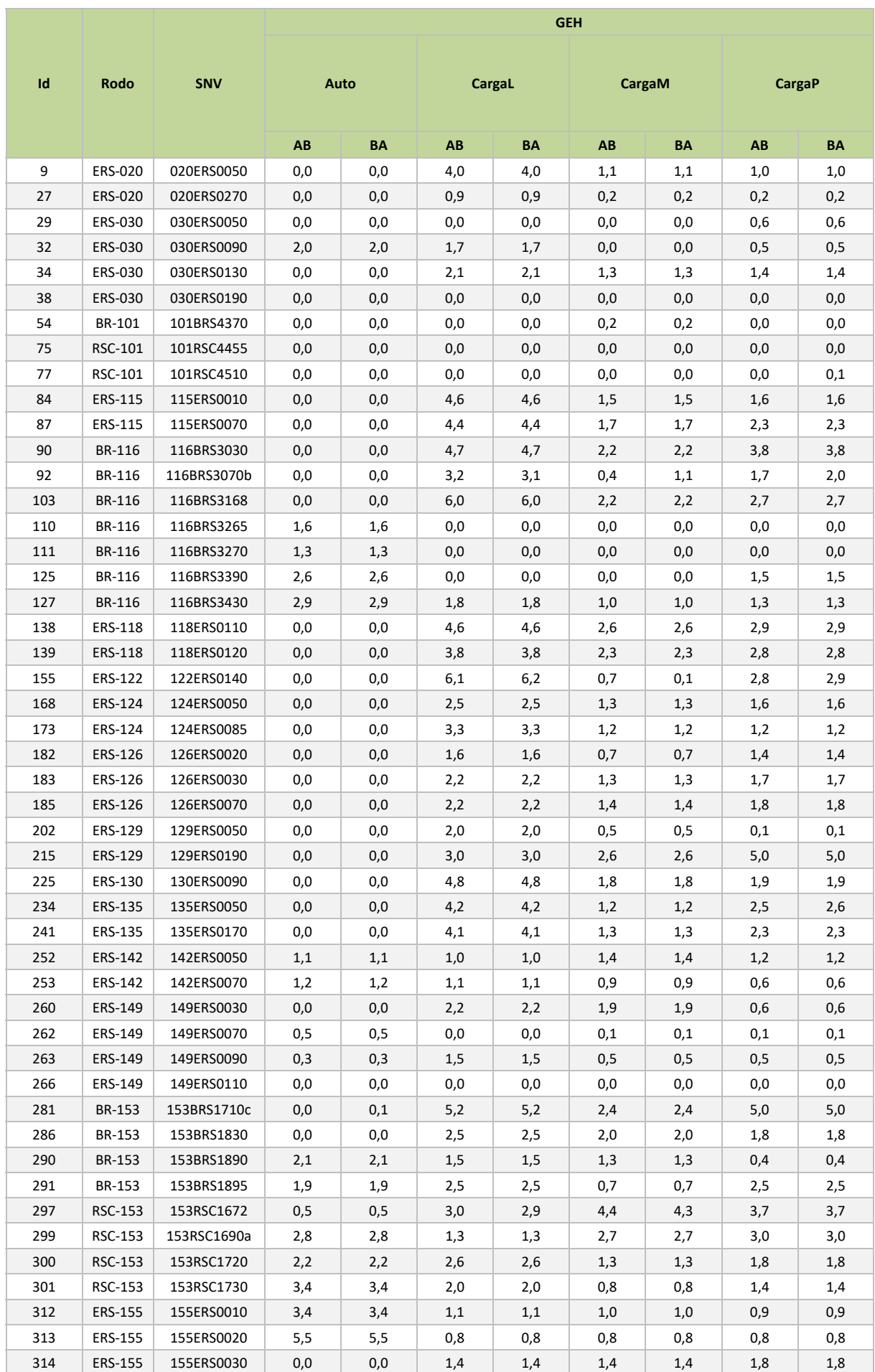

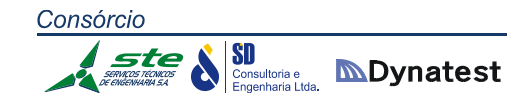

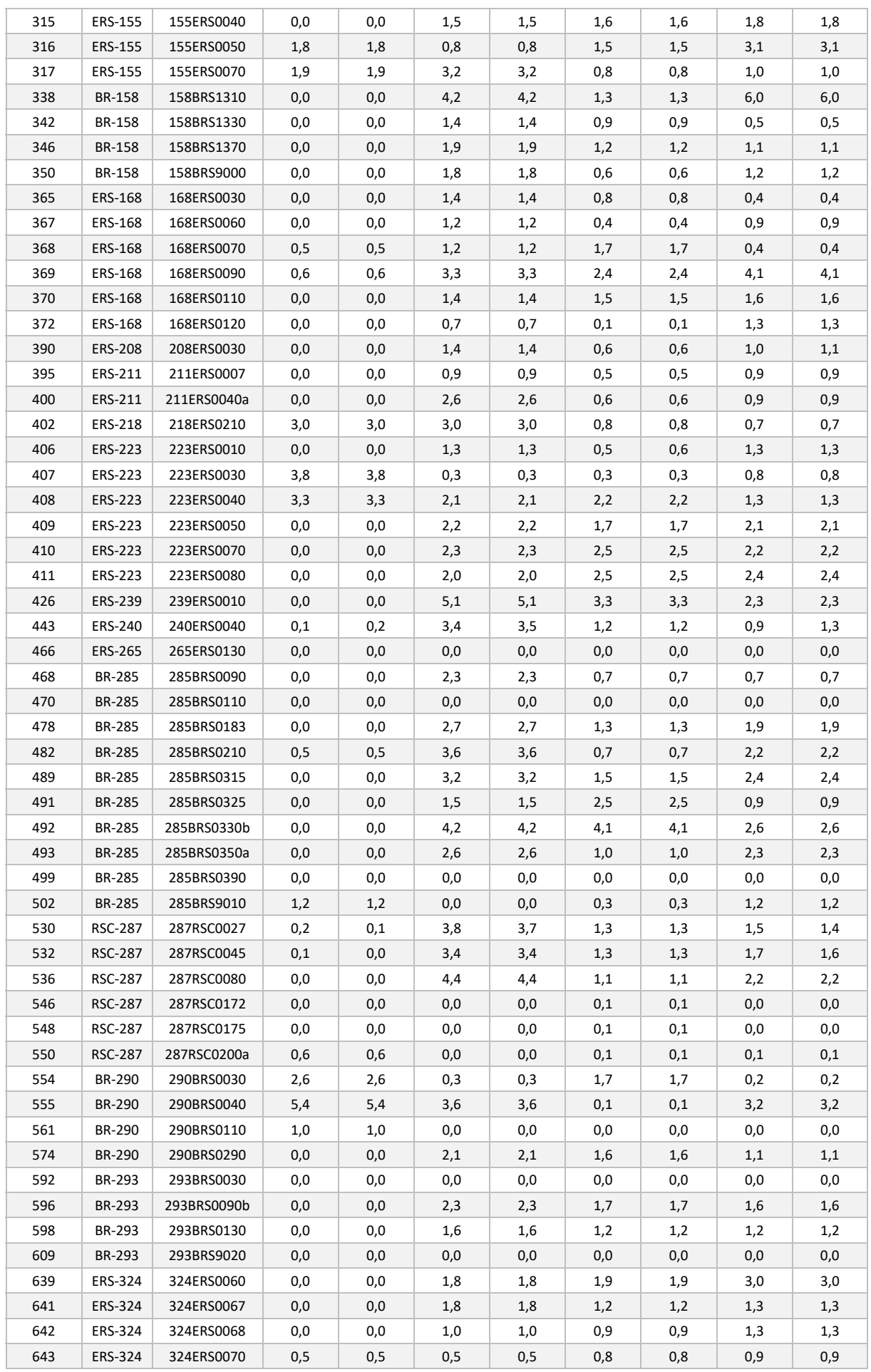

![](_page_263_Picture_0.jpeg)

![](_page_263_Picture_711.jpeg)

![](_page_264_Picture_0.jpeg)

![](_page_264_Picture_711.jpeg)

![](_page_265_Picture_0.jpeg)

![](_page_265_Picture_667.jpeg)

![](_page_265_Picture_668.jpeg)

## Consórcio Ste SI Consultoria e **DI Dynatest**

![](_page_266_Picture_665.jpeg)

![](_page_267_Picture_0.jpeg)

![](_page_267_Picture_709.jpeg)

![](_page_268_Picture_0.jpeg)

![](_page_268_Picture_711.jpeg)

![](_page_269_Picture_0.jpeg)

![](_page_269_Picture_711.jpeg)

![](_page_270_Picture_0.jpeg)

![](_page_270_Picture_654.jpeg)

![](_page_271_Picture_0.jpeg)

![](_page_272_Picture_0.jpeg)

![](_page_272_Picture_821.jpeg)

![](_page_273_Picture_847.jpeg)

Consórcio

Stee & Silvicia e **Manuel Discret Properties de la Propertacia Lisa.** 

![](_page_273_Picture_848.jpeg)

![](_page_274_Picture_772.jpeg)

Consórcio

Ste & SI Consultoria e **MDynatest** 

![](_page_274_Picture_773.jpeg)

![](_page_275_Picture_0.jpeg)

![](_page_275_Picture_873.jpeg)

![](_page_275_Picture_874.jpeg)

![](_page_276_Picture_0.jpeg)

![](_page_276_Picture_759.jpeg)

![](_page_277_Picture_0.jpeg)

![](_page_277_Picture_843.jpeg)

![](_page_278_Picture_0.jpeg)

![](_page_278_Picture_777.jpeg)

![](_page_279_Picture_0.jpeg)

![](_page_279_Picture_873.jpeg)

![](_page_280_Picture_0.jpeg)

![](_page_280_Picture_799.jpeg)

![](_page_281_Picture_0.jpeg)

![](_page_281_Picture_903.jpeg)

![](_page_282_Picture_0.jpeg)

![](_page_282_Picture_492.jpeg)